# **UNIVERSITE DE BLIDA 1**

Faculté de Technologie

Département de Génie Mécanique

# **THESE DE DOCTORAT**

En Génie Mécanique

Spécialité : Energétique

# EFFET DU GAZ A HAUTE TEMPERATURE SUR L'ECOULEMENT DANS LES TUYERES SUPERSONIQUES

# **Mohamed BOUN-JAD**

devant le jury composé de :

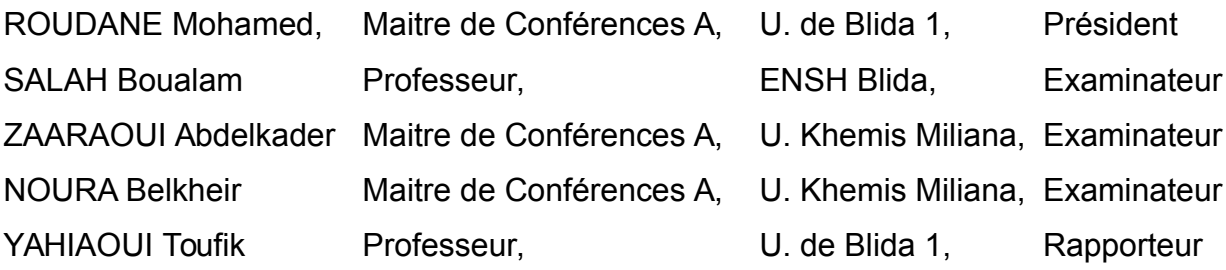

Blida, Septembre 2018

- A mes parents
- A mes enfants
- A ma femme
- A mes sœurs et frères,

Vous vous êtes dépensés pour moi sans compter. En reconnaissance de tous les sacrifices consentis par tous en chacun pour me permettre d'atteindre cette étape de ma vie.

Je dédie ce travail

#### RESUME

Le but de ce travail consiste à élaborer un nouveau programme de calcul numérique permettant de déterminer l'effet d'utilisation des gaz de propulsion de la chambre de combustion à haute température sur les paramètres thermodynamiques et géométriques supersoniques, sur la fonction de Prandtl Meyer et de faire une application dans un divergent d'une tuyère supersonique, ainsi que sur la forme et la conception de la tuyère de type détente centrée de géométrie bidimensionnelle et axisymétrique, donnant un écoulement uniforme et parallèle à la section de sortie en utilisant la méthode des caractéristiques.

Les gaz choisis pour les applications sont les molécules  $H_2$ ,  $O_2$ ,  $N_2$ , CO, CO<sub>2</sub>, H<sub>2</sub>O, NH<sub>3</sub>, CH<sub>4</sub> et l'air. Tous les paramètres dépendent de la température génératrice, de nombre de Mach et le gaz utilisé. La chaleur spécifique à pression constante varie avec la température et le gaz choisi. Le gaz est toujours considéré comme parfait. Il est calorifiquement imparfait et thermiquement parfait inférieur au seuil de dissociation des molécules. La convergence des résultats de conception dépend de la convergence du rapport des sections calculé numériquement avec celui donné par la théorie. Dans ce cas, tous les paramètres convergent d'une façon automatique vers la solution désirée.

La deuxième étape consiste à faire des applications sur le choix d'un gaz permettant de donner une possibilité d'amélioration des performances des paramètres de conception des tuyères supersoniques par rapport à l'air. Trois principaux problèmes peuvent êtres résolus dans ce cas sur la base de fixer soit nombre de Mach de sortie ou masse de la tuyère ou coefficient de poussée par rapport à l'air.

Un calcul de l'écart entre les paramètres thermodynamiques et de conception de la tuyère des différents gaz avec l'air est fait pour but de comparaison.

#### Mots clés

Tuyère à détente centrée, Gaz parfait, Haute température, calorifiquement imparfait, Méthode des caractéristiques, Fonction de Prandtl Meyer, Chaleur spécifique à pression constante, Poussée, Masse.

### ABSTRACT

The aim of this work is to develop a new numerical calculation program for determining the effect of the use of the propulsion gases of the combustion chamber at high temperature, on the thermodynamic and geometric parameters supersonic, the Prandtl Meyer function, and make an application in a supersonic nozzle divergent, and on the form and design of the Two-dimensional 2D and axisymetric Minimum Length Nozzle giving a uniform and parallel flow at the exit section using the Method Of Characteristics.

The selected gas for the applications are the molecules  $H_2$ ,  $O_2$ ,  $N_2$ , CO, CO<sub>2</sub>,  $H<sub>2</sub>O$ , NH<sub>3</sub>, CH<sub>4</sub> and air. All parameters depend on the stagnation temperature and Mach number of the used gas. The specific heat at constant pressure varies with the temperature and the selected gas. Gas is still considered perfect. It is calorically imperfect, and thermally perfect, less than the molecules dissociation threshold. The convergence of the design results depends on the convergence of the critical area ratio calculated numerically with that given by the theory. In this case all parameters converge in an automatic manner to the desired solution.

The second step consists in making applications on the choice of a gas allowing giving a possibility of improving the performance parameters of the supersonic nozzles with respect to the air. Three main problems can be solved in this case on the basis of fixing either the exit Mach number or mass of the nozzle or the thrust coefficient with respect to the air.

A calculation of the difference between the thermodynamic parameters and design parameters of the nozzle of the various gases with the air is carried out for comparison purposes.

#### KEYS WORD

Minimum Length Nozzle, Perfect Gas, High temperature, Calorically imperfect, Method Of Characteristics, Prandtl Meyer function, Specific heat at constant, Thrust, Mass.

#### **مـلـخـص**

الهدف من هذا العمل هو تطوير برنامج الحساب العددي جديد لتحديد تأثير اسللتخدام غللازات الللدفع غرفة الاحتراق في فرضية درجات الحرارة المرتفعة على المعلمات الحرارية والهندسية الأسر ع مـن الصوت، على دالة برنتل ماير بوضع تطبيق داخل ألبواق ما فوق الصوتية، وكدا على شكل وتصميم البواق ما فوق الصوتية من النوع ذات السترخاء المركزي ثنائية البعلاد ; ذات مح ور دائلري اللتي تعطي تدفق مواز و منتظم عند مقطع الخروج للبوق وهدا باستخدام طريقة الخصائص.

 $H_{2}$ ، O<sub>2</sub>، N<sub>2</sub>، CO، CO<sub>2</sub>، H<sub>2</sub>O، NH<sub>3</sub>، جزيئـات 14 $H_{3}$ ، الغازات التي تم اختيارها لتطبيقات هي جزيئـات <sup>4</sup>CH والهواء. جمي ع المعلم ات تعتم د عل ى درج ة الح رارة الرك ود، عللدد ملاخ و الغلاز المسللتخدم. الحرارة النوعية عند ضغط ثابت تختلف مع درجة الحرارة والغاز المحدد. ل يزال يعتبر الغاز كامل. و غير كامل بالوحدات الحرارية، وحراريا يعتبر كاملا، أي أقل من عتبـة الجزيئـات التفكك. تقـارب نتائج تصميم يعتمد على تقارب نسبة المقاطع الحرجة محسوبة عدديا مـع تلك اللتي أعطيت مـن قبـل النظرية. في هذه الحالة جميع المعلمات في طريقة تلقائية تتقارب إلى الحل المنشود.

والخطوة الثانيــة هـى جعل التطبيقـات علــى اختيـار الغـاز المناسب لإعطــاء فرصــة لتحسـين أداء المعلمات تصميم البوق مافوق الصوتية, يتم حال ثلثا مشاكل رئيسية في هذه الحالة على أساس تثبيت عدد ماخ أو الوزن البوق أو معامل الدفع مقارنة مع الهواء.

يتم احتساب الفرق بين المعلمات الحراريـة، وتصـميم فوهـة مـن الغـازات المختلفـة مـع الهـواء لأغر اض المقارنة.

كلمات المفاتيح

البواق ذات الطوال القصيرة، غاز مثالي، دراجة الحرارة المرتفعة، الوحادات الحرارية غير مثاليللة، طريقة الخصائص، دالة برنتل ماير، الحرارة النوعية عند ضغط ثابت، معامل قوة الدفع، كتلة البوق.

# REMERCIEMENTS

Je tiens tout d'abord à remercier infiniment mon dieu tout puissant pour l'aide qu'il m'a apporté pour la réalisation de ce modeste travail. Je remercie mes très chers parent pour leurs aide et leur soutient durant cette période de réalisation de ce travail.

Le seul moyen de se délivrer d'une tentation, c'est d'y céder paraît-il ! Alors j'y cède en disant en grand Merci aux personnes qui ont cru en moi et qui m'ont permis d'arriver au bout de cette thèse.

Je tiens à donner notre gratitude remerciement à notre directeur de thèse, monsieur **Toufik YAHIAOUI**, Professeur à l'Institut d'Aéronautique et des Etudes Spatiales de l'Université de Blida 1 pour avoir assuré la direction de mon travail, et pour m'avoir apporté la rigueur scientifique nécessaire à son bon déroulement. Je le remercie encore pour sa disponibilité et son total dévouement de tous les jours malgré ces empêchements.

Monsieur **Mohamed ROUDANE**, Maitre de Conférences A au Département de Génie Mécanique de la Faculté de Technologie de l'Université de Blida 1, m'a fait l'honneur d'accepter la présidence de jury. Qu'il trouve ici l'expression de ma profonde reconnaissance.

A monsieur **Boualam SALAH**, Professeur à l'Ecole Nationale Supérieure d'Hydraulique de Blida, j'exprime ma profonde gratitude pour son apports scientifiques et d'avoir accepté d'honorer par sa présence notre jury d'examen.

La présence de Monsieur **Belkheir NOURA**, Maitre de Conférences A au Département de Génie Mécanique de la Faculté des Sciences et de la Technologie de l'Université Djillali Bounaama de Khemis Miliana, dans mon jury, constitue un gage de confiance.

Mes remerciements s'adressent aussi à monsieur **Abdelkader ZAARAOUI**, Maitre de Conférences A au Département de Génie Mécanique de la Faculté des Sciences et de la Technologie de l'Université Djillali Bounaama de Khemis Miliana pour sa confiance et d'avoir accepté être examinateur de mon travail.

Mes remerciements vont enfin à toute personne ayant contribué de près ou de loin pour la réalisation de ce travail.

# TABLE DES MATIERES

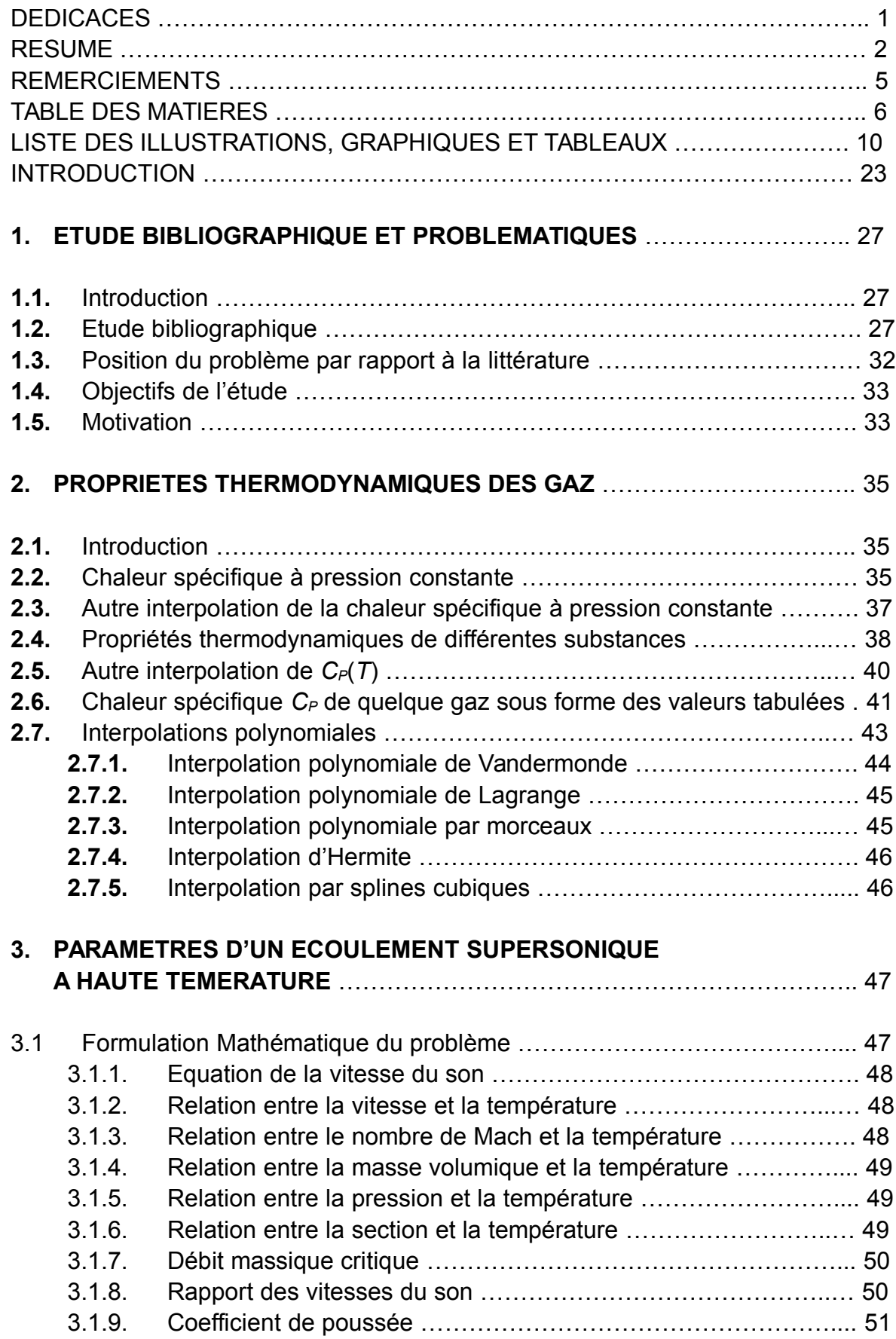

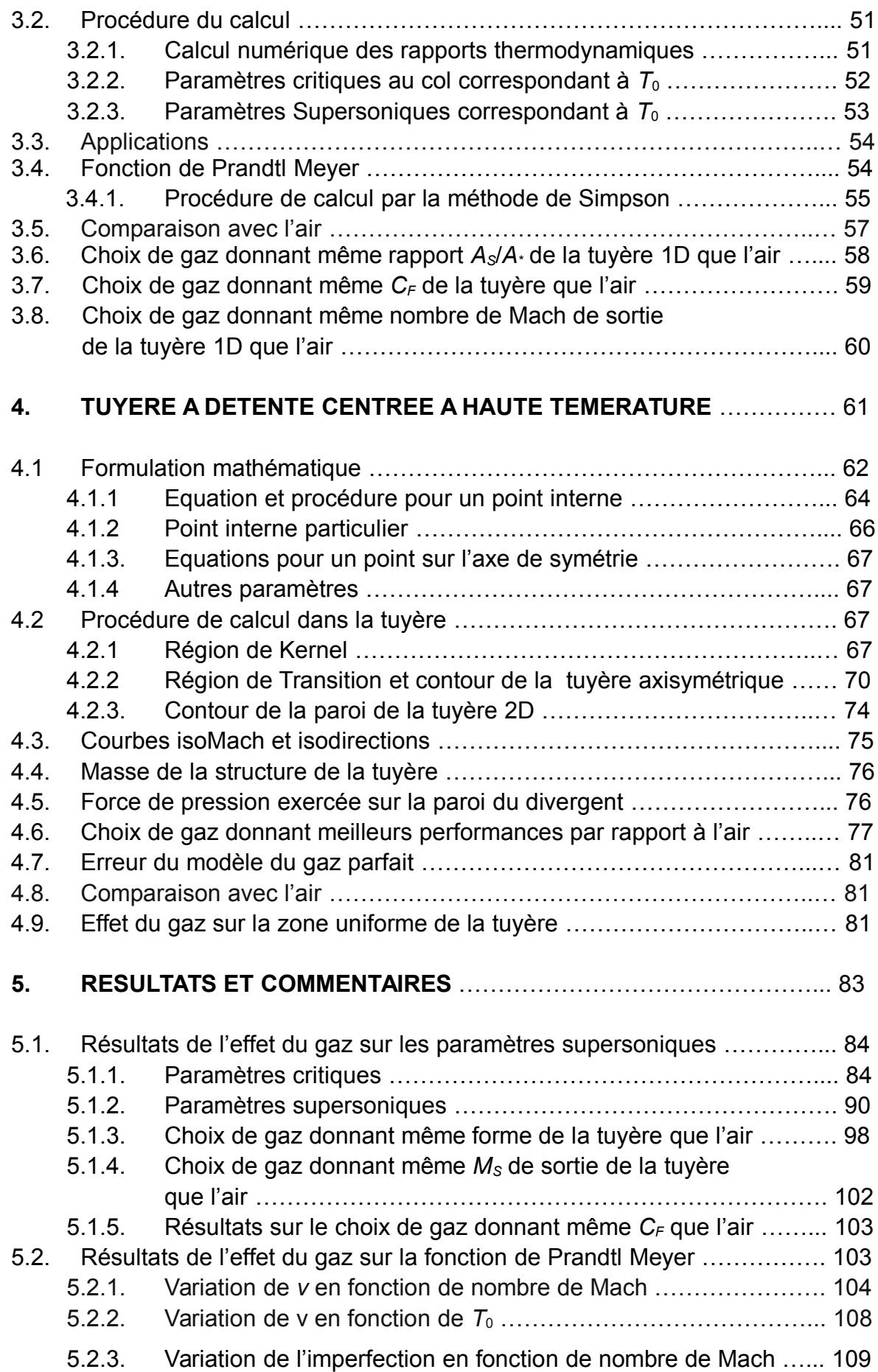

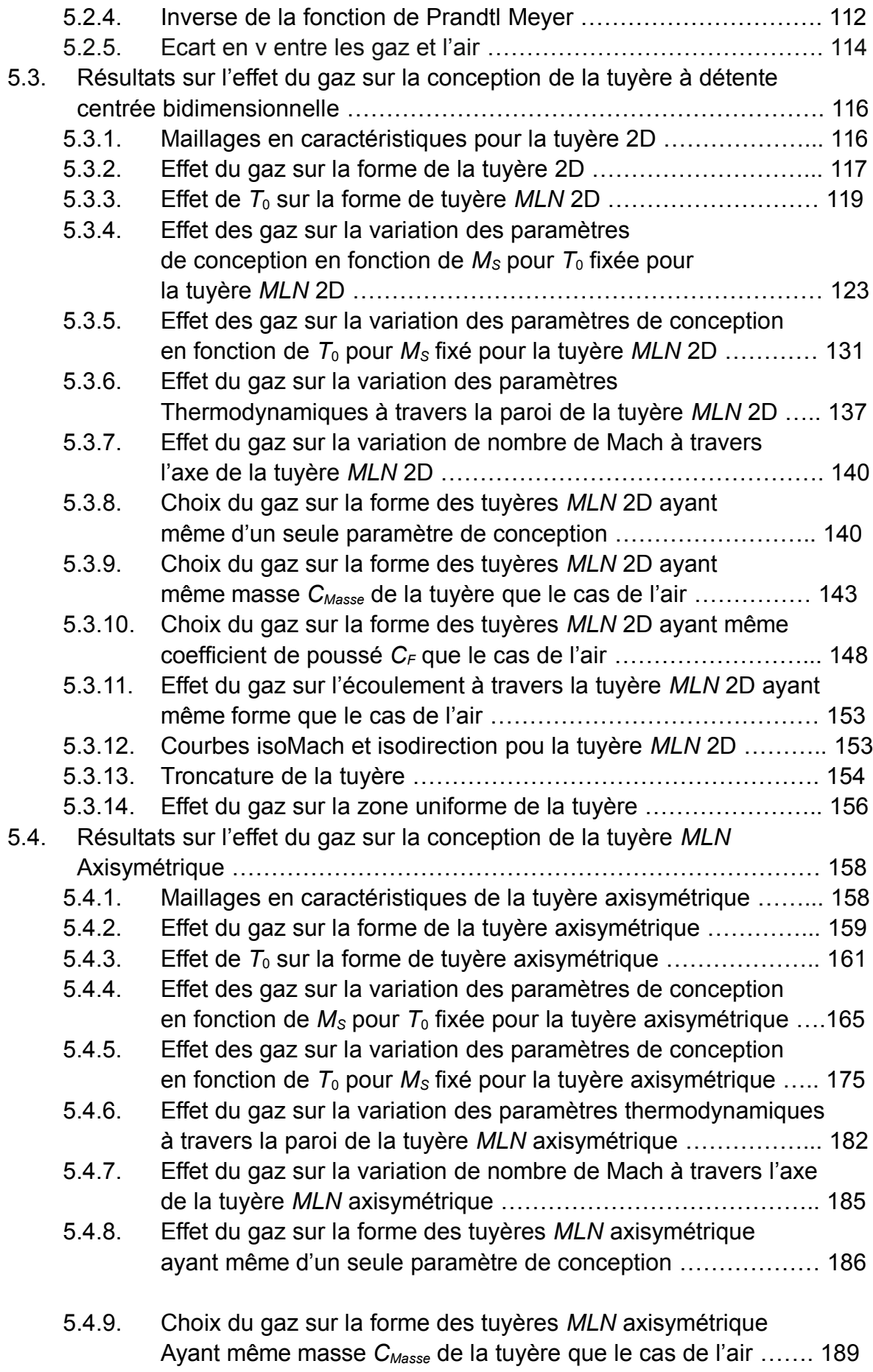

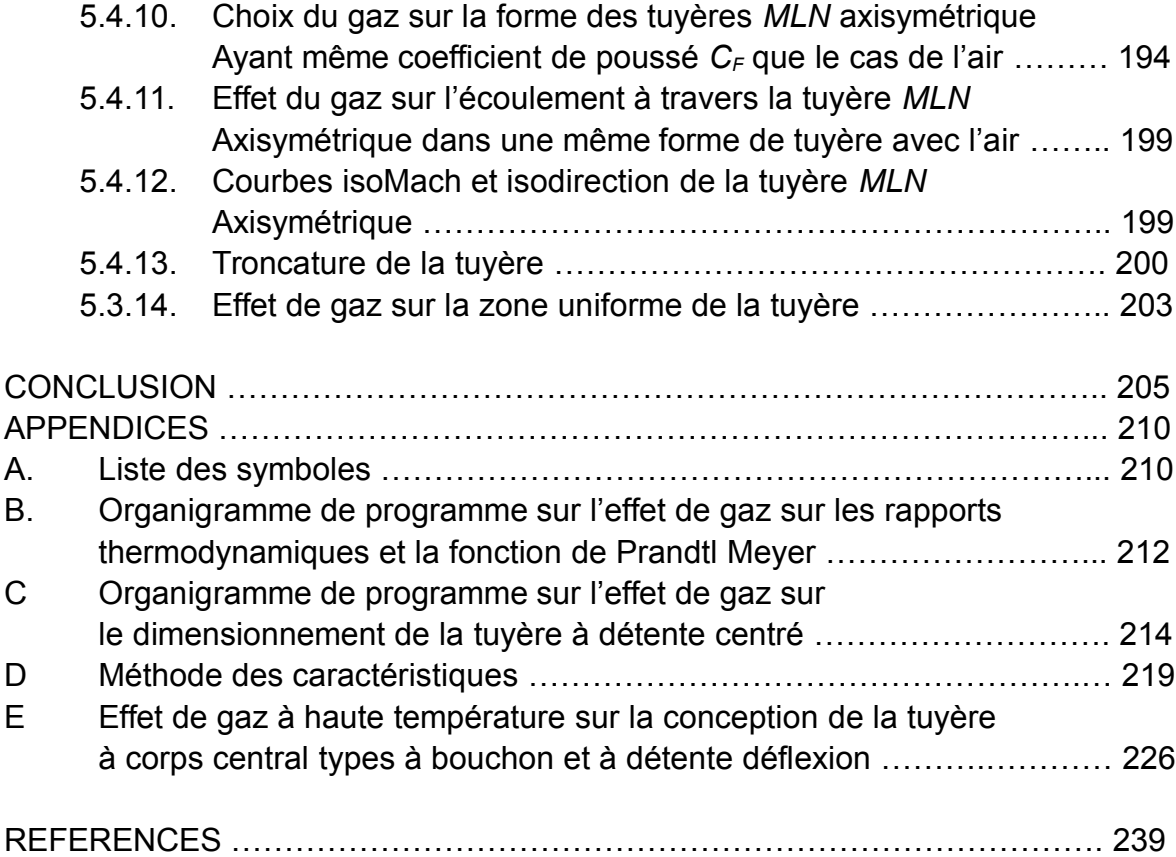

# LISTE DES ILLUSTRATIONS, GRAPHIQUES ET TABLEAUX

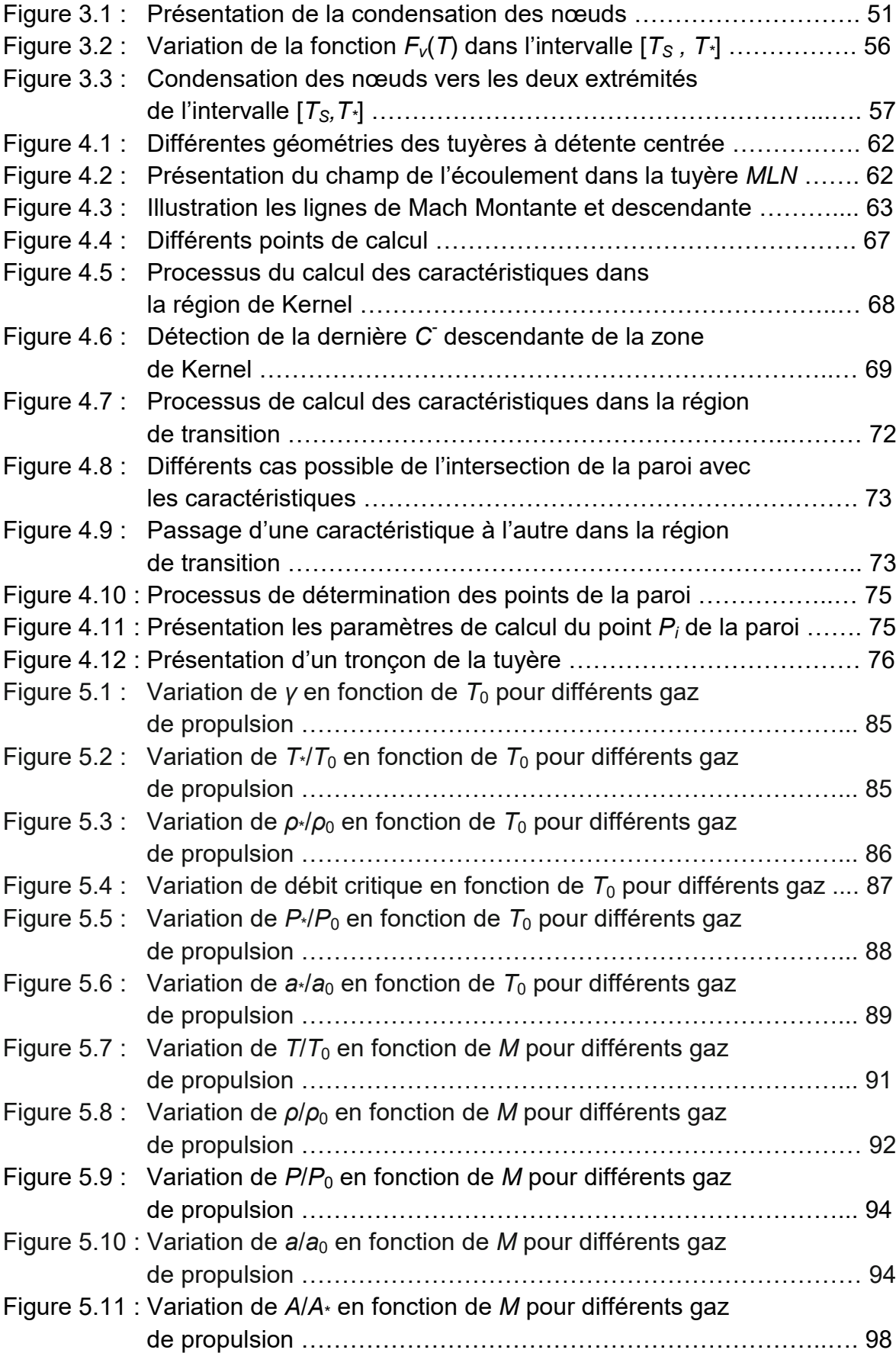

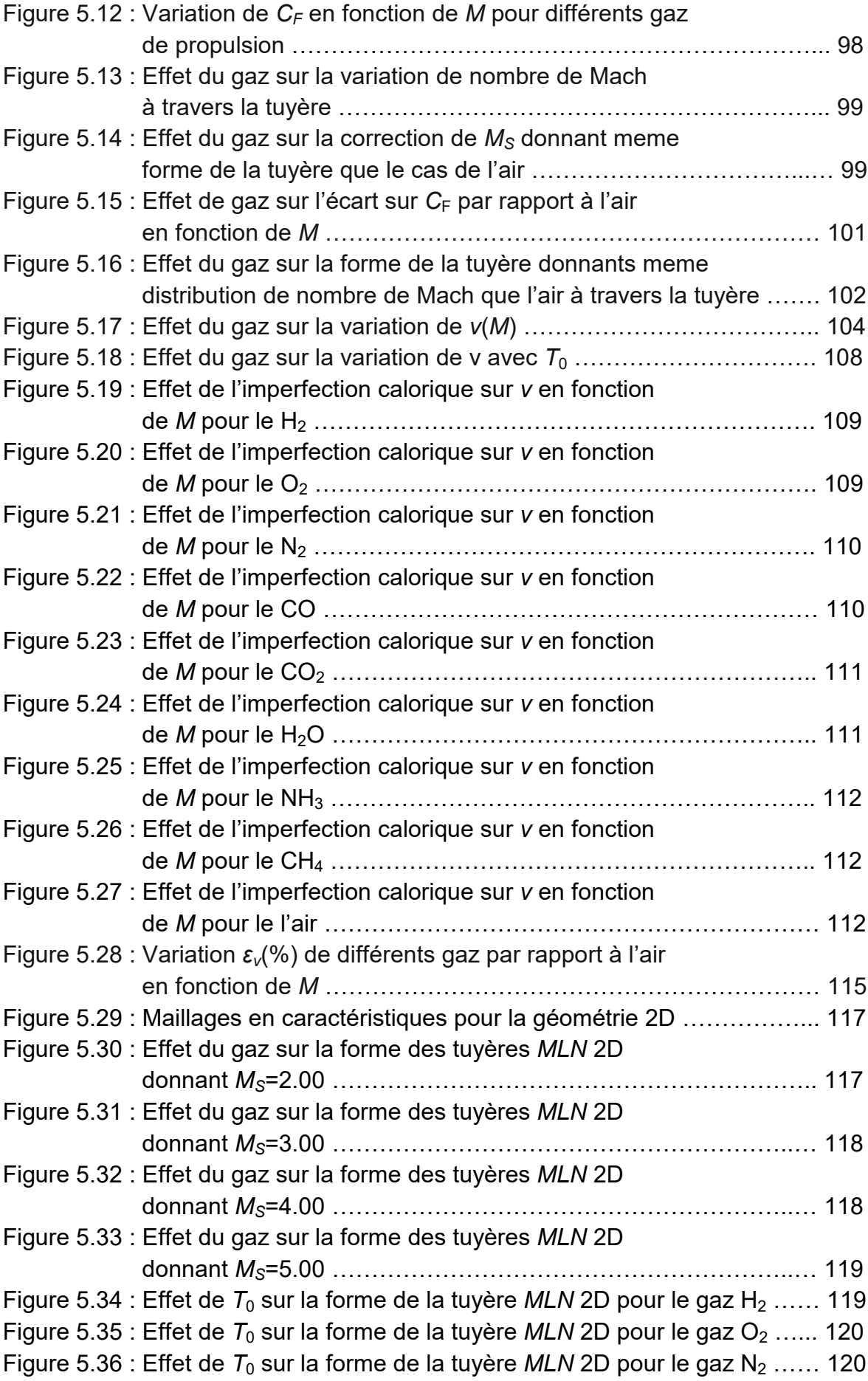

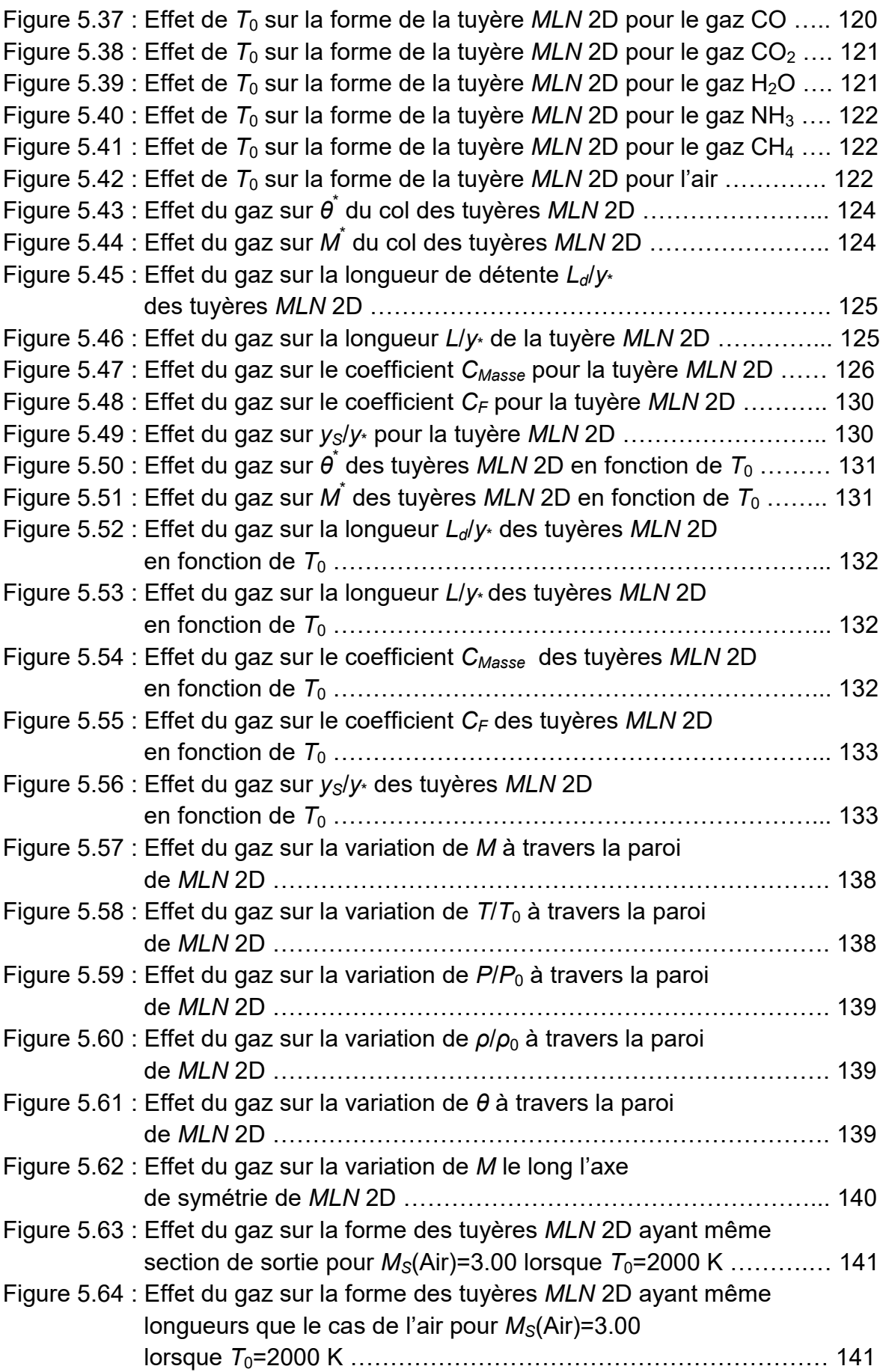

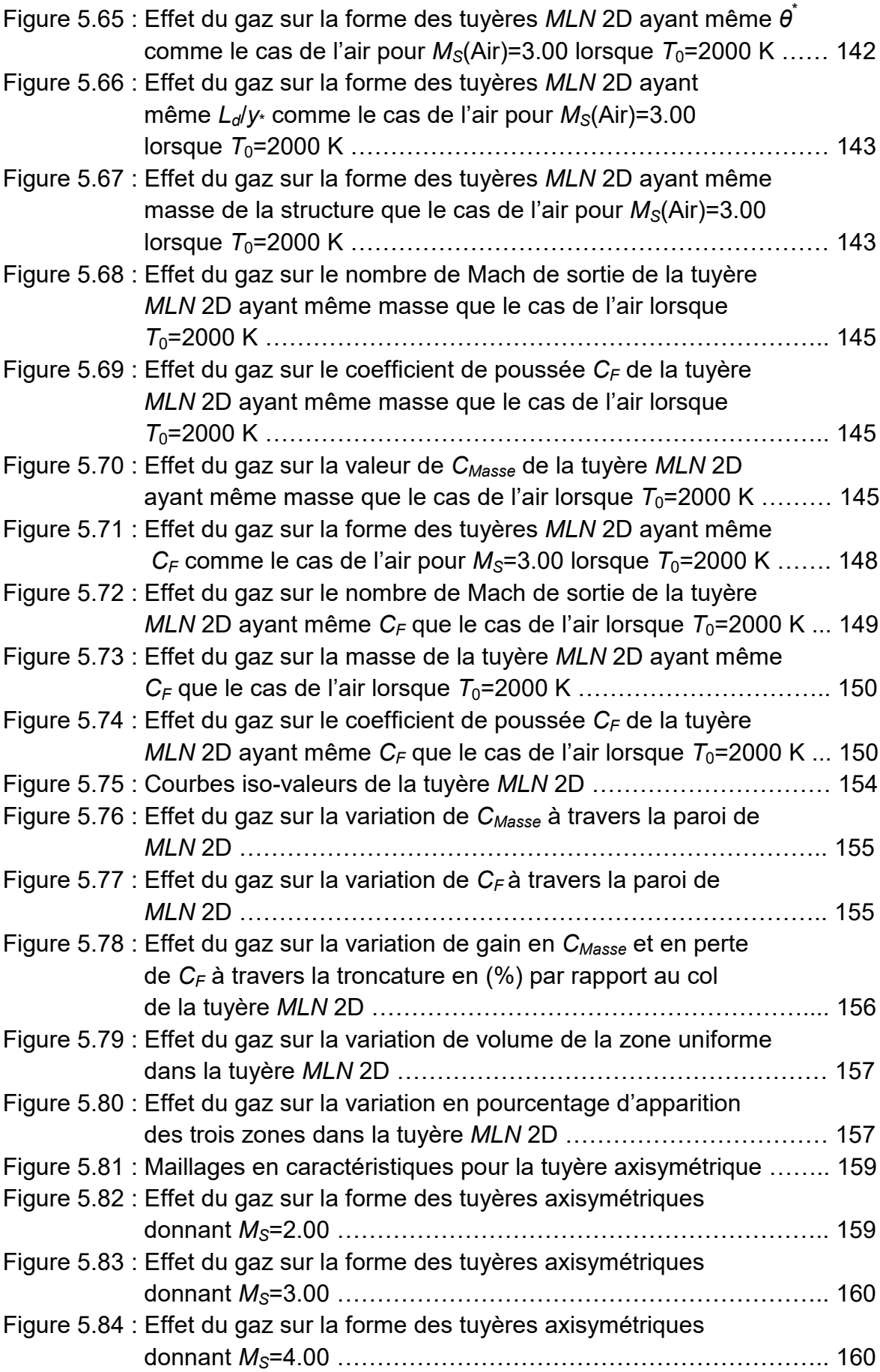

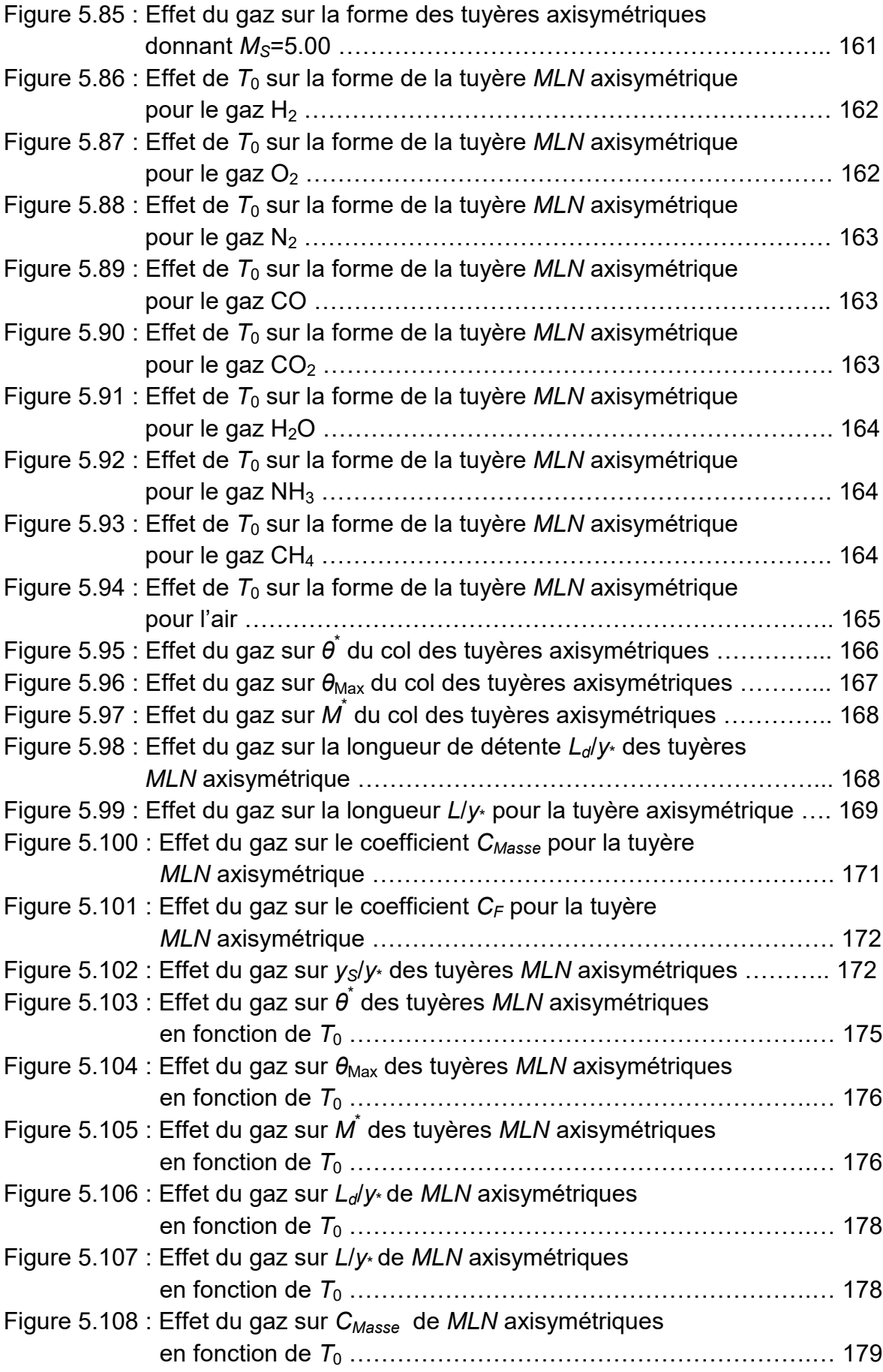

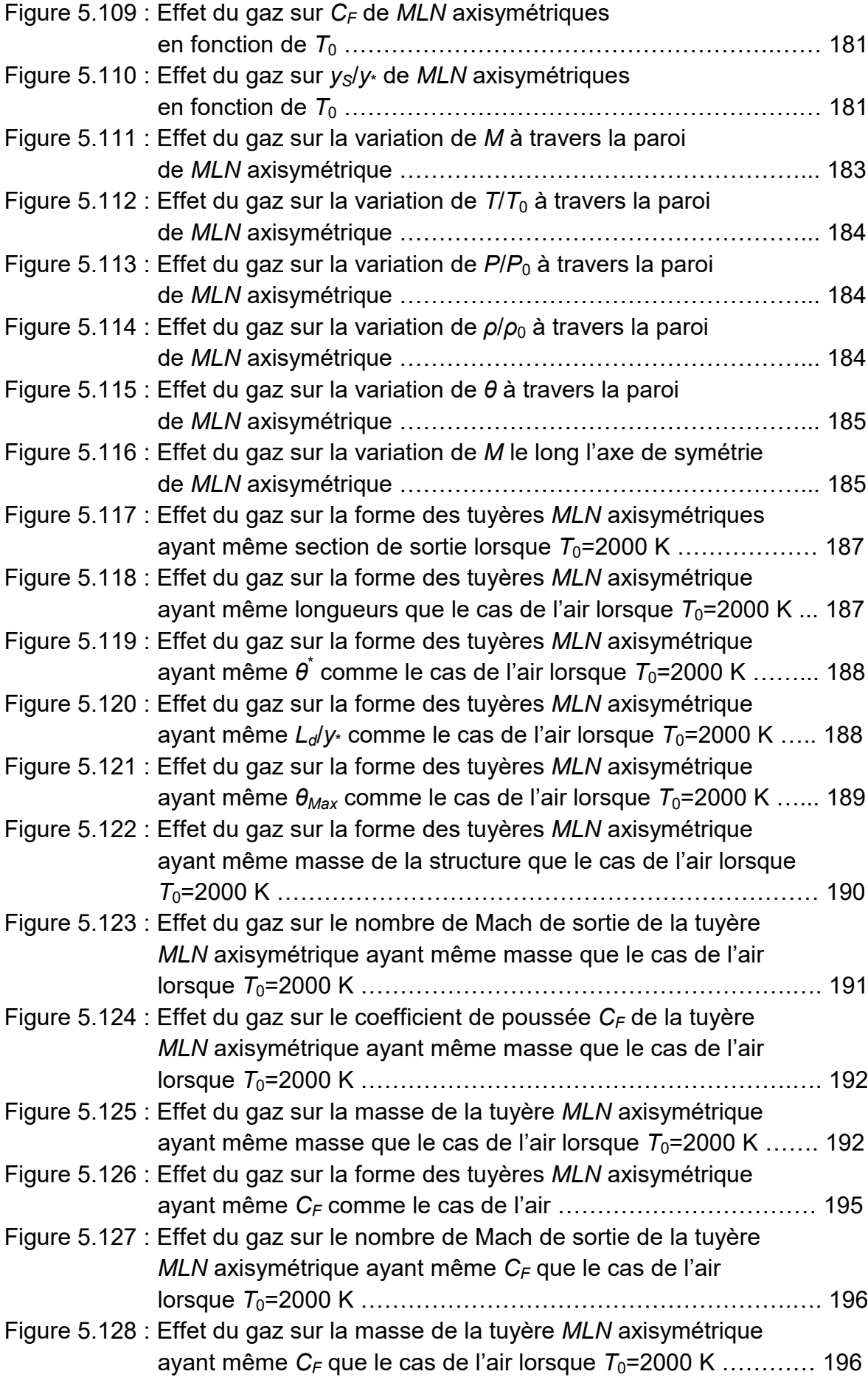

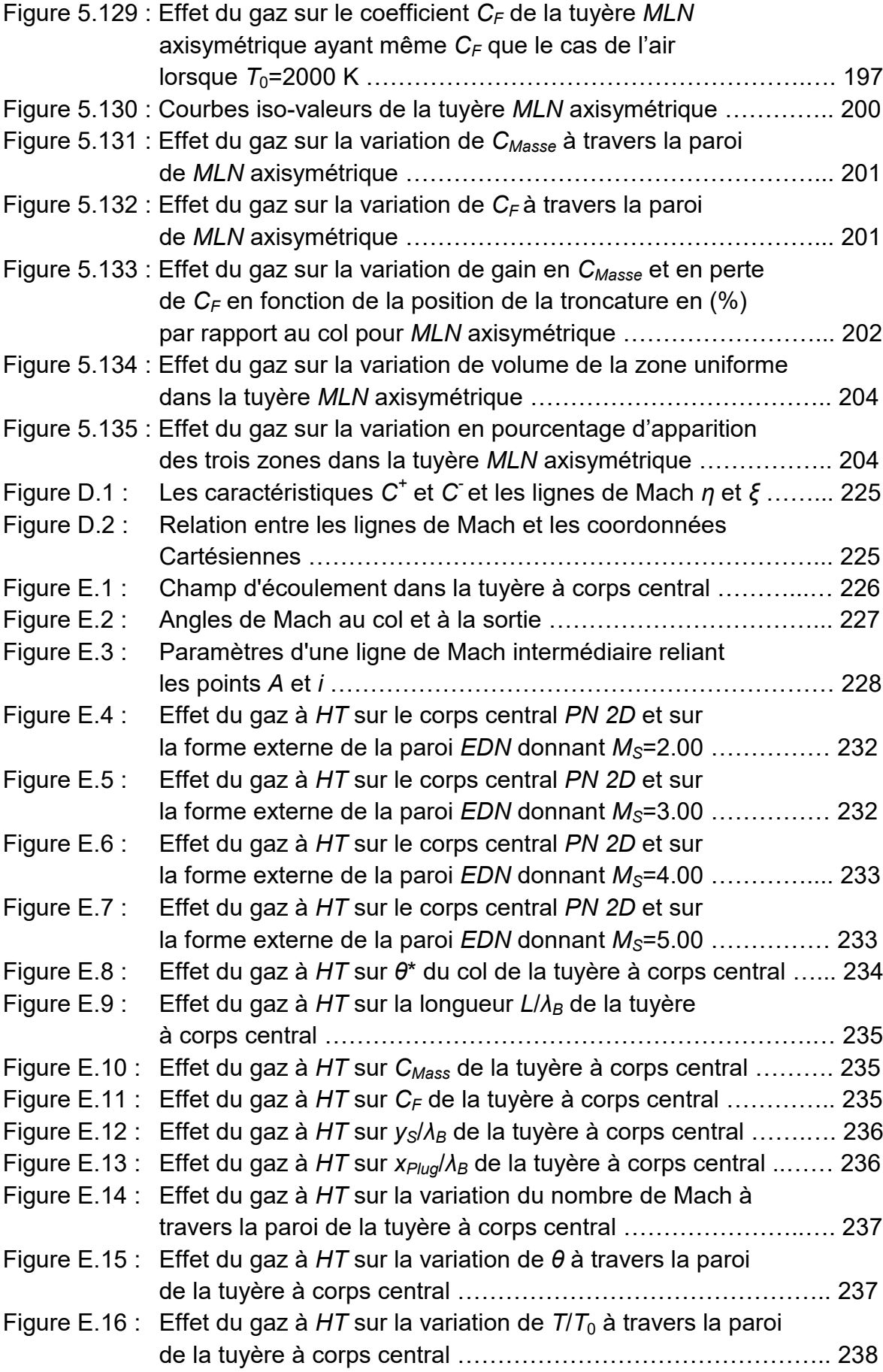

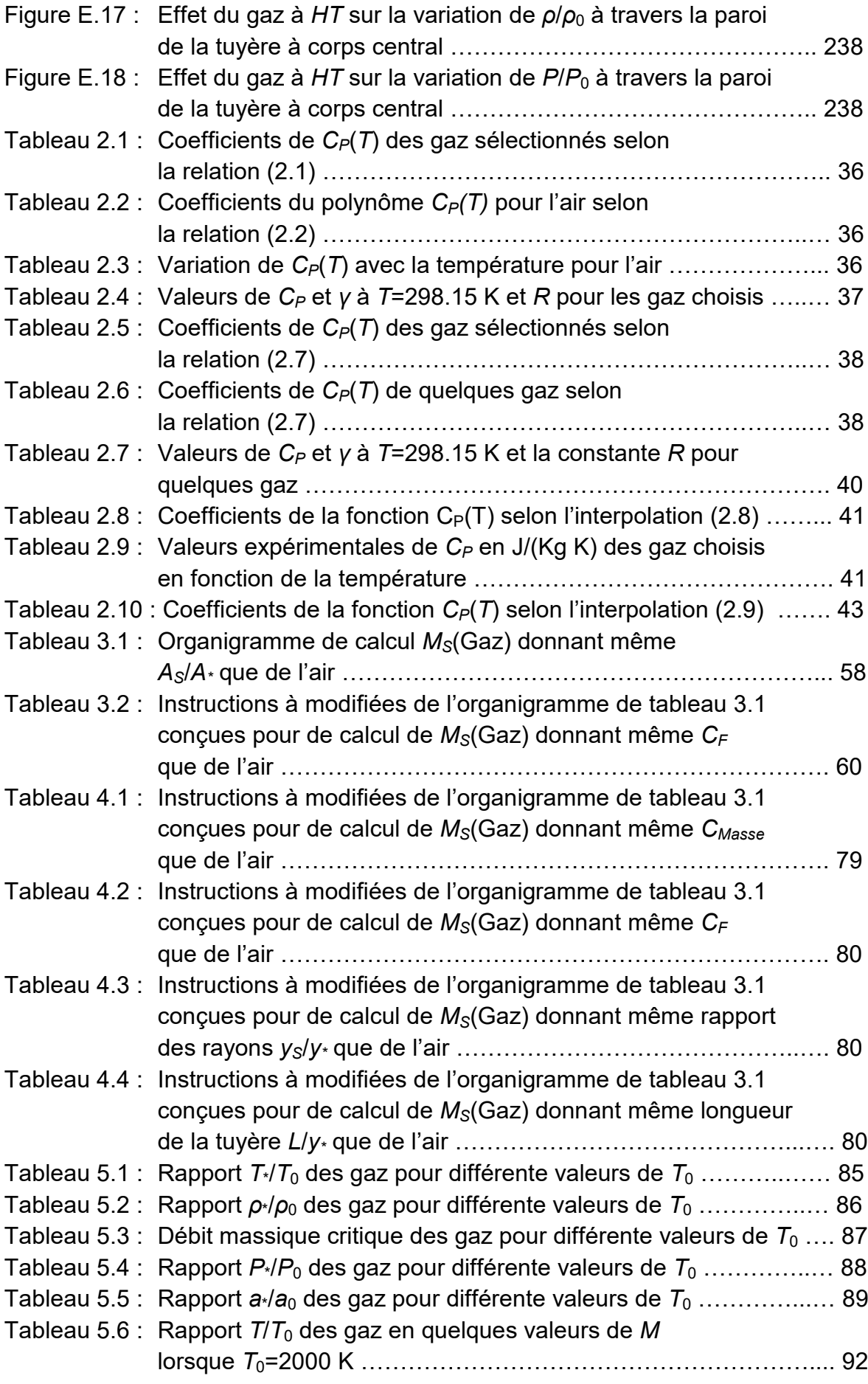

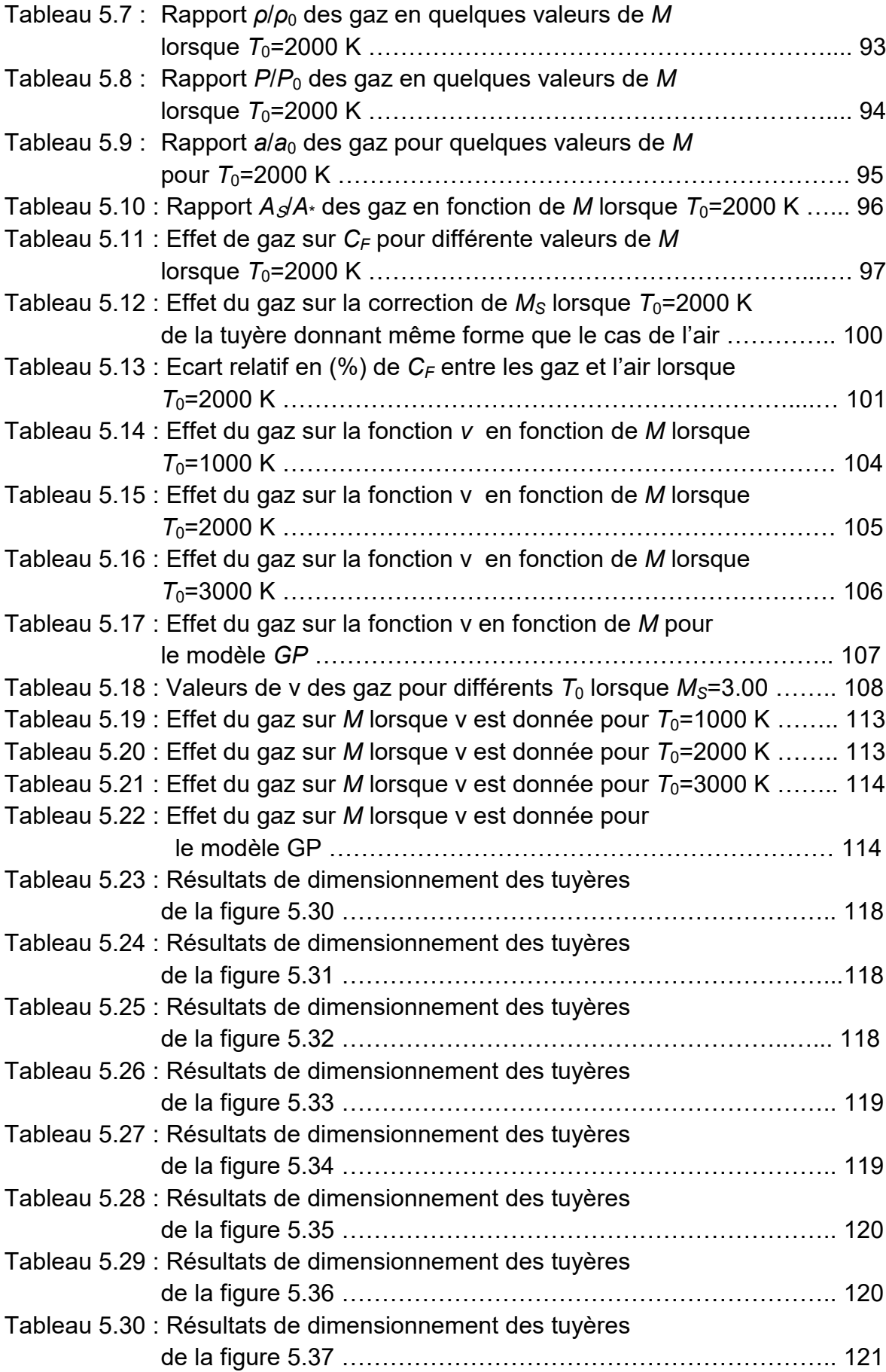

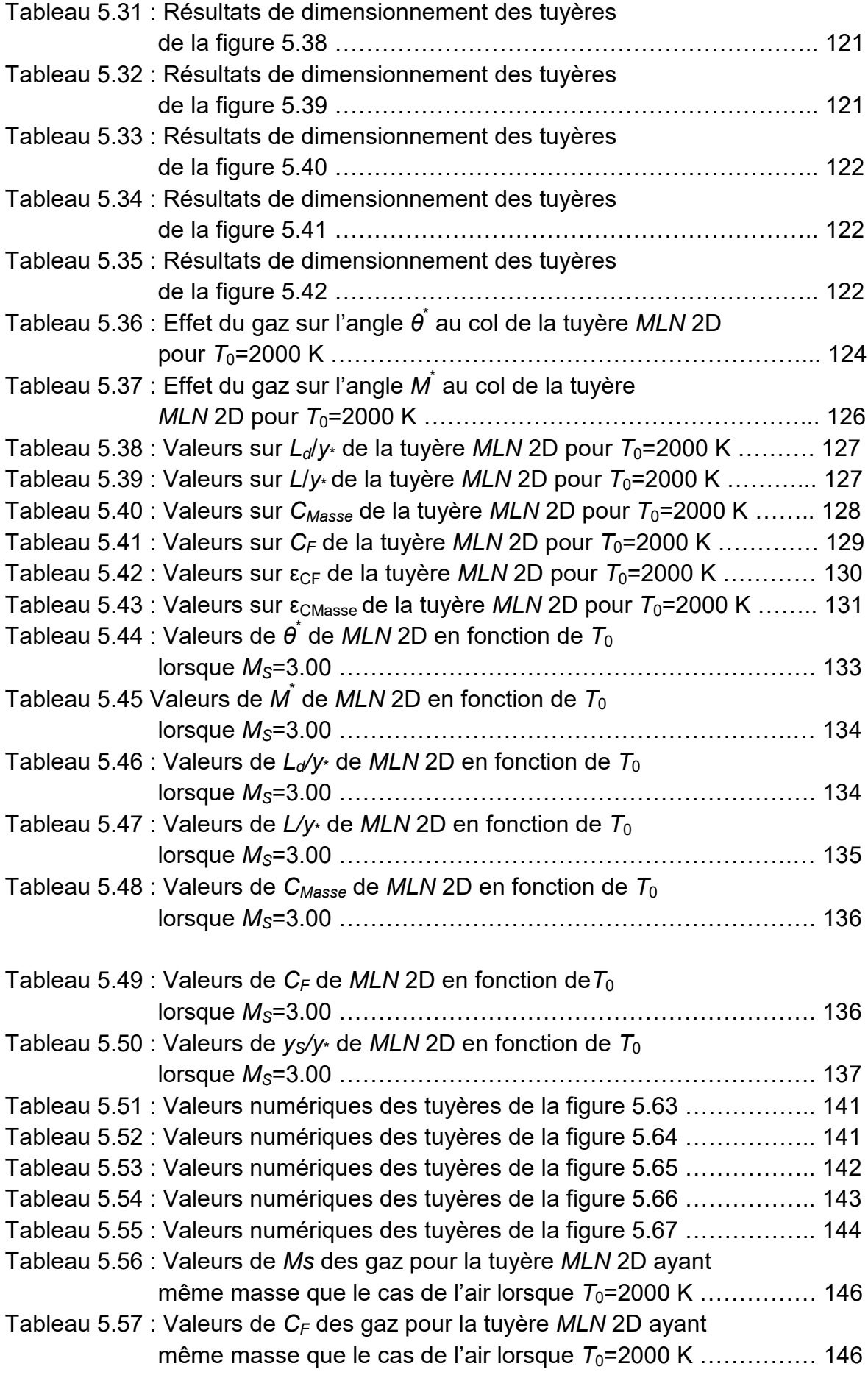

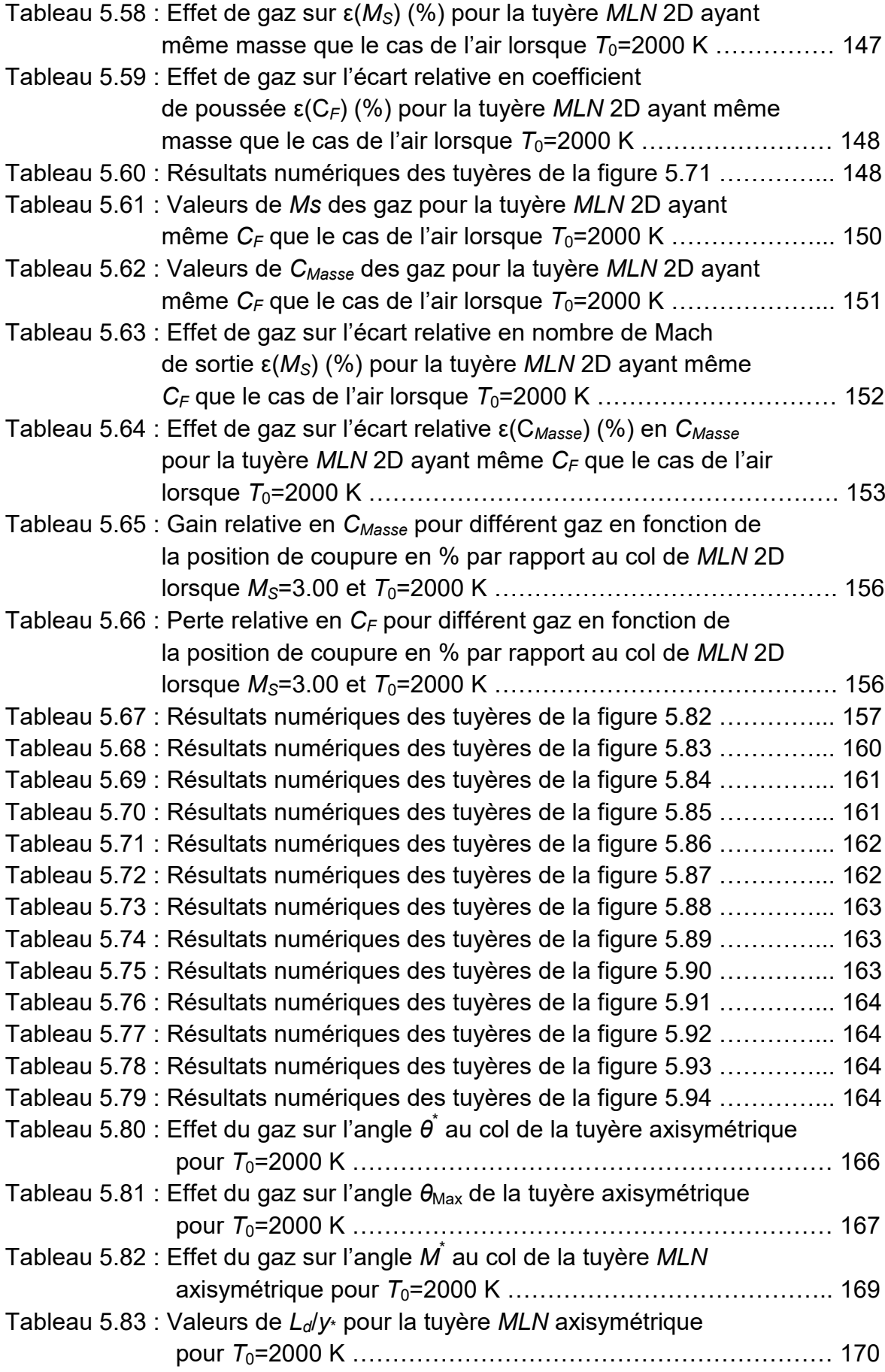

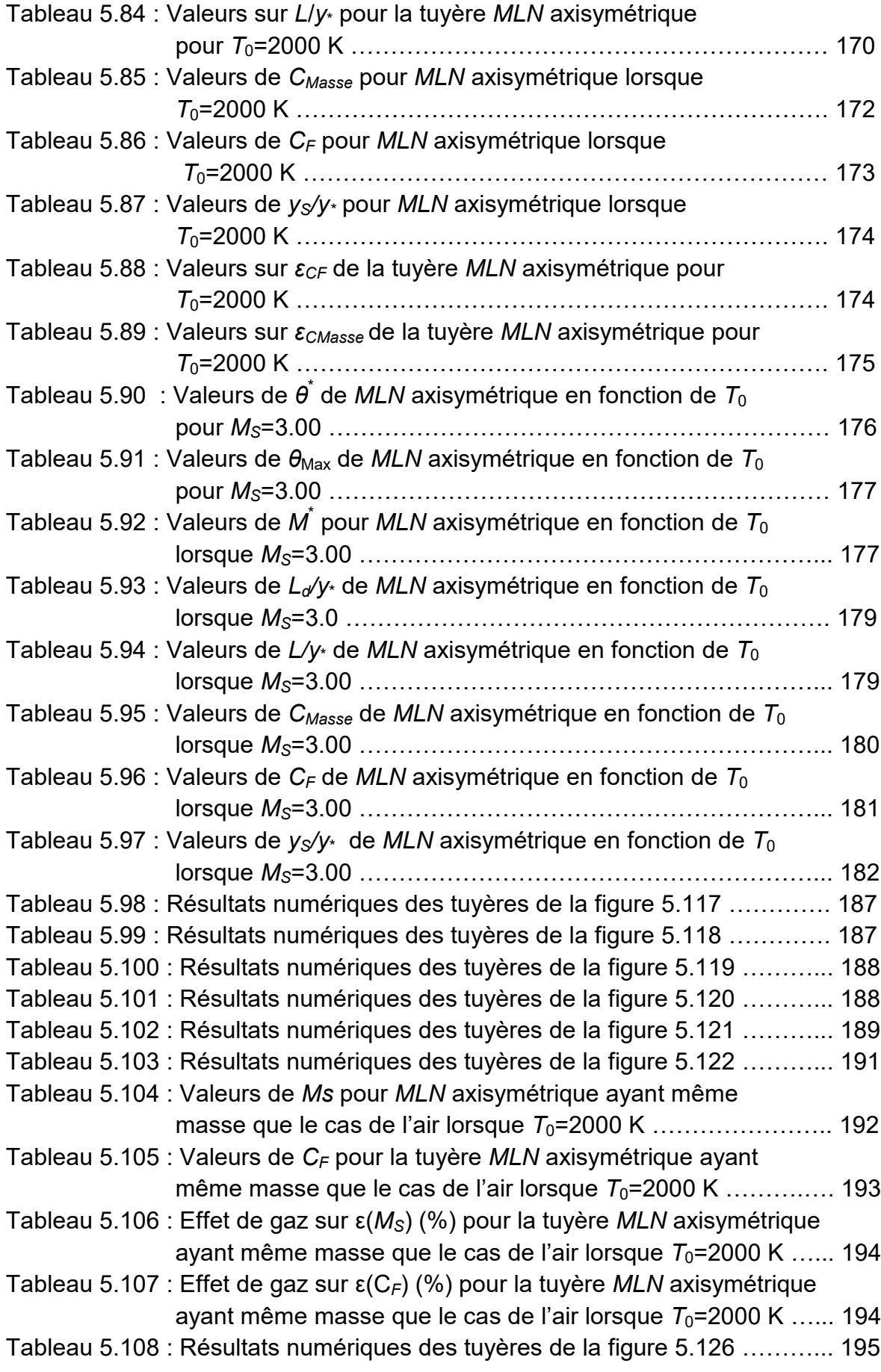

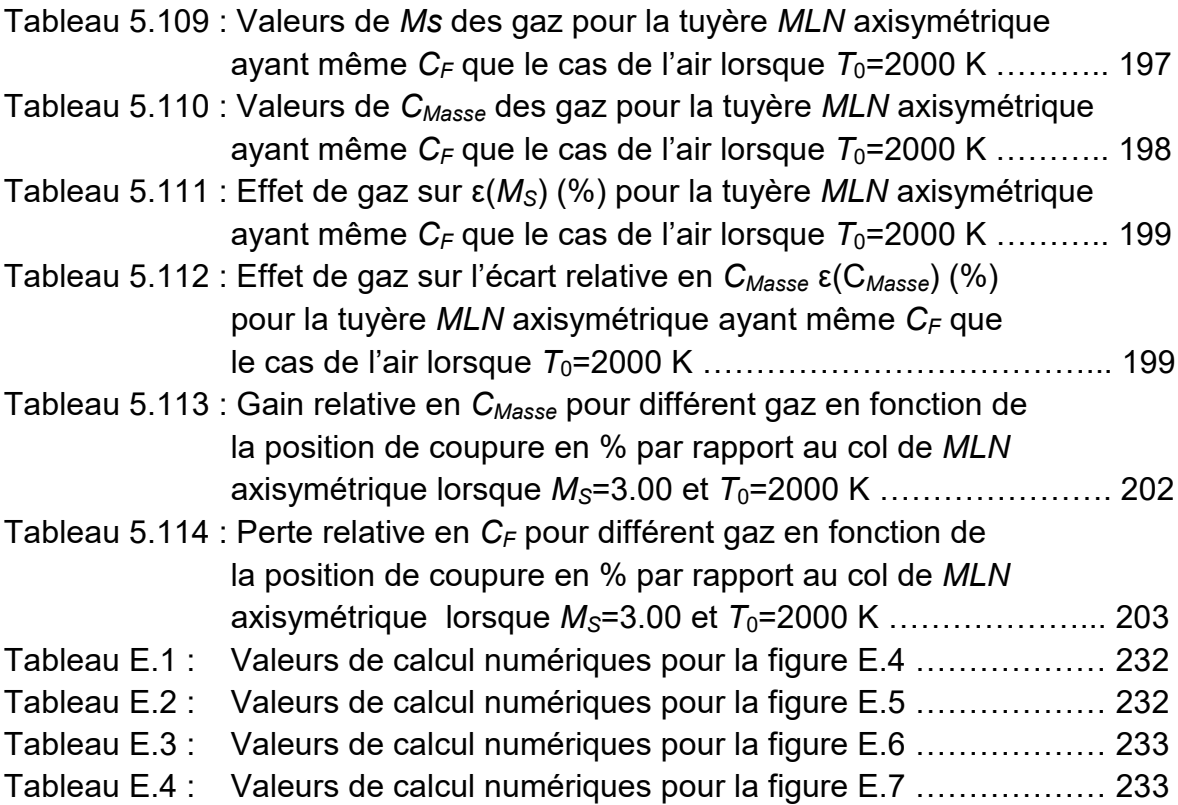

### INTRODUCTION

Les tuyères supersoniques jouent un rôle très important pour la conception des engins aérospatiaux. Elles interviennent dans beaucoup de structures telles que les missiles les moteurs d'avions et dans la fabrication des souffleries supersoniques pour la modélisation et la réalisation expérimentale des écoulements supersoniques réels. Dans l'application aérospatiale on s'intéresse généralement à des tuyères axisymétriques et pour les souffleries on utilise des géométries bidimensionnelles, vu les performances données pour chaque géométrie.

Les gaz ont un grand intérêt dans la propulsion des engins aérospatiaux. L'utilisation d'un tel gaz de propulsion influe essentiellement sur le comportement des écoulements supersoniques et en particulier sur tous les paramètres physiques, thermodynamiques ou géométriques de conception. On parle sur les rapports des pressions *P*/*P*0, des températures *T*/*T*<sup>0</sup> et des masses volumiques *ρ*/*ρ*0, des sections critiques *A*/*A*\*, de variation de nombre de Mach, le coefficient de poussée *CF*, débit massique critique caractérisant les écoulements. Alors ils influent sur le devis d'une telle construction aérospatiale.

Le choix d'un tel gaz dans la propulsion des engins aérospatiaux est fait sur la base de besoin en paramètres thermodynamiques de conception et le devis de construction. Par exemple, pour les tuyères supersoniques utilisées en propulsion des moteurs fusées, missiles et avions supersoniques, on souhaite d'avoir des longueurs petites des tuyères pour avoir une masse réduite de l'engin. Tandis que par exemple pour la construction des souffleries supersoniques, on souhaite d'avoir des tuyères ayant dans certain cas une distribution faible de température et une section de sortie assez grande pour permettre de placer le prototype d'avion, ou missiles ainsi que les instruments et les appareils de mesures et pour bien modéliser l'effet de la condition à l'infini (effet de la paroi).

Dans les applications antérieures, l'air fait partie importante de la construction aérospatiale vu son existante en quantité dans la nature et son devis qui n'est pas cher et répond d'une façon ou l'autre au besoin d'une construction aérospatiale.

Le problème d'amélioration des performances des tuyères supersoniques par la possibilité de changer l'air par un autre gaz répondant favorablement à l'amélioration des performances des tuyères supersoniques représente un problème d'actualité et jouent un rôle très important dans le domaine de la propulsion aérospatiale qui se traduit par la résolution de trois grands problèmes différents.

Le premier problème consiste à concevoir des nouvelles formes des tuyères *MLN* sur la base de choix d'un tel gaz de propulsion en conservant le même nombre de Mach de sortie que le cas de l'air qui se traduit par la même autonomie de vol.

Le deuxième problème rencontré c'est de concevoir des nouvelles formes de tuyère toujours sur la base de choisir un gaz de propulsion afin d'améliorer le coefficient de poussée en gardant la même masse de la tuyère et même l'aire de la section au col que le cas de l'air. C'est à dire même débit traversant la tuyère.

Le troisième problème consiste à développer une nouvelle forme de tuyère *MLN* sur la base de choisir un tel gaz de propulsion permettant de diminuer la masse de la tuyère en gardant la même force de poussée délivrée par la tuyère que le cas de l'air et même l'aire de la section au col que le cas de l'air.

En réalité nous avons plusieurs problèmes à résoudre mais ils ne sont pas assez intéressants par rapport aux trois problèmes indiqués.

Pour arriver à obtenir des meilleures performances il faut en premier lieu déterminer pour différent gaz de propulsion ces paramètres de conception pour une tuyère ayant un nombre de Mach de sortie donné et conçue pour une température génératrice donnée, ce qui nécessite le développement d'un nouveau programme de calcul numérique répondant à notre besoin. Sans connaitre la thermodynamique d'un tel gaz de propulsion, on ne peut pas entamer le problème d'amélioration des performances des tuyères supersoniques. On parle ici surtout sur les données expérimentales de *CP*, *R* en fonction de la température.

Pour arriver à notre but, on a divisé le travail en trois parties :

Le but de la première partie de ce travail consiste à élaborer un nouveau programme de calcul numérique, dont l'organigramme est présenté dans l'annexe B, permettant d'étudier l'effet de l'utilisation des gaz de propulsion de la chambre de combustion à haute température sur les différents paramètres physique, thermodynamique et géométrique de conception *P*/*P*0, *T*/*T*0, *ρ*/*ρ*0, *A*/*A*\*, *m*, *CF*, etc avec application dans une tuyère pour permettre de faire un choix convenable de gaz selon le besoin en paramètres comme le coefficient C<sub>F</sub> de propulsion, Mach de sortie, forme de la tuyère, correction sur le nombre de Mach de sortie et *CF*, choix de matériau de construction, contrainte appliquée sur la paroi. Toujours, cette étude est nécessaire pour arriver à la conception des tuyères supersoniques.

Connaissant très bien que la fonction de Prandtl Meyer présente l'étude de base de tous écoulement supersoniques et en particulier. Sans connaitre l'effet de gaz sur la fonction de Prandtl Meyer on ne peut pas entamer encor le problème de la conception des tuyères supersoniques. Alors, le but de la deuxième partie consiste à élaborer un nouveau programme de calcul numérique, dont l'organigramme est présenté dans l'annexe B, permettant d'étudier l'effet d'utilisation des gaz de propulsion à *HT* sur la fonction la fonction de Prandtl Meyer qui représente la base des équations de conception des tuyères supersoniques par la méthode des caractéristiques.

Le but de la troisième partie consiste à élaborer un nouveau programme de calcul numérique, dont l'organigramme est présenté dans l'annexe C, permettant d'étudier l'effet de l'utilisation des gaz de propulsion de la chambre de combustion à *HT* sur la conception et le dimensionnement de la tuyère type Minimum Length Nozzle bidimensionnelle et axisymétrique donnant à la section de sortie un écoulement uniforme et parallèle à la section de sortie, pour permettre de faire un choix convenable de gaz selon le besoin en paramètres comme le coefficient  $C_F$ de propulsion, Mach de sortie, forme de la tuyère, correction sur le nombre de Mach de sortie et C<sub>F</sub>, choix de matériau de construction, contrainte appliquée sur la paroi, etc…. La recherche de ce type de tuyère respectant cette condition c'est pour éliminer les pertes de poussée considérable donnée par l'inclinaison de la paroi de la tuyère à la section de sortie et pour avoir par conséquent une détente complète à travers la tuyère.

#### Disposition des chapitres (plan du travail)

Le travail présenté est composé de 5 chapitres.

Le *premier chapitre* est consacré à faire une étude bibliographique en présentant les principaux recherches effectuées sur les paramètres thermodynamiques, la fonction de Prandtl Meyer et sur les paramètres de conception des tuyères supersoniques en particulier sur la tuyère à détente centrée et les études réalisées sur l'effet des gaz de propulsion surtout de l'air sur les dits paramètres [1-11, 14-16, 19, 22, 24-27, 30-33, 35-37, 43-44, 46-47, 49-52, 55-56, 62-64, 69-70, 72, 74, 76-77, 79, 83, 85-87, 91, 93-104 ].

*Le but de deuxième chapitre* est de présenter les propriétés thermodynamiques des différents gaz de propulsion. On s'intéresse sur la variation de chaleurs spécifiques à pression constante avec la température et la constante thermodynamique des gaz dans une marge de température bien précises généralement pour la majorité des gaz. Pour même gaz, plusieurs interpolations sont trouvées dans la littérature, ou l'erreur entre elle est petite qui varie jusqu'à 12%. On s'intéresse à 9 substances qui sont  $H_2$ ,  $O_2$ ,  $N_2$ ,  $CO$ ,  $CO_2$ ,  $H_2O$ ,  $NH_3$ ,  $CH_4$ et l'air dans le travail, avec une présentation des interpolations de  $C_P(T)$  pour une trentaine de gaz les plus connues dans la nature. La liste reste ouverte pour n'importe qu'el gaz avec une signalisation d'une série de références bibliographique dans ce contexte [12-13, 17-21, 23, 28, 31, 38-42, 45, 48, 54, 57, 60-61, 64, 65, 68, 82, 89-90].

*Le troisième chapitre* est consacré à la présentation des relations thermodynamiques et géométrique ainsi que la fonction de Prandtl Meyer lorsque l'on tient compte de la température génératrice et le gaz de propulsion (C<sub>P</sub> et R). Nous présentons aussi les techniques numériques de calcul de chaque paramètre

avec une application dans une tuyère quasi unidirectionnelle [6, 10-11, 16, 19, 24, 29, 31-32, 48, 50, 55-56, 58-59, 64, 66-67, 71, 73, 84, 88, 93, 97, 98, 102-104].

*Dans le quatrième chapitre* on présente la méthode de calcul et de conception de la tuyère à détente centrée *2D* et axisymétrique, par la méthode des caractéristiques à haute température et les manières de calcul de l'écoulement dans la tuyère avec quelques nomenclatures utilisées. L'intégration des équations de compatibilité et des caractéristiques est faite par la méthode des différences finies. Ensuite le calcul de la masse de la tuyère ainsi que la force de pression exercée sur la paroi de la tuyère sont présentées par des formules d'interpolations approchées [1, 5-11, 14-16, 22, 24-25, 27, 30-34, 35-37, 43-44, 46, 49-53, 55-56, 58-59, 62-63, 67, 69-72, 74-83, 85-88, 91-92, 94-96, 99-101].

Le *cinquième chapitre* présente divers résultats obtenus sous forme de graphes et tableaux sur l'effet de gaz de propulsion sur les paramètres thermodynamiques, géométriques, la fonction de Prandtl Meyer et les paramètres de conception et le dimensionnement des tuyères *MLN* 2D et axisymétrique, ensuite quelques résultats sur le choix de gaz convenable répondant à l'amélioration des performances des tuyères supersoniques pour le domaine de la propulsion spatiale et pour la conception des souffleries supersoniques selon le besoin. Le calcul de l'erreur donnée par les paramètres de l'écoulement supersoniques et les paramètres de conception du gaz considéré par rapport à l'air est présenté dans ce cas, vu que l'air se trouve en quantité dans la nature et il est utilisé intensivement dans les applications.

Enfin on présente une conclusion générale sur le travail élaboré suivie par la proposition de quelques travaux de futur.

# CHAPITRE 1

## ETUDE BIBLIOGRAPHIQUE ET PROBLEMATIQUES

#### 1.1. Introduction

La conception des tuyères supersoniques joue un rôle très important dans le domaine de la dynamique des gaz. Tous les engins aérospatiaux utilisent la tuyère comme un organe de propulsion [1-2, 9, 11, 16, 24, 31, 37, 43-44, 50, 52, 56, 63, 70, 77, 86-87, 91, 94-96, 99-101]. Les paramètres de conception d'une telle tuyère influent sur le rendement et le fonctionnement de l'engin. Les propriétés thermodynamiques des gaz de propulsion possèdent aussi une grande influence sur les caractéristiques de l'écoulement à travers la tuyère. Les paramètres théoriques de l'écoulement à travers la tuyère dépendent des hypothèses optées pour le calcul. Pour la conception généralement la forme de la paroi est inconnue et elle doit être déterminée pour justifier une certaine condition. La majore condition à vérifiée est que la poussée délivrée par la tuyère doit être complètement utilisée pour la propulsion, c'est à dire sans perte. On peut trouver dans la littérature plusieurs types de tuyères sur une durée de recherches de 70 ans environ et cela depuis 1935. On trouve les tuyères coniques, zone d'expansion, de longueur minimale, de Laval, à corps central, double galbe etc…[1, 2, 7, 9, 27, 35, 37, 43-44, 52, 56, 70, 79, 86-, 87, 91, 94-96, 99-101]. Le profil de la tuyère est trouvé numériquement par la méthode des caractéristiques vu que l'écoulement est purement supersonique [6-7, 14-15, 22, 25, 30, 32, 35- 36, 47, 49-52, 66, 72, 74, 77, 81, 83, 85, 95-96, 100-101].

#### 1.2. Etude bibliographique

Les premières études sur la conception des tuyères supersoniques remontent aux années 1935. A cette époque, toutes les études étaient basées sur les expériences [32, 37, 44, 70, 86-87]. C'était le seul moyen pour la détermination les caractéristiques d'un écoulement. Les premières études sont basées sur la tuyère conique, vu sa simplicité en géométrie. Le développement par ordinateur n'avait pas encore commencé. Après quelques années, en parallèle avec les développements expérimentaux et numériques, les concepteurs ont pensé à améliorer les performances des tuyères de propulsion. Ils ont remarqué que les tuyères coniques délivrent certes une poussée, mais avec une perte considérable, vu l'inclinaison de la portion supersonique qui peut arriver à 15° [70, 86-87]. Si l'inclinaison de la tuyère à la section de sortie est nulle, la poussée délivrée par le moteur sera donc complètement utilisée pour la propulsion et sera par conséquent maximale. Ce problème sera donc réglé par la recherche d'une forme de tuyère donnant à la sortie un écoulement horizontale et uniforme [1, 6-7, 15, 30, 35-36, 94-96, 99-101].

Pour les applications aérospatiales, la conception est basée sur deux facteurs essentiels qui sont ; l'obtention d'une poussée maximale avec un poids le plus petit possible de la tuyère (longueur minimale). Il est connu que la masse de la tuyère est considérée comme une grande portion de la masse totale des missiles. En jouant sur ces facteurs, plusieurs formes de tuyères ont étés trouvées [1, 2, 7, 15, 27, 30, 35-37, 43-44, 51-52, 70, 86-87] parmi les quelles la tuyère à détente centrée (*MLN*) dont elle est le but de ce présent travail.

Plusieurs auteurs sont intéressés par la conception des tuyères supersoniques depuis 70 ans études et recherches jusqu'à présent. Ces études sont développées en parallèle avec des problèmes rencontrés, le moyen disponible en calcul et la capacité des chercheurs pour entamer des problèmes sérieux. Connaissant très bien que chaque problème nécessite une modélisation et par conséquent des hypothèses à optées pour réaliser cette étude. Pour les tuyères supersoniques, le besoin pour les premières études était la conception pour des nombres de Mach supersoniques faible jusqu'à 2.0 environ et une température de la chambre de combustion qui ne dépasse pas les 1000 K, vu qu'il n'est ya pas un développement convenable en sciences des matériaux pour permettre de découvrir des matériaux réfractaires qui peuvent résister à des températures élevées comme les 1000 K. Dans ce cas les hypothèses convenables à optées pour faire une telle conception sont celles d'un gaz parfait, calorifiquement parfait et thermiquement parfait [2, 6-7, 11, 14-16, 18-19, 24, 27, 32, 35-37, 43-44, 50- 52, 55-56, 63, 66, 70, 72, 74, 76, 79, 82, 86-88]. Dans ce cas le modèle mathématique adéquat devient assez simple, qui est basé sur l'utilisation de la méthode des caractéristiques. Plusieurs formes des tuyères ont étaient développées au fur et à mesure avec le temps. Citons une quinzaine de formes connues dans la littérature [70, 86-87]. Chacune à des avantages et des inconvénients et domaines d'applications qui ne se trouvent pas dans l'autre forme. Citons des applications pour l'aérospatiale et pour les souffleries. La méthode des caractéristiques en 2D, axisymétrique et 3D c'est la seule méthode utilisée pour la conception des tuyères supersoniques, vu que le problème posé est indirect, c'est-à-dire que le domaine de calcul est inconnu (limitation de la paroi qui est inconnue). Le problème de calcul est purement numérique après qu'il était expérimental. Dans ce cas, les constructeurs fait un choix sur la forme de la paroi. Ils prennent généralement une forme circulaire raccordée avec une zone de redressement ayant une allure d'un polynôme de  $2^{eme}$  ou  $3^{eme}$  degré [6, 9, 15, 16, 32, 37, 43-44, 52]. Ces formes ne donnent pas des bonnes performes vu que la poussée n'est pas utilisée complètement dans la propulsion, sans parler sur le poids obtenu de la tuyère. Dans ce cas le problème rencontré est de type direct. Plusieurs travaux ont étés réalisés en changeant la forme de la zone de redressement, la zone de détente et chaque fois on obtient une nouvelle forme avec ces performances. Il est à noter que tous ces travaux de conception sont réalisés sur l'hypothèse d'un écoulement non visqueux. Autrement dit le calcul de la correction de la paroi en utilisant les équations de la couche limite est fait plut tard par plusieurs auteurs.

Concernant les tuyères de forme 3D, les auteurs utilisaient toujours la méthode des caractéristiques avant le développement de la tuyère basé sur l'utilisation de la fonction de courant dans l'espace. Citons le premier travail [14] qui est fait pour le modèle de gaz parfait avant qui sera réalisé à haute température par Abada et al [1]. Chaque auteur qui développe un calcul donne des performances meilleurs et autre domaine d'utilisation différent à celui réalisé avant. Actuellement d'autre considérations sont ajoutés à la liste des performances c'est celui de l'adaptation de la tuyère en deux régimes de vol (deux altitudes différentes). Les tuyères répondant à ce critère sont appelées tuyères double galbes ou double corps.

En parallèle avec le développement de la science des matériaux et le besoin en construction aérospatiales, les auteurs commencent à corrigés le modèle du gaz parfait par le développement de nouveau modèle appelé modèle à haute température dont le but de voir des formes de tuyères répondant aux exigences d'avoir des températures très élevée de la fin de combustion et le besoin en nombre de Mach de sortie [1, 5, 94-96, 99-101]. Le domaine supersonique généralement est limité jusqu'à nombre de Mach 5.00. En plus de *M*=5.00 on entre dans un autre régime appelé hypersonique [5] et d'autres considération et vision doivent êtres prises en compte pour trouver des formes corrigées aux tuyères supersoniques.

Le premier travail effectué sur la conception des moteurs fusés c'était en 1940 par Malina [56]. L'auteur a utilisé le modèle basé sur la théorie d'un gaz parfait pour déterminer les caractéristiques et les performances d'un moteurs fusé. Dans ce cas les équations seront considérablement simplifiées, où on obtient des équations algébriques. La tuyère de cet engin a été considérée comme conique et l'écoulement à travers cette tuyère est considéré complètement unidirectionnel. Dans ce cas aucune information n'est donnée sur la forme de la tuyère. C'est l'inconvénient de cette étude. Pour résoudre ce problème l'auteur a opté une forme conique pour simplification. Coburn et Dolph en 1949 [25], ont développés la méthode des caractéristiques pour les écoulements supersoniques tridimensionnelles. Ici le calcul est limité pour les problèmes axisymétriques. Le calcul en 3D quelconques n'a pas été encore développé. A titre information, la géométrie axisymétrique et considéré comme une géométrie 3D. C'est vrai mais plus précisément c'est une géométrie quasi tridimensionnelle. C'est-à-dire elle représente une présentation en 3D mais le calcul peut être considéré uniquement en 2D. En 1947, Sauer [80-81] a développé une technique de calcul pour les écoulements transsoniques au voisinage de col d'une tuyère supersonique pour déterminer la limite entre l'écoulement subsonique et supersonique, basée sur la méthode des caractéristiques précisément pour les problèmes axisymétriques. Les hypothèses optées sont toujours basées sur l'utilisation d'un gaz parfait .On peut dire c'est la première étape de considération numérique pour aborder des écoulements supersoniques malgré qu'il n'est ya pas un développement convenable en domaine d'évolution de computer. Les auteurs dans les références [51, 83] ont appliqués la théorie d'un gaz parfait calorifiquement parfait pour déterminer les performances des souffleries supersoniques. On peut dire que ce travail est similaire a celui de Malina [56] de bien de vu performances des tuyères utilisées en Aerospace et en souffleries. Après développement en domaine de l'ordinateur, Beckwith et al [14] et Rizkalla [76] ont développés encore un calcul pour les tuyères axisymétriques appliqué pour un test de géométrie carré. Le premier développement pour la recherche du contour d'une tuyère supersonique en 2D en vue d'optimiser les performances de Malina est réalisé par Beckwith and Moore [14]. Ici les auteurs ont choisis la tuyère dite coquetier c'est-à-dire un raccordement entre une petite zone circulaire et autre de redressement de forme polynomiale. Les performances de la tuyère sont trouvées à cette époque.

Le premier calcul sur l'utilisation de la méthode des caractéristiques en écoulement supersonique 3D pour une géométrie arbitraire c'est en 1967 par Rakich [72] ensuite par Chushkin en 1968 [22] et par suite par Ranson et al 1970 [74]. Les auteurs ont développés une méthode purement numérique. Notons ici que la seule méthode connue pour le développement des écoulements supersoniques c'était la méthode des caractéristiques. Chaque auteur a choisi une géométrie 3D, mais pas une tuyère supersonique. C'est-à-dire ils sont utilisés les calculs pour l'aérodynamique externe. A cette époque on remarque un petit développement en puissance des calculateurs numériques. Le premier calcul utilisant la méthode des caractéristiques pour la conception des tuyères supersoniques 2D et axisymétriques c'était en 1978 par Sivells [83]. La tuyère développée dans ce travail c'est de type coquetier et le modèle de calcul utilisé c'est-à-dire les hypothèses sont toujours basées sur le gaz calorifiquement et thermiquement parfait. Une variété de forme des tuyères supersoniques utilisées en Aéronautique sont présentées par Sutton en 1992 [86-87]. On trouve dans cette références une dizaine de forme de tuyère supersoniques citons notre tuyère de longueur minimale MLN appliquée dans notre étude ou tous simplement la tuyère à détente centrée. Plusieurs travaux sont réalisés pour ce type de tuyère citons celui de Argrow et al 1988 [7]. La géométrie opté dans cette étude est le 2D

et l'axisymétrique. Les auteurs dans cette références ont fait la comparaison des performances obtenues suivant le choix de la ligne sonique de départ de calcul dans le divergent de la tuyère. A titre information plusieurs considération sur la ligne sonique au col de la tuyère peuvent êtres prisent en comptes. Toujours dans cette étude, les auteurs ont utilisés le modèle du gaz parfait malgré que les résultats obtenus sont élargis jusqu'à nombre de Mach 5.00 mais sans considération de la température de la chambre de combustion. Des applications pour d'autres types de tuyères sont présentées dans la référence [37] par Gerald et al. Citons la tuyère à cors central et d'autre de type annulaire. La première étude de conception des tuyères 3D de géométrie quelconque c'est réalisée par Abada et al. [1]. La tuyère choisie dans cette référence c'est de type coquetier avec utilisation toujours de modèle de gaz parfait. Entre 1970 et 2006 presque tous les travaux sur la conception des tuyères sont basés sur l'utilisation de modèle d'un gaz parfait. Ce problème est considérablement simplifié. Il considère que les chaleurs spécifiques sont constantes et ne varie pas avec la température. Cette hypothèse est valable uniquement à basse température et à faible nombre de Mach. La première correction des performances d'utilisation du modèle du gaz parfait par l'utilisation du modèle à haute température c'était réalisé par Zebbiche et al en 2007 [95] pour la tuyère MLN en 2D ensuite en 2010 par Zebbiche [95-96, 100-101] en géométrie axisymétrique. Les auteurs ont utilisés la méthode des caractéristiques et l'application est faite pour l'air à température élevée de la chambre de combustion. Ils ont trouvés que l'erreur trouvée sur les performances par le modèle GP à nombre de Mach élevé peut arriver à 60 %. Une question à été posée sur la possibilité d'amélioration et correction encore les performances trouvées par Zebbiche [95-96, 100-101] à été répondu par Abada et al. [1].

Les résultats obtenus d'un écoulement supersonique d'un gaz parfait discutées auparavant et présentés dans les références [7, 9, 11, 14-16, 24, 27, 30, 35-36] sont valables sous la base de quelques hypothèses. Parmi ces hypothèses, le gaz est considéré comme calorifiquement parfait, c'est à dire, les chaleurs spécifiques *C<sub>P</sub>* et *C<sub>V</sub>* sont constantes et ne dépendent pas de la température.

Les études sur les tuyères supersoniques pour le modèle haute température *HT* sur le dimensionnement de ces dernières, ont été principalement menées par les auteurs Zebbiche et Youbi [95-96]. Dans ces références, des études à *HT* sur la conception des tuyères supersoniques uniquement pour air sont présentées.

Les paramètres thermodynamiques à *HT* d'un écoulement supersonique pour la substance air avec application dans une tuyère supersonique sont présentés dans les références [97-98].

Les Réfs [95-96, 100-101] présentent des études en *HT* pour l'air sur la conception des tuyères supersoniques par la méthode des caractéristiques. Cette méthode est basée sur la fonction *PM*. Cette fonction, pour l'air en *HT* est présentée dans [93 102].

Le gaz de propulsion utilisé dans les applications expérimentales ou dans le calcul était toujours l'air vu qu'il existe en quantité dans la nature et les propriétés thermodynamiques de l'air sont déjà trouvées. On s'intéresse dans la conception des tuyères supersoniques à haute température sans dissociation des molécules, généralement à la variation de la chaleur spécifique à pression constante avec la température.

En parallèle avec le développement en matière de conception, les chercheurs commençaient à faire étudier la thermodynamique des différents gaz possible qu'on peut les trouver dans la nature. Chaque gaz possède ces propriétés qui diffèrent d'un gaz à l'autre. Mais on peut dire que tous se convergent vers une même variation mathématique de  $C_P(T)$ . Dans ce cas, les chercheurs sacrifient leurs temps pour faire des expériences à fin de déterminer les valeurs de C<sub>P</sub> et γ en quelques valeurs de températures. Les résultats à trouvées sont donc des valeurs tabulées ; Dans les références de la thermodynamique, ces tables sont disponibles. Ici une interpolation polynomiale ou fonctionnelle est faite par pas mal d'auteurs, où chacun trouve sa propre fonction de variation de  $C_P(T)$ . Toutes ces interpolations se ressemblent avec une erreur très petite et une marge de température utilisée. On trouve des interpolations sous la forme d'une seule expression analytique, l'autre préfère deux expressions analytiques possédant un passage à une température donnée, généralement à *T*=1000 K.

Les études sur l'utilisation d'autres gaz de propulsion au lieu de l'air sur la conception des tuyères supersoniques et les paramètres thermodynamiques et géométriques est généralement pauvre, où les études sont limitées pour le cas d'un gaz calorifiquement parfait et thermiquement parfait ou la chaleur spécifique *C<sub>P</sub>*(*T*) et le rapport *γ* sont constantes. Ces études sont limitées pour des gaz chaud et l'autre froid à faible  $M<sub>S</sub>< 2.00$  et  $T<sub>0</sub>< 1000$  K.

#### 1.3. Position du problème par rapport à la littérature

Après une recherche bibliographique assez poussée dans différents documents et maisons d'éditions, on a remarqué que la majorité des auteurs dans le domaine de la conception des tuyères s'intéressent sur l'utilisation l'air comme gaz de propulsion sous l'hypothèse du gaz parfait à chaleur spécifique *CP* constante [1, 2, 4-10, 14-15, 19, 27, 30, 32, 35, 44, 50-52, 56, 70, 76-77, 79, 83, 94-96, 99-101]. Le choix de l'air pour les applications vu son existence en quantité dans la nature et que tous les écoulements externe et interne des engins aérospatiaux se fait en contact avec l'air. La supposition d'un gaz parfait ne tient pas compte du comportement réel du gaz lorsque la température génératrice est élevée, dépassons les 1000 K. Dans ce cas, le modèle mathématique du calcul est à revoir complètement. Le nouveau modèle sera appelé modèle du gaz parfait à Haute Température. La différence entre les deux modèles réside au niveau de l'équation de conservation de l'énergie. On n'a pas un problème au niveau de la conservation de la masse et de la quantité du mouvement. Donc le changement de l'équation de l'énergie par une nouvelle qui tient compte de la variation des chaleurs spécifiques à haute température donne un nouveau modèle à résoudre dont la philosophie de la résolution ne change pas complètement, sauf quelque modification. Il est à noter que pour résoudre un tel problème, il suffit généralement de choisir deux variables d'état pour déterminer le reste des paramètres. Alors le modèle mathématique du gaz parfait devient un cas particulier de notre modèle à Haute Température. Le but de changer l'air par un autre gaz de propulsion c'est l'amélioration des performances des tuyères supersoniques notamment la diminution la masse de la tuyère et l'augmentation de coefficient de poussée par rapport aux même paramètres de conception de l'air.

### 1.4. Objectifs de l'étude

Notre présent travail à pour objectif d'améliorer les performances des engins aérospatiaux qui ont utilisées l'air comme un gaz de propulsion par le développement des nouvelles formes des tuyères supersoniques en utilisant des différents gaz de propulsion dans le cadre d'un gaz à haute température inférieure au seuil de dissociation des molécules. L'application sera faite pour la tuyère à détente centrée. Neuf gaz ont été utilisés qui sont  $H_2$ ,  $O_2$ ,  $N_2$ ,  $CO$ ,  $CO_2$ ,  $H_2O$ ,  $NH_3$ , CH4 et l'air. Toute une liste des gaz est présentée par une trentaine de gaz que nous comptons de donner des meilleurs performances. Une comparaison a été faite uniquement entre ces neuf substances et particulièrement avec l'air en vu de choisir le meilleur gaz qui donne des meilleures performances par rapport aux autres selon le besoin en paramètres de conception. L'étude reste valable pour n'importe quel autre gaz. L'essentielle c'est de trouver les propriétés thermodynamiques de gaz et à incorporer dans le programme de calcul numérique et de voir s'il donne des meilleurs performances ou non. Le choix de ces gaz est faite sur la base de voir une variété différentes et considérable sur les propriétés thermodynamiques (*C<sub>P</sub>*, *R* et γ) entre eux et par rapport à l'air.

#### 1.5. Motivation

Les premiers calculs sur l'utilisation des autres gaz de propulsion pour le calcul des paramètres thermodynamiques et géométriques au lieu de l'air et l'application pour le calcul de l'écoulement monodirectionnel ont prouvés l'effet positif de gaz sur le rapport des sections et la variation de tous les paramètres à travers la tuyère et en particulier le nombre de Mach. Le rapport des sections critiques qui représente la dimension de la tuyère varie avec le choix de gaz, c'est-à-dire avec la chaleur spécifiques à pression constante et bien sur la température  $T_0$  et le nombre de Mach  $M<sub>S</sub>$  de la tuyère. Alors les propriétés thermodynamiques de gaz considéré influent essentiellement sur tous les paramètres sans exception. On a remarqué que certains gaz améliorent les performances des tuyères et d'autre dégradent les performances en comparaison avec l'air. La plus part des études réalisées dans ce contexte sont effectués pour le cas de l'air. Aucun travail effectué pour le cas d'autre gaz de propulsion. Pour cette raison, notre intérêt s'oriente vers le développement d'un programme de calcul numérique permettant d'étudier l'effet d'utilisation des gaz de propulsion sur la résolution de trois problèmes indiqués et qui tombent dans un même axe de recherche et avec les essais effectués.

- Le premier problème c'est d'étudier l'effet du gaz de propulsion à haute température sur les paramètres thermodynamiques et géométriques et faire une application de calcul de l'écoulement dans une tuyère monodirectionnel avec une comparaison avec les résultats de l'air. Les résultats sont fruités par la présentation d'une publication internationale.
- Le deuxième problème c'est d'étudier l'effet de gaz de propulsion à haute température sur la variation de la fonction de Prandtl Meyer et la préparation de modèle des équations sur la méthode des caractéristiques. Un programme de calcul numérique est réalisé dans ce cas. Les résultats sont enrichis par la présentation d'une publication internationale.
- Le troisième problème consiste à développer un nouveau programme de calcul numérique permettant de déterminer l'effet d'utilisation des gaz de propulsion à l'exception de l'air sur les paramètres de conception d'une tuyère supersonique type à détente centrée (*MLN*) de géométrie 2D et l'axisymétrique par la méthode des caractéristiques. Le profil de ce type de tuyère est déterminé de telle manière que l'écoulement sera uniforme et parallèle à la section de sortie pour raison de ne pas avoir des pertes de poussée.

## CHAPITRE 2

## PROPRIETES THERMODYNAMIQUES DES GAZ

#### 2.1. Introduction

Les gaz considérés sont choisies parmi l'ensemble des gaz qui se trouvent dans la nature, possédants des propriétés thermodynamique différentes. On s'intéresse à la chaleur spécifique à pression constante  $C_P(T)$  à haute température et à la constante thermodynamique *R* des gaz ainsi que l'intervalle de variation de la température pour ne pas avoir de dissociation des molécules au rapport des chaleurs spécifiques des gaz à basse température. La fonction  $C_P(T)$ est disponible en fonction de la température dans plusieurs références bibliographiques et sous plusieurs formes d'interpolations et valeurs tabulées [12- 13, 16-18, 20-21, 23-24, 28, 31, 38-42, 45, 54, 57, 60-61, 65, 68, 70, 89, 90, 92, 97-98]. Il est à noter que ces fonctions contiennent toutes les sources et modes d'énergies qui peuvent êtres existés lorsque la température croit. Citons l'énergie de translation, de rotation et de vibration moléculaires ; Cette dernière commence à exister lorsque la température commence à dépasser les 2000 K selon les références [12-13, 16-18, 20-21, 23-24, 28, 31, 38-42, 45, 54, 57, 60-61, 65, 68, 70, 89, 90, 92, 97-98].

Les molécules de ces gaz possèdent une ou deux type d'atomes qui sont  $H_2$ ,  $O_2$ , N<sub>2</sub>, CO, CO<sub>2</sub>, H<sub>2</sub>O, NH<sub>3</sub>, CH<sub>4</sub> et l'air. Pour que les substances restent toujours des gaz il faut que la température se trouve dans un intervalle précis pour ne pas avoir une dissociation des molécules. Les limites de ces intervalles se trouvent dans les références [12-13, 16-18, 20-21, 23-24, 28, 31, 38-42, 45, 54, 57, 60-61, 65, 68, 70, 89, 90, 92, 97-98]. Le gaz est considéré comme parfait. Notamment l'équation d'état (*P*=*ρRT*) reste toujours valable, sauf il sera considéré comme calorifiquement imparfait vu l'utilisation à température élevée. Dans ce cas, la chaleur spécifique varie avec la température. Le gaz est considéré encore come thermiquement parfait vu que la température de dissociation des molécules n'est pas atteinte.

#### 2.2. Chaleur spécifique à pression constante

Dans la littérature [12-13, 16-18, 20-21, 23-24, 28, 31, 38-42, 45, 54, 57, 60-61, 65, 68, 70, 89, 90, 92, 97-98], on trouve pour les substances choisies une variation suivant la relation (2.1) de la chaleur spécifique  $C_P(T)$ . Les constantes de cette fonction sont présentées dans le tableau 2.1.

$$
C_P(T) = a' + b' T + \frac{c'}{T^2}
$$
\n
$$
(2.1)
$$

Concernant l'air, la loi de variation de C<sub>P</sub>(T) est choisie comme un polynôme de 9<sup>ème</sup> degré. Elle est présentée dans les références [97-98], récapitulé par :

$$
C_p(T) = a_1 + T(a_2 + T(a_3 + T(a_4 + T(a_5 + T(a_6 + T(a_7 + T(a_8 + T(a_9 + T(a_{10}))))))))
$$
\n
$$
(2.2)
$$
Les coefficients *ai* (*i*=1, 2, …, 10) sont présentés dans le tableau 2.2. Dans la formule (2.2) on a préféré d'écrire la formule en utilisant le schéma de Horner pour raison de baisser la taille des valeurs manipulées intermédiaires lors de calcul de la valeur de C<sub>P</sub> pour une température donnée.

| Ν | Gaz              | $(J/(K \text{ mol}))$<br>a' | $\tilde{\phantom{a}}$<br>$d$ (J/(K <sup>2</sup> mol)) | c'(J K / mol) |
|---|------------------|-----------------------------|-------------------------------------------------------|---------------|
|   | H <sub>2</sub>   | 27.28                       | 3.26                                                  | 0.50          |
| 2 | $\mathrm{O}_2$   | 29.96                       | 4.18                                                  | $-1.67$       |
| 3 | $N_2$            | 28.58                       | 3.76                                                  | $-0.50$       |
| 4 | CO               | 28.41                       | 4.10                                                  | $-0.46$       |
| 5 | CO <sub>2</sub>  | 44.22                       | 8.79                                                  | $-8.62$       |
| 6 | H <sub>2</sub> O | 30.54                       | 10.29                                                 | 0.08          |
|   | NH <sub>3</sub>  | 29.75                       | 25.10                                                 | $-1.55$       |
| 8 | $CH_4$           | 23.64                       | 47.86                                                 | $-1.92$       |

Tableau 2.1 : Coefficients de *C<sub>P</sub>*(*T*) des gaz sélectionnés selon la relation (2.1).

Tableau 2.2 : Coefficients du polynôme  $C<sub>P</sub>(T)$  pour l'air selon la relation (2.2).

|                    |                                    |     |                                | a                           |  |                            |
|--------------------|------------------------------------|-----|--------------------------------|-----------------------------|--|----------------------------|
| .1058<br>1001.     | $ 3 $ -6.3376 10 <sup>-4</sup>     | l 5 | $-4.0338$ 10 <sup>-9</sup>     | $-1.350910^{-15}$           |  | $-4.846$ 10 <sup>-23</sup> |
| 4.066128 $10^{-2}$ | $4 \times 2.7474$ 10 <sup>-6</sup> |     | $ 6 $ 3.0697 10 <sup>-12</sup> | 8 3.47222 10 <sup>-19</sup> |  | $10$   2.8411 $10^{-27}$   |

Un petit problème se pose durant l'interpolation par la formule (2.2). Après une présentation graphique du polynôme de  $C_P(T)$  et une comparaison avec les valeurs tabulées données par la référence [8], présentées dans le tableau 2.3, on remarque une variation ondulée à basse température jusqu'à environ 240 K*,* au lieu d'avoir une fonction constante dans cette portion conformément aux valeurs tabulées dans cet intervalle. A cet effet, une correction est faite à cette fonction pour rapprocher les valeurs interpolées aux valeurs du tableau 2.3. Alors, si  $T = T = 240 K$ , la relation (2.2) donne la valeur suivante:

$$
\overline{C}_P = C_p \left( \overline{T} \right) = 100115868 \, J / (Kg \, K) \tag{2.3}
$$

Donc, la correction est faite de la manière suivante

• Si 
$$
T \leq \overline{T}
$$
, on opte la correction suivante:  $C_p(T) = \overline{C_p}$ 

Si  $T > \overline{T}$ , on utilise la formule (2.2).

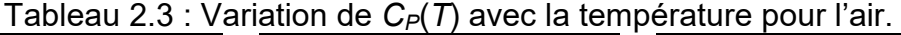

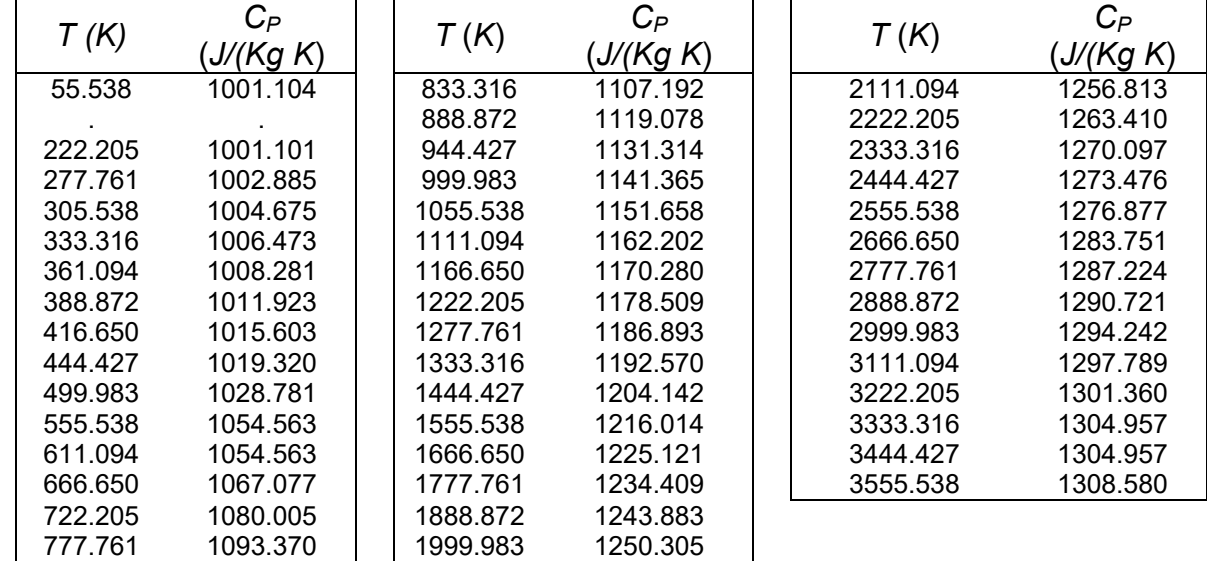

La fonction  $C_P(T)$  dans la relation (2.1) est trouvée par Joule/(mol K). Alors dans nos calculs on a besoin de la-convertir en Joule/(kg K). Pour cela on utilise la relation (2.4) suivante.

$$
C_P \left( \frac{Joule}{kg K} \right) = C_P \left( \frac{Joule}{mol K} \right) \times \frac{R}{8.314510}
$$
 (2.4)

Les valeurs de *C<sub>P</sub>* et *γ* à basse température sous l'hypothèse d'un gaz parfait, calorifiquement et thermiquement parfait pour les 9 substances choisies présentées dans le tableau 2.1, ainsi que la constante *R* sont présentés dans le tableau 2.4 [12-13, 16-18, 20-21, 23-24, 28, 31, 38-42, 45, 54, 57, 60-61, 65, 68, 70, 89, 90, 92, 97-98]. Elles sont déterminées pour une température *T*=298.15 K. Les valeurs de *R* dans le tableau 2.4 peuvent être déterminées par :

$$
R\left(\frac{J}{kg\ K}\right) = \frac{8.314510}{Masse \; Moléculaire} \times 1000\tag{2.5}
$$

Tableau 2.4 : Valeurs de *CP* et *γ* à *T*=298.15 K et *R* pour les gaz choisis

|   |                  |                       |                  | ັ      |                |
|---|------------------|-----------------------|------------------|--------|----------------|
| N | Gaz              | Masse moléculaire (g) | $C_P$ [J/(kg K)] |        | $R$ [J/(kg K)] |
|   | H <sub>2</sub>   | 2.01588               | 14304.594        | 1.4051 | 4124.506       |
| 2 | O <sub>2</sub>   | 31.99880              | 918.1079         | 1.3947 | 259.8381       |
| 3 | N <sub>2</sub>   | 28.01348              | 1039.6548        | 1.3995 | 296.8038       |
| 4 | CO               | 28.01040              | 1040.3705        | 1.3992 | 296.8385       |
| 5 | CO <sub>2</sub>  | 44.00980              | 844.22714        | 1.2883 | 188.9240       |
| 6 | H <sub>2</sub> O | 18.01528              | 1864.4012        | 1.3289 | 461.5254       |
| 7 | NH <sub>3</sub>  | 17.03056              | 2092.1466        | 1.3043 | 488.2111       |
| 8 | CH <sub>4</sub>  | 16.04276              | 2224.7529        | 1.3037 | 518.2717       |
| 9 | Air              | 28.96003              | 1001.2893        | 1.4020 | 287.1029       |

Le rapport des chaleurs spécifiques peut être calculé par la relation suivante  $[9]$  :

$$
\gamma(T) = \frac{C_P(T)}{C_P(T) - R} \tag{2.6}
$$

## 2.3. Autre interpolation de la chaleur spécifique à pression constante

Dans certaines références [12-13, 23-24, 31, 45, 60-61] on trouve des représentations sous la forme des valeurs tabulées ou même polynomiales différentes à celles optés pour notre étude. Après un traçage des différentes fonctions  $C_P(T)$  et le calcul de l'erreur commises entre elles, on a remarqué que la différence entre les diverses interpolations est très petites qui nous donne la possibilité d'utiliser n'importe quelles interpolations. Parmi elles on présente l'interpolation suivante :

$$
C_P(T) = R\left(a_1 + a_2 T + a_3 T^2 + a_4 T^3 + a_5 T^4\right)
$$
\n(2.7)

La fonction  $C_P(T)$  est divisée en deux expressions analytiques. L'une pour *T*<1000 K et l'autre pour *T*>1000 K. Cependant, la fonction est continue au point *T*=1000 K. Les valeurs données par la relation (2.7) sont exprimés en J/(Kg K). Pour les gaz du tableau 2.1, les constantes de la fonction d'interpolation (2.7) sont présentées dans le tableau (2.5).

| IN. | Gaz              | T(K)                    | a <sub>1</sub> | $a_2\left(\frac{I}{K}\right) \times 10^4$ | $+a_3\left(\frac{1}{K^2}\right) \times 10^{7}$ | $+a_4\left(\frac{1}{K^3}\right) \times 10^{11}$ | $1 a_5 \left( \frac{I}{K^3} \right) \times 10^{15}$ |
|-----|------------------|-------------------------|----------------|-------------------------------------------|------------------------------------------------|-------------------------------------------------|-----------------------------------------------------|
|     | H <sub>2</sub>   | $T \leq 1000$ K         | 2.344331112    | 79.8052075                                | -194.781510                                    | 2015.72094                                      | -7376.11761                                         |
|     |                  | $T \geq 1000$ K         | 2.932865790    | 8.26607967                                | -1.46402335                                    | 1.54100359                                      | -6.88804432                                         |
| 2   |                  | $T \leq 1000$ K         | 3.782456360    | -29.9673415                               | 984.730200                                     | -968.129508                                     | 3243.72836                                          |
|     | O <sub>2</sub>   | $T \geq 1000$ K         | 3.660960830    | 6.56365523                                | $-1.41149485$                                  | 2.05797658                                      | -1.29913248                                         |
| 3   |                  | $T \leq 1000$ K         | 3.53100528     | -1.23660987                               | -5.02999437                                    | 243.530612                                      | -1408.81235                                         |
|     | $N_2$            | $T \geq 1000$ K         | 2.95257626     | 13.9690057                                | -4.92631691                                    | 7.86010367                                      | -4.60755321                                         |
| 4   | CO               | $T \leq 1000$ K         | 3.57953347     | $-6.10353680$                             | 101.681433                                     | 90.7005884                                      | -904.424499                                         |
|     |                  | $T \geq 1000$ K         | 3.04848583     | 13.5172818                                | -4.85794075                                    | 7.88536486                                      | -4.69807489                                         |
| 5   | CO <sub>2</sub>  | $T \leq 1000 \text{ K}$ | 2.35677352     | 89.8459677                                | -712.356269                                    | 245.919022                                      | -143.699548                                         |
|     |                  | $T \geq 1000$ K         | 4.63659493     | 27.4131991                                | -9.95828531                                    | 16.0373011                                      | -9.16103468                                         |
| 6   |                  | $T \leq 1000$ K         | 4.19864056     | -20.36434                                 | 65.2040211                                     | -548.797062                                     | 1771.97817                                          |
|     | H <sub>2</sub> O | $T \geq 1000$ K         | 2.67703787     | 29.7318329                                | -7.73769690                                    | 9.44336689                                      | -4.26900959                                         |
|     | NH <sub>3</sub>  | $T \leq 1000$ K         | 4.30177808     | -47.7127330                               | 219.341619                                     | -2298.56489                                     | 8289.92268                                          |
|     |                  | $T \geq 1000$ K         | 2.71709692     | 55.6856338                                | -176.886396                                    | 26.7417260                                      | -15.2731419                                         |
| 8   | CH <sub>4</sub>  | $T \leq 1000$ K         | 5.14987613     | -136.709788                               | 491.800599                                     | -4847.43026                                     | 16669.3956                                          |
|     |                  | $T \geq 1000$ K         | 1.63552643     | 100.842795                                | -336.916254                                    | 53.4958667                                      | -31.5518833                                         |

Tableau 2.5 : Coefficients de *C<sub>P</sub>*(*T*) des gaz sélectionnés selon la relation (2.7).

## 2.4. Propriétés thermodynamiques de différentes substances

Dans ce paragraphe, on va présenter les coefficients de la relation (2.7) pour une trentaine d'autres gaz de la nature selon le tableau 2.6 [12-13, 16-18, 20-21, 23-24, 28, 31, 38-42, 45, 54, 57, 60-61, 65, 68, 70, 89, 90, 92, 97-98]. Pour ces gaz on n'a pas les utilisés pour la conception des tuyères supersoniques. C'est juste une présentation pour une intéressant et futur applications. Notons que si on veut appliquer un tel gaz parmi la liste de tableau 2.6, il suffit qu'à utiliser sa fonction *CP*(*T*) selon la relation (2.7) dont leurs coefficients sont présentés dans le tableau 2.6. Les valeurs de *C<sub>P</sub>*, γ ainsi que la constante *R* à basse température pour *T*=298.15 K sont présentées dans le tableau 2.7.

| Gaz             | T(K)            | a <sub>1</sub> | $a_2\left(\frac{I}{K}\right) \times 10^4$ | $a_3 \left( \frac{1}{K^2} \right) \times 10^7$ 1 | $a_4 \left( \frac{I}{K^3} \right) \times 10^{11}$ | $\times 10^{15}$<br>$\frac{1}{\sqrt{3}}$<br>$a_5$ |
|-----------------|-----------------|----------------|-------------------------------------------|--------------------------------------------------|---------------------------------------------------|---------------------------------------------------|
| C               | $T \leq 1000 K$ | 2.55423955     | -3.21537724                               | 7.33792245                                       | -73.2234889                                       | 266.521446                                        |
|                 | $T \geq 1000$ K | 2.60558298     | -19.5934335                               | 1.06737219                                       | -1.6423939                                        | 81.8706752                                        |
| <b>CH</b>       | $T \leq 1000 K$ | 3.48981665     | 3.23835541                                | -16.8899065                                      | 316.217327                                        | -1406.09067                                       |
|                 | $T \geq 1000$ K | 2.52090627     | 17.6537235                                | -4.61476705                                      | 5.92885472                                        | -3.34731962                                       |
| CH <sub>2</sub> | T ≤ 1000 K      | 3.74484879     | 11.7960823                                | 19.4502264                                       | -252.932506                                       | 1124.47631                                        |
|                 | T ≥ 1000 K      | 2.77723166     | 38.3663476                                | -13.4853220                                      | 21.1641255                                        | -12.3445662                                       |
| CH <sub>3</sub> | ≤ 1000 K        | 3.67359040     | 20.1095175                                | 57.3021856                                       | -687.117425                                       | 2543.85734                                        |

Tableau 2.6 : Coefficients de  $C_P(T)$  de quelques gaz selon la relation (2.7).

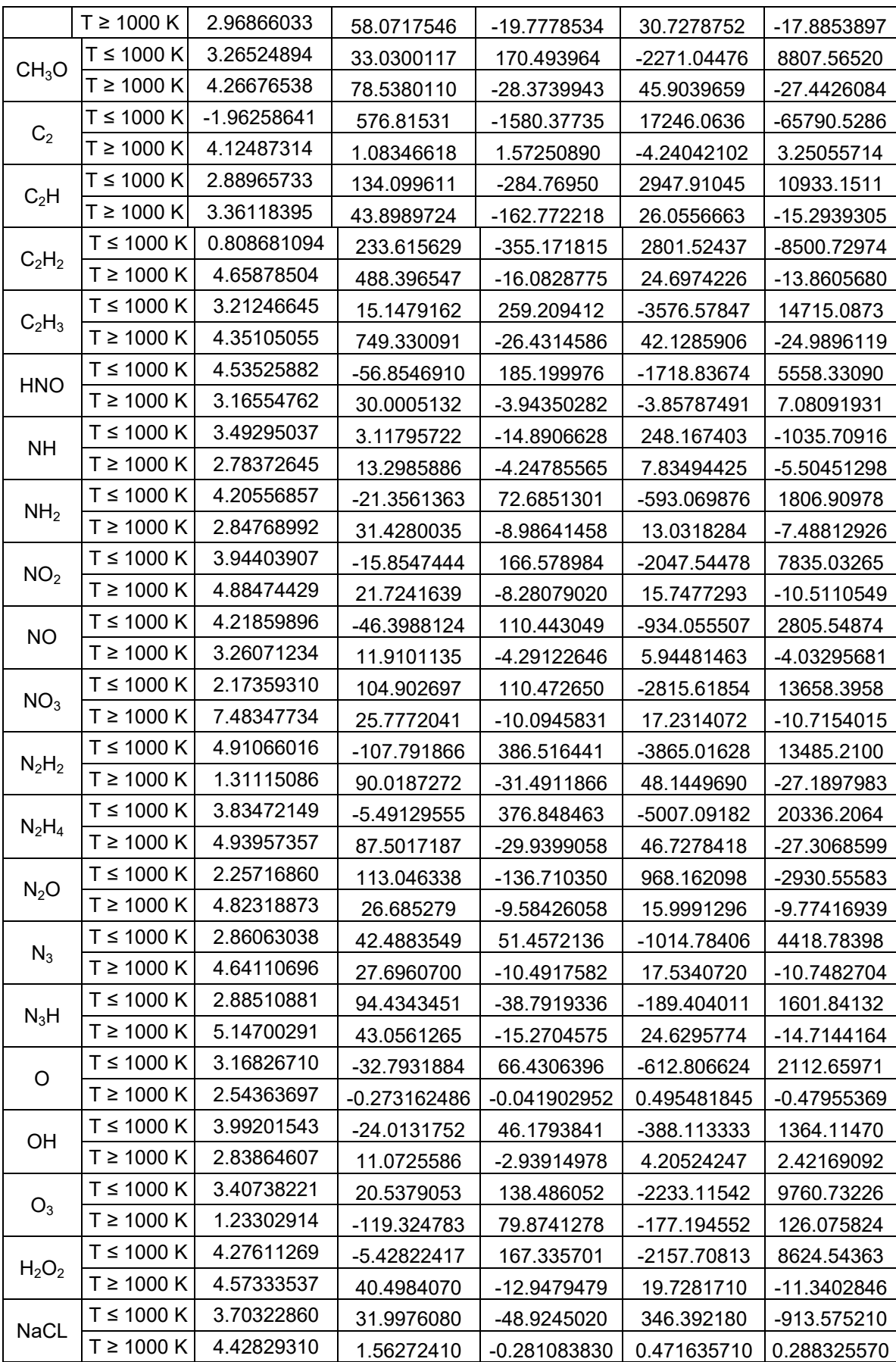

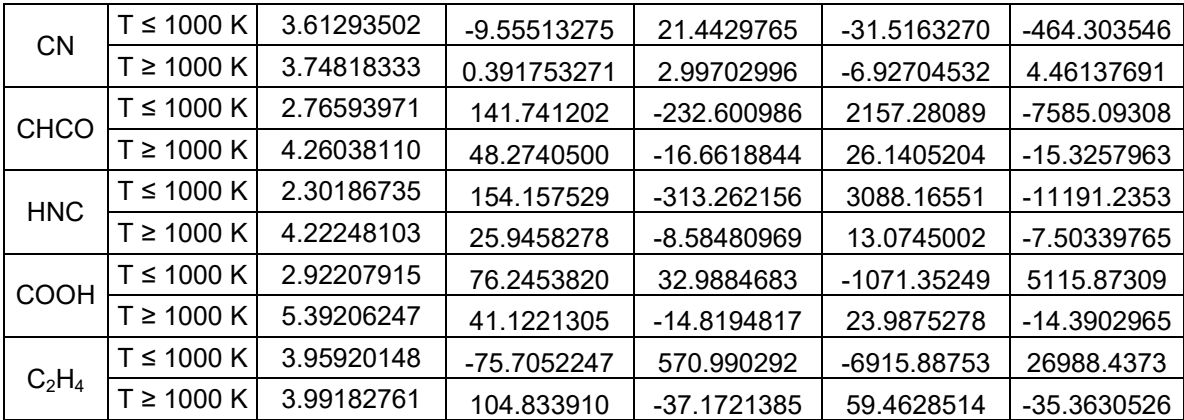

Tableau 2.7 : Valeurs de *C<sub>P</sub>* et *γ* à *T*=298.15 K et la constante *R* pour quelques gaz.

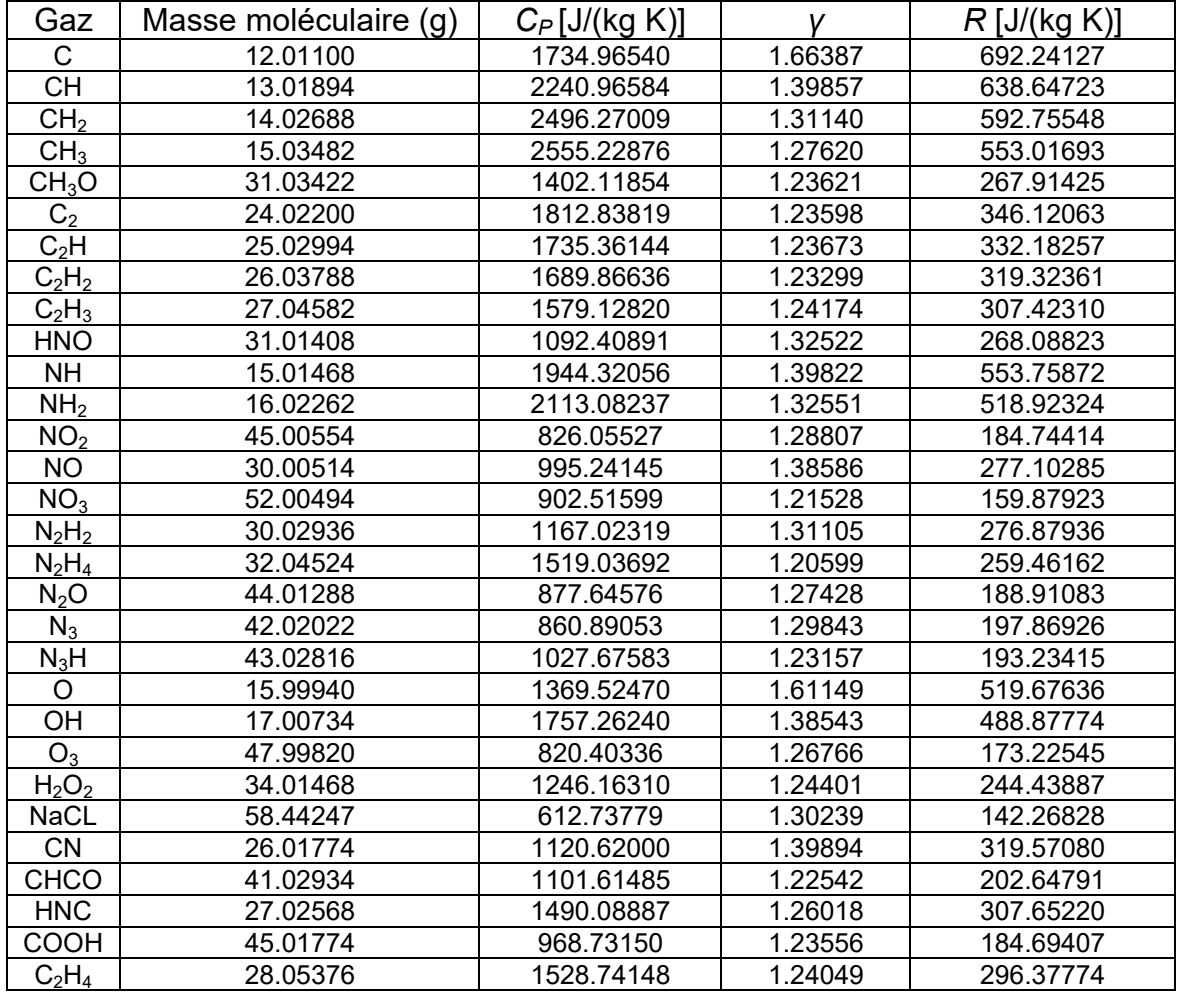

# 2.5. Autre interpolation de C<sub>P</sub>(T)

Dans certaines références [12-13, 16-18, 20-21], on a trouvé cette fonction pour les gaz choisis :

$$
C_p(T) = a_1 + a_2 t + a_3 t^2 + a_4 t^3 + \frac{a_5}{t^2}
$$
\n(2.8)

Dans la relation (2.8), la valeur de C<sub>P</sub> est calculée en J/(K mol). Il suffit qu'à utiliser la relation (2.4) pour convertir en J/(kg K). Dans cette relation la variable *t*=*T*/1000.

| Gaz             | a <sub>1</sub> | a <sub>2</sub>             | $a_3$                | a4                         | $a_5$                      |
|-----------------|----------------|----------------------------|----------------------|----------------------------|----------------------------|
| CO <sub>2</sub> | 58.16639       | 2.720074                   | $-0.492289$          | 0.038844                   | -6.447293                  |
| CO              | 35.15070       | 1.300095                   | $-0.205921$          | 0.013550                   | $-3.282780$                |
| $H_2O$          | 41.96426       | 8.62253                    | -1.499780            | 0.098119                   | -11.15764                  |
| H <sub>2</sub>  | 43.413560      | -4.293079                  | 1.272428             | $-0.096876$                | -20.533862                 |
| н               | 20.78603       | 4.850638x10 <sup>-10</sup> | $-1.582916x10^{-10}$ | 1.525102x10 <sup>-11</sup> | 3.196347x10 <sup>-11</sup> |
| O <sub>2</sub>  | 20.91111       | 10.72071                   | $-2.020498$          | 0.146449                   | 9.245722                   |
| O               | 22.18977       | $-1.318044$                | 0.378308             | $-0.026069$                | 0                          |
| <b>OH</b>       | 28.74701       | 4.714489                   | $-0.814725$          | 0.054748                   | -2.747829                  |

Tableau 2.8 : Coefficients de la fonction  $C_P(T)$  selon l'interpolation (2.8)

# 2.6. Chaleur spécifique C<sub>P</sub> de quelque gaz sous forme des valeurs tabulées

Dans le tableau 2.9 on a présenté les valeurs de C<sub>P</sub> pour quelques substances dans la marge de température [400 K, 3500 K] avec un pas de 50 K, selon les références [38-42, 54, 68]. On a limité le domaine d'application dans cet intervalle à cause de la limite de l'air dans cet intervalle pour ne pas avoir de dissociation. Pour les autres substances, et d'après les références [8, 15], la dissociation est atteinte à une température jusqu'à 5000 K. Bien sur elle varie d'une substance à l'autre. Ici il suffit de faire s'il est nécessaire une propre interpolation polynomiale qui passe par le maximum des points et qui donne une erreur acceptable. On peut dire que les résultats de conception ne dépendent pas de la forme de l'interpolation si elle donne une erreur très petite. On propose dans le paragraphe prochain quelques interpolations polynomiales utilisées dans la littérature.

| T(K) | H <sub>2</sub> | O <sub>2</sub> | $N_2$ | CO   | CO <sub>2</sub> | H <sub>2</sub> O | NH <sub>3</sub> | CH <sub>4</sub> |
|------|----------------|----------------|-------|------|-----------------|------------------|-----------------|-----------------|
| 400  | 14392          | 892            | 1001  | 1008 | 911             | 1892             | 2156            | 2485            |
| 450  | 14375          | 928            | 1023  | 1029 | 945             | 1911             | 2332            | 2717            |
| 500  | 14474          | 941            | 1035  | 1037 | 1009            | 1927             | 2425            | 2902            |
| 550  | 14575          | 952            | 1062  | 1048 | 1032            | 1994             | 2485            | 3017            |
| 600  | 14652          | 987            | 1078  | 1069 | 1058            | 2012             | 2592            | 3198            |
| 650  | 14113          | 1008           | 1098  | 1088 | 1077            | 2052             | 2614            | 3351            |
| 700  | 14741          | 1017           | 1112  | 1101 | 1098            | 2069             | 2748            | 3502            |
| 750  | 14887          | 1024           | 1116  | 1119 | 1117            | 2121             | 2835            | 3687            |
| 800  | 14973          | 1032           | 1125  | 1127 | 1131            | 2150             | 2911            | 3847            |
| 850  | 15051          | 1040           | 1131  | 1132 | 1139            | 2175             | 2992            | 4003            |
| 900  | 15137          | 1047           | 1139  | 1144 | 1160            | 2221             | 3084            | 4139            |
| 950  | 15198          | 1054           | 1142  | 1132 | 1168            | 2232             | 3113            | 4285            |
| 1000 | 15290          | 1061           | 1151  | 1141 | 1179            | 2257             | 3188            | 4421            |
| 1050 | 15368          | 1068           | 1158  | 1144 | 1191            | 2286             | 3241            | 4588            |
| 1100 | 15449          | 1075           | 1162  | 1141 | 1201            | 2317             | 3332            | 4702            |
| 1150 | 15528          | 1082           | 1168  | 1162 | 1212            | 2342             | 3420            | 4841            |

Tableau 2.9 : Valeurs expérimentales de *CP* en J/(Kg K) des gaz choisis en fonction de la température

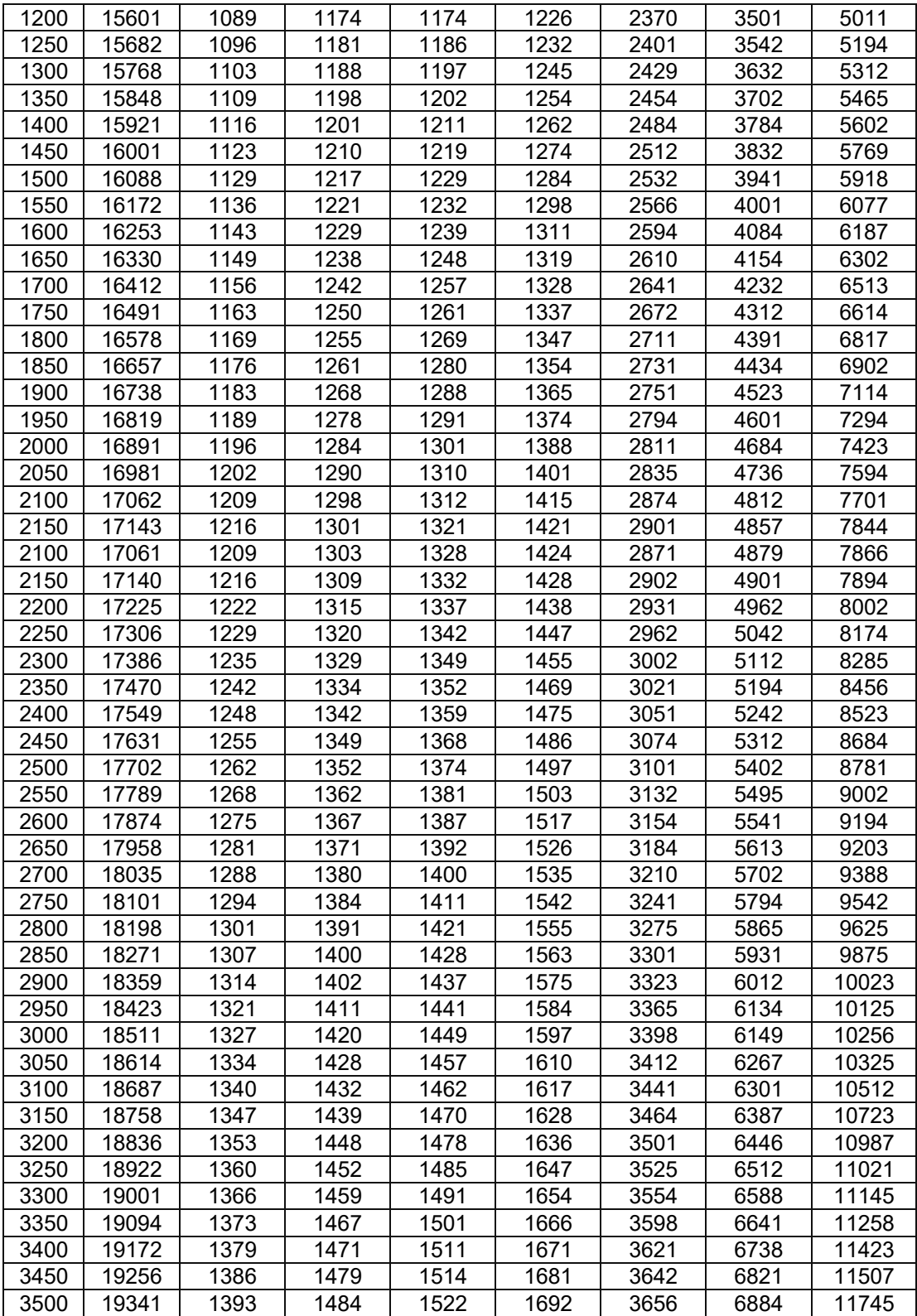

Entre une interpolation et autre on essayant de choisir toujours celle qui donne une erreur la plus petite possible pour permettre de calculer les valeurs thermodynamiques et de conception avec une erreur minimale entre les valeurs numériques et expérimentales. Pour deux ou plusieurs interpolations donnant le même ordre de grandeur de l'erreur, on choisi en deuxième étape, l'interpolation qui donne le nombre d'opérations mathématiques le plus petit possible pour accélérer le processus de calcul par ordinateur puisque la fonction C<sub>P</sub> intervient dans beaucoup de calcul intermédiaires de conception. Par exemple interpolation (2.1) demande de faire 5 opérations mathématiques au lieu de 11 opérations mathématiques si on utilise les interpolations (2.7) ou (2.8) qui va influer considérablement sur le temps de calcul par ordinateur.

On a essayé de faire une propre interpolation polynomiale aux valeurs de tableau 2.9. Plusieurs essais on été effectués en choisissant un polynôme d'ordre 2, 3, 4 et autres jusqu'à degré 9 et chaque fois on interpole afin de trouver les coefficients du polynôme à recherché. Ces interpolations sont trouvées en utilisant un logiciel informatique. A près un traçage du polynôme et la comparaison avec les valeurs tabulées en calculons l'erreur relative maximale commise entre la valeur donnée par l'interpolation et la valeur tabulée et surtout de voir l'allure de l'interpolation sur tout l'intervalle on a remarqué qu'il existe des oscillations et des fluctuations de quelques interpolations par exemple des interpolations d'ordre 2, 3 et 4 de même d'ordre 7 et 8. On a remarqué que l'interpolation d'ordre 5 dont les coefficients sont présentés dans le tableau 2.10 donne des bons résultats sans oscillations (c'est-à-dire que la fonction est lisse aux passages des valeurs tabulées). Elle donne une erreur maximale très petite d'ordre 0.01 %. On n'a pas aimé de faire des interpolations d'ordre supérieur à 9 ou 10 degrés à cause de nombre d'opérations mathématiques élevé pour calculer la valeur de  $C_P(T)$  pour une température donnée.

L'interpolation proposée possède la forme polynomiale suivante [23-24, 28, 45, 70], dont les coefficients sont présentés dans le tableau 2.10:

$$
C_p(T) = a_0 + a_1 T + a_2 T^2 + a_3 T^3 + a_4 T^4 + a_5 T^5
$$
\n(2.9)

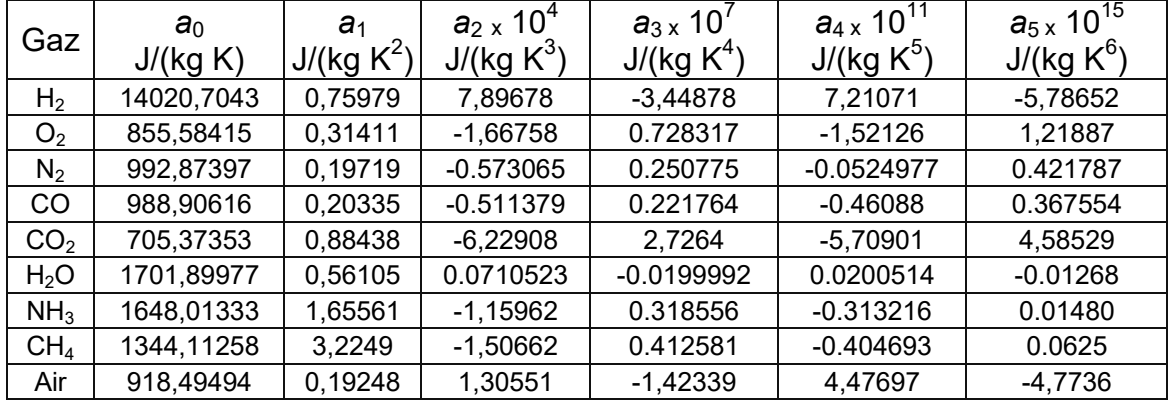

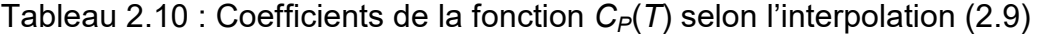

## 2.7. Interpolations polynomiales

Considérons le relevé expérimental de la chaleur spécifique à pression constante en fonction de la température à des températures discrètes  $T_1, T_2, \ldots$ 

 $T_N$ . La théorie prévoit que la fonction C<sub>P</sub> dépend de la température suivant la loi C<sub>P</sub>(T). Pour savoir si l'expérience a été effectuée dans de bonnes conditions, il faut pouvoir comparer  $C_{Pi}$  à  $C_P(T_i)$ . Parfois  $C_P(T)$  n'est pas connue explicitement mais seulement des valeurs tabulée et il est important de disposer de valeurs intermédiaires. L'approximation de  $C_P$  vue comme une fonction, en utilisant les données expérimentales (*T<sub>i</sub>*; C<sub>Pi</sub>) s'impose naturellement.

L'approximation d'une fonction C<sub>P</sub> par un polynôme est une démarche naturelle que l'on rencontre dans divers contexte en analyse. Lorsque la fonction C<sub>P</sub> est assez régulière, elle permet d'analyser le comportement local (développements de Taylor) mais aussi dans certain cas de décrire globalement la fonction comme somme infinie de fonctions analytiques. Dans ces deux situations la précision avec laquelle on peut approcher C<sub>P</sub> par un polynôme dépend de la régularité de la fonction.

A l'inverse, avec une hypothèse de régularité relativement faible, le théorème de Stone-Weierstrass nous assure que l'on peut approcher uniformément toute fonction continue sur un intervalle compact, d'aussi près que l'on veut, par un polynôme. Les polynômes sont les fonctions les plus simples que l'on puisse construire à l'aide des 3 opérations +; -; x. La façon la plus simple de représenter un polynôme C<sub>P</sub>(T) de degré inférieur ou égal à N est de l'exprimer dans la base {1, *T*, *T*<sup>2</sup> , …, *TN* } par:

$$
C_P(T) = \sum_{k=0}^{k=N} a_k T^k
$$
 (2.10)

On propose un aperçu sur diverses interpolations connues dans la littérature [29, 58, 59, 60, 62, 71, 73].

## 2.7.1. Interpolation polynomiale de Vandermonde

On veut trouver un polynôme  $C_P(T)$  de degré  $N > 0$ , qui, pour des valeurs  $T_0$ , *T*1, …, *T*<sup>n</sup> données, distinctes, prenne les valeurs *CP*0, *CP*1, …, *CP*N, respectivement, c'est-à-dire

$$
C_P(T_j) = C_{Pj} \quad \text{pour } 0 \le j \le N. \qquad (N+1 \text{ points}) \tag{2.11}
$$

Une manière directe et simple de résoudre ce problème est d'écrire

$$
C_P(T) = a_0 + a_1 T + a_2 T^2 + \dots + a_N T^N \qquad (2.12)
$$

Où *a*0, *a*1, *a*2, …, *aN* sont des coefficients à déterminer.

Si ces coefficients sont connus, le polynôme  $C_P(T)$  l'est aussi. On a :

$$
C_{Pj} = a_0 + a_1 T_j + a_2 T^2 + \dots + a_N T^N, \quad 0 \le j \le N
$$
 (2.13)

Puisque les valeurs *T<sub>i</sub>* et *C<sub>Pj</sub>* sont connues, les dernières relations constituent un système de  $N+1$  équations à  $N+1$  inconnues  $a_0, a_1, ..., a_N$ . Ce système peut être écrit sous la forme matricielle suivante :

$$
\begin{vmatrix}\n1 & T_0 & T_0^2 & T_0^3 & \cdots & T_0^N \\
1 & T_1 & T_1^2 & T_1^3 & \cdots & T_1^N \\
1 & T_2 & T_2^2 & T_2^3 & \cdots & T_2^N \\
1 & T_3 & T_3^2 & T_3^3 & \cdots & T_3^N \\
\vdots & \vdots & \vdots & \ddots & \vdots & \vdots \\
1 & T_N & T_N^2 & T_N^3 & \cdots & T_N^N\n\end{vmatrix}\n\begin{vmatrix}\na_0 \\
a_1 \\
a_2 \\
a_3 \\
\vdots \\
a_N\n\end{vmatrix}\n=\n\begin{vmatrix}\nC_{P_0} \\
C_{P_1} \\
C_{P_2} \\
C_{P_3} \\
\vdots \\
C_{P_N}\n\end{vmatrix}
$$
\n(2.14)

Bien que la méthode ci-dessus soit particulièrement simple et évidente dans son principe, et qu'elle conduise à la résolution d'un système linéaire de *N*+1 équations à *N*+1 inconnues, toujours compatible, elle n'est pas à conseiller en raison des problèmes numériques qu'elle peut poser, par exemple le mélange des tailles des éléments de la matrice de Vandermonde devant l'unité vu les valeurs élevées de température.

## 2.7.2. Interpolation polynomiale de Lagrange

Soit les fonctions *Lk*(*T*) définies par :

$$
L_{k}(T) = \frac{(T - T_{0})(T - T_{1})...(T - T_{k-1})(T - T_{k+1})...(T - T_{N})}{(T_{k} - T_{0})(T_{k} - T_{1})...(T_{k} - T_{k-1})(T_{k} - T_{k+1})...(T_{k} - T_{N})}
$$
(2.15)

Elles satisfont aux propriétés suivantes :

$$
\begin{cases}\nL_k(T_j) = 0 \text{ si } j \neq k, & 0 \le j \le N \\
L_k(T_k) = 1\n\end{cases}
$$
\n(2.16)

A chaque point  $T_k$ , nous avons donc associé un polynôme  $L_k$  de degré N valant un en  $T_k$  et zéro aux autres points  $T_i$ ,  $j \neq k$ . Ces polynômes, linéairement indépendants, forment, comme la base canonique 1, *T*, *T*<sup>2</sup> , …, *T<sup>N</sup>* . Le polynôme qui interpole les valeurs *CPi* aux points *Ti* s'écrit :

$$
C_P(T) = \sum_{i=0}^{i=N} C_{P_i} L_i(T)
$$
\n(2.17)

#### 2.7.3. Interpolation polynomiale par morceaux

L'interpolation par des polynômes de degré trop élevé conduit à des instabilités numériques vu des oscillations de la fonction et des manipulations des valeurs de très grandes tailles devant l'unité, et est d'une utilisation délicate.

En pratique, on lui préfère l'interpolation polynomiale par morceaux. On divise l'intervalle sur lequel il faut procéder à l'interpolation en sous-intervalles présentant un petit nombre de points d'interpolation par lesquels on fait passer un polynôme de faible degré, 1, 2 ou 3, par exemple.

#### 2.7.4. Interpolation d'Hermite

Pour assurer la continuité des fonctions d'interpolations on impose des conditions de raccordement à leurs représentations sur les sous-intervalles. On exige, par exemple, la continuité de la dérivée première ou des dérivées d'ordres supérieures.

#### 2.7.5. Interpolation par splines cubiques

Supposons que l'on veuille interpoler par morceaux une fonction *y*(*x*) sur un intervalle  $[x_0, x_N]$  que l'on a partitionné en sous-intervalles  $[x_{i-1}, x_i]$ ,  $i=1, 2,..., N$ . L'interpolation par splines cubiques consiste à remplacer, sur chaque sous-intervalle, la fonction *y* par un polynôme du troisième degré, de sorte que la fonction interpolée soit continue ainsi que ses dérivées première et seconde sur tout l'intervalle [x<sub>0</sub>, x<sub>N</sub>]. Les cubiques d'interpolation s'écrivent :

$$
f_i(x) = a_i x^3 + b_i x^2 + c_i x + d_i \qquad , \qquad x_{i-1} \le x \le x_i \qquad i = 1, 2, ..., N \qquad (2.18)
$$

# CHAPITRE 3

# PARAMETRES D'UN ECOULEMENT SUPERSONIQUE A HAUTE TEMERATURE

Les résultats obtenus d'un écoulement supersonique d'un gaz parfait présentés dans les références [3-4, 6-7, 9, 11, 14-16, 24, 27, 30, 32-33, 35-37, 43-44, 50-52, 56, 74, 76, 79] sont valables sous la base de quelques hypothèses. Parmi ces hypothèses, le gaz est considéré comme calorifiquement parfait, c'est à dire, les chaleurs spécifiques  $C_P$  et  $C_V$  sont constantes et ne dépendent pas de la température, ce qui n'est pas valable dans le cas réel lorsque la température croît [22] et [23]. Le but de ce chapitre c'est de présenter le modèle mathématique en ajoutant l'effet de variation de C<sub>P</sub> pour permettre de modéliser le comportement physique de l'écoulement proche de la réalité lorsque la température soit élevée.. Dans ce cas, le gaz sera nommé par gaz calorifiquement imparfait ou gaz à Haute Température. On trouve dans la référence [12-13, 16-18, 20-21, 23-24, 28, 31, 38-42, 45, 54, 57, 60-61, 65, 68, 70, 89, 90, 92, 97-98], les lois de variation de *C<sub>P</sub>*(*T*) pour une majorité de substances qui peuvent être trouvées dans la nature. Les relations mathématiques présentées sont valables dans le cas général indépendamment de la forme d'interpolation et de la substance. Les relations mathématiques développées sont sous la forme des équations algébriques non linéaire, et l'intégrale des fonctions analytiques complexes où la procédure analytique est impossible. Alors, notre intérêt s'oriente vers la détermination des solutions numériques approchées. La méthode de dichotomie est utilisée pour la résolution des équations algébriques non linéaires trouvées, et l'algorithme de Simpson est utilisé pour l'intégration numérique des fonctions présentées [29, 73, 84]. Les fonctions à intégrer possèdent des gradients élevés aux extrémités de l'intervalle d'intégration. Alors, la quadrature de Simpson à pas constant demande une discrétisation très élevée pour avoir une précision convenable. La solution de ce problème sera faite par introduction d'une procédure de condensation des nœuds afin de raffiner les points à l'endroit où il y a un gradient élevé [34]. Les fonctions possèdent un gradient élevé au point supersonique. L'application sera pour les substances  $H_2$ ,  $O_2$ ,  $N_2$ ,  $CO$ ,  $CO_2$ ,  $H_2O$ ,  $NH_3$ ,  $CH_4$  et l'air, dans le domaine supersonique inférieur au seuil de dissociation des molécules, qui sera applicable si le nombre de Mach reste inférieur à 5.00 environ.

## 3.1 Formulation Mathématique du problème

Le développement des relations thermodynamiques est basé sur l'utilisation des équations de conservations sous forme différentielle [4, 6, 10, 32, 34, 66, 70, 78, 103-104].

On rappelle que l'équation d'état d'un gaz parfait reste valable et elle est donnée par:

$$
P = \rho \, R \, T \tag{3.1}
$$

#### 3.1.1. Equation de la vitesse du son

La vitesse du son, par définition, est donnée par [4, 6, 10, 32, 34, 66, 70, 78, 103-104]:

$$
a^2 = \left(\frac{dP}{d\rho}\right)_{s=constant}
$$
 (3.2)

Après faire des transformations mathématiques, on aboutit au résultat suivant :

$$
a^2(T)=\gamma(T)\mathsf{R}\,T\tag{3.3}
$$

L'équation (3.3) prouve l'invariance de la relation de la vitesse du son, qui reste toujours valable pour le modèle à Haute Température, sauf, qu'il faut tenir en compte la variation du rapport des chaleurs spécifiques *γ*(*T*) avec la température*.*

#### 3.1.2. Relation entre la vitesse et la température

L'équation de conservation de l'énergie sous forme différentielle s'écrit[4, 6, 10, 32, 34, 66, 70, 78, 103-104]:

$$
C_P \ dT + V \ dV = 0 \qquad (3.4)
$$

Intégrant la relation (3.4), entre l'état générateur donné, qui est la chambre de combustion pour notre étude, par  $(V_0 \approx 0, T_0)$  et un état quelconque donné par  $(V, V_0 \approx 0, T_0)$ *T*). On obtient:

$$
\int_{V_0}^V V \ dV = - \int_{T_0}^T C_P(T) \ dT \tag{3.5}
$$

A la sortie de la chambre de combustion on a  $V_0 \approx 0$  et  $T_0$  donnée, donc on peut trouver la vitesse à un point supersonique à partir de la relation suivante

$$
V^2 = -2 \int_{T_0}^{T} C_P(T) dT \tag{3.6}
$$

On pose

$$
H(T) = \int_{T}^{T_0} C_p(T) dT
$$
 (3.7)

Donc

$$
V^2 = 2 H(T) \tag{3.8}
$$

#### 3.1.3. Relation entre le nombre de Mach et la température

Par définition, le nombre de Mach est défini par [4, 6, 10, 32, 34, 66, 70, 78, 103-104] :

$$
M = \frac{V}{a} \tag{3.9}
$$

Remplaçons l'expression (3.3) dans (3.9) et élevant la relation au carré, ensuite substituons la relation (3.8), on obtient:

$$
M(T) = \frac{\sqrt{2} H(T)}{a(T)}\tag{3.10}
$$

La relation (3.10) montre la variation du nombre de Mach en fonction de la température pour un gaz calorifiquement imparfait.

#### 3.1.4. Relation entre la masse volumique et la température

L'équation de la conservation de la quantité de mouvement connue par l'équation de Bernoulli sous forme différentielle s'écrit [4, 6, 10, 32, 34, 66, 70, 78, 103-104] :

$$
V dV + \frac{dP}{\rho} = 0 \tag{3.11}
$$

En figurant le nombre de Mach, en remplaçant la relation (3.9), ensuite remplaçant les relations (3.8) et (3.10) on aura

$$
\frac{d\rho}{\rho} = F_{\rho}(T) dT \tag{3.12}
$$

Avec

$$
F_{\rho}(T) = \frac{C_P(T)}{a^2(T)}\tag{3.13}
$$

Le rapport des masses volumiques correspondant à la température *T* peut être obtenu en intégrant l'éguation (3.12) entre l'état générateur (ρ<sub>0</sub>, *T*<sub>0</sub>) et l'état concerné donné par (*ρ, T*), on obtient

$$
\frac{\rho}{\rho_0} = \mathit{Exp}\bigg(-\int_T^{T_0} F_\rho(T)dT\bigg) \tag{3.14}
$$

#### 3.1.5. Relation entre la pression et la température

Le rapport des pressions est donné, en utilisant la relation suivante une fois les rapports des masses volumiques et des températures seront connus.

$$
\frac{P}{P_0} = (\frac{\rho}{\rho_0}) \ (\frac{T}{T_0}) \tag{3.15}
$$

## 3.1.6. Relation entre la section et la température

L'équation de conservation de la masse s'écrit [4, 6, 10, 32, 34, 66, 70, 78, 103- 104] :

$$
\rho \, V A = \text{constant} \tag{3.16}
$$

La différentielle de la relation (3.16)

$$
\frac{dA}{A} = F_A(T) \, dT \tag{3.17}
$$

Avec

$$
F_A(T) = C_P(T) \left[ \frac{1}{a^2(T)} - \frac{1}{2 H(T)} \right]
$$
 (3.18)

L'intégration de l'équation (3.17), entre l'état du col (*A\**, *T\**) et un état quelconque (*A*, *T*) du divergent, détermine le rapport des sections supersonique par

$$
\frac{A}{A_*} = \exp\left(\int_T^{T_*} F_A(T) dT\right) \tag{3.19}
$$

Nous remarquons que pour calculer les paramètres *ρ* et *A*, nous avons besoin de calculer l'intégrale d'une certaine fonction où la procédure analytique est impossible vu la complexité des fonctions à intégrer. Donc, notre intérêt s'oriente vers le calcul numérique. *Tous les paramètres M, ρ et A sont fonctions de la température.*

## 3.1.7. Débit massique critique

Le débit massique traversant une section *A* est donné par [4, 6, 10, 32, 34, 66, 70, 78, 103-104] :

$$
m = \int_{A} \rho V \cos \theta \, dA \tag{3.20}
$$

Sachant que le débit critique est constant, on peut le calculer au niveau du col de la tuyère. A cette section on *ρ*=*ρ*\*, *A*=*A*\* et *a*=*a*\*, *M*=1 et *θ*=0 (écoulement horizontal). Donc, la relation (3.20) se réduit à une relation plus simple:

$$
\frac{\dot{m}}{A_* \rho_0 a_0} = \left(\frac{\rho_*}{\rho_0}\right) \left(\frac{a_*}{a_0}\right) \tag{3.21}
$$

Le calcul de débit critique est nécessaire dans notre étude pour avoir un écoulement supersonique dans le divergent, il faut avoir un débit critique à travers le divergent selon la relation (3.21). Si cette condition n'est pas vérifiée, on aura par conséquent un écoulement subsonique dans le divergent et cette situation n'est pas intéressé dans notre étude. A titre information, on aura une infinité d'écoulement subsonique à travers le divergent si la condition (3.21) n'est pas vérifiée.

## 3.1.8. Rapport des vitesses du son

La détermination du rapport des vitesses du son, à une température *T*, se fait par l'utilisation de la relation (3.3). On obtient

$$
\frac{a}{a_0} = \left[\frac{\gamma(T)}{\gamma(T_0)}\right]^{1/2} \left[\frac{T}{T_0}\right]^{1/2} \tag{3.22}
$$

La relation (3.22) montre qu'il faut tenir en compte de la variation du rapport *γ*(*T*) pour la détermination du rapport des vitesses du son, ce qui n'est pas le cas pour un gaz parfait où le rapport contient que le rapport des températures.

#### 3.1.9. Coefficient de poussée

Le coefficient de poussée d'une tuyère supersonique peut être calculé par :

$$
C_F = \gamma(T_0) M_S \left[\frac{a_S}{a_0}\right] \left[\frac{\rho_*}{\rho_0}\right] \left[\frac{a_*}{a_0}\right]
$$
 (3.23)

La relation (3.23) donne le coefficient C<sub>F</sub> pour un écoulement 1D. Pour l'écoulement 2D, ou axisymétrique, le résultat (3.23) doit être corrigée.

#### 3.2. Procédure du calcul

## 3.2.1. Calcul numérique des rapports thermodynamiques

La détermination des rapports des masses volumiques et des sections donnés par les formules (3.14) et (3.19), respectivement, demande l'intégration numérique des fonctions *Fρ*(*T*) et *FA*(*T*) dans les intervalles [*T*,*T*0] et [*T*,*T\**] respectivement. Notons que la fonction  $F_A(T)$  dépend du paramètre  $T_0$ .

Une condensation des nœuds est alors nécessaire au voisinage de la température T<sub>S</sub> pour les deux fonctions. Le but de cette condensation est de calculer la valeur de l'intégrale avec une précision très élevée dans un temps réduit en minimisant le nombre de nœuds de la quadrature.

 *b*1=0.1 , *b*2=2.0, *TS b*1=1.9 , *b*2=2.0, *TS b*1=1.0 , *b*2=2.0, *TS T*<sup>0</sup> *T*0 *T*0

Figure 3.1 : Présentation de la condensation des nœuds

La quadrature d'intégration choisie est celle de *Simpson*, pour le calcul numérique des intégrales (3.14) et (3.19). La fonction de condensation utilisée est celle de *Robert* ensuite modifiée par *Eiseman* [8] et [12]. Elle est donnée par :

$$
s_i = b_1 z_i + (1 - b_1) \left[ 1 - \frac{\tanh[b_2 \cdot (1 - z_i)]}{\tanh(b_2)} \right]
$$
 (3.24)

Avec

$$
z_i = \frac{i-1}{N-1} \qquad 1 \le i \le N \tag{3.25}
$$

Après la détermination de la fonction de condensation *s*, on peut déterminer la distribution des températures par:

$$
T_i = s_i \left( T_D - T_G \right) + T_G \tag{3.26}
$$

La température  $T_D$  égale à  $T_0$  pour la fonction  $F_p(T)$ , et égale à  $T^*$  pour la fonction  $F_A(T)$ . La température  $T_G$  égale à  $T_*$  pour le paramètre critique, et égale à  $T<sub>S</sub>$  pour le paramètre à une section supersonique. Si on prend une valeur de  $b<sub>1</sub>$ proche de zéro (b<sub>1</sub>=0.1) et b<sub>2</sub>=2.0, on peut condenser les nœuds vers l'extrémité gauche *TS* de l'intervalle. Si on prend des valeurs de *b1* proche de 2 (par exemple b<sub>1</sub>=1,9), on peut condenser les nœuds vers l'extrémité droite. Pour des sous intervalles de même longueurs, on peut prendre  $b_1$ =1.0. La figure 3.1 présente la distribution des nœuds suivant le choix de la valeur de  $b_1$ . Il faut noter que notre intérêt est de condenser les nœuds vers l'extrémité gauche  $T<sub>S</sub>$  vu la variation des fonctions  $F_{\rho}(T)$  et  $F_{A}(T)$ .

## 3.2.2. Paramètres critiques au col correspondant à  $T_0$

L'état générateur est donné par le nombre de Mach nul (*M*=0). Alors, les paramètres critiques (*T<sub>\*</sub>, P<sub>\*</sub>, ρ<sub>\*</sub>* et *a<sub>\*</sub>*) correspondant à la température *T*<sub>0</sub> et au nombre de Mach *M*=1 (ce qui est le cas au col de la tuyère), peuvent être déterminés. Si nous remplaçons, dans la relation (3.10), les paramètres *M* et *T*  par les conditions critiques du col (*M*\*=1.00, *T*=*T*\*), on obtient :

$$
F(T_*)=2 H(T_*)-a^2(T_*)=0
$$
\n(3.27)

La détermination de la racine *T\** de l'équation (3.28) se fait en utilisant l'algorithme de dichotomie. Sachant que  $T^{\ast} < T_0$ , on peut choisir facilement un intervalle  $[T_1, T_2]$  contenant la température  $T_1$  et qui doit vérifier la condition  $F(T_1)$  $F(T_2) \le 0$ . On peut prendre  $T_1=0$  K et  $T_2=T_0$ . Une fois que cet intervalle est déterminé, on peut calculer  $T_1$  avec une précision  $\varepsilon$ , et par suite le rapport  $T_1$  /  $T_0$ correspondant à la température  $T_0$ . La valeur  $T_0$  obtenue dépend de la précision  $\varepsilon$ . Le nombre d'itération *Niter* minimum pour trouver la solution dépend de la précision ε par la relation suivante :

$$
N_{iter} = 1.4426 \text{Log}\left[\frac{T_2 - T_1}{\varepsilon}\right] + 1\tag{3.28}
$$

Pour les applications, on a pris ε=10<sup>-5</sup>, dans ce cas le nombre d'itération minimum *Niter*=24.

Si nous remplaçons *T*=*T\** dans la relation (3.14) et nous intégrons la fonction, dans l'intervalle [*T\**, *T*0] et en utilisant la quadrature de Simpson avec condensation des nœuds vers l'extrémité gauche (*T=T\**), nous obtenons le rapport critique des masses volumiques suivant:

$$
\frac{\rho^*}{\rho_0} = \mathit{Exp}\bigg(-\int_{T_*}^{T_0} F_{\rho}(T) \ dT\bigg) \tag{3.29}
$$

Le rapport critique des pressions  $P_{\gamma}/P_0$  peut être déterminé en remplaçant ceux des températures critiques *T*=*T*\* et des masses volumiques (*ρ*=*ρ*\*) dans la relation (3.15).

Le rapport des vitesses critiques du son  $a<sub>1</sub>/a<sub>0</sub>$  peut être obtenu encore en substituant la valeur de *T\** dans la relation (3.22).

Pour trouver la valeur non-dimensionnelle du débit massique critique, il suffit tout simplement remplacer l'expression du rapport critique des masses volumiques (3.29), et celle des vitesses du son, dans l'expression (3.21).

## 3.2.3. Paramètres supersoniques correspondant à *T0*

On procède maintenant à la détermination des rapports thermodynamiques et géométrique à une section quelconque du divergent de la tuyère correspondant à un nombre de Mach supersonique *MS*>1.00*.* Cette section est caractérisée par *ρ=ρS, P=PS, A=AS* et *T=TS.*

L'obtention du rapport des températures se fait en premier lieu par le remplacement de  $T=T_s$  et  $M=M_s$  dans la relation (3.10), on obtient:

$$
F(T_s) = 2 H(T_s) - M_s^2 a^2(T_s) = 0
$$
\n(3.30)

La détermination de la racine  $T<sub>S</sub>$  de l'équation (3.30), se fait de la même manière que celle de *T\** et avec la même démarche en utilisant l'algorithme de dichotomie. Sauf ici, nous avons  $T_s < T_t$ . Une fois l'intervalle  $[T_1, T_2]$  est déterminé, on peut facilement déterminer *T<sub>S</sub>* avec une précision *ε* et par suite le rapport *T<sub>S</sub>/T*<sub>0</sub> correspondant à la température  $T_0$ . On peut prendre dans ce cas  $T_1 = 0$  K et  $T_2 =$ *T\*.* La valeur obtenue de *T\** dépend de la précision *ε.*

Remplaçons *T*=*T<sub>S</sub>* dans la relation (3.14) et intégrons la fonction *F<sub>ρ</sub>*(*T*) dans [*T<sub>S</sub>, T*0], en utilisant la quadrature de Simpson avec condensation des nœuds vers l'extrémité gauche, nous obtenons le rapport des masses volumiques  $ρ_s/ρ_0$ .

Le rapport des pressions a un état supersonique (M=M<sub>S</sub>>1.00) peut être déterminé en remplaçant ceux des températures *T*=*TS* et des masses volumiques *ρ*=*ρ<sub>S</sub>* dans la relation (3.15).

Le rapport des vitesses du son  $a_S/a_0$  peut être obtenu encore en remplaçant *T* par  $T_S$  dans la relation (3.22).

L'obtention du rapport géométrique des sections se fait par la substitution de *T*  par T<sub>s</sub> dans la relation (3.19), ensuite l'intégration de la relation obtenue dans

l'intervalle  $[T<sub>S</sub>, T<sub>1</sub>]$  en utilisant la quadrature de Simpson avec condensation des nœuds vers l'extrémité gauche *T<sub>S</sub>*. On obtient:

$$
\frac{A_S}{A_*} = \exp\left(\int_{T_S}^{T_*} F_A(T) \ dT\right) \tag{3.31}
$$

A titre d'information, on peut calculer le débit à cette section en introduisant les paramètres nécessaires dans la relation (3.20) puis en intégrant, on obtient le résultat suivant:

$$
\frac{\dot{m}}{A_* \rho_0 a_0} = \frac{\rho_S}{\rho_0} \cdot \frac{a_S}{a_0} \cdot M_S \cdot \frac{A_S}{A_*}
$$
 (3.32)

Puisque le débit est constant à travers la tuyère, les relations (3.21) et (3.32) donnent le même résultat.

La précision du résultat de l'intégration de (3.29) et (3.31) dépend essentiellement des valeurs de *N*, *b*<sub>1</sub> et *b*<sub>2</sub>.

## 3.3. Applications

Le cas d'une tuyère supersonique de propulsion peut être pris comme un bon exemple d'application. Deux situations peuvent être présentées.

La première situation consiste à considérer une forme de tuyère supersonique donnant un écoulement uniforme et parallèle à la section de sortie, déterminée par l'utilisation de l'air comme gaz. On s'intéresse par la distribution de nombre de Mach à travers la tuyère. Le problème consiste à changer l'air par les autres gaz choisis comme gaz de propulsion sans changer la forme de la tuyère et on voit le changement s'il y a lieu sur la variation de nombre de Mach à travers la tuyère. Un excès ou dégradation en nombre de Mach sera discutée dans la première partie du chapitre des résultats.

La deuxième situation consiste à conserver la même variation de nombre de Mach donnée par l'air à travers la tuyère et on détermine la correction sur la forme de paroi de la tuyère qui sera donné par les autres gaz et qui va supporter cette variation. Une augmentation ou diminution de volume sera discutée dans la première partie du chapitre des résultats.

## 3.4. Fonction de Prandtl Meyer

La fonction de Prandtl Meyer joue un rôle très important dans le calcul des écoulements supersoniques. Si on veut concevoir une tuyère supersonique donnant un écoulement uniforme et parallèle à la section de sortie, il est nécessaire de connaître l'angle de détente initiale au col qu'il faut donner pour avoir le nombre de Mach de sortie voulue. La conception de ce type de tuyère est basée sur l'application de la méthode des caractéristiques. Cette dernière est formulée sur la base de la fonction de Prandtl Meyer. Une deuxième application pour l'aérodynamique externe, c'est de calculer l'écoulement supersonique autour d'un dièdre dans un milieu ambiant chaud, notamment le calcul de l'écoulement autour d'un profil d'aile pointu.

La fonction *ν* est définie purement dans le régime supersonique. Lorsque *M*=1.0, on prend *ν*=0.0, puisque le calcul se fait par une intégration définie. Alors la fonction *ν* représente la déviation du vecteur vitesse de l'écoulement correspondant au nombre de Mach *M*>1.00 par rapport au vecteur vitesse de *M*=1.00. La valeur de *ν* pour un nombre de Mach supersonique *M*>1.0 [dans ce cas la température est inférieure à la température critique (*T<T\**)] est donnée par [93, 102]:

$$
v = \int_{T}^{T_*} F_v(T) \, dT \tag{3.33}
$$

Avec

$$
F_{\nu}(T) = \frac{C_P(T)}{2 H(T)} \sqrt{2 H(T) / a^2(T) - 1}
$$
\n(3.34)

On remarque que le calcul de la valeur de *ν* a besoin d'intégrer la fonction (3.34) où la procédure analytique est impossible vu la complexité de cette fonction à intégrer. Donc, notre intérêt s'oriente vers le calcul numérique. Les paramètres *M* et *ν* sont reliés avec la température *T* de l'écoulement. A une température  $T=T<sub>S</sub>$  on prend  $v=v<sub>S</sub>$ .

La valeur de  $v_s$  pour la température  $T_s$  correspondant à  $T_0$  peut être obtenue par intégration de la fonction *Fν*(*T*) dans l'intervalle [*TS,T\**] en utilisant la quadrature de Simpson avec condensation des nœuds vers les deux extrémités.

## 3.4.1. Procédure de calcul par la méthode de Simpson

La détermination de la valeur de *ν*<sub>S</sub> correspondant au nombre de Mach M<sub>S</sub> (*T=TS*) demande l'intégration numérique de la fonction *Fν*(*T*) dans l'intervalle [*TS , T\**], vu la complexité de la fonction *Fν*(*T*) à intégrer ou la procédure analytique est impossible. Notons ici que l'intégration dépend du paramètre  $T_0$ . Dans la figure 3.2 on a présenté la variation de cette fonction pour voir une idée sur la forme exacte avant de prendre décision sur le choix de la quadrature d'intégration. On peut conclure que les quadratures d'intégrations à pas constant demandent une discrétisation très élevée pour avoir une bonne précision vu la variation très rapide de *Fν*(*T*) aux extrémités de l'intervalle. Le traçage de la fonction est choisi pour *T*<sub>0</sub>=500 K (basse température) et *M*<sub>S</sub>=5.00 (extrême supersonique) pour une bonne présentation aux extrémités. La fonction présente une dérivée très grande au voisinage de la température *T\** et infini à *T=T\** et moins au voisinage de *TS.* Cette variation devient importante plus  $T_S$  devient petite, d'où pour  $M_S$  élevé.

Une condensation des nœuds est alors indispensable et nécessaire aux voisinages des températures  $T^*$  et  $T_s$ . Le but de cette condensation est de calculer la valeur de l'intégrale avec une précision élevée dans un temps réduit en minimisant le nombre de nœuds de la quadrature. La quadrature d'intégration choisie est celle de Simpson [6] pour le calcul numérique de l'intégrale donnée par (3.34). La forme de condensation optée dans notre calcul est présentée par la relation (3.24). Après avoir obtenu *s*, on peut facilement déterminer la distribution des valeurs *T*, par:

$$
\frac{T - T_s}{T_* - T_s} = f(s) \tag{3.35}
$$

La fonction *f(s)* de la relation (3.35) est arbitraire. Pour notre calcul, on opte la forme suivante:

$$
f(s)=s \tag{3.36}
$$

Alors, la distribution des nœuds se fait de la manière suivante:

$$
T_i = s_i (T - T_S) + T_S \tag{3.37}
$$

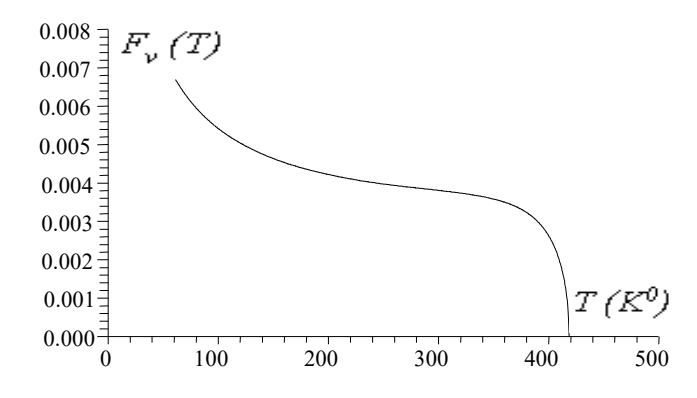

Figure 3.2 : Variation de la fonction *Fν*(*T*) dans l'intervalle [*TS , T\**]

La fonction de condensation (3.24) permet uniquement de faire condenser les nœuds vers une seule extrémité gauche ou droite. Comme notre fonction présente une variation très rapide aux deux extrémités, il est nécessaire de condenser les nœuds vers les deux aux mêmes temps, il est alors nécessaire de diviser l'intervalle [*TS, T\**] en deux parties, (égales par exemple) [*TS, TM*] et [*TM, T\**] telle que:

$$
T_M = \frac{T_S + T_*}{2} \tag{3.38}
$$

Alors, pour l'intervalle [T<sub>S</sub>, T<sub>M</sub>] gauche, on prend  $b_1$  proche de zéro (exemple  $b_1=0,1$ ) et  $b_2=2.00$  et pour l'intervalle  $[T_M, T_{\text{r}}]$  de droite, on doit prendre des valeurs de  $b_1$  proche de 2.00 (exemple  $b_1$ =1.9) et  $b_2$ =2.00 pour condenser respectivement les nœuds vers l'extrémité gauche  $T_s$  et droite  $T<sub>z</sub>$ . On divise encore le nombre N en deux parties. Alors, la subdivision de l'intervalle [*TS, T\**] possède la forme présentée sur la figure 3.3.

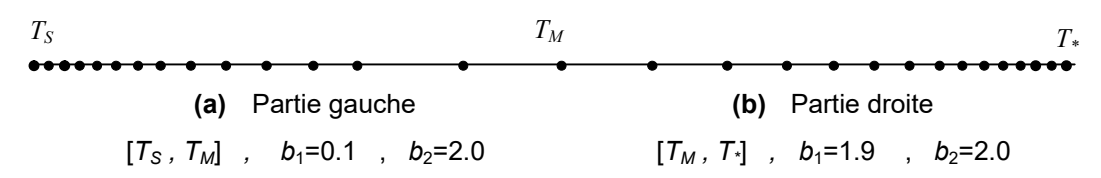

Figure 3.3 : Condensation des nœuds vers les deux extrémités de l'intervalle [*TS,T\**]

Les deux problèmes qui se posent généralement au niveau de calcul des paramètres de l'écoulement supersoniques sont présentés dans les paragraphes suivants:

#### 3.4.1.1. Calcul de la valeur de *ν*<sub>S</sub> d'un nombre de Mach M<sub>S</sub>

La valeur de  $v_s$  pour la température  $T_s$  correspondant à  $T_0$  peut être obtenue par intégration de la fonction *Fν*(*T*) dans l'intervalle [*TS,T\**] en utilisant la quadrature de Simpson avec condensation des nœuds vers les deux extrémités.

## 3.4.1.2. Problème inverse

Un problème se pose dans les applications du calcul des écoulements supersonique externe et interne connu par problème inverse est représenté par la détermination de la température *T* lorsque la valeur de la fonction de Prandtl Meyer *ν* de cette température est connue. Le problème se pose par la détermination de *T<sub>S</sub>* en connaissons *v<sub>S</sub>*. A partir de la relation (3.34), on peut écrire:

$$
F(TS)=vS - \int_{T_S}^{T_*} F_v(T) dT=0
$$
\n(3.39)

Nous avons *T<sub>S</sub><T<sup>\*</sup>*. La fonction *ν* est toujours positive dans le régime supersonique. Pour déterminer T<sub>S</sub>, racine de (3.39), on utilise l'algorithme de dichotomie combiné avec la quadrature de Simpson pour l'évaluation à chaque fois l'intégrale de (3.39). En premier lieu, on définit un intervalle fermé [*TG, TD*] contenant la température  $T_S$  qui vérifié la condition  $F(T_G) \cdot F(T_D) \leq 0$ . On peut prendre  $T_D = T_*$  et  $T_G = 0$ . En raccourcissons  $[T_G, T_D]$ , on a besoin chaque fois le calcul de la valeur  $F(T_M)$  avec  $T_M$  est milieu de ] $T_G$ ,  $T_D$ [. Dans ce cas on est obligé de calculer *ν*=*νM*, résultat de l'intégrale (3.34) lorsque *T*=*TM.*

#### 3.5. Comparaison avec l'air

L'air généralement est utilisé comme un gaz de propulsion dans la plus part des applications aéronautiques vu qu'il existe avec quantité dans la nature. De

même, les études présentées dans les références [95-96, 100-101] sur les paramètres de conception et de dimensionnement des tuyères supersoniques sont faites uniquement pour l'air.

Pour présenter l'intérêt d'un tel gaz, on détermine l'écart entre les paramètres de l'air et les paramètres des autre gaz par la relation suivante :

$$
\varepsilon(\%) = \left| 1 - \frac{Param\text{ètre}_{\text{Gaz}}}{Param\text{ètre}_{\text{Air}}} \right| \times 100 \tag{3.40}
$$

## 3.6. Choix de gaz donnant même rapport *AS*/*A\** de la tuyère 1D que l'air

Dans le cadre de la théorie unidirectionnelle, on détermine dans ce paragraphe, la procédure pour déterminer un gaz de propulsion qui peut remplacer l'air dont le but d'améliorer les performances telle que le coefficient de poussée. Alors la forme de la tuyère de l'air et conservée et le but c'est la détermination de la variation de nombre de Mach à travers la tuyère. Alors, le problème devient la recherche de nombre de Mach au niveau de chaque section de la tuyère, vu que l'écoulement est 1D, qui va donner le même rapport de sections critiques du cas de l'air. La forme de la tuyère pour le cas de l'air est donnée qui sera le même rapport des sections pour le gaz choisi. Alors le rapport des sections en chaque station longitudinale de la tuyère est connu. Alors on peut écrire :

$$
\frac{A}{A}(\text{Gaz}) = \frac{A}{A^*}(\text{Air}) = \text{donné}
$$
\n(3.41)

Pour déterminer le nombre de Mach M<sub>s</sub> d'un tel gaz à cette même station de la tuyère correspondant au rapport des sections de l'air donné par la relation (3.41), il faut déterminer en premier lieu déterminer la température critique *T*\* du gaz considéré ensuite la température T<sub>S</sub> correspondante au nombre de Mach M<sub>S</sub> par l'inversion de la relation (3.19) lorsque le rapport des sections est donné par la relation (3.41). Le nombre de Mach M<sub>S</sub> peut être déterminé par suite en remplaçons la température T<sub>s</sub> trouvée dans la relation (3.10). On propose l'organigramme suivant permettant de déterminer le nombre de Mach MS donnant même rapport des sections que le cas de l'air :

Tableau 3.1 : Organigramme de calcul *MS*(Gaz) donnant même *AS*/*A\** que de l'air.

- Début
- Lire *R*(Air), *C<sub>P</sub>*(Air), *M<sub>S</sub>*(Air), *T*<sub>0</sub>, *ε*
- Calcul *AS*/*A\**(Air)
- Lire  $R(Gaz)$ ,  $C_P(Gaz)$
- On fixe *AS*/*A\**(Gaz)=*AS*/*A\**(Air)
- Pour  $M_S$   $_{\text{Gauche}}=1.00$  ;  $F_{\text{Gauche}}=1.00$

| 10 | $M_S$ -Droite = $M_S$ -Gauche +1.00                                                       |            |
|----|-------------------------------------------------------------------------------------------|------------|
| •  | $M_S = M_S$ -Droite                                                                       |            |
| •  | <b>Calculate</b> $A_S/A$ - <b>(Gaz) correspondant a</b> $M_S$ <b>(Gaz) de gaz choisi.</b> |            |
| •  | <b>Calculate</b> $E$ -Droite = $A_S/A$ - <b>(Gaz) - A_S/A</b> - <b>(Air)</b>              |            |
| •  | $Prod = F$ -Gauche × $F$ -Droite                                                          |            |
| •  | $Si$ Prod < 0.0                                                                           | Allez à 20 |
| •  | $M_S$ -Gauche = $M_S$ -Droite ; $F$ -Gauche = $F$ -Droite ; Allez à 10                    |            |
| •  | Iter = $INT(1.4426 \times Log(1.0 \ / \epsilon)) + 1$                                     |            |
| •  | $Do$ I = 1, iter                                                                          |            |
| •  | $M_S$ -MIS-Milleu                                                                         |            |
| •  | <b>Calculate</b> $A_S/A$ - <b>(Gaz) correspondant a</b> $M_S$ -de <b>gaz choisi.</b>      |            |
| •  | <b>Example</b> $A_S/A$ - <b>(Gaz) - A_S/A</b> - <b>(Air)</b>                              |            |
| •  | $Prod = F$ - <b>S</b> -Milleu                                                             |            |
| •  | $Si$ Prod < 0.0                                                                           | Alors      |
| •  | $M_S$ -Gauche = $M_S$ -Milleu                                                             |            |
| •  | $Si$ Prod < 0.0                                                                           | Alors      |

# 3.7. Choix de gaz donnant même C<sub>F</sub> de la tuyère que l'air

Dans le cadre de la théorie 1D toujours, il est possible de choisir un gaz de propulsion à la place de l'air donnant le même *CF* de propulsion que le cas de l'air. Le nombre de Mach M<sub>S</sub> de l'air donnant le C<sub>F</sub> est donné. On peut facilement déterminer le coefficient C<sub>F</sub> correspondant par la relation (3.23). Alors à ce niveau le *CF* de l'air est donné par la relation (3.42) qui sera le même pour le gaz choisi.

$$
C_F(\text{Gaz}) = C_F(\text{Air}) = \text{donné}
$$
 (3.42)

Le problème devient la détermination de nombre de Mach M<sub>S</sub> correspondant par inversion de la relation (3.23). La température *T\** est déterminé auparavant et qui correspondant au gaz lui-même et de  $T_0$ .

Pour déterminer le nombre de Mach de gaz choisi, on peut utiliser le même algorithme précédent présenté dans le tableau 3.1. en changeant uniquement les sept instructions en gras et soulignées respectivement par les sept instructions présentées dans le tableau 3.2 suivant:

Tableau 3.2 : Instructions à modifiées de l'organigramme de tableau 3.1 conçues pour de calcul de  $M_S$ (Gaz) donnant même C<sub>F</sub> que de l'air.

- $\bullet$  **Calcul**  $C_F(Air)$
- On fixe *C<sub>F</sub>*(Gaz)=*C<sub>F</sub>*(Air)
- Calcul de C<sub>F</sub>(Gaz) correspondant a M<sub>S</sub>(Gaz) de gaz choisi.
- Calcul de *F*<sub>Droite</sub>= C<sub>F</sub>(Gaz) C<sub>F</sub>(Air)
- Calcul de C<sub>F</sub>(Gaz) correspondant à M<sub>S</sub> de gaz choisi.
- $F_{\text{Milieu}} = C_F(Gaz) C_F(Air)$
- Calcul de C<sub>F</sub>(Gaz) correspondant a M<sub>S</sub>(Gaz) de gaz choisi.
- 3.8. Choix de gaz donnant même nombre de Mach de sortie de la tuyère 1D que l'air

Le problème dans ce cas est très simple, compte tenu que le nombre de Mach de gaz est le même que le nombre de Mach de l'air. Dans ce cas on exécute le programme élaboré directement pour trouver le rapport des sections qui se traduit par la forme de la tuyère à cette station de nombre de Mach ensuite on peut déterminer facilement le coefficient de poussée C<sub>F</sub> correspondant.

# CHAPITRE 4

# TUYERE A DETENTE CENTREE A HAUTE TEMPERATURE

Parmi un nombre important de forme de tuyère, on s'intéresse à ceux présentant des performances élevées comme un poids minimum avec un nombre de Mach à la sortie le maximum possible et un coefficient de poussée maximum. Dans cette étude, notre intérêt est limité pour les tuyères délivrant un écoulement uniforme et parallèle à la section de sortie. Alors, il faut chercher un profil d'une tuyère vérifiant cette condition. Il est à noter ici qu'il existe une infinité de forme de tuyère donnant toutes un écoulement uniforme et parallèle, chacune possédant ces propres performances. La détermination de la forme de la tuyère soit suivant son utilisation. Si la tuyère est utilisée pour la construction d'une soufflerie supersonique, notre souhait est que la propulsion du gaz donne un écoulement froid à la sortie pour raison de mesure et la conservation des outils de l'expérience, sans baser sur son poids minimum ou non. Mais si la tuyère est conçue pour l'application des missiles et avions supersoniques, on s'intéresse dans ce cas, d'avoir une forme délivrant le nombre de Mach souhaité, ayant une longueur et poids le plus petit possible avec une poussée le maximum élevée.

On peut deviser les tuyères suivants plusieurs considérations. Toutes respectent la condition à la section de sortie. On peut même choisir un écoulement sonique mais pas horizontal au col, ce qui est le cas pour les tuyères à corps central. Dans ce modeste travail, on s'intéresse à une tuyère supersonique ayant une entrée et une sortie horizontale.

La figure 4.1 représente les différentes géométries d'une tuyère supersonique. On peut avoir des géométries bidimensionnelle, axisymétrique et tridimensionnelle d'après cette figure.

Traditionnellement, la tuyère supersonique est devisée en deux parties. Cependant, la portion supersonique est indépendante des conditions amont de la ligne sonique. On peut étudier cette partie indépendamment de la portion subsonique. Cette dernière est utilisée pour donner un écoulement sonique au col de la tuyère. Dans cette classe, on va étudier un type de tuyère donnant à la sortie un écoulement uniforme et parallèle à la section de sortie. Elle est nommée tuyère à détente centrée qui donne la longueur minimale (*MLN*) de la tuyère par rapport aux autres types existants. Il existe deux catégories pour ce type de tuyère suivant la ligne sonique. Si la ligne sonique est une ligne de droite, la paroi au col, génère des ondes de détente centrées et divergentes. La deuxième catégorie possède une ligne sonique courbée, dans ce cas l'écoulement à l'intérieur de la tuyère possède des lignes de Mach non centrée. Ce type de tuyère est nommé par Tuyère de longueur minimale avec ligne sonique courbée. Chaque type existe pour un écoulement plan et axisymétrique donnant en totale six configurations possibles.

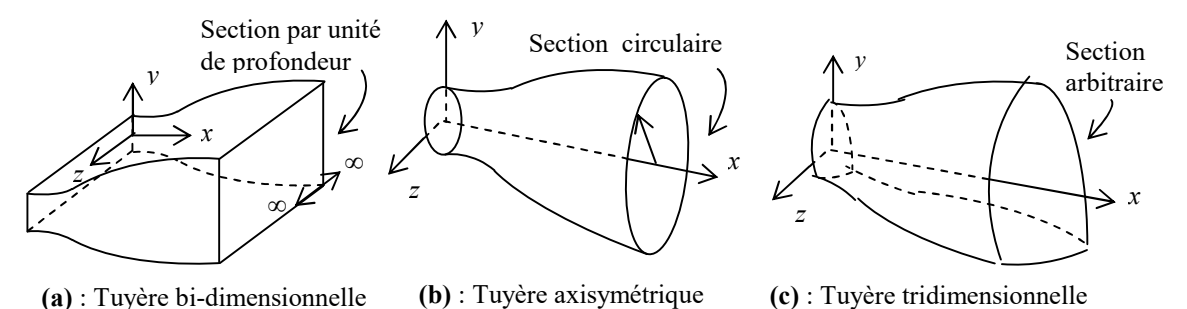

Figure 4.1 : Différentes géométries des tuyères à détente centrée

La figure 4.2 illustre le schéma général de la tuyère de longueur minimale bidimensionnelle et axisymétrique avec ligne sonique droite. L'écoulement entre le col *OA* et la région uniforme *BES* est devisé en deux régions. Pour les écoulements plan et axisymétrique, la région *OAB*, nommée par région de Kernel est une région d'ondes non simple. La région de transition *ABE* est une région d'onde simple si l'écoulement est plan et la solution peut être obtenue analytiquement [2]. Cependant est une région d'ondes non simple si l'écoulement est axisymétrique et dans ce cas la solution numérique est nécessaire.

La région triangulaire *BSE* est une région d'écoulement uniforme à nombre de Mach  $M_{\mathcal{S}}$ de sortie. Dans ce conteste, la paroi, au col, est inclinée d'un angle  $\overrightarrow{\theta}$ .

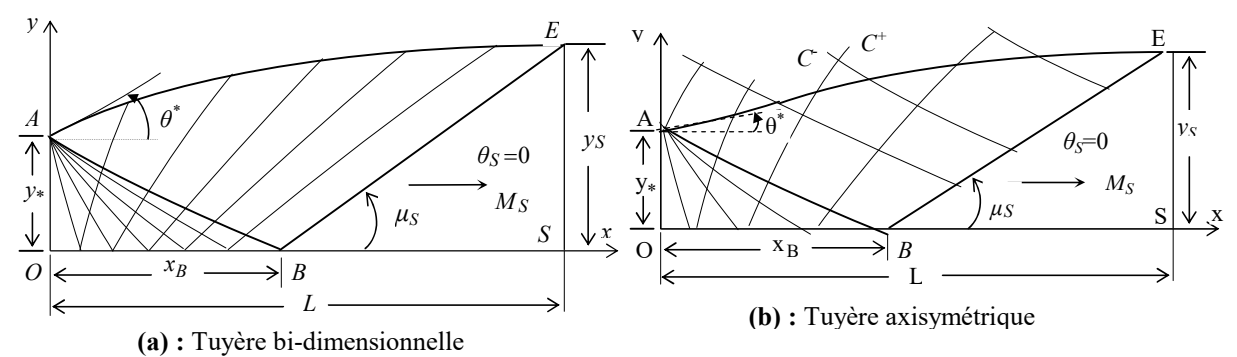

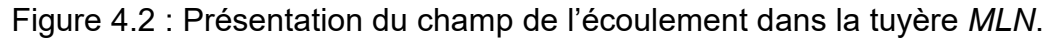

## 4.1 Formulation mathématique

Pour un écoulement supersonique, irrotationnel, plan et axisymétrique d'un gaz parfait, la méthode des caractéristiques dont son principe est présenté dans l'appendice D, donne les équations suivantes [95-96, 100-101]

Suivant ξ (1–3):

$$
\begin{cases}\nd(\nu+\theta) = \delta \frac{\sin\theta \sin\mu}{\nu} d\xi \\
\frac{dy}{dx} = tg(\theta-\mu)\n\end{cases}
$$
\n(4.1)

$$
\begin{cases}\nd(\nu-\theta) = \delta \frac{\sin\theta \sin\mu}{\nu} \, d\eta \\
\frac{dy}{dx} = tg(\theta+\mu)\n\end{cases}
$$
\n(4.2)

L'axe de révolution est nommé par *y* pour différentier avec la constante *R* du gaz. Les équations (4.1) et (4.2) sont valables sur les caractéristiques C et C<sup>+</sup> respectivement comme le montre la figure 4.3. Dans le cas réel, les caractéristiques sont courbes et si le maillage est fin de sorte que les points soient proches l'un de l'autre, on approche la courbure par une ligne de droite, le travail sera sur les lignes de Mach nommée  $\xi$  sur la caractéristique C<sup>-</sup> et par  $\eta$  sur la caractéristique *C+* comme le montre la figure 4.3.

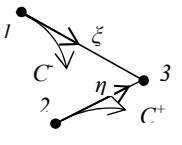

Figure 4.3 : Illustration les lignes de Mach Montante et descendante.

Dans les relations (4.1) et (4.2), la fonction de Prandtl Meyer de notre modèle à haute température est donnée par la relation suivante [93, 102]:

$$
dv = F_v(T) = -\frac{C_P(T)}{2 H(T)} \sqrt{M^2(T) - 1} dT
$$
\n(4.3)

Avec *M*(*T*), *H*(*T*) et *a*(*T*) sont présentées respectivement par les relations (3.10), (3.7) et (3.3) du chapitre 3. L'angle de Mach dans la figure 4.3 est donné par :

$$
\mu(T) = \arcsin(1/M) \tag{4.4}
$$

On peut exprimer les directions *ξ* et *η* des lignes de Mach en fonctions des coordonnées cartésiennes *x* et *y* par les relations suivantes [2]:

$$
d\xi = \frac{dx}{\cos(\theta - \mu)}\tag{4.5}
$$

$$
d\eta = \frac{dy}{\sin(\theta + \mu)}\tag{4.6}
$$

Remplaçant les relations (4.5) et (4.6) dans le système (4.1) et (4.2) on obtient, le *modèle mathématique suivant, valable dans le cas à haute température de la méthode des caractéristiques*:

Suivant ξ

$$
-\frac{C_p(T)}{2H(T)}\sqrt{M^2(T)-1} \ dT+d\theta = \delta \frac{\sin\theta \sin\mu}{y\cos(\theta-\mu)} \ dx \qquad (4.7)
$$

$$
f_{\rm{max}}
$$

64

$$
\frac{dy}{dx} = tg(\theta - \mu) \tag{4.8}
$$

Suivant η

$$
-\frac{C_p(T)}{2H(T)}\sqrt{M^2(T)-1} \ dT-d\theta = \delta \frac{\sin\theta \sin\mu}{y \sin(\theta+\mu)} \ dy \qquad (4.9)
$$

$$
\frac{dy}{dx} = tg(\theta + \mu) \tag{4.10}
$$

Notre modèle mathématique dépend essentiellement de la température génératrice  $T_0$  de la chambre de combustion.

Le modèle mathématique développé est un système d'équations différentielles de quatre inconnues (x, y, T, θ). On remarque la différence entre notre modèle est celui du gaz parfait, où il est basé sur les variables x, y, M et  $\theta$ , a cause de l'équation implicite (4.4) reliant *M* et *T* dont l'expression analytique inverse n'existe pas, on a considéré la variable *T* au lieu de *M.*

Comme les caractéristiques *C+* et *C-* sont courbes, l'application de la méthode des caractéristiques nous oblige à introduire un maillage fin, afin d'approximer chaque caractéristique entre deux points par des segments de ligne de droite. Les propriétés (*x, y, T, θ, ρ, P*) au point 3 de la figure 4.3 peuvent être déterminées à partir de celles des points 1 et 2 qui le reliés. On approche dans ce cas la variation des paramètres *y, θ* et *T* le long les segments reliant les points 1 et 2 et les points 2 et 3 par les expressions suivantes:

$$
\theta_{13}=C_{\theta} \quad \theta_1+(1-C_{\theta}) \quad \theta_3 \qquad , \quad \theta_{23}=C_{\theta} \quad \theta_2+(1-C_{\theta}) \quad \theta_3 \qquad (4.11)
$$

$$
T_{13}=C_T \t T_1+(1-C_T) \t T_3 \t T_{23}=C_T \t T_2+(1-C_T) \t T_3 \t (4.12)
$$

$$
y_{13}=C_y
$$
  $y_1+(1-C_y)$   $y_3$  ,  $y_{23}=C_y$   $y_2+(1-C_y)$   $y_3$  (4.13)

Si les coefficients *C<sub>γ</sub>, C<sub>θ</sub>* et *C<sub>T</sub>* sont égaux à 0.5, on obtient la valeur moyenne des paramètres, nommé par le schéma de Cranck Nicolson.

## 4.1.1 Equation et procédure pour un point interne

Le schéma d'un point interne du champ d'écoulement est illustré dans la figure 4.4b. L'intégration des équations (4.1) et (4.2) pour ce type de point donnent:

Suivant *ξ* (1 – 3):

$$
A_{13} (T_3 - T_1) + (\theta_3 - \theta_1) = \delta B_{13} (x_3 - x_1)
$$
\n(4.14)

$$
y_3 - y_1 = C_{13} (x_3 - x_1) \tag{4.15}
$$

Suivant *η* (2 – 3):

$$
A_{23} (T_3 - T_2) - (\theta_3 - \theta_2) = \delta B_{23} (y_3 - y_2)
$$
\n(4.16)

$$
y_3 - y_2 = C_{23} (x_3 - x_2) \tag{4.17}
$$

Avec

$$
A_{13}=A_{13}(T_{13})=-\frac{C_P(T_{13})}{2H(T_{13})}\sqrt{M^2(T_{13})-1} , A_{23}=A_{23}(T_{23})=-\frac{C_P(T_{23})}{2H(T_{23})}\sqrt{M^2(T_{23})-1}
$$
(4.18)

$$
B_{13} = \frac{\sin(\theta_{13}) \sin(\mu_{13})}{y_{13} \cos(\theta_{13} - \mu_{13})}
$$
\n
$$
B_{23} = \frac{\sin(\theta_{23}) \sin(\mu_{23})}{y_{23} \sin(\theta_{23} + \mu_{23})}
$$
\n(4.19)

$$
C_{13}=C_{13}(T_{13})=tg(\theta_{13}-\mu_{13})\qquad ,\qquad C_{23}=C_{23}(T_{23})=tg(\theta_{23}+\mu_{23})\qquad (4.20)
$$

$$
\mu_{13} = \arcsin(1/M_{13}) \qquad , \qquad \mu_{23} = \arcsin(1/M_{23}) \qquad (4.21)
$$

$$
M_{13} = \frac{\sqrt{2 H(T_{13})}}{a(T_{13})} \qquad M_{23} = \frac{\sqrt{2 H(T_{23})}}{a(T_{23})} \qquad (4.22)
$$

$$
a(T_{13}) = \sqrt{\gamma(T_{13}) R T_{13}} \qquad \qquad , \qquad a(T_{13}) = \sqrt{\gamma(T_{23}) R T_{23}} \qquad (4.23)
$$

Les équations (4.14), (4.15), (4.16) et (4.17) constituent un système d'équations algébriques non linéaires à quatre inconnues (*x3, y3, T3, θ3*). L'algorithme par itération successive s'écrit:

$$
x_3 = \frac{E_2 - E_1}{C_{13} - C_{23}} \tag{4.24}
$$

$$
y_3 = E_1 + C_{13} x_3 \tag{4.25}
$$

$$
T_3 = \frac{D_1 + D_2 + \delta B_{23} y_3 + \delta B_{13} x_3}{A_{13} + A_{23}}
$$
 (4.26)

$$
\theta_3 = D_1 + B_{13} x_3 - A_{13} T_3 \tag{4.27}
$$

Avec:

$$
E_1 = y_1 - C_{13} x_1 , \qquad E_2 = y_2 - C_{23} x_2
$$
 (4.28)

$$
D_1 = \theta_1 + A_{13} T_1 - \delta B_{13} x_1 \qquad , \qquad D_2 = -\theta_2 - \delta B_{23} y_2 + A_{23} T_2 \qquad (4.29)
$$

Les relations (4.24), (4.25), (4.26) et (4.27) constituent un système d'équations de calcul par itérations pour un écoulement supersonique bidimensionnel et axisymétrique permanent et irrotationnel pour notre *modèle du gaz à haute température*.

La résolution du système se fait par la procédure d'intégration numérique de prédicteur correcteur par différences finies [73]. Pour l'algorithme de prédicteur d'Euler, les valeurs initiales de *yi3*, *Ti3* et *θi3* (*i*=1,2) à l'itération, *K*=0, sont données par:

$$
T_{13}=T_1 \t , \t \theta_{13}= \theta_1 \t , \t y_{3}=y_1 \t (4.30)
$$

$$
T_{23}=T_2 \t , \t \theta_{23}= \theta_2 \t , \t y_{23}=y_2 \t (4.31)
$$

Substituons les expressions (4.30) et (4.31) dans les relations (4.18), (4.19), (4.20), (4.21), (4.22) et (4.23) ainsi que dans les relations (4.28) et (4.29) ensuite

et

remplaçant les résultats obtenus dans les relations (4.24), (4.25), (4.26) et (4.27) pour obtenir les valeurs prédictées des paramètres  $(x^0_3,$   $y^0_3,$   $T^0_3,$   $\theta^0_3)$ au point 3.

Pour l'algorithme de correcteur d'Euler, les valeurs des relations (4.11), (4.12) et (4.13) sont utilisées et substituées dans les équations (4.24), (4.25), (4.26) et (4.27) pour obtenir les nouvelles valeurs des paramètres au point 3. Les valeurs  $\textsf{corrig\'ees sont}(\textit{x}_{3}^{1}, \textit{y}_{3}^{1}, \textit{T}_{3}^{1}, \textit{\theta}_{3}^{1})$  .

L'algorithme de correcteur d'Euler sera répété jusqu'à arriver à la précision  $\varepsilon$ voulue. Autrement dit, pour *K* itérations, il faut satisfaire la condition suivante pour assurer la convergence:

$$
Max\left[\left|y_3^K - y_3^{K-1}\right|, \left|\theta_3^K - \theta_3^{K-1}\right|, \left|\right. T_3^K - T_3^{K-1}\right|\right] < \varepsilon \tag{4.32}
$$

La variable *x* converge automatiquement avec la convergence de la condition (4.32). Pour les applications on prend ε=10<sup>-6</sup>, qui va prendre la moyenne de 16 itérations.

## 4.1.2 Point interne particulier

On rencontre ce type de point comme la montre la figure 4.4c, lorsque le point 2 se trouve sur l'axe de symétrie pour le cas axisymétrique. Le terme *B23* dans la relation (4.19) est indéterminé pour la valeur prédictée, puisque, au point 2 on a *y<sub>2</sub>*=0, *θ<sub>2</sub>*=0. Comme le segment de la ligne de Mach montante est petit, le point 3 sera proche de l'axe de symétrie et dans ce cas, on peut approximer le nominateur du terme *B23* par *sin*(*θ23*)*=sin*(*θ3*)*≈θ3* et le dénominateur par  $sin(\theta_{23}+\mu_{23})\approx sin(\mu_{23})$ . Le terme  $B_{23}$  s'approxime par :

$$
B_{23} \approx \frac{\theta_3}{y_3} \tag{4.33}
$$

L'équation (4.16) ne reste plus valable et sera remplacée par:

$$
A_{23}(T_3 - T_2) - (\theta_3 - \theta_2) = \theta_3 \tag{4.34}
$$

Alors, la résolution de l'équation (4.34) par rapport à  $\theta_3$  donne:

$$
\theta_3 = \frac{A_{23} T_3 - A_{23} T_2 + \theta_2}{2} \tag{4.35}
$$

Remplaçant l'équation (4.35) dans la relation (4.16), ensuite faire la résolution de l'équation obtenue par rapport à  $T_3$  on obtient:

$$
T_3 = \frac{2[(D_1 + B_{13} x_3) + A_{23} T_2]}{2 A_{13} + A_{23}}
$$
(4.36)

Comme résultat, l'équation (4.26) sera changée par l'équation (4.36). Donc pour déterminer les propriétés *(x3, y3, T3, θ3)* de ce type de point particulier, on utilise les équations (4.24), (4.25), (4.27) et (4.36).

## 4.1.3. Equations pour un point sur l'axe de symétrie

D'après la figure 4.4d, le point 3 se trouve sur l'axe de symétrie de la tuyère. Comme *y3*=0*, θ3*=0 en ce point, la procédure est simplifiée et une ligne de Mach *ξ* joignant les nœuds 1 et 3 est employée. Les équations valables sur cette ligne de Mach sont à utiliser et *x3 , T3* sont respectivement obtenues par la résolution des équations algébriques (4.14) et (4.15). On obtient:

$$
x_3 = x_1 - \frac{y_1}{C_{13}} \tag{4.37}
$$

$$
T_3 = T_1 + \frac{B_{13} (x_3 - x_1) + \theta_1}{A_{13}}
$$
\n(4.38)

On peut considérer ce point comme étant un point interne si les propriétés au point 2 sont prisent par:

$$
x_2 = x_1 \t y_2 = -y_1 \t \theta_2 = -\theta_1 \t T_2 = T_1 \t (4.39)
$$

## 4.1.4 Autres paramètres

Une fois qu'on détermine les propriétés (*x*, *y*, *T* et *θ*) en un point 3 quelconque, on peut déterminer le nombre de Mach *M3, ρ*<sup>3</sup> *et P*<sup>3</sup> en remplaçant la température *T=T3* respectivement dans la relation (3.10), (3.14) et (3.15) du chapitre 3.

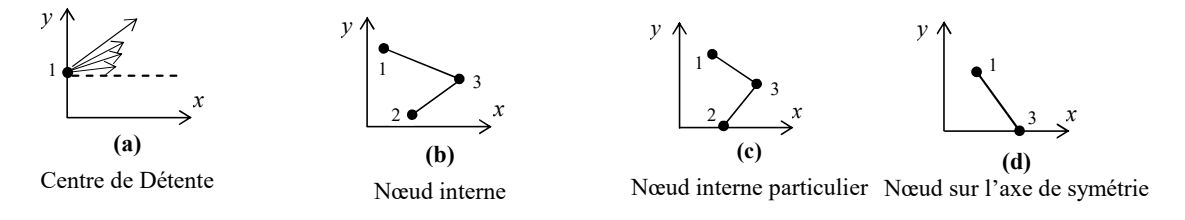

Figure 4.4 : Différents points de calcul.

## 4.2. Procédure de calcul dans la tuyère

Le calcul de l'écoulement dans la tuyère est divisé en deux régions nommées respectivement par région de Kernel et de transition.

## 4.2.1 Région de Kernel

Le calcul de l'écoulement dans la région de Kernel commence au point *A* de la figure 4.2 avec plusieurs manière de conception. Une première possibilité consiste à dimensionner la tuyère sur la base de l'angle de détente  $\vec{\theta}$ . Le nombre  $N$  des  $C$ à calculées dans cette région sera parmi les données. Ici le nombre de Mach *MS* correspond à cet angle sera déterminé juste après le calcul de l'écoulement dans la région de Kernel. On note ici que cette méthode est utilisée dans la référence [3]. Il est à noter que pour notre cas axisymétrique, il n'existe aucune relation

analytique entre le nombre de Mach *MS* et l'angle de déviation initiale *θ\* .* Une deuxième possibilité est que la conception se considère sur la base du nombre de Mach  $M_{\mathcal{S}}$  de sortie. Ici le pas  $\it{\Delta}\theta$  doit être parmi les données. L'angle de détente  $\it{\theta}^{'}$ correspondante sera déterminé juste après le calcul de la région de Kernel. Dans ce cas un problème se rencontre durant le calcul, présenté par la figure 4.6, qui sera discuté plus tard. Notons que notre présente étude traite cette deuxième possibilité.

Pour le cas bidimensionnel, l'angle de détente initiale  $\overrightarrow{\theta}$  est relié avec le nombre de Mach *M<sub>S</sub>* par la relation suivante [6-7]:

$$
\theta^* = \frac{\nu_S}{2} \tag{4.40}
$$

avec [12]:

$$
\nu_{S} = \int_{T_{S}}^{T_{*}} F_{\nu}(T) dT \qquad (4.41)
$$

Substituons les valeurs de  $T_{\text{F}}$  et  $T_{\text{S}}$  dans la relation (4.41) pour obtenir la valeur de  $\nu_{\mathbb{S}}$  et par suite, on peut obtenir la valeur de l'angle de détente  $\vec{\theta}$  correspondant au nombre de Mach de sortie. La procédure d'intégration de la relation (4.41) est présentée dans le chapitre 3.

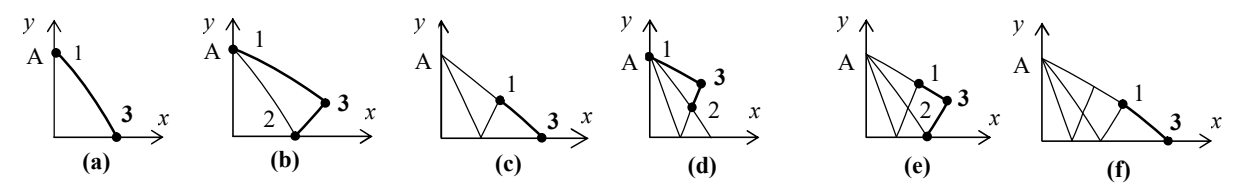

Figure 4.5 : Processus du calcul des caractéristiques dans la région de Kernel.

Il y a une infinité d'ondes de Mach qui seront issues du point *A* et qui se réfléchies sur l'axe de symétrie. Si la conception se fait sur la base de l'angle de détente  $\vec{\theta}$ , le calcul numérique nous oblige de discrétiser la zone de détente de l'écoulement *0≤θ≤θ\** en un nombre fini *N* de point. En total, on obtient *N*+1 *C-* y compris les deux extrémités. Alors, entre deux caractéristiques successives, on opte:

$$
\Delta \theta = \Delta v = \frac{\theta^*}{N} \tag{4.42}
$$

Si la conception se fait sur la base du nombre de Mach M<sub>S</sub>, le calcul nous oblige de considérer un pas  $\Delta\theta = \Delta v$  assez petit.

Chaque passage à une caractéristique suivante, on incrémente l'angle de déviation de l'écoulement au point A par un pas  $\Delta\theta$ . Le nombre des C à calculées est inconnu à priori et dépend essentiellement sur le pas  $\Delta\theta$  opté et sur la valeur de  $M<sub>S</sub>$  choisi. Le pas  $\Delta\theta$  donné par cette manière donne un maillage uniforme pour les *C-* de la fin de la région de Kernel et un espace large et maillage non uniforme pour les premières *C-* juste après le col. En conséquence, le contour de la paroi juste après le col sera mal présenté. Pour corriger ce problème, on opte dans notre étude, un raffinement du maillage par insertion des *C-*supplémentaires entre la ligne sonique et la première caractéristique régulière descendante. La distribution des caractéristiques insérées est réalisée en introduisant la condensation suivante [8]:

$$
v_i = \left(\frac{i}{N_i}\right)^{\Delta} \Delta v \qquad i = 1, 2, 3, 4, ..., N_i \qquad (4.43)
$$

La procédure de calcul dans la région de Kernel est présentée dans la figure 4.5. On premier lieu on détermine les propriétés au point 1 de la figure 4.5a. En ce point, on a  $x_1=0$ ,  $y_1=y_A=y_1=1$ ,  $\theta_1=v_1$  si on opte un maillage avec condensation et est égale à *θ*1=*Δθ* si le maillage est sans procédure de condensation. La température  $T_1$  doit être déterminée en résolvons l'équation suivante:

$$
\theta_{\rm I} = \int_{T_1}^{T_*} F_{\rm v}(T) \, dT \tag{4.44}
$$

La procédure de résolution de l'équation (4.44) est présentée dans le chapitre 3 [23].

On procède ensuite à la détermination des propriétés au point 3 de la figure 4.5a en utilisant la procédure d'un point sur l'axe de symétrie. On passe à la deuxième *C-* et le calcul commence par la détermination les propriétés au point 1 de la figure 4.5b. En ce point en a toujours *x*1=0 et *y*1=*yA*, mais *θ*1=*ν*<sup>2</sup> ou *θ*1=2 *Δθ* suivant que le maillage est ou sans procédure de condensation. La détermination de la température  $T_1$  se fait toujours par la résolution de l'équation (4.44) avec la nouvelle valeur de θ<sub>1</sub>. On passe par suite à la détermination des propriétés au point 3 de la figure 4.5b en utilisant la procédure d'un point interne. Finissons le calcul sur cette *C-* par la détermination des propriétés au point 3 de la figure 4.5c en utilisant la procédure d'un point sur l'axe de symétrie. Une fois qu'on arrive au point de l'axe de symétrie, la caractéristique descendante concernée est calculée complètement. On passe à prochaine *C-* .

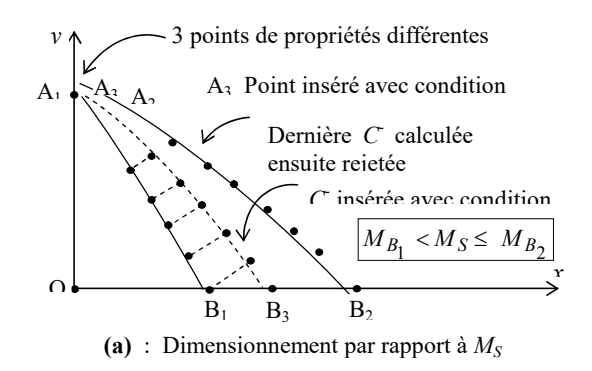

Figure 4.6 : Détection de la dernière C<sup>-</sup> descendante de la zone de Kernel.

Si le dimensionnement sa fait sur la base du nombre de Mach M<sub>S</sub> de sortie, chaque fois qu'on détermine les propriétés aux points d'une C<sup>-</sup>, on contrôle si le nombre de Mach *M3* de l'axe de symétrie est égale ou juste supérieur au nombre de Mach *MS* pour arrêter le calcul. En général, c'est très rare de trouver *M*3=*MS*. A cette raison, un problème est rencontré, consiste à détecter la caractéristique *C*contenant le nombre de Mach  $M_s$  sur l'axe de symétrie avec une précision  $\varepsilon$ . Cette situation est présentée sur la figure 4.6. L'algorithme de dichotomie [5] sera utilisé pour insérer et éliminer des *C-* entre les deux dernières *C-* régulières, celle la dernière  $A_2B_2$  et l'avant dernière  $A_1B_1$  puisque on a trouvé la relation suivante:

$$
M_{B_1} < M_S \leq M_{B_2} \tag{4.45}
$$

Une *C- A*3*B*<sup>3</sup> sera insérée entre les *C- A*1*B*<sup>1</sup> et *A*2*B*2, qui remplace la dernière rejetée. En premier lieu, on insère un point  $A_3$  avec la condition suivante:

$$
\theta_{A_3} = \theta_1 = \frac{\theta_{A_1} + \theta_{A_2}}{2} \tag{4.46}
$$

On détermine la température  $T_{A_3}$ en résolvons l'équation (4.44) après le remplacement de l'expression (4.46) ensuite calculons les propriétés aux points de la *C- A3B3* jusqu'au point *B3* et vérifions la condition (4.45). Le calcul sera répété jusqu'on détermine la valeur de  $M_S$  avec une précision  $\varepsilon$  voulue. Le nombre de *C-* totale à traité sera augmenté légèrement par rapport à celui déterminé avant l'application de l'algorithme de dichotomie.

## 4.2.2 Région de Transition et contour de la tuyère axisymétrique

La détermination du contour de la paroi se fait au même temps avec le calcul de l'écoulement aux points d'intersections des caractéristiques dans la région de transition *ABE* de la figure 4.2.

Le contrôle de la géométrie du maillage dans la région de transition dépend de la distance ⊿x choisi pour les points sélectionnés sur la ligne de Mach uniforme *BE*. La figure 4.7 présente la procédure et illustre la direction de calcul dans la région de transition. Premièrement, on calcul les propriétés au point 3 de la figure 3.9a. Ici les propriétés au point 2 sont connu puisque il appartient à la dernière *C*dans la région de Kernel. Les propriétés au point 1 sont donnée par:

$$
x_1 = xs + \Delta x \qquad y_1 = \Delta x \; t g(\mu_S) \qquad \theta_1 = 0.0 \qquad T_1 = T_S \tag{4.47}
$$

Le calcul des propriétés au point 3 se fait en utilisant la procédure d'un point interne. On passe ensuite au calcul des propriétés au point interne 3 de la figure 4.7b sur la même *C*. En suivre le calcul suivant la flèche indiquée sur la figure 4.7b jusqu'à aboutir le premier point de la *C-* comme le montre la figure 4.7c. Le premier point de la caractéristique précédente est toujours un point de la paroi déjà déterminé.

Le problème qui se pose c'est de déterminer un point de la paroi de la tuyère qui coupe la *C-*insérée. Entre les deux caractéristiques on peut détecter plusieurs points intermédiaires de la paroi. Les différents cas possible de détection de point de la paroi sont illustrés sur la figure 4.8. Sur cette figure, les segments relient les points 1 et 3 et les points 2 et 3 ainsi que le segment de la paroi sont considérés comme des lignes de droite. Les propriétés aux points 1, 2, 3 et W sont connues. L'intersection de la paroi avec la *C-* est nommée par le point P-de propriétés (*x - , y- , - , T-* ) et avec la *C+* est nommée par le point *P<sup>+</sup>* de propriétés (*x + , y<sup>+</sup> , + , T<sup>+</sup>* )*.*

Pour connaître l'intersection du segment de la paroi avec *C+* ou *C- ,* on calcul la valeur suivante avec l'approximation initiale  $\theta^\pm$ = $\theta_\mathsf{W}$ .

$$
\Delta y = y_W - y_{1+}(x_1 - x_W) \, t g(\varphi) \tag{4.48}
$$

Avec

$$
\varphi = C_W \theta_W + (1 - C_W) \theta^+\tag{4.49}
$$

Si  $\Delta y \geq 0$ , on se trouve pour la situation (a) ou (c) de la figure 4.8.

Si *∆y<*0, on se trouve pour la situation (b) ou (d) de la figure 4.8.

On rencontre le cas (a), si le nombre de points de l'intersection de la paroi avec les C<sup>+</sup> entre deux C<sup>-</sup> est nulle. Au début de calcul de l'écoulement dans la région de transition on rencontre soient le cas (a) ou (d). Si  $\Delta y \ge 0$ , on trouve une intersection de la paroi avec la caractéristique calculée. Il faut sauvegarder les paramètres ( x<sub>P</sub>, y<sub>P</sub>, T<sub>P</sub>, θ<sub>P</sub>) du dernier point calculé comme un nouveau point de la paroi et passer au sélection d'une nouvelle *C-* comme indique la figure 4.9. Si *∆y<0*, on n'a pas encore trouvé une intersection de la paroi avec la caractéristique calculée et on se trouve soient pour la configuration (b) ou (d) de la figure 4.8.

Pour déterminer les propriétés du nouveau point détecté de la paroi, on suppose une variation linéaire des paramètres *T* et *θ* sur le segment reliant les points 1 et 3 si *∆y* ≥0, et sur le segment reliant les points 2 et 3 si *∆y* <0.

## <u>1er</u> Cas: Si *∆y ≥0*

Lorsque *ξ=0,* on a *θ*13*(ξ)=θ3* et lorsque *ξ=∆ξ13* (distance entre les points 1 et 3) on a *θ*13*(ξ)=θ1*. La variation linéaire de l'angle *θ* donne au point P- le résultat suivant:

$$
\theta^{-}=\theta_3+\left[\frac{(x^{-}-x_3)^2+(y^{-}-y_3)^2}{(x_3-x_1)^2+(y_3-y_1)^2}\right]^{1/2}
$$
\n(4.50)

La détermination de la position du point *P<sup>+</sup>* se fait en écrivant les équations reliant les points 1 et 3 et les points *W* et *P- .* On obtient:

$$
x^{-} = \frac{y_3 - y_w - x_3 \lambda^- + x_w t g(\varphi^-)}{t g(\varphi^-) - \lambda^-}
$$
 (4.51)
$$
y^- = y_3 + \lambda^-(x^- - x_3) \tag{4.52}
$$

Avec:

$$
\varphi = C_W \theta_W + (1 - C_W) \theta
$$
\n
$$
\qquad (4.53)
$$

$$
\lambda = \frac{y_3 - y_1}{x_3 - x_1} \tag{4.54}
$$

# 2<sup>ème</sup> Cas: Si <u>Ay <0</u>

De la même manière que le premier cas et par analogie on trouve les résultats suivants :

$$
\theta^+ = \theta_2 + \left[ \frac{(x^+ - x_2)^2 + (y^+ - y_2)^2}{(x_3 - x_2)^2 + (y_3 - y_2)^2} \right]^{1/2} (\theta_3 - \theta_2)
$$
\n(4.55)

$$
x^+ = \frac{y_3 - y_W - x_3 \lambda^+ + x_W t g(\varphi^+)}{t g(\varphi^+) - \lambda^+}
$$
 (4.56)

$$
y^+ = y_3 + \lambda^+ (x^+ - x_3) \tag{4.57}
$$

$$
\varphi^+ = C_W \, \theta_W + (1 - C_W) \, \theta^+ \tag{4.58}
$$

$$
\lambda^{-} = \frac{y_3 - y_1}{x_3 - x_1} \tag{4.59}
$$

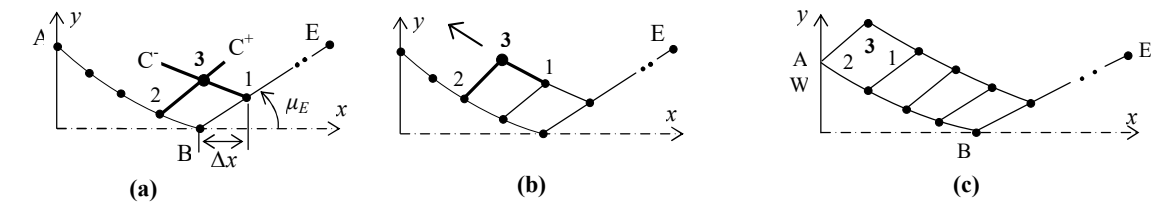

Figure 4.7 : Processus de calcul des caractéristiques dans la région de transition.

Les équations (4.51) et (4.52) représentent un système algébrique non linéaire permettant de déterminer la position (x<sup>-</sup>, y<sup>-</sup>) du point P<sup>-</sup>. En premier lieu, on approxime l'angle θ<sup>-</sup> = θ<sub>w</sub>. Substituons cette approximation dans le système (4.51) et (4.52) pour obtenir l'approximation initiale de la position du point *P-*. En substituons cette valeur initiale de la position P<sup>-</sup> dans la relation (4.52) pour corriger l'angle *θ*- . La procédure sera répétée jusqu'à satisfaire le critère de convergence ε.

Pour le point *P<sup>+</sup> ,* l'algorithme est présenté par les équations (4.55), (4.56) et (4.57) pour obtenir la position de ce point et l'angle de déviation de la paroi.

Entre chaque deux itérations successives, il faut vérifier la condition (4.48) pour la nouvelle valeur corrigée de *θ-* ou *θ+* pour prendre exactement les équations nécessaires entre le point *P<sup>+</sup>* ou *P-* et de détecter convenablement le point de la paroi.

Une fois la position d'un point est déterminée, il sera considéré comme un nouveau point de la paroi et l'une ou deux des configurations de la figure 4.8 étaient appliquées. La procédure sera répétée pour les prochaines caractéristiques sélectionnées dans la région de transition. La forme de la paroi dépend du pas *∆x*.

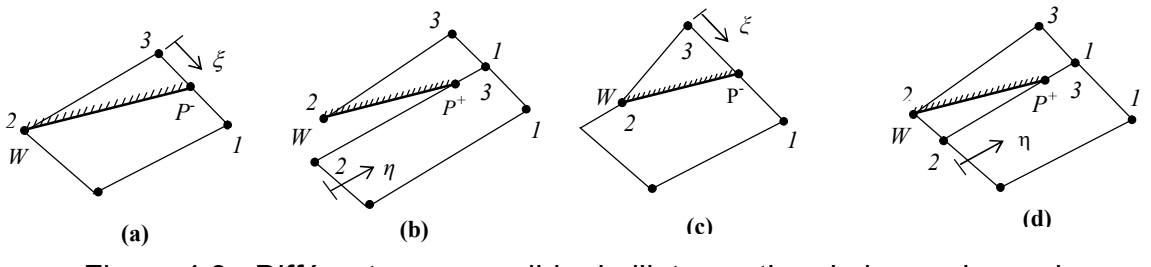

Figure 4.8 : Différents cas possible de l'intersection de la paroi avec les caractéristiques.

Une fois la position des points *P<sup>+</sup>* et *P-* est calculée, l'angle de déviation de la paroi converge au même temps avec le processus de calcul et la température en ces points peuvent être calculée en supposons une variation linéaire sur les segments reliant les points 1 et 3 et les points 2 et 3 avec la même démarche comme l'angle θ. On aura le résultat suivant respectivement pour le point P<sup>-</sup> et P<sup>+</sup>:

$$
T^{-} = T_3 + \left[ \frac{(x^{-} - x_3)^2 + (y^{-} - y_3)^2}{(x_3 - x_1)^2 + (y_3 - y_1)^2} \right]^{1/2} (T_1 - T_3)
$$
\n(4.60)

$$
T^+=T_2+\left[\frac{(x^+-x_2)^2+(y^+-y_2)^2}{(x_3-x_2)^2+(y_3-y_2)^2}\right]^{1/2}(T_3-T_2)
$$
\n(4.61)

Pour obtenir le nombre de Mach et les autres paramètres en ce point, on remplace la température obtenue dans l'équation (3.10), (3.14) et (3.15) du chapitre 3.

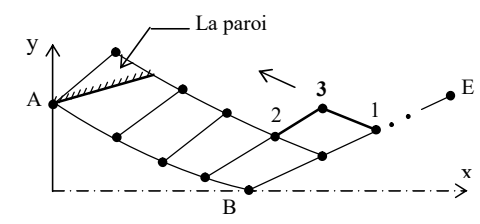

Figure 4.9 : Passage d'une caractéristique à l'autre dans la région de transition.

La procédure complète sera répétée pour chaque C<sup>-</sup> sélectionnée dans la région de transition jusqu'à la détermination une intersection de la paroi avec la *C+ BE* uniforme. Chaque fois qu'on sélectionne un point sur La ligne *BE*, le nombre de points interne à calculé sur la *C-* correspondante diminue graduellement jusqu'on obtient un point. Cette situation est obtenue veut dire qu'on a arrivé au point *E* de la section de sortie. Par conséquent, le rayon de sortie nondimensionnnel correspondant à la discrétisation sera donné par:

$$
\frac{y_S}{y_*}(calcul\acute{e})=\frac{y_N}{y_*}
$$
\n(4.62)

La comparaison des résultats numériques obtenus sera faite entre le rayon de la section de sortie calculé numériquement et le rapport des sections théorique normalisé (*y\**=1.0) présenté par la formule suivante [20], [24].

$$
\left(\frac{y_S}{y_*}\right)_{\substack{\text{theorique}}^2}^2 = \frac{A_S}{A_*} = Exp\left(\int_{T_S}^{T_*} F_A(T) \ dT\right) \tag{4.63}
$$

Le nombre de points trouvés sur la paroi de la tuyère dépend du pas *∆x* choisi sur la *C-* uniforme *BE* et au nombre de points sur la dernière *C-AB* de la région de Kernel. Il est supérieur ou égale au nombre de points choisi sur la *C- BE* uniforme ce qui n'est pas le cas pour le cas plan, où le nombre de points de la paroi est égale forcement au nombre de points de la dernière *C-AB* de la région de Kernel.

#### 4.2.3. Contour de la paroi de la tuyère 2D

La détermination du contour de la paroi de la tuyère 2D se fait suivant le processus présenté sur la figure 4.10. Le processus de calcul à la forme d'une suite de récurrence et le calcul ne dépend pas des résultats aval du point considéré. Si on connaît les propriétés à un point, il est facile de déterminer celles du point adjacent à droite et vis vers ça jusqu'au point de la section de sortie.

La paroi de la tuyère passe par le point *A*. En ce point, on a  $x_A=0.0$ ,  $y_A=y_A$ , *M<sub>A</sub>=M*<sup>\*</sup> et *θ<sub>A</sub>=* $\vec{\theta}$ *.* La valeur de *M*<sup>\*</sup> est égale au nombre de Mach au point A juste après la détente et correspondant au nombre de Mach au premier point sur la dernière caractéristique descendante *AB*, voir figure 4.2.

Les propriétés de l'écoulement sur chaque ligne de Mach montante dans la région de transition *ABE* sont constantes, alors les paramètres (*T,*  $\theta$ *, M, P,*  $\rho$ ) sur les points *Pi* (*i*=1, 2, …,*N*) de la paroi sont connues et il nous reste qu'à déterminer les positions (*x, y*) de chaque point. Les lignes de Mach montante dans cette région représentent une portion des lignes isoMach.

La figure 4.11 présente un schéma général pour déterminer les équations nécessaires pour l'obtention de la position du point *Pi.* La pente d'un panneau numéro (*i*-1) entre les points *i*-1 et *i* est approximée par l'angle (*i*-1) illustré sur cette figure. La position du point *Pi* peut être déterminée par les relations suivantes:

$$
x_{P_i} = \frac{y_i - y_{P_{i-1}} + x_{P_{i-1}} t g(\alpha_{(i-1)}) - x_i \ t g(\theta_i + \mu_i)}{t g(\alpha_{(i-1)}) - t g(\theta_i + \mu_i)} \qquad i=2, 3, ..., N \qquad (4.64)
$$
  

$$
y_{P_i} = y_{P_{i-1}} + (x_{P_i} - x_{P_{i-1}}) t g(\alpha_{(i-1)})
$$

Pour *i*=1, on a  $x_{P_1} = 0.0$  ,  $y_{P_1} = y_*$ 

Lorsque *i*=*N*, On obtient la position du dernier point de la paroi qui représente le point de la section de sortie. Alors, sous forme non-dimensionnelle, on a

$$
x_S = x_{P_N} \qquad , \qquad y_S = y_{P_N} \qquad (4.65)
$$

La section de sortie correspondant à la discrétisation de *N* points est donnée, sous forme non-dimensionnelle, par:

$$
\frac{y_s}{y_*} (calculate) = \frac{y_{P_N}}{y_*}
$$
\n(4.66)

La comparaison des résultats numériques obtenus sera faite entre le rayon de la section de sortie calculé numériquement et le rapport des sections théorique normalisé (*y\**=1.0) présenté par la formule suivante illustré dans la référence [13].

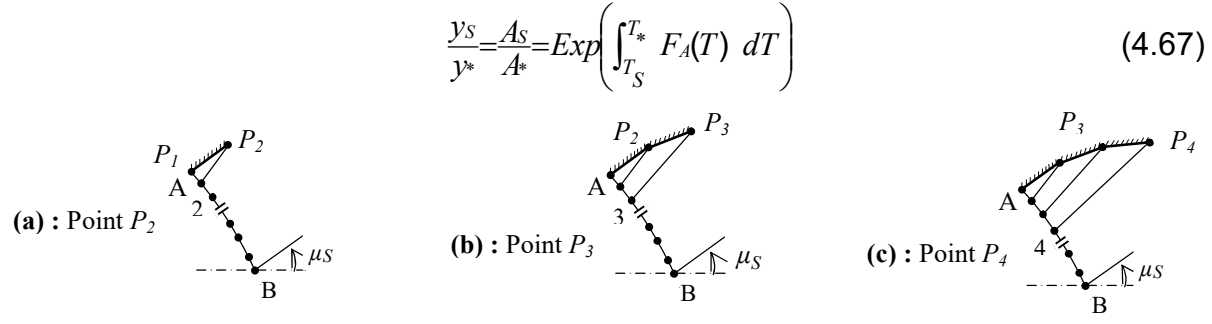

Figure 4.10 : Processus de détermination des points de la paroi.

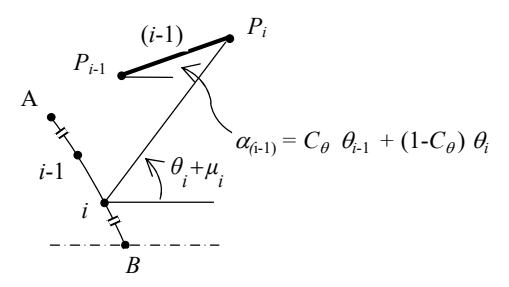

*AB*: Dernière caractéristique descendante de la zone de Kernel

Figure 4.11: Présentation les paramètres de calcul du point *Pi* de la paroi

## 4.3. Courbes isoMach et isodirections

Il est très intéressant de déterminer des courbes dans le champ d'écoulement de la tuyère, possédants même propriétés physique. Les plus intéressantes sont les courbes isoMach et les isodirestions. La détermination de ces courbes se fait après le calcul de l'écoulement dans la tuyère. La recherche des points de ces courbes se fait dans chaque segment des caractéristiques que se soit montantes, descendantes, ou sur les segments de l'axe de symétrie, y compris la paroi de la tuyère.

Pour arriver à calculer la masse de la structure du divergent de la tuyère, on considère les deux suppositions suivantes:

- 1. La forme de la paroi entre deux points successifs est une ligne de droite. Cette supposition donne de bon résultat plus le nombre de points *N* de la paroi soit très élevé.
- 2. La structure du divergent est constituée de même matériau, d'une épaisseur t<sub>M</sub> et masse volumique *ρm* constante.

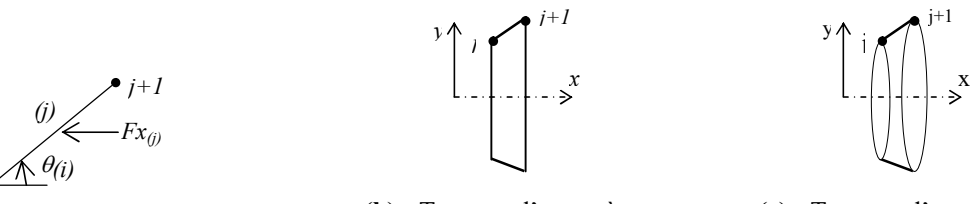

(a) : Force de pression

*j*

(b) : Tronçon d'un tuyère bi-dimensionnelle

(c) : Tronçon d'un tuyère axisymétrique

Figure 4.12 : Présentation d'un tronçon de la tuyère.

Pour la tuyère de géométrie 2D, le calcul de la masse est lié avec le calcul de l'arc curviligne de la paroi. Alors, on aura sous la forme non-dimensionnelle le résultat suivant :

$$
\frac{Masse}{\rho_M t_M y_* l} = C_{Masse} = \sum_{j=1}^{j=N-1} \left[ \left( \frac{x_{j+1}}{y_*} - \frac{x_j}{y_*} \right)^2 + \left( \frac{y_{j+1}}{y_*} - \frac{y_j}{y_*} \right)^2 \right]
$$
(4.68)

Pour la géométrie axisymétrique, le calcul de la masse de la structure de la tuyère est lié avec le calcul de sa surface de révolution. Comme on aura (*N*-1) segments de droite, alors, sous forme non-dimensionnelle, la masse peut être obtenue par:

$$
\frac{Masse}{\rho_M t_M A^*} = C_{Mass} = \sum_{j=1}^{j=N-1} \left( \frac{y_i}{y^*} + \frac{y_{i+1}}{y^*} \right) \left[ \left( \frac{x_{j+1}}{y^*} - \frac{x_j}{y^*} \right)^2 + \left( \frac{y_{j+1}}{y^*} - \frac{y_j}{y^*} \right)^2 \right]
$$
(4.69)

Le deuxième membre de la relation (4.69) représente la surface de révolution de la couronne circulaire limitée entre les points *j* et *j*+1 comme indique la figure 4.12 pour le cas axisymétrique. Il est calculé en utilisant le théorème de Guldin [58-59].

## 4.5. Force de pression exercée sur la paroi du divergent

Pour calculer la force de pression exercée sur la paroi de la tuyère, on suppose encore que la pression exercée sur le tronçon *(j)* de la figure 3.13, nommée par *P*(*<sup>j</sup>*), est approximée par:

$$
P_{(j)} = \alpha P_{j} + (1-\alpha) P_{j+1} \qquad (4.70)
$$

Pour la géométrie 2D, la force de pression axiale exercée sur la paroi, est calculée comme étant la somme de toutes les forces de pression exercées sur tous les tronçons. Sous forme non-dimensionnelle, on obtient:

$$
\frac{F_x}{P_0 y_* l} = C_F = 2 \sum_{j=1}^{j=N-1} \left(\frac{P}{P_0}\right)_{(j)} \left[\frac{y_{j+1}}{y_*} \frac{y_j}{y_*}\right]
$$
(4.71)

Pour la géométrie axisymétrique, la force de pression exercée sur le panneau (*j*)*,* en tenant compte de sa révolution autour de l'axe de symétrie est donnée comme la projection de la force *F(j)* sur l'axe de symétrie. Alors, la force de pression totale horizontale exercée sur la paroi, est calculée comme la somme de toutes les forces de pression exercées sur tous les tronçons. Sous forme nondimensionnelle, on obtient:

$$
\frac{F_x}{P_0 A^*} = C_F = \sum_{j=1}^{j=N-1} \left( \frac{P_{(j)}}{P_0} \right) \left( \frac{y_i}{y^*} + \frac{y_{i+1}}{y^*} \right) \left[ \left( \frac{x_{j+1}}{y^*} - \frac{x_j}{y^*} \right)^2 + \left( \frac{y_{j+1}}{y^*} - \frac{y_j}{y^*} \right)^2 \right] \sin(\theta_{(j)}) \tag{4.72}
$$

Le rapport des pressions dans l'expression (4.71) et (4.72) est donné par la relation (3.15) du chapitre 3 et l'angle *θ(j)* peut être obtenu par la relation suivante:

$$
\theta_{(j)} = \arctg\left(\frac{y_{j+1} - y_j}{x_{j+1} - x_j}\right) \tag{4.73}
$$

#### 4.6. Choix de gaz donnant meilleurs performances par rapport à l'air

On rencontre généralement deux problèmes différents suivant l'utilisation de la tuyère supersonique. Le premier problème à utiliser la tuyère pour les applications aérospatiales conçue pour la propulsion des engins telles les missiles, avions supersoniques. Le deuxième problème c'est l'utilisation pour la fabrication des souffleries supersoniques.

Pour le premier problème on s'intéresse généralement à deux paramètres fondamentaux qui sont la masse de la tuyère et le coefficient de poussé délivrée par la tuyère obtenus lors de la conception. Alors il est mieux de choisir un gaz de propulsion donnant une masse de la tuyère la plus petite possible en parallèle un coefficient *CF* le plus grand possible. Généralement on calcule la finesse de ce type d'application comme étant le rapport de masse/poussée, ou précisément *CF*/*CMasse*. Lorsque ce rapport sera grand, le rendement de la tuyère sera plus grand et on aura une très bonne application de ce cas de tuyère. Dans ce cas, *CF* sera plus grand et *CMasse* sera très petit ce qui est le cas pour notre besoin. La géométrie axisymétrique répond très bien au besoin en ces deux paramètres pour ce type de problème.

Pour le deuxième problème, on s'intéresse à deux paramètres aussi qui sont le rapport des sections critiques  $y_S/y_*$  et le rapport des températures  $T_S/T_0$ . Dans ce cas et contrairement à la première application, il est mieux de choisir un gaz de propulsion donnant un rapport  $y_S/y$ <sup>\*</sup> le plus grand possible pour permettre de placer le prototype de l'avion dans la zone triangulaire uniforme avec une bonne approximation de l'effet des conditions aux limites et de respecter encore la condition d'avoir un rapport  $T<sub>S</sub>/T<sub>0</sub>$  le plus petit possible pour ne pas détériorer les instruments de mesures de la température, pressions, vitesse, ect… Généralement on calcule un paramètre très important défini par le rapport (*yS*/*y\**)/(*TS*/*T*0). Si ce rapport sera le plus grand possible, il s'interprète par le rapport  $y_s/y_s$  qui sera plus grand et en parallèle le rapport  $T_s/T_0$  qui sera très petit, qui se tombe en concordance avec notre besoin en application de la tuyère. La géométrie 2D réponde très besoin au besoin en ces deux paramètres pour ce type de problème, précisément au rapport des sections qui sera très grand par rapport à la géométrie axisymétrique.

Le but de ce paragraphe c'est de présenter la manière de faire le choix d'un tel gaz pour les applications aéronautiques. On va faire une comparaison avec l'air. On suppose que les résultats pour l'air sont connus dans la littérature [96, 101].

Pour permettre de résoudre les trois problèmes d'amélioration des performances discutés auparavant, il est nécessaire en plus lieu de trouver pour n'importe quel gaz, nombre de Mach de sortie et température génératrice, les performances de la tuyère qui sont récapitulées par *L*/*y\**, *Ld*/*y\**, *θ\** , *CMasse*, *CF*, y<sub>S</sub>/y<sub>\*</sub>,  $T_s/T_0$  et la forme de la tuyère dans chaque section qui sera déterminée point par point. On ne peut pas trouver une forme de tuyère et par conséquent un gaz, qui va voir tous ces paramètres meilleurs au même temps. Pour cela on fixe un paramètre commun entre l'air et le gaz sélectionné et on va voir les autres performances obtenus avec une comparaison.

Pour arriver à obtenir ces paramètres, le premier résultat à trouvé c'est le nombre de Mach de sortie M<sub>S</sub>(Gaz) de la tuyère pour ce type de gaz qui va supporter le même paramètre commun entre ce gaz et l'air. Trois solutions peuvent êtres trouvés. Soit *MS*(Gaz)=*MS*(Air), *CMasse*(Gaz)=*CMasse*(Air) ou  $C_F$ (Gaz)= $C_F$ (Air).

Pour la première possibilité, on souhaite de trouver un gaz donnant le même nombre de Mach de sortie que le cas de l'air mais donnant en parallèle un C<sub>F</sub> grand et un *CMasse* petit par rapport à l'air.

Pour la deuxième possibilité, on cherche un gaz donnant un M<sub>S</sub>(Gaz) et *CF*(Gaz). On souhaite d'avoir un *CF* et *MS*(Gaz) grands au même temps par rapport à l'air si c'est possible.

Pour la troisième possibilité, on cherche un gaz donnant un *M<sub>S</sub>(Gaz)* grand et un *CMasse*(Gaz) petit par rapport à l'air.

Alors il est difficile de trouver un gaz qui va nous donner tous les paramètres *M<sub>S</sub>*(Gaz), *C<sub>Masse</sub>*(Gaz) et *C<sub>F</sub>*(Gaz) aux même temps meilleurs par rapport à l'air.

Pour ces trois situations et autres, le premier problème lorsque on fixe un paramètres commun avec l'air, on cherche le nombre de Mach M<sub>S</sub>(Gaz) qui va supporter ce paramètre. Lorsqu'on trouve ce nombre de Mach, il est facile par suite de trouver tous les paramètres possibles de conception de cette tuyère en exécutons le programme numérique développé.

Pour trouver la solution, on a utilisé l'algorithme de dichotomie. Le principe c'est de localiser la solution dans un intervalle bien défini.

Pour la première situation, le nombre de Mach de sortie de gaz est connu *M<sub>S</sub>*(Gaz)=*M<sub>S</sub>*(air), dans ce cas on exécute le programme élaboré directement puisque le nombre de Mach est connu. Cette situation ne pose aucun calcul supplémentaire.

Pour la deuxième situation, lorsque *C<sub>Masse</sub>*(Gaz)=*C<sub>Masse</sub>*(Air), la recherche de nombre de Mach *MS*(Gaz) correspondant et les paramètres de conception équivalents se fait en utilisant l'algorithme de tableau 3.1 en changeant les sept instructions en gras et soulignées respectivement par les sept instructions suivantes présentées dans le tableau 4.1 suivant :

Tableau 4.1 : Instructions à modifiées de l'organigramme de tableau 3.1 conçues pour de calcul de *MS*(Gaz) donnant même *CMasse* que de l'air.

- On calcul de *L*/*y\**(Air), *Ld*/*y\**(Air), *θ\** (Air), *M\**(*Air*)*, θMax*(*Air*)*, CMasse*(Air), *C<sub>F</sub>*(Air), *y<sub>S</sub>/y<sub>\*</sub>* (Air) de l'air correspondant à *M<sub>S</sub>*(Air).
- On fixe *CMasse*(Gaz)=*CMasse*(Air).
- On calcul de *L*/*y\**(Gaz), *Ld*/*y\**(Gaz), *θ\** (Gaz), *M\**(Gaz)*, θMax*(Gaz)*, CMasse*(Gaz), *CF*(Gaz), *yS/y\** (Gaz) de gaz correspondant à *MS*(Gaz).
- Calcul de *F\_Droite*=*CMasse*(*MS*) *CMasse*(*Air*)
- <u>On calcul de *L*/*y*\*(Gaz), *L<sub>d</sub>*/*y*\*(Gaz), θ<sup>\*</sup>(Gaz), *M\**(Gaz)*, θ<sub>Max</sub>*(Gaz)*,*</u> *CMasse*(Gaz), *CF*(Gaz), *yS/y\** (Gaz) de gaz correspondant à *MS*(Gaz).
- *F*\_Milieu= *CMasse*(*MS*) *CMasse*(*Air*)
- Calcul de *Lly*<sub>\*</sub>(Gaz), *L<sub>d</sub>ly*<sub>\*</sub>(Gaz), θ<sup>\*</sup>(Gaz), *M*\*(Gaz)*, θ<sub>Max</sub>(Gaz), C<sub>Masse</sub>(Gaz), CF*(Gaz), *yS/y\**(Gaz) correspondants à *MS*(Gaz) du gaz choisi.

Pour la troisième situation, lorsque  $C_F(Gaz) = C_F(Air)$ , la recherche de nombre de Mach *MS*(Gaz) correspondant et les paramètres de conception équivalents se fait en utilisant l'algorithme présenté dans le tableau 3.1 du chapitre 3 avec les modifications présentées dans le tableau 4.1 sauf ici on change les trois instructions présentées en gras et soulignées dans le tableau 4.1 respectivement par les trois instructions présentées dans le tableau 4.2 suivant:

Tableau 4.2 : Instructions à modifiées de l'organigramme de tableau 3.1 conçues pour de calcul de *MS*(Gaz) donnant même *CF* que de l'air.

- On fixe *CF*(Gaz)=*CF*(Air).
- Calcul de *F\_<sub>Droite</sub>*=*C<sub>F</sub>*(*M<sub>S</sub>*) *C<sub>F</sub>*(*Air*)
- *F*\_Milieu= *CF*(*MS*) *CF*(*Air*)

A titre informations, si on veut déterminer un gaz sachant que la section de sortie de la tuyère correspondante est la même que le cas de l'air, on cherche le nombre de Mach correspondant *M<sub>S</sub>*(Gaz) en utilisant l'algorithme présenté dans le tableau 3.1 du chapitre 3 avec les modifications présentées dans le tableau 4.1 sauf ici on change les trois instructions présentées en gras et soulignées dans le tableau 4.1 respectivement par les trois instructions présentées dans le tableau 4.3 suivant:

Tableau 4.3 : Instructions à modifiées de l'organigramme de tableau 3.1 conçues pour de calcul de *MS*(Gaz) donnant même rapport des rayons *yS*/*y\** que de l'air.

- On fixe  $y_S/y*(Gaz) = y_S/y*(Air)$ .
- Calcul de  $F_{Drotic} = v_S/v_*(M_S) v_S/v_*(Air)$
- *F*<sub>Milieu</sub>=  $\gamma$ S/*y*<sup>\*</sup>(*M<sub>S</sub>*)  $\gamma$ S/*y*<sup>\*</sup>(*Air*)

Maintenant si on veut déterminer un gaz sachant que la longueur de la tuyère correspondante est la même que le cas de l'air, on cherche le nombre de Mach correspondant *MS*(Gaz) en utilisant l'algorithme présenté dans le tableau 3.1 du chapitre 3 avec les modifications présentées dans le tableau 4.1 sauf ici on change les trois instructions présentées en gras et soulignées dans le tableau 4.1 respectivement par les trois instructions présentées dans le tableau 4.4 suivant:

Tableau 4.4 : Instructions à modifiées de l'organigramme de tableau 3.1 conçues pour de calcul de *MS*(Gaz) donnant même longueur de la tuyère *L*/*y\** que de l'air.

- On fixe *L*/*y\**(Gaz)=*L*/*y\**(Air).
- Calcul de *F*<sub>Droite</sub>= $L/y*(M_S) L_S/y*(Air)$
- *F*<sub>Milieu</sub>=  $L/y*(M_S) L_S/y*(Air)$

ـا

Pour les autres paramètres de conception tels que *Ld*/*y\**(Air), *θ\** (Air), *M\**(*Air*)*, θMax*(*Air*)*,* on peut déterminer le nombre de Mach du gaz sélectionné en suivant la même démarche que les paramètres présentés auparavant.

Le calcul des paramètres de conception de la tuyère correspondant a nombre de Mach *MS* se fait par le programme numérique dont l'organigramme est présenté dans l'appendice C.

A titre information, on s'intéresse à calculer le nombre de Mach de sortie des gaz *M<sub>S</sub>*(Gaz) par l'algorithme précédent avec une précision de 10<sup>-5</sup>. Le nombre iter des itérations présenté dans cet algorithme sera égal à 17.

#### 4.7. Erreur du modèle du gaz parfait

Le modèle mathématique d'un gaz parfait est développé sur la base de considérer la chaleur spécifique C<sub>P</sub> et le rapport *γ* constants, qui donne des résultats acceptables avec une certaine erreur pour des faibles températures génératrices. D'après cette étude, une différence entre les résultats donnés entre le modèle du gaz parfait et notre modèle sera présentée. L'erreur donnée par le modèle du gaz parfait par rapport à notre modèle peut être calculée pour chaque paramètre de conception. Alors pour chaque couple (*T*0, *MS*), l'erreur *ε* peut être évaluée par la relation suivante:

$$
\varepsilon_{\text{paramétre}}\% = \left| 1 - \frac{\text{Param\^{error}}}{\text{Param\^{error}}}\right| \times 100 \tag{4.74}
$$

Le mot paramètre dans la relation (4.74) peut représenter tous les paramètres de conception, spécialement la longueur de la tuyère, la masse de la structure, la force de pression exercée sur la paroi et le rapport des sections.

### 4.8. Comparaison avec l'air

L'air généralement est utilisé comme un gaz de propulsion dans la plus part des applications aéronautiques vu qu'il existe avec quantité dans la nature. De même les études présentées dans les références [93-102] sur les paramètres de conception et de dimensionnement des tuyères supersoniques sont faites uniquement pour l'air.

Pour présenter l'intérêt d'un tel gaz, on détermine l'erreur commise entre les paramètres de l'air et les paramètres des autre gaz par la relation suivante :

$$
\varepsilon_{Param\text{èrre}}(9\text{)} = \left| 1 - \frac{Param\text{èrre}_{Gaz}}{Param\text{èrre}_{Air}} \right| \times 100 \tag{4.75}
$$

## 4.9. Effet du gaz sur la zone uniforme de la tuyère

La conception de la tuyère est faite sur la base d'avoir un écoulement uniforme et parallèle à la section de sortie. Dans ce cas le champ d'écoulement dans la tuyère sera devisé selon la figure 4.2. Alors il existe toute une partie uniforme triangulaire *BSE* ayant une frontière avec la section de sortie et uniquement un point avec la paroi de la tuyère. L'intérêt de cette zone est relié avec le domaine d'utilisation de la tuyère.

Pour les engins aérospatiaux, la présence de cette zone représente généralement un inconvénient major surtout sur le bilan de *CMasse* et *CF*. Entre deux tuyères, généralement on choisie celle qui accélère le gaz aux valeurs souhaitées dans un espace réduit. Cette tuyère par conséquent possède des meilleures performances par rapport à l'autre.

Pour les applications des tuyères pour la fabrication des souffleries, le besoin est en contraire au premier cas. Dans ce cas la présence de la zone uniforme avec espace grand est favorable pour raison techniques par exemple la modélisation de l'écoulement sans effet de paroi.

Concernant le dimensionnement de la tuyère, la présence de la zone est uniforme est non négligeable et elle est aussi importante. Dans le chapitre des résultats on va présenter dans les paragraphes 5.3.14 et 5.4.14 les différents résultats obtenus dans ce contexte.

#### **Remarque**

Dans l'appendice E on a présenté l'effet de gaz sur la conception et le dimensionnement de la tuyère à corps central 2D type à bouchon (*PN*) et à détente déflexion (*EDN*) et les résultats obtenus dans ce contexte.

# CHAPITRE 5

# RESULTATS ET COMMENTAIRES

Dans ce chapitre, on présente les divers résultats obtenus par les programmes de calcul numériques élaborés pour la tuyère de géométries plane et axisymétrique. Ce chapitre est divisé en quatre parties. La première partie 5.1 comporte les résultats obtenus sur l'effet du gaz de propulsion sur les divers paramètres de l'écoulement supersonique et de faire une application dans une tuyère supersonique unidimensionnelle à haute température. La deuxième partie 5.2 comporte les résultats obtenus sur l'effet du gaz de propulsion à haute température sur la fonction de Prandtl Meyer ainsi qu'à basse température et la présentation de l'imperfection calorique pour différents gaz sélectionné. Les résultats de ces deux parties sont obtenus par le premier programme numérique réalisé, dont son organigramme est présenté dans l'appendice B. La troisième partie 5.3 comporte les résultats obtenus sur l'effet du gaz de propulsion sur le design et la conception de la tuyère à détente centrée *MLN* bidimensionnelle avec la présentation des résultats de choix de gaz donnant meilleurs performances par rapport à l'air. La quatrième partie 5.4 comporte les résultats obtenus sur l'effet du gaz de propulsion sur le design et la conception de la tuyère à détente centrée *MLN* axisymétrique avec la présentation des résultats de choix de gaz donnant meilleurs performances par rapport à l'air. Les résultats de ces deux dernières parties sont obtenus par le deuxième programme numérique réalisé, dont son organigramme est présenté dans l'appendice C.

La présentation des formes des tuyères de dimensionnement est reportée dans un repère orthonormé à des axes non-dimensionnels.

Les résultats numériques présentés sont déterminés avec une précision de 10<sup>-</sup>  $^5$ . Les résultats de conception, comme la longueur de la tuyère, la masse de la structure, la force de pression, et les autres paramètres sont présentés sous une forme non-dimensionnelle.

Pour certains paramètres, la présentation graphique est reportée à une échelle Logarithmique pour raison que les valeurs trouvées sont de grande valeurs et de petite valeurs dans un même graphe, mais pour les résultats numériques on a donné les valeurs à échelle réel.

Le domaine d'application pour le nombre de Mach c'est entre *M<sub>S</sub>*=1.00 jusqu'à *MS*=5.00 (extrême supersonique). Les programmes numériques peuvent donnés des résultats pour *M<sub>S</sub>*>5.00 mais ils tombent à défaut plus *M<sub>S</sub>* augmente pour raison que la marge supersonique est défini jusqu'à M<sub>S</sub>=5.00. Certains auteurs peuvent aller à M<sub>S</sub>=6.00.

Le domaine d'application pour la température génératrice c'est entre 400 K et 3500 K, puisque notre travail est limité pour le cas à haute température et pour faire une comparaison avec l'air on est limité jusqu'à 3500 K à cause de début de dissociation pour l'air à cette température, malgré que la dissociation pour les autres gaz est supérieure à 3500 K. La limite inférieure 400 K est choisie pour donner un seuil au modèle à haute température. Pour certains auteurs, le seuil c'est 1000 K.

Dans la discussion, on a introduit l'abréviation GP pour le gaz calorifiquement parfait et par *HT* pour le modèle à Haute Température.

Les résultats concernant le modèle GP pour l'air à *γ*=1.402 obtenus par notre calcul numérique peuvent être trouvés dans les références indiquées dans chaque chapitre. Ils sont représentés pour raison de comparaison.

### 5.1. Résultats de l'effet du gaz sur les paramètres supersoniques

Dans cette première partie, les figures (5.1) à (5.15) contiennent chacune 9 courbes pour 9 gaz choisis selon les numéros de tableau (2.1) du chapitre 2. La courbe 1 représente la variation des paramètres pour le gaz  $H_2$ . Courbe 2 pour  $O_2$ . Courbe 3 pour  $N_2$ . Courbe 4 pour CO. Courbe 5 pour  $CO_2$ . Courbe 6 pour  $H<sub>2</sub>O$ . Courbe 7 pour NH<sub>3</sub>. Courbe 8 pour CH<sub>4</sub> et la courbe 9 pour l'air. Tandis que la figure (5.16) contient 8 courbes pour les mêmes numéros des gaz, sauf l'air.

Les résultats pour l'air (courbe 9) peuvent être trouvés dans les références [97-98]. Ils sont présentés pour but de comparaison avec les autres gaz.

La figure (5.1) représente la variation du rapport γ en fonction de la température pour différents gaz choisis. On remarque que le  $CH<sub>4</sub>$  et le NH<sub>3</sub> ensuite H<sub>2</sub>O et CO<sub>2</sub> possèdent un rapport γ petit par rapport à l'air, H<sub>2</sub>, CO, O<sub>2</sub> qui va influe nécessairement sur les paramètres de conception. Dans les références par exemple [70, 86-87], un gaz possédant un rapport γ petit est nommée par gaz chaud tandis qu'un gaz possédant un rapport γ grand est nommé par gaz froid. Chaque gaz possède son pouvoir calorifique propre au gaz lui-même qui caractérise la différence entre un gaz et l'autre.

### 5.1.1. Paramètres critiques

Les figures (5.2) à (5.6) représentent la variation des rapports critiques, lorsque  $M=1.00$ , en fonction de la température génératrice  $T_0$  pour les 9 gaz choisis. Ces résultats représentent le comportement physique de gaz au col de la tuyère. Le calcul des paramètres critiques est nécessaire vu qu'ils interviennent au calcul du rapport  $A/A$ <sup>\*</sup> et le coefficient de poussée  $C_F$  ainsi que sur le débit massique critique. On remarque que le gaz influe essentiellement sur les paramètres critiques. Les rapports critiques représentent les résultats au col de la tuyère qui va influent essentiellement sur l'écoulement à travers la partie divergent de la

tuyère ainsi que sur les paramètres de conception. Les valeurs numériques des paramètres critiques *T*\*/*T*0, *ρ*\*/*ρ*0, Débit massique critique, *P*\*/*P*<sup>0</sup> et *a*\*/*a*<sup>0</sup> en quelques valeurs de *T*0, à titre information, sont représentées respectivement dans les tableaux (5.1), (5.2), (5.3), (5.4) et (5.5). Les rapports critiques sont toujours inférieure à l'unité quelques soit le gaz utilisé, vu que *T\**, *ρ\**, *P\**, *a\** sont toujours inférieure respectivement aux valeurs génératrices *T*<sub>0</sub>, *p*<sub>0</sub>, *P*<sub>0</sub> et *a*<sub>0</sub> de la chambre de combustion.

Entre les gaz choisis, pour les souffleries on s'intéresse aux gaz donnants un rapport critique  $T/T_0$  le plus petit possible, ce qui est le cas pour  $H_2$ , air,  $O_2$  et CO. Alors ces gaz sont recommandés pour la propulsion en soulerie et les gaz CH<sub>4</sub>,  $NH<sub>3</sub>$  et H<sub>2</sub>O et CO<sub>2</sub> ne sont pas recommandé sur la base de distribution de température, puisque à travers la température, les paramètres diminuent encore.

Pour la construction Aérospatiale, on ne sait pas à ce niveau le bon gaz puisque on n'a pas arrivé à calculer le poids et la poussée délivrée par la tuyère.

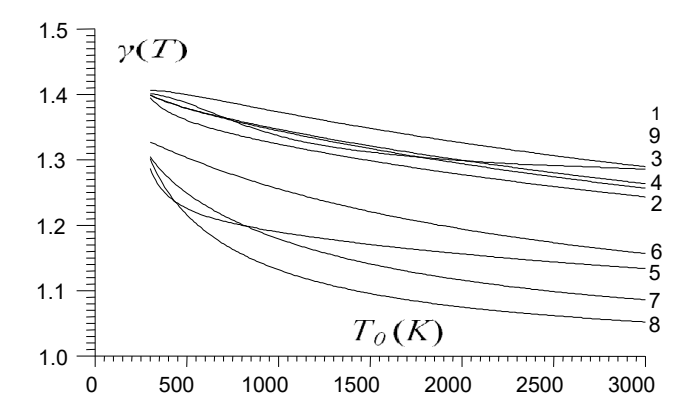

Figure 5.1 : Variation de *γ* en fonction de *T*<sub>0</sub> pour différents gaz de propulsion.

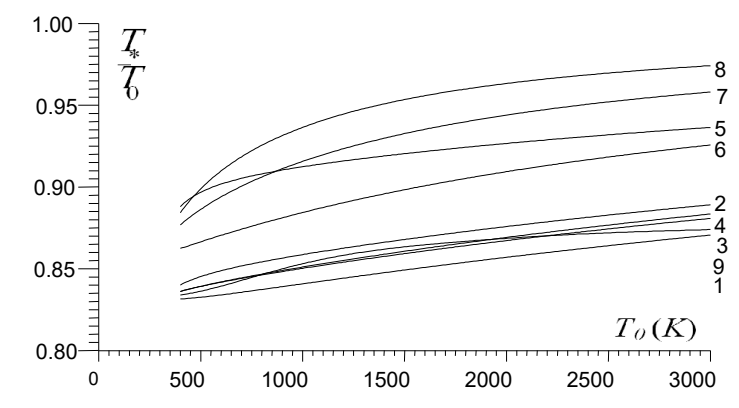

Figure 5.2 : Variation de  $T<sub>+</sub>/T<sub>0</sub>$  en fonction de  $T<sub>0</sub>$  pour différents gaz de propulsion.

Tableau 5.1 : Rapport  $T<sub>1</sub>/T<sub>0</sub>$  des gaz pour différente valeurs de  $T<sub>0</sub>$ .

| $T_0$ (K) | H <sub>2</sub> | $\mathsf{O}_2$ | N <sub>2</sub> | CO    | CO2   | $H_2O$ | NH <sub>3</sub> | CH <sub>4</sub> | Air   |
|-----------|----------------|----------------|----------------|-------|-------|--------|-----------------|-----------------|-------|
| 400       | 0.831          | 0.840          | 0.836          | 0.836 | 0.888 | 0.862  | 0.876           | 0.884           | 0.833 |
| 500       | 0.832          | 0.845          | 0.839          | 0.839 | 0.896 | 0.866  | 0.886           | 0.898           | 0.836 |
| 600       | 0.834          | 0.848          | 0.841          | 0.842 | 0.901 | 0.870  | 0.894           | 0.909           | 0.839 |
| 700       | 0.835          | 0.851          | 0.844          | 0.844 | 0.905 | 0.874  | 0.900           | 0.918           | 0.842 |

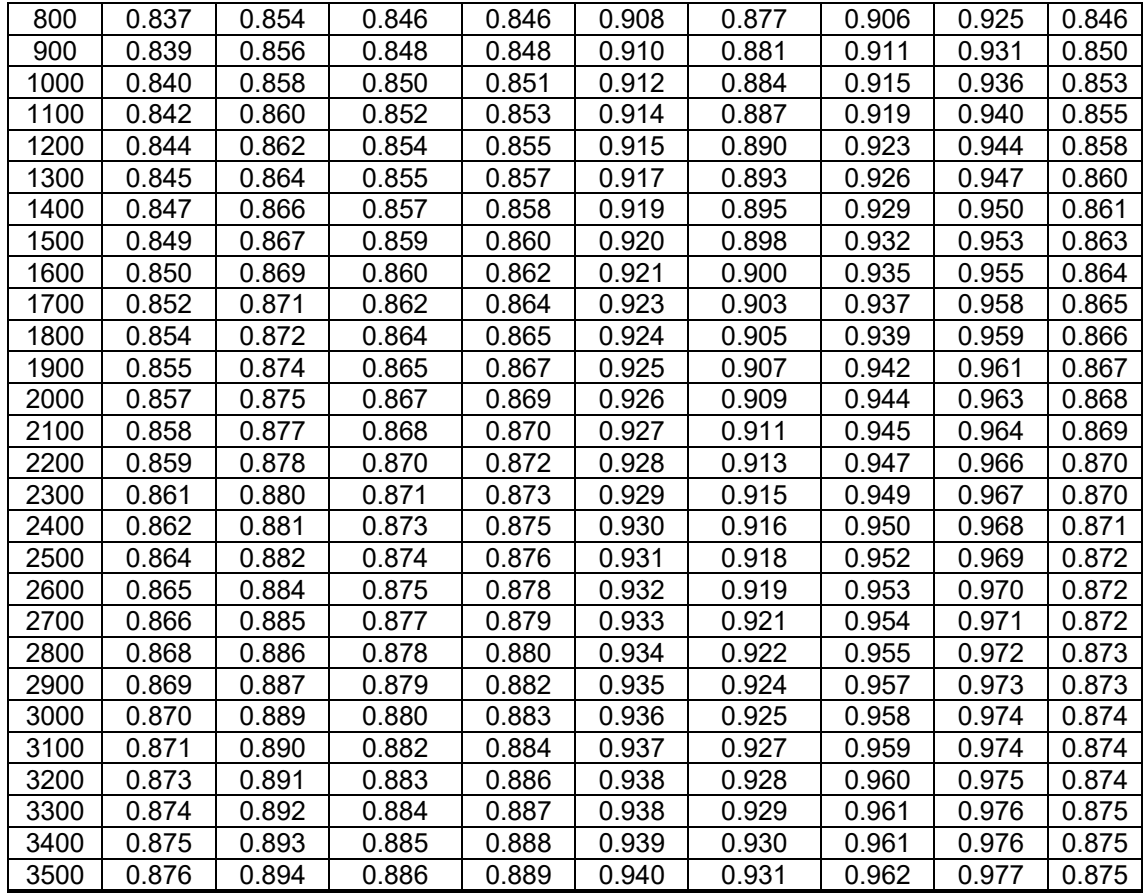

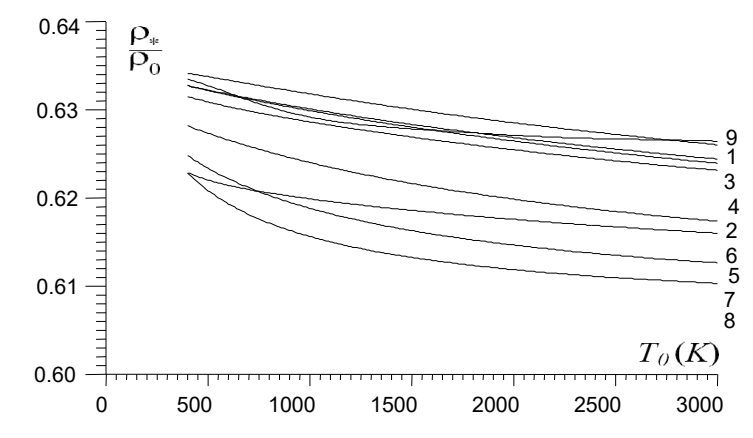

Figure 5.3 : Variation de *ρ*<sup> $\ell$ </sup>/*ρ*<sub>0</sub> en fonction de *T*<sub>0</sub> pour différents gaz de propulsion.

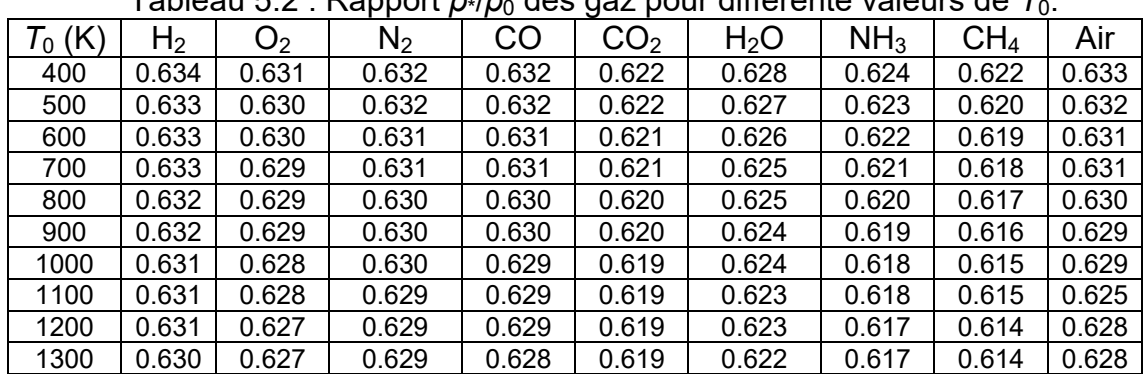

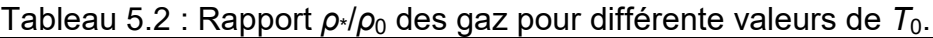

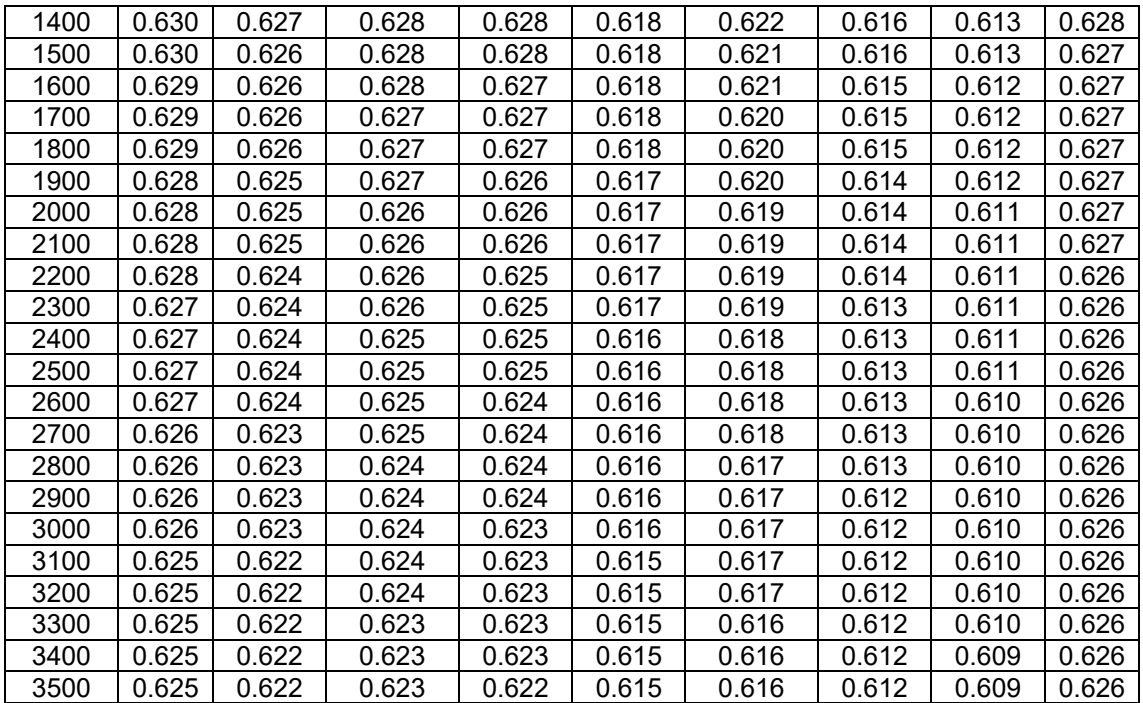

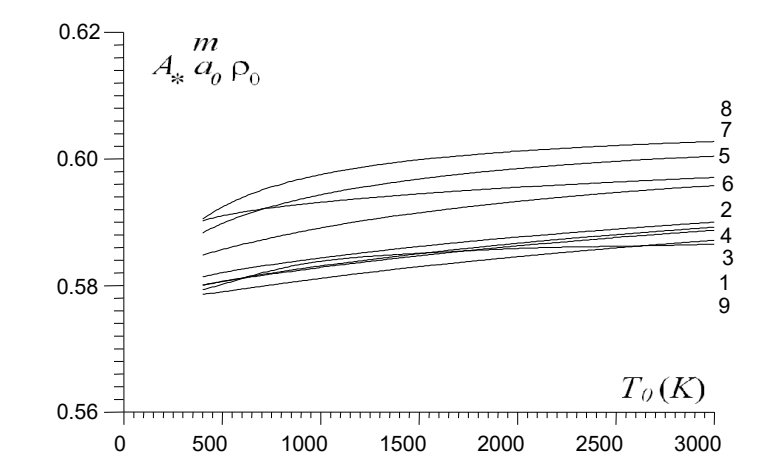

Figure 5.4 : Variation de débit critique en fonction de  $T_0$  pour différents gaz.

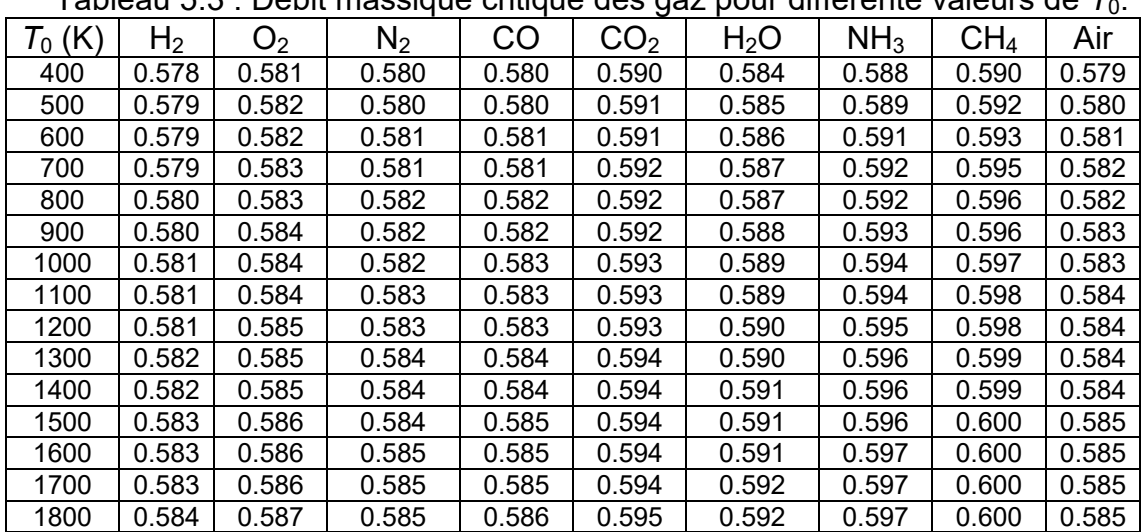

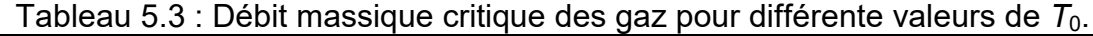

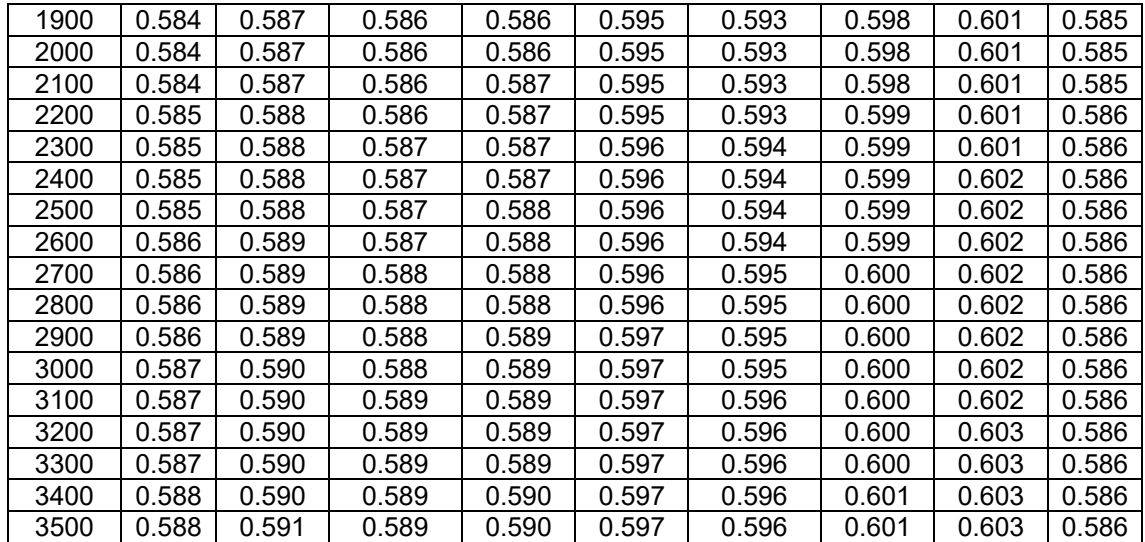

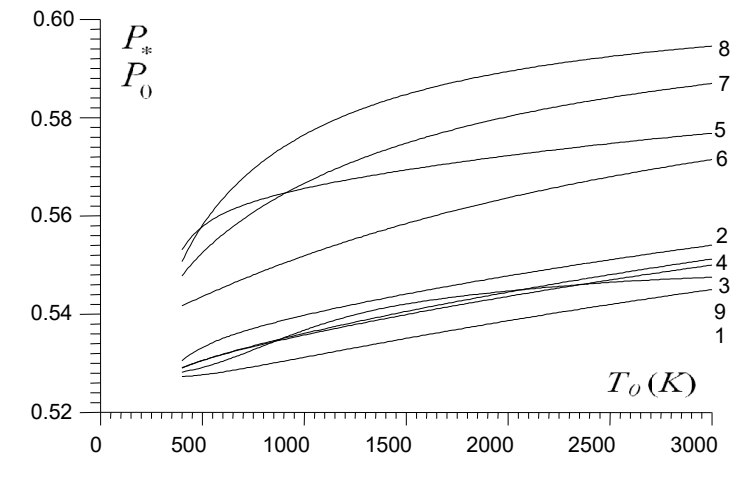

Figure 5.5 : Variation de  $P*/P_0$  en fonction de  $T_0$  pour différents gaz de propulsion.

| $T_0$ (K) | H <sub>2</sub> | O <sub>2</sub> | $N_2$ | CO    | ື<br>CO <sub>2</sub> | H <sub>2</sub> O | NH <sub>3</sub> | CH <sub>4</sub> | Air   |
|-----------|----------------|----------------|-------|-------|----------------------|------------------|-----------------|-----------------|-------|
| 400       | 0.527          | 0.530          | 0.529 | 0.529 | 0.553                | 0.541            | 0.547           | 0.550           | 0.528 |
| 500       | 0.527          | 0.533          | 0.530 | 0.530 | 0.557                | 0.543            | 0.552           | 0.558           | 0.529 |
| 600       | 0.528          | 0.535          | 0.531 | 0.531 | 0.560                | 0.545            | 0.556           | 0.563           | 0.530 |
| 700       | 0.528          | 0.536          | 0.532 | 0.533 | 0.562                | 0.547            | 0.559           | 0.567           | 0.531 |
| 800       | 0.529          | 0.537          | 0.533 | 0.534 | 0.563                | 0.548            | 0.562           | 0.572           | 0.533 |
| 900       | 0.530          | 0.538          | 0.534 | 0.535 | 0.564                | 0.550            | 0.564           | 0.574           | 0.535 |
| 1000      | 0.531          | 0.539          | 0.535 | 0.536 | 0.565                | 0.551            | 0.566           | 0.576           | 0.536 |
| 1100      | 0.532          | 0.540          | 0.536 | 0.537 | 0.566                | 0.553            | 0.568           | 0.578           | 0.538 |
| 1200      | 0.532          | 0.541          | 0.537 | 0.537 | 0.567                | 0.554            | 0.570           | 0.580           | 0.539 |
| 1300      | 0.533          | 0.542          | 0.538 | 0.538 | 0.568                | 0.556            | 0.572           | 0.582           | 0.540 |
| 1400      | 0.534          | 0.543          | 0.539 | 0.539 | 0.568                | 0.557            | 0.573           | 0.583           | 0.541 |
| 1500      | 0.535          | 0.544          | 0.539 | 0.540 | 0.569                | 0.558            | 0.574           | 0.584           | 0.542 |
| 1600      | 0.535          | 0.544          | 0.540 | 0.541 | 0.570                | 0.559            | 0.576           | 0.585           | 0.542 |
| 1700      | 0.536          | 0.545          | 0.541 | 0.542 | 0.570                | 0.560            | 0.577           | 0.586           | 0.543 |
| 1800      | 0.537          | 0.546          | 0.542 | 0.543 | 0.571                | 0.561            | 0.578           | 0.587           | 0.543 |
| 1900      | 0.538          | 0.547          | 0.542 | 0.543 | 0.571                | 0.562            | 0.579           | 0.588           | 0.544 |
| 2000      | 0.538          | 0.547          | 0.543 | 0.544 | 0.572                | 0.563            | 0.580           | 0.589           | 0.544 |
| 2100      | 0.539          | 0.548          | 0.544 | 0.545 | 0.572                | 0.564            | 0.581           | 0.590           | 0.545 |
| 2200      | 0.540          | 0.549          | 0.545 | 0.546 | 0.573                | 0.565            | 0.581           | 0.590           | 0.545 |
| 2300      | 0.540          | 0.549          | 0.545 | 0.546 | 0.573                | 0.566            | 0.582           | 0.591           | 0.545 |

Tableau 5.4 : Rapport  $P_{\gamma}/P_0$  des gaz pour différente valeurs de  $T_0$ .

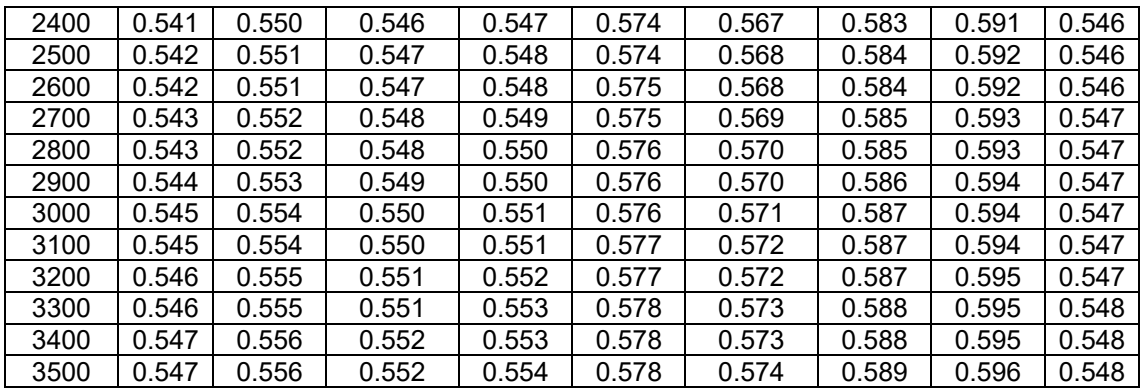

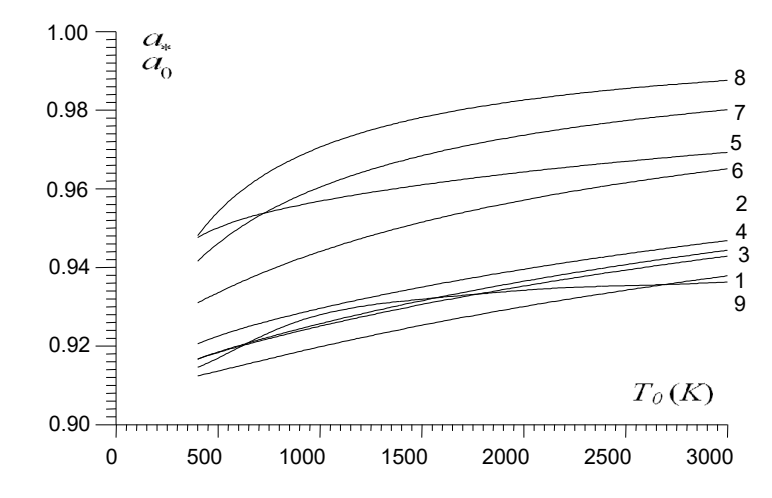

Figure 5.6 : Variation de  $a<sub>1</sub>/a<sub>0</sub>$  en fonction de  $T<sub>0</sub>$  pour différents gaz de propulsion.

| $T_0$ (K) | H <sub>2</sub> | $O_2$ | $N_2$ | <b>CO</b> | CO <sub>2</sub> | H <sub>2</sub> O | NH <sub>3</sub> | CH <sub>4</sub> | Air   |
|-----------|----------------|-------|-------|-----------|-----------------|------------------|-----------------|-----------------|-------|
| 400       | 0.912          | 0.920 | 0.916 | 0.916     | 0.947           | 0.931            | 0.941           | 0.948           | 0.914 |
| 500       | 0.913          | 0.922 | 0.918 | 0.918     | 0.950           | 0.933            | 0.946           | 0.954           | 0.916 |
| 600       | 0.914          | 0.924 | 0.919 | 0.920     | 0.952           | 0.936            | 0.949           | 0.958           | 0.919 |
| 700       | 0.916          | 0.925 | 0.921 | 0.921     | 0.953           | 0.938            | 0.953           | 0.962           | 0.922 |
| 800       | 0.917          | 0.927 | 0.922 | 0.923     | 0.954           | 0.940            | 0.955           | 0.965           | 0.924 |
| 900       | 0.918          | 0.928 | 0.923 | 0.924     | 0.955           | 0.942            | 0.958           | 0.968           | 0.926 |
| 1000      | 0.919          | 0.929 | 0.925 | 0.925     | 0.956           | 0.944            | 0.960           | 0.970           | 0.928 |
| 1100      | 0.921          | 0.930 | 0.926 | 0.926     | 0.957           | 0.945            | 0.962           | 0.972           | 0.929 |
| 1200      | 0.922          | 0.931 | 0.927 | 0.928     | 0.958           | 0.947            | 0.964           | 0.974           | 0.930 |
| 1300      | 0.923          | 0.933 | 0.928 | 0.929     | 0.959           | 0.948            | 0.965           | 0.975           | 0.930 |
| 1400      | 0.924          | 0.934 | 0.929 | 0.930     | 0.960           | 0.950            | 0.967           | 0.977           | 0.931 |
| 1500      | 0.925          | 0.935 | 0.930 | 0.931     | 0.961           | 0.951            | 0.968           | 0.978           | 0.931 |
| 1600      | 0.926          | 0.936 | 0.931 | 0.932     | 0.961           | 0.952            | 0.969           | 0.979           | 0.932 |
| 1700      | 0.927          | 0.936 | 0.932 | 0.933     | 0.962           | 0.953            | 0.970           | 0.980           | 0.932 |
| 1800      | 0.928          | 0.937 | 0.933 | 0.934     | 0.963           | 0.955            | 0.971           | 0.981           | 0.933 |
| 1900      | 0.929          | 0.938 | 0.934 | 0.935     | 0.963           | 0.956            | 0.972           | 0.981           | 0.933 |
| 2000      | 0.930          | 0.939 | 0.935 | 0.936     | 0.964           | 0.957            | 0.973           | 0.982           | 0.934 |
| 2100      | 0.930          | 0.940 | 0.936 | 0.937     | 0.964           | 0.958            | 0.974           | 0.983           | 0.934 |
| 2200      | 0.931          | 0.941 | 0.937 | 0.938     | 0.965           | 0.959            | 0.975           | 0.983           | 0.934 |
| 2300      | 0.932          | 0.942 | 0.937 | 0.939     | 0.966           | 0.959            | 0.976           | 0.984           | 0.935 |
| 2400      | 0.933          | 0.942 | 0.938 | 0.939     | 0.966           | 0.960            | 0.976           | 0.985           | 0.935 |
| 2500      | 0.934          | 0.943 | 0.939 | 0.940     | 0.967           | 0.961            | 0.977           | 0.985           | 0.935 |
| 2600      | 0.935          | 0.944 | 0.940 | 0.941     | 0.967           | 0.962            | 0.978           | 0.986           | 0.935 |
| 2700      | 0.935          | 0.944 | 0.940 | 0.942     | 0.967           | 0.963            | 0.978           | 0.986           | 0.935 |

Tableau 5.5 : Rapport  $a<sub>1</sub>/a<sub>0</sub>$  des gaz pour différente valeurs de  $T_0$ .

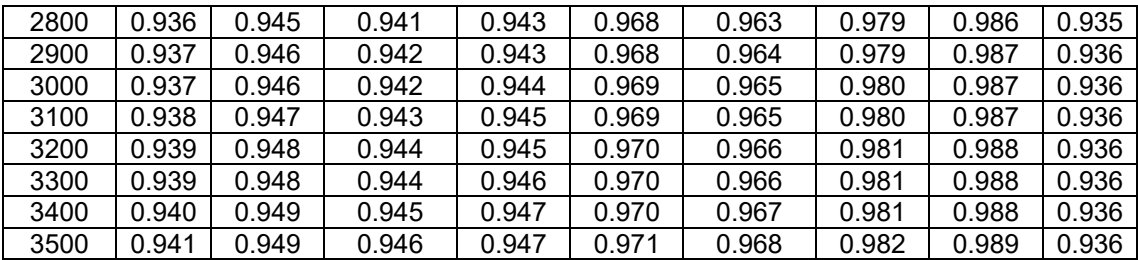

Concernant le débit critique sur la figure (5.4), le gaz influe considérablement sur ce paramètre. Pour avoir un écoulement supersonique dans le divergent, il faut avoir un débit appelé débit critique. Si le débit à travers la tuyère est inférieur au débit critique on aura forcement un écoulement subsonique dans le divergent. Par exemple si on prend le  $CH_4$  (courbe 8) comme un gaz de propulsion avec la valeur de débit de l'air (courbe 9) on aura forcément un écoulement subsonique dans le divergent. Pour cette raison il faut régler le débit critique suivant le gaz de propulsion utilisé. On calcul la section critique convenable dans ce cas. En plus le gaz influe sur le débit critique, la température T<sub>0</sub> influe aussi.

## 5.1.2. Paramètres supersoniques

Les figures (5.7) à (5.12) représentent la variation des paramètres thermodynamiques, géométriques et physiques en fonction de nombre de Mach dans une section d'un divergent d'une tuyère supersonique.

Les valeurs numériques des paramètres thermodynamiques *T*/*T*0, *ρ*/*ρ*0, *P*/*P*0,  $a/a<sub>0</sub>$ ,  $A<sub>S</sub>/A<sup>*</sup>$  et  $C<sub>F</sub>$ , pour quelques valeurs de nombre de Mach supersonique, lorsque  $T_0$ =2000 K, sont représentées respectivement dans les tableaux (5.6), (5.7), (5.8), (5.9), (5.10) et (5.11).

Sur la figure (5.11) on a représenté la variation de logarithme du rapport des sections en fonction de nombre de Mach vu qu'on a trouvés des valeurs grandes avec des valeurs petites. Le dessin sera mal présenté si on choisi la variation du rapport des sections en fonction de nombre de Mach. Alors pour déterminer la valeur du rapport des sections *AS*/*A\**, il suffit qu'à voir les valeurs de tableau (5.10). Le rapport des sections est toujours supérieure à l'unité pour avoir un écoulement supersonique dans le divergent de la tuyère.

On remarque l'influence du gaz sur tous les paramètres. Cette influence à une relation avec le rapport γ. Les gaz ayant un rapport γ élevé possèdent un rapport *T*/*T*0, *a*/*a*0, *ρ*/*ρ*0, *A*/*A\** élevés et les paramètres *P*/*P*<sup>0</sup> et *CF* sont petits, ce qui est le cas pour les gaz  $CH_4$ , NH<sub>3</sub>, CO<sub>2</sub> et H<sub>2</sub>O. Par rapport à l'air, ces gaz possèdent un rapport des sections grand ce qui influe sur la forme de la tuyère et les paramètres de l'écoulement à travers la tuyère par rapport à l'air. Alors pour les applications Aérospatiales, on recommande d'utiliser un gaz de propulsion donnant un rapport des sections le plus petit possible. Ce qui est le cas pour  $H_2$ , N<sub>2</sub> et CO. Par rapport à l'air ces gaz sont mieux à utiliser. Pour la construction des

souffleries supersoniques, il est recommandé d'utiliser soit l'air ou  $O_2$ , H<sub>2</sub>O, NH<sub>3</sub> ou CH4 par exemple. De préférence celui qui donne un rapport *AS*/*A*\* élevé. Mais de point de vue variation du rapport des températures à la section de sortie de la tuyère, pour les souffleries il est recommandé d'utiliser un gaz donnant une distribution la plus petite possible du rapport  $T/T_0$  pour ne pas avoir détérioration des instruments de mesures des paramètres thermodynamiques, ce qui est le cas pour le  $H_2$ ,  $N_2$  et CO. Pour faire un compromis entre les deux conditions, on calcul la finesse de la tuyère par deux manières selon l'utilisation de la tuyère pour les engins aérospatiales où la finesse se calcul par *CF*/Masse et pour les souffleries, on calcul la finesse par le rapport (*AS*/*A\**)/(*TS*/*T*0). Pour les deux cas si la finesse est grande on aura un bon rendement de la tuyère. Dans ce cas le dénominateur doit être le plus petit possible au même temps que le nominateur soit grand qui tombe en concordance avec notre souhait.

Sur la figure (5.7) on remarque que les gaz  $CH_4$ , NH<sub>3</sub>,  $CO_2$  et H<sub>2</sub>O par cet ordre donnent une température élevé en comparaison avec les gaz  $H_2$  et le  $O_2$  et l'air par exemple. Ce qui donne qu'un chauffage de la paroi aura lieu qui peut influe sur son comportement thermique et sur le choix en construction de la tuyère. Alors le choix de matériau de construction de la tuyère influe sur le choix de gaz de propulsion.

La figure (5.9) donne encore influence de gaz sur le choix de matériau de construction de la tuyère, vu que la pression exercée sur la paroi de la tuyère donne naissance d'une contrainte appliquée sur le matériau de construction.

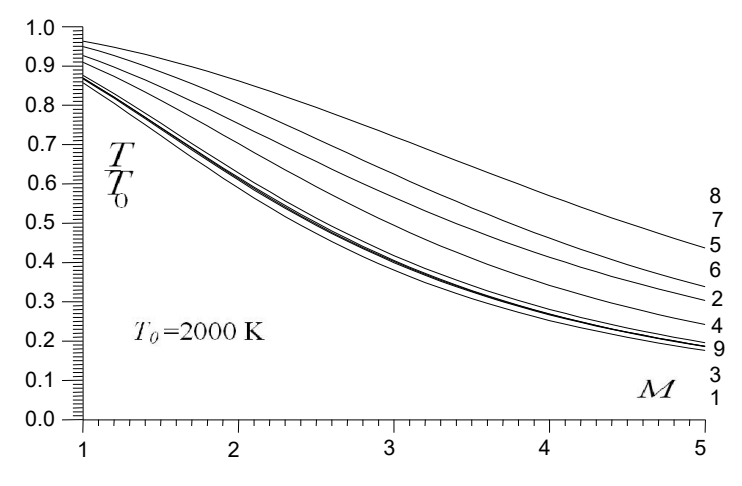

Figure 5.7 : Variation de  $T/T_0$  en fonction de *M* pour différents gaz de propulsion.

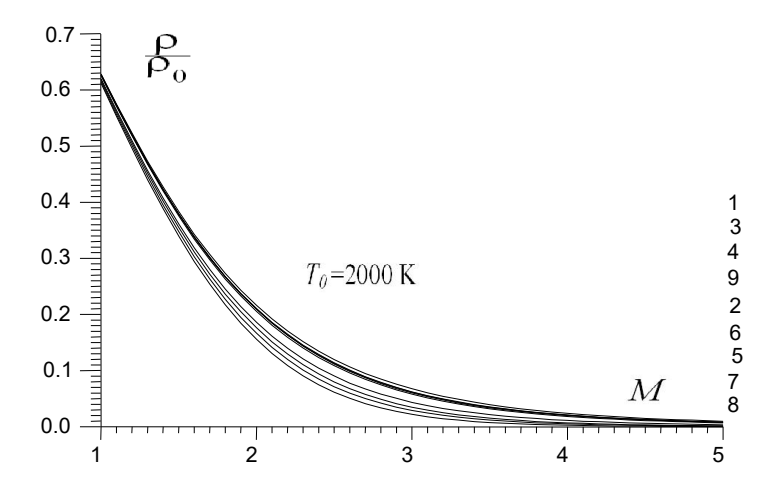

Figure 5.8 : Variation de *ρ*/*ρ*<sub>0</sub> en fonction de *M* pour différents gaz de propulsion.

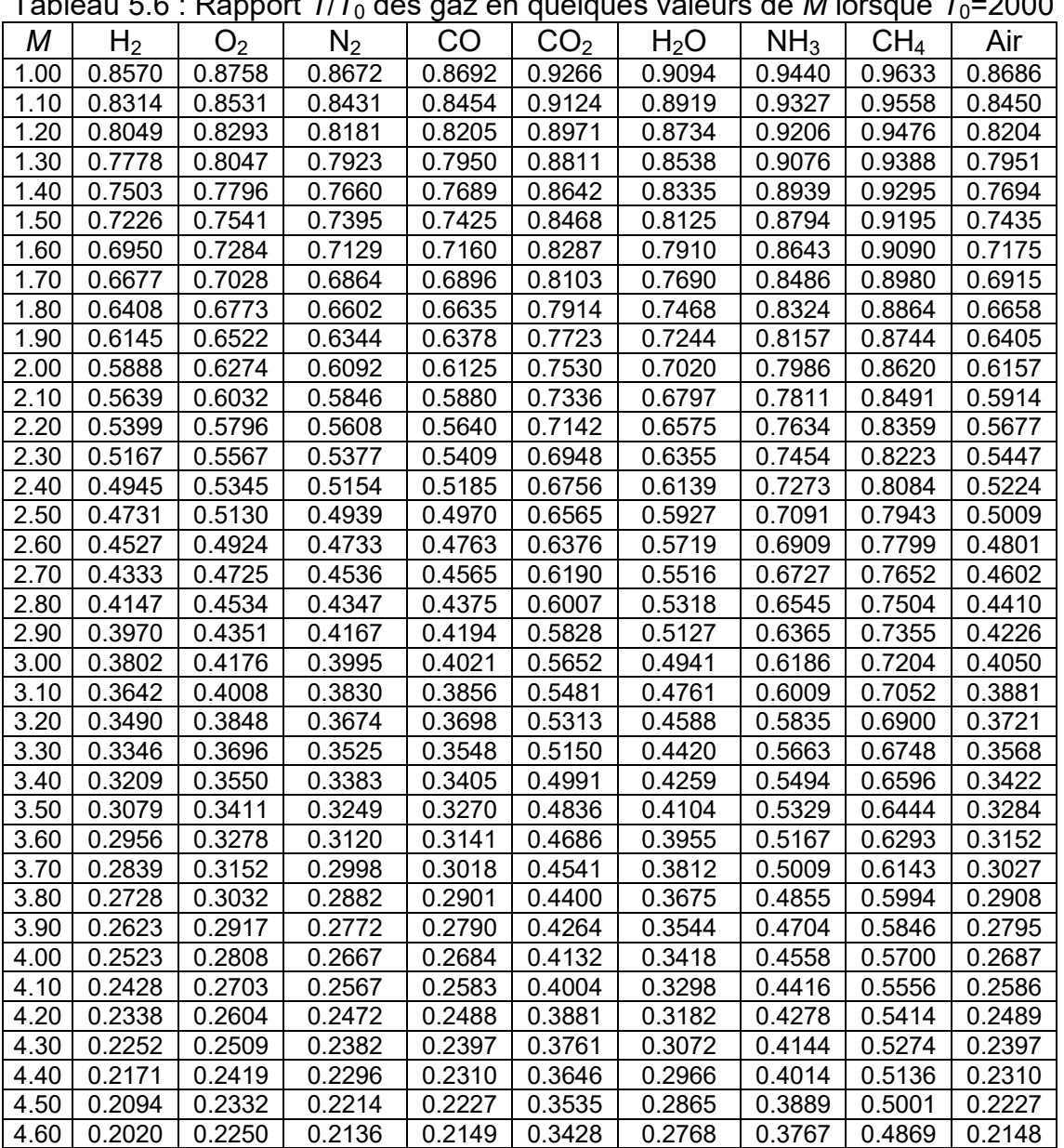

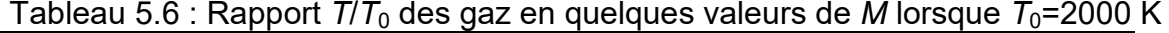

| 4.70   0.1950   0.2172 |        | 0.2061 | 0.2074 | $\bigcup 0.3324$    | 0.2675 | l 0.3650 l 0.4738 l 0.2073 |  |
|------------------------|--------|--------|--------|---------------------|--------|----------------------------|--|
| 4.80   0.1883   0.2096 |        | 0.1990 |        | $0.2002$   $0.3224$ | 0.2587 | l 0.3537 l 0.4611 l 0.2002 |  |
| 4.90   0.1820   0.2025 |        | 0.1922 |        | $0.1934 \pm 0.3129$ | 0.2502 | 0.3427   0.4487   0.1934   |  |
| 5.00   0.1760          | 0.1956 | 0.1858 | 0.1869 | 0.3035 I            | 0.2421 | $0.3321$   0.4365   0.1869 |  |

Tableau 5.7 : Rapport *ρ*/*ρ*<sub>0</sub> des gaz en quelques valeurs de *M* lorsque  $T_0$ =2000 K

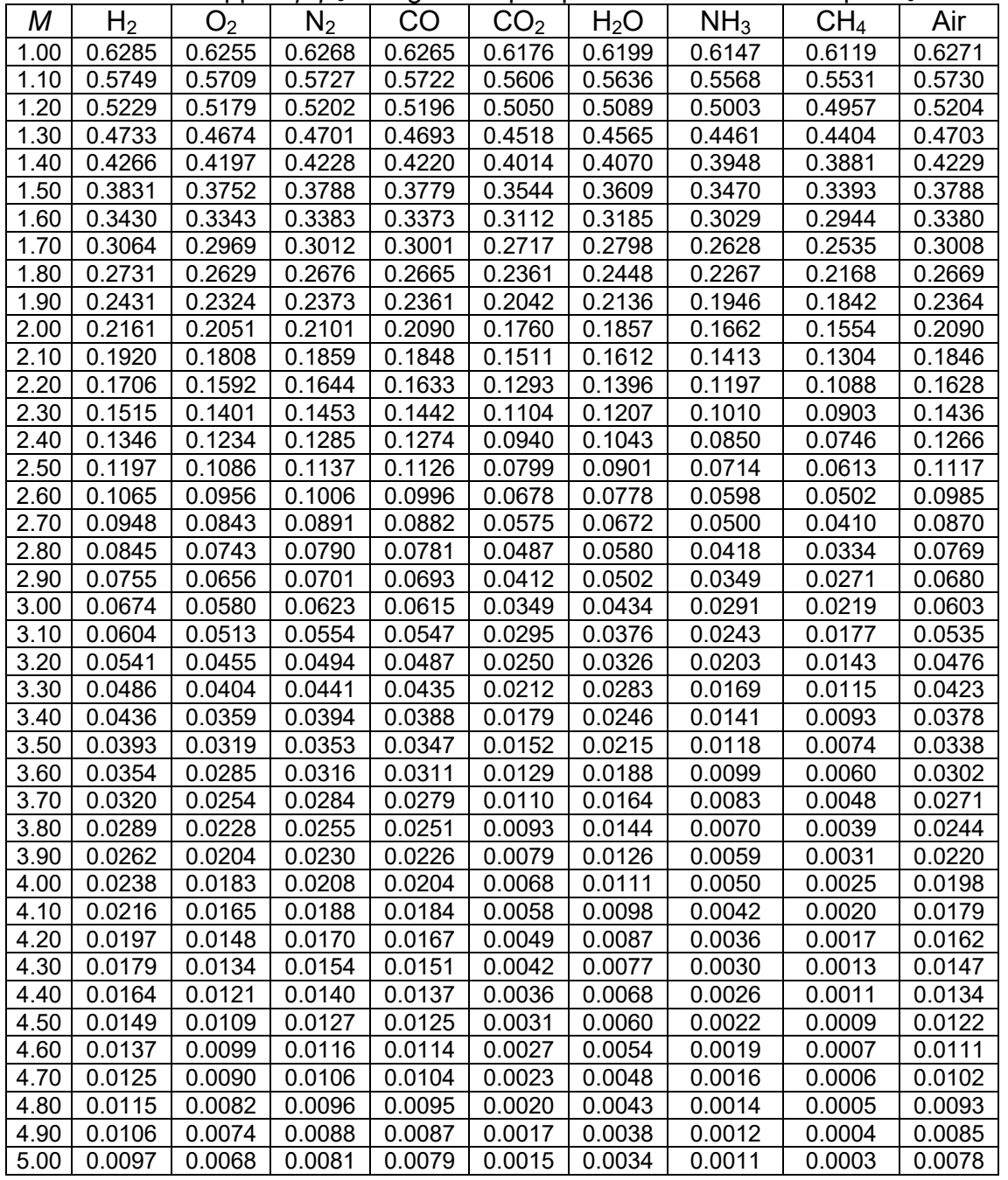

Pour les souffleries, parfois on s'intéresse d'avoir un rapport  $T/T<sub>0</sub>$  le plus petit possible à travers la tuyère et en particulier à la section de sortie pour ne pas détériorer les instruments de mesures placés dans la tuyère. De même, on s'intéresse d'avoir un volume assez large de la tuyère, justifié par un rapport des sections assez grand, pour le bon remplacement de prototype et de ne pas avoir les effets de la paroi sur la mesure des paramètres de l'écoulement sur le prototype.

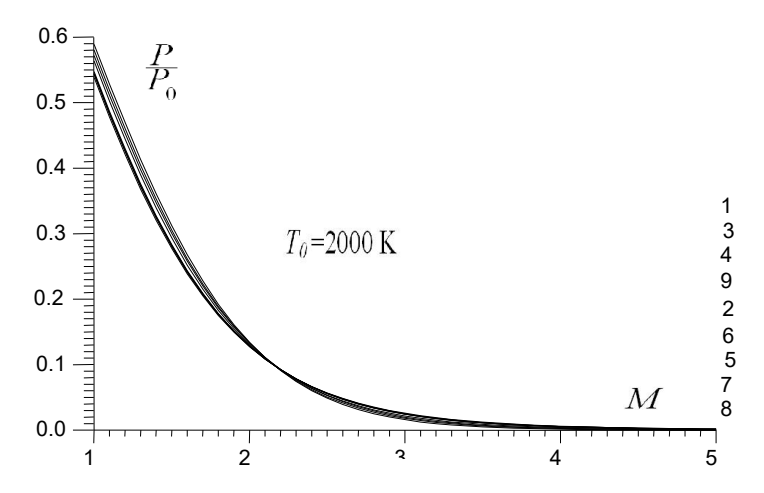

Figure 5.9 : Variation de  $P/P_0$  en fonction de *M* pour différents gaz de propulsion.

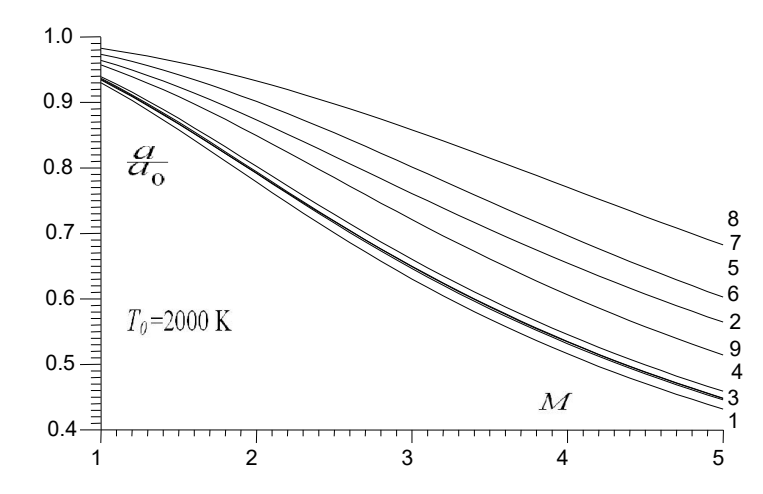

Figure 5.10 : Variation de *a*/*a*<sub>0</sub> en fonction de *M* pour différents gaz de propulsion.

| М    | H <sub>2</sub> | O <sub>2</sub> | $N_2$  | CO.    | $CO2$  | $H_2O$ | NH <sub>3</sub> | CH <sub>4</sub> | Air    |  |
|------|----------------|----------------|--------|--------|--------|--------|-----------------|-----------------|--------|--|
| 1.00 | 0.5387         | 0.5478         | 0.5436 | 0.5445 | 0.5723 | 0.5637 | 0.5802          | 0.5894          | 0.5447 |  |
| 1.10 | 0.4780         | 0.4870         | 0.4829 | 0.4837 | 0.5115 | 0.5027 | 0.5193          | 0.5287          | 0.4841 |  |
| 1.20 | 0.4209         | 0.4295         | 0.4256 | 0.4263 | 0.4531 | 0.4444 | 0.4606          | 0.4697          | 0.4270 |  |
| 1.30 | 0.3682         | 0.3761         | 0.3724 | 0.3731 | 0.3980 | 0.3898 | 0.4049          | 0.4135          | 0.3739 |  |
| 1.40 | 0.3201         | 0.3272         | 0.3239 | 0.3245 | 0.3469 | 0.3393 | 0.3529          | 0.3607          | 0.3254 |  |
| 1.50 | 0.2769         | 0.2830         | 0.2801 | 0.2806 | 0.3001 | 0.2933 | 0.3051          | 0.3120          | 0.2816 |  |
| 1.60 | 0.2384         | 0.2435         | 0.2411 | 0.2415 | 0.2579 | 0.2519 | 0.2618          | 0.2676          | 0.2425 |  |
| 1.70 | 0.2046         | 0.2086         | 0.2067 | 0.2070 | 0.2201 | 0.2152 | 0.2230          | 0.2277          | 0.2080 |  |
| 1.80 | 0.1750         | 0.1781         | 0.1766 | 0.1768 | 0.1868 | 0.1829 | 0.1887          | 0.1922          | 0.1777 |  |
| 1.90 | 0.1494         | 0.1516         | 0.1505 | 0.1506 | 0.1577 | 0.1547 | 0.1587          | 0.1610          | 0.1514 |  |
| 2.00 | 0.1272         | 0.1287         | 0.1280 | 0.1280 | 0.1325 | 0.1304 | 0.1327          | 0.1340          | 0.1287 |  |
| 2.10 | 0.1083         | 0.1090         | 0.1087 | 0.1086 | 0.1109 | 0.1095 | 0.1104          | 0.1107          | 0.1091 |  |
| 2.20 | 0.0921         | 0.0923         | 0.0922 | 0.0921 | 0.0924 | 0.0918 | 0.0914          | 0.0910          | 0.0924 |  |
| 2.30 | 0.0783         | 0.0780         | 0.0781 | 0.0780 | 0.0767 | 0.0767 | 0.0753          | 0.0743          | 0.0782 |  |
| 2.40 | 0.0666         | 0.0659         | 0.0662 | 0.0661 | 0.0635 | 0.0640 | 0.0618          | 0.0603          | 0.0662 |  |
| 2.50 | 0.0566         | 0.0557         | 0.0561 | 0.0560 | 0.0525 | 0.0534 | 0.0506          | 0.0487          | 0.0559 |  |
| 2.60 | 0.0482         | 0.0471         | 0.0476 | 0.0474 | 0.0433 | 0.0445 | 0.0413          | 0.0392          | 0.0473 |  |

Tableau 5.8 : Rapport *PIP*<sub>0</sub> des gaz en quelques valeurs de *M* lorsque  $T_0$ =2000 K

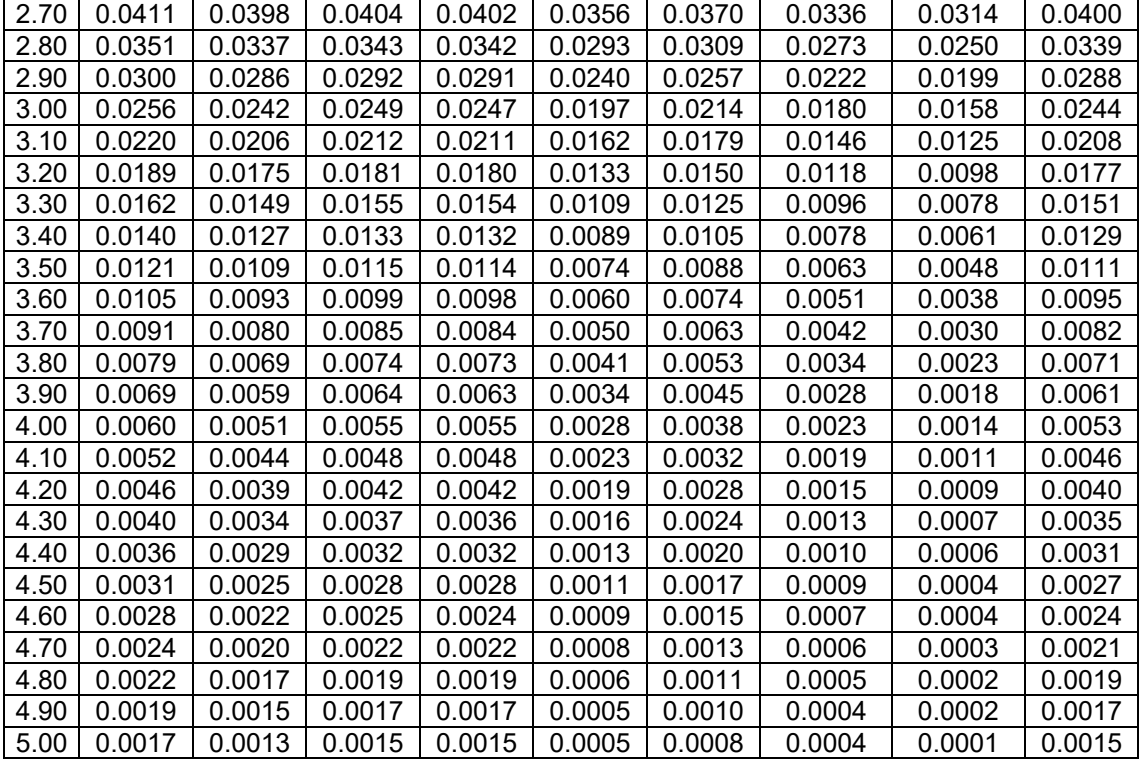

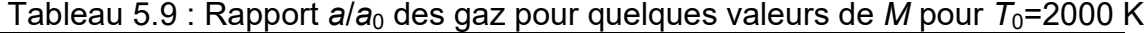

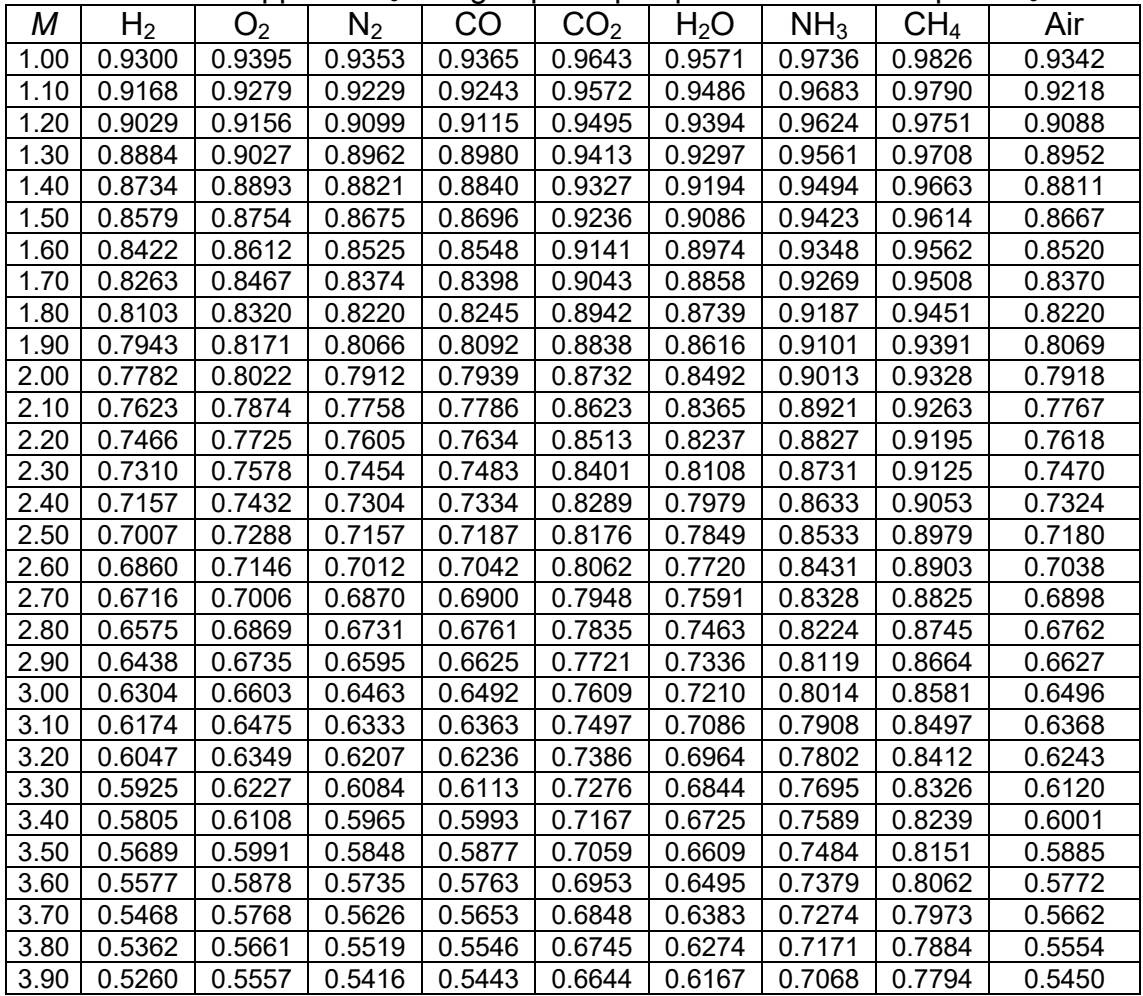

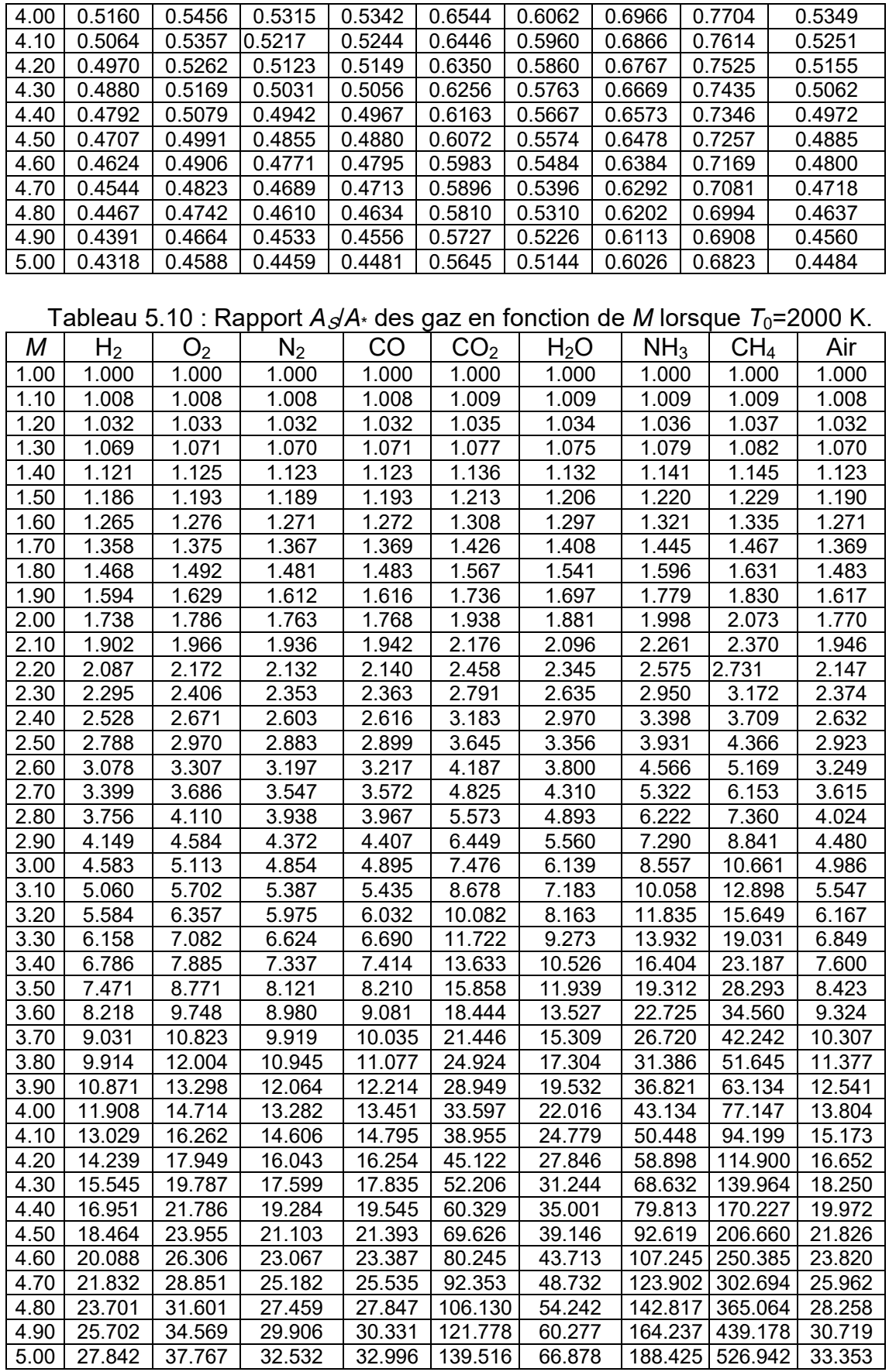

| M    | H <sub>2</sub> | O <sub>2</sub> | $N_2$  | CO     | CO <sub>2</sub> | H <sub>2</sub> O | NH <sub>3</sub> | CH <sub>4</sub> | Air    |
|------|----------------|----------------|--------|--------|-----------------|------------------|-----------------|-----------------|--------|
| 1.00 | 0.7209         | 0.7053         | 0.7124 | 0.7109 | 0.6639          | 0.6782           | 0.6504          | 0.6350          | 0.7108 |
| 1.10 | 0.7151         | 0.6994         | 0.7066 | 0.7050 | 0.6580          | 0.6723           | 0.6445          | 0.6291          | 0.7050 |
| 1.20 | 0.6988         | 0.6831         | 0.6902 | 0.6887 | 0.6415          | 0.6558           | 0.6279          | 0.6126          | 0.6887 |
| 1.30 | 0.6742         | 0.6583         | 0.6656 | 0.6640 | 0.6163          | 0.6306           | 0.6025          | 0.5871          | 0.6640 |
| 1.40 | 0.6434         | 0.6271         | 0.6345 | 0.6329 | 0.5843          | 0.5989           | 0.5702          | 0.5545          | 0.6330 |
| 1.50 | 0.6081         | 0.5914         | 0.5990 | 0.5973 | 0.5474          | 0.5623           | 0.5329          | 0.5168          | 0.5975 |
| 1.60 | 0.5701         | 0.5528         | 0.5607 | 0.5590 | 0.5074          | 0.5227           | 0.4923          | 0.4757          | 0.5591 |
| 1.70 | 0.5308         | 0.5129         | 0.5210 | 0.5192 | 0.4657          | 0.4816           | 0.4501          | 0.4328          | 0.5193 |
| 1.80 | 0.4912         | 0.4726         | 0.4811 | 0.4792 | 0.4236          | 0.4402           | 0.4075          | 0.3895          | 0.4792 |
| 1.90 | 0.4524         | 0.4331         | 0.4419 | 0.4400 | 0.3823          | 0.3996           | 0.3657          | 0.3470          | 0.4397 |
| 2.00 | 0.4148         | 0.3950         | 0.4040 | 0.4021 | 0.3426          | 0.3606           | 0.3255          | 0.3063          | 0.4016 |
| 2.10 | 0.3791         | 0.3588         | 0.3680 | 0.3661 | 0.3050          | 0.3236           | 0.2877          | 0.2679          | 0.3653 |
| 2.20 | 0.3455         | 0.3248         | 0.3342 | 0.3322 | 0.2700          | 0.2891           | 0.2526          | 0.2325          | 0.3311 |
| 2.30 | 0.3142         | 0.2932         | 0.3028 | 0.3008 | 0.2378          | 0.2574           | 0.2205          | 0.2002          | 0.2994 |
| 2.40 | 0.2852         | 0.2641         | 0.2737 | 0.2718 | 0.2085          | 0.2283           | 0.1914          | 0.1712          | 0.2701 |
| 2.50 | 0.2586         | 0.2375         | 0.2471 | 0.2452 | 0.1821          | 0.2021           | 0.1654          | 0.1454          | 0.2432 |
| 2.60 | 0.2342         | 0.2133         | 0.2229 | 0.2210 | 0.1585          | 0.1785           | 0.1424          | 0.1228          | 0.2188 |
| 2.70 | 0.2121         | 0.1914         | 0.2008 | 0.1990 | 0.1376          | 0.1574           | 0.1222          | 0.1032          | 0.1966 |
| 2.80 | 0.1920         | 0.1716         | 0.1809 | 0.1792 | 0.1191          | 0.1386           | 0.1045          | 0.0863          | 0.1766 |
| 2.90 | 0.1738         | 0.1539         | 0.1629 | 0.1613 | 0.1029          | 0.1220           | 0.0892          | 0.0718          | 0.1587 |
| 3.00 | 0.1573         | 0.1379         | 0.1468 | 0.1452 | 0.0888          | 0.1073           | 0.0760          | 0.0596          | 0.1426 |
| 3.10 | 0.1425         | 0.1237         | 0.1323 | 0.1308 | 0.0765          | 0.0944           | 0.0647          | 0.0492          | 0.1281 |
| 3.20 | 0.1291         | 0.1110         | 0.1192 | 0.1178 | 0.0658          | 0.0831           | 0.0550          | 0.0406          | 0.1153 |
| 3.30 | 0.1171         | 0.0996         | 0.1076 | 0.1063 | 0.0566          | 0.0731           | 0.0467          | 0.0334          | 0.1038 |
| 3.40 | 0.1062         | 0.095          | 0.0971 | 0.0959 | 0.0487          | 0.0644           | 0.0396          | 0.0274          | 0.0935 |
| 3.50 | 0.0965         | 0.0804         | 0.0877 | 0.0866 | 0.0419          | 0.0568           | 0.0337          | 0.0224          | 0.0844 |
| 3.60 | 0.0877         | 0.0724         | 0.0793 | 0.0783 | 0.0360          | 0.0501           | 0.0286          | 0.0184          | 0.0762 |
| 3.70 | 0.0798         | 0.0652         | 0.0718 | 0.0708 | 0.0310          | 0.0443           | 0.0243          | 0.0150          | 0.0690 |
| 3.80 | 0.0727         | 0.0588         | 0.0651 | 0.0642 | 0.0266          | 0.0392           | 0.0207          | 0.0123          | 0.0625 |
| 3.90 | 0.0663         | 0.0530         | 0.0591 | 0.0582 | 0.0229          | 0.0347           | 0.0177          | 0.0101          | 0.0567 |
| 4.00 | 0.0605         | 0.0479         | 0.0536 | 0.0529 | 0.0198          | 0.0308           | 0.0151          | 0.0082          | 0.0515 |
| 4.10 | 0.0553         | 0.0434         | 0.0488 | 0.0480 | 0.0170          | 0.0274           | 0.0129          | 0.0067          | 0.0469 |
| 4.20 | 0.0506         | 0.0393         | 0.0444 | 0.0437 | 0.0147          | 0.0244           | 0.0110          | 0.0055          | 0.0427 |
| 4.30 | 0.0464         | 0.0356         | 0.0405 | 0.0399 | 0.0127          | 0.0217           | 0.0095          | 0.0045          | 0.0390 |
| 4.40 | 0.0425         | 0.0324         | 0.0369 | 0.0364 | 0.0110          | 0.0194           | 0.0081          | 0.0037          | 0.0356 |
| 4.50 | 0.0390         | 0.0294         | 0.0338 | 0.0332 | 0.0095          | 0.0173           | 0.0070          | 0.0031          | 0.0326 |
| 4.60 | 0.0359         | 0.0268         | 0.0309 | 0.0304 | 0.0083          | 0.0155           | 0.0061          | 0.0025          | 0.0298 |
| 4.70 | 0.0330         | 0.0244         | 0.0283 | 0.0278 | 0.0072          | 0.0139           | 0.0052          | 0.0021          | 0.0274 |
| 4.80 | 0.0304         | 0.0223         | 0.0259 | 0.0255 | 0.0063          | 0.0125           | 0.0046          | 0.0017          | 0.0252 |
| 4.90 | 0.0280         | 0.0204         | 0.0238 | 0.0234 | 0.0055          | 0.0113           | 0.0040          | 0.0014          | 0.0231 |
| 5.00 | 0.0259         | 0.0187         | 0.0219 | 0.0215 | 0.0048          | 0.0101           | 0.0035          | 0.0012          | 0.0213 |

Tableau 5.11 : Effet de gaz sur  $C_F$  pour différente valeurs de *M* lorsque  $T_0$ =2000 K

La figure (5.12) représente la variation de  $C_F$  en fonction de *M* pour différent gaz de propulsion lorsque  $T_0$ =2000 K. La variation reste la meme si on change la température  $T_0$ . Alors le gaz donnant un  $C_F$  le plus grand possible est recommandé pour l'utilisation en propulsion, ce qui est le cas pour  $H_2$ ,  $N_2$ , CO, air et  $O<sub>2</sub>$ . La variation présenté dans cette figure est une approximation pour la théorie 1D. Pour le cas réel 2D et 3D, qui nécessite des corrections à la figure (5.12) sera discutées dans les parties 3 et 4 prochaines. Le comportement physique et la discussion reste la meme entre les cas 1D, 2D et 3D.

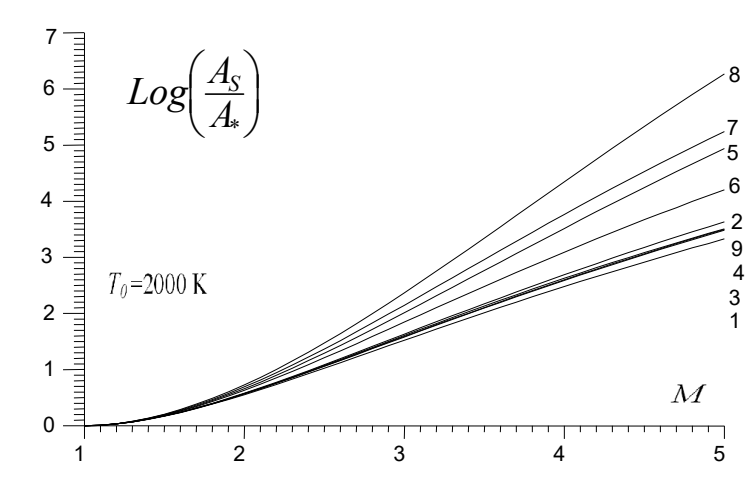

Figure 5.11 : Variation de *A*/*A*\* en fonction de *M* pour différents gaz de propulsion.

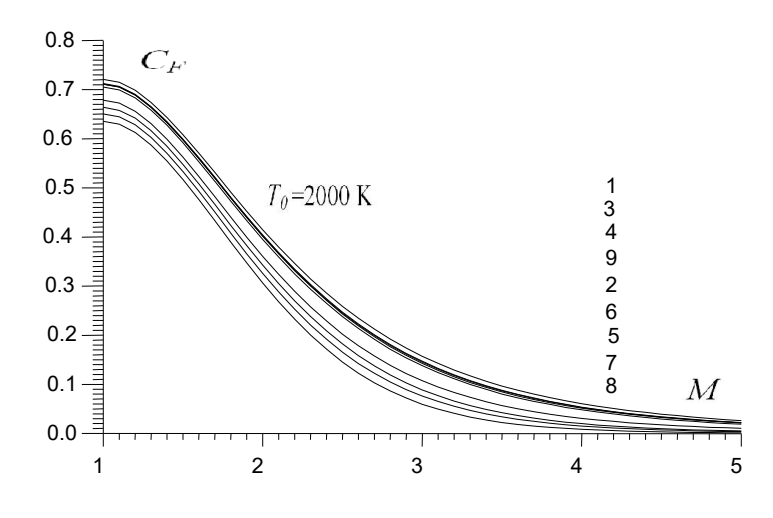

Figure 5.12 : Variation de  $C_F$  en fonction de *M* pour différents gaz de propulsion.

### 5.1.3. Choix de gaz donnant même forme de la tuyère que l'air

La figure (5.13) représente l'effet du gaz de propulsion sur la variation de nombre de Mach à travers la tuyère supersonique. L'exemple pris d'une tuyère type *MLN* donnant  $M_s$ =3.00 pour  $T_0$ =2000 K lorsque le gaz utilisé est l'air [96, 101]. La forme de la tuyère est présentée dans la figure (5.13a). La figure (5.13b) contient 9 courbes pour 9 gaz différents. Chaque gaz délivre une distribution de nombre de Mach selon la colonne de gaz concerné de tableau (5.12).

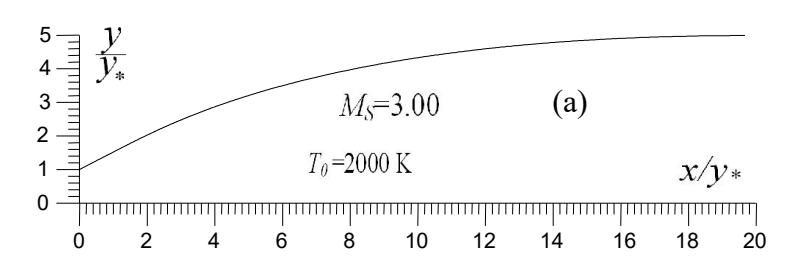

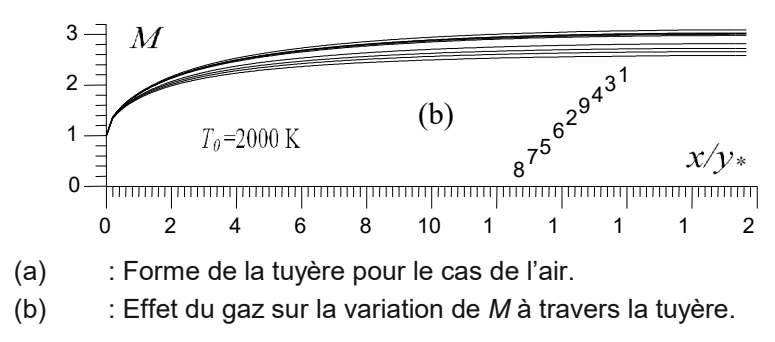

Figure 5.13 : Effet du gaz sur la variation de nombre de Mach à travers la tuyère.

On remarque clairement la dégradation de nombre de Mach si on change l'air par  $O_2$ ,  $CO_2$ ,  $H_2O$ , NH<sub>3</sub> et CH<sub>4</sub> mais une augmentation de nombre de Mach si on change l'air par  $H_2$ ,  $N_2$  et CO. Le mauvais entre les gaz sélectionné est celui le  $CH_4$  ensuite le NH<sub>3</sub> et le bon entre les gaz sélectionné est celui le H<sub>2</sub>. La correction en nombre de Mach à travers la tuyère veut dire une correction aussi sur les rapports *T*/*T*0, *P*/*P*<sup>0</sup> et *ρ*/*ρ*<sup>0</sup> qui influent eux-mêmes par exemple sur le choix de matériau qui résiste à ces paramètres.

La figure (5.14) représente la variation de la correction de nombre de Mach de sortie dans une tuyère supersonique des différents gaz de propulsion en fonction de nombre de Mach de sortie de l'air si l'air est utilisé comme gaz de propulsion pour but de comparaison avec ce dernier. Pour trouver le nombre de Mach de gaz considéré, il faut que le rapport des sections soit le même entre le gaz et l'air. On remarque que si M<sub>S</sub> est inférieure à 2.00 environ, la correction en nombre de Mach entre les gaz est assez petite. Mais si M<sub>S</sub>>2.00, on remarque l'influence d'utilisation de gaz de propulsion sur le nombre de Mach de sortie et par conséquent sur le coefficient de poussée et cette influence augmente avec augmentation de  $M<sub>S</sub>$  et  $T<sub>0</sub>$ .

Le tableau (5.12) représente les valeurs numériques trouvées sur la figure (5.15) donnant même section de la tuyère, c'est-à-dire même forme de la tuyère vu que la théorie est 1D.

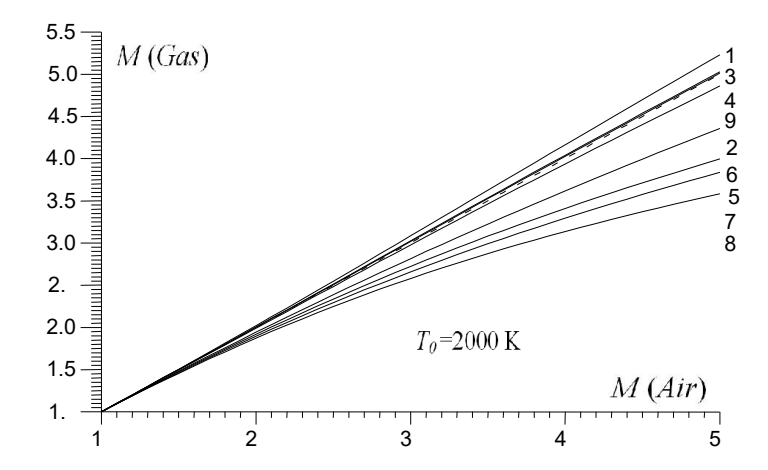

Figure 5.14 : Effet du gaz sur la correction de M<sub>S</sub> donnant meme forme de la tuyère que le cas de

On remarque encore qu'il est mieux faire changer l'air par les gaz donnant un nombre de Mach de sortie supérieure à celui donné par l'air surtout pour les applications des missiles, moteurs fusées et avions supersoniques. On parle de  $H_2$ ,  $N_2$  et CO. Entre ces 3 gaz, le mieux entre eux c'est celui le  $H_2$  vu que le nombre de Mach de sortie délivré est le plus grand. Alors les courbes 1, 3 et 4 de la figure (5.15) sont aux dessus de la courbe 9. Le mauvais entre les reste des gaz est celui le CH<sub>4</sub> vu qu'il délivre un nombre de Mach le plus petit possible. Le choix de NH<sub>3</sub> est mauvais aussi. Même chose pour le H<sub>2</sub>O et le CO<sub>2</sub>. Les courbes 2, 5, 6, 7 et 8 sont aux dessous de la courbe 9.

Généralement on s'intéresse au coefficient *CF*. Ce dernier est en fonction de *M<sub>S</sub>* et *T*<sub>0</sub> selon la relation (3.23) du chapitre 3. Les mêmes remarques présentées sur la figure (5.15) et le tableau (5.12) sur la correction de M<sub>S</sub> sont valable pour la correction de  $C_F$ . Notons qu'on n'a pas présenté la correction sur le  $C_F$  dans cette thèse.

| М    | H <sub>2</sub> | O <sub>2</sub> | $N_2$  | CO     | CO <sub>2</sub> | H <sub>2</sub> O | NH <sub>3</sub> | CH <sub>4</sub> | Air    |
|------|----------------|----------------|--------|--------|-----------------|------------------|-----------------|-----------------|--------|
| 1.00 | 1.0000         | 1.0000         | 1.0000 | 1.0000 | 1.0000          | 1.0000           | 1.0000          | 1.0000          | 1.0000 |
| 1.10 | 1.1006         | 1.0994         | 1.1000 | 1.0998 | 1.0964          | 1.0973           | 1.0954          | 1.0943          | 1.1000 |
| 1.20 | 1.2015         | 1.1988         | 1.2000 | 1.1997 | 1.1919          | 1.1940           | 1.1895          | 1.1872          | 1.2000 |
| 1.30 | 1.3026         | 1.2980         | 1.3001 | 1.2995 | 1.2864          | 1.2899           | 1.2825          | 1.2786          | 1.3000 |
| 1.40 | 1.4040         | 1.3971         | 1.4002 | 1.3994 | 1.3799          | 1.3851           | 1.3741          | 1.3683          | 1.4000 |
| 1.50 | 1.5058         | 1.4961         | 1.5005 | 1.4994 | 1.4723          | 1.4797           | 1.4644          | 1.4565          | 1.5000 |
| 1.60 | 1.6079         | 1.5951         | 1.6009 | 1.5995 | 1.5637          | 1.5735           | 1.5534          | 1.5430          | 1.6000 |
| 1.70 | 1.7104         | 1.6940         | 1.7014 | 1.6997 | 1.6540          | 1.6666           | 1.6410          | 1.6278          | 1.7000 |
| 1.80 | 1.8134         | 1.7929         | 1.8021 | 1.8000 | 1.7431          | 1.7590           | 1.7273          | 1.7109          | 1.8000 |
| 1.90 | 1.9168         | 1.8918         | 1.9031 | 1.9005 | 1.8311          | 1.8507           | 1.8122          | 1.7924          | 1.9000 |
| 2.00 | 2.0207         | 1.9907         | 2.0042 | 2.0013 | 1.9180          | 1.9417           | 1.8958          | 1.8722          | 2.0000 |
| 2.10 | 2.1252         | 2.0896         | 2.1056 | 2.1022 | 2.0038          | 2.0320           | 1.9779          | 1.9502          | 2.1000 |
| 2.20 | 2.2301         | 2.1885         | 2.2072 | 2.2033 | 2.0884          | 2.1217           | 2.0588          | 2.0266          | 2.2000 |
| 2.30 | 2.3355         | 2.2873         | 2.3091 | 2.3046 | 2.1719          | 2.2107           | 2.1383          | 2.1014          | 2.3000 |
| 2.40 | 2.4415         | 2.3862         | 2.4111 | 2.4062 | 2.2542          | 2.2991           | 2.2164          | 2.1745          | 2.4000 |
| 2.50 | 2.5478         | 2.4850         | 2.5133 | 2.5079 | 2.3354          | 2.3868           | 2.2933          | 2.2459          | 2.5000 |
| 2.60 | 2.6547         | 2.5837         | 2.6157 | 2.6097 | 2.4153          | 2.4738           | 2.3688          | 2.3157          | 2.6000 |
| 2.70 | 2.7618         | 2.6823         | 2.7182 | 2.7116 | 2.4941          | 2.5601           | 2.4430          | 2.3839          | 2.7000 |
| 2.80 | 2.8693         | 2.7807         | 2.8207 | 2.8136 | 2.5716          | 2.6457           | 2.5158          | 2.4505          | 2.8000 |
| 2.90 | 2.9771         | 2.8789         | 2.9233 | 2.9156 | 2.6479          | 2.7306           | 2.5874          | 2.5155          | 2.9000 |
| 3.00 | 3.0851         | 2.9769         | 3.0258 | 3.0176 | 2.7230          | 2.8148           | 2.6576          | 2.5789          | 3.0000 |
| 3.10 | 3.1932         | 3.0746         | 3.1282 | 3.1195 | 2.7968          | 2.8982           | 2.7266          | 2.6408          | 3.1000 |
| 3.20 | 3.3014         | 3.1720         | 3.2305 | 3.2212 | 2.8695          | 2.9809           | 2.7944          | 2.7012          | 3.2000 |
| 3.30 | 3.4097         | 3.2690         | 3.3327 | 3.3228 | 2.9409          | 3.0629           | 2.8609          | 2.7602          | 3.3000 |
| 3.40 | 3.5179         | 3.3657         | 3.4346 | 3.4242 | 3.0111          | 3.1441           | 2.9261          | 2.8177          | 3.4000 |
| 3.50 | 3.6260         | 3.4619         | 3.5363 | 3.5253 | 3.0801          | 3.2246           | 2.9902          | 2.8738          | 3.5000 |
| 3.60 | 3.7341         | 3.5577         | 3.6377 | 3.6263 | 3.1479          | 3.3043           | 3.0532          | 2.9286          | 3.6000 |
| 3.70 | 3.8420         | 3.6531         | 3.7388 | 3.7269 | 3.2146          | 3.3833           | 3.1150          | 2.9821          | 3.7000 |

Tableau 5.12 : Effet du gaz sur la correction de  $M_S$  lorsque  $T_0$ =2000 K de la tuyère donnant même forme que le cas de l'air.

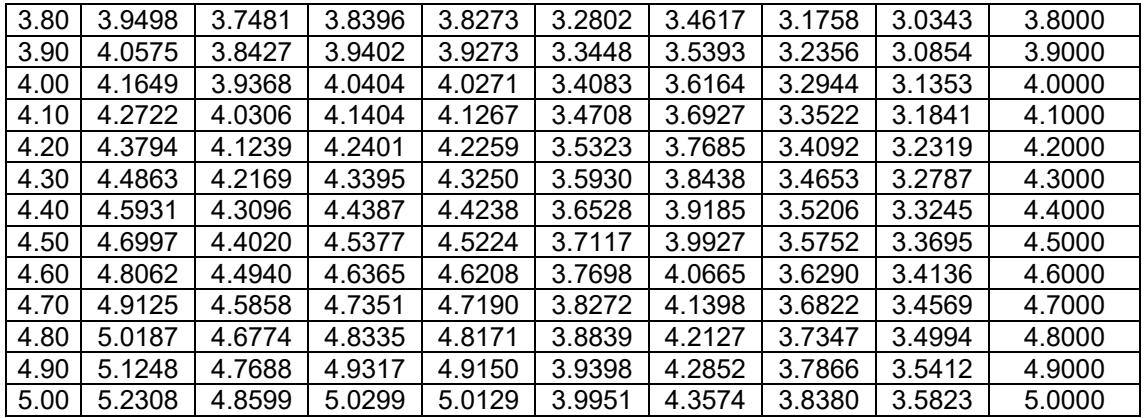

La figure (5.15) représente la valeur de l'écart en coefficient de poussée C<sub>F</sub> entre les différents gaz de propulsion avec celui de l'air en fonction de nombre de Mach de sortie.

Parmi tous les paramètres de conception on a choisi uniquement de présenter l'écart pour le C<sub>F</sub> vu son importance pour la conception. Alors, on remarque que l'écart est petit respectivement pour CO, N<sub>2</sub>, H<sub>2</sub> et il est grand pour le NH<sub>3</sub> et CH<sub>4</sub> même pour CO<sub>2</sub> et H<sub>2</sub>O. Si M<sub>S</sub>=2.00, 3.00, 4.00 et 5.00 pour T<sub>0</sub>=2000 K, l'écart en *CF* entre les différents gaz de propulsion et l'air peut avoir les valeurs selon le tableau (5.13).

Alors d'après le tableau (5.13), l'écart entre CH<sub>4</sub> et l'air est égale à 94.34 % et 1.08 % pour CO lorsque  $M_s$ =5.00. Mais si  $T_0$ =3000 K, cette écart est égale à 97.65 % pour CH<sub>4</sub> et 0.45 % pour CO lorsque  $M_s$ =5.00.

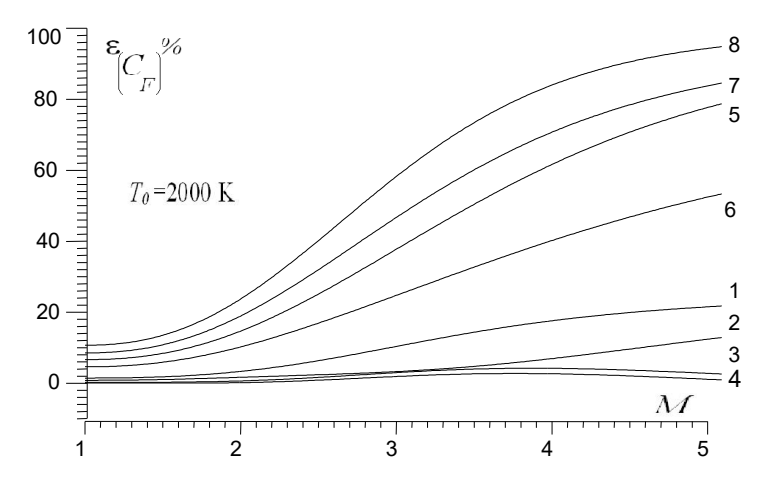

Figure 5.15 : Effet de gaz sur l'écart sur C<sub>F</sub> par rapport à l'air en fonction de M.

| $M_S \setminus$ Gaz | H2     | O <sub>2</sub> | N <sub>2</sub> | CO       | CO <sub>2</sub> | $H_2O$ | NH <sub>3</sub> | CH <sub>4</sub> |  |  |  |
|---------------------|--------|----------------|----------------|----------|-----------------|--------|-----------------|-----------------|--|--|--|
| 1.00                | 1.42%  | 0.77%          | 0.22%          | $0.00\%$ | 6.60%           | 4.59%  | 8.50%           | 10.66%          |  |  |  |
| 1.50                | 1.77%  | 1.01%          | 0.25%          | 0.02%    | 8.38%           | 5.89%  | 10.80%          | 13.50%          |  |  |  |
| 2.00                | 3.30%  | 1.64%          | 0.61%          | 0.12%    | 14.68%          | 10.21% | 18.93%          | 23.72%          |  |  |  |
| 2.50                | 6.32%  | 2.35%          | 1.61%          | 0.82%    | 25.11%          | 16.91% | 31.97%          | 40.19%          |  |  |  |
| 3.00                | 10.34% | 3.24%          | 2.96%          | 1.86%    | 37.71%          | 24.72% | 46.68%          | 58.21%          |  |  |  |

Tableau 5.13 : Ecart relatif en (%) de C<sub>F</sub> entre les gaz et l'air lorsque T<sub>0</sub>=2000 K.

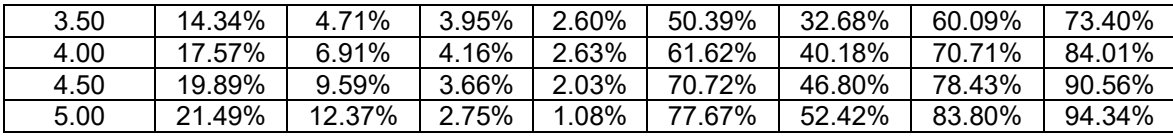

5.1.4. Choix de gaz donnant même *MS* de sortie de la tuyère que l'air

La figure (5.16) représente la forme de la tuyère de propulsion que doit nécessaire supporter la même variation de nombre de Mach que le cas de l'air (courbe 9 dans la figure (5.13b). Cette figure contient 9 courbes pour 9 gaz utilisé. La courbe 9 est celle de l'air, qui est la même courbe présentée sur la figure (5.13a). Alors toutes ces tuyères délivre même nombre de Mach de sortie *M<sub>S</sub>*=3.00. On remarque que le gaz CH<sub>4</sub> (courbe 8) nécessite un espace et un volume très large de la tuyère pour avoir le même M<sub>S</sub> de l'air. Tandis que pour le gaz H<sub>2</sub> demande un volume réduit de la tuyère par rapport à celui de l'air devant tous les autres gaz. Alors le gaz  $H_2$  est très recommandé pour l'utiliser comme un gaz de propulsion pour les applications de construction aérospatiales, missile et avions supersoniques. Tandis que le  $CH<sub>4</sub>$  est de même recommandé pour la fabrication de soufflerie supersonique. De même le  $NH<sub>3</sub>$ , H<sub>2</sub>O et CO sont aussi recommandés. La règle de choix pour les souffleries c'est d'avoir une section de sortie la grande possible pour l'emplacement de prototype d'avion et missile ainsi que les appareils de mesure. Généralement on s'intéresse à la zone uniforme existante à la sortie de la tuyère qui doit être la plus grande possible.

On remarque dans cette figure que la longueur de la tuyère est la même indépendamment du gaz choisi, ce qui n'est pas vrai en réalité. On a trouvé ce résultat puisque la théorie présentée dans cette première partie est la théorie 1D approximative qui ne donne aucune information sur deux directions au même temps. Dans la troisième et la quatrième partie, on va représenter le même problème pour but de corriger les résultats obtenus.

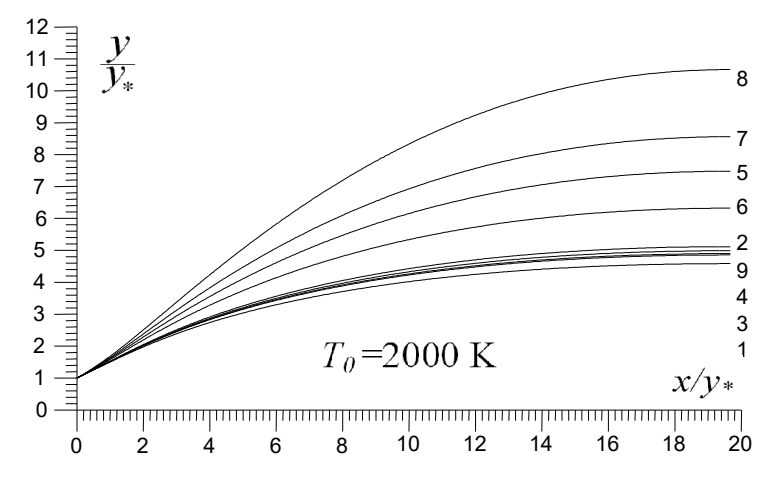

Figure 5.16 : Effet du gaz sur la forme de la tuyère donnants meme distribution de nombre de Mach que l'air à travers la tuyère.

# 5.1.5. Résultats sur le choix de gaz donnant même C<sub>F</sub> que l'air

Concernant ce problème, il sera présenté dans la troisième partie 5.3.10 pour la géométrie 2D et la quatrième partie 5.4.10 pour la géométrie axisymétrique vu que les résultats trouvés dans les trois situations 1D, 2D et 3D possèdent la même discussion.

# Remarque :

Dans cette étude, la comparaison des différents gaz est faite avec l'air. On peut élargie l'étude et de faire une comparaison entre un gaz et l'autre et on trouve l'écart ou l'erreur commise par ce gaz par rapport à l'autre.

Vu que l'écoulement dans la tuyère supersonique est réellement en 3D, l'étude présentée dans le paragraphe 5.1.3 représente une approximation grossière de l'écoulement. La correction de la paroi sera faite et présentée dans la troisième et la quatrième partie pour la géométrie 2D et l'axisymétrique.

## 5.2. Résultats de l'effet du gaz sur la fonction de Prandtl Meyer

Les figures (5.17) et (5.18) contiennent chacune 9 courbes pour 9 gaz choisies selon les numéros de tableau (2.1) du chapitre 2. La courbe 1 représente la variation pour le gaz  $H_2$ . Courbe 2 pour  $O_2$ . Courbe 3 pour  $N_2$ . Courbe 4 pour CO. Courbe 5 pour  $CO<sub>2</sub>$ . Courbe 6 pour H<sub>2</sub>O. Courbe 7 pour NH<sub>3</sub>. Courbe 8 pour CH<sub>4</sub> et la courbe 9 pour l'air.

## 5.2.1. Variation de *ν* en fonction de nombre de Mach

La figure (5.17) représente l'effet du gaz de propulsion sur la variation de *PM* en fonction de *M*. L'exemple choisi est pour  $T_0$ =2000 K. Les valeurs numériques obtenues de la fonction de Prandtl Meyer, lorsque  $T_0$ =1000 K, 2000 K et 3000 K, ainsi que pour le modèle *GP*, pour quelques valeurs de nombre de Mach, sont présentées respectivement dans les tableaux (5.14), (5.15), (5.16) et (5.17).

On remarque que plus le gaz possède un rapport γ plus petit, plus la valeur de v sera grande ce qui le cas pour le  $CH_4$ . Le gaz  $H_2$  et  $O_2$  donnent la plus petite valeur de ν.

Les résultats pour l'air, présentés sur la courbe 9, peuvent être trouvés dans les Réfs [93, 102]. Ils sont présentés pour but de comparaison avec les autres gaz.

La fonction de *PM* influe principalement sur les paramètres de l'écoulement supersonique vu quelle intervient dans la formulation des équations de mouvement (4.1) et (4.2). Alors elle influe principalement sur les paramètres de l'écoulement et donc sur les paramètres de conception d'une tuyère supersonique.

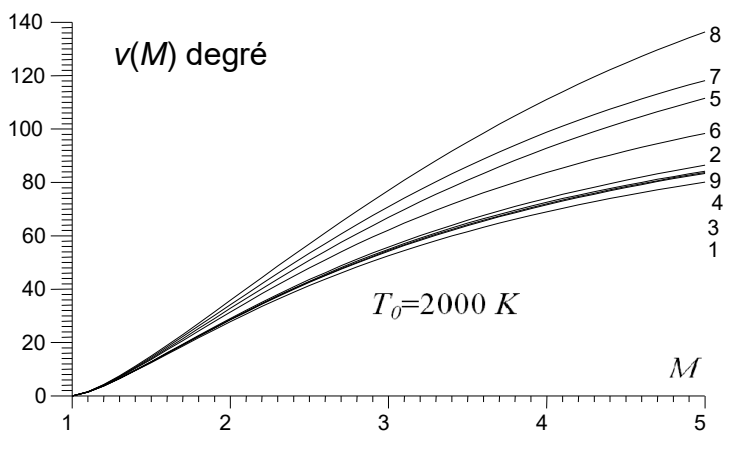

Figure 5.17 : Effet du gaz sur la variation de *ν*(*M*).

Tableau 5.14 : Effet du gaz sur la fonction *v* en fonction de *M* lorsque  $T_0$ =1000 K.

| М    |       | J2    | $\mathsf{N}_2$ |       | CO2   | H2C   | NH <sub>3</sub> | $\mathcal{L}$ H $_4$ | Air   |
|------|-------|-------|----------------|-------|-------|-------|-----------------|----------------------|-------|
| 1.00 | 0.000 | 0.000 | 0.000          | 0.000 | 0.000 | 0.000 | 0.000           | 0.000                | 0.000 |
| 1.10 | 1.355 | 1.387 | 1.372          | 1.374 | .481  | 1.435 | 49′.            | .528                 | 1.381 |
| 1.20 | 3.610 | 3.704 | 3.660          | 3.665 | 3.982 | 3.843 | 4.011           | .120<br>4.           | 3.685 |

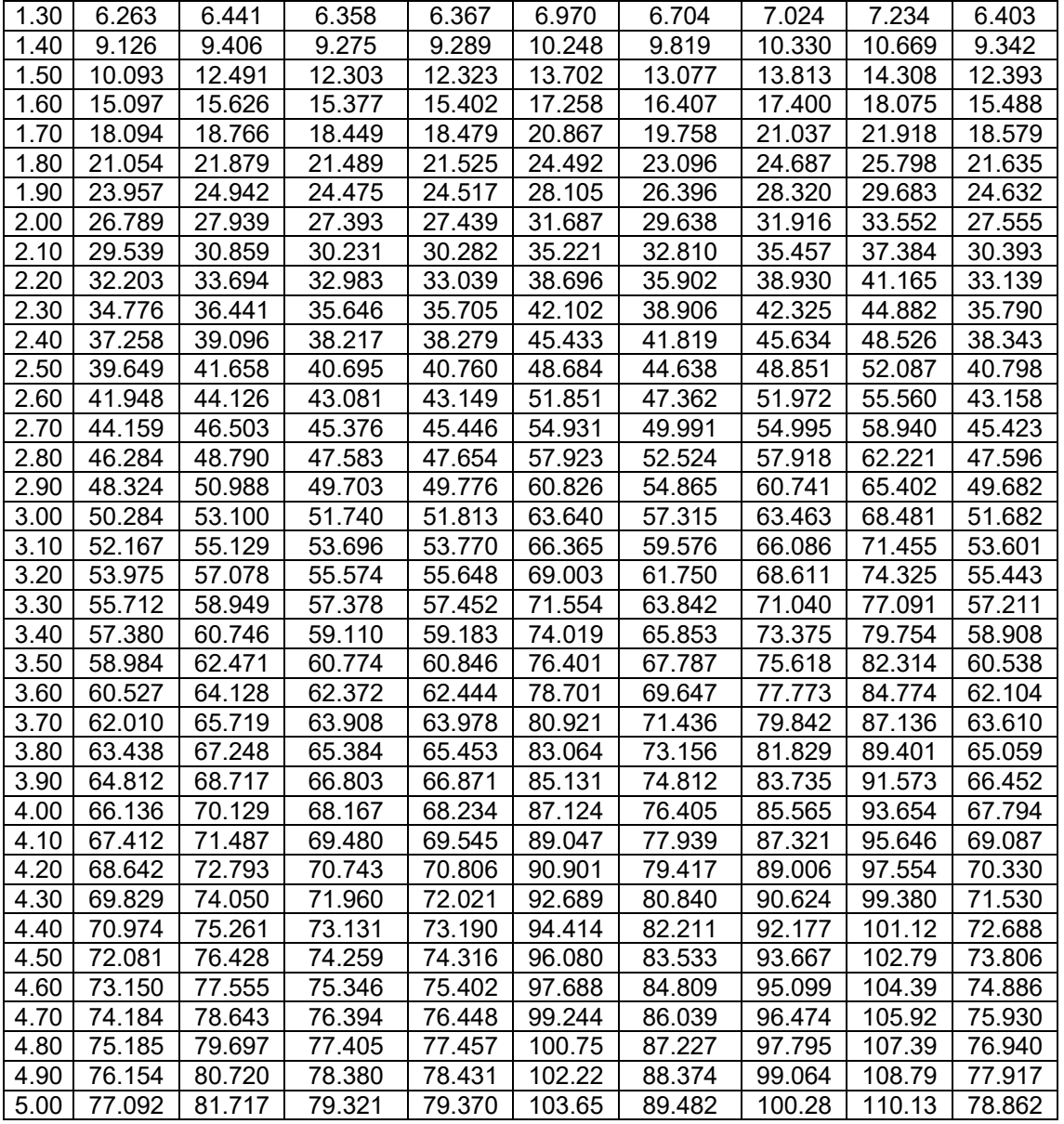

Tableau 5.15 : Effet du gaz sur la fonction v en fonction de *M* lorsque *T*<sub>0</sub>=2000 K.

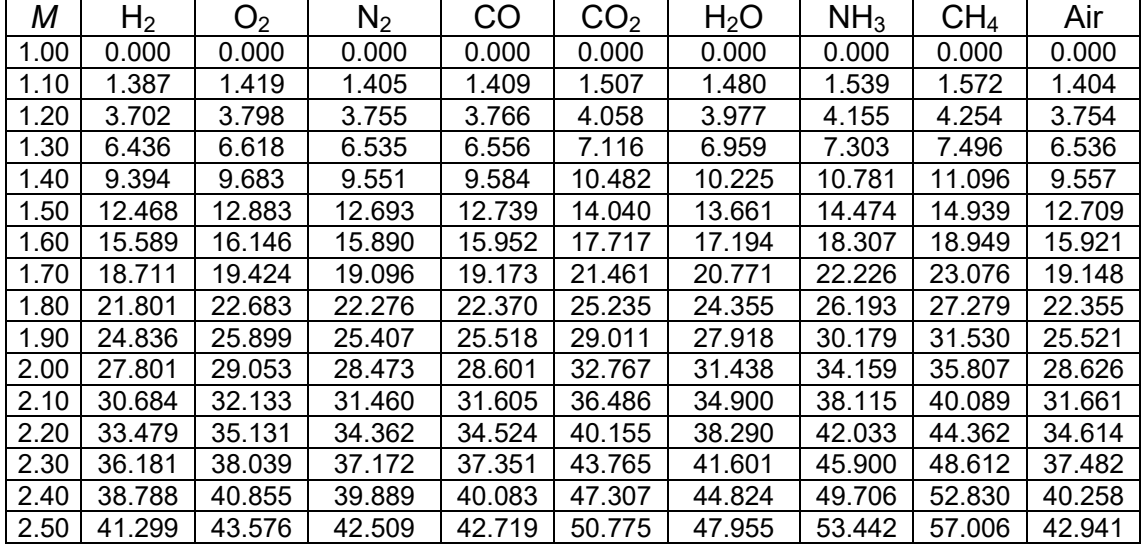

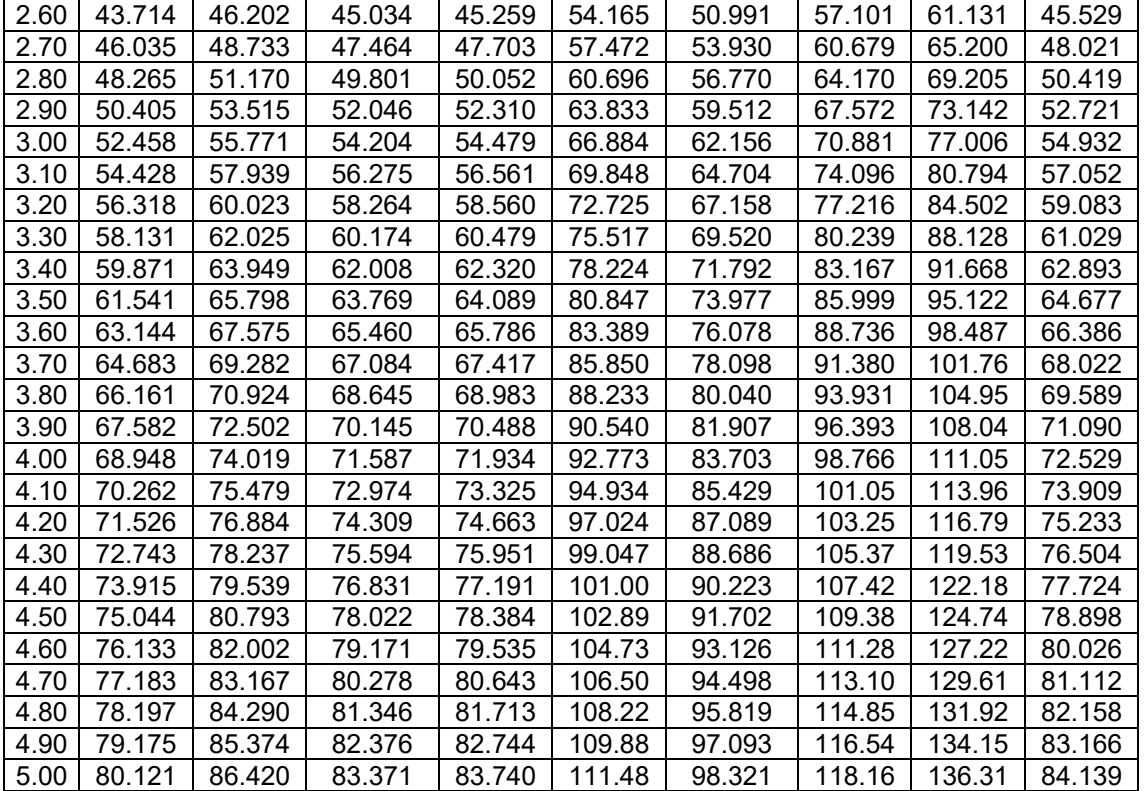

Tableau 5.16 : Effet du gaz sur la fonction  $v$  en fonction de *M* lorsque  $T_0$ =3000 K.

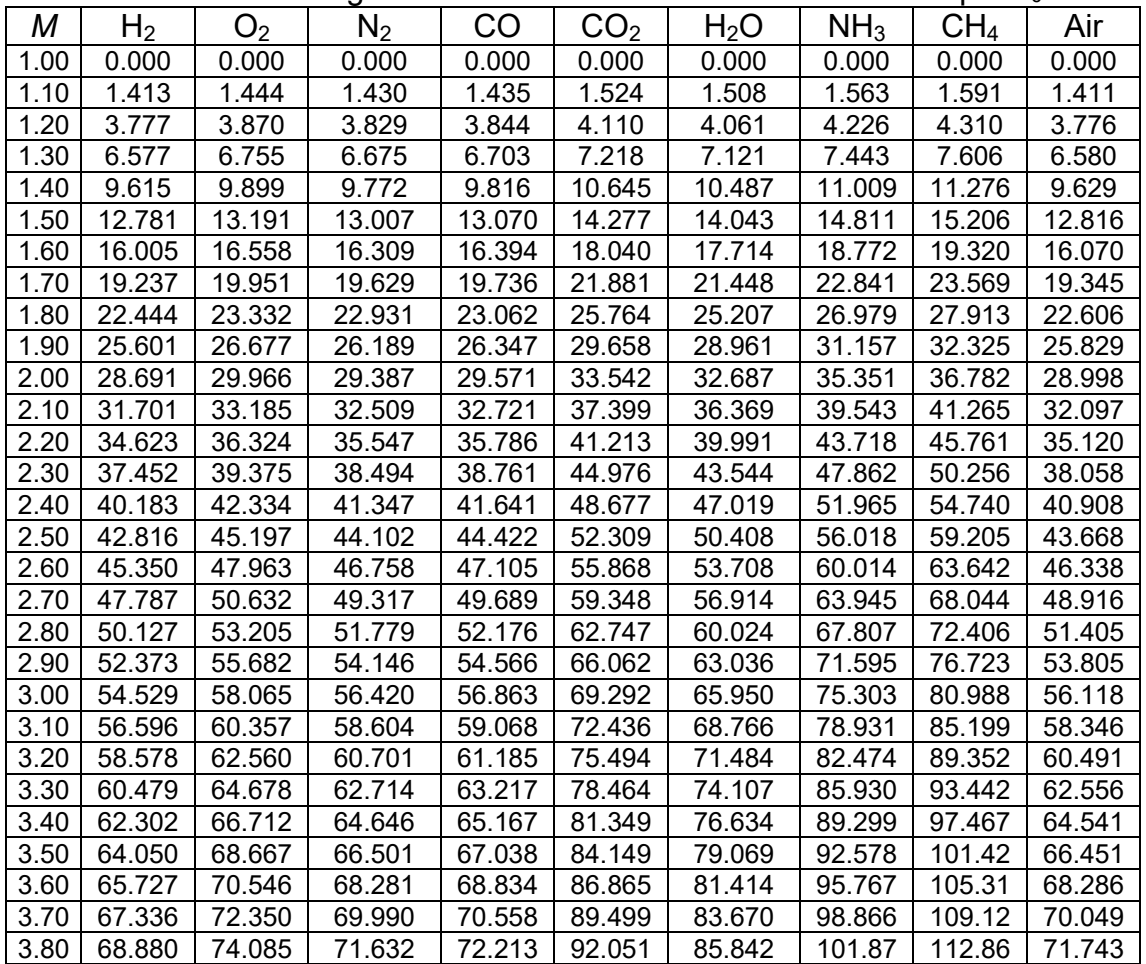

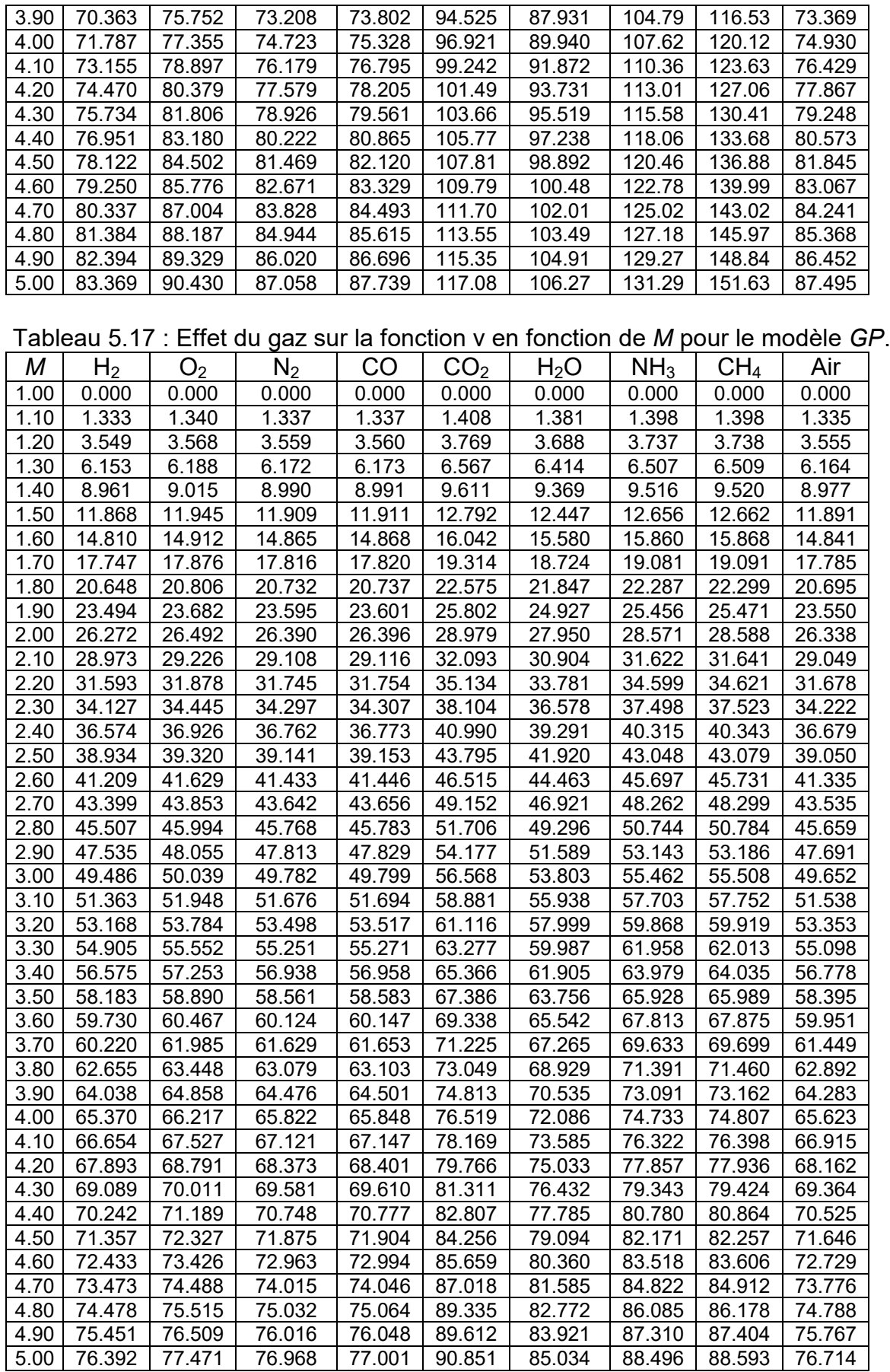
#### 5.2.2. Variation de ν en fonction de *T*<sup>0</sup>

La figure (5.18) présente la variation de la fonction *ν* en fonction de la température *T*<sub>0</sub> pour les différents gaz choisis lorsque *M<sub>S</sub>*=3.00. Les résultats numériques de la fonction de PM, pour différentes valeurs de  $T_0$ , lorsque  $M_s$ =3.00 sont présentées dans le tableau (5.18).

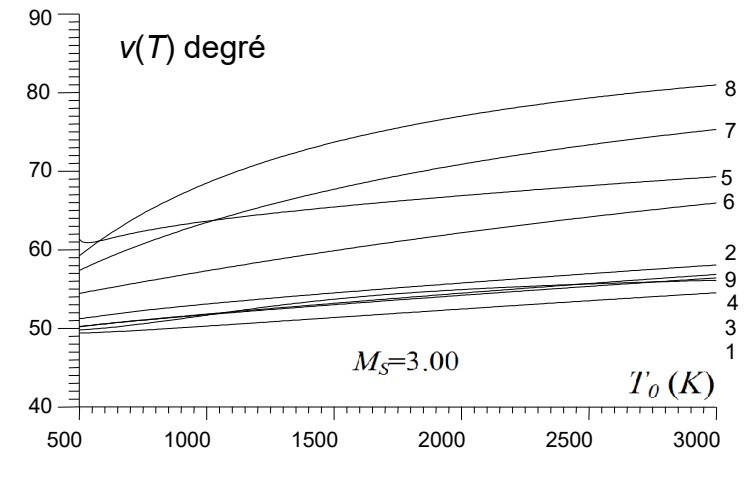

Figure 5.18 : Effet du gaz sur la variation de ν avec *T*<sub>0</sub>.

Cette figure illustre l'effet du gaz et  $T_0$  sur la valeur de v. Plus la valeur de la température *T*<sub>0</sub> de la chambre de combustion est élevé, plus v est élevée, ce qui influe essentiellement sur les paramètres de l'écoulement supersonique et en particulier sur les paramètres de conception d'une tuyère, notamment la longueur, la masse de la structure de la tuyère et la poussée délivrée par la tuyère. Ces résultats seront discutés dans les paragraphes 5.3 et 5.4 sur la conception des tuyères *MLN*. En conclusion le gaz, T<sub>0</sub> et M<sub>S</sub> influent sur la fonction de Prandtl Meyer.

| $T_0$ (K) | H <sub>2</sub> | O <sub>2</sub> | $N_2$  | CO     | CO <sub>2</sub> | H <sub>2</sub> O | NH <sub>3</sub> | CH <sub>4</sub> | Air    |
|-----------|----------------|----------------|--------|--------|-----------------|------------------|-----------------|-----------------|--------|
| 500       | 49.399         | 51.231         | 50.225 | 50.197 | 61.350          | 54.449           | 57.369          | 59.248          | 49.794 |
| 600       | 49.515         | 51.649         | 50.579 | 50.570 | 61.283          | 55.041           | 58.828          | 61.605          | 50.045 |
| 700       | 49.680         | 52.065         | 50.895 | 50.906 | 62.027          | 55.626           | 60.139          | 63.675          | 50.387 |
| 800       | 49.870         | 52.440         | 51.189 | 51.220 | 62.653          | 56.201           | 61.335          | 65.481          | 50.786 |
| 900       | 50.073         | 52.781         | 51.469 | 51.521 | 63.180          | 56.764           | 62.438          | 67.070          | 51.225 |
| 1000      | 50.284         | 53.100         | 51.740 | 51.813 | 63.640          | 57.315           | 63.463          | 68.480          | 51.682 |
| 1100      | 50.499         | 53.401         | 52.003 | 52.098 | 64.052          | 57.853           | 64.421          | 69.741          | 52.138 |
| 1200      | 50.717         | 53.691         | 52.261 | 52.377 | 64.432          | 58.379           | 65.318          | 70.875          | 52.577 |
| 1300      | 50.936         | 53.970         | 52.515 | 52.652 | 64.786          | 58.892           | 66.160          | 71.900          | 52.989 |
| 1400      | 51.155         | 54.243         | 52.764 | 52.922 | 65.121          | 59.393           | 66.954          | 72.831          | 53.367 |
| 1500      | 51.374         | 54.508         | 53.011 | 53.189 | 65.441          | 59.882           | 67.702          | 73.680          | 53.709 |
| 1600      | 51.592         | 54.769         | 53.255 | 53.453 | 65.749          | 60.360           | 68.409          | 74.458          | 54.015 |
| 1700      | 51.810         | 55.025         | 53.496 | 53.714 | 66.045          | 60.825           | 69.077          | 75.173          | 54.287 |
| 1800      | 52.027         | 55.277         | 53.734 | 53.971 | 66.333          | 61.280           | 69.710          | 75.832          | 54.527 |
| 1900      | 52.243         | 55.526         | 53.970 | 54.226 | 66.612          | 61.723           | 70.311          | 76.441          | 54.741 |
| 2000      | 52.458         | 55.771         | 54.203 | 54.479 | 66.884          | 62.156           | 70.881          | 77.006          | 54.932 |
| 2100      | 52.671         | 56.012         | 54.435 | 54.728 | 67.149          | 62.578           | 71.423          | 77.531          | 55.103 |

Tableau 5.18 : Valeurs de ν des gaz pour différents *T*<sub>0</sub> lorsque *M*<sub>S</sub>=3.00.

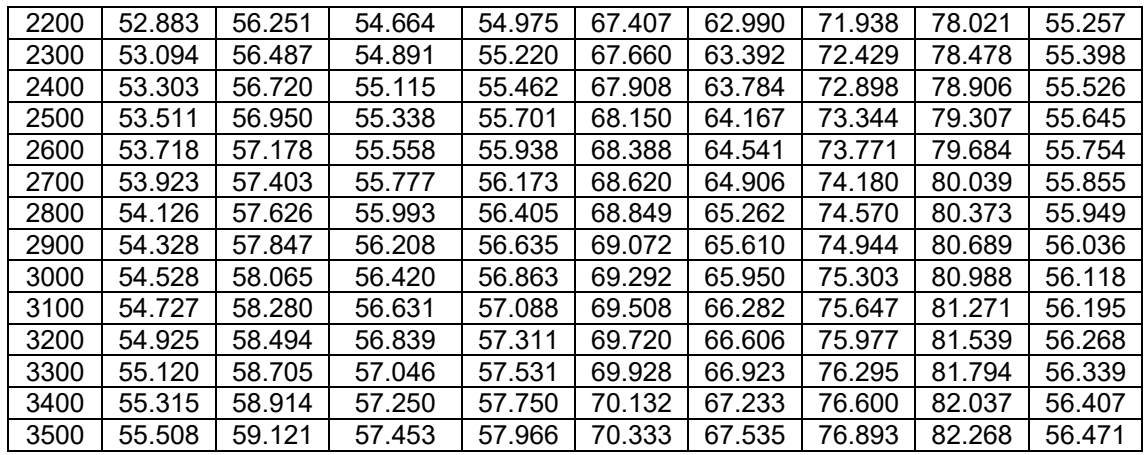

#### 5.2.3. Variation de l'imperfection en fonction de nombre de Mach

Sur les figures (5.19), (5.20), (5.21), (5.22), (5.23), (5.24), (5.25), (5.26) et 5.27), on a représenté la variation de la fonction ν et l'imperfection respectivement pour tous les gaz sélectionnés  $(H_2, O_2, N_2, CO, CO_2, H_2O, NH_3, CH_4$  et air) en fonction de nombre de Mach à haute température pour  $T_0$ =1000 K, 2000 K et 3000 K et pour le cas du gaz parfait (basse température 298,15 K, la courbe 4). Il est à noter une différence entre les valeurs trouvées. Lorsque  $T_0$ =2,000 K et  $M_s$  = 5,00, v<sub>CH4</sub>=136,31 degré et v<sub>H2</sub>=80.12 degrés.

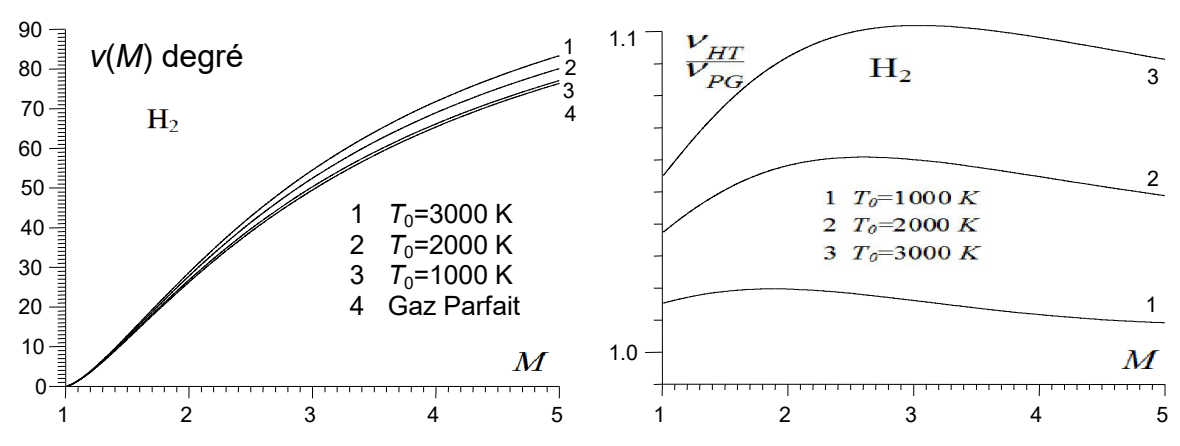

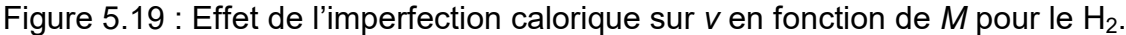

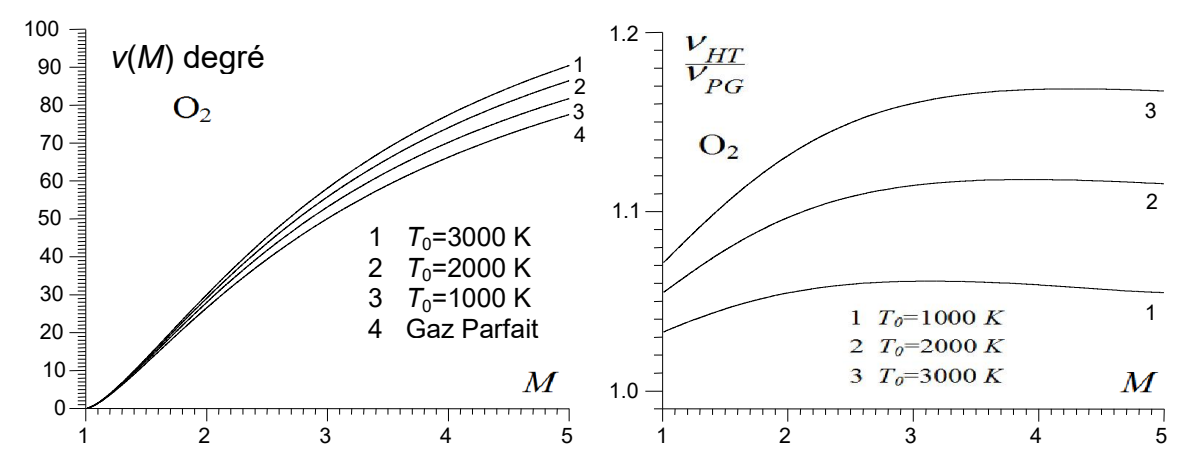

Figure 5.20 : Effet de l'imperfection calorique sur *ν* en fonction de *M* pour le O<sub>2</sub>.

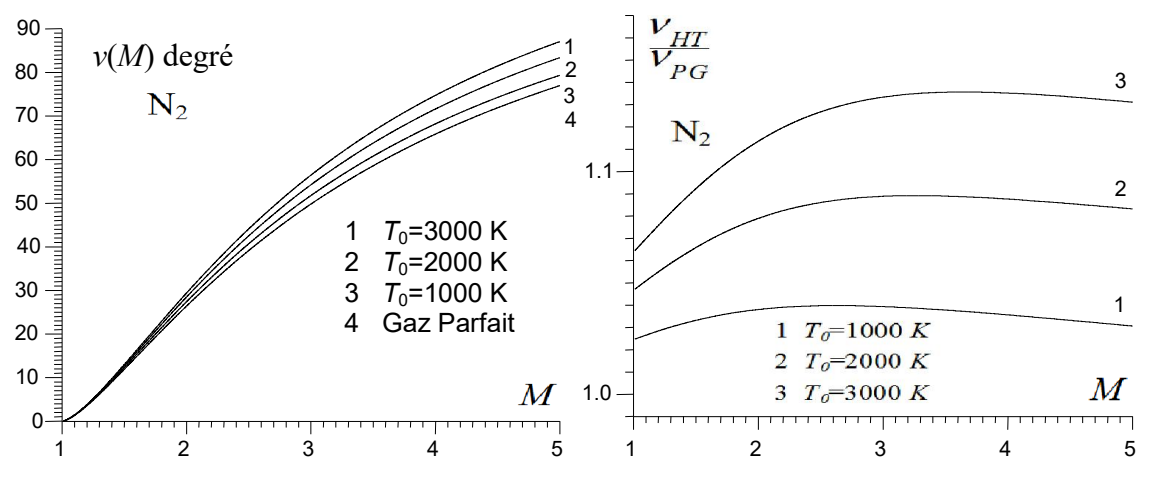

Figure 5.21 : Effet de l'imperfection calorique sur *ν* en fonction de *M* pour le N2.

A propos de l'imperfection, nous remarquons qu'elle est toujours supérieure à l'unité. Cela montre que les résultats de la fonction *PM* pour hypothèse à haute température sont toujours supérieurs à ceux de modèle de gaz parfait à basse température. Ensuite, plus T<sub>0</sub> est plus grande, l'imperfection sera élevé, ce qui montre en outre l'influence de la température  $T_0$  de la fonction *PM*. L'imperfection peut atteindre 1,72 pour le  $CH_4$  lorsque  $T_0$ =3000 K. Ce consiste à dire que l'écart peut atteindre à 72% entre les résultats de ces deux modèles. Le taux maximal de l'imperfection de H<sub>2</sub>, O<sub>2</sub>, N<sub>2</sub>, CO, CO<sub>2</sub>, H<sub>2</sub>O, NH<sub>3</sub>, CH<sub>4</sub> et air peut atteindre respectivement à 10,19% 16,84% ,13,56%, 14,44%, 28,88%, 24,87%, 48,35%, 71.16% et 14.24% pour  $T_0$ =3000 K.

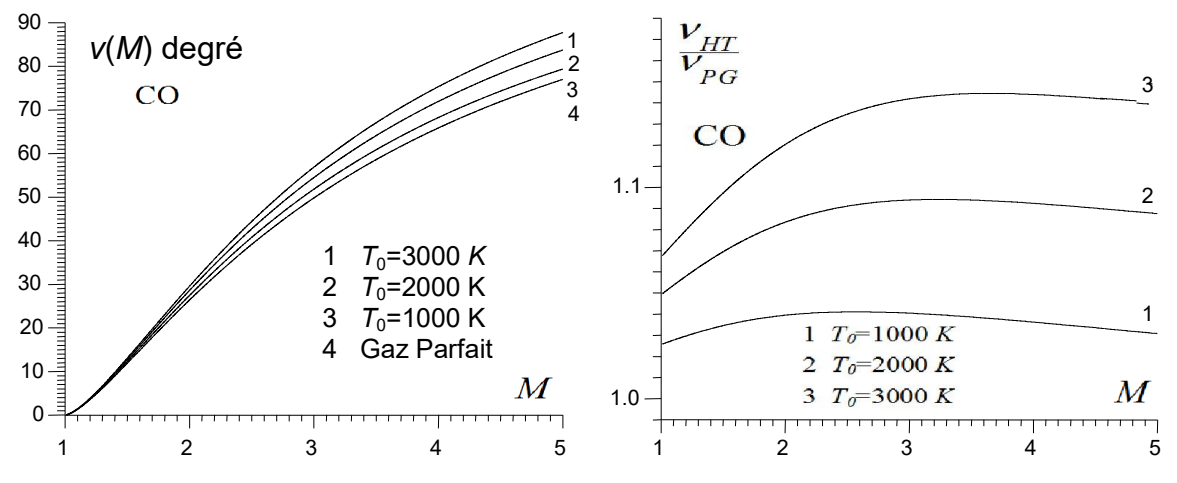

Figure 5.22 : Effet de l'imperfection calorique sur *ν* en fonction de *M* pour le CO.

Plus  $T_0$  augmente, plus le taux de l'imperfection augmente également, ce qui veut dire que le gaz concerné ne convient pas pour une utilisation à cette température comme gaz propulseur pour véhicules aérospatiaux. Tel est le cas, par exemple, de  $CH_4$ , NH<sub>3</sub>, H<sub>2</sub>O et CO<sub>2</sub>. Comme une solution possible pour ces gaz, d'utiliser la plus petite possible température  $T_0$ , pour la propulsion

aéronautique et spatiale, mais pas conseillé. Alors que pour  $H_2$ ,  $O_2$ ,  $N_2$  et de l'air, et puisque le taux d'imperfection est petit, nous pouvons utiliser une valeur élevée de  $T_0$  si nécessaire.

L'imperfection calorique représente l'écart donné par le modèle *GP* par rapport au modèle *HT*. Pour certains auteurs ils préfèrent la détermination de l'imperfection sous la forme de la relation (4.74). Cette relation donne la valeur de l'écart directement. Aussi le nombre de Mach supersonique affecte le taux d'imperfection.

En comparant les résultats de la figure (5.27) obtenus pour l'air par notre programme numérique avec des résultats sur la fonction de *PM* présentés dans [93, 102], nous notons qu'il ya une erreur relative maximale qui ne dépasse pas 2,47% pour ce gaz.

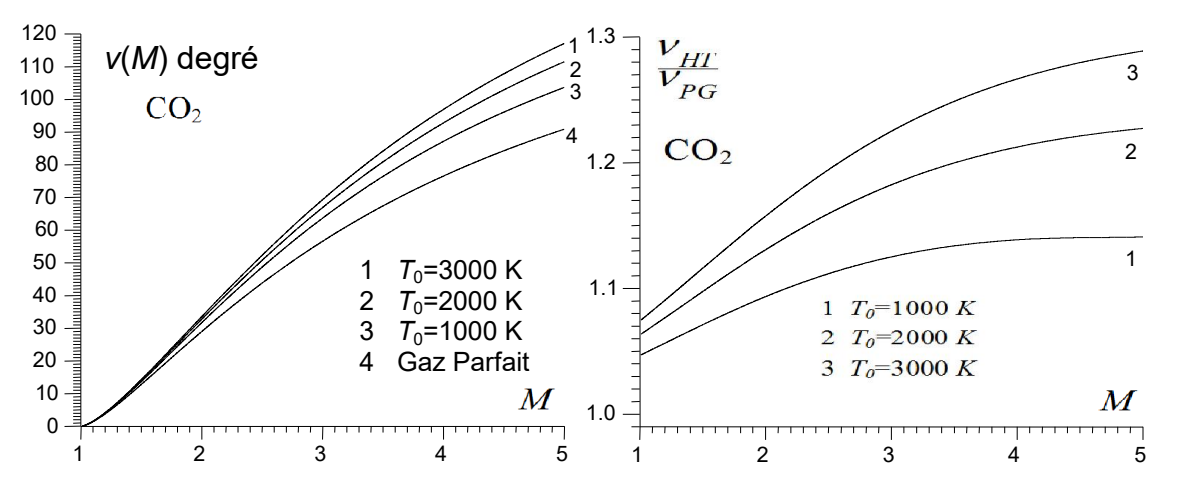

Figure 5.23 : Effet de l'imperfection calorique sur *ν* en fonction de *M* pour le CO<sub>2</sub>.

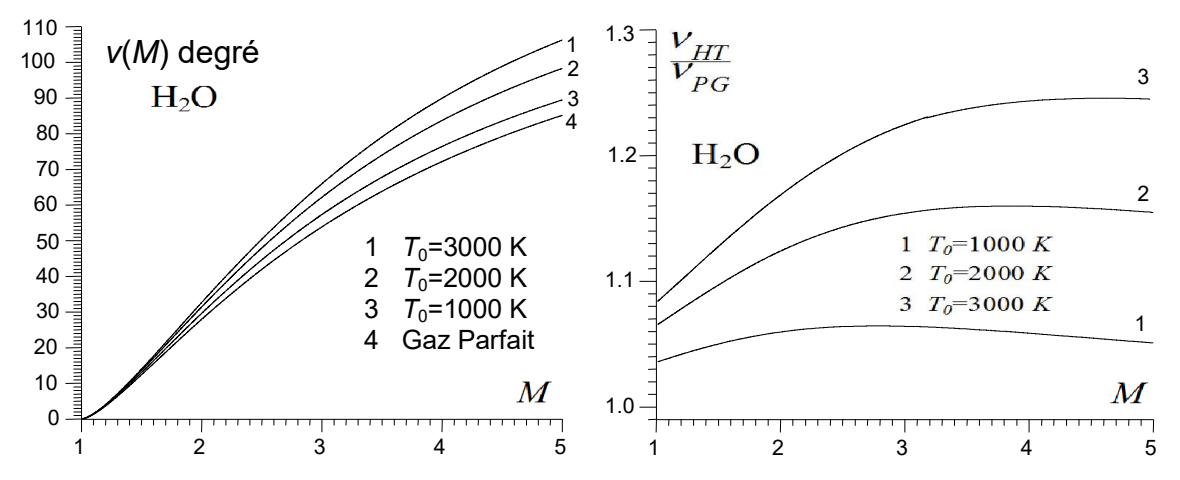

Figure 5.24 : Effet de l'imperfection calorique sur *ν* en fonction de *M* pour le H<sub>2</sub>O.

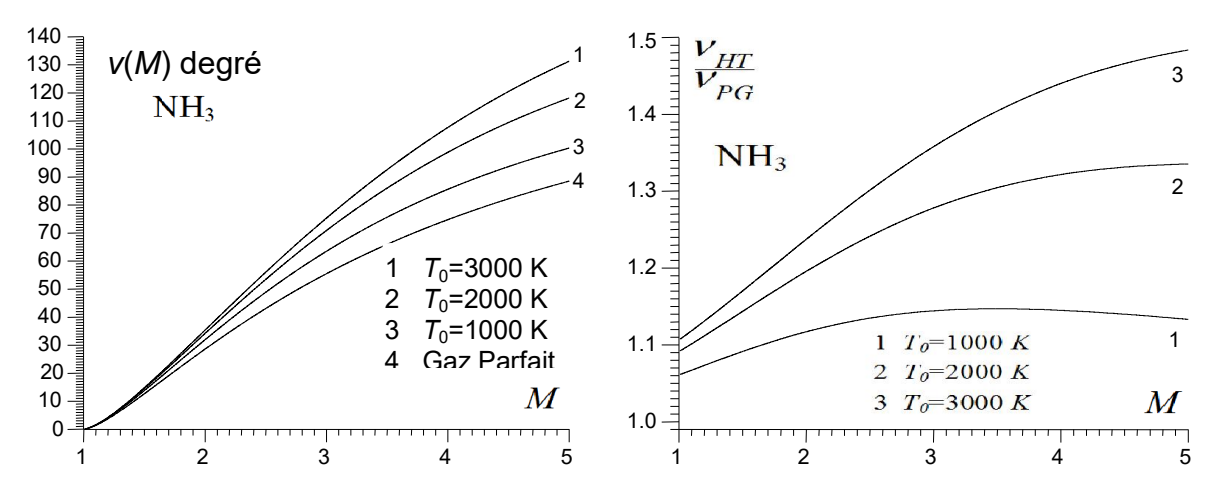

Figure 5.25 : Effet de l'imperfection calorique sur *ν* en fonction de *M* pour le NH3.

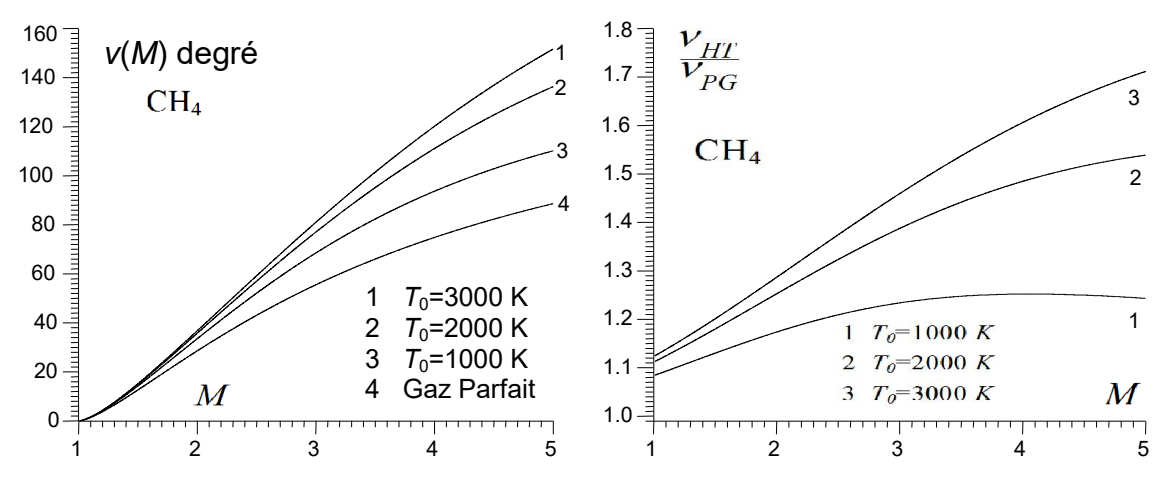

Figure 5.26 : Effet de l'imperfection calorique sur *ν* en fonction de *M* pour le CH4.

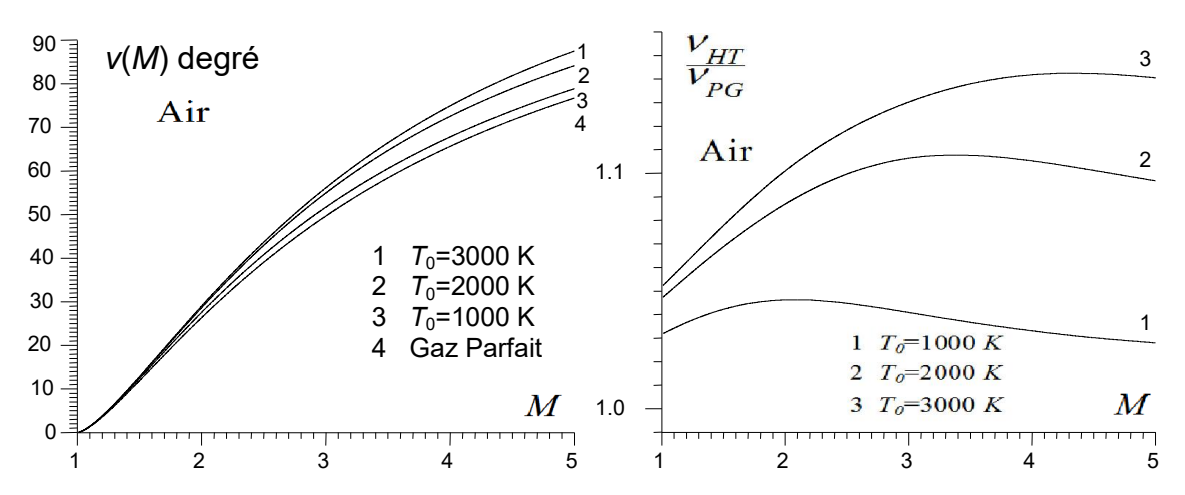

Figure 5.27 : Effet de l'imperfection calorique sur *ν* en fonction de *M* pour le l'air.

#### 5.2.4. Inverse de la fonction de Prandtl Meyer

Sur les tableaux (5.19), (5.20), (5.21) et (5.22), on a présenté l'effet du gaz sur le nombre de Mach respectivement lorsque la fonction ν est donnée pour  $T_0$ =1000K,  $T_0$ =2000 K,  $T_0$ =3000 K y compris le cas de modèle *GP*. Le calcul inverse de la fonction ν à un intérêt pratique par exemple pour le cas d'une détente d'un dièdre supersonique, appliquée pour les écoulements externes. Le cas de la tuyère est un autre exemple pour les écoulements internes lors de calcul de nombre de Mach au centre de détente *A* de la figure 4.2. Pour arriver à obtenir la valeur M correspondant à ν, il faut inverser la relation (3.33) en utilisant la quadrature de Simpson combinée avec l'algorithme de dichotomie.

Si la déviation de dièdre par rapport à l'écoulement amont est donnée par exemple par *θ*, le nombre de Mach *M*<sup>2</sup> juste après la détente sera calculé par rapport au nombre de Mach amont *M*1, par la résolution de l'équation suivante :

$$
\theta = \mathsf{v}(M_2) - \mathsf{v}(M_1) \tag{5.1}
$$

Les valeurs de *M*<sub>1</sub> et θ sont connues et *M*<sub>2</sub> est inconnu. Le problème devient l'inversion de la fonction PM, dont le but de calculer la valeur de M<sub>2</sub>, d'où l'intérêt des tableaux (5.19), (5.20), (5.21) et (5.22). On remarque à partir de ces tableaux l'influence des gaz sur le nombre de Mach aval, qui va influencer obligatoirement sur tous les paramètres thermodynamiques et géométriques aval *P*/*P*0, *T*/*T*0, *ρ*/*ρ*0, *A*/*A*\* de l'écoulement [97-98].

| ∽<br>$9-0-0$<br>ີ<br>P - 9 1<br>. |                |                |       |       |       |                  |                 |                 |       |
|-----------------------------------|----------------|----------------|-------|-------|-------|------------------|-----------------|-----------------|-------|
| $v$ (deg)                         | H <sub>2</sub> | O <sub>2</sub> | $N_2$ | CO    | CO2   | H <sub>2</sub> O | NH <sub>3</sub> | CH <sub>4</sub> | Air   |
| 5                                 | 1.254          | 1.249          | 1.251 | 1.251 | 1.236 | 1.242            | 1.234           | 1.230           | 1.250 |
| 10                                | 1.430          | 1.419          | 1.424 | 1.424 | 1.393 | 1.406            | 1.390           | 1.381           | 1.422 |
| 15                                | 1.597          | 1.580          | 1.588 | 1.587 | 1.537 | 1.558            | 1.533           | 1.519           | 1.584 |
| 20                                | 1.764          | 1.739          | 1.751 | 1.750 | 1.676 | 1.707            | 1.672           | 1.650           | 1.746 |
| 25                                | 1.937          | 1.902          | 1.918 | 1.916 | 1.814 | 1.858            | 1.809           | 1.779           | 1.912 |
| 30                                | 2.117          | 2.070          | 2.092 | 2.090 | 1.953 | 2.011            | 1.947           | 1.908           | 2.086 |
| 35                                | 2.309          | 2.247          | 2.275 | 2.273 | 2.094 | 2.171            | 2.087           | 2.038           | 2.270 |
| 40                                | 2.515          | 2.435          | 2.472 | 2.469 | 2.238 | 2.337            | 2.231           | 2.169           | 2.467 |
| 45                                | 2.739          | 2.636          | 2.683 | 2.680 | 2.387 | 2.513            | 2.381           | 2.303           | 2.681 |
| 50                                | 2.985          | 2.855          | 2.914 | 2.911 | 2.541 | 2.700            | 2.536           | 2.441           | 2.916 |
| 55                                | 3.259          | 3.094          | 3.169 | 3.165 | 2.702 | 2.901            | 2.700           | 2.584           | 3.176 |
| 60                                | 3.565          | 3.358          | 3.453 | 3.449 | 2.871 | 3.119            | 2.873           | 2.732           | 3.467 |
| 65                                | 3.914          | 3.654          | 3.774 | 3.769 | 3.050 | 3.357            | 3.058           | 2.887           | 3.796 |
| 70                                | 4.315          | 3.991          | 4.141 | 4.136 | 3.239 | 3.619            | 3.257           | 3.051           | 4.173 |
| 75                                | 4.781          | 4.378          | 4.568 | 4.563 | 3.441 | 3.912            | 3.472           | 3.224           | 4.611 |
| 80                                | 5.331          | 4.829          | 5.074 | 5.069 | 3.658 | 4.241            | 3.708           | 3.409           | 5.125 |

Tableau 5.19 : Effet du gaz sur *M* lorsque ν est donnée pour *T*<sub>0</sub>=1000 K.

Tableau 5.20 : Effet du gaz sur *M* lorsque ν est donnée pour *T*<sub>0</sub>=2000 K.

| $v$ (deg) | ${\sf H}_2$ | O <sub>2</sub> | ັ<br>$N_2$ | CO    | CO <sub>2</sub> | H <sub>2</sub> O | NH <sub>3</sub> | $CH_4$ | Air   |
|-----------|-------------|----------------|------------|-------|-----------------|------------------|-----------------|--------|-------|
| 5         | 1.249       | 1.244          | 1.246      | 1.246 | 1.232           | 1.236            | 1.228           | 1.224  | 1.246 |
| 10        | 1.420       | 1.410          | 1.414      | 1.413 | 1.386           | 1.393            | 1.378           | 1.370  | 1.414 |
| 15        | 1.581       | 1.565          | 1.572      | 1.570 | 1.526           | 1.538            | 1.514           | 1.502  | 1.571 |
| 20        | 1.742       | 1.718          | 1.728      | 1.726 | 1.661           | 1.679            | 1.643           | 1.626  | 1.726 |
| 25        | 1.905       | 1.872          | 1.887      | 1.883 | 1.794           | 1.818            | 1.770           | 1.746  | 1.883 |
| 30        | 2.076       | 2.030          | 2.051      | 2.046 | 1.926           | 1.959            | 1.896           | 1.864  | 2.045 |
| 35        | 2.256       | 2.196          | 2.222      | 2.217 | 2.060           | 2.103            | 2.021           | 1.981  | 2.213 |
| 40        | 2.448       | 2.369          | 2.404      | 2.397 | 2.196           | 2.251            | 2.148           | 2.098  | 2.391 |
| 45        | 2.655       | 2.554          | 2.599      | 2.590 | 2.335           | 2.406            | 2.277           | 2.215  | 2.579 |
| 50        | 2.981       | 2.752          | 2.809      | 2.798 | 2.477           | 2.567            | 2.408           | 2.333  | 2.782 |

| 55 | 3.130 | 2.965 | 3.038 | 3.025 | 2.625 | 2.737 | 2.542 | 2.452 | 3.003 |
|----|-------|-------|-------|-------|-------|-------|-------|-------|-------|
| 60 | 3.408 | 3.199 | 3.291 | 3.275 | 2.778 | 2.918 | 2.681 | 2.572 | 3.247 |
| 65 | 3.721 | 3.456 | 3.572 | 3.553 | 2.938 | 3.112 | 2.824 | 2.695 | 3.519 |
| 70 | 4.080 | 3.743 | 3.890 | 3.867 | 3.105 | 3.321 | 2.973 | 2.820 | 3.827 |
| 75 | 4.496 | 4.067 | 4.253 | 4.226 | 3.281 | 3.548 | 3.129 | 2.948 | 4.182 |
| 80 | 4.987 | 4.436 | 4.675 | 4.642 | 3.467 | 3.798 | 3.292 | 3.079 | 4.598 |

Tableau 5.21 : Effet du gaz sur *M* lorsque ν est donnée pour *T*<sub>0</sub>=3000 K.

| (deg)<br>V ( | ${\sf H}_2$ | $\mathrm{O}_2$ | $N_2$ | CO    | CO <sub>2</sub> | H <sub>2</sub> O | NH <sub>3</sub> | CH <sub>4</sub> | Air   |
|--------------|-------------|----------------|-------|-------|-----------------|------------------|-----------------|-----------------|-------|
| 5            | 1.245       | 1.241          | 1.243 | 1.242 | 1.230           | 1.232            | 1.225           | 1.222           | 1.245 |
| 10           | 1.412       | 1.403          | 1.407 | 1.406 | 1.382           | 1.386            | 1.372           | 1.366           | 1.412 |
| 15           | 1.569       | 1.554          | 1.560 | 1.558 | 1.519           | 1.526            | 1.509           | 1.495           | 1.567 |
| 20           | 1.724       | 1.701          | 1.711 | 1.708 | 1.651           | 1.661            | 1.630           | 1.616           | 1.720 |
| 25           | 1.881       | 1.850          | 1.863 | 1.859 | 1.780           | 1.795            | 1.752           | 1.733           | 1.874 |
| 30           | 2.043       | 2.001          | 2.019 | 2.013 | 1.909           | 1.928            | 1.872           | 1.847           | 2.032 |
| 35           | 2.213       | 2.158          | 2.182 | 2.174 | 2.038           | 2.063            | 1.992           | 1.960           | 2.196 |
| 40           | 2.393       | 2.321          | 2.352 | 2.343 | 2.168           | 2.200            | 2.111           | 2.072           | 2.368 |
| 45           | 2.586       | 2.493          | 2.533 | 2.521 | 2.301           | 2.342            | 2.231           | 2.183           | 2.549 |
| 50           | 2.794       | 2.676          | 2.727 | 2.712 | 2.436           | 2.488            | 2.352           | 2.294           | 2.743 |
| 55           | 3.022       | 2.872          | 2.937 | 2.919 | 2.575           | 2.640            | 2.475           | 2.416           | 2.951 |
| 60           | 3.274       | 3.084          | 3.166 | 3.144 | 2.719           | 2.799            | 2.600           | 2.518           | 3.177 |
| 65           | 3.556       | 3.316          | 3.419 | 3.391 | 2.868           | 2.967            | 2.727           | 2.631           | 3.424 |
| 70           | 3.875       | 3.571          | 3.701 | 3.667 | 3.022           | 3.145            | 2.858           | 2.745           | 3.697 |
| 75           | 4.241       | 3.854          | 4.019 | 3.978 | 3.184           | 3.335            | 2.992           | 2.860           | 4.005 |
| 80           | 4.669       | 4.174          | 4.383 | 4.333 | 3.353           | 3.539            | 3.130           | 2.977           | 4.356 |

Tableau 5.22 : Effet du gaz sur *M* lorsque ν est donnée pour le modèle Gaz parfait

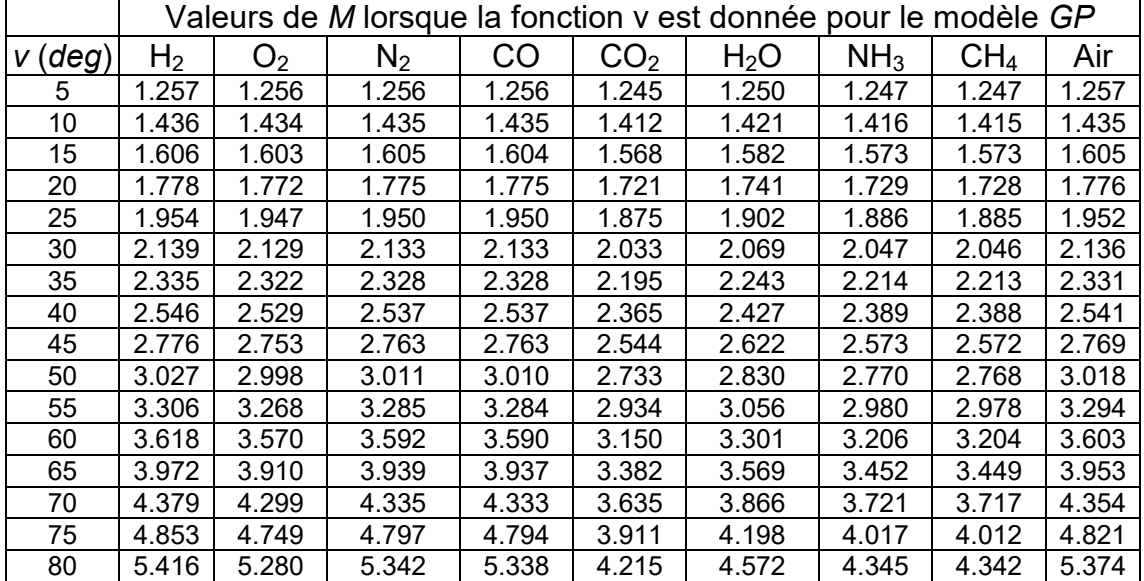

### 5.2.5. Ecart en ν entre les gaz et l'air

La figure (5.28) représente l'écart entre la fonction *ν* des différents gaz est celui de l'air en fonction de *M*, lorsque  $T_0$ =2000 K. Pour le H<sub>2</sub>, l'écart peut aller à 4.77 % et pour le CH<sub>4</sub> à 62.00 % lorsque  $M_s$ =5.00. Cette variation dépend de  $M_s$ ,  $T_0$  et le gaz lui-même. Lorsqu'on dit le gaz on parle de  $C_P(T)$  et R.

Compte tenu de la fonction ν est égale à zéro lorsque *M*=1,00 (*T*=*T\**) d'après l'équation (3.33). Ensuite, l'analyse d'erreur a un problème de calcul (zéro sur

zéro). Dans ce cas, l'erreur obtenue pour chaque gaz est respectivement 1.061 %, 1.209%, 0.082 %, 0.335 %, 6.573 %, 4.893 %, 6.335 % et 6.573 %

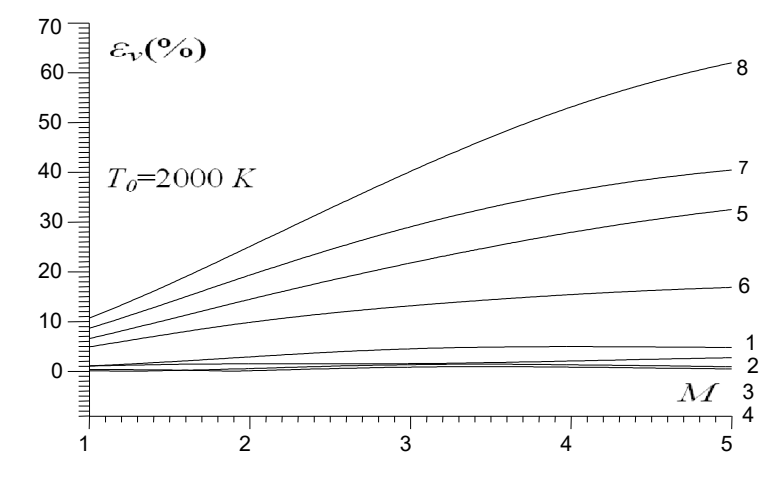

Figure 5.28 : Variation *εν*(%) de différents gaz par rapport à l'air en fonction de *M*.

## 5.3. Résultats sur l'effet du gaz sur la conception de la tuyère à détente centrée bidimensionnelle

Les figures (5.30) à (5.33) ainsi que les figures (5.43) à (5.74) et les figures (5.76) à (5.80) représentent chacune 9 courbes pour les 9 gaz choisis. Les courbes portants le numéro 1, 2, 3, 4, 5, 6, 7, 8 et 9 représente respectivement la variation du paramètre indiqué sur la figure pour les gaz  $H_2$ ,  $O_2$ ,  $N_2$ , CO, CO<sub>2</sub>,  $H<sub>2</sub>O$ , NH<sub>3</sub>, CH<sub>4</sub> et l'air.

Les figures sont suivies par des résultats tabulés pour chaque gaz afin de visualiser les valeurs numériques trouvées dont l'extrapolation à partir du graphe est assez difficile.

Tous les résultats présentés dans cette partie sont trouvés par le programme numérique développé, dont l'organigramme principal est présenté dans l'appendice C. Pour trouver les résultats dans les figures (5.43) à (5.49) ainsi que les tableaux (5.36) à (5.43) on a ajouté une boucle de variation de nombre de Mach de sortie M<sub>S</sub> dans l'organigramme de l'appendice C. Pour les figures (5.50) jusqu'à (5.56) ainsi que les tableaux (5.44) à (5.50) on a ajouté dans le programme numérique élaboré une boucle de variation de la température  $T_0$  pour avoir les résultats en temps réduit.

Les résultats pour l'air (courbe 9) dans les dites figures peuvent être trouvés dans les références [95-96]. Ils sont présentés pour but de faire une comparaison avec les autres gaz.

#### 5.3.1. Maillages en caractéristiques pour la tuyère 2D

La figure (5.29) présente un exemple de maillage en caractéristiques. On remarque bien les caractéristiques dans les régions de Kernel, et de transition. Dans cette dernière la zone est dite simple et les caractéristiques sont des lignes droites et il n'est ya pas de réflexion des caractéristiques sur la paroi. Autrement dit, il ya absorption des caractéristiques. Un maillage gros et l'autre fin sont présentés dans les figures (5.29a) et (5.29b). La convergence des résultats de conception dépend du maillage considéré pour le calcul, qui dépend lui-même de nombre des caractéristiques choisie et le nombre des caractéristiques supplémentaires insérées entre la première C- régulière et la ligne sonique. Alors un maillage fin donne des bons résultats.

La convergence des résultats de conception est assurée lorsque le rapport des sections calculé numériquement par (4.66) suivant le maillage opté converge vers la valeur du rapport des sections exacte donnée par la relation (4.67). Les autres

paramètres de conception tels que *θ\** , *M\** , *Ld*/*y\**, *L*/*y\**, *CMasse*, *CF* et surtout la forme de la tuyère convergent aussi et d'une manière automatique vers la solution exacte. Dans la présentation des résultats, on a choisi une précision de 10 $^{\mathsf{-5}}$ .

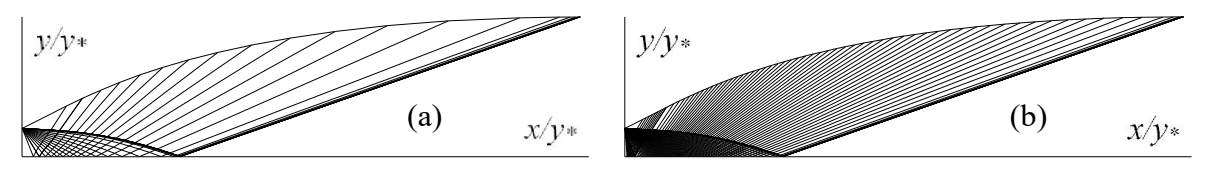

(a) : Maillage gros. (b) : Maillage fin.

Figure 5.29 : Maillages en caractéristiques pour la géométrie 2D.

#### 5.3.2. Effet du gaz sur la forme de la tuyère 2D

Dans les figures (5.30), (5.31), (5.32) et (5.33) représentent l'effet du gaz de propulsion sur la forme des tuyères supersoniques type *MLN* 2D donnant à la section de sortie respectivement  $M_s$ =2.00, 3.00, 4.00 et 5.00 pour  $T_0$ =2000K. Les résultats de conception sont présentés respectivement dans les tableaux (5.23), (5.24), (5.25) et (5.26). On remarque bien l'effet du gaz sur la forme de la tuyère et les par conséquent sur les paramètres de conception. Par exemple le gaz CH4 donne une longueur et masse ainsi que le coefficient de poussée très élevés par rapport à tous les autres gaz choisis. Tandis que les gaz  $H_2$ ,  $N_2$ ,  $O_2$  et CO donnent une forme de la tuyère très réduite et de même des paramètres de conception adéquats. Pour la construction aérospatiale des tuyères supersoniques appliquées pour les missiles et les avions supersoniques on recommande l'utilisation par exemple le gaz  $H_2$ , N<sub>2</sub> ou CO et même l'air. Par exemple, les gaz  $CH_4$  et NH<sub>3</sub> sont non recommandés. Tandis que pour les souffleries supersoniques on peut utiliser des tuyères qui présentent des sections de sortie grandes. Dans ce cas le  $CH_4$ , NH<sub>3</sub>, H<sub>2</sub>O et CO<sub>2</sub> sont recommandés. L'influence de  $M<sub>S</sub>$  et  $T<sub>0</sub>$  est remarquée sur la forme et les paramètres après une comparaison entre les figures (5.30) à (5.33) et les tableaux (5.23) à (5.26). Les gaz  $H_2$ , N<sub>2</sub>, O2 et CO donnent des meilleures performances par rapport à l'air pour les applications de la construction aérospatiale. Les formes des tuyères pour le cas de l'air (courbe 9) peut êtres trouvés dans les références [95-96].

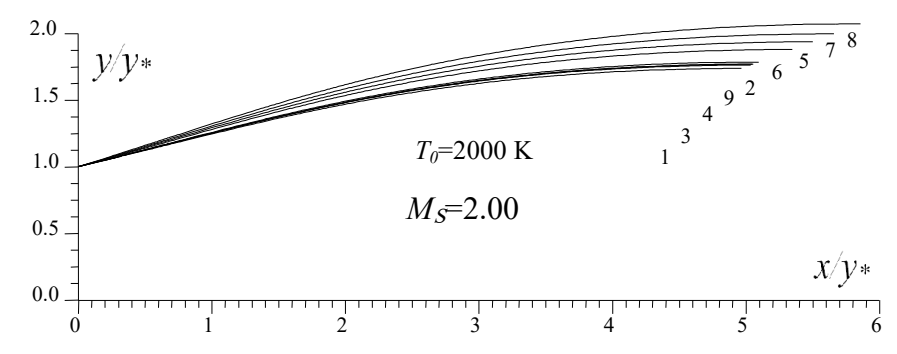

Figure 5.30 : Effet du gaz sur la forme des tuyères *MLN* 2D donnant *M*<sub>S</sub>=2.00.

| N | Gaz             | θ<br>(deg) | – <i>d∐</i> * | $L/y*$ | $C_{Masse}$ | $C_{\digamma}$ | ys/y* |
|---|-----------------|------------|---------------|--------|-------------|----------------|-------|
|   | H <sub>2</sub>  | 13.900     | 1.953         | 4.964  | 5.035       | 0.168          | 1.738 |
| 2 | O <sub>2</sub>  | 14.526     | 1.999         | 5.092  | 5.172       | 0.181          | 1.786 |
| 3 | $N_2$           | 14.236     | 1.978         | 5.032  | 5.108       | 0.175          | 1.763 |
| 4 | CO              | 14.300     | 1.982         | 5.045  | 5.121       | 0.176          | 1.768 |
| 5 | CO <sub>2</sub> | 16.383     | 2.143         | 5.499  | 5.605       | 0.222          | 1.938 |
| 6 | $H_2O$          | 15.719     | 2.089         | 5.347  | 5.442       | 0.206          | 1.881 |
| 7 | NH <sub>3</sub> | 17.079     | 2.198         | 5.658  | 5.775       | 0.238          | 1.998 |
| 8 | CH <sub>4</sub> | 17.903     | 2.267         | 5.858  | 5.988       | 0.258          | 2.073 |
| 9 | Air [95, 96]    | 14.313     | 1.986         | 5.052  | 5.129       | 0.177          | 1.770 |

Tableau 5.23 : Résultats de dimensionnement des tuyères de la figure 5.30.

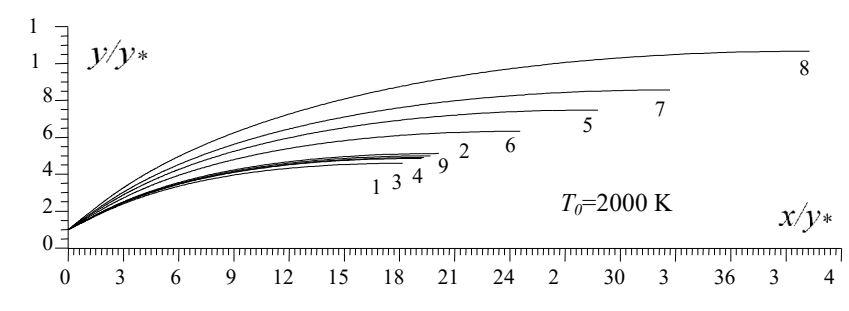

Figure 5.31 : Effet du gaz sur la forme des tuyères *MLN* 2D donnant *M*<sub>S</sub>=3.00.

Tableau 5.24 : Résultats de dimensionnement des tuyères de la figure 5.31.

| N | Gaz              | θ<br>$(\text{deg})$ | $L_{d}/y$ | L/y∗   | $C_{Masse}$ | $C_{\digamma}$ | ys/y*  |
|---|------------------|---------------------|-----------|--------|-------------|----------------|--------|
|   | H <sub>2</sub>   | 26.229              | 5.211     | 18.174 | 18.725      | 0.323          | 4.583  |
| 2 | O <sub>2</sub>   | 27.885              | 5.671     | 20.134 | 20.796      | 0.356          | 5.113  |
| 3 | $N_2$            | 27.102              | 5.447     | 19.175 | 19.783      | 0.340          | 4.854  |
| 4 | CO               | 27.239              | 5.481     | 19.326 | 19.943      | 0.343          | 4.895  |
| 5 | CO <sub>2</sub>  | 33.442              | 7.637     | 28.783 | 29.970      | 0.481          | 7.476  |
| 6 | H <sub>2</sub> O | 31.078              | 6.677     | 24.550 | 25.477      | 0.425          | 6.139  |
| 7 | NH <sub>3</sub>  | 35.441              | 8.483     | 32.686 | 34.126      | 0.527          | 8.557  |
| 8 | CH <sub>4</sub>  | 38.503              | 10.123    | 40.278 | 42.219      | 0.605          | 10.661 |
| 9 | Air [95-96]      | 27.466              | 5.569     | 19.672 | 20.307      | 0.348          | 4.986  |

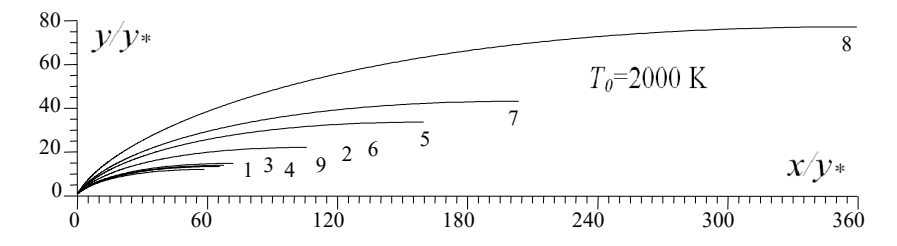

Figure 5.32 : Effet du gaz sur la forme des tuyères *MLN* 2D donnant *M*<sub>S</sub>=4.00.

| rapicau J.2J . resultats de ultilerisionifichit des tuyeres de la liquie J.J2. $\,$ |                  |           |                    |         |             |                |        |  |  |
|-------------------------------------------------------------------------------------|------------------|-----------|--------------------|---------|-------------|----------------|--------|--|--|
| N                                                                                   | Gaz              | θ<br>deg) | ட <sub>d</sub> /y∗ | L/y*    | $C_{Masse}$ | $C_{\digamma}$ | ys/y*  |  |  |
|                                                                                     | H <sub>2</sub>   | 34.474    | 12.447             | 58.566  | 60.393      | 0.410          | 11.908 |  |  |
| $\overline{2}$                                                                      | O <sub>2</sub>   | 37.010    | 14.777             | 71.765  | 74.154      | 0.450          | 14.714 |  |  |
| 3                                                                                   | $N_2$            | 35.794    | 13.594             | 65.036  | 67.138      | 0.435          | 13.282 |  |  |
| 4                                                                                   | CO               | 35.967    | 13.725             | 65.819  | 67.956      | 0.438          | 13.451 |  |  |
| 5                                                                                   | CO <sub>2</sub>  | 46.387    | 29.541             | 159.660 | 165.968     | 0.657          | 33.597 |  |  |
| 6                                                                                   | H <sub>2</sub> O | 41.851    | 20.548             | 105.817 | 109.714     | 0.557          | 22.016 |  |  |
|                                                                                     | NH <sub>3</sub>  | 49.383    | 36.444             | 203.503 | 211.865     | 0.726          | 43.134 |  |  |
| 8                                                                                   | CH <sub>4</sub>  | 55.526    | 60.769             | 359.560 | 375.239     | 0.875          | 77.147 |  |  |
| 9                                                                                   | Air [95-96]      | 36.265    | 14.021             | 67.485  | 69.694      | 0.444          | 13.804 |  |  |

Tableau 5.25 : Résultats de dimensionnement des tuyères de la figure 5.32.

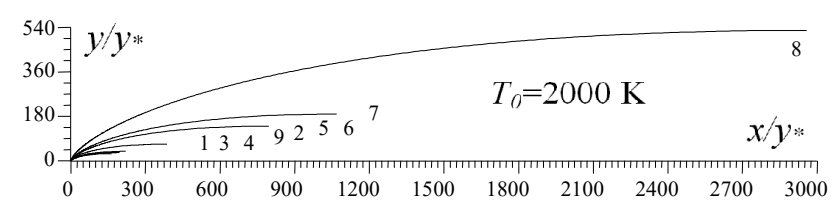

Figure 5.33 : Effet du gaz sur la forme des tuyères *MLN* 2D donnant *M*<sub>S</sub>=5.00.

| N              | Gaz              | (deg)<br>θ | $L_{d}/y$ | $L/y*$  | $C_{Masse}$       | $C_F$ | ys/y*   |
|----------------|------------------|------------|-----------|---------|-------------------|-------|---------|
|                | H <sub>2</sub>   | 40.060     | 27.271    | 163.669 | 168.030           | 0.459 | 27.842  |
| 2              | O <sub>2</sub>   | 43.210     | 35.321    | 220.342 | 226.489           | 0.517 | 37.767  |
| 3              | $N_2$            | 41.686     | 31.098    | 190.472 | 195.675           | 0.489 | 32.532  |
| 4              | CO               | 41.870     | 31.445    | 193.094 | 198.384           | 0.492 | 32.996  |
| 5              | CO <sub>2</sub>  | 55.744     | 112.042   | 795.536 | 820.270           | 0.768 | 139.516 |
| 6              | H <sub>2</sub> O | 49.161     | 57.695    | 385.331 | 396.813           | 0.633 | 66.878  |
| $\overline{7}$ | NH <sub>3</sub>  | 59.083     | 145.674   |         | 1068.773 1102.740 | 0.844 | 188.425 |
| 8              | CH <sub>4</sub>  | 68.155     | 376.241   |         | 2957.764 3054.485 | 1.053 | 526.942 |
| 9              | Air [95-96]      | 42.069     | 31.659    | 195.035 | 200.423           | 0.497 | 33.353  |

Tableau 5.26 : Résultats de dimensionnement des tuyères de la figure 5.33.

### 5.3.3. Effet de  $T_0$  sur la forme de tuyère MLN 2D

Les figures (5.34) à (5.42) représentent l'effet de  $T_0$  à Haute Température et le comportement thermodynamique des gaz sur la forme de la tuyère supersonique lorsque  $M_s$ =3.00. Les valeurs de  $T_0$  choisies sont  $T_0$ =1000 K, 2000 K et 3000 K y compris le cas du gaz parfait à basse température lorsque *T*0=298.15 K.

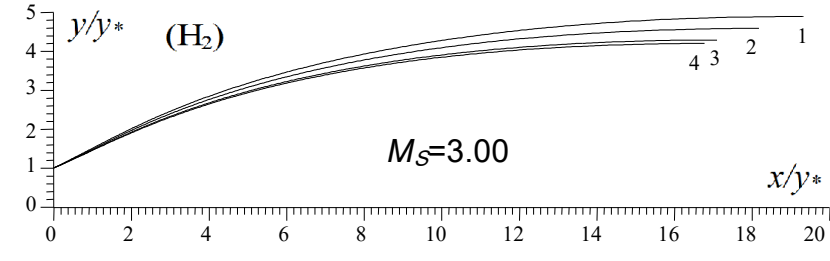

Courbe 1 :  $T_0$ =3000 K. Courbe 2 :  $T_0$ =2000 K. Courbe 3 :  $T_0$ =1000 K. Courbe 4 : Modèle GP. Figure 5.34 : Effet de T<sub>0</sub> sur la forme de la tuyère *MLN* 2D pour le gaz H<sub>2</sub>.

| $T_{0}$ (K $\,$ | deg     | _/ V*   | $\bm{\cup}_{Masse}$ | $C_{\mathsf{F}}$ | ys/y*  |
|-----------------|---------|---------|---------------------|------------------|--------|
| 1000            | 25.1420 | 17.0834 | 17.5724             | 0.3037           | 4.2859 |
| 2000            | 26.2290 | 18.1739 | 18.7247             | 0.3239           | 4.5829 |
| 3000            | 27.2642 | 19.3177 | 19.9342             | 0.3441           | 4.8941 |
| GP.             | 24.7431 | 16.7679 | 17.2379             | 0.2972           | 4.1973 |

Tableau 5.27 : Résultats de dimensionnement des tuyères de la figure 5.34.

On remarque que l'augmentation de  $T_0$  demande des longueurs,  $C_{Mass}$  et  $C_F$ importants et des formes différentes de la tuyère pour garder l'écoulement uniforme et parallèle à la section de sortie. Les résultats numériques de conception sont représentés respectivement dans les tableaux (5.27) à (5.35). Le modèle à haute température corrige le modèle *GP* lorsque la température

augmente et dépassant les 400 K environ. Le commentaire reste valable si on change *MS* par d'autres valeurs. Alors en plus le *MS* dépend de la forme de la tuyère, la température *T*<sup>0</sup> influe sur la forme pour donner un nombre de Mach uniforme et parallèle.

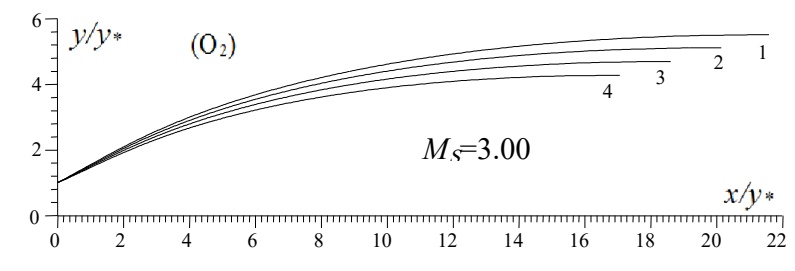

Courbe 1 :  $T_0$ =3000 K. Courbe 2 :  $T_0$ =2000 K. Courbe 3 :  $T_0$ =1000 K. Courbe 4 : Modèle GP. Figure 5.35 : Effet de T<sub>0</sub> sur la forme de la tuyère *MLN* 2D pour le gaz O<sub>2</sub>.

Tableau 5.28 : Résultats de dimensionnement des tuyères de la figure 5.35.  $T_0$  (K)  $\theta$ <sup>\*</sup> (deg) *Lly*\* *C*Masse *CF ys/y\** 1000 | 26.5499 | 18.5913 | 19.1645 | 0.3306 | 4.6936 2000 27.8853 20.1340 20.7963 0.3579 5.1133 3000 | 29.0323 | 21.5867 | 22.3348 | 0.3816 | 5.5096

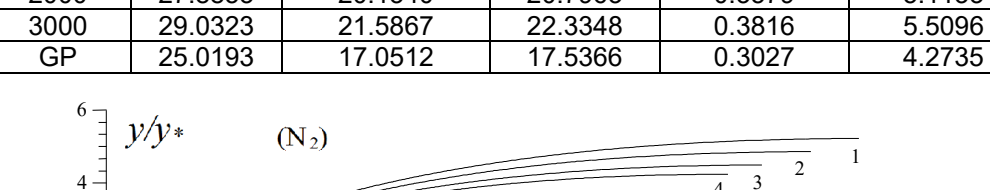

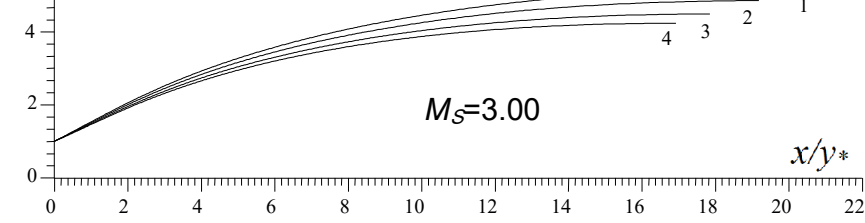

Courbe 1 :  $T_0$ =3000 K. Courbe 2 :  $T_0$ =2000 K. Courbe 3 :  $T_0$ =1000 K. Courbe 4 : Modèle GP. Figure 5.36 : Effet de  $T_0$  sur la forme de la tuyère *MLN* 2D pour le gaz N<sub>2</sub>.

 $T_0$  (K)  $\theta^*$  (deg)  $\vert$  *Lly*\*  $\vert$  *C<sub>Masse</sub>*  $\vert$  *C<sub>F</sub>*  $\vert$  *ys/y*<sup>\*</sup> 1000 25.8698 17.8421 18.3733 0.3175 4.4910 2000 27.1020 19.1752 19.7827 0.3586 4.8537 3000 28.2100 20.4924 21.1766 0.3640 5.2125 GP | 24.8908 | 16.9187 | 17.3970 | 0.3001 | 4.2379 6  $y/y*$ E  $(C<sub>0</sub>)$  $\frac{1}{2}$  1 4  $\frac{1}{4}$  3 2  $M_s = 3.00$  $x/y*$ رسیستر رسیستر (میلادی) به این مسیح از سیستر (میلادی) به این مسیح از این مسیح از این مسیح از این مسیح از این مس<br>2 20 22 14 16 18 20 22

Tableau 5.29 : Résultats de dimensionnement des tuyères de la figure 5.36.

Courbe 1 :  $T_0$ =3000 K. Courbe 2 :  $T_0$ =2000 K. Courbe 3 :  $T_0$ =1000 K. Courbe 4 : Modèle GP. Figure 5.37 : Effet de T<sub>0</sub> sur la forme de la tuyère *MLN* 2D pour le gaz CO.

<del>,,,,,,,,,,,,,,,,,,,,,,,,,,,,,,</del>

 $\mathbf 0$ 

| $T_0$ (K)                                      | (deg)<br>θ         | $L/y*$  | $C_{\mathit{Masse}}$ | $C_{\text{F}}$ | ys/y∗  |
|------------------------------------------------|--------------------|---------|----------------------|----------------|--------|
| 1000                                           | 25.9066            | 17.8736 | 18.4067              | 0.3181         | 4.4998 |
| 2000                                           | 27.2393            | 19.3262 | 19.9425              | 0.3402         | 4.8950 |
| 3000                                           | 28.4313            | 20.7651 | 21.4654              | 0.3684         | 5.2870 |
| <b>GP</b>                                      | 24.8993            | 16.9274 | 17.4062              | 0.3003         | 4.2402 |
| $\overline{f}$ $\overline{f}$ $\overline{y}/y$ | (CO <sub>2</sub> ) |         |                      |                |        |

Tableau 5.30 : Résultats de dimensionnement des tuyères de la figure 5.37.

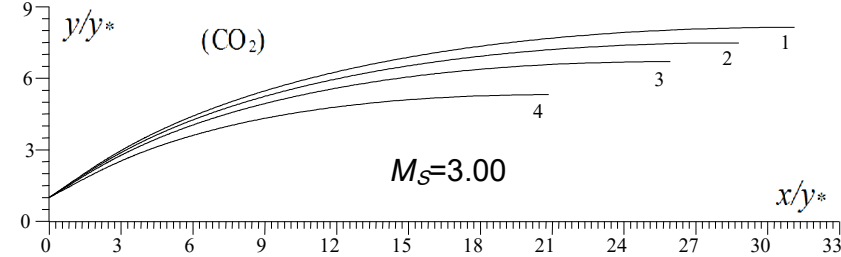

Courbe 1 :  $T_0$ =3000 K. Courbe 2 :  $T_0$ =2000 K. Courbe 3 :  $T_0$ =1000 K. Courbe 4 : Modèle GP.

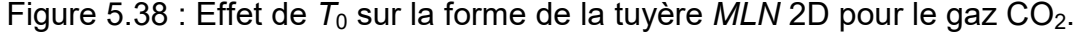

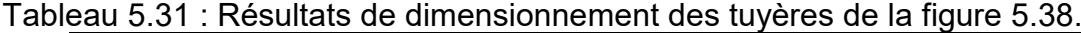

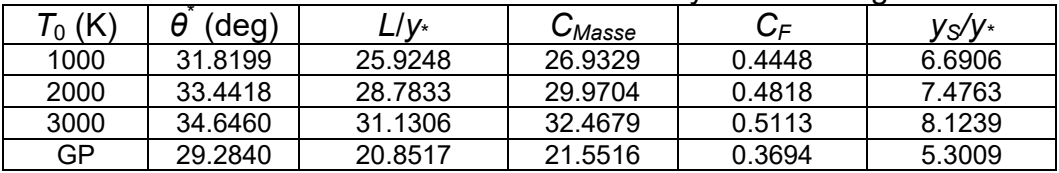

Parmi les solutions pour avoir une masse petite de la tuyère, dans ce cas le coefficient  $C_F$  Soit petit, il faut choisir une valeur de  $T_0$  aussi petite que possible, ce qui est le cas pour certaines applications aérospatiales. Mais si les applications ne permettent pas, dans ce cas, nous devons concevoir la forme convenable à la température  $T_0$ . Pour la sélection du gaz, il est à noter que le gaz CH<sub>4</sub>, NH<sub>3</sub>, CO<sub>2</sub>, H<sub>2</sub>O ne sont pas d'accord pour l'utilisation comme gaz de propulsion aérospatiale. Le meilleur choix est le H<sub>2</sub> (figure 5.34), l'air (figure 5.42) et le N<sub>2</sub> (figure 5.36).

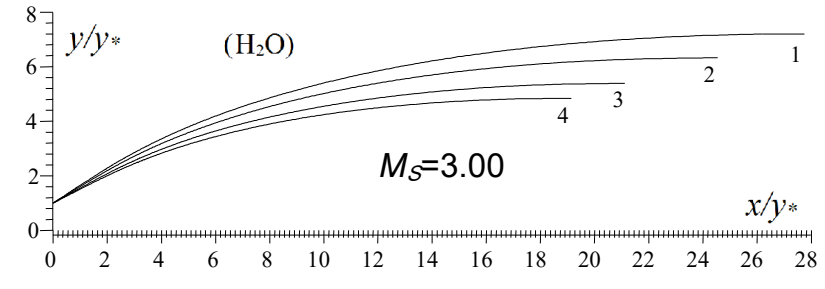

Courbe 1 :  $T_0$ =3000 K. Courbe 2 :  $T_0$ =2000 K. Courbe 3 :  $T_0$ =1000 K. Courbe 4 : Modèle GP. Figure 5.39 : Effet de  $T_0$  sur la forme de la tuyère *MLN* 2D pour le gaz H<sub>2</sub>O.

Tableau 5.32 : Résultats de dimensionnement des tuyères de la figure 5.39.

| $\mathcal{T}_0$ (K) | deg',   | –/V∗    | ∪Masse  | $C_{\mathsf{F}}$ | ys/y*  |
|---------------------|---------|---------|---------|------------------|--------|
| 1000                | 28.6573 | 21.1179 | 21.8377 | 0.3742           | 5.3809 |
| 2000                | 31.0780 | 24.5500 | 25.4768 | 0.4253           | 6.1392 |
| 3000                | 32.9750 | 27.7507 | 28.8760 | 0.4697           | 7.1971 |
| GP.                 | 26.9012 | 19.1348 | 19.7361 | 0.3405           | 4.8355 |

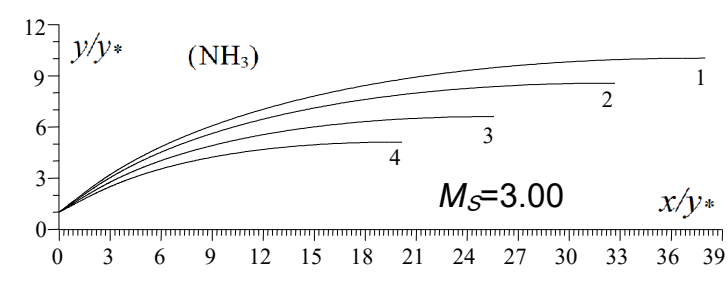

Courbe 1 :  $T_0$ =3000 K. Courbe 2 :  $T_0$ =2000 K. Courbe 3 :  $T_0$ =1000 K. Courbe 4 : Modèle GP.

Figure 5.40 : Effet de  $T_0$  sur la forme de la tuyère *MLN* 2D pour le gaz NH<sub>3</sub>.

Tableau 5.33 : Résultats de dimensionnement des tuyères de la figure 5.40.

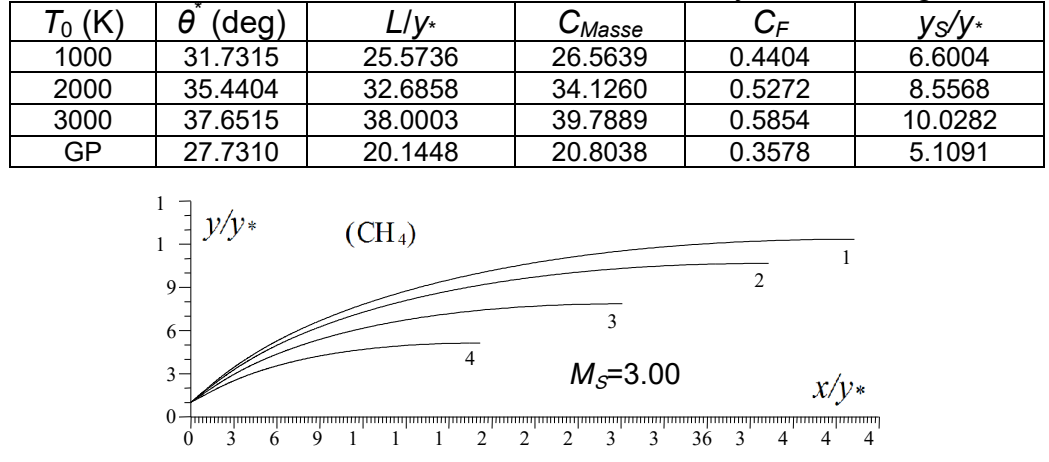

Courbe 1 :  $T_0$ =3000 K. Courbe 2 :  $T_0$ =2000 K. Courbe 3 :  $T_0$ =1000 K. Courbe 4 : Modèle GP. Figure 5.41 : Effet de  $T_0$  sur la forme de la tuyère *MLN* 2D pour le gaz CH<sub>4</sub>.

| $T_0$ (K)             | θ<br>$(\text{deg})$                                                                 | L/y∗    | $C_{Masse}$ | $C_{\mathsf{F}}$ | ys/y*   |  |  |  |  |  |
|-----------------------|-------------------------------------------------------------------------------------|---------|-------------|------------------|---------|--|--|--|--|--|
| 1000                  | 30.0875<br>34.2401                                                                  |         | 31.3622     | 0.4986           | 7.8421  |  |  |  |  |  |
| 2000                  | 38.5030                                                                             | 40.2773 | 42.2189     | 0.6055           | 10.6612 |  |  |  |  |  |
| 3000                  | 40.4941                                                                             | 46.2765 | 48.6236     | 0.6608           | 12.3329 |  |  |  |  |  |
| GP                    | 27.7539                                                                             | 20.1734 | 20.8341     | 0.3583           | 5.1169  |  |  |  |  |  |
| $\ddot{4}$            | (Air)<br>$\overline{\phantom{0}}$<br>$\mathfrak{D}$<br>$\overline{\mathbf{3}}$<br>4 |         |             |                  |         |  |  |  |  |  |
| $2 -$<br>$M_S = 3.00$ |                                                                                     |         |             |                  |         |  |  |  |  |  |
| $x/y*$<br>111111111   |                                                                                     |         |             |                  |         |  |  |  |  |  |

Tableau 5.34 : Résultats de dimensionnement des tuyères de la figure 5.41.

Courbe 1 :  $T_0$ =3000 K. Courbe 2 :  $T_0$ =2000 K. Courbe 3 :  $T_0$ =1000 K. Courbe 4 : Modèle GP.

2 4 6 8 10 12 14 16 18 20 22

Figure 5.42 : Effet de T<sub>0</sub> sur la forme de la tuyère *MLN* 2D pour l'air.

Tableau 5.35 : Résultats de dimensionnement des tuyères de la figure 5.42.

| $\mathcal{T}_0$ (K) | deg     | $L/V^*$ | $\cup_\mathit{Masse}$ | $C_{\mathsf{F}}$ | ys/y*  |
|---------------------|---------|---------|-----------------------|------------------|--------|
| 1000                | 25.8410 | 17.7220 | 18.2482               | 0.3161           | 4.4620 |
| 2000                | 27.4658 | 19.6718 | 20,3066               | 0.3488           | 4.9861 |
| 3000                | 28.0588 | 20.4559 | 21.1349               | 0.3626           | 5.1973 |
| GP                  | 24.8258 | 16.8522 | 17.3268               | 0.2989           | 4.2200 |

## 5.3.4. Effet des gaz sur la variation des paramètres de conception en fonction de *MS* pour *T*<sup>0</sup> fixée pour la tuyère *MLN* 2D.

Les figures (5.43) à (5.49) représentent l'effet des gaz sur la variation respectivement de l'angle de déviation initiale *θ\** de la paroi de la tuyère au col, le nombre de Mach *M\** juste après la détente au point A de la figure (4.2), la longueur de détente de la région de Kernel, la longueur complète de la tuyère, la masse de la tuyère, le coefficient de poussée et le rapport des sections critiques en fonction de nombre de Mach de sortie  $M<sub>S</sub>$  de la tuyère pour  $T<sub>0</sub>=2000$  K. Les résultats numériques trouvés en quelques valeurs de nombre de Mach *MS*, lorsque *T*<sub>0</sub>=2000K de ces paramètres sont représentés respectivement dans les tableaux (5.36) à (5.41).Concernant le rapport des sections de sortie, il représente aussi le rapport des rayons entre la section de sortie et le rayon du col. Le tableau (5.10) présenté dans la première partie du chapitre des résultats représente aussi le rapport des rayons de la tuyère 2D, vu que l'écoulement dans les deux sections du col et la section de sortie est unidirectionnel.

Sur les figures (5.45) à (5.47) et (5.49) on a préféré la présentation en l'échelle Logarithmique népériens des paramètres  $L_d/y$ <sup>\*</sup>,  $L/y$ <sup>\*</sup>,  $C_{Mass}$ <sup>e</sup> et  $y_s/y$ <sup>\*</sup> respectivement vu que les valeurs trouvées sont très grandes pour quelques gaz comme le CH<sub>4</sub>,  $NH_3$ , CO<sub>2</sub> et H<sub>2</sub>O et des valeurs très petites pour l'autres gaz comme le H<sub>2</sub>, O<sub>2</sub>, N<sub>2</sub>, CO et l'air sur même figure. De même pour des valeurs petites de M<sub>S</sub>, ces paramètres sont petits et si *MS* augmente légèrement, ces paramètres augmentent considérablement. La présentation sera mauvaise dans l'échelle réelle. Comme commentaire, à bas nombre de Mach *MS*, jusqu'à 1.8, on peut dire qu'il n'est pas une différence entre les gaz choisis, vu que les paramètres trouvées sont presque confondus. En réalité il ya une différence mais elle est très petite. La différence entre un gaz est l'autre commence à partir de M<sub>S</sub>=2.00, où le gaz devient important pour la propulsion. La même remarque présentée auparavant sur le choix des gaz pour la propulsion aérospatiale reste valable, où le choix de CH<sub>4</sub>, NH<sub>3</sub>, CO<sub>2</sub>, H<sub>2</sub>O est mauvais, tandis que l'air, O<sub>2</sub>, N<sub>2</sub>, CO est bon. Pour les souffleries, on peut choisir le cas contraire vu que les rapports  $A_s/A_s$  est plus grand pour  $CH_4$ , NH<sub>3</sub>, CO<sub>2</sub>, H<sub>2</sub>O.

Les tableaux (5.42) et (5.43) représentent respectivement l'erreur commise par l'utilisation d'un tel gaz de propulsion à la place de l'air sur le coefficient  $C_F$  et le coefficient *C<sub>Masse</sub>* en fonction de *M<sub>S</sub>* pour *T*<sub>0</sub>=2000 K lorsque les tuyères possèdent même nombre de Mach de sortie. Parmi tous les paramètres de conception on a choisi uniquement le *CF* et le *CMasse* parce leurs intérêts et que tous les autres paramètres possèdent même allure de variation que ces deux paramètres. On remarque l'écart important pour le  $CH_4$ , NH<sub>3</sub>, CO<sub>2</sub> et le H<sub>2</sub>O par rapport à l'air. Tandis que pour le H<sub>2</sub>, O<sub>2</sub>, N<sub>2</sub> et le CO l'erreur est très petite. Pour M<sub>S</sub>=5.00, l'écart en C<sub>F</sub> est ε<sub>CF</sub>(CH<sub>4</sub>)(%)=111.71% et ε<sub>CF</sub>(H<sub>2</sub>)(%)=7.53%, l'écart en C<sub>Masse</sub> donne  $\epsilon_{\text{CMasse}}(CH_4)(\%)$ =1424% et  $\epsilon_{\text{CMasse}}(H_2)(\%)$ =16.16%, pour ce qui montre la possibilité d'utilisation le gaz  $H_2$  au lieu de l'air, de même pour le  $N_2$ , CO et  $O_2$  et l'impossibilité d'utilisation de CH<sub>4</sub>, NH<sub>3</sub>, CO<sub>2</sub> et H<sub>2</sub>O au lieu de l'air.

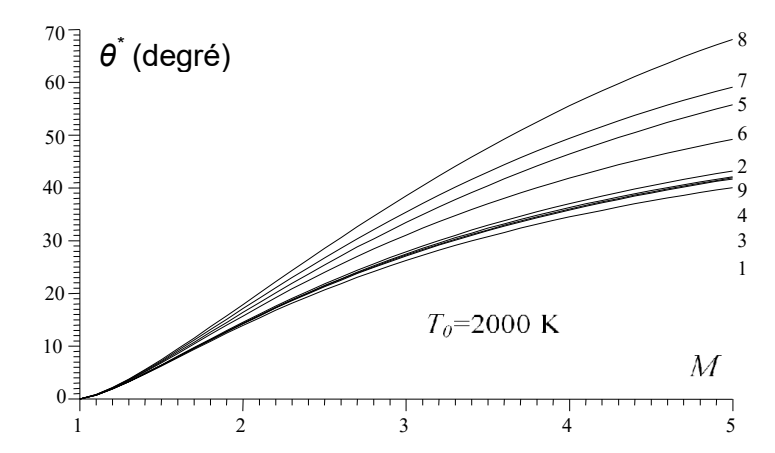

Figure 5.43 : Effet du gaz sur *θ*\* du col des tuyères *MLN* 2D.

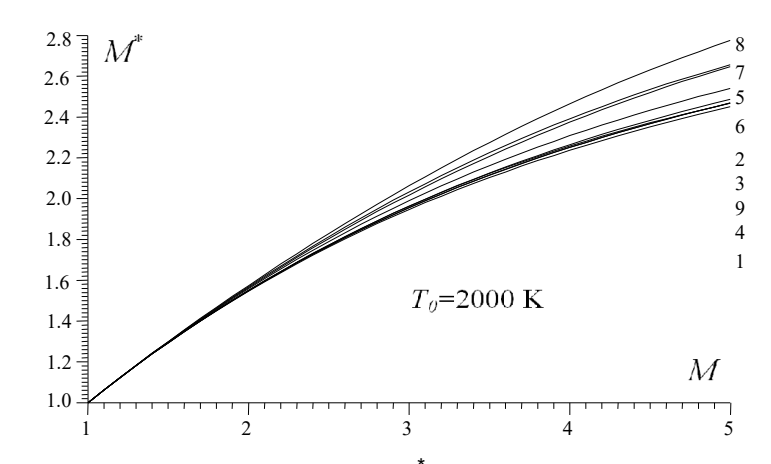

Figure 5.44 : Effet du gaz sur *M*\* du col des tuyères *MLN* 2D.

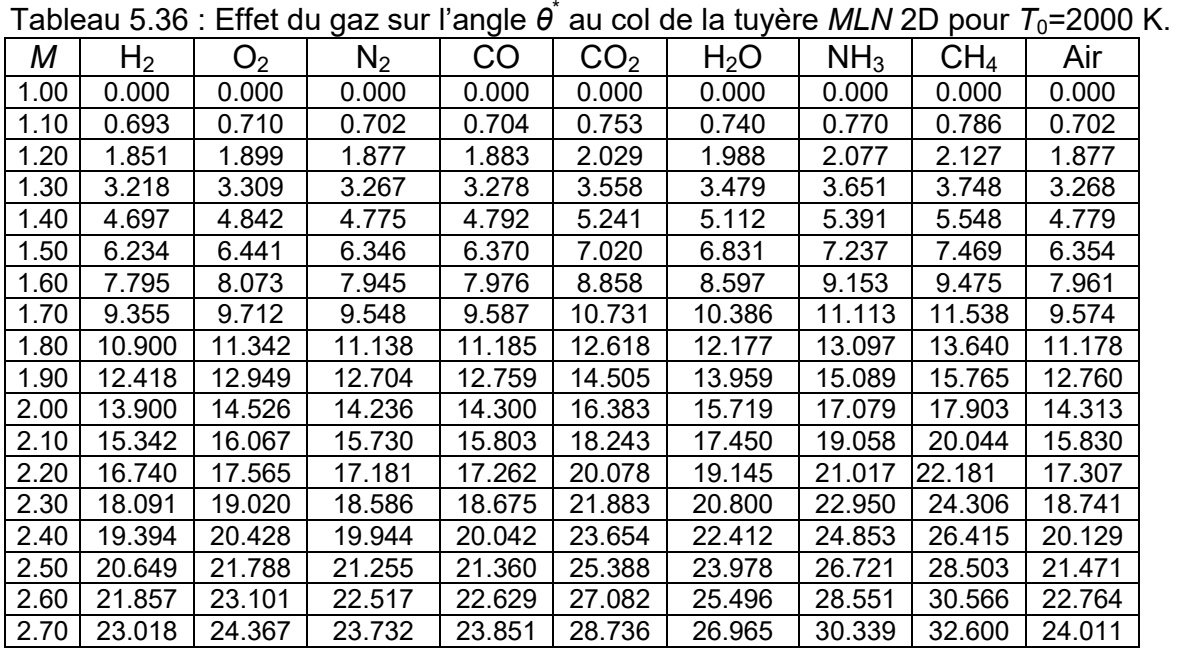

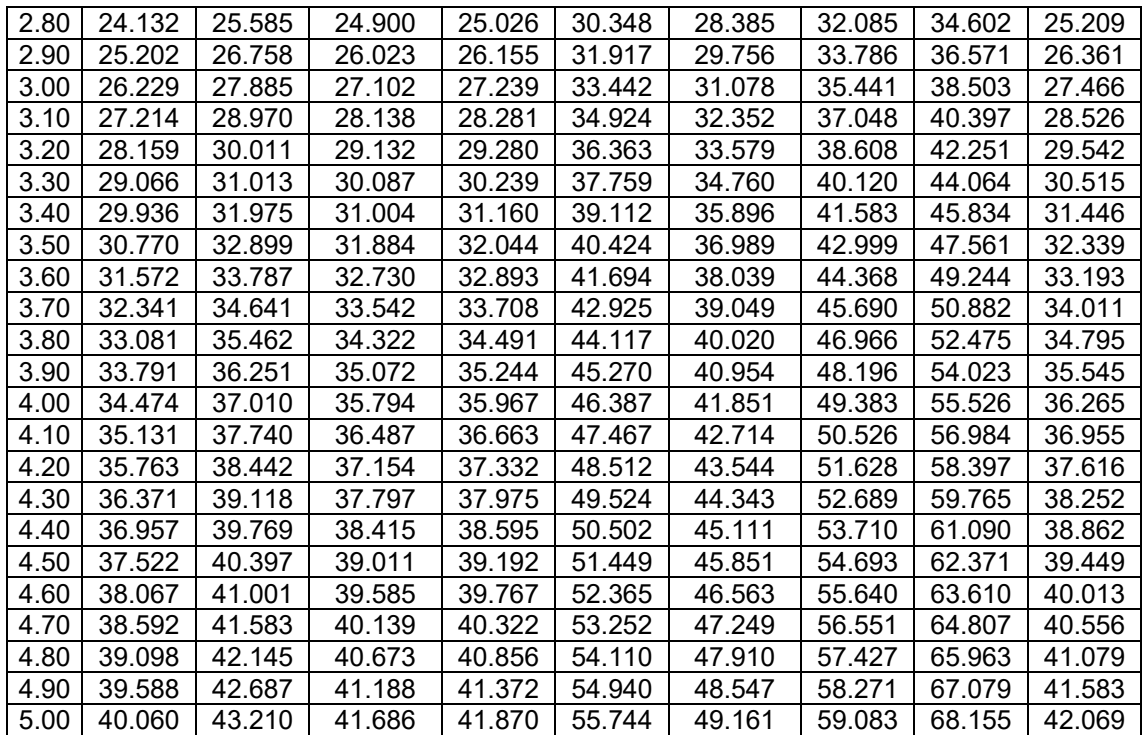

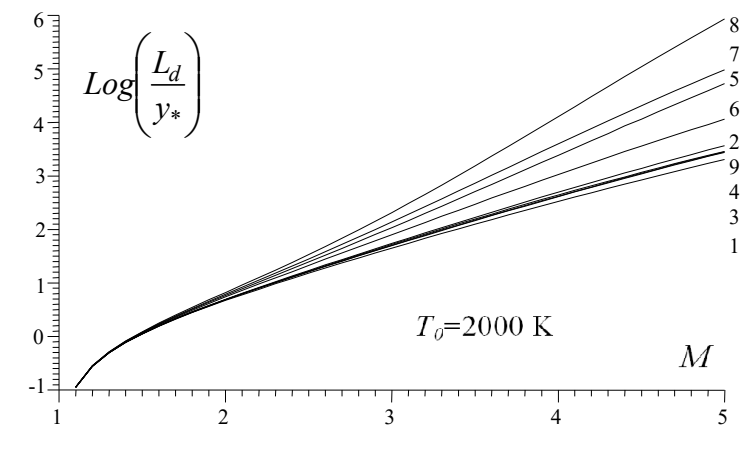

Figure 5.45 : Effet du gaz sur la longueur de détente  $L_d/y$ <sup>\*</sup> des tuyères MLN 2D.

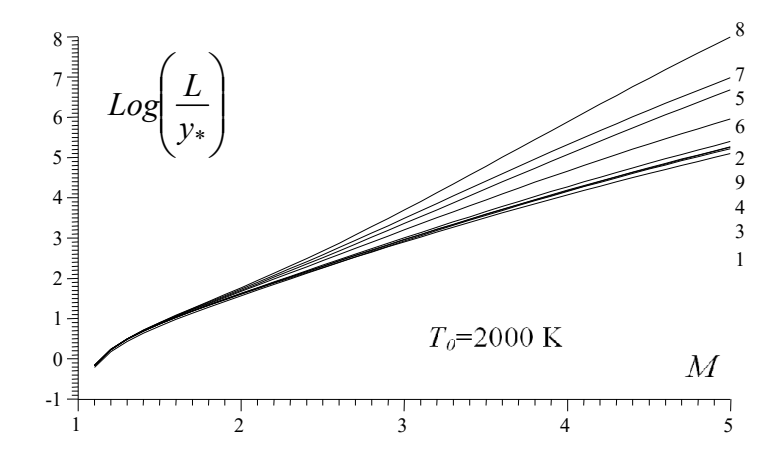

Figure 5.46 : Effet du gaz sur la longueur *L*/*y*\* de la tuyère *MLN* 2D.

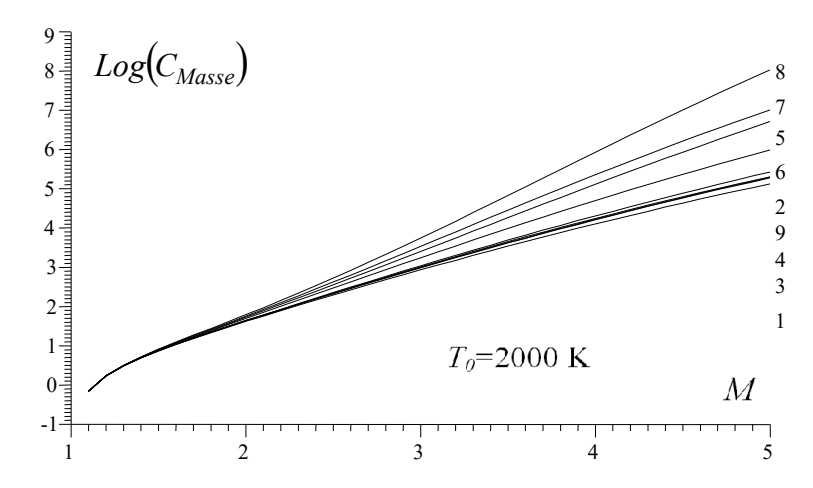

Figure 5.47 : Effet du gaz sur le coefficient *CMasse* pour la tuyère *MLN* 2D.

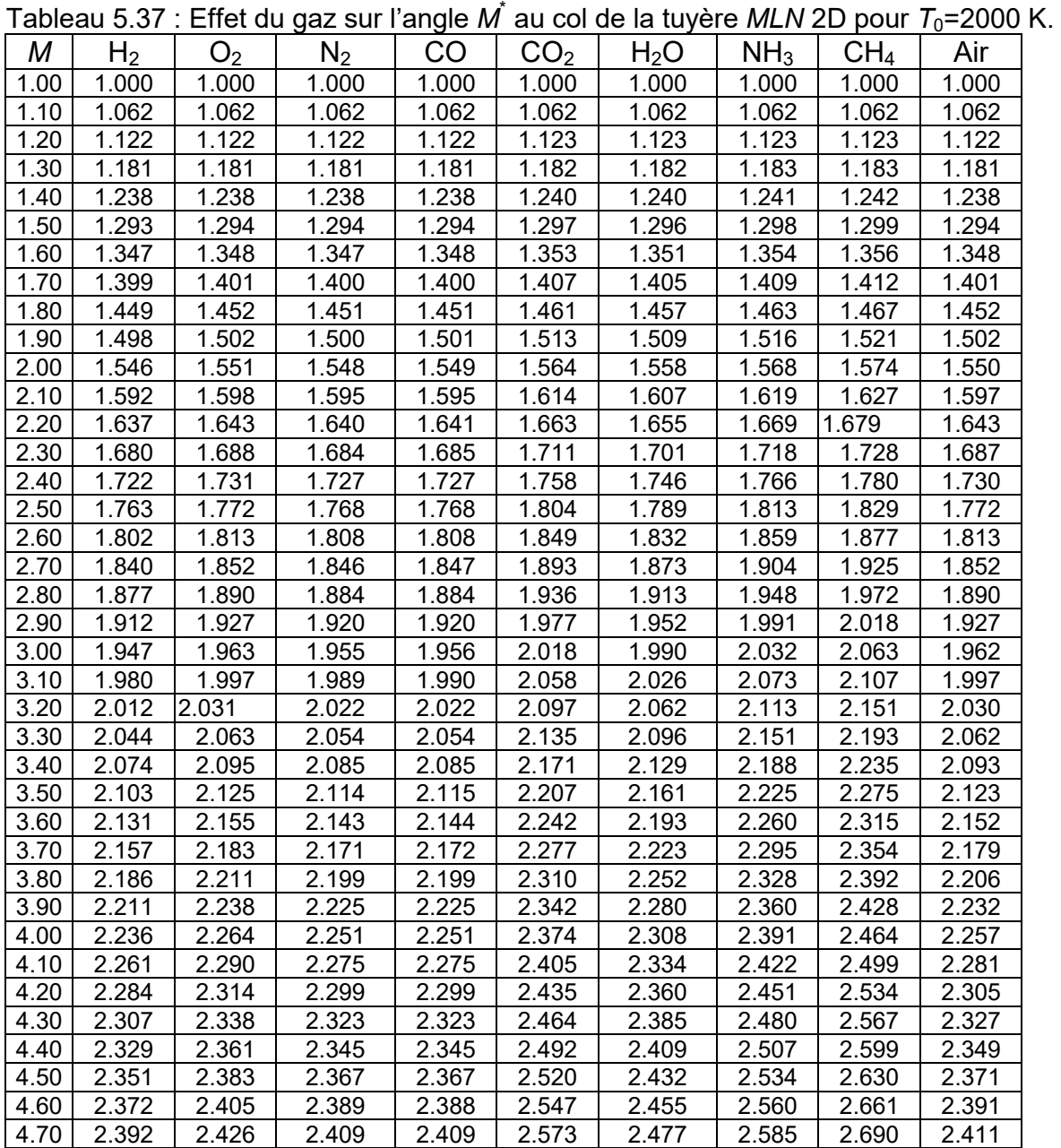

| 4.80 | 2.412 | .447  | 2.430 | 2.429 | 2.598 | 2.499 | 2.609 | 719    | 2.430 |
|------|-------|-------|-------|-------|-------|-------|-------|--------|-------|
| 4.90 | 2.431 | 2.467 | ∠.449 | 2.448 | 2.623 | 2.519 | 2.632 | -2 747 | 2.449 |
| 5.00 | 2.450 | 2.486 | 2.468 | 2.467 | 2.647 | 2.539 | 2.655 |        | 2.467 |

Tableau 5.38 : Valeurs sur *L<sub>d</sub>*/*y*<sup>\*</sup> de la tuyère *MLN* 2D pour  $T_0$ =2000 K.

| M    | H <sub>2</sub> | O <sub>2</sub> | N <sub>2</sub> | CO     | CO <sub>2</sub>    | H <sub>2</sub> O | NH <sub>3</sub>     | CH <sub>4</sub> | Air    |
|------|----------------|----------------|----------------|--------|--------------------|------------------|---------------------|-----------------|--------|
| 1.00 | 0.000          | 0.000          | 0.000          | 0.000  | 0.000              | 0.000            | 0.000               | 0.000           | 0.000  |
| 1.10 | 0.385          | 0.386          | 0.385          | 0.385  | 0.387              | 0.386            | 0.387               | 0.387           | 0.385  |
| 1.20 | 0.571          | 0.572          | 0.571          | 0.571  | 0.575              | 0.574            | 0.577               | 0.578           | 0.571  |
| 1.30 | 0.733          | 0.736          | 0.735          | 0.735  | 0.743              | 0.741            | 0.746               | 0.749           | 0.735  |
| 1.40 | 0.890          | 0.894          | 0.892          | 0.893  | 0.908              | 0.904            | 0.913               | 0.918           | 0.893  |
| 1.50 | 1.047          | 1.055          | 1.051          | 1.052  | 1.077              | 1.069            | 1.085               | 1.094           | 1.052  |
| 1.60 | 1.209          | 1.221          | 1.225          | 1.216  | 1.255              | 1.243            | 1.268               | 1.282           | 1.216  |
| 1.70 | 1.378          | 1.396          | 1.387          | 1.389  | 1.447              | 1.429            | 1.466               | 1.488           | 1.389  |
| 1.80 | 1.557          | 1.582          | 1.571          | 1.573  | 1.656              | 1.629            | 1.684               | 1.717           | 1.574  |
| 1.90 | 1.748          | 1.783          | 1.767          | 1.770  | 1.887              | 1.848            | 1.926               | 1.974           | 1.772  |
| 2.00 | 1.953          | 1.999          | 1.978          | 1.982  | 2.143              | 2.089            | 2.198               | 2.267           | 1.986  |
| 2.10 | 2.174          | 2.235          | 2.207          | 2.212  | 2.430              | 2.355            | 2.505               | 2.603           | 2.218  |
| 2.20 | 2.413          | 2.492          | 2.455          | 2.462  | 2.753              | 2.650            | 2.855               | 2.992           | 2.471  |
| 2.30 | 2.671          | 2.773          | 2.725          | 2.734  | 3.119              | 2.978            | 3.253               | 3.446           | 2.747  |
| 2.40 | 2.951          | 3.081          | 3.019          | 3.031  | 3.535              | 3.345            | 3.716               | 3.979           | 3.050  |
| 2.50 | 3.255          | 3.419          | 3.340          | 3.354  | 4.009              | 3.755            | 4.247               | 4.609           | 3.380  |
| 2.60 | 3.584          | 3.789          | 3.691          | 3.708  | 4.550              | 4.215            | 4.861               | 5.355           | 3.743  |
| 2.70 | 3.942          | 4.196          | 4.074          | 4.094  | $\overline{5.170}$ | 4.729            | 5.573               | 6.245           | 4.139  |
| 2.80 | 4.331          | 4.643          | 4.492          | 4.516  | 5.881              | 5.306            | 6.401               | 7.309           | 4.574  |
| 2.90 | 4.753          | 5.133          | 4.949          | 4.977  | 6.698              | 5.952            | 7.363               | 5.586           | 5.049  |
| 3.00 | 5.211          | 5.671          | 5.447          | 5.481  | 7.637              | 6.677            | 8.483               | 10.123          | 5.569  |
| 3.10 | 5.708          | 6.261          | 5.990          | 6.030  | 8.727              | 7.487            | 9.788               | 11.976          | 6.136  |
| 3.20 | 6.246          | 6.909          | 6.583          | 6.629  | 9.960              | 8.394            | 11.307              | 14.215          | 6.755  |
| 3.30 | 6.829          | 7.617          | 7.228          | 7.282  | 11.391             | 9.408            | 13.074              | 16.925          | 7.428  |
| 3.40 | 7.460          | 8.393          | 7.930          | 7.992  | 13.037             | 10.529           | 15.130              | 20.206          | 8.160  |
| 3.50 | 8.142          | 9.241          | 8.694          | 8.764  | 14.931             | 11.800           | 17.519              | 24.182          | 8.955  |
| 3.60 | 8.879          | 10.167         | 9.523          | 9.604  | 17.107             | 13.205           | 20.290              | 28.999          | 9.817  |
| 3.70 | 9.674          | 11.177         | 10.422         | 10.514 | 19.608             | 14.767           | 23.502              | 34.835          | 10.750 |
| 3.80 | 10.531         | 12.277         | 11.397         | 11.501 | 22.479             | 16.500           | 27.216              | 41.900          | 11.758 |
| 3.90 | 11.454         | 13.475         | 12.453         | 12.569 | 25.770             | 18.422           | 31.504              | 50.445          | 12.847 |
| 4.00 | 12.447         | 14.777         | 13.594         | 13.725 | 29.541             | 20.548           | 36.444              | 60.769          | 14.021 |
| 4.10 | 13.515         | 16.190         | 14.827         | 14.974 | 33.854             | 22.898           | 42.124              | 73.220          | 15.284 |
| 4.20 | 14.662         | 17.723         | 16.158         | 16.321 | 38.783             | 25.491           | 48.640              | 88.211          | 16.643 |
| 4.30 | 15.892         | 19.384         | 17.592         | 17.773 | 44.408             | 28.347           | $\overline{56.095}$ | 106.220         | 18.103 |
| 4.40 | 17.210         | 21.180         | 19.136         | 19.337 | 50.817             | 31.488           | 64.607              | 127.809         | 19.669 |
| 4.50 | 18.622         | 23.121         | 20.797         | 21.018 | 58.110             | 34.936           | 74.300              | 153.625         | 21.348 |
| 4.60 | 20.132         | 25.215         | 22.581         | 22.824 | 66.394             | 38.717           | 85.311              | 184.413         | 23.146 |
| 4.70 | 21.747         | 27.472         | 24.496         | 24.763 | 75.791             | 42.855           | 97.789              | 221.025         | 25.069 |
| 4.80 | 23.471         | 29.902         | 26.548         | 26.841 | 86.432             | 47.379           | 111.891             | 264.439         | 27.124 |
| 4.90 | 25.300         | 32.515         | 28.746         | 29.065 | 98.463             | 52.316           | 127.791             | 315.760         | 29.318 |
| 5.00 | 27.271         | 35.321         | 31.098         | 31.445 | 112.042            | 57.695           | 145.674             | 376.241         | 31.659 |

Tableau 5.39 : Valeurs sur *Lly*<sup>\*</sup> de la tuyère *MLN* 2D pour  $T_0$ =2000 K.

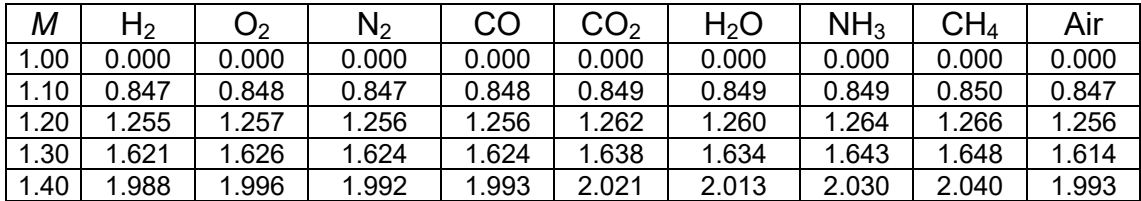

| 1.50 | 2.372   | 2.388   | 2.381   | 2.382   | 2.433   | 2.418   | 2.450   | 2.468             | 2.382   |
|------|---------|---------|---------|---------|---------|---------|---------|-------------------|---------|
| 1.60 | 2.788   | 2.814   | 2.802   | 2.805   | 2.889   | 2.864   | 2.918   | 2.950             | 2.804   |
| 1.70 | 3.245   | 3.286   | 3.267   | 3.272   | 3.407   | 3.365   | 3.453   | 3.505             | 3.271   |
| 1.80 | 3.754   | 3.816   | 3.787   | 3.793   | 4.001   | 3.935   | 4.073   | 4.157             | 3.794   |
| 1.90 | 4.323   | 4.414   | 4.371   | 4.381   | 4.692   | 4.590   | 4.799   | 4.930             | 4.384   |
| 2.00 | 4.964   | 5.092   | 5.032   | 5.045   | 5.499   | 5.347   | 5.658   | 5.858             | 5.052   |
| 2.10 | 5.686   | 5.866   | 5.781   | 5.799   | 6.449   | 6.224   | 6.680   | 6.979             | 5.812   |
| 2.20 | 6.502   | 6.748   | 6.632   | 6.655   | 7.571   | 7.246   | 7.901   | 8.345             | 6.678   |
| 2.30 | 7.424   | 7.756   | 7.599   | 7.629   | 8.901   | 8.436   | 9.366   | 10.016            | 7.666   |
| 2.40 | 6.466   | 8.908   | 8.697   | 8.737   | 10.480  | 9.825   | 11.129  | 12.072            | 8.792   |
| 2.50 | 9.643   | 10.224  | 9.946   | 9.997   | 12.360  | 11.445  | 13.254  | 14.613            | 10.077  |
| 2.60 | 10.971  | 11.726  | 11.363  | 11.428  | 14.600  | 13.335  | 15.820  | 17.762            | 11.541  |
| 2.70 | 12.468  | 13.440  | 12.971  | 13.052  | 17.270  | 15.538  | 18.922  | 21.671            | 13.207  |
| 2.80 | 14.153  | 15.391  | 14.791  | 14.892  | 20.455  | 18.103  | 22.672  | 26.558            | 15.099  |
| 2.90 | 16.048  | 17.612  | 16.850  | 16.974  | 24.254  | 21.086  | 27.207  | 32.654            | 17.244  |
| 3.00 | 18.174  | 20.134  | 19.175  | 19.326  | 28.783  | 24.550  | 32.686  | 41.278            | 19.672  |
| 3.10 | 20.556  | 22.994  | 21.796  | 21.979  | 34.181  | 28.564  | 39.302  | 49.823            | 22.413  |
| 3.20 | 23.221  | 26.232  | 24.746  | 24.966  | 40.608  | 33.208  | 47.281  | 61.784            | 25.500  |
| 3.30 | 26.196  | 29.890  | 28.059  | 28.322  | 48.254  | 38.569  | 56.889  | 76.773            | 28.969  |
| 3.40 | 29.512  | 34.015  | 31.774  | 32.086  | 57.339  | 44.745  | 68.438  | 95.557            | 32.858  |
| 3.50 | 33.202  | 38.660  | 35.932  | 36.301  | 68.120  | 51.844  | 82.294  | 119.081           | 37.208  |
| 3.60 | 37.300  | 43.879  | 40.577  | 41.010  | 80.893  | 59.986  | 98.881  | 148.518           | 42.061  |
| 3.70 | 41.844  | 49.732  | 45.757  | 46.263  | 96.005  | 69.302  | 118.688 | 185.314           | 47.465  |
| 3.80 | 46.875  | 56.283  | 51.524  | 52.111  | 113.854 | 79.937  | 142.279 | 231.234           | 53.469  |
| 3.90 | 52.433  | 63.603  | 51.930  | 58.610  | 134.897 | 92.051  | 170.304 | 288.439           | 60.123  |
| 4.00 | 58.566  | 71.765  | 65.036  | 65.819  | 159.660 | 105.817 | 203.503 | 359.560           | 67.485  |
| 4.10 | 65.320  | 80.850  | 72.903  | 73.801  | 188.749 | 121.425 | 242.716 | 447.775           | 75.614  |
| 4.20 | 72.748  | 90.944  | 81.599  | 82.625  | 222.847 | 139.083 | 288.898 | 556.920           | 84.572  |
| 4.30 | 80.903  | 102.138 | 91.195  | 92.361  | 262.744 | 159.014 | 343.122 | 691.569           | 94.426  |
| 4.40 | 89.844  | 114.530 | 101.764 | 103.087 | 309.321 | 181.463 | 404.594 | 857.214           | 105.247 |
| 4.50 | 99.631  | 128.224 | 113.388 | 114.882 | 363.594 | 206.692 | 480.667 | 1060.357          | 117.112 |
| 4.60 | 110.330 | 143.331 | 126.151 | 127.834 | 426.696 | 234.988 | 566.844 | 1308.656          | 130.099 |
| 4.70 | 122.009 | 159.968 | 140.144 | 142.033 | 499.912 | 266.656 | 666.799 | 1611.120          | 144.295 |
| 4.80 | 134.741 | 178.261 | 155.460 | 157.574 | 584.681 | 302.027 | 782.376 | 1978.322          | 159.789 |
| 4.90 | 148,600 | 198.338 | 172.201 | 174.559 | 682.620 | 341.459 | 915.617 | 2422.478          | 176.675 |
| 5.00 | 163.669 | 220.342 | 190.472 | 193.094 | 795.536 | 385.331 |         | 1068.773 2957.764 | 195.035 |

Tableau 5.40 : Valeurs sur *CMasse* de la tuyère *MLN* 2D pour *T*0=2000 K.

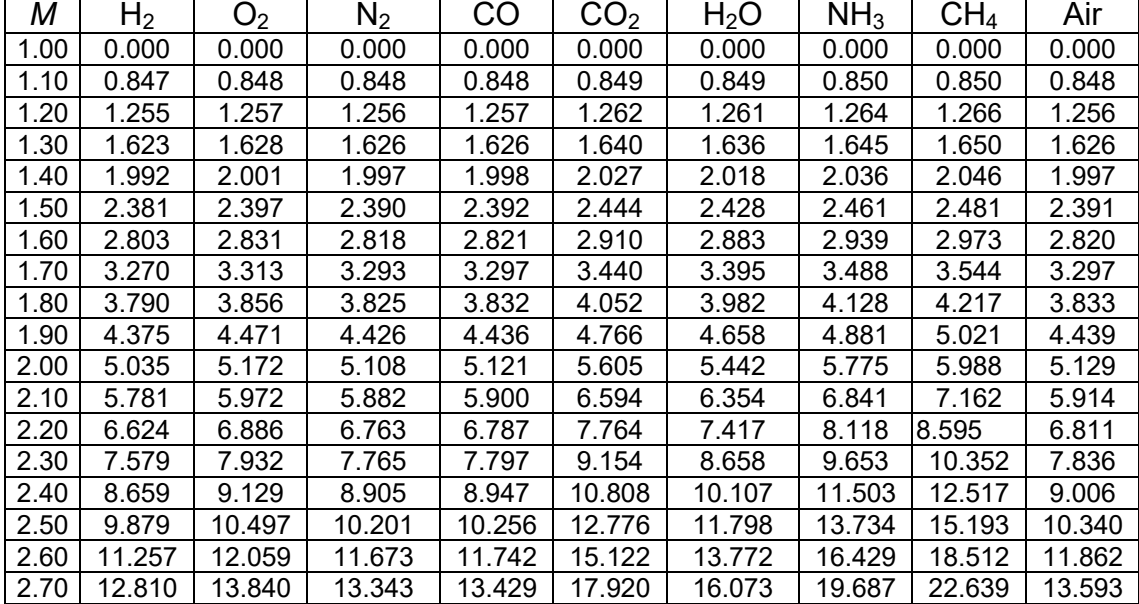

| 2.80 | 14.558  | 15.869  | 15.233  | 15.340  | 21.255  | 18.751  | 23.624  | 27.790            | 15.559  |
|------|---------|---------|---------|---------|---------|---------|---------|-------------------|---------|
| 2.90 | 16.522  | 18.177  | 17.371  | 17.502  | 25.232  | 21.864  | 28.381  | 34.198            | 17.787  |
| 3.00 | 18.725  | 20.796  | 19.783  | 19.943  | 29.970  | 25.477  | 34.126  | 42.219            | 20.307  |
| 3.10 | 21.192  | 23.765  | 22.500  | 22.694  | 35.613  | 29.660  | 41.056  | 52.251            | 23.150  |
| 3.20 | 23.950  | 27.123  | 25.557  | 25.789  | 42.325  | 34.496  | 49.406  | 64.808            | 26.350  |
| 3.30 | 27.027  | 30.915  | 28.987  | 29.265  | 50.303  | 40.073  | 59.449  | 80.527            | 29.944  |
| 3.40 | 30.454  | 35.187  | 32.831  | 33.160  | 59.772  | 46.491  | 71.508  | 100.200           | 33.970  |
| 3.50 | 34.265  | 39.993  | 37.130  | 37.517  | 70.997  | 53.961  | 85.959  | 124.807           | 38.468  |
| 3.60 | 38.494  | 45.389  | 41.928  | 42.383  | 84.282  | 62.306  | 103.236 | 155.559           | 43.483  |
| 3.70 | 43.180  | 51.435  | 47.274  | 47.805  | 99.984  | 71.959  | 123.843 | 193.948           | 49.062  |
| 3.80 | 48.362  | 58.197  | 53.221  | 53.836  | 118.508 | 82.967  | 148.359 | 241.795           | 55.255  |
| 3.90 | 54.085  | 65.745  | 59.822  | 60.533  | 140.323 | 95.493  | 177.447 | 301.323           | 62.113  |
| 4.00 | 60.393  | 74.154  | 67.138  | 67.956  | 165.968 | 109.714 | 211.865 | 375.239           | 69.694  |
| 4.10 | 67.335  | 83.507  | 75.231  | 76.167  | 196.061 | 125.822 | 252.473 | 466.809           | 78.057  |
| 4.20 | 74.965  | 93.890  | 84.169  | 85.238  | 231.299 | 144.028 | 300.244 | 579.968           | 87.265  |
| 4.30 | 83.335  | 105.395 | 94.025  | 95.239  | 272.489 | 164.558 | 356.272 | 719.405           | 97.387  |
| 4.40 | 92.504  | 118.121 | 104.873 | 106.247 | 320,530 | 187.662 | 421.788 | 890.747           | 108.495 |
| 4.50 | 102.535 | 132.174 | 116.793 | 118.345 | 376.455 | 213.603 | 498.168 | 1100.645          | 121.662 |
| 4.60 | 113.493 | 147.665 | 129.873 | 131.619 | 441.418 | 242.674 | 586.943 | 1356.928          | 133.973 |
| 4.70 | 125.446 | 164.712 | 144.203 | 146.160 | 516.728 | 275.182 | 689.813 | 1668.797          | 148.511 |
| 4.80 | 138.468 | 183.443 | 159.878 | 162.066 | 603.845 | 311.464 | 808.653 | 2047.044          | 164.368 |
| 4.90 | 152.635 | 203.988 | 177.001 | 179.438 | 704.414 | 351.880 | 945.534 | 12504.126         | 181.638 |
| 5.00 | 168.030 | 226.489 | 195.675 | 198.384 | 820.270 | 396.813 |         | 1102.740 3054.485 | 200.423 |

Tableau 5.41 : Valeurs sur *C<sub>F</sub>* de la tuyère *MLN* 2D pour *T*<sub>0</sub>=2000 K.

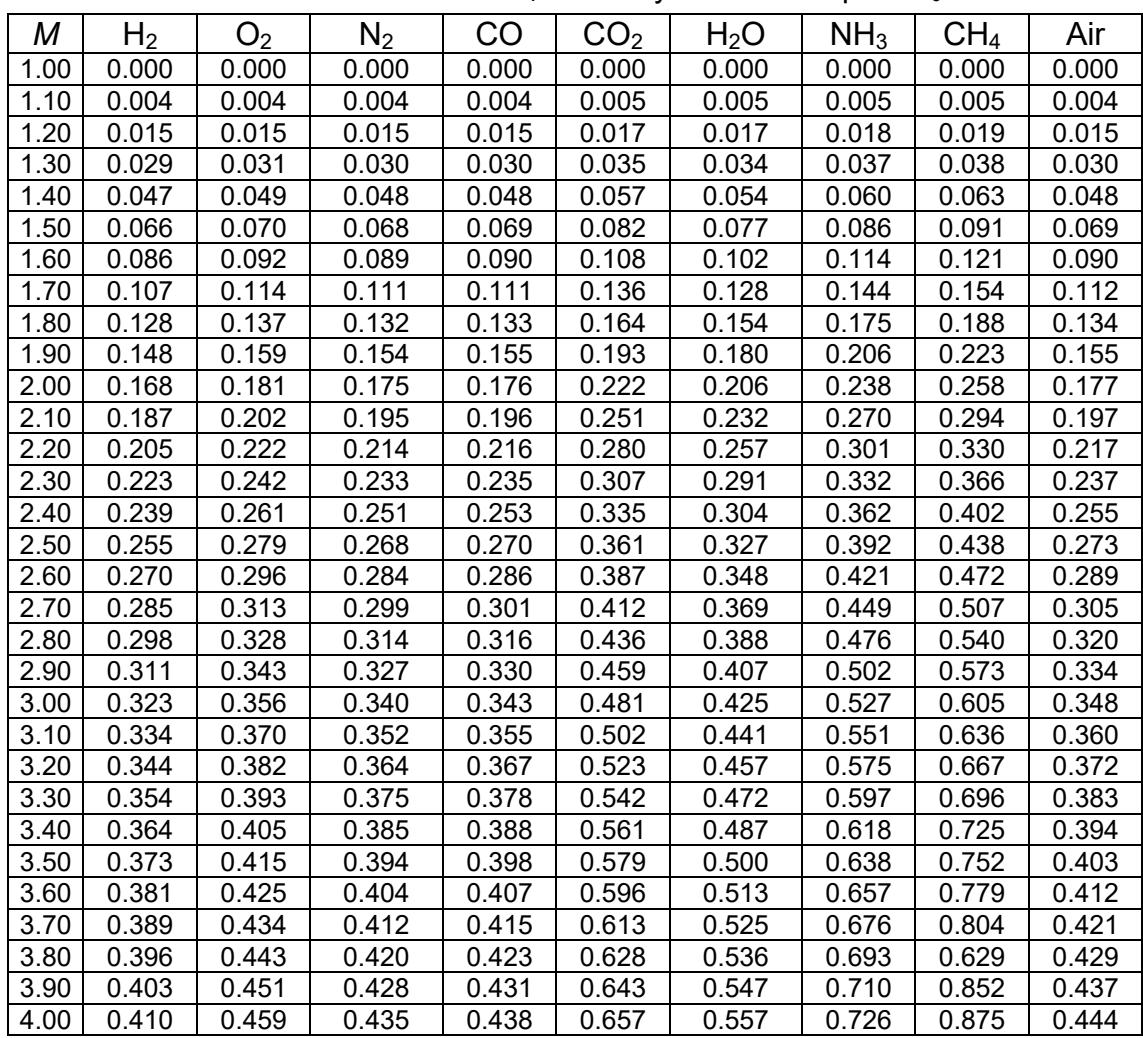

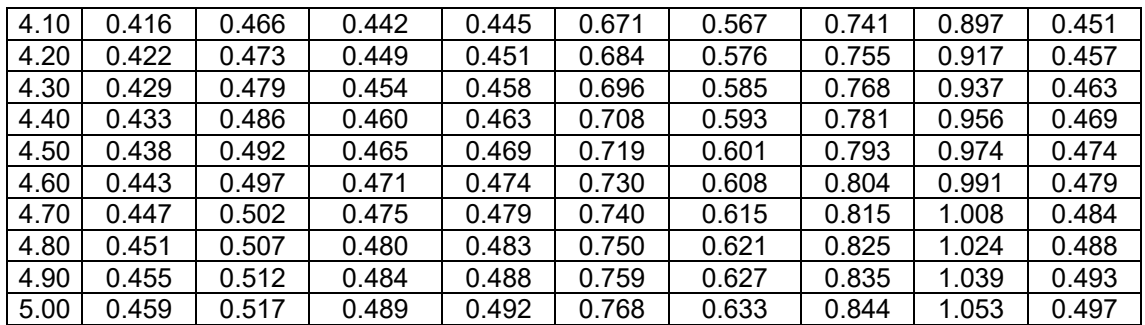

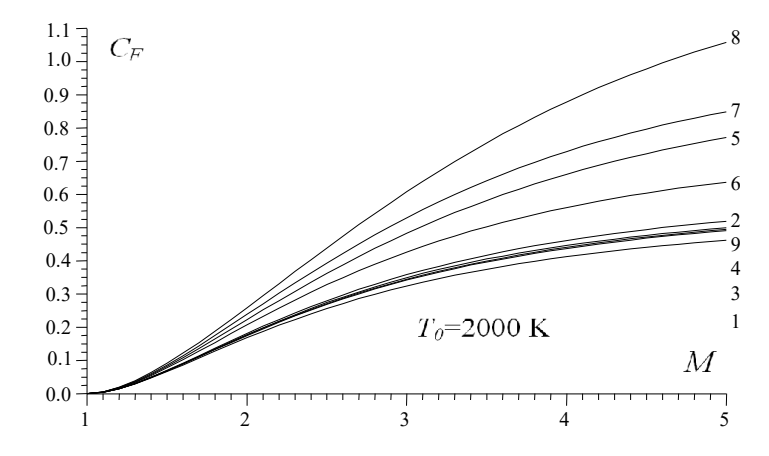

Figure 5.48 : Effet du gaz sur le coefficient *C<sub>F</sub>* pour la tuyère *MLN* 2D.

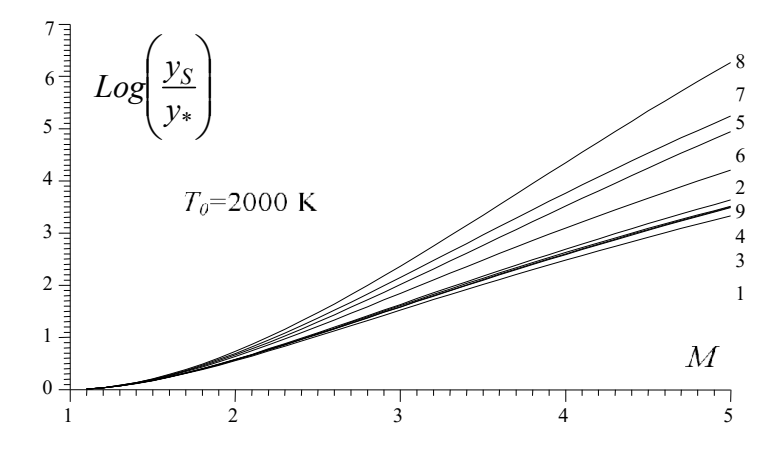

Figure 5.49 : Effet du gaz sur  $y_S/y$  pour la tuyère *MLN* 2D.

Tableau 5.42 : Valeurs sur ε<sub>CF</sub> de la tuyère *MLN* 2D pour *T*<sub>0</sub>=2000 K.

| $\mathsf{M}_\mathsf{S}$ | H <sub>2</sub> | O <sub>2</sub> | $N_2$ | CO    | CO <sub>2</sub> | H <sub>2</sub> O | NH <sub>3</sub> | CH <sub>4</sub> |
|-------------------------|----------------|----------------|-------|-------|-----------------|------------------|-----------------|-----------------|
| 1.50                    | 3.61%          | 2.07%          | 0.56% | 0.01% | 18.84%          | 12.86%           | 25.04%          | 32.31%          |
| 2.00                    | 5.12%          | 2.27%          | 1.19% | 0.50% | 25.83%          | 16.68%           | 34.66%          | 46.21%          |
| 2.50                    | 6.39%          | 2.35%          | 1.80% | 1.05% | 32.37%          | 19.73%           | 43.69%          | 60.40%          |
| 3.00                    | 7.20%          | 2.52%          | 2.13% | 1.38% | 38.30%          | 22.11%           | 51.61%          | 74.02%          |
| 3.50                    | 7.58%          | 2.86%          | 2.18% | 1.43% | 43.52%          | 24.01%           | 58.18%          | 86.37%          |
| 4.00                    | 7.67%          | 3.28%          | 2.04% | 1.31% | 47.95%          | 25.50%           | 63.33%          | 96.88%          |
| 4.50                    | 7.62%          | 3.66%          | 1.84% | 1.31% | 51.57%          | 26.62%           | 67.14%          | 105.31%         |
| 5.00                    | 7.53%          | 3.97%          | 1.65% | 0.96% | 54.42%          | 27.43%           | 69.83%          | 111.71%         |

| $M_{\rm S}$ | H <sub>2</sub> | O <sub>2</sub> | $N_2$ | CO    | CO <sub>2</sub> | H <sub>2</sub> O | NH <sub>3</sub> | CH <sub>4</sub> |
|-------------|----------------|----------------|-------|-------|-----------------|------------------|-----------------|-----------------|
| 1.50        | 0.41%          | 0.27%          | 0.04% | 0.03% | 2.22%           | 1.57%            | 2.95%           | 3.76%           |
| 2.00        | 1.82%          | 0.84%          | 0.40% | 0.14% | 9.28%           | 6.11%            | 12.60%          | 16.76%          |
| 2.50        | 4.46%          | 1.51%          | 1.34% | 0.82% | 23.55%          | 14.10%           | 32.82%          | 46.92%          |
| 3.00        | 7.79%          | 2.41%          | 2.58% | 1.79% | 47.59%          | 25.46%           | 68.05%          | 107.90%         |
| 3.50        | 10.92%         | 3.96%          | 3.47% | 2.47% | 84.56%          | 40.01%           | 123.45%         | 224.44%         |
| 4.00        | 13.34%         | 6.40%          | 3.66% | 2.49% | 138.13%         | 57.42%           | 203.99%         | 438.41%         |
| 4.50        | 15.02%         | 9.54%          | 3.20% | 1.92% | 211.99%         | 77.02%           | 312.86%         | 812.16%         |
| 5.00        | 16.16%         | 13.00%         | 2.36% | 1.01% | 309.26%         | 97.98%           | 450.20%         | 1424.01%        |

Tableau 5.43 : Valeurs sur ε<sub>CMasse</sub> de la tuyère *MLN* 2D pour  $T_0$ =2000 K.

### 5.3.5. Effet des gaz sur la variation des paramètres de conception en fonction de *T*<sup>0</sup> pour *MS* fixé pour la tuyère *MLN* 2D.

Les figures (5.50) à (5.56) représentent respectivement l'effet des gaz et de  $T_0$ sur tous les paramètres de conception *θ\** , *M\** , *Ld*/*y\**, *L*/*y\**, *CMasse*, *CF*, *yS*/*y\**. L'exemple choisi est pour M<sub>S</sub>=3.00. Les résultats numériques de conception pour quelques valeurs de  $T_0$ , lorsque  $M_s$ =3.00 sont présentés respectivement dans les tableaux (5.44) à (5.50). On remarque que  $T_0$  influe sur ces paramètres.

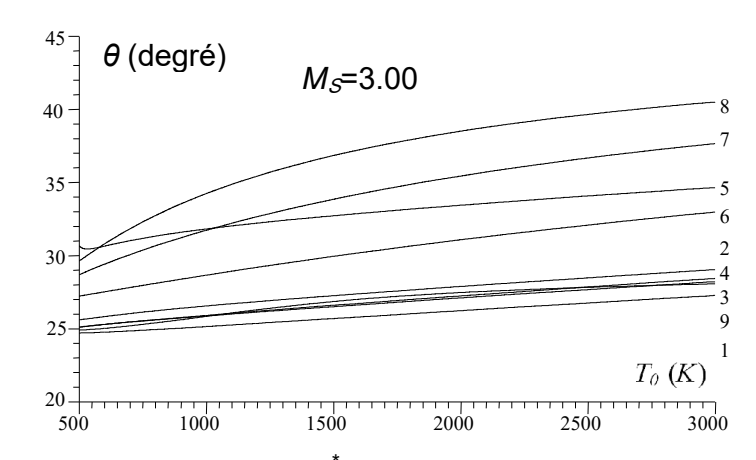

Figure 5.50 : Effet du gaz sur *θ*\* des tuyères *MLN* 2D en fonction de *T*0.

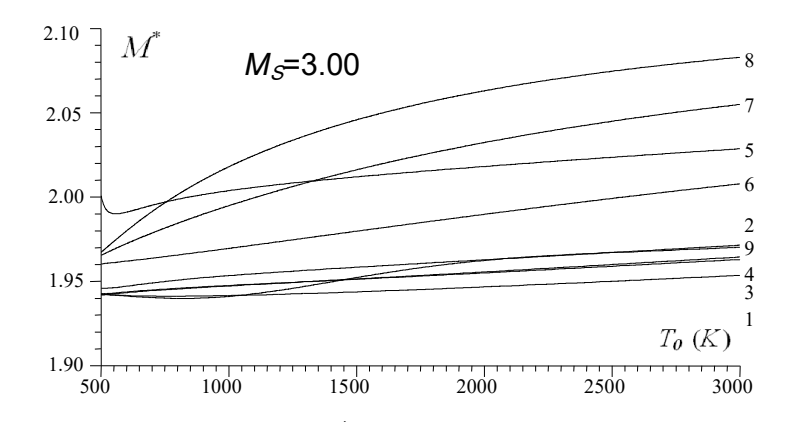

Figure 5.51 : Effet du gaz sur *M*<sup>\*</sup> des tuyères *MLN* 2D en fonction de  $T_0$ .

Pour toute valeur de T<sub>0</sub>, les gaz CH<sub>4</sub>, NH<sub>3</sub>, CO<sub>2</sub> et H<sub>2</sub>O présentent des paramètres élevés. Les gaz  $H_2$ ,  $O_2$ ,  $N_2$  et CO possèdent des performances presque équivalentes à l'air avec petites erreur. Le meilleur gaz pour la propulsion

en toute valeur de  $T_0$  de la chambre de combustion c'est celui le H<sub>2</sub>. Le mauvais c'est celui le CH<sub>4</sub>. L'influence de  $T_0$  est presque faible pour le H<sub>2</sub>, O<sub>2</sub>, air, N<sub>2</sub> et CO et assez élevée pour le  $H_2O$ ,  $CO_2$ , NH<sub>3</sub>, CH<sub>4</sub>. Alors il est recommandé si on utilise le H<sub>2</sub>O, CO<sub>2</sub>, NH<sub>3</sub>, CH<sub>4</sub> de choisir une température T<sub>0</sub> la plus petite possible.

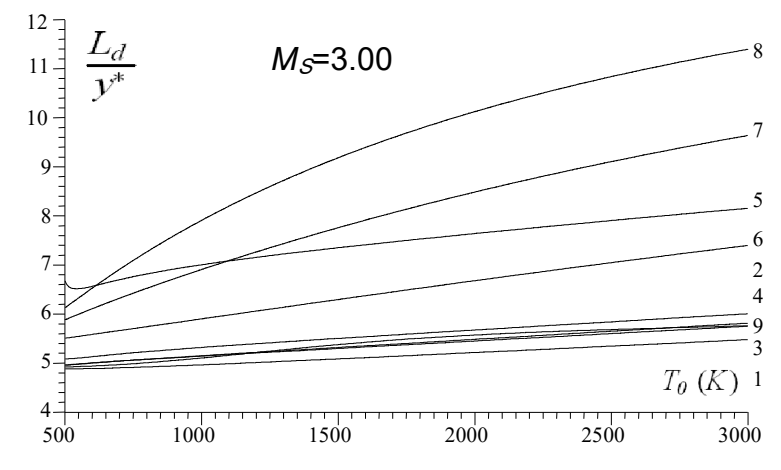

Figure 5.52 : Effet du gaz sur la longueur  $L_d/y$ <sup>\*</sup> des tuyères *MLN* 2D en fonction de  $T_0$ .

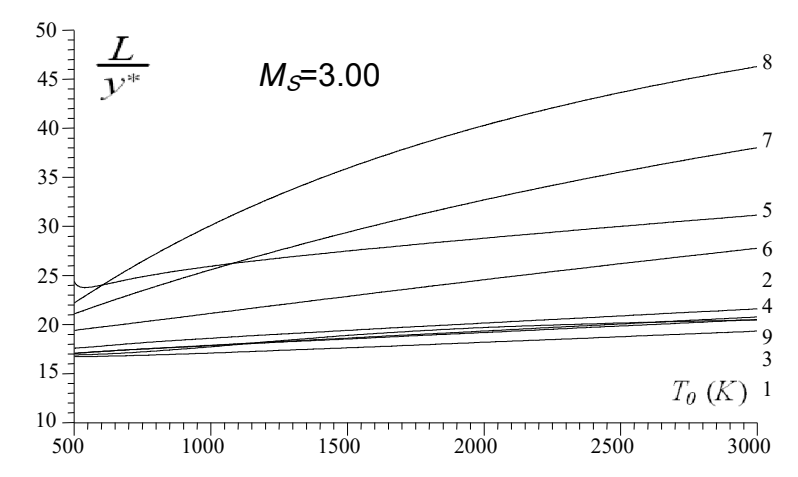

Figure 5.53 : Effet du gaz sur la longueur *L*/*y*\* des tuyères *MLN* 2D en fonction de *T*0.

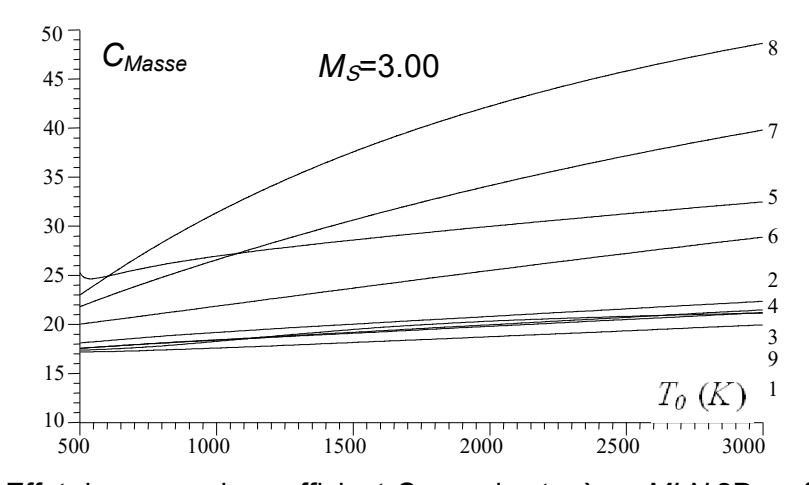

Figure 5.54 : Effet du gaz sur le coefficient C<sub>Masse</sub> des tuyères MLN 2D en fonction de T<sub>0</sub>.

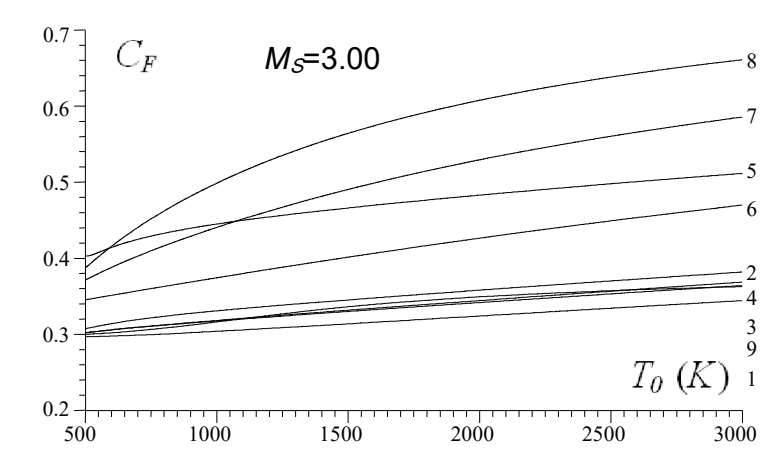

Figure 5.55 : Effet du gaz sur le coefficient *C<sub>F</sub>* des tuyères *MLN* 2D en fonction de  $T_0$ .

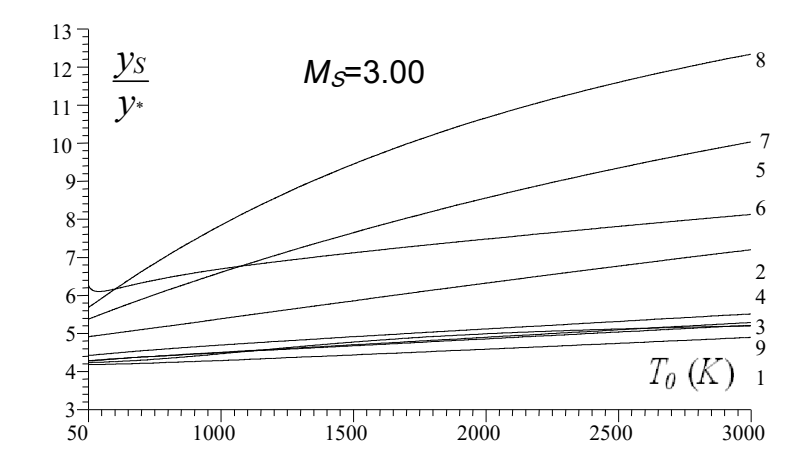

Figure 5.56 : Effet du gaz sur  $y_S/y*$  des tuyères *MLN* 2D en fonction de  $T_0$ .

| $T_0$ (K) | H <sub>2</sub> | O <sub>2</sub> | $N_2$  | CO     | CO <sub>2</sub> | H <sub>2</sub> O | NH <sub>3</sub> | CH <sub>4</sub> | Air    |
|-----------|----------------|----------------|--------|--------|-----------------|------------------|-----------------|-----------------|--------|
| 500       | 24.699         | 25.615         | 25.112 | 25.098 | 30.675          | 27.224           | 28.684          | 29.623          | 24.896 |
| 600       | 24.757         | 25.824         | 25.289 | 25.284 | 30.641          | 27.520           | 29.414          | 30.802          | 25.022 |
| 700       | 24.840         | 26.032         | 25.447 | 25.452 | 31.013          | 27.813           | 30.069          | 31.837          | 25.193 |
| 800       | 24.935         | 26.220         | 25.594 | 25.610 | 31.326          | 28.100           | 30.667          | 32.740          | 25.392 |
| 900       | 25.036         | 26.390         | 25.734 | 25.760 | 31.590          | 28.381           | 31.218          | 33.535          | 25.612 |
| 1000      | 25.142         | 26.549         | 25.869 | 25.906 | 31.819          | 28.657           | 31.731          | 34.240          | 25.841 |
| 1100      | 25.249         | 26.700         | 26.001 | 26.048 | 32.026          | 28.926           | 32.210          | 34.870          | 26.069 |
| 1200      | 25.358         | 26.845         | 26.130 | 26.188 | 32.215          | 29.189           | 32.658          | 35.437          | 26.288 |
| 1300      | 25.467         | 26.985         | 26.257 | 26.325 | 32.393          | 29.446           | 33.080          | 35.949          | 26.494 |
| 1400      | 25.577         | 27.121         | 26.382 | 26.461 | 32.560          | 29.696           | 33.477          | 36.415          | 26.683 |
| 1500      | 25.686         | 27.254         | 26.505 | 26.594 | 32.720          | 29.941           | 33.851          | 36.840          | 26.854 |
| 1600      | 25.796         | 27.384         | 26.627 | 26.726 | 32.874          | 30.179           | 34.204          | 37.229          | 27,007 |
| 1700      | 25.905         | 27.512         | 26.747 | 26.856 | 33.022          | 30.412           | 34.538          | 37.586          | 27.143 |
| 1800      | 26.013         | 27.638         | 26.867 | 26.985 | 33.166          | 30.639           | 34.855          | 37.915          | 27.263 |
| 1900      | 26.121         | 27.762         | 26.985 | 27.113 | 33.306          | 30.861           | 35.155          | 38.220          | 27.370 |
| 2000      | 26.229         | 27.885         | 27.102 | 27.239 | 33.442          | 31.078           | 35.441          | 38.503          | 27.466 |
| 2100      | 26.335         | 28,006         | 27.217 | 27.364 | 33.574          | 31.289           | 35.711          | 38.765          | 27.551 |
| 2200      | 26.441         | 28.125         | 27.331 | 27.487 | 33.703          | 31.495           | 35.969          | 39.010          | 27.628 |
| 2300      | 26.547         | 28.243         | 27.445 | 27.610 | 33.830          | 31.696           | 36.214          | 39.238          | 27.698 |
| 2400      | 26.651         | 28.360         | 27.557 | 27.730 | 33.954          | 31.892           | 36.448          | 39.452          | 27.763 |
| 2500      | 26.755         | 28.475         | 27.668 | 27.850 | 34.075          | 32.083           | 36.672          | 39.653          | 27.822 |

Tableau 5.44 : Valeurs de  $\vec{\theta}$  de *MLN* 2D en fonction de  $T_0$  lorsque  $M_s$ =3.00.

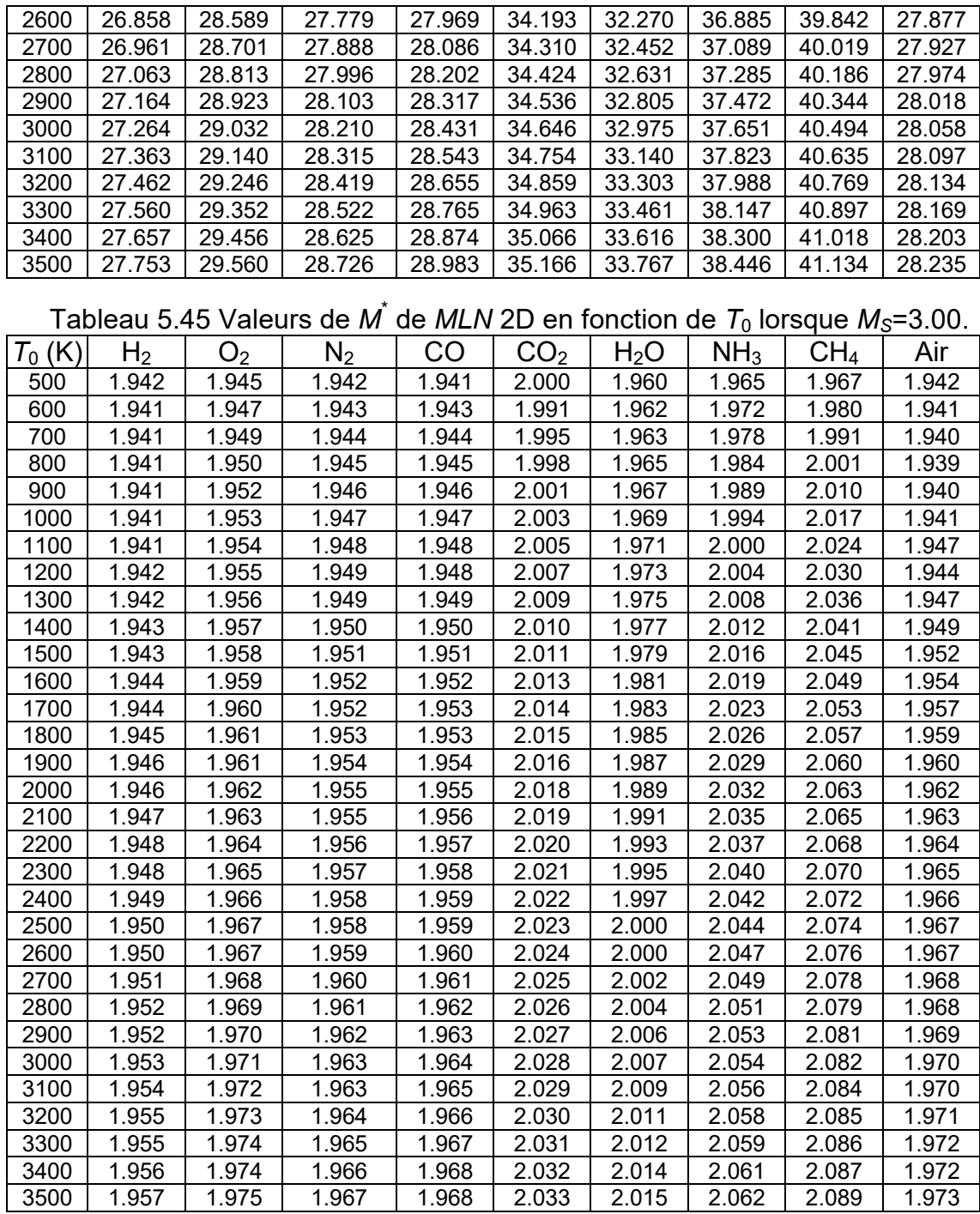

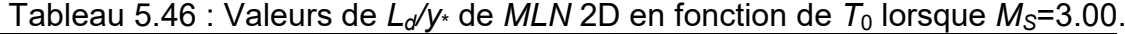

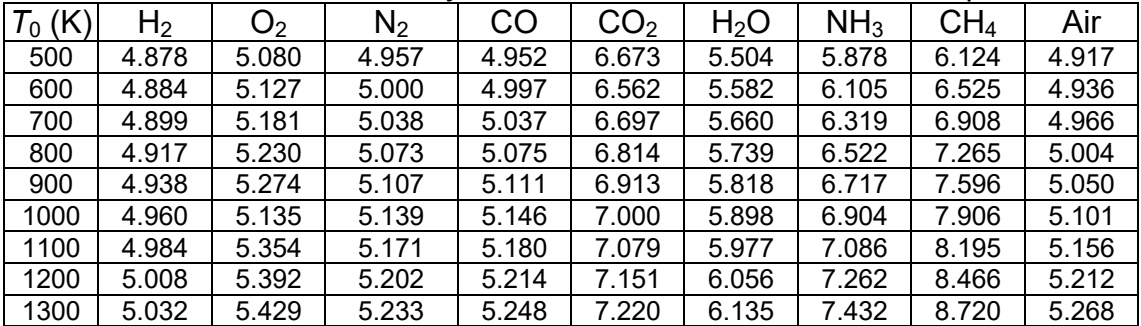

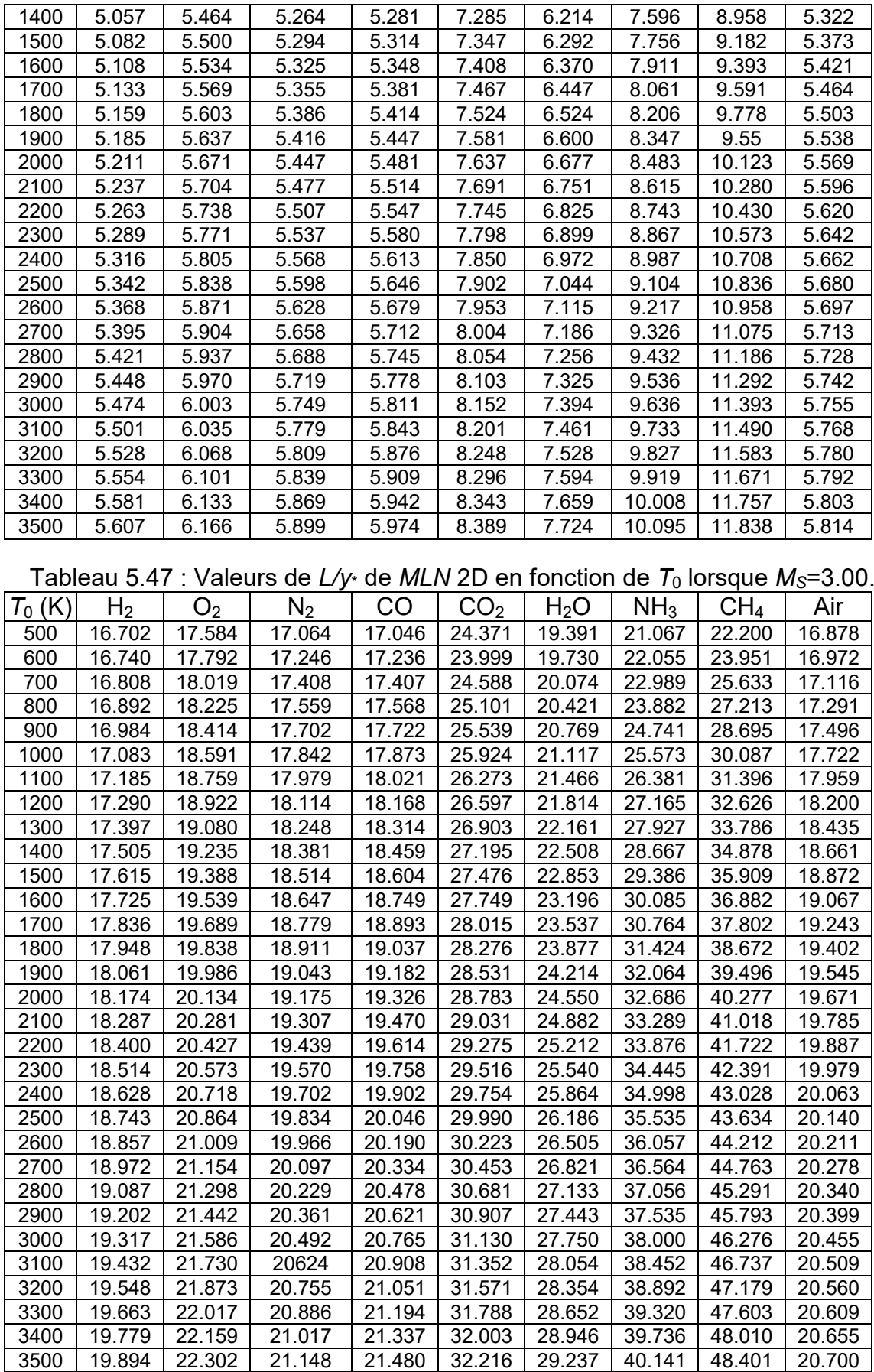

| $T_0$ (K) | H <sub>2</sub> | O <sub>2</sub>      | <b>Fabical J.FO</b> . Valcule at O <sub>Masse</sub> at <i>INEN</i> ZD thronomiat in integral MS-J.00<br>$N_2$ | CO     | CO <sub>2</sub> | H <sub>2</sub> O | NH <sub>3</sub> | CH <sub>4</sub> | Air    |
|-----------|----------------|---------------------|----------------------------------------------------------------------------------------------------|--------|-----------------|------------------|-----------------|-----------------|--------|
| 500       | 17.169         | 18.101              | 17.552                                                                                                    | 17.533 | 25.277          | 20.010           | 21.785          | 22.989          | 17.355 |
| 600       | 17.210         | 18.320              | 17.744                                                                                                    | 17.733 | 24.890          | 20.368           | 22.832          | 24.845          | 17.455 |
| 700       | 17.282         | 18.560              | 17.915                                                                                                    | 17.914 | 25.515          | 20.733           | 23.822          | 26.630          | 17.607 |
| 800       | 17.370         | 18.778              | 18.074                                                                                                    | 18.084 | 26.059          | 21.099           | 24.768          | 28.307          | 17.792 |
| 900       | 17.468         | 18.977              | 18.225                                                                                                    | 18.247 | 26.523          | 21.468           | 25.680          | 29.882          | 18.009 |
| 1000      | 17.572         | 19.164              | 18.373                                                                                                    | 18.406 | 26.932          | 21.837           | 26.563          | 31.362          | 18.248 |
| 1100      | 17.680         | 19.342              | 18.518                                                                                                    | 18.563 | 27.303          | 22.207           | 27.421          | 32.754          | 18.499 |
| 1200      | 17.791         | 19.514              | 18.661                                                                                                    | 18.718 | 27.647          | 22.576           | 28.254          | 34.064          | 18.753 |
| 1300      | 17.904         | 19.681              | 18.802                                                                                                    | 18.872 | 27.972          | 22.944           | 29.063          | 35.298          | 19.002 |
| 1400      | 18.018         | 19.845              | 18.943                                                                                                    | 19.026 | 28.282          | 23.311           | 29.850          | 36.462          | 19.240 |
| 1500      | 18.134         | 20.007              | 19.084                                                                                                    | 19.179 | 28.581          | 23.676           | 30.615          | 37.560          | 19.463 |
| 1600      | 18.251         | 20.167              | 19.224                                                                                                    | 19.332 | 28.871          | 24.041           | 31.359          | 38.598          | 19.668 |
| 1700      | 18.368         | 20.326              | 19.363                                                                                                    | 19.485 | 29.154          | 24.403           | 32.081          | 39.578          | 19.854 |
| 1800      | 18.486         | 20.483              | 19.503                                                                                                    | 19.637 | 29.431          | 24.763           | 32.782          | 40.506          | 20.022 |
| 1900      | 18.605         | 20.640              | 19.643                                                                                                    | 19.790 | 29.702          | 25.121           | 33.464          | 41.385          | 20.172 |
| 2000      | 18.725         | 20.796              | 19.783                                                                                                    | 19.943 | 29.970          | 25.477           | 34.126          | 42.219          | 20.307 |
| 2100      | 18.844         | 20.951              | 19.922                                                                                                    | 20.095 | 30.234          | 25.829           | 34.768          | 43.008          | 20.426 |
| 2200      | 18.964         | 21.106              | 20.061                                                                                                    | 20.247 | 30.493          | 26.180           | 35.393          | 43.760          | 20.534 |
| 2300      | 19.085         | 21.261              | 20.201                                                                                                    | 20.400 | 30.750          | 26.527           | 36.000          | 44.474          | 20.631 |
| 2400      | 19.205         | 21.415              | 20.340                                                                                                    | 20.552 | 31.003          | 26.872           | 36.589          | 45.154          | 20.720 |
| 2500      | 19.326         | 21.569              | 20.480                                                                                                    | 20.704 | 31.254          | 27.214           | 37.161          | 45.801          | 20.801 |
| 2600      | 19.447         | 21.723              | 20.619                                                                                                    | 20.856 | 31.502          | 27.552           | 37.717          | 46.419          | 20.876 |
| 2700      | 19.569         | 21.876              | 20.758                                                                                                    | 21.009 | 31.747          | 27.888           | 38.257          | 47.007          | 20.947 |
| 2800      | 19.690         | 22.029              | 20.898                                                                                                    | 21.161 | 31.990          | 28.220           | 38.782          | 47.570          | 21.013 |
| 2900      | 19.812         | $\overline{22}.182$ | 21.037                                                                                                    | 21.313 | 32.230          | 28.550           | 39.293          | 48.108          | 21.075 |
| 3000      | 19.934         | 22.334              | 21.176                                                                                                    | 21.465 | 32.467          | 28.876           | 39.788          | 48.623          | 21.134 |
| 3100      | 20.056         | 22.487              | 21.315                                                                                                    | 21.617 | 32.703          | 29.198           | 40.271          | 49.115          | 21.191 |
| 3200      | 20.178         | 22.639              | 21.454                                                                                                    | 21.768 | 32.937          | 29.517           | 40.740          | 49.587          | 21.245 |
| 3300      | 20.300         | 22.790              | 21.593                                                                                                    | 21.920 | 33.168          | 29.834           | 41.197          | 50.041          | 21.296 |
| 3400      | 20.422         | 22.942              | 21.732                                                                                                    | 22.071 | 33.396          | 30.146           | 41.640          | 50.476          | 21.346 |
| 3500      | 20.544         | 23.093              | 21.871                                                                                                    | 22.222 | 33.623          | 30.456           | 42.073          | 50.894          | 21.393 |

Tableau 5.48 : Valeurs de  $C_{Masse}$  de *MLN* 2D en fonction de  $T_0$  lorsque  $M_S$ =3.00.

Tableau 5.49 : Valeurs de  $C_F$  de *MLN* 2D en fonction de  $T_0$  lorsque  $M_s$ =3.00.

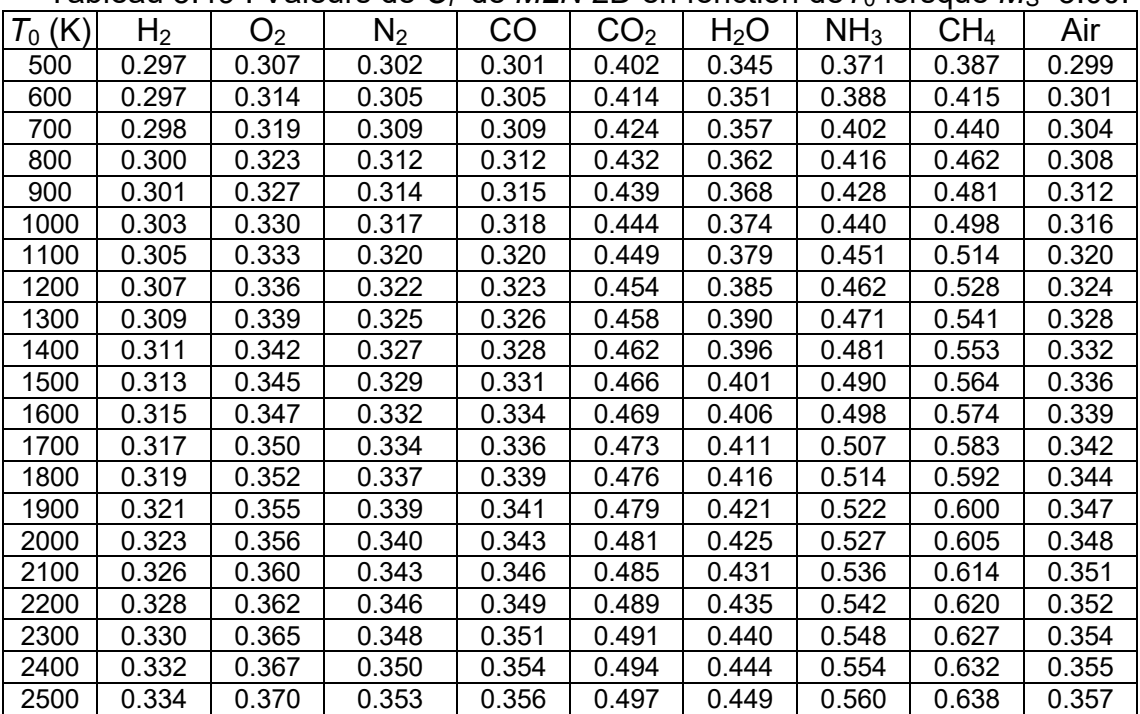

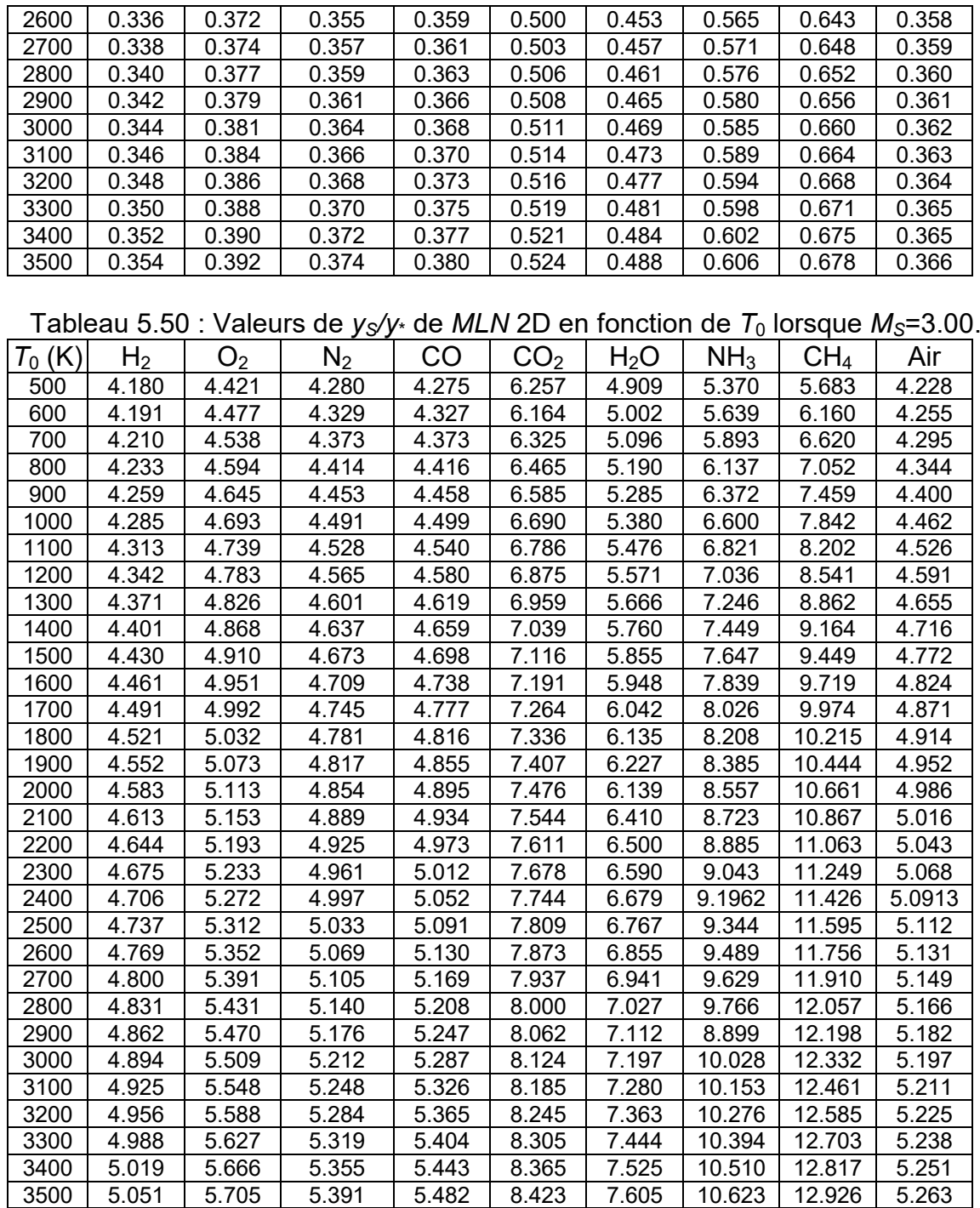

# 5.3.6. Effet du gaz sur la variation des paramètres thermodynamiques à travers la paroi de la tuyère *MLN* 2D.

Les figures (5.57) à (5.61) représentent la variation de nombre de Mach et les paramètres thermodynamiques respectivement le rapport des températures *T*/*T*0, rapport des pressions *P*/*P*0, rapport des masses volumiques *ρ*/*ρ*<sup>0</sup> et la déviation de l'écoulement à travers la paroi de la tuyère de la figure (5.31) pour M<sub>S</sub>=3.00 et *T*0=2000 K. On remarque une détente de gaz d'une valeur *M*\* au col (juste après la détente) jusqu'à M<sub>S</sub> à la sortie de la tuyère. La valeur de M<sup>\*</sup> est différente de gaz à l'autre qui influe sur les paramètres critiques au col et les paramètres juste après la détente et cela conformément à la figure (5.57). Les valeurs de M<sup>°</sup> peuvent êtres trouvées dans le tableau (5.37) pour *MS*=3.00 et dans le tableau (5.45) lorsque  $T_0$ =2000 K.

Sur la figure (5.58) on remarque que la température à travers la paroi est assez élevée pour le gaz  $CH_4$ , NH<sub>3</sub>, H<sub>2</sub>O et CO<sub>2</sub> par rapport à l'air. Tandis que pour les gaz  $H_2$ , N<sub>2</sub> et CO est assez froide par rapport à l'air. Donc il faut choisir un matériau de construction convenable résistant à la distribution présentée sur la figure (5.58) selon le gaz choisi. La température à travers la tuyère diminue qui donne la plus petite valeur à la section de sortie. Comme l'écoulement est unidirectionnel et uniforme à la sortie, on peut trouver les valeurs de *T*/*T*<sub>0</sub> à la sortie selon le tableau (5.6) de la première partie lorsque *M*=*MS*=3.00

La figure (5.59) représente la distribution de rapport  $P/P<sub>0</sub>$  à travers la paroi de la tuyère, pour permettre de faire la contrainte appliquée sur le matériau afin de choisir le bon matériau qui résiste à cette variation. Le rapport au col lorsque *M*=*M*<sup> $\hat{ }$ </sup> et à la sortie lorsque *M*=*M*<sub>S</sub>=3.00 peuvent êtres trouvées dans le tableau (5.8).

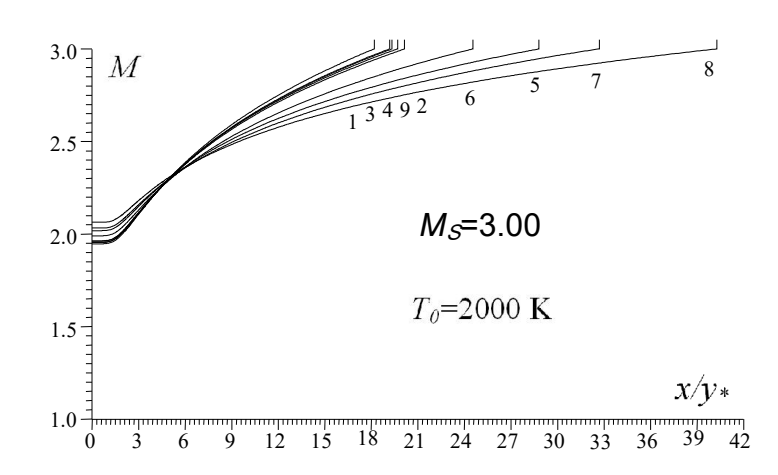

Figure 5.57 : Effet du gaz sur la variation de *M* à travers la paroi de *MLN* 2D.

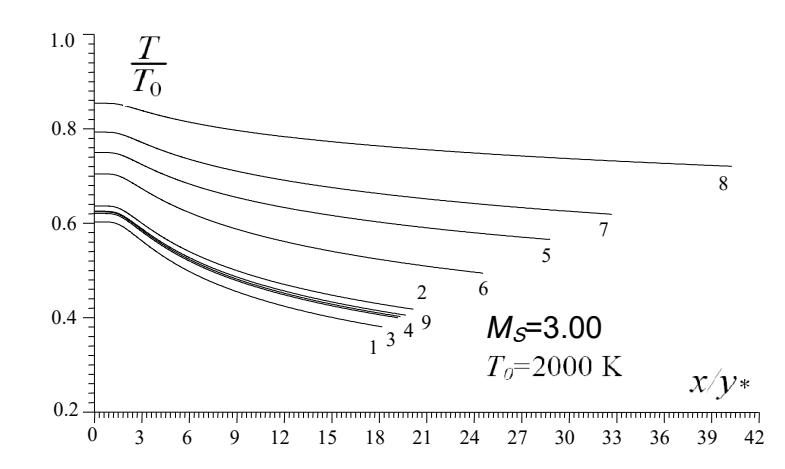

Figure 5.58 : Effet du gaz sur la variation de  $7/T_0$  à travers la paroi de MLN 2D.

La figure (5.60) représente que l'écoulement étudié est compressible vu la variation du rapport *ρ*/*ρ*<sup>0</sup> à travers la tuyère.

La figure (5.61) montre qu'il ya une détente de type Prandtl Meyer de l'angle *θ*\* au col jusqu'à *θ*=0 à la sortie. Elle montre aussi que l'écoulement est horizontal à la section de sortie. Les valeurs numériques de *θ\** au col de la tuyère peuvent êtres trouvées dans le tableau (5.36) lorsque M<sub>S</sub>=3.00 et dans le tableau (5.44) lorsque  $T_0$ =2000 K.

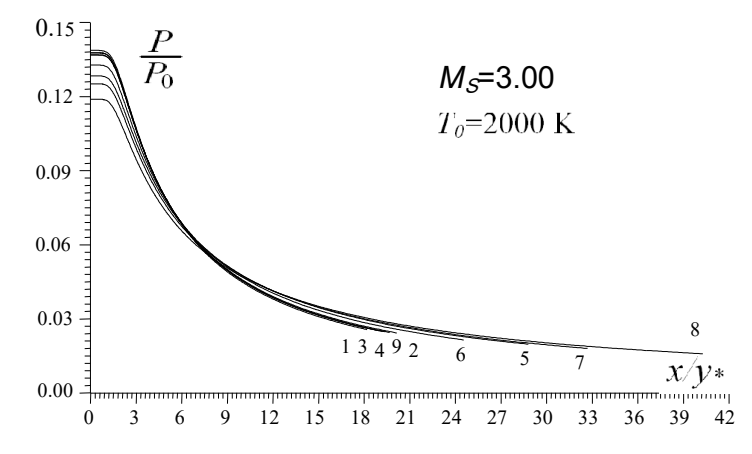

Figure 5.59 : Effet du gaz sur la variation de *P*/*P*<sup>0</sup> à travers la paroi de *MLN* 2D.

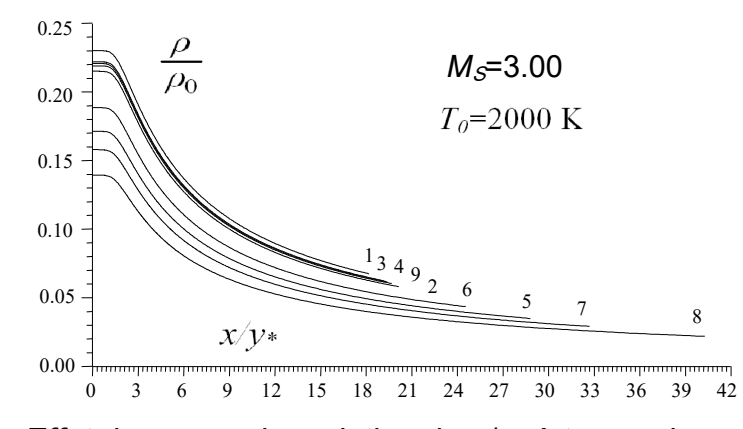

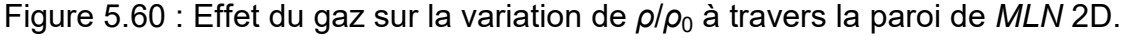

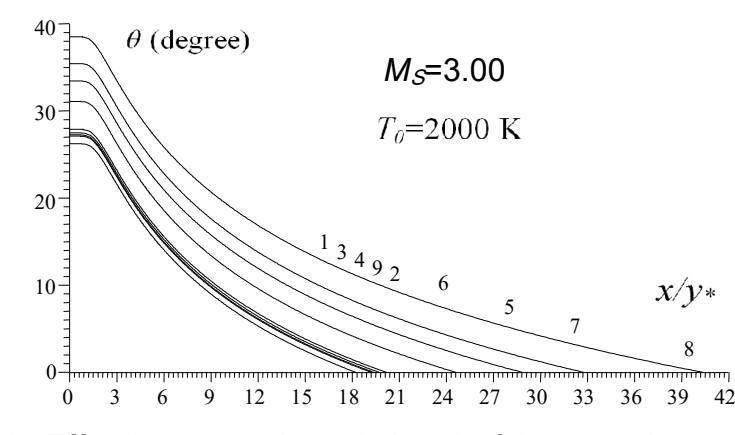

Figure 5.61 : Effet du gaz sur la variation de *θ* à travers la paroi de *MLN* 2D.

## 5.3.7. Effet du gaz sur la variation de nombre de Mach à travers l'axe de la tuyère *MLN* 2D.

La figure (5.62) représente la variation de nombre de Mach à travers l'axe de symétrie de la tuyère de la figure (5.31) lorsque  $M_s$ =3.00 pour  $T_0$ =2000 K. On remarque qu'il ya une détente de M=1 jusqu'à M<sub>S</sub>=3.00. On remarque encore l'existence de la zone uniforme et la zone de Kernel dont cette dernière est assez petite par rapport à la zone uniforme. Pour les gaz  $CH_4$ , NH<sub>3</sub>, CO<sub>2</sub> et H<sub>2</sub>O la longueur de la zone uniforme est plus grande que le cas de l'air vu que la tuyère dans ce cas possède une longueur grande que de cas de l'air. Tandis que pour le  $H_2$ , N<sub>2</sub> et CO et même O<sub>2</sub> présentent des régions petites. Alors pour les souffleries supersoniques, on a un espace important pour placer le prototype d'avion dans la région uniforme et l'effet de la paroi n'est pas important vu quelle est assez loin par rapport au prototype conformément à la figure (5.31).

Généralement l'apparition d'une grande zone uniforme est mauvaise dans les applications aérospatiales et très bonnes pour les souffleries, vu qu'il n'est pas d'évolution de l'écoulement et qui va ne donner aucun changement des paramètres avec augmentation de la masse et sans changement de C<sub>F</sub> pour rien. Alors il est recommandé de faire une troncature de la paroi à un endroit précis. Cette procédure sera discutée à la fin de cette partie.

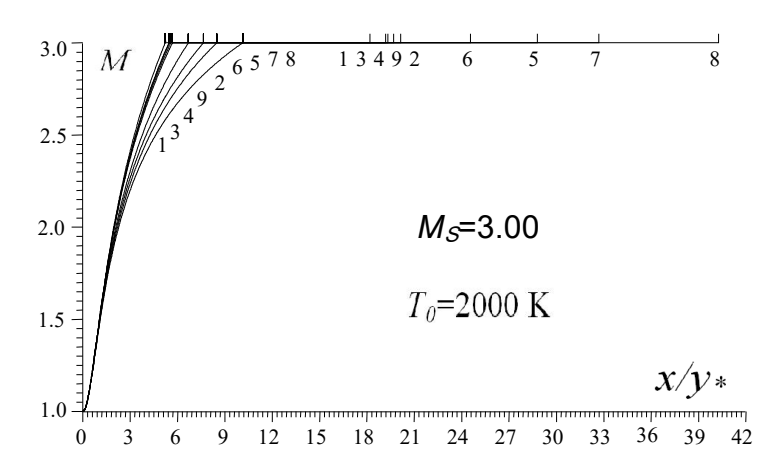

Figure 5.62 : Effet du gaz sur la variation de *M* le long l'axe de symétrie de *MLN* 2D.

## 5.3.8. Choix du gaz sur la forme des tuyères *MLN* 2D ayant même d'un seule paramètre de conception.

Les figures (5.63) à (5.66) représentent l'effet des gaz sur la forme des tuyères ayant respectivement toutes même d'un seul paramètre de conception pour chaque figure que le cas de l'air. Les paramètres retenus dans les applications sont respectivement le rayon de la section de sortie, la longueur de la tuyère, la déviation initiale de la paroi au col et la longueur de détente de la région de Kernel. Deux autres paramètres qui sont la masse de la tuyère ainsi que le coefficient de poussée sont laissés respectivement dans les paragraphes prochains vu, leurs intérêts pratiques. L'exemple pris c'est pour M<sub>S</sub>=3.00 et *T0*=2000 K.

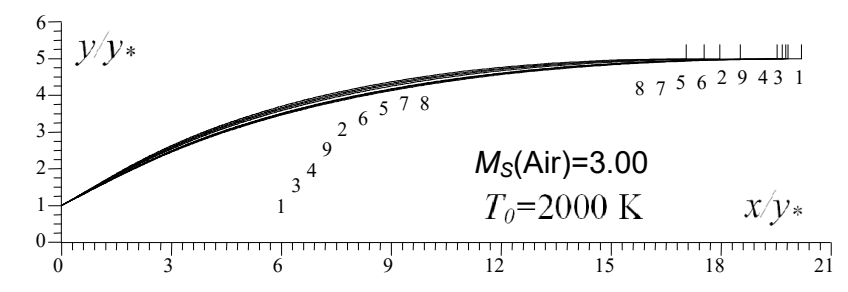

Figure 5.63 : Effet du gaz sur la forme des tuyères *MLN* 2D ayant même section de sortie pour  $M_S(Air)=3.00$  lorsque  $T_0=2000$  K.

Tableau 5.51 : Valeurs numériques des tuyères de la figure 5.63.

| N | Gaz              | $M_{\rm S}$ | (deg)<br>θ | $L/y*$ | $C_{Masse}$ | $C_{\digamma}$ | ys/y* |
|---|------------------|-------------|------------|--------|-------------|----------------|-------|
|   | H <sub>2</sub>   | 3.0850      | 27.069     | 20.184 | 20.806      | 0.333          | 4.986 |
| 2 | O <sub>2</sub>   | 2.9769      | 27.628     | 19.522 | 20.161      | 0.354          | 4.986 |
| 3 | $N_2$            | 3.0257      | 27.373     | 19.821 | 20.453      | 0.344          | 4.986 |
| 4 | CO               | 3.0176      | 27.425     | 19.770 | 20.403      | 0.346          | 4.986 |
| 5 | CO <sub>2</sub>  | 2.7230      | 29.110     | 17.953 | 18.635      | 0.418          | 4.986 |
| 6 | H <sub>2</sub> O | 2.8148      | 28.590     | 18.516 | 19.183      | 0.392          | 4.986 |
| 7 | NH <sub>3</sub>  | 2.6575      | 29.586     | 17.534 | 18.230      | 0.438          | 4.986 |
| 8 | CH <sub>4</sub>  | 2.5789      | 30.132     | 17.039 | 17.750      | 0.466          | 4.986 |
| 9 | $[95-96]$        | 3.0000      | 27.466     | 19.672 | 20.307      | 0.348          | 4.986 |

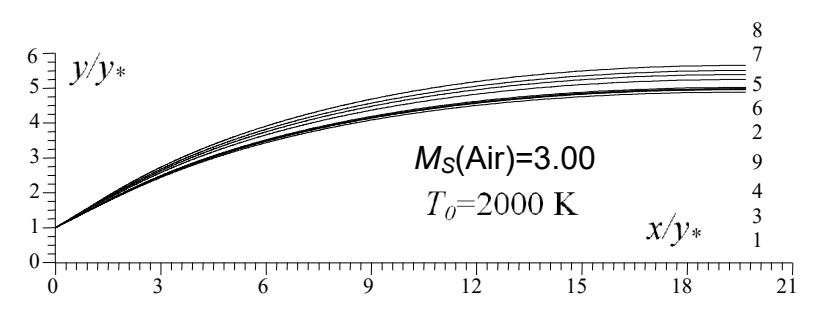

Figure 5.64 : Effet du gaz sur la forme des tuyères *MLN* 2D ayant même longueurs que le cas de l'air pour  $M_s(Air)=3.00$  lorsque  $T_0=2000$  K.

|                | ີ ສີ            |             |                     |                                |                      |                  |        |  |  |  |  |
|----------------|-----------------|-------------|---------------------|--------------------------------|----------------------|------------------|--------|--|--|--|--|
| N              | Gaz             | $M_{\rm S}$ | $(\text{deg})$<br>θ | y <sub>s</sub> /y <sub>*</sub> | $C_{\textit{Masse}}$ | $C_{\mathsf{F}}$ | L/y∗   |  |  |  |  |
|                | H <sub>2</sub>  | 3.0641      | 26.864              | 4.883                          | 20.274               | 0.331            | 19.672 |  |  |  |  |
| $\overline{2}$ | O <sub>2</sub>  | 2.9826      | 27.692              | 5.017                          | 20.316               | 0.355            | 19.672 |  |  |  |  |
| 3              | $\mathsf{N}_2$  | 3.0198      | 27.310              | 4.955                          | 20.295               | 0.344            | 19.672 |  |  |  |  |
| 4              | CO              | 3.0137      | 27.384              | 4.965                          | 20.300               | 0.345            | 19.672 |  |  |  |  |
| 5              | CO <sub>2</sub> | 2.7769      | 29.979              | 5.389                          | 20.432               | 0.431            | 19.672 |  |  |  |  |
| 6              | $H_2O$          | 2.8544      | 29.136              | 5.244                          | 20.387               | 0.400            | 19.672 |  |  |  |  |
| 7              | NH <sub>3</sub> | 2.7215      | 30.718              | 5.502                          | 20.471               | 0.456            | 19.672 |  |  |  |  |
| 8              | CH <sub>4</sub> | 2.6515      | 31.616              | 5.651                          | 20.524               | 0.491            | 19.672 |  |  |  |  |
| 9              | Air [95-96]     | 3.0000      | 27.466              | 4.986                          | 20.307               | 0.348            | 19.672 |  |  |  |  |

Tableau 5.52 : Valeurs numériques des tuyères de la figure 5.64.

Les résultats numériques trouvés de conception sont représentés respectivement dans les tableaux (5.51) à (5.54). Dans ce cas le rayon de la section de sortie *yS*/*y*\*, (figure 5.63), longueur de la tuyère *L*/*y*\* (figure 5.64), l'angle *θ*\* du col (figure 5.65) et la longueur de détente *Ld*/*y*\* (figure 5.66) est le même pour le cas de l'air. Les valeurs de *y<sub>S</sub>*/*y*<sup>\*</sup>, *L*/*y*<sup>\*</sup>, θ et *L<sub>d</sub>*/*y*<sup>\*</sup> pour l'air sont présentés dans le tableau (5.24) et peuvent êtres trouvés encore dans les références [95-96].

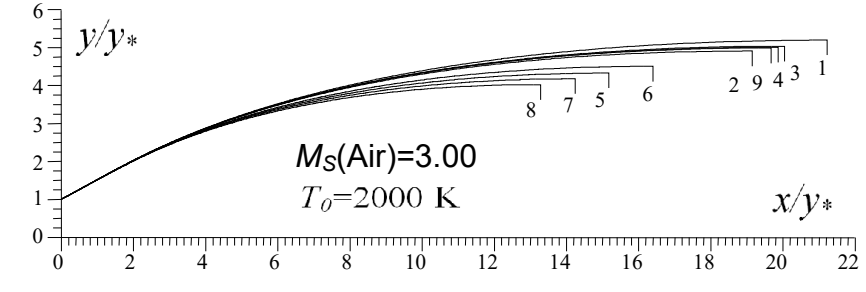

Figure 5.65 : Effet du gaz sur la forme des tuyères *MLN* 2D ayant même *θ*\* comme le cas de l'air pour  $M_s(Air)=3.00$  lorsque  $T_0=2000$  K.

| N              | Gaz              | $M_{\rm S}$ | $L/y*$ | y <sub>s</sub> /y <sub>*</sub> | $C_{Masse}$ | ັ<br>$C_{\digamma}$ | $\boldsymbol{\theta}^{\star}$<br>(degré) |
|----------------|------------------|-------------|--------|--------------------------------|-------------|---------------------|------------------------------------------|
|                | H <sub>2</sub>   | 3.1262      | 21.225 | 5.192                          | 21.885      | 0.338               | 27.466                                   |
| $\overline{2}$ | O <sub>2</sub>   | 2.9623      | 19.145 | 4.907                          | 19.769      | 0.352               | 27.466                                   |
| 3              | $\mathsf{N}_2$   | 3.0346      | 20.047 | 5.032                          | 20.686      | 0.345               | 27.466                                   |
| 4              | CO               | 3.0213      | 19.865 | 5.005                          | 20.501      | 0.346               | 27.466                                   |
| 5              | CO <sub>2</sub>  | 2.6229      | 15.170 | 4.324                          | 15.720      | 0.393               | 27.466                                   |
| 6              | H <sub>2</sub> O | 2.7348      | 16.386 | 4.503                          | 16.959      | 0.376               | 27.466                                   |
| 7              | NH <sub>3</sub>  | 2.5404      | 14.232 | 4.174                          | 14.762      | 0.405               | 27.466                                   |
| 8              | CH <sub>4</sub>  | 2.4501      | 13.277 | 4.021                          | 13.786      | 0.421               | 27.466                                   |
| 9              | Air [95-96]      | 3.0000      | 19.672 | 4.986                          | 20.307      | 0.348               | 27.466                                   |

Tableau 5.53 : Valeurs numériques des tuyères de la figure 5.65.

On remarque que si on garde un même paramètre de conception pour le dimensionnement des tuyères, le nombre de Mach de sortie, la forme de la tuyère et les autres paramètres de conception ne sont plus les mêmes pour tous les gaz conformément aux valeurs tabulées et les figures présentées.

Lorsqu'on garde un seul paramètre de conception le même pour tous les gaz, que de cas de l'air conformément aux figures, le gaz  $H_2$  délivre un  $M_s$  le plus élevé, qui dépasse le *MS* de l'air ce qui donne que la durée de vol est diminuée graduellement. Même ordre de grandeur pour les gaz  $N_2$ ,  $O_2$ , CO. Tandis que pour les gaz CO2, H2O, NH3 et CH4 délivrent un *MS* faible que celui de l'air. Pour le CH4, c'est le plus faible. Alors la durée de vol devient de plus en plus importante.

La forme, la longueur, la masse, le rayon de la section de sortie et le  $C_F$  pour le H<sub>2</sub> sont très grands par rapport aux autres gaz et de l'air. Tandis que pour le CH<sub>4</sub> sont plus petits que le cas de l'air. Le nombre de Mach de sortie dans ce cas est le plus petit obtenu, ce qui donne que la durée de vol est la plus grande que le cas de l'air.

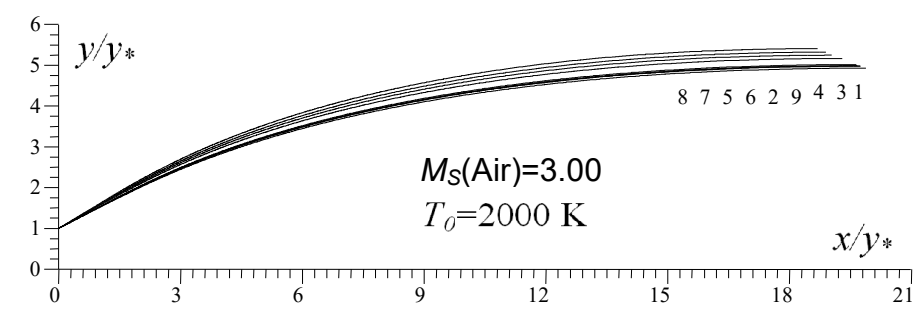

Figure 5.66 : Effet du gaz sur la forme des tuyères *MLN* 2D ayant même  $L_d/y$ comme le cas de l'air pour  $M<sub>S</sub>(Air)=3.00$  lorsque  $T<sub>0</sub>=2000$  K.

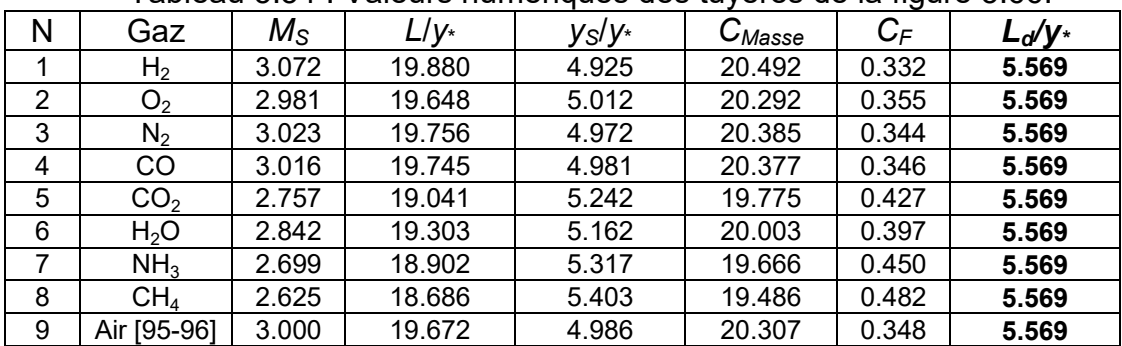

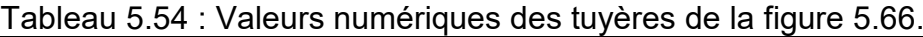

# 5.3.9. Choix du gaz sur la forme des tuyères *MLN* 2D ayant même masse *CMasse* de la tuyère que le cas de l'air.

Dans ce paragraphe on a présenté et élargi les résultats obtenus lorsqu'on veut faire l'étude de l'effet de gaz de propulsion sur les paramètres de conception des tuyères ayant même masse de la tuyère que le cas de l'air, vu l'intérêt pratique de ce paramètre. L'exemple pris sur la figure (5.67) est pour  $M_s$ =3.00 et  $T_0$ =2000 K. les résultats numériques de conception sont présentés dans le tableau (5.55). Toutes les 9 tuyères possèdent même *CMasse* et en particulier le même que le cas de l'air comme présente la dernière colonne de tableau (5.55). Les résultats de l'air peuvent êtres trouvés dans la figure (5.31) et chaque paramètres peuvent êtres trouvés séparément et respectivement dans les tableaux (5.36) à (5.41) lorsque  $M_S$ =3.00 et dans les tableaux (5.44) à (5.50) lorsque  $T_0$ =2000 K.

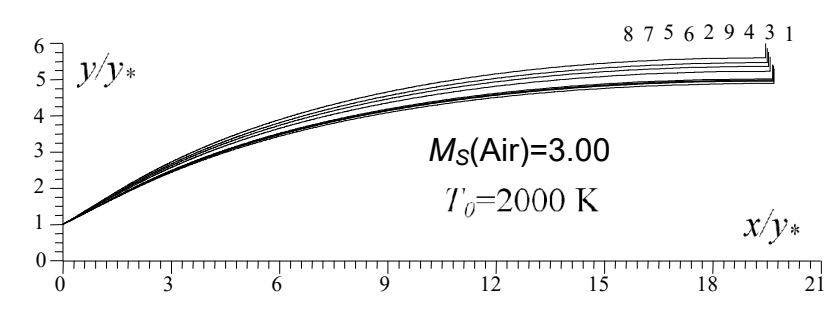

Figure 5.67 : Effet du gaz sur la forme des tuyères *MLN* 2D ayant même masse de la structure que le cas de l'air pour *M<sub>S</sub>*(Air)=3.00 lorsque  $T_0$ =2000 K.
| N | Gaz              | $M_{\rm S}$ | θ<br>(deg) | $y_S/y_*$ | $L/y*$ | $C_{\digamma}$ | $C_{Masse}$ |
|---|------------------|-------------|------------|-----------|--------|----------------|-------------|
|   | H <sub>2</sub>   | 3.0653      | 26.876     | 4.889     | 19.698 | 0.331          | 20.307      |
| 2 | O <sub>2</sub>   | 2.9822      | 27.687     | 5.014     | 19.661 | 0.355          | 20.307      |
| 3 | $N_2$            | 3.0202      | 27.314     | 4.957     | 19.679 | 0.344          | 20.307      |
| 4 | CO               | 3.0139      | 27.386     | 4.966     | 19.676 | 0.346          | 20.307      |
| 5 | CO <sub>2</sub>  | 2.7732      | 29.919     | 5.360     | 19.545 | 0.430          | 20.307      |
| 6 | H <sub>2</sub> O | 2.8518      | 29.101     | 5.227     | 19.592 | 0.399          | 20.307      |
| 7 | NH <sub>3</sub>  | 2.7170      | 30.639     | 5.464     | 19.510 | 0.455          | 20.307      |
| 8 | CH <sub>4</sub>  | 2.6461      | 31.507     | 5.598     | 19.460 | 0.490          | 20.307      |
| 9 | Air [95-96]      | 3.0000      | 27.466     | 4.986     | 19.672 | 0.348          | 20.307      |

Tableau 5.55 : Valeurs numériques des tuyères de la figure 5.67.

Le premier problème dans ce cas avant la détermination les paramètres de conception de gaz donnant même *CMasse* que le cas de l'air c'est la détermination de nombre de Mach sortie et la forme de la tuyère correspondant qui va supporter ce nombre de Mach. D'où l'intérêt de la figure (5.67).

Dans la figure (5.68) on a varié le nombre de Mach de sortie de l'air dans la marge supersonique, et  $T_0$ =2000 K, et on a déterminé le nombre de Mach de sortie correspondant de chaque gaz pour supporter la même masse (même *CMasse*) que le cas de l'air en utilisant l'algorithme présenté dans le tableaux (4.1) du chapitre 4. La courbe 9 en pointillée illustrée dans la figure (5.68) présente le nombre de Mach de sortie de l'air. Les résultats numériques sur le nombre de Mach donné pour chaque gaz sont présentés dans le tableau (5.56). La dernière colonne à droite présente la masse de touts les gaz en fonction de M<sub>S</sub> de l'air.

La figure (5.68) devise les résultats en deux parties. Une partie donnant un nombre de Mach de sortie supérieur au cas de l'air ce qui est le cas pour le  $H_2$  par exemple et la deuxième partie donnant un ensemble des gaz donnants un nombre de Mach inférieure à M<sub>S</sub> de l'air ce qui est le cas pour le CH<sub>4</sub> et NH<sub>3</sub>. On remarque aussi que pour faible M<sub>S</sub>, il n'est ya pas une différence entre un tel gaz et autre. On peut aller jusqu'à 2.00 avec une erreur donnée. Plus le nombre de Mach de sortie de l'air est grand plus on remarque l'intérêt d'un tel gaz par rapport à l'autre.

Pour raison d'intérêt, on a présenté dans les figures (5.69) et (5.70) la variation de *CF* et *CMasse* des tuyères en fonction de *MS* de l'air lorsqu'ils donnent le même *CMasse* que le cas de l'air. Les résultats numériques de *CF* de la figure (5.70) sont présentés dans le tableau (5.57).

Il est très clair dans la figure (5.70) que toutes les 9 courbes sont confondues vu leurs masses est la même. Dans la figure (5.69), on remarque que lorsque le *C<sub>Masse</sub>* des gaz est le même, le *C<sub>F</sub>* et *M<sub>S</sub>* des gaz diffèrent et se divise en deux parties une parties comporte un C<sub>F</sub> grand et M<sub>S</sub> petit par rapport à l'air ce qui est le cas pour CH<sub>4</sub> et le NH<sub>3</sub> et un C<sub>F</sub> petit et M<sub>S</sub> grand par rapport à l'air ce qui est le cas pour le  $H_2$  et  $O_2$ .

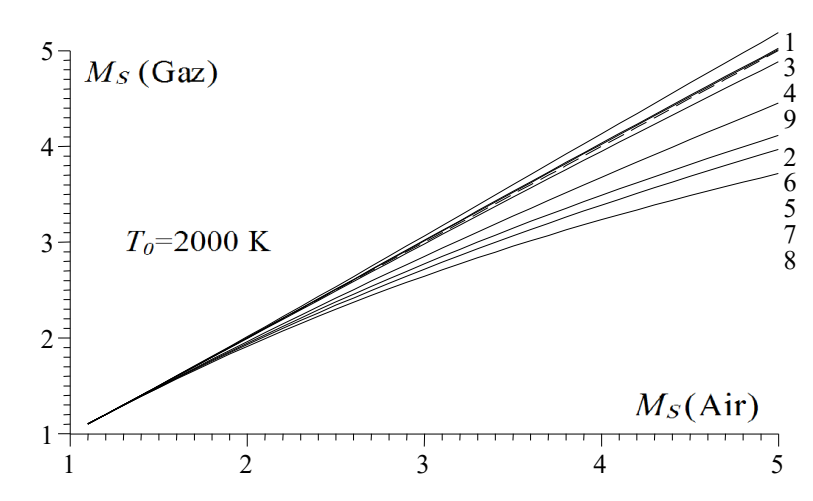

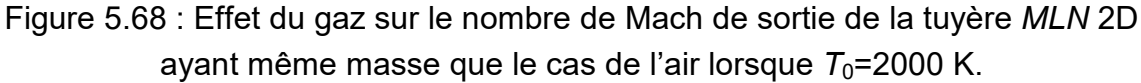

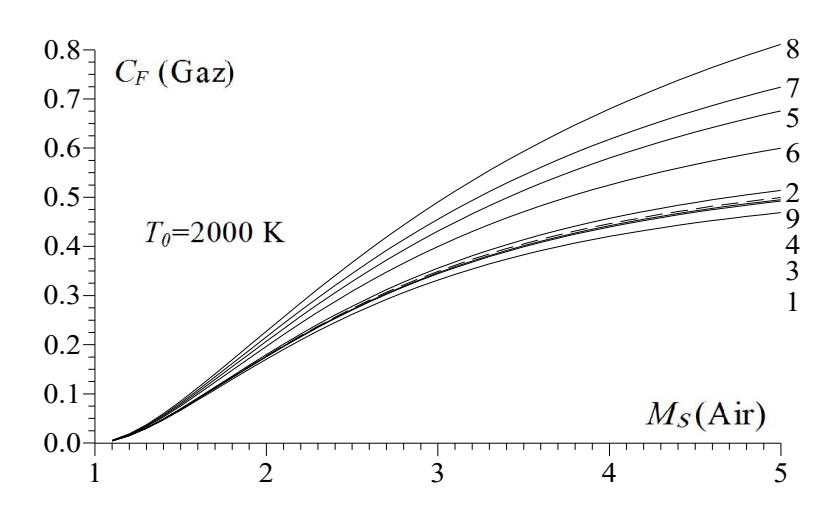

Figure 5.69 : Effet du gaz sur le coefficient de poussée *CF* de la tuyère *MLN* 2D ayant même masse que le cas de l'air lorsque T<sub>0</sub>=2000 K.

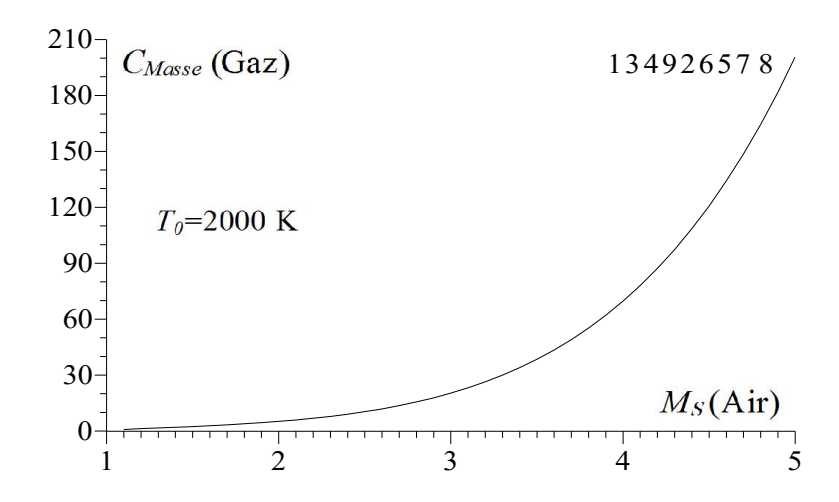

Figure 5.70 : Effet du gaz sur la valeur de *CMasse* de la tuyère *MLN* 2D ayant même masse que le cas de l'air lorsque  $T_0$ =2000 K.

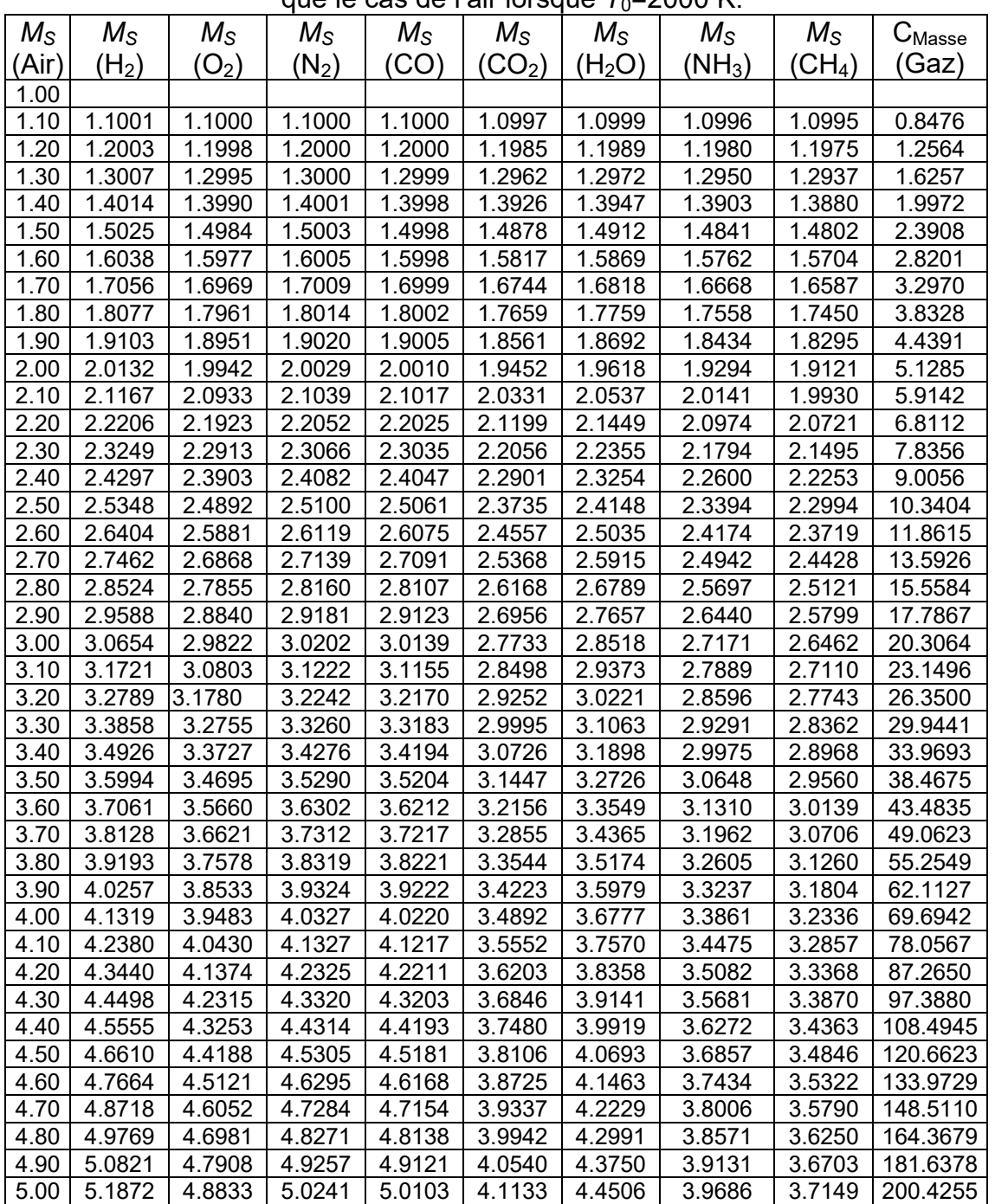

Tableau 5.56 : Valeurs de *Ms* des gaz pour la tuyère *MLN* 2D ayant même masse que le cas de l'air lorsque *T*<sub>0</sub>=2000 K.

Tableau 5.57 : Valeurs de *CF* des gaz pour la tuyère *MLN* 2D ayant même masse que le cas de l'air lorsque *T*<sub>0</sub>=2000 K.

|             |                    |                  |                  | $\cdot$          |                   |                            |                   |                   |                  |              |
|-------------|--------------------|------------------|------------------|------------------|-------------------|----------------------------|-------------------|-------------------|------------------|--------------|
| $M_{\rm S}$ | $C_{\digamma}$     | $C_{\mathsf{F}}$ | $C_{\mathsf{F}}$ | $C_{\mathsf{F}}$ | $C_{\mathsf{F}}$  | $C_{\digamma}$             | $C_{\text{F}}$    | $C_{\mathsf{F}}$  | $C_{\mathsf{F}}$ | $\cup$ Masse |
| (Air)       | $({\mathsf{H}}_2)$ | $'O_{2}$         | $(N_2)$          | CO.              | $(\mathsf{CO_2})$ | $(\mathsf{H}_2\mathsf{O})$ | $(\mathsf{NH}_3)$ | $(\mathsf{CH}_4)$ | (Air)            | (Gaz)        |
| 1.00        |                    |                  |                  |                  |                   |                            |                   |                   |                  |              |
| 1.10        | 0.004              | 0.004            | 0.004            | 0.004            | 0.004             | 0.004                      | 0.004             | 0.005             | 0.004            | 0.8476       |
| 1.20        | 0.014              | 0.015            | 0.014            | 0.015            | 0.016             | 0.016                      | 0.017             | 0.018             | 0.015            | 1.2564       |
| 1.30        | 0.029              | 0.030            | 0.030            | 0.030            | 0.034             | 0.033                      | 0.035             | 0.037             | 0.030            | 1.6257       |
| 1.40        | 0.047              | 0.049            | 0.048            | 0.048            | 0.055             | 0.053                      | 0.057             | 0.059             | 0.048            | 1.9972       |
| 1.50        | 0.066              | 0.069            | 0.068            | 0.068            | 0.078             | 0.075                      | 0.081             | 0.085             | 0.066            | 2.3908       |

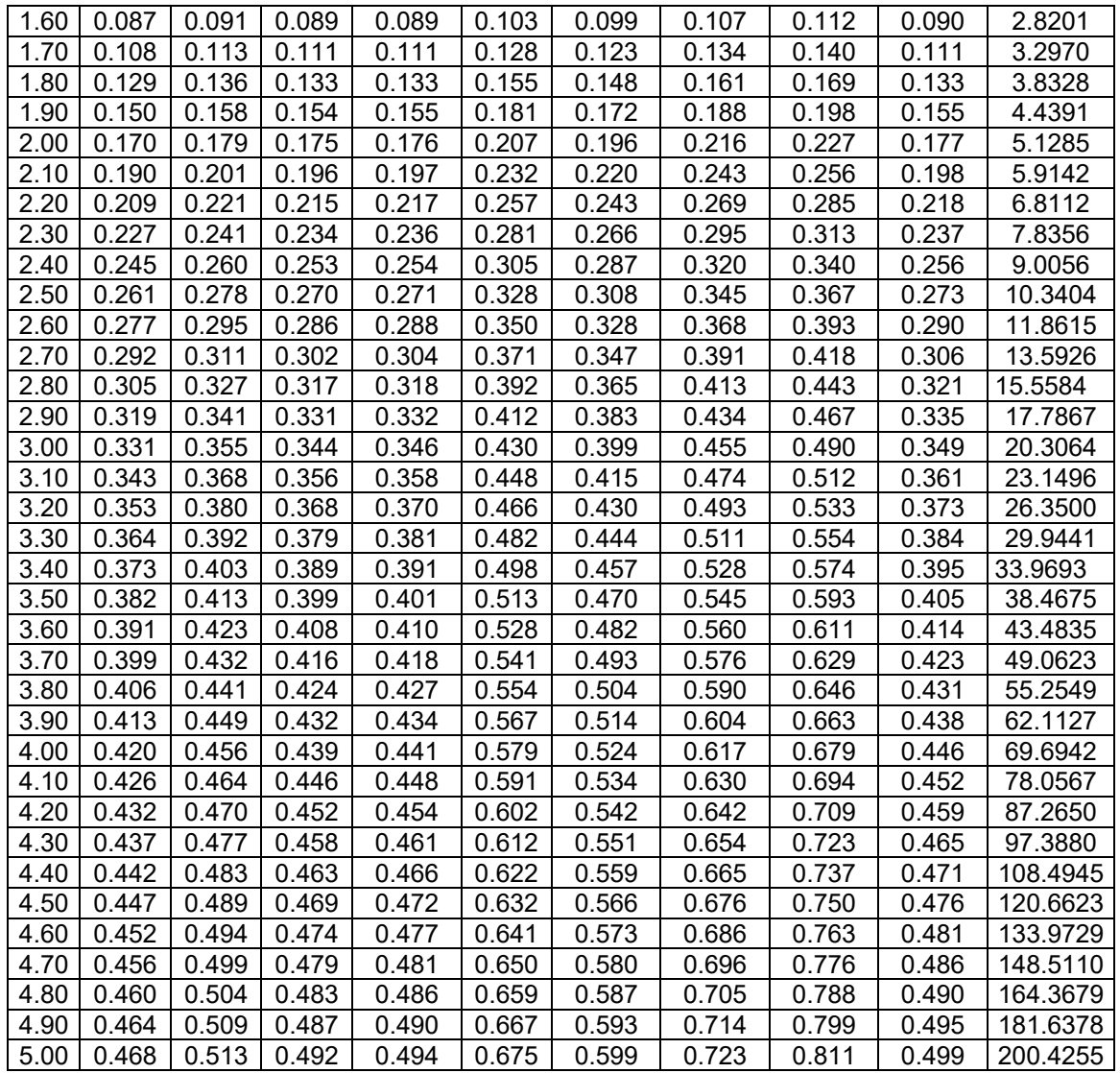

Dans les tableaux (5.58) et (5.59) on a représenté l'erreur relative donnée respectivement par le M<sub>S</sub> et C<sub>F</sub> des différents gaz par rapport à ceux de l'air en fonction de quelques nombre de Mach de sortie de l'air. Pour le C<sub>Masse</sub>, l'erreur relative est nulle vu que toutes les tuyères donnent même C<sub>Masse</sub>.

Tableau 5.58 : Effet de gaz sur ε(*MS*) (%) pour la tuyère *MLN* 2D ayant même masse que le cas de l'air lorsque  $T_0$ =2000 K.

| $M_S$ (Air) | H <sub>2</sub> | O2    | N <sub>2</sub> | CO    | CO <sub>2</sub> | H <sub>2</sub> O | NH <sub>3</sub> | CH <sub>4</sub> |
|-------------|----------------|-------|----------------|-------|-----------------|------------------|-----------------|-----------------|
| 1.50        | 0.16%          | 0.10% | 0.01%          | 0.01% | 0.81%           | 0.58%            | 1.06%           | 1.31%           |
| 2.00        | 0.66%          | 0.28% | 0.14%          | 0.05% | 2.73%           | 1.91%            | 3.52%           | 4.39%           |
| 2.50        | 1.39%          | 0.43% | 0.40%          | 0.24% | 5.06%           | 3.40%            | 6.42%           | 8.02%           |
| 3.00        | 2.17%          | 0.59% | 0.67%          | 0.46% | 7.55%           | 4.93%            | 9.43%           | 11.79%          |
| 3.50        | 2.84%          | 0.87% | 0.82%          | 0.58% | 10.15%          | 6.49%            | 12.43%          | 15.54%          |
| 4.00        | 3.29%          | 1.29% | 0.81%          | 0.55% | 12.76%          | 8.05%            | 15.34%          | 19.16%          |
| 4.50        | 3.57%          | 1.80% | 0.67%          | 0.40% | 15.31%          | 9.57%            | 18.09%          | 22.56%          |
| 5.00        | 3.74%          | 2.33% | 0.48%          | 0.20% | 17.73%          | 10.98%           | 20.62%          | 25.70%          |

Il est clair que l'erreur relative pour M<sub>S</sub> peut arriver à 25 % pour le CH<sub>4</sub> lorsque  $M_S(Air)$ =5.00 et  $T_0$ =2000 K. Pour le  $C_F$ , l'erreur relative peut arriver à 62 % pour le CH<sub>4</sub>. L'erreur relative de chaque paramètre varie avec  $M_S(Air)$ ,  $T_0$  et le gaz choisi.

| $M_S$ (Air) | H2    | O <sub>2</sub> | N <sub>2</sub> | CO    | CO <sub>2</sub> | H <sub>2</sub> O | NH <sub>3</sub> | CH <sub>4</sub> |
|-------------|-------|----------------|----------------|-------|-----------------|------------------|-----------------|-----------------|
| 1.50        | 2.89% | 1.58%          | 0.48%          | 0.03% | 14.28%          | 9.78%            | 18.73%          | 23.91%          |
| 2.00        | 3.66% | 1.56%          | 0.86%          | 0.39% | 16.84%          | 11.08%           | 21.99%          | 28.47%          |
| 2.50        | 4.43% | 1.65%          | 1.19%          | 0.68% | 20.02%          | 12.72%           | 26.07%          | 34.20%          |
| 3.00        | 5.06% | 1.83%          | 1.41%          | 0.87% | 23.43%          | 14.45%           | 30.38%          | 40.38%          |
| 3.50        | 5.52% | 2.09%          | 1.51%          | 0.96% | 26.77%          | 16.11%           | 34.56%          | 46.49%          |
| 4.00        | 5.83% | 2.38%          | 1.52%          | 0.96% | 29.90%          | 17.61%           | 38.42%          | 52.27%          |
| 4.50        | 6.03% | 2.66%          | 1.50%          | 0.92% | 32.73%          | 18.93%           | 41.89%          | 57.58%          |
| 5.00        | 6.18% | 2.91%          | 1.46%          | 0.88% | 35.28%          | 20.07%           | 44.95%          | 62.42%          |

Tableau 5.59 : Effet de gaz sur l'écart relative en coefficient de poussée ε(*CF*) (%) pour la tuyère *MLN* 2D ayant même masse que le cas de l'air lorsque *T*0=2000 K.

# 5.3.10. Choix du gaz sur la forme des tuyères *MLN* 2D ayant même coefficient de poussé C<sub>F</sub> que le cas de l'air.

Dans ce paragraphe on a présenté et élargi les résultats obtenus lorsqu'on veut faire l'étude de l'effet de gaz de propulsion sur les paramètres de conception des tuyères ayant même coefficient de poussée C<sub>F</sub> que le cas de l'air, vu l'intérêt pratique de ce paramètre. L'exemple pris sur la figure (5.71) est pour M<sub>S</sub>=3.00 et *T*0=2000 K. les résultats numériques de conception sont présentés dans le tableau (5.60). Toutes les 9 tuyères possèdent même C<sub>F</sub> et en particulier le même que le cas de l'air comme présente la dernière colonne à droite de tableau (5.60).

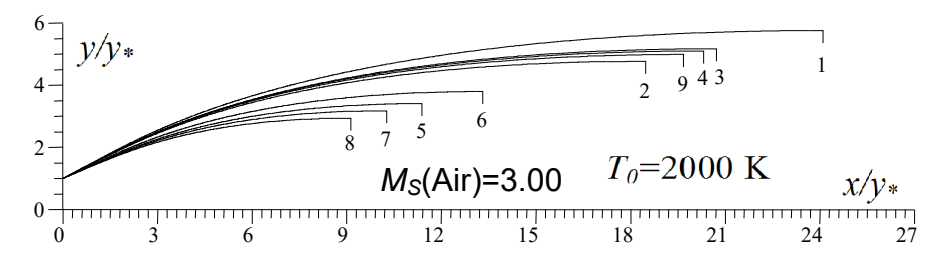

Figure 5.71 : Effet du gaz sur la forme des tuyères *MLN* 2D ayant même *CF* comme le cas de l'air pour  $M_s$ =3.00 lorsque  $T_0$ =2000 K.

| N | Gaz             | $M_{\rm S}$ | $L/y*$ | y <sub>s</sub> /y <sub>*</sub> | $C_{Masse}$ | θ*<br>$(\text{deg})$ | $\textbf{C}_{\textbf{F}}$ |
|---|-----------------|-------------|--------|--------------------------------|-------------|----------------------|---------------------------|
|   | H <sub>2</sub>  | 3.230       | 24.105 | 5.755                          | 24.864      | 28.443               | 0.348                     |
| 2 | O <sub>2</sub>  | 2.935       | 18.480 | 4.767                          | 19.079      | 27.167               | 0.348                     |
| 3 | $N_2$           | 3.060       | 20.718 | 5.168                          | 21.383      | 27.731               | 0.348                     |
| 4 | CO              | 3.038       | 20.309 | 5.096                          | 20.962      | 27.645               | 0.348                     |
| 5 | CO <sub>2</sub> | 2.449       | 11.379 | 3.404                          | 11.748      | 24.525               | 0.348                     |
| 6 | $H_2O$          | 2.598       | 13.312 | 3.794                          | 13.749      | 25.479               | 0.348                     |
| 7 | NH <sub>3</sub> | 2.352       | 10.252 | 3.175                          | 10.583      | 23.955               | 0.348                     |
| 8 | CH <sub>4</sub> | 2.248       | 9.120  | 2.936                          | 9.410       | 23.223               | 0.348                     |
| 9 | Air [95-96]     | 3.000       | 19.672 | 4.986                          | 20.307      | 27.466               | 0.348                     |

Tableau 5.60 : Résultats numériques des tuyères de la figure 5.71.

Les résultats de l'air peuvent êtres trouvés dans la figure (5.31) et chaque paramètres peuvent êtres trouvés séparément et respectivement dans les tableaux (5.36) à (5.41) lorsque  $M$ <sub>S</sub>=3.00 et dans les tableaux (5.44) à (5.50) lorsque  $T_0$ =2000 K.

Le premier problème dans ce cas avant la détermination les paramètres de conception de gaz donnant même *CF* que le cas de l'air c'est la détermination de nombre de Mach sortie et la forme de la tuyère correspondant qui va supporter ce nombre de Mach. D'où l'intérêt de la figure (5.71).

Dans la figure (5.72) on a varié le nombre de Mach de sortie de l'air dans la marge supersonique, et *T*<sub>0</sub>=2000 K, et on a déterminé le nombre de Mach de sortie correspondant de chaque gaz pour supporter le même C<sub>F</sub> que le cas de l'air en utilisant l'algorithme présenté dans le tableaux (4.2) du chapitre 4. La courbe 9 en pointillée illustrée dans la figure (5.72) présente le nombre de Mach de sortie de l'air. Les résultats numériques sur le nombre de Mach donné pour chaque gaz sont présentés dans le tableau (5.61). La dernière colonne à droite présente la valeur de C<sub>F</sub> de touts les gaz en fonction de M<sub>S</sub> de l'air.

La figure (5.72) devise les résultats, c'est-à-dire les gaz, en deux parties. Une partie donnant un nombre de Mach de sortie supérieur au cas de l'air ce qui est le cas pour le  $H_2$  par exemple et la deuxième partie donnant un ensemble des gaz donnants un nombre de Mach inférieure à M<sub>S</sub> de l'air ce qui est le cas pour le CH<sub>4</sub> et NH<sub>3</sub>, CO<sub>2</sub> et H<sub>2</sub>O. On remarque aussi que pour faible M<sub>S</sub>, il n'est ya pas une différence entre un tel gaz et autre. On peut aller jusqu'à 2.00 avec une erreur donnée. Plus le nombre de Mach de sortie de l'air est grand, plus on remarque l'intérêt d'un tel gaz par rapport à l'autre.

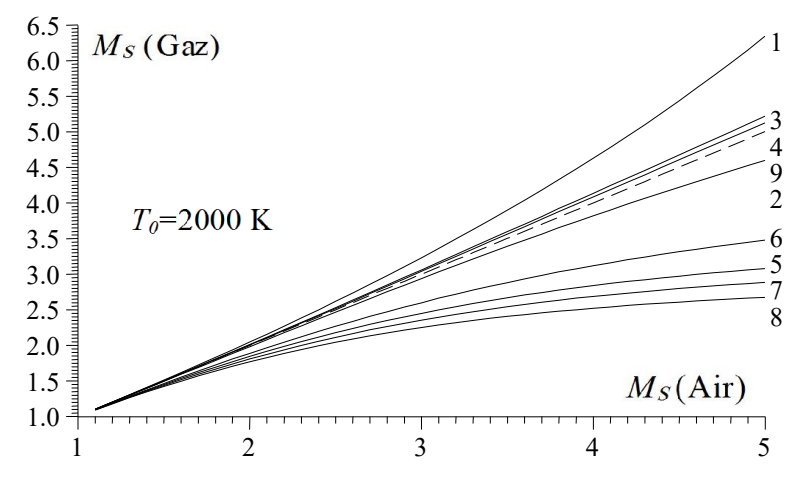

Figure 5.72 : Effet du gaz sur le nombre de Mach de sortie de la tuyère *MLN* 2D ayant même  $C_F$  que le cas de l'air lorsque  $T_0$ =2000 K.

Pour raison d'intérêt, on a présenté respectivement dans les figures (5.73) et (5.74) la variation de *CMasee* et *CF* des tuyères en fonction de *MS* de l'air lorsqu'ils donnent le même *CF* que le cas de l'air. Les résultats numériques de *CMasse* de la figure (5.73) sont présentés dans le tableau (5.62). On a présenté à l'échelle Logarithmique de *CMasse* pour une bonne présentation aux valeurs petites et grandes dans même graphe.

Il est très clair dans la figure (5.74) que toutes les 9 courbes sont confondues vu leurs *CF* est le même. Dans la figure (5.73), on remarque que lorsque le *CF* des gaz est le même, les valeurs de *CMasse* et *MS* des gaz diffèrent et se divise en deux parties une partie comporte un C<sub>Masse</sub> grand et M<sub>S</sub> petit par rapport à l'air ce qui est le cas pour CH<sub>4</sub> et le NH<sub>3</sub> et un C<sub>Masse</sub> petit et M<sub>S</sub> grand par rapport à l'air ce qui est le cas pour le  $H_2$  et  $O_2$ .

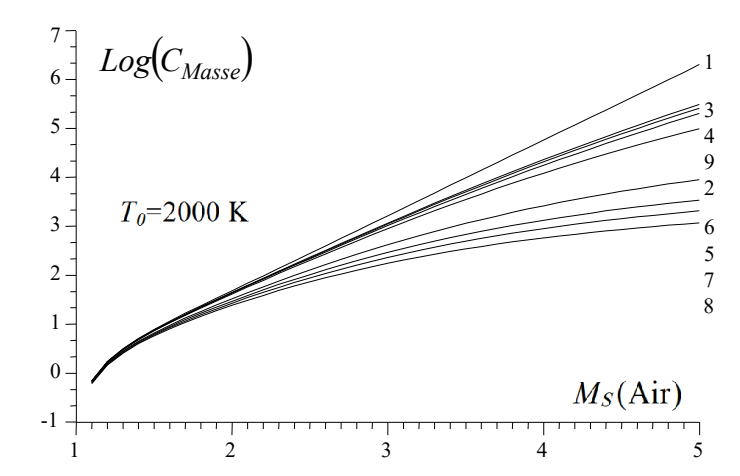

Figure 5.73 : Effet du gaz sur la masse de la tuyère *MLN* 2D ayant même C<sub>F</sub> que le cas de l'air lorsque  $T_0$ =2000 K.

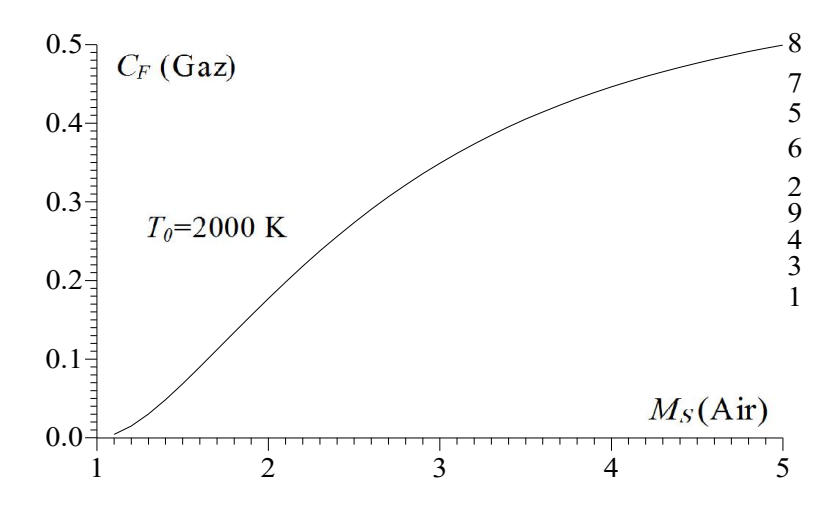

Figure 5.74 : Effet du gaz sur le coefficient de poussée *CF* de la tuyère *MLN* 2D ayant même  $C_F$  que le cas de l'air lorsque  $T_0$ =2000 K.

Tableau 5.61 : Valeurs de *Ms* des gaz pour la tuyère *MLN* 2D ayant même *CF* que le cas de l'air lorsque  $T_0$ =2000 K.

| $M_{\rm S}$<br>(Air) | $M_{\rm S}$<br>$(\mathsf{H}_2)$ | $M_{\rm S}$<br>$(O_2)$ | $M_{\rm S}$<br>$(N_2)$ | $M_{\rm S}$<br>'CO | $M_{\rm S}$<br>$'\mathsf{CO_2}$ | $M_{\rm S}$<br>(H <sub>2</sub> O) | $M_{\rm S}$<br>$(NH_3)$ | $M_{\rm S}$<br>(CH <sub>4</sub> ) | $C_{\mathsf{F}}$<br>(Gaz) |
|----------------------|---------------------------------|------------------------|------------------------|--------------------|---------------------------------|-----------------------------------|-------------------------|-----------------------------------|---------------------------|
| 1.00                 |                                 |                        |                        |                    |                                 |                                   |                         |                                   |                           |
| 1.10                 | 1013                            | .0991                  | 1.1001                 | 1.0999             | 1.0936                          | 1.0953                            | 1.0919                  | 1.0900                            | 0.0042                    |
| 1.20                 | .2031                           | .1980                  | 1.2003                 | 1.1997             | .1854<br>1                      | 1.1894                            | 1.1814                  | 1.1713                            | 0.0150                    |
| 1.30                 | .3055                           | .2966                  | 1.3006                 | 1.2997             | 1.2753                          | 1.2820                            | 1.2686                  | 1.2618                            | 0.0302                    |
| 1.40                 | .4086                           | .3951                  | .4011                  | 1.3997             | .3631                           | 1.3732                            | 1.3533                  | 1.3432                            | 0.0485                    |

| 1.50 | 1.5124 | 1.4933 | 1.5019 | 1.4999 | 1.4487 | 1.4629 | 1.4355 | 1.4216              | 0.0687 |
|------|--------|--------|--------|--------|--------|--------|--------|---------------------|--------|
| 1.60 | 1.6171 | 1.5913 | 1.6029 | 1.6003 | 1.5321 | 1.5510 | 1.5150 | 1.4970              | 0.0900 |
| 1.70 | 1.7228 | 1.6892 | 1.7042 | 1.7009 | 1.6133 | 1.6374 | 1.5918 | 1.5693              | 0.1119 |
| 1.80 | 1.8296 | 1.7868 | 1.8058 | 1.8017 | 1.6921 | 1.7222 | 1.6659 | 1.6385              | 0.1339 |
| 1.90 | 1.9375 | 1.8842 | 1.9078 | 1.9029 | 1.7686 | 1.8054 | 1.7374 | 1.7047              | 0.1557 |
| 2.00 | 2.0468 | 1.9815 | 2.0103 | 2.0043 | 1.8427 | 1.8868 | 1.8062 | 1.7679              | 0.1772 |
| 2.10 | 2.1574 | 2.0785 | 2.1132 | 2.1062 | 1.9143 | 1.9664 | 1.8723 | 1.8281              | 0.1980 |
| 2.20 | 2.2696 | 2.1753 | 2.2167 | 2.2084 | 1.9835 | 2.0443 | 1.9358 | 1.8854              | 0.2181 |
| 2.30 | 2.3834 | 2.2718 | 2.3206 | 2.3110 | 2.0503 | 2.1203 | 1.9966 | 1.9399              | 0.2375 |
| 2.40 | 2.4989 | 2.3681 | 2.4250 | 2.4140 | 2.1146 | 2.1945 | 2.0549 | 1.9916              | 0.2560 |
| 2.50 | 2.6161 | 2.4639 | 2.5298 | 2.5173 | 2.1765 | 2.2667 | 2.1105 | 2.0407              | 0.2737 |
| 2.60 | 2.7352 | 2.5594 | 2.6352 | 2.6210 | 2.2360 | 2.3371 | 2.1637 | 2.0872              | 0.2905 |
| 2.70 | 2.8561 | 2.6544 | 2.7409 | 2.7250 | 2.2930 | 2.4055 | 2.2145 | 2.1311              | 0.3064 |
| 2.80 | 2.9790 | 2.7489 | 2.8471 | 2.8293 | 2.3477 | 2.4720 | 2.2628 | 2.1727              | 0.3215 |
| 2.90 | 3.1039 | 2.8427 | 2.9535 | 2.9338 | 2.4000 | 2.5364 | 2.3088 | 2.2119              | 0.3357 |
| 3.00 | 3.2309 | 2.9359 | 3.0603 | 3.0385 | 2.4500 | 2.5989 | 2.3526 | 2.2490              | 0.3491 |
| 3.10 | 3.3599 | 3.0283 | 3.1673 | 3.1432 | 2.4977 | 2.6594 | 2.3942 | 2.2839              | 0.3617 |
| 3.20 | 3.4911 | 3.1199 | 3.2745 | 3.2481 | 2.5433 | 2.7179 | 2.4337 | 2.3168              | 0.3736 |
| 3.30 | 3.6245 | 3.2105 | 3.3818 | 3.3529 | 2.5867 | 2.7744 | 2.4711 | 2.3478              | 0.3847 |
| 3.40 | 3.7602 | 3.3003 | 3.4892 | 3.4578 | 2.6281 | 2.8289 | 2.5067 | 2.3771              | 0.3952 |
| 3.50 | 3.8982 | 3.3891 | 3.5967 | 3.5626 | 2.6675 | 2.8816 | 2.5404 | 2.4046              | 0.4051 |
| 3.60 | 4.0387 | 3.4768 | 3.7042 | 3.6672 | 2.7050 | 2.9323 | 2.5723 | 2.4305              | 0.4143 |
| 3.70 | 4.1817 | 3.5636 | 3.8118 | 3.7718 | 2.7407 | 2.9813 | 2.6026 | 2.4549              | 0.4230 |
| 3.80 | 4.3273 | 3.6493 | 3.9193 | 3.8763 | 2.7746 | 3.0284 | 2.6313 | 2.4780              | 0.4312 |
| 3.90 | 4.4757 | 3.7339 | 4.0269 | 3.9806 | 2.8070 | 3.0739 | 2.6585 | 2.4997              | 0.4389 |
| 4.00 | 4.6270 | 3.8174 | 4.1345 | 4.0847 | 2.8377 | 3.1176 | 2.6844 | 2.5201              | 0.4461 |
| 4.10 | 4.7814 | 3.8999 | 4.2420 | 4.1887 | 2.8670 | 3.1598 | 2.7089 | 2.5395              | 0.4529 |
| 4.20 | 4.9390 | 3.9813 | 4.3496 | 4.2927 | 2.8949 | 3.2004 | 2.7322 | $2.557\overline{7}$ | 0.4593 |
| 4.30 | 5.1001 | 4.0616 | 4.4572 | 4.3965 | 2.9215 | 3.2396 | 2.7543 | 2.5750              | 0.4654 |
| 4.40 | 5.2647 | 4.1409 | 4.5650 | 4.5001 | 2.9468 | 3.2773 | 2.7753 | 2.5914              | 0.4710 |
| 4.50 | 5.4332 | 4.2192 | 4.6727 | 4.6038 | 2.9710 | 3.3136 | 2.7953 | 2.6068              | 0.4764 |
| 4.60 | 5.6058 | 4.2965 | 4.7807 | 4.7074 | 2.9941 | 3.3487 | 2.8143 | 2.6215              | 0.4815 |
| 4.70 | 5.7827 | 4.3728 | 4.8887 | 4.8109 | 3.0161 | 3.3824 | 2.8325 | 2.6354              | 0.4863 |
| 4.80 | 5.9641 | 4.4482 | 4.9970 | 4.9145 | 3.0371 | 3.4150 | 2.8497 | 2.6486              | 0.4909 |
| 4.90 | 6.1504 | 4.5226 | 5.1054 | 5.0181 | 3.0572 | 3.4464 | 2.8662 | 2.6611              | 0.4952 |
| 5.00 | 6.3418 | 4.5960 | 5.2142 | 5.1217 | 3.0764 | 3.4768 | 2.8819 | 2.6730              | 0.4993 |

Tableau 5.62 : Valeurs de *CMasse* des gaz pour la tuyère *MLN* 2D ayant même *CF* que le cas de l'air lorsque  $T_0$ =2000 K.

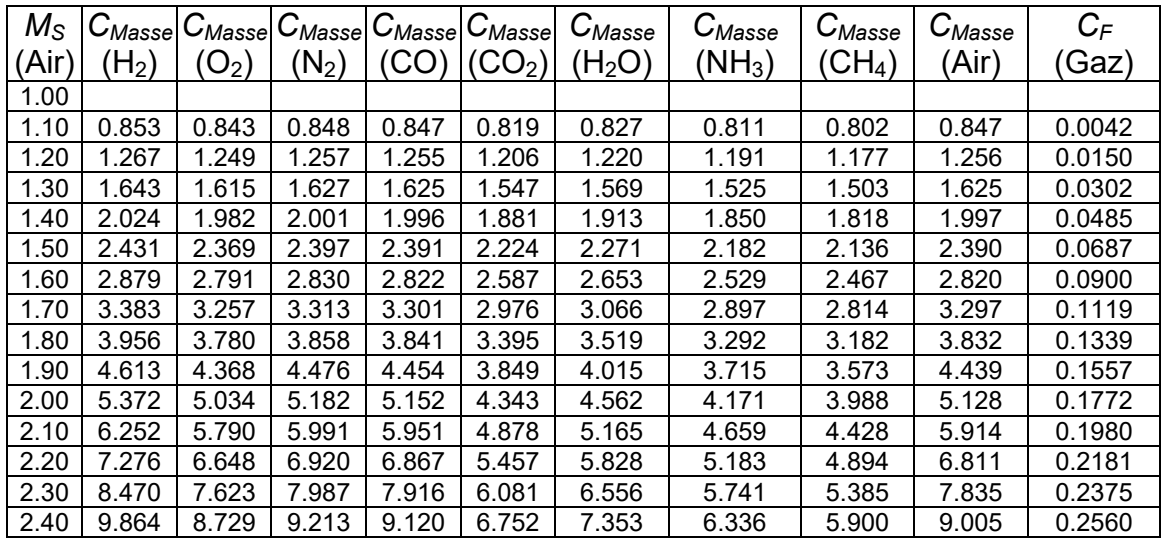

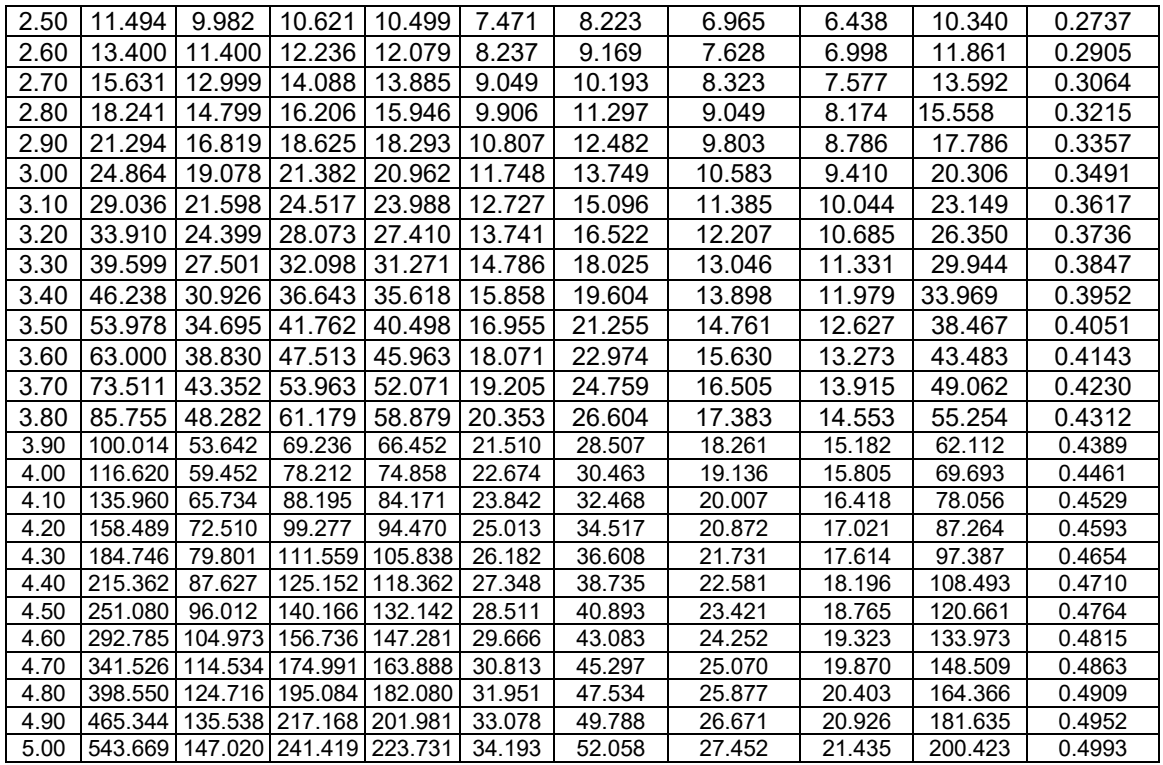

Dans les tableaux (5.63) et (5.64) on a représenté l'erreur relative donnée respectivement par le *MS* et *CMasse* des différents gaz par rapport à ceux de l'air en fonction de quelques nombre de Mach de sortie de l'air. Pour le *CF* l'erreur relative est nulle vu que toutes les tuyères donnent même *CF*.

Tableau 5.63 : Effet de gaz sur l'écart relative en nombre de Mach de sortie ε(*MS*) (%) pour la tuyère *MLN* 2D ayant même *C<sub>F</sub>* que le cas de l'air lorsque  $T_0$ =2000 K.

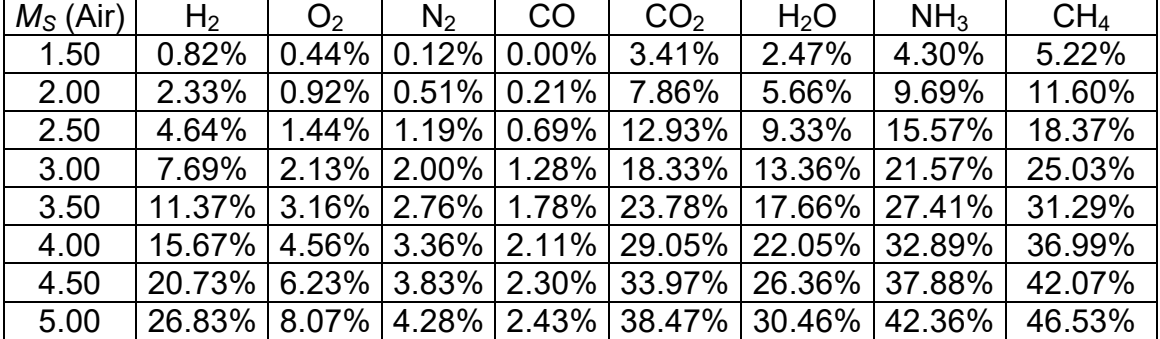

Il est clair que l'erreur relative pour M<sub>S</sub> peut arriver à 46 % pour le CH<sub>4</sub> lorsque *M<sub>S</sub>*(Air)=5.00 et *T*<sub>0</sub>=2000 K. Pour le C<sub>Masse</sub>, l'erreur relative peut arriver à 89 % pour le CH<sub>4</sub>. L'erreur relative de chaque paramètre varie avec  $M_S(Air)$ ,  $T_0$  et le gaz choisi.

| $M_S$ (Air) | H2      | O <sub>2</sub> | N <sub>2</sub> | CO     | CO <sub>2</sub> | H <sub>2</sub> O | NH <sub>3</sub> | CH <sub>4</sub> |
|-------------|---------|----------------|----------------|--------|-----------------|------------------|-----------------|-----------------|
| 1.50        | 1.69%   | 0.87%          | 0.27%          | 0.01%  | 6.93%           | 4.97 %           | 8.72%           | 10.63%          |
| 2.00        | 4.75%   | 1.82%          | 1.05%          | 0.47%  | 15.31%          | 11.02%           | 18.66%          | 22.23%          |
| 2.50        | 11.16%  | 3.46%          | 2.71%          | 1.54%  | 27.74%          | 20.47%           | 32.64%          | 37.73%          |
| 3.00        | 22.44%  | 6.04%          | 5.29%          | 3.22%  | 42.14%          | 32.29%           | 47.88%          | 53.65%          |
| 3.50        | 40.32%  | 9.80%          | 8.56%          | 5.27%  | 55.92%          | 44.74%           | 61.62%          | 67.17%          |
| 4.00        | 67.33%  | 14.69%         | 12.22%         | 7.41%  | 67.46%          | 56.28%           | 72.54%          | 77.32%          |
| 4.50        | 108.08% | 20.42%         | 16.16%         | 9.51%  | 76.37%          | 66.10%           | 80.58%          | 84.44%          |
| 5.00        | 171.26% | 26.64%         | 20.45%         | 11.62% | 82.93%          | 74.02%           | 86.30%          | 89.30%          |

Tableau 5.64 : Effet de gaz sur l'écart relative ε(C*Masse*) (%) en *CMasse* pour la tuyère *MLN* 2D ayant même *C<sub>F</sub>* que le cas de l'air lorsque  $T_0$ =2000 K.

# 5.3.11. Effet du gaz sur l'écoulement à travers la tuyère *MLN* 2D ayant même forme que le cas de l'air.

On a remarqué que si on garde un même paramètre pour tous les gaz, les autres paramètres seront différents notamment la forme de la tuyère. Maintenant si on garde la même forme de la tuyère que le cas de l'air délivrant un nombre de Mach  $M<sub>S</sub>$  pour  $T<sub>0</sub>$  donnée et on change l'air par d'autres gaz, la première remarque mentionnée c'est que l'écoulement à travers la section de sortie ne reste plus uniforme et parallèle. On estime qu'on va voir une dégradation de *MS* pour les  $CO<sub>2</sub>$ , H<sub>2</sub>O, NH<sub>3</sub> et CH<sub>4</sub> par rapport à celui de l'air et une augmentation de  $M_S$  pour les gaz H<sub>2</sub>, O<sub>2</sub>, N<sub>2</sub> et CO. La répartition des zones d'écoulement selon la figure (4.2a) de chapitre 4 ne sera pas respectée et on trouve uniquement une seule zone d'écoulement de type non simple à travers toute la tuyère et la zone uniforme *BSE* se disparaitre [77].

# 5.3.12. Courbes isoMach et isodirection pou la tuyère *MLN* 2D

La figure (5.75a) représente les courbes isoMach déterminées par la méthode des caractéristiques. Cette figure s'interprète que l'écoulement est 2D. On remarque que les courbes isoMach dans la zone de transition sont des lignes de droites. L'écoulement commence par une entré 1D au col et se termine par une sortie 1D, mais à travers la tuyère l'écoulement est 2D. On peut bien remarquer la détente brusque au coin supérieure ou les courbes se passent par ce point dans la région de Kernel jusqu'à un nombre de Mach précis qui est égal à *M*\* . Alors si le nombre de Mach de la courbe isoMach est inférieure à *M\** elle commence par le point A de la figure (4.2a) du chapitre 4. On remarque clairement la zone uniforme

La figure (5.75b) représente les courbes iso directions. Les points qui possèdent une direction nulle sont les points du col, l'axe horizontal et la partie uniforme triangulaire. Cette figure démontre aussi que l'écoulement est bidimensionnel.

Notons que l'allure des isoMach et les isodirections présentées dans cette figure est la même indépendamment du gaz utilisé.

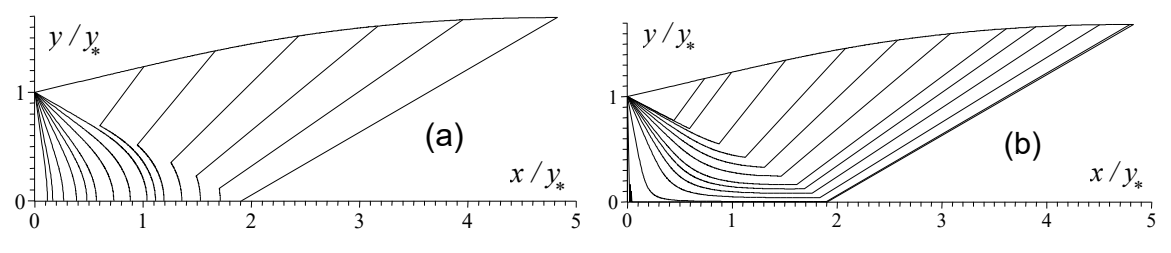

(a) : Courbes iso-Mach. (b) : Courbes iso-direction. Figure 5.75 : Courbes iso-valeurs de la tuyère *MLN* 2D.

#### 5.3.13. Troncature de la tuyère

D'après les résultats obtenus, on remarque que la dimension de la tuyère augmente avec  $M<sub>S</sub>$  et  $T<sub>0</sub>$  donnant une masse importante et des performances bien déterminées. Le gaz aussi influe sur la dimension de la tuyère donnant un écoulement uniforme et parallèle à la sortie. Si on regarde la variation de nombre de Mach conformément aux figures (5.57), (5.62) et la variation de la paroi à travers l'axe de la tuyère on remarque qu'au voisinage de la section de sortie la paroi est presque horizontale avec une très petite légère variation de nombre de Mach sur une distance très grande de la tuyère. Alors, comme une technique pour gagner une portion très importante de la masse sans changement important des autres paramètres comme le  $C_F$ , on peut couper la tuyère à une section bien déterminée sur l'axe horizontal et de voir exactement le changement en *CF* et *CMasse*. Pour cette raison on a fait la variation de *CMasse* et *CF* à travers l'axe de la tuyère conformément aux figures (5.76) et (5.77) c'est comme on a coupé la tuyère dans l'endroit voulu et de voir le gain en *CMasse* et en parallèle une perte en *CF*. La variation de gain relative en % en *CM*a*sse* et la perte relative en % en termes de *CF* est représentée sur la figure (5.78). L'exemple présenté sur ces trois figures est pour  $M_s = 3.00$  et  $T_0 = 2000$  K.

Sur la figure (5.76) on remarque que l'augmentation de la masse est presque linéaire avec l'axe de la tuyère pour tous les gaz. Alors il est important. Alors à une section donné, c'est-à-dire *x*/*y\** donné, le *CMasse* présenté sur cette figure représente la masse de la tuyère entre le col et la section considérée.

La figure (5.77) représente la variation de C<sub>F</sub> avec l'axe de la tuyère entre le col et la section considérée. On remarque que la contribution de la moitié de C<sub>F</sub> est donnée par 25 % environ de la tuyère complète, vu le changement important dans cette région. Dans les 75 % dernière de la tuyère contribue avec 50 % de  $C_F$ .

Sur la figure (5.78) on a illustré le gain obtenu en *CMasse* et la perte obtenue en *CF* lorsqu'on fait une coupure dans n'importe quel endroit de la tuyère entre le col et la section de sortie. Alors les deux extrémités présentent respectivement la coupure au col et à la section de sortie. La coupure au col veut à dire la coupure est faite à 0%. Dans ce cas elle donne un gain de 100 % de *CMasse* et une perte de 100 % en *CF*. Dans ce cas la tuyère est complètement enlevée. A la section de

sortie, la coupure est faite à 100%. Dans ce cas on aura une perte en *CMasse* égale à 0% et un gain en *CF* égale à 100%. C'est-à-dire pas de coupure et la tuyère est complètement utilisée dans la propulsion. Ces deux cas ne posent aucuns intérêts pratiques. Alors on peut dire que ces trois figures s'interprètent au même temps pour une bonne illustration.

Réellement la coupure est faite dans un endroit bien précis entre le col et la section de sortie suivant le besoin utilisé en performances. Les tableaux (5.65) et (5.66) présentent respectivement le gain relatif en *CMasse* et la perte relative en *CF* selon la position de coupure en % par rapport au col de la tuyère pour l'exemple de *MS*=300 et *T*0=2000 K selon la figure (5.78). Dans ce cas la longueur de la tuyère et le rapport des sections changent aussi. Mais on n'a pas intéressé à ces paramètres. Par exemple si on fait une coupure à 70 % du col de la tuyère, on aura dans ce cas un gain en *ε*(*CMasse*)=30% environ et en parallèle une perte relative en *CF* égale à 2%, ce qui montre l'intérêt de la troncature.

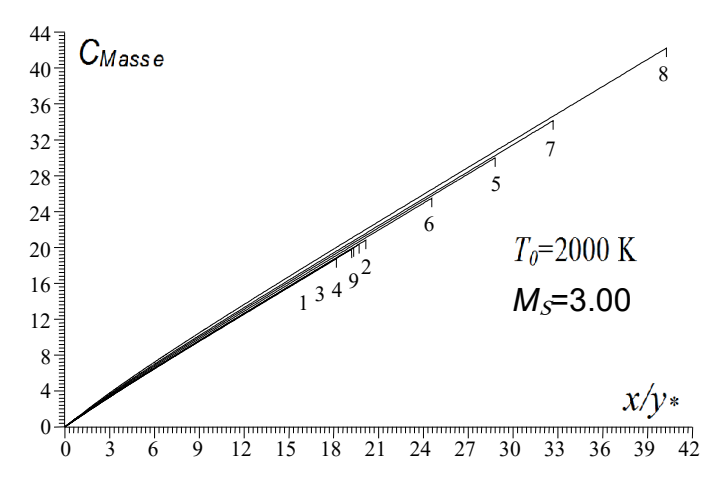

Figure 5.76 : Effet du gaz sur la variation de *CMasse* à travers la paroi de *MLN* 2D.

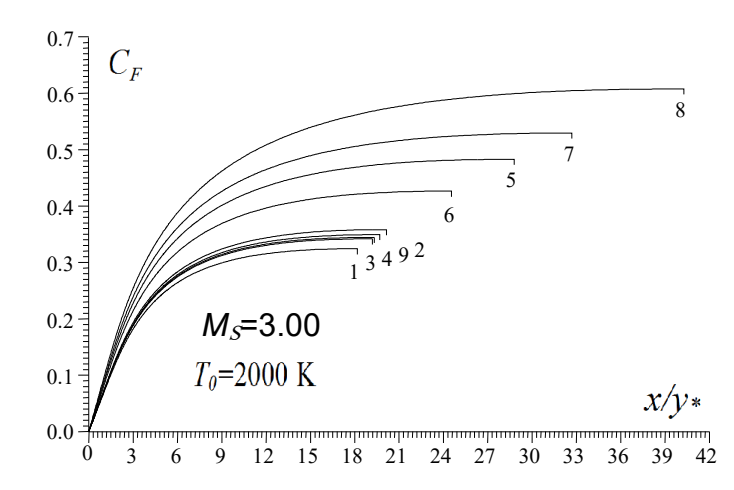

Figure 5.77 : Effet du gaz sur la variation de *CF* à travers la paroi de *MLN* 2D.

D'après les valeurs présentées dans les tableaux (5.65) et (5.66), on remarque que le gaz n'influe pas presque sur le gain en masse et la perte en poussée.

| Position de<br>coupure $(\%)$ | H <sub>2</sub> | O <sub>2</sub> | $N_{2}$ | CO    | CO <sub>2</sub> | $H_2O$ | NH <sub>3</sub> | $\mathsf{CH}_4$ | Air   |
|-------------------------------|----------------|----------------|---------|-------|-----------------|--------|-----------------|-----------------|-------|
| 0                             | 100            | 100            | 100     | 100   | 100             | 100    | 100             | 100             | 100   |
| 10                            | 89.13          | 89.11          | 89.13   | 89.11 | 88.64           | 88.78  | 88.47           | 88.20           | 89.14 |
| 20                            | 78.66          | 78.52          | 78.58   | 78.56 | 78.07           | 78.26  | 77.87           | 71.58           | 78.54 |
| 30                            | 68.56          | 68.39          | 68.36   | 68.39 | 67.82           | 68.12  | 67.65           | 67.71           | 68.42 |
| 40                            | 58.48          | 58.44          | 58.41   | 58.47 | 57.91           | 58.15  | 57.77           | 57.57           | 58.40 |
| 50                            | 48.65          | 47.98          | 48.52   | 48.60 | 48.15           | 48.37  | 47.98           | 47.79           | 48.56 |
| 60                            | 38.95          | 38.77          | 38.70   | 38.83 | 38.34           | 38.58  | 38.31           | 38.30           | 38.82 |
| 70                            | 29.06          | 29.08          | 29.16   | 29.05 | 28.68           | 28.96  | 28.79           | 28.10           | 29.09 |
| 80                            | 19.36          | 19.31          | 19.29   | 19.19 | 19.17           | 19.25  | 19.18           | 19.11           | 19.28 |
| 90                            | 8.61           | 9.48           | 9.69    | 9.59  | 9.61            | 9.44   | 9.47            | 9.63            | 9.73  |
| 100                           | 0              | 0              | 0       | 0     | 0               | 0      | 0               | 0               | 0     |

Tableau 5.65 : Gain relative en C<sub>Masse</sub> pour différent gaz en fonction de la position de coupure en % par rapport au col de  $MLN$  2D lorsque  $M_S$ =3.00 et  $T_0$ =2000 K.

Tableau 5.66 : Perte relative en C<sub>F</sub> pour différent gaz en fonction de la position de coupure en % par rapport au col de  $MLN$  2D lorsque  $M_S$ =3.00 et  $T_0$ =2000 K.

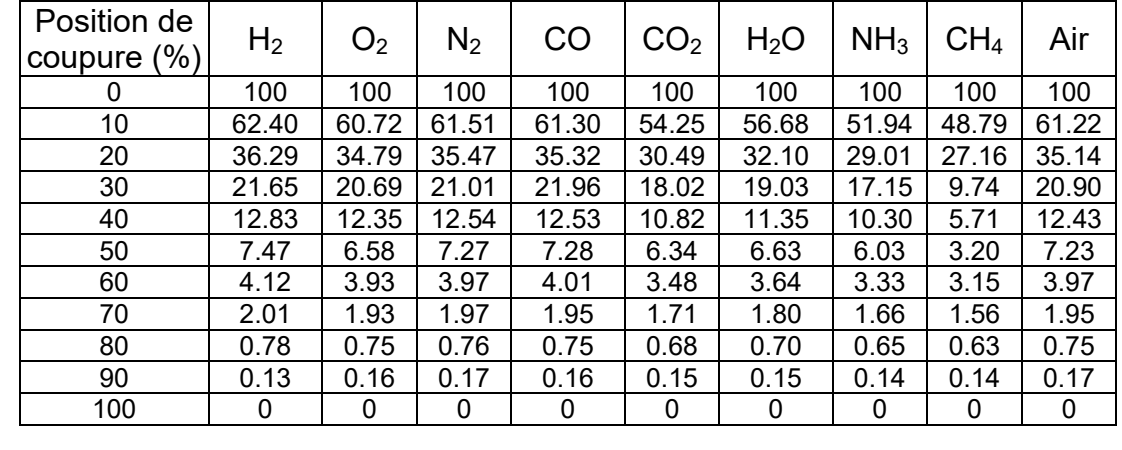

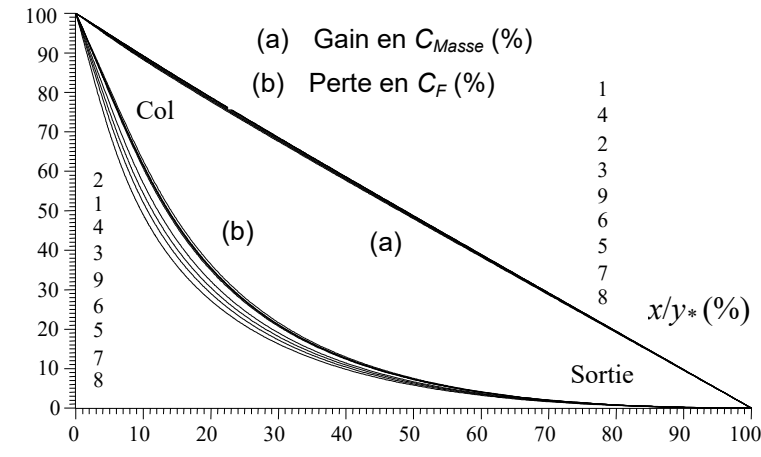

Figure 5.78 : Effet du gaz sur la variation de gain en *CMasse* et en perte de *CF* à travers la troncature en (%) par rapport au col de la tuyère *MLN* 2D.

## 5.3.14. Effet du gaz sur la zone uniforme de la tuyère

La figure 5.79 représente le volume occupé par la zone uniforme en fonction de  $M<sub>S</sub>$  et le gaz pour  $T<sub>0</sub>=2000$  K. Vu les valeurs important obtenu, on a préféré la présentation en échelle Logarithmique. On remarque que le volume de cette zone devient très important pour les tuyères délivrant un M<sub>S</sub> grand et petit pour les M<sub>S</sub> petit. Le CH<sub>4</sub>, NH<sub>3</sub>, CO<sub>2</sub> et H<sub>2</sub>O sont recommandés pour les souffleries et à déconseillés pour les engins aérospatiaux vu que le volume de la zone uniforme est important. Le choix d'un tel gaz pour cette considération tombe en concordance avec le choix de gaz sur la considération de *CMasse*, *MS* et *CF*.

Sur la figure 5.80 on a représenté le pourcentage d'apparition des trois zones de la figure 4.2 en fonction de nombre de Mach de sortie et le gaz lui-même lorsque  $T_0$ =2000 K. On remarque que la zone de Kernel a un volume très réduit ce qui un avantage très intéressant pour la conception des tuyères supersonique.

Concernant la zone uniforme, pour faible *MS*, elle commence par une taille de 30 % et qui augmente à 60 % de la taille totale de la tuyère. Elle possède plus de 50 % de la taille totale de la tuyère lorsque M<sub>S</sub> dépasse 3.00 ce qui est un inconvénient pour les applications aérospatiale. D'où l'intérêt de la troncature de la tuyère déjà discutée. Entre les 9 gaz choisis, la contribution est presque varie de 5% entre le meilleur et le mauvais gaz pour les applications.

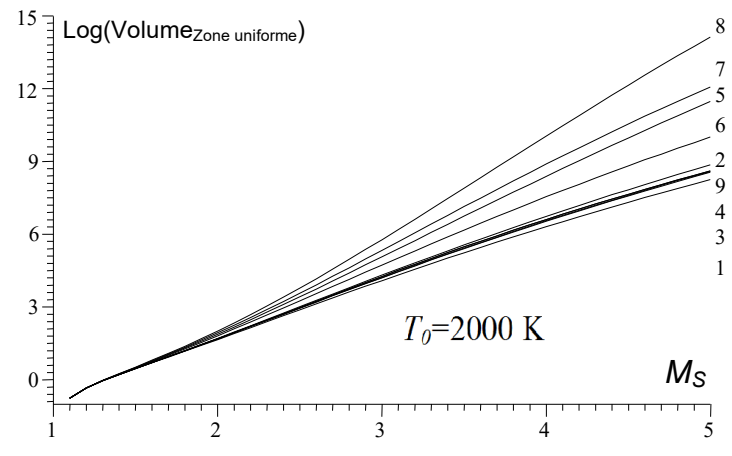

Figure 5.79 : Effet du gaz sur la variation de volume de la zone uniforme dans la tuyère *MLN* 2D.

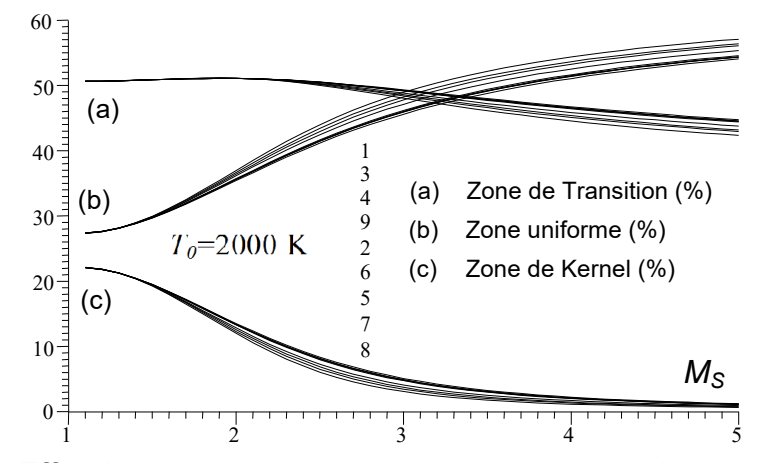

Figure 5.80 : Effet du gaz sur la variation en pourcentage d'apparition des trois zones dans la tuyère *MLN* 2D.

#### 5.4. Résultats sur l'effet du gaz sur la conception de la tuyère *MLN* axisymétrique

Les figures (5.82) à (5.85) ainsi que les figures (5.95) à (5.129) et les figures (5.131 à (5.135) représentent chacune 9 courbes pour les 9 gaz choisis. Les courbes portant le numéro 1, 2, 3, 4, 5, 6, 7, 8 et 9 représente respectivement la variation du paramètre indiqué sur la figure pour les gaz  $H_2$ ,  $O_2$ ,  $N_2$ , CO, CO<sub>2</sub>,  $H<sub>2</sub>O$ , NH<sub>3</sub>, CH<sub>4</sub> et l'air.

Les figures sont suivies par des résultats tabulés pour chaque gaz afin de visualiser les valeurs numériques trouvées dont l'extrapolation à partir du graphe est assez difficile.

Tous les résultats présentés dans cette partie sont trouvés par le programme numérique développé, dont l'organigramme principal est présenté dans l'annexe C. Pour trouver les résultats dans les figures (5.95) à (5.102) ainsi que les tableaux (5.80) à (5.87) on a ajouté une boucle de variation de nombre de Mach de sortie M<sub>S</sub> dans l'organigramme de l'annexe C. Pour les figures (5.103) jusqu'à (5.110) ainsi que les tableaux (5.90) à (5.97) on a ajouté dans le programme numérique élaboré une boucle de variation de la température  $T_0$  pour avoir les résultats en temps réduit.

Les résultats pour l'air (courbe 9) dans les dites figures peuvent être trouvés dans les références [101]. Ils sont présentés pour but de faire une comparaison avec les autres gaz.

#### 5.4.1. Maillages en caractéristiques de la tuyère axisymétrique

La figure (5.81) présente un exemple de maillage en caractéristiques dans une tuyère axisymétrique. On remarque bien les caractéristiques dans les régions de Kernel, et de transition. Dans cette dernière la zone est dite non simple et les caractéristiques sont des lignes courbes, contrairement au cas 2D. Un maillage gros et l'autre fin sont présentés dans les figures (5.81a) et (5.82b). La convergence des résultats de conception dépend du maillage considéré pour le calcul, qui dépend lui-même de nombre des caractéristiques choisie et le nombre des caractéristiques supplémentaires insérées entre la première C- régulière et la ligne sonique ainsi que le pas considéré sur la ligne uniforme BS. Alors un maillage fin donne des bons résultats.

La convergence des résultats de conception est assurée lorsque le rapport des sections calculé numériquement par (4.62) suivant le maillage opté converge vers la valeur du rapport des sections exacte donnée par la relation (4.63). Les autres paramètres de conception tels que *θ*<sup>\*</sup>, *M*<sup>\*</sup>, *θ<sub>Max</sub>, L<sub>d</sub>/y<sub>\*</sub>, L/y<sub>\*</sub>, C<sub>Masse</sub>, C<sub>F</sub> et surtout la* forme de la tuyère convergent aussi et d'une manière automatique vers la solution exacte. Dans la présentation des résultats, on a choisi une précision de 10 $^{\text{-}5}$ .

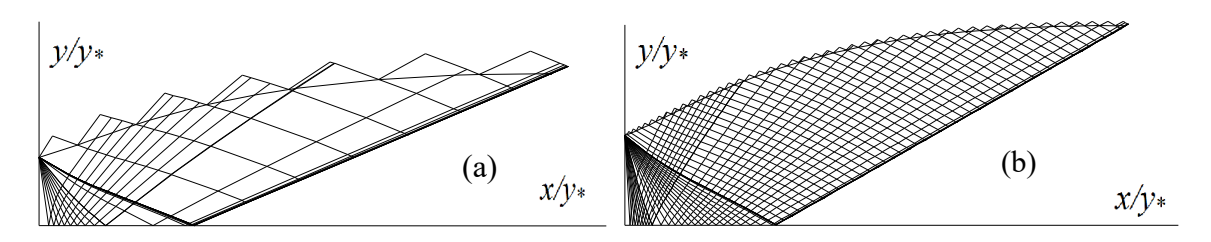

(a) : Maillage gros. (b) : Maillage fin.

Figure 5.81 : Maillages en caractéristiques pour la tuyère axisymétrique.

## 5.4.2. Effet du gaz sur la forme de la tuyère axisymétrique

Dans les figures (5.82), (5.83), (5.84) et (5.85) représentent l'effet du gaz de propulsion sur la forme des tuyères supersoniques type *MLN* axisymétrique donnant à la section de sortie respectivement *M<sub>S</sub>*=2.00, 3.00, 4.00 et 5.00 pour *T*0=2000K. Les résultats de conception sont présentés respectivement dans les tableaux (5.67), (5.68), (5.69) et (5.70). On remarque bien l'effet du gaz sur la forme de la tuyère et par conséquent sur les paramètres de conception. Les mêmes commentaires présentés pour la géométrie 2D sont valables pour la géométrie axisymétrique.

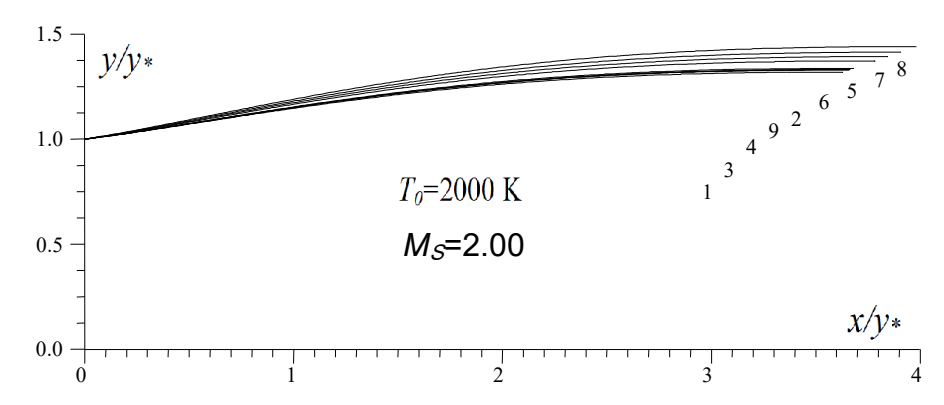

Figure 5.82 : Effet du gaz sur la forme des tuyères axisymétriques donnant *M<sub>S</sub>=2.00*.

|   | rabicad o.or . resultats humonques des tuyeres de la nyure o.oz. |                     |                                         |                |        |             |                |                    |  |  |  |
|---|------------------------------------------------------------------|---------------------|-----------------------------------------|----------------|--------|-------------|----------------|--------------------|--|--|--|
| N | Gaz                                                              | θ<br>$(\text{deg})$ | $(\text{deg})$<br>$\theta_\mathsf{Max}$ | $L_{\alpha}/y$ | $L/y*$ | $C_{Masse}$ | $C_{\digamma}$ | y <sub>s</sub> ⁄y∗ |  |  |  |
|   | H <sub>2</sub>                                                   | 6.089               | 8.739                                   | 1.346          | 3.628  | 9.851       | 0.167          | 1.318              |  |  |  |
| 2 | O <sub>2</sub>                                                   | 6.383               | 9.131                                   | 1.368          | 3.679  | 9.081       | 0.180          | 1.336              |  |  |  |
| 3 | $N_{2}$                                                          | 6.247               | 8.949                                   | 1.358          | 3.656  | 8.972       | 0.174          | 1.328              |  |  |  |
| 4 | CO.                                                              | 6.277               | 8.989                                   | 1.360          | 3.663  | 8.989       | 0.175          | 1.330              |  |  |  |
| 5 | CO <sub>2</sub>                                                  | 7.263               | 10.289                                  | 1.434          | 3.842  | 9.789       | 0.222          | 1.392              |  |  |  |
| 6 | H <sub>2</sub> O                                                 | 6.947               | 9.875                                   | 1.479          | 3.781  | 9.524       | 0.206          | 1.372              |  |  |  |
| 7 | NH <sub>3</sub>                                                  | 7.597               | 10.723                                  | 1.459          | 3.905  | 10.063      | 0.237          | 1.414              |  |  |  |
| 8 | CH <sub>4</sub>                                                  | 7.993               | 11.236                                  | 1.489          | 3.983  | 10.408      | 0.258          | 1.440              |  |  |  |
| 9 | Air [101]                                                        | 6.282               | 8.998                                   | 1.362          | 3.662  | 9.012       | 0.176          | 1.331              |  |  |  |

Tableau 5.67 : Résultats numériques des tuyères de la figure 5.82.

Le gaz CH<sub>4</sub> donne une longueur et masse ainsi que le coefficient de poussée très élevés par rapport à tous les autres gaz choisis. Tandis que les gaz  $H_2$ , N<sub>2</sub>, O<sub>2</sub> et CO donnent une forme de la tuyère très réduite et de même des paramètres de

conception adéquats. Pour la construction aérospatiale des tuyères supersoniques appliquées pour les missiles et les avions supersoniques on recommande l'utilisation par exemple le gaz  $H_2$ ,  $N_2$  ou CO et même l'air. Par exemple, les gaz  $CH_4$  et NH<sub>3</sub> sont non recommandés. Tandis que pour les souffleries supersoniques on peut utiliser des tuyères qui présentent des sections de sortie grandes. Dans ce cas le CH<sub>4</sub>, NH<sub>3</sub>, H<sub>2</sub>O et CO<sub>2</sub> sont recommandés. L'influence de M<sub>S</sub> et T<sub>0</sub> est remarquée sur la forme et les paramètres après une comparaison entre les figures (5.82) à (5.85) et les tableaux (5.67) à (5.70). Les gaz  $H_2$ ,  $N_2$ , O2 et CO donnent des meilleures performances par rapport à l'air pour les applications de la construction aérospatiale. Les formes des tuyères pour le cas de l'air (courbe 9) peuvent êtres trouvés dans la référence [101].

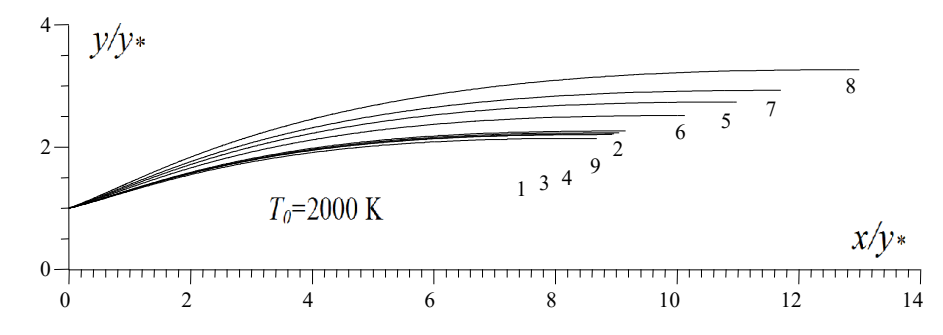

Figure 5.83 : Effet du gaz sur la forme des tuyères axisymétriques donnant *M*<sub>S</sub>=3.00.

| N | Gaz              | $\theta$<br>(deg) | (deg)<br>$\theta_{\text{Max}}$ | $-d/y^*$ | $L/y^*$ | $\cup$ Masse | $C_{\mathsf{F}}$ | ys/y* |
|---|------------------|-------------------|--------------------------------|----------|---------|--------------|------------------|-------|
|   | H <sub>2</sub>   | 12.428            | 16.324                         | 2.625    | 8.677   | 31.869       | 0.322            | 2.141 |
| 2 | O <sub>2</sub>   | 13.284            | 17.339                         | 2.753    | 9.147   | 35.271       | 0.356            | 2.261 |
| 3 | $N_2$            | 12.878            | 16.859                         | 2.692    | 8.923   | 33.596       | 0.340            | 2.203 |
| 4 | CO               | 12.949            | 16.943                         | 2.701    | 8.958   | 33.862       | 0.342            | 2.213 |
| 5 | CO <sub>2</sub>  | 16.201            | 20.726                         | 3.242    | 10.973  | 50.303       | 0.480            | 2.734 |
| 6 | H <sub>2</sub> O | 14.950            | 19.287                         | 3.011    | 10.118  | 42.956       | 0.424            | 2.514 |
| 7 | NH <sub>3</sub>  | 17.264            | 21.935                         | 3.426    | 11.698  | 57.096       | 0.527            | 2.925 |
| 8 | CH <sub>4</sub>  | 18.911            | 23.782                         | 3.760    | 12.994  | 70.300       | 0.605            | 3.266 |
| 9 | Air [101         | 13.065            | 17.083                         | 2.727    | 9.043   | 34.457       | 0.347            | 2.233 |

Tableau 5.68 : Résultats numériques des tuyères de la figure 5.83.

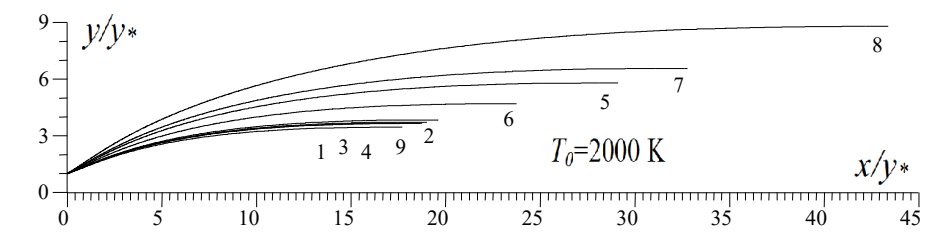

Figure 5.84 : Effet du gaz sur la forme des tuyères axisymétriques donnant *M<sub>S</sub>*=4.00.

| N | Gaz              | $\theta$<br>deg` | (deg)<br>$\theta_{\text{Max}}$ | – <i>d∐</i> * | $L/y*$ | $\mathcal{L}_{Masse}$ | ີບີ<br>$C_{\digamma}$ | ys/y* |
|---|------------------|------------------|--------------------------------|---------------|--------|-----------------------|-----------------------|-------|
|   | H <sub>2</sub>   | 16.984           | 21.278                         | 4.336         | 17.698 | 101.226               | 0.409                 | 3.451 |
| 2 | O <sub>2</sub>   | 18.353           | 22.906                         | 4.728         | 19.582 | 123.820               | 0.458                 | 3.836 |
| 3 | $N_2$            | 17.695           | 22.074                         | 4.533         | 18.648 | 112.295               | 0.434                 | 3.645 |
| 4 | CO               | 17.787           | 22.178                         | 4.554         | 18.758 | 113.638               | 0.438                 | 3.668 |
| 5 | CO <sub>2</sub>  | 23.515           | 28.394                         | 6.649         | 29.096 | 273.905               | 0.657                 | 5.797 |
| 6 | H <sub>2</sub> O | 20.992           | 25.702                         | 5.560         | 23.732 | 182.095               | 0.557                 | 4.692 |
| 7 | NH <sub>3</sub>  | 25.181           | 30.159                         | 7.341         | 32.775 | 348.878               | 0.725                 | 6.568 |
| 8 | CH <sub>4</sub>  | 28.661           | 33.745                         | 9.373         | 43.389 | 614.621               | 0.874                 | 8.784 |
| 9 | Air [101]        | 17.943           | 22.358                         | 4.605         | 18.993 | 116.531               | 0.444                 | 3.716 |

Tableau 5.69 : Résultats numériques des tuyères de la figure 5.84.

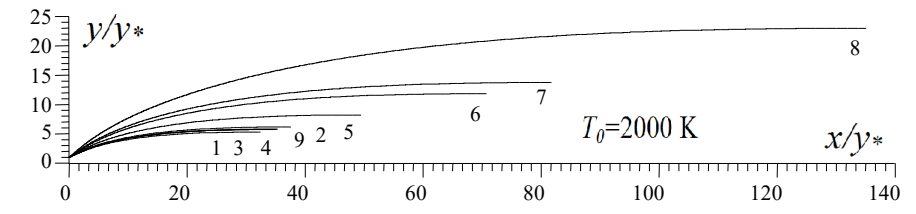

Figure 5.85 : Effet du gaz sur la forme des tuyères axisymétriques donnant *M*<sub>S</sub>=5.00.

| N              | Gaz              | θ<br>(deg) | $\theta_{\text{Max}}$ (deg) | $L_{d}/y$ | $L/y*$  | $C_{Masse}$ | $C_{\text{F}}$ | $y_S/y_*$ |
|----------------|------------------|------------|-----------------------------|-----------|---------|-------------|----------------|-----------|
| 1              | H <sub>2</sub>   | 20.189     | 24.566                      | 6.565     | 32.413  | 279.582     | 0.459          | 5.277     |
| $\overline{2}$ | O <sub>2</sub>   | 21.929     | 26.438                      | 7.432     | 37.538  | 375.500     | 0.516          | 6.146     |
| 3              | $N_{2}$          | 21.084     | 25.533                      | 6.992     | 34.934  | 324.961     | 0.488          | 5.704     |
| 4              | CO               | 21.184     | 25.642                      | 7.027     | 35.168  | 329.447     | 0.491          | 5.744     |
| 5              | CO <sub>2</sub>  | 29.009     | 33.776                      | 12.843    | 70.708  | 1344.392    | 0.767          | 11.812    |
| 6              | H <sub>2</sub> O | 25.246     | 29.944                      | 9.362     | 49.426  | 654.431     | 0.633          | 8.178     |
| $\overline{7}$ | NH <sub>3</sub>  | 30.899     | 35.702                      | 14.473    | 81.719  | 1805.494    | 0.844          | 13.728    |
| 8              | CH <sub>4</sub>  | 36.178     | 40.869                      | 22.626    | 135.083 | 4974.344    | 1.052          | 22.957    |
| 9              | Air [101]        | 21.281     | 25.759                      | 7.046     | 35.338  | 332.918     | 0.496          | 5.775     |

Tableau 5.70 : Résultats numériques des tuyères de la figure 5.85.

#### 5.4.3. Effet de  $T_0$  sur la forme de tuyère axisymétrique

Les figures (5.86) à (5.94) représentent l'effet de T<sub>0</sub> et le gaz sur la forme de la tuyère supersonique lorsque  $M_s$ =3.00. Les valeurs de  $T_0$  choisies sont  $T_0$ =1000 K, 2000 K et 3000 K y compris le cas du gaz parfait à basse température *γ*=1.402. Les gaz choisis sont respectivement le  $H_2$ ,  $O_2$ ,  $N_2$ ,  $CO$ ,  $CO_2$ ,  $H_2O$ ,  $NH_3$ ,  $CH_4$  et l'air. Donc l'augmentation de  $T_0$  demande des longueurs et masse importantes et des formes différentes de la tuyère pour garder l'écoulement uniforme et parallèle à la section de sortie. Les résultats numériques de conception sont représentés respectivement dans les tableaux (5.71) à (5.79). Pour l'air (figure (5.94) et tableau (5.79)), les résultats peuvent êtres trouvés dans la référence [101]. Ils sont présentés pour but de comparaison avec les autres gaz.

On remarque que l'augmentation de  $T_0$  demande des longueurs,  $C_{Mass}$  et  $C_F$ importants et des formes différentes de la tuyère pour garder l'écoulement uniforme et parallèle à la section de sortie. Le modèle à haute température corrige le modèle *GP* lorsque la température augmente et dépassant les 400 K environ. Le commentaire reste valable si on change M<sub>S</sub> par d'autres valeurs. Alors en plus le  $M<sub>S</sub>$  dépend de la forme de la tuyère, la température  $T<sub>0</sub>$  influe sur la forme pour donner un nombre de Mach uniforme et parallèle.

Parmi les solutions pour avoir une masse petite de la tuyère, dans ce cas le coefficient  $C_F$  Soit petit, il faut choisir une valeur de  $T_0$  aussi petite que possible, ce qui est le cas pour certaines applications aérospatiales. Mais si les applications ne permettent pas, dans ce cas, nous devons concevoir la forme convenable à la température  $T_0$ . Pour la sélection du gaz, il est à noter que le gaz CH<sub>4</sub>, NH<sub>3</sub>, CO<sub>2</sub>, H2O ne sont pas d'accord pour l'utilisation comme gaz de propulsion aérospatiale. Le meilleur choix est le H<sub>2</sub> figure 5.86), l'air (figure 5.94) et le N<sub>2</sub> (figure 5.88).

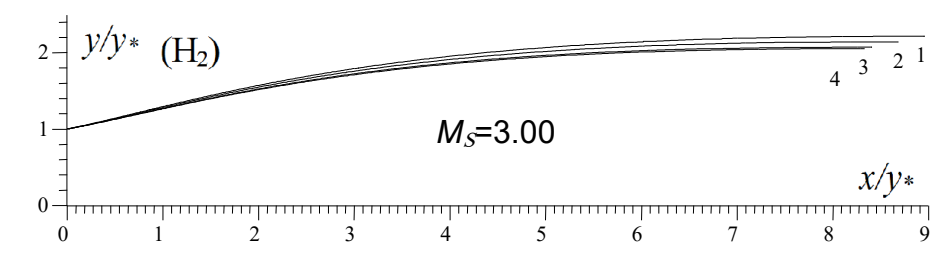

Courbe 1 :  $T_0$ =3000 K. Courbe 2 :  $T_0$ =2000 K. Courbe 3 :  $T_0$ =1000 K. Courbe 4 : Modèle GP. Figure 5.86 : Effet de  $T_0$  sur la forme de la tuyère *MLN* axisymétrique pour le gaz H<sub>2</sub>.

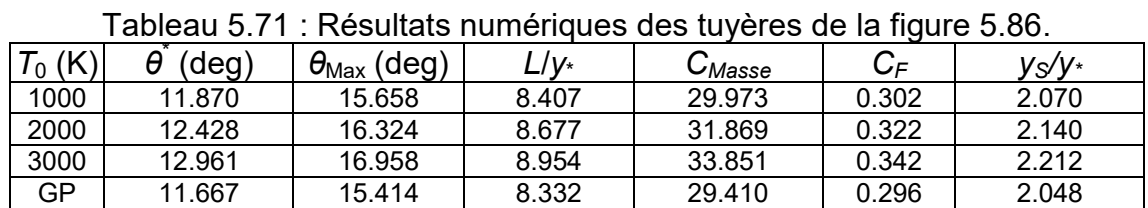

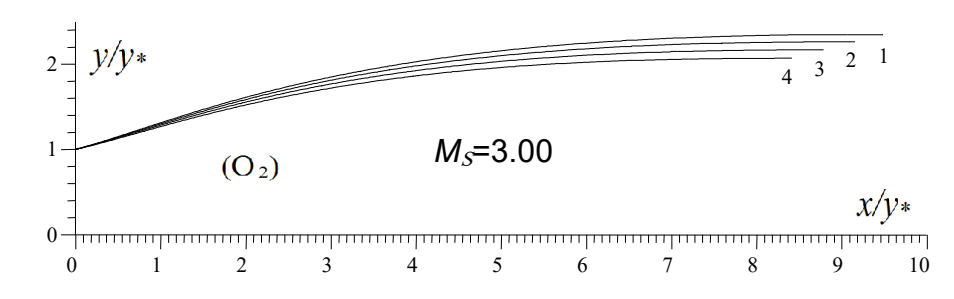

Courbe 1 :  $T_0$ =3000 K. Courbe 2 :  $T_0$ =2000 K. Courbe 3 :  $T_0$ =1000 K. Courbe 4 : Modèle GP.

Figure 5.87 : Effet de  $T_0$  sur la forme de la tuyère *MLN* axisymétrique pour le gaz O<sub>2</sub>.

|           | rableau $3.72$ . Resultats humeriques des tuyeres de la liquie $3.67$ . |                                       |            |             |                  |       |  |  |  |  |  |  |
|-----------|-------------------------------------------------------------------------|---------------------------------------|------------|-------------|------------------|-------|--|--|--|--|--|--|
| $T_0$ (K) | (deg                                                                    | $(\text{deg})$<br>$\theta_\text{Max}$ | $1/\gamma$ | $C_{Masse}$ | $C_{\mathsf{F}}$ | ys⁄y∗ |  |  |  |  |  |  |
| 1000      | 12.593                                                                  | 16.522                                | 8.784      | 32.578      | 0.329            | 2.166 |  |  |  |  |  |  |
| 2000      | 13.284                                                                  | 17.339                                | 9.147      | 35.271      | 0.356            | 2.261 |  |  |  |  |  |  |
| 3000      | 13.880                                                                  | 18.040                                | 9.477      | 37.802      | 0.380            | 2.347 |  |  |  |  |  |  |
| GP        | 11.808                                                                  | 15.584                                | 8.403      | 29.909      | 0.301            | 2.067 |  |  |  |  |  |  |

Tableau 5.72 : Résultats numériques des tuyères de la figure 5.87.

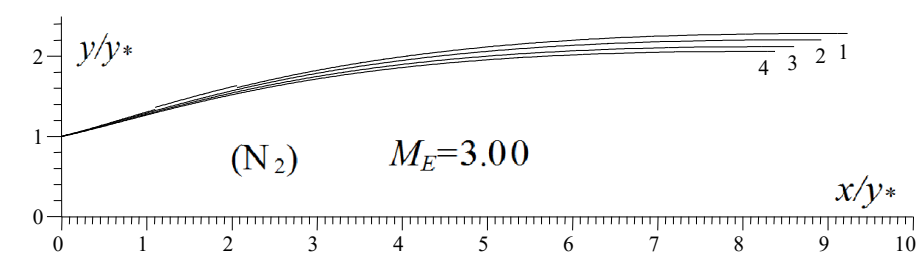

Courbe 1 :  $T_0$ =3000 K. Courbe 2 :  $T_0$ =2000 K. Courbe 3 :  $T_0$ =1000 K. Courbe 4 : Modèle GP. Figure 5.88 : Effet de  $T_0$  sur la forme de la tuyère *MLN* axisymétrique pour le gaz N<sub>2</sub>.

 $\frac{1}{\sqrt{1-\theta^2}}$  (deg)  $\frac{1}{\theta^2}$  (deg)  $\frac{1}{\theta^3}$  (deg)  $\frac{1}{\theta^4}$  (deg)  $\frac{1}{\theta^4}$  (deg)  $\frac{1}{\theta^4}$   $\frac{1}{\theta^5}$  (deg)  $\frac{1}{\theta^6}$  (deg)  $\frac{1}{\theta^6}$   $\frac{1}{\theta^6}$  (deg)  $\frac{1}{\theta^6}$   $\frac{1}{\theta^6}$   $\frac{1}{\theta^7}$   $T_0$  (K)  $\theta^*$  (deg)  $\theta^*$  (deg) *Lly*\* *CMasse CF ys/y\** 1000 | 12.243 | 16.105 | 8.600 | 31.280 | 0.316 | 2.119 2000 | 12.878 | 16.859 | 8.923 | 33.596 | 0.340 | 2.203 3000 13.452 17.537 9.230 35.887 0.362 2.283 GP | 11.742 | 15.505 | 8.371 | 29.673 | 0.298 | 2.058  $2\frac{1}{4}$   $\frac{V/V^*}{3}$  2 1  $M_S = 3.00$  $(CO)$ 1  $x/y*$ <br>2 3 4 5 6 7 8 9  $\overline{0}$ 

Figure 5.89 : Effet de T<sub>0</sub> sur la forme de la tuyère MLN axisymétrique pour le gaz CO.

Courbe 1 :  $T_0$ =3000 K. Courbe 2 :  $T_0$ =2000 K. Courbe 3 :  $T_0$ =1000 K. Courbe 4 : Modèle GP.

|           | .                                                      |                             |              |               | tayoroo ao ila iigaro o.oo. |        |
|-----------|--------------------------------------------------------|-----------------------------|--------------|---------------|-----------------------------|--------|
| $T_0$ (K) | θ<br>$\deg$                                            | $\theta_{\text{Max}}$ (deg) | L/y∗         | $C_{M\!asse}$ | $C_F$                       | ys/y∗  |
| 1000      | 12.262                                                 | 16.127                      | 8.606        | 31.341        | 0.316                       | 2.121  |
| 2000      | 12.949                                                 | 16.943                      | 8.954        | 33.862        | 0.342                       | 2.212  |
| 3000      | 13.566                                                 | 17.672                      | 9.292        | 36.364        | 0.366                       | 2.299  |
| <b>GP</b> | 11.747                                                 | 15.510                      | 8.374        | 29.685        | .299                        | 2.059  |
|           | $3 -$<br>$\mathcal{V}/\mathcal{Y}^*$<br>2 <sup>1</sup> |                             |              |               | 2<br>3<br>4                 |        |
|           |                                                        |                             | $M_s = 3.00$ |               |                             |        |
|           |                                                        | (CO <sub>2</sub> )          |              |               |                             | $x/y*$ |
|           | $\mathbf{0}$<br>0                                      | 2<br>3<br>4                 | 6            | 8<br>9        | 10                          | 12     |

Tableau 5.74 : Résultats numériques des tuyères de la figure 5.89.

Courbe 1 :  $T_0$ =3000 K. Courbe 2 :  $T_0$ =2000 K. Courbe 3 :  $T_0$ =1000 K. Courbe 4 : Modèle GP. Figure 5.90 : Effet de  $T_0$  sur la forme de la tuyère *MLN* axisymétrique pour le gaz CO<sub>2</sub>.

| $\tau$ <sub>0</sub> (K) | deg)   | $\theta_{\rm Max}$ (deg) | $L/V^*$ | $\bm{\cup}_{Masse}$ | $C_{\mathsf{F}}$ | y <sub>s</sub> ⁄y∗ |
|-------------------------|--------|--------------------------|---------|---------------------|------------------|--------------------|
| 1000                    | 15.343 | 19.740                   | 10.410  | 45.317              | 0.443            | 2.586              |
| 2000                    | 16.201 | 20.726                   | 10.973  | 50.303              | 0.480            | 2.734              |
| 3000                    | 16.841 | 21.455                   | 11.415  | 54.392              | 0.509            | 2.850              |
| GP                      | 13.493 | 17.585                   | 9.320   | 36.496              | 0.367            | 2.302              |

Tableau 5.75 : Résultats numériques des tuyères de la figure 5.90.

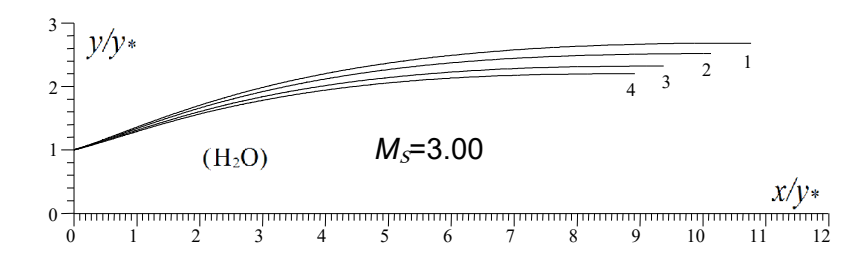

Courbe 1 :  $T_0$ =3000 K. Courbe 2 :  $T_0$ =2000 K. Courbe 3 :  $T_0$ =1000 K. Courbe 4 : Modèle GP. Figure 5.91 : Effet de  $T_0$  sur la forme de la tuyère *MLN* axisymétrique pour le gaz H<sub>2</sub>O.

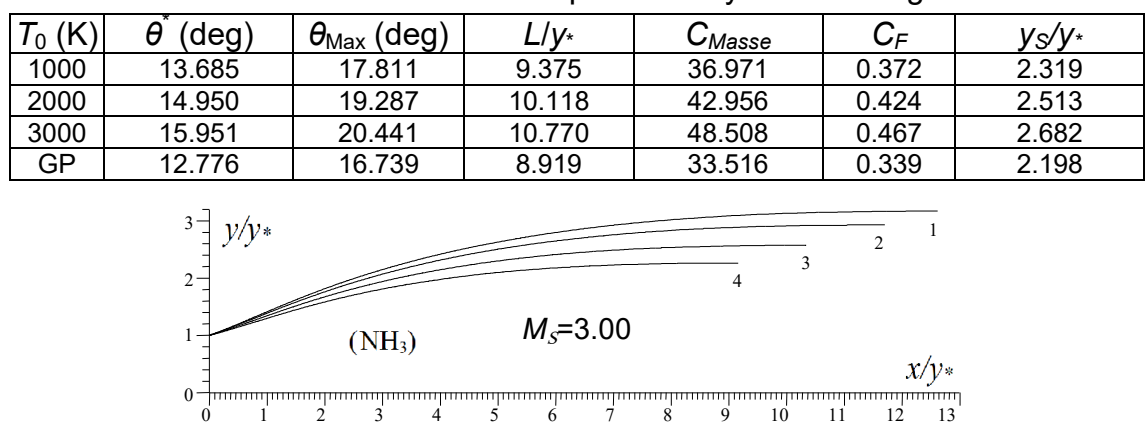

Tableau 5.76 : Résultats numériques des tuyères de la figure 5.91.

Courbe 1 :  $T_0$ =3000 K. Courbe 2 :  $T_0$ =2000 K. Courbe 3 :  $T_0$ =1000 K. Courbe 4 : Modèle GP. Figure 5.92 : Effet de  $T_0$  sur la forme de la tuyère *MLN* axisymétrique pour le gaz NH<sub>3</sub>.

|           | $1$ abicad 0.17 . Twoundid Hamongaco aco layorco ac ia ngaro 0.02. |                             |             |             |                |       |  |  |  |  |
|-----------|--------------------------------------------------------------------|-----------------------------|-------------|-------------|----------------|-------|--|--|--|--|
| $T_0$ (K) | $(\text{deg})$<br>θ                                                | $\theta_{\text{Max}}$ (deg) | L/y∗        | $C_{Masse}$ | $C_{\digamma}$ | ys/y∗ |  |  |  |  |
| 1000      | 15.294                                                             | 19.685                      | 10.332      | 44.726      | 0.438          | 2.569 |  |  |  |  |
| 2000      | 17.264                                                             | 21.935                      | 11.698      | 57.096      | 0.527          | 2.925 |  |  |  |  |
| 3000      | 18.452                                                             | 23.270                      | 12.618      | 66.351      | 0.583          | 3.166 |  |  |  |  |
| <b>GP</b> | 13.206                                                             | 17.247                      | 9.154       | 35.280      | 0.356          | 2.260 |  |  |  |  |
|           | $3\pi$ $y/y$<br>$2 -$                                              |                             |             | 3<br>4      | $\overline{c}$ |       |  |  |  |  |
|           |                                                                    | (CH <sub>4</sub> )          | $M_s = 3.0$ |             | $x/v*$         |       |  |  |  |  |

Tableau 5.77 : Résultats numériques des tuyères de la figure 5.92.

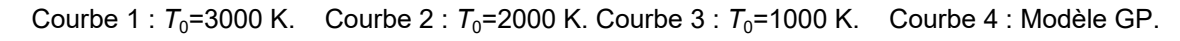

1 2 3 4 5 6 7 8 9 10 11 12 13 14

Figure 5.93 : Effet de  $T_0$  sur la forme de la tuyère *MLN* axisymétrique pour le gaz CH<sub>4</sub>.

| $T_0$ (K) | deg    | $\theta_\text{Max}$<br>$(\text{deg})$ | /V∗    | $\bm{\cup}_{Masse}$ | $C_{\mathsf{F}}$ | ys⁄y∗ |
|-----------|--------|---------------------------------------|--------|---------------------|------------------|-------|
| 1000      | 16.622 | 21.209                                | 11.218 | 52.593              | 0.496            | 2.800 |
| 2000      | 18.911 | 23.782                                | 12.994 | 70.300              | 0.605            | 3.265 |
| 3000      | 19.991 | 24.978                                | 13.929 | 80.734              | 0.658            | 3.511 |
| GP        | 13.218 | 17.261                                | 9.163  | 35.321              | 0.356            | 2.262 |

Tableau 5.78 : Résultats numériques des tuyères de la figure 5.93.

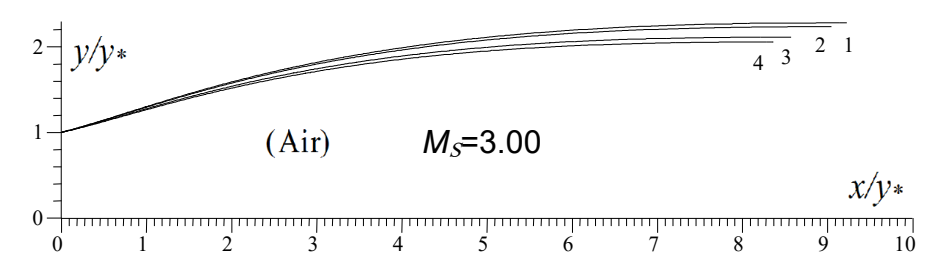

Courbe 1 :  $T_0$ =3000 K. Courbe 2 :  $T_0$ =2000 K. Courbe 3 :  $T_0$ =1000 K. Courbe 4 : Modèle GP. Figure 5.94 : Effet de  $T_0$  sur la forme de la tuyère *MLN* axisymétrique pour l'air.

| $\tau_{\gamma}$ (K)<br>$\Omega$ | deg)   | $(\text{deg})$<br>$\sigma_\text{Max}$ | $L/V^*$ | $\cup_\mathit{Masse}$ | $C_{\mathsf{F}}$ | y <sub>s</sub> ⁄y∗ |
|---------------------------------|--------|---------------------------------------|---------|-----------------------|------------------|--------------------|
| 1000                            | 12 227 | 16.086                                | 8.566   | 31.078                | 0.314            | 2.112              |
| 2000                            | 13.063 | 17.083                                | 9.043   | 34.457                | 0.347            | 2.233              |
| 3000                            | 13.373 | 17.446                                | 9.227   | 35,813                | 0.361            | 2.279              |
| GP.                             | 11.709 | 15.465                                | 8.353   | 29.562                | 0.297            | 2.054              |

Tableau 5.79 : Résultats numériques des tuyères de la figure 5.94.

### 5.4.4. Effet des gaz sur la variation des paramètres de conception en fonction de *M<sub>S</sub>* pour *T*<sub>0</sub> fixée pour la tuyère axisymétrique

Les figures (5.95) à (5.102) représentent l'effet des gaz sur la variation respectivement de l'angle de déviation initiale *θ\** de la paroi de la tuyère au col, la variation de l'angle de déviation  $\theta_{\text{Max}}$ , le nombre de Mach  $\vec{M}$  juste après la détente au point *A* de la figure (4.2), la longueur de détente de la région de Kernel, la longueur complète de la tuyère, la masse de la tuyère, le coefficient de poussée et le rapport des sections critiques en fonction de nombre de Mach de sortie M<sub>S</sub> de la tuyère pour *T*<sub>0</sub>=2000 K. Les résultats numériques trouvés en quelques valeurs de nombre de Mach  $M_s$ , lorsque  $T_0$ =2000K de ces paramètres sont représentés respectivement dans les tableaux (5.80) à (5.87).

Sur les figures (5.98) à (5.100) et (5.102) on a préféré la présentation en l'échelle Logarithmique népériens des paramètres  $L_d/v$ ,  $L/v$ ,  $C_{Mass}$  et  $v_s/v^*$ respectivement vu que les valeurs trouvées sont très grandes pour quelques gaz comme le CH<sub>4</sub>, NH<sub>3</sub>, CO<sub>2</sub> et H<sub>2</sub>O et des valeurs très petites pour l'autres gaz comme le  $H_2$ ,  $O_2$ ,  $N_2$ , CO et l'air sur même figure. De même pour des valeurs petites de *MS*, ces paramètres sont petits et si *MS* augmente légèrement, ces paramètres augmentent considérablement. La présentation sera mauvaise dans l'échelle réelle. Comme commentaire, à bas nombre de Mach M<sub>S</sub>, jusqu'à 1.8, on peut dire qu'il n'est pas une différence entre les gaz choisis, vu que les paramètres trouvées sont presque confondus. En réalité il ya une différence mais elle est très petite. La différence d'un gaz est l'autre commence à partir de *MS*=2.00, où le gaz devient important pour la propulsion. La même remarque présentée auparavant sur le choix des gaz pour la propulsion aérospatiale reste valable, où le choix de CH<sub>4</sub>, NH<sub>3</sub>, CO<sub>2</sub>, H<sub>2</sub>O est mauvais, tandis que l'air, O<sub>2</sub>, N<sub>2</sub>,

CO est bon. Pour les souffleries, on peut choisir le cas contraire vu que les rapports  $A_S/A_*$  est plus grand pour  $CH_4$ ,  $NH_3$ ,  $CO_2$ ,  $H_2O$ .

Les tableaux (5.88) et (5.89) représentent respectivement l'erreur commise par l'utilisation d'un tel gaz de propulsion à la place de l'air sur le coefficient  $C_F$  et le coefficient *C<sub>Masse</sub>* en fonction de *M<sub>S</sub>* pour *T*<sub>0</sub>=2000 K lorsque les tuyères possèdent même nombre de Mach de sortie. Parmi tous les paramètres de conception on a choisi uniquement le *CF* et le *CMasse* parce leurs intérêts et que tous les autres paramètres possèdent même allure de variation que ces deux paramètres. On remarque l'écart important pour le  $CH_4$ , NH<sub>3</sub>, CO<sub>2</sub> et le H<sub>2</sub>O par rapport à l'air. Tandis que pour le H<sub>2</sub>, O<sub>2</sub>, N<sub>2</sub> et le CO l'erreur est très petite. Pour  $M_s$ =5.00, l'écart en *C<sub>F</sub>* est *ε<sub>CF</sub>*(CH<sub>4</sub>)(%)=111.71% et *ε<sub>CF</sub>*(H<sub>2</sub>)(%)=7.53%, l'écart en *C<sub>Masse</sub>* donne  $\epsilon_{\text{CMasse}}(CH_4)(\%)$ =1394.16% et  $\epsilon_{\text{CMasse}}(H_2)(\%)$ =16.02%, pour ce qui montre la possibilité d'utilisation le gaz  $H_2$  au lieu de l'air, de même pour le N<sub>2</sub>, CO et O<sub>2</sub> et l'impossibilité d'utilisation de CH<sub>4</sub>, NH<sub>3</sub>, CO<sub>2</sub> et H<sub>2</sub>O au lieu de l'air.

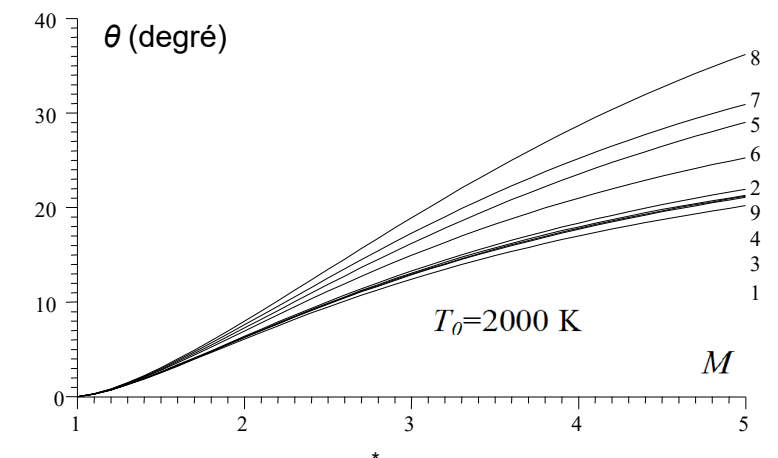

Figure 5.95 : Effet du gaz sur *θ*\* du col des tuyères axisymétriques.

|                   |                |                | $1$ abiodd 0.00 . Effot dd gaz bar i arigio o "dd"oor do id tayoro axioyiriotriquo pour $T_{0}$ |        |                 |                  |                 |                 | $\sim$ $\sim$ $\sim$ $\sim$ |
|-------------------|----------------|----------------|-------------------------------------------------------------------------------------------------|--------|-----------------|------------------|-----------------|-----------------|-----------------------------|
| М                 | H <sub>2</sub> | O <sub>2</sub> | N <sub>2</sub>                                                                                  | CO     | CO <sub>2</sub> | H <sub>2</sub> O | NH <sub>3</sub> | CH <sub>4</sub> | Air                         |
| 1.00              | 0.000          | 0.000          | 0.000                                                                                           | 0.000  | 0.000           | 0.000            | 0.000           | 0.000           | 0.000                       |
| 1.10              | 0.259          | 0.265          | 0.262                                                                                           | 0.263  | 0.281           | 0.276            | 0.287           | 0.293           | 0.262                       |
| 1.20              | 0.706          | 0.725          | 0.717                                                                                           | 0.719  | 0.776           | 0.760            | 0.795           | 0.814           | 0.716                       |
| 1.30              | 1.257          | 1.294          | 1.277                                                                                           | 1.282  | 1.395           | 1.363            | 1.433           | 1.472           | 1.277                       |
| 1.40              | 1.875          | 1.935          | 1.908                                                                                           | 1.915  | 2.102           | 2.048            | 2.165           | 2.231           | 1.909                       |
| 1.50              | 2.538          | 2.627          | 2.586                                                                                           | 2.596  | 2.875           | 2.793            | 2.968           | 3.069           | 2.589                       |
| 1.60              | 3.230          | 3.352          | 3.296                                                                                           | 3.309  | 3.697           | 3.582            | 3.827           | 3.970           | 3.302                       |
| 1.70              | 3.942          | 4.099          | 4.025                                                                                           | 4.043  | 4.556           | 4.401            | 4.729           | 4.927           | 4.037                       |
| 1.80              | 4.657          | 4.858          | 4.765                                                                                           | 4.786  | 5.442           | 5.240            | 5.664           | 5.915           | 4.783                       |
| 1.90              | 5.376          | 5.622          | 5.508                                                                                           | 5.534  | 6.347           | 6.092            | 6.622           | 6.942           | 5.534                       |
| 2.00 <sub>1</sub> | 6.091          | 6.385          | 6.248                                                                                           | 6.278  | 7.265           | 6.949            | 7.598           | 7.994           | 6.284                       |
| 2.10              | 6.797          | 7.142          | 6.981                                                                                           | 7.016  | 8.189           | 7.805            | 8.585           | 9.067           | 7.028                       |
| 2.20              | 7.491          | 7.889          | 7.703                                                                                           | 7.743  | 9.114           | 8.657            | 9.577           | 10.154          | 7.764                       |
| 2.30              | 8.171          | 8.624          | 8.412                                                                                           | 8.456  | 10.037          | 9.500            | 10.570          | 11.252          | 8.487                       |
| 2.40              | 8.834          | 9.344          | 9.105                                                                                           | 9.153  | 10.954          | 10.331           | 11.560          | 12.355          | 9.196                       |
| 2.50              | 9.481          | 10.047         | 9.781                                                                                           | 9.834  | 11.863          | 11.147           | 12.543          | 13.460          | 9.888                       |
| 2.60              | 10.108         | 10.733         | 10.439                                                                                          | 10.496 | 12.760          | 11.947           | 13.517          | 14.564          | 10.563                      |

Tableau 5.80 : Effet du gaz sur l'angle *θ*\* au col de la tuyère axisymétrique pour *T*0=2000 K.

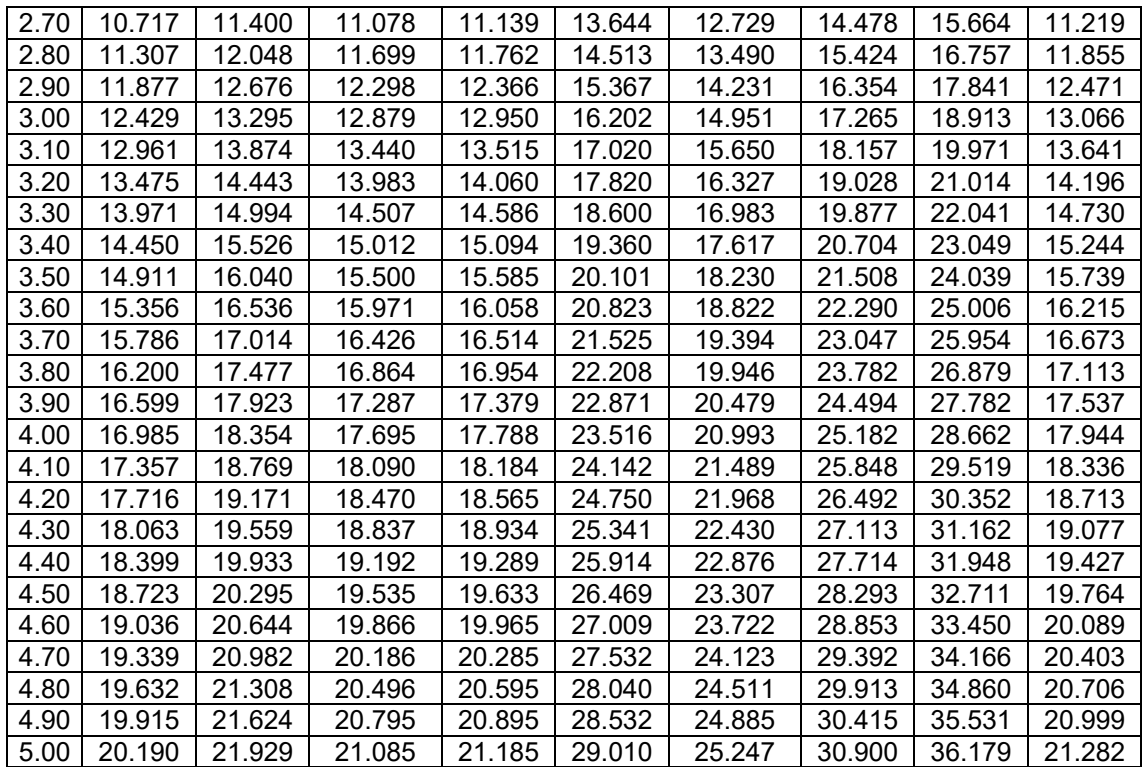

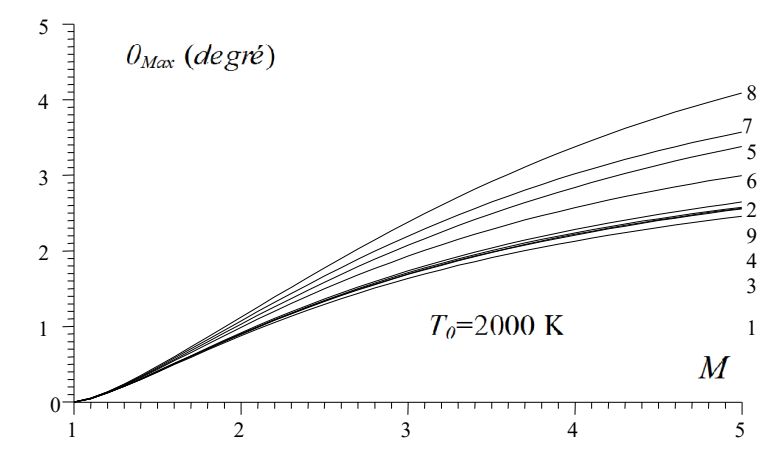

Figure 5.96 : Effet du gaz sur θ<sub>Max</sub> du col des tuyères axisymétriques.

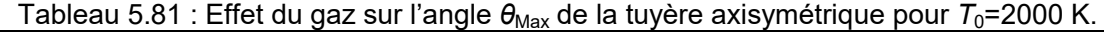

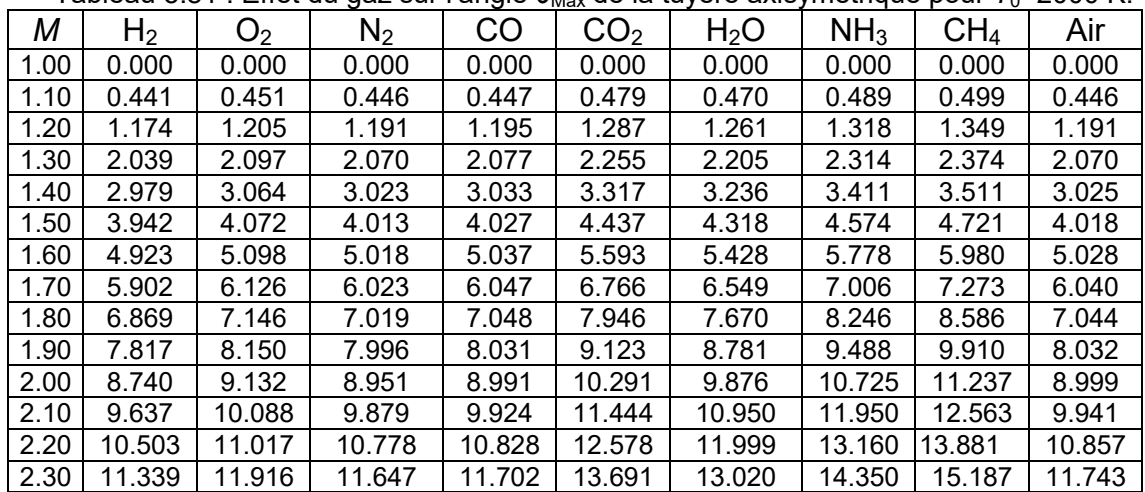

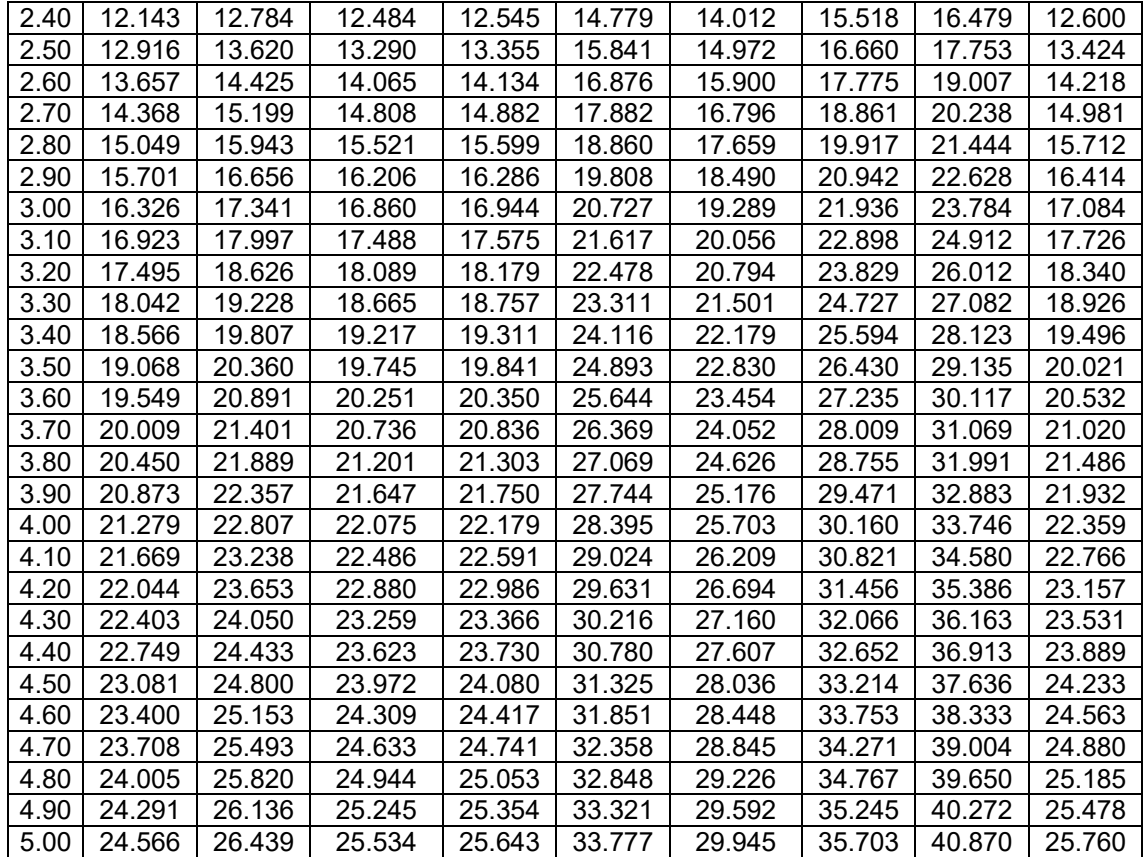

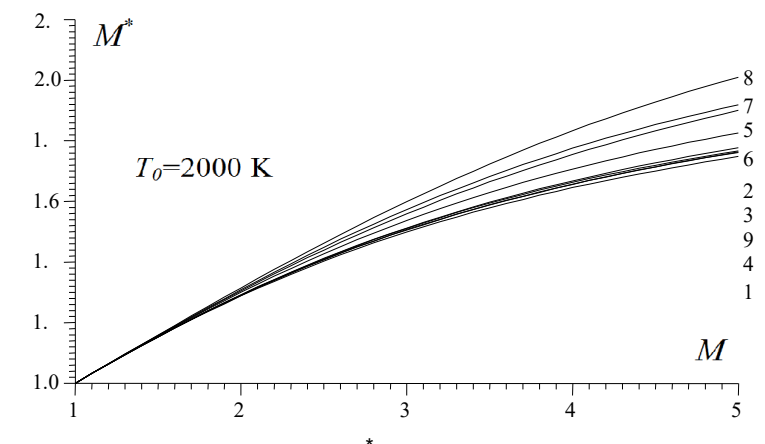

Figure 5.97 : Effet du gaz sur *M*\* du col des tuyères axisymétriques.

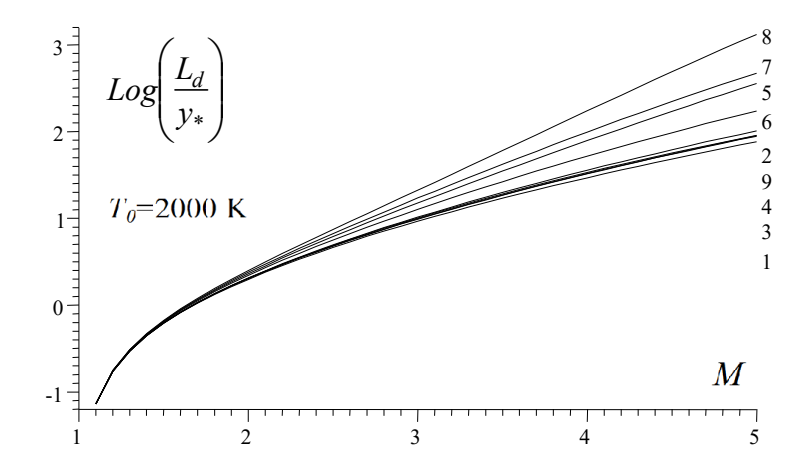

Figure 5.98 : Effet du gaz sur la longueur de détente *Ld*/*y*\* des tuyères *MLN* axisymétrique

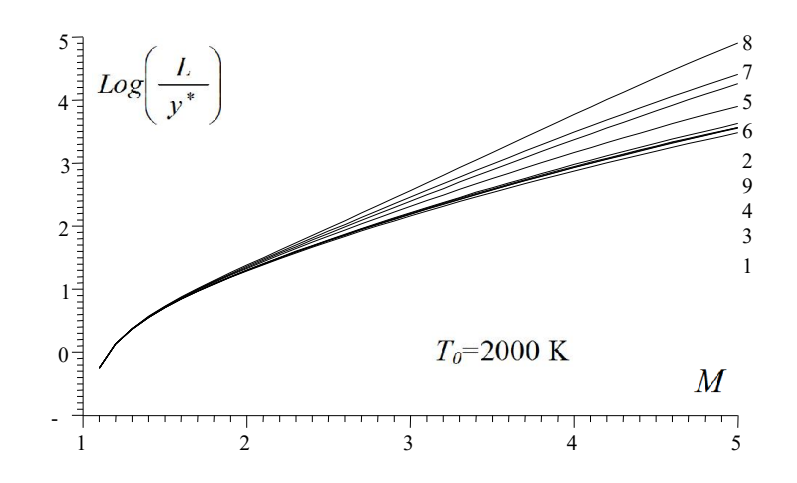

Figure 5.99 : Effet du gaz sur la longueur *L*/*y*\* pour la tuyère axisymétrique.

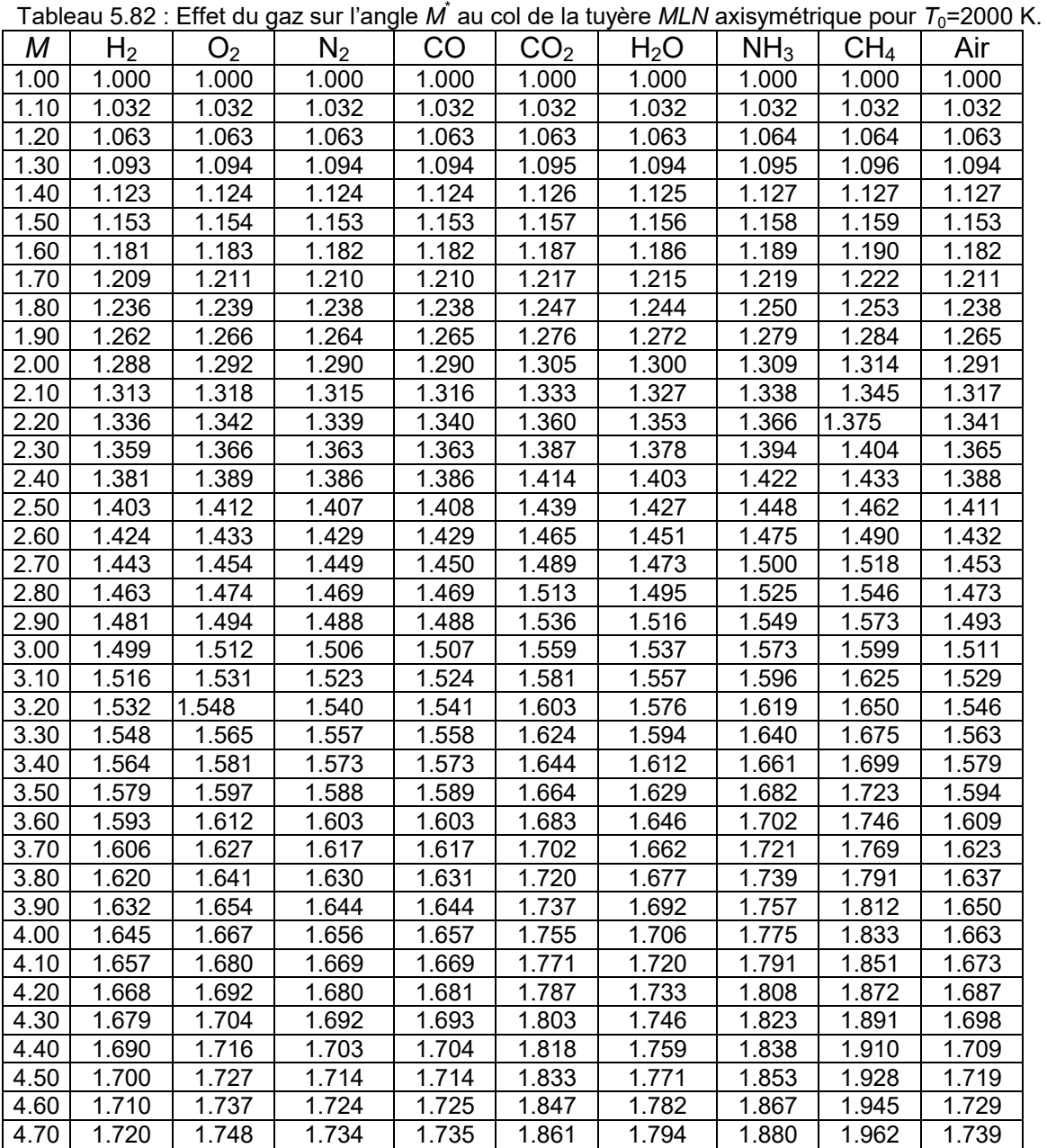

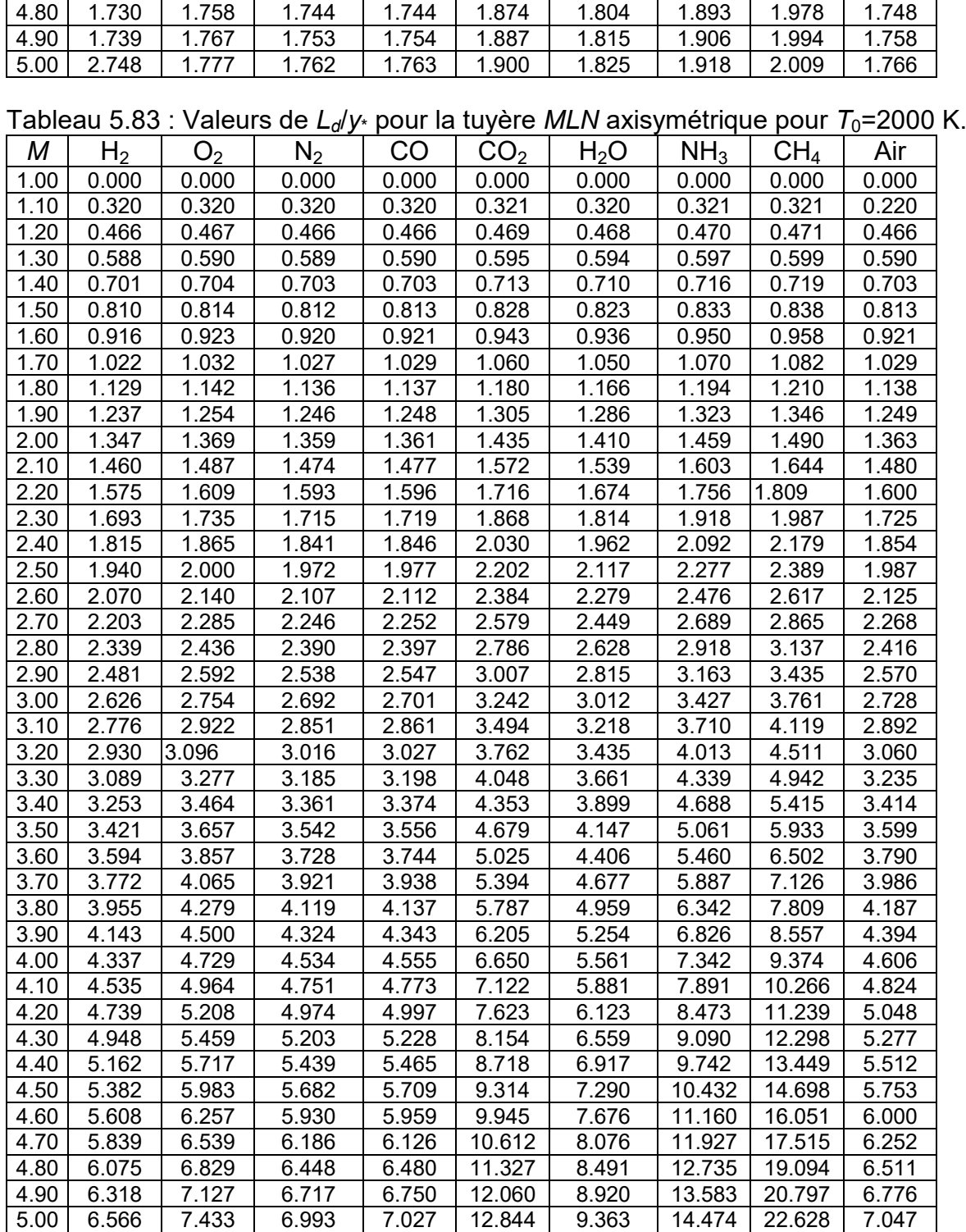

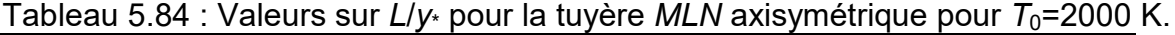

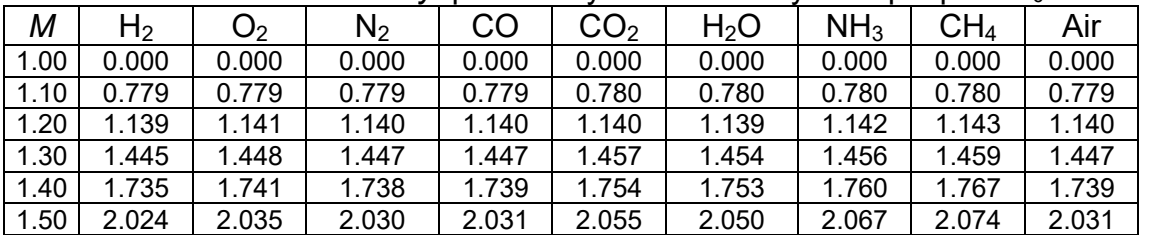

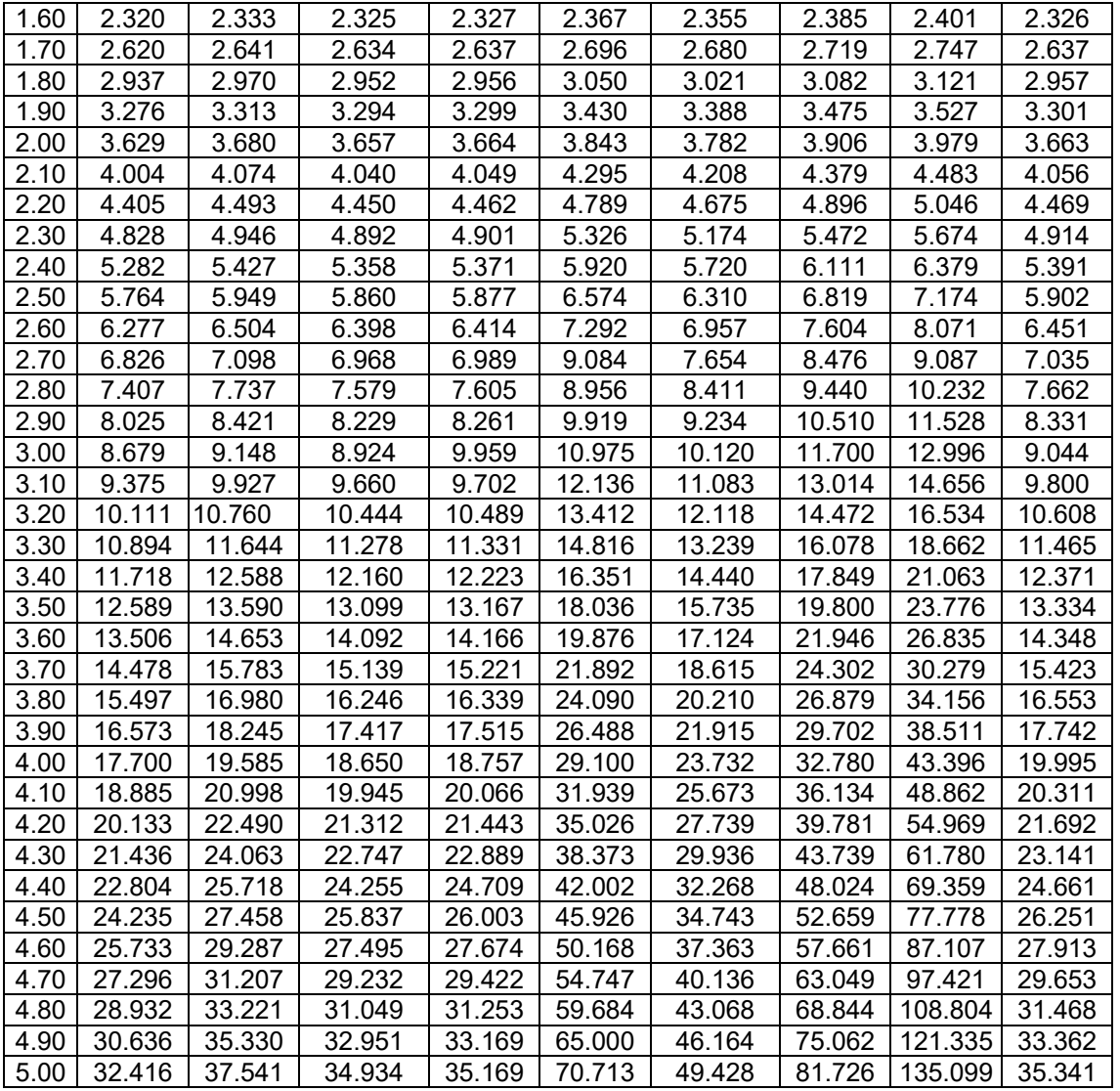

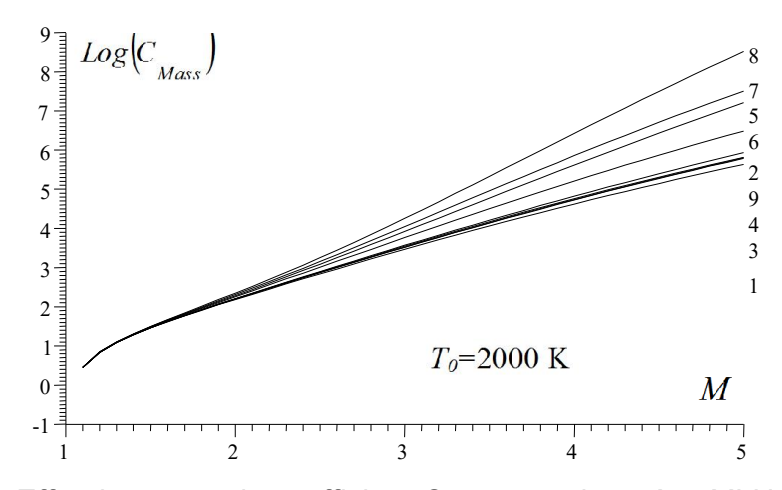

Figure 5.100 : Effet du gaz sur le coefficient *CMasse* pour la tuyère *MLN* axisymétrique.

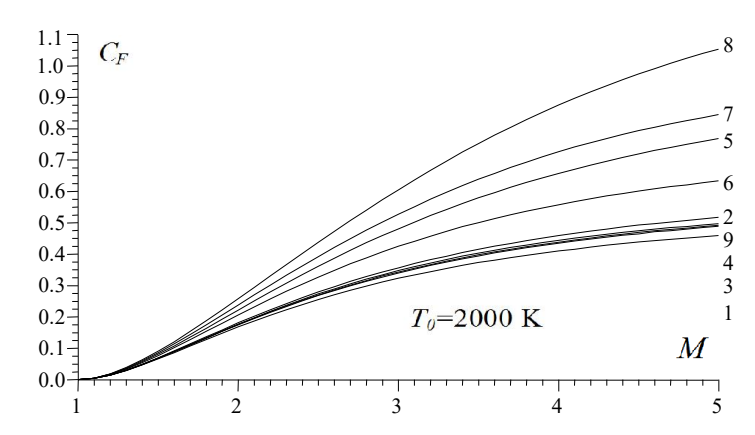

Figure 5.101 : Effet du gaz sur le coefficient C<sub>F</sub> pour la tuyère MLN axisymétrique.

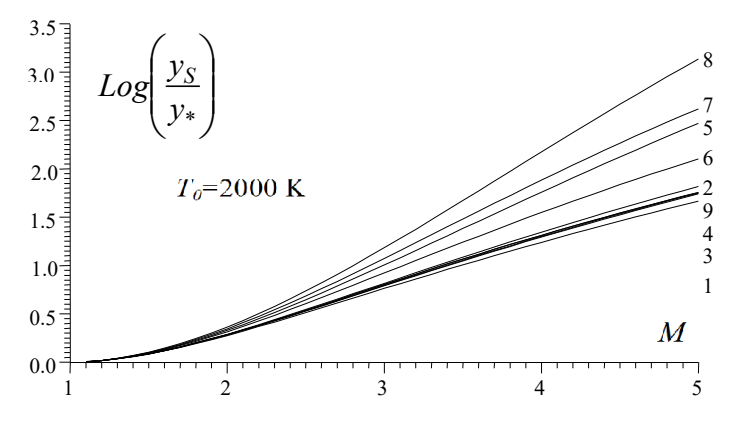

Figure 5.102 : Effet du gaz sur *y<sub>S</sub>/y*<sup>\*</sup> des tuyères *MLN* axisymétriques.

|      | Tableau 5.85 : Valeurs de C <sub>Masse</sub> pour <i>MLN</i> axisymetrique lorsque 1 <sub>0</sub> =2000 K. |                |        |        |                 |                  |                 |                 |        |  |
|------|----------------------------------------------------------------------------------------------------|----------------|--------|--------|-----------------|------------------|-----------------|-----------------|--------|--|
| М    | H <sub>2</sub>                                                                                             | O <sub>2</sub> | $N_2$  | CO     | CO <sub>2</sub> | H <sub>2</sub> O | NH <sub>3</sub> | CH <sub>4</sub> | Air    |  |
| 1.00 | 0.000                                                                                                    | 0.000          | 0.000  | 0.000  | 0.000           | 0.000            | 0.000           | 0.000           | 0.000  |  |
| 1.10 | 1.567                                                                                                    | 1.568          | 1.568  | 1.568  | 1.570           | 1.569            | 1.570           | 1.571           | 1.568  |  |
| 1.20 | 2.303                                                                                                    | 2.305          | 2.304  | 2.304  | 2.320           | 2.318            | 2.322           | 2.325           | 2.304  |  |
| 1.30 | 2.963                                                                                                    | 2.969          | 2.966  | 2.967  | 2.986           | 2.980            | 3.001           | 3.008           | 2.967  |  |
| 1.40 | 3.617                                                                                                    | 3.629          | 3.623  | 3.625  | 3.673           | 3.651            | 3.685           | 3.699           | 3.629  |  |
| 1.50 | 4.297                                                                                                    | 4.318          | 4.308  | 4.311  | 4.401           | 4.369            | 4.423           | 4.459           | 4.310  |  |
| 1.60 | 5.024                                                                                                    | 5.071          | 5.054  | 5.058  | 5.208           | 5.161            | 5.246           | 5.301           | 5.058  |  |
| 1.70 | 5.839                                                                                                    | 5.907          | 5.869  | 5.875  | 6.119           | 6.037            | 6.194           | 6.277           | 5.875  |  |
| 1.80 | 6.734                                                                                                    | 6.831          | 6.792  | 6.801  | 7.160           | 7.044            | 7.283           | 7.424           | 6.802  |  |
| 1.90 | 7.725                                                                                                    | 7.887          | 7.817  | 7.829  | 8.373           | 8.193            | 8.560           | 8.794           | 7.834  |  |
| 2.00 | 8.852                                                                                                    | 9.082          | 8.973  | 8.990  | 9.790           | 9.525            | 11.065          | 10.425          | 9.014  |  |
| 2.10 | 10.120                                                                                                    | 10.436         | 10.292 | 10.316 | 11.451          | 11.070           | 11.857          | 12.390          | 10.335 |  |
| 2.20 | 11.547                                                                                                    | 11.986         | 11.783 | 11.815 | 13.415          | 12.846           | 14.010          | 14.781          | 11.861 |  |
| 2.30 | 13.167                                                                                                    | 13.742         | 13.466 | 13.523 | 15.755          | 14.939           | 16.576          | 17.710          | 13.589 |  |
| 2.40 | 14.986                                                                                                    | 15.764         | 15.397 | 15.467 | 18.518          | 17.363           | 19.654          | 21.316          | 15.559 |  |
| 2.50 | 17.043                                                                                                    | 18.052         | 17.572 | 17.658 | 21.799          | 20.203           | 23.362          | 25.754          | 17.801 |  |
| 2.60 | 19.364                                                                                                    | 20.671         | 20.037 | 20.159 | 25.709          | 23.483           | 27.839          | 31.253          | 20.349 |  |
| 2.70 | 21.959                                                                                                    | 23.661         | 22.840 | 22.986 | 30.356          | 27.324           | 33.233          | 38.059          | 23.253 |  |
| 2.80 | 24.892                                                                                                    | 27.048         | 26.003 | 26.178 | 35.891          | 31.784           | 39.760          | 46.544          | 26.536 |  |
| 2.90 | 28.179                                                                                                    | 30.896         | 29.581 | 29.789 | 42.467          | 36.951           | 47.633          | 57.123          | 30.256 |  |
| 3.00 | 31.873                                                                                                    | 35.275         | 33.599 | 33.866 | 50.310          | 42.961           | 57.104          | 70.312          | 34.461 |  |
| 3.10 | 35.993                                                                                                    | 40.223         | 38.142 | 38.456 | 59.635          | 49.886           | 68.542          | 86.803          | 39.216 |  |
| 3.20 | 40.600                                                                                                    | 45.803         | 43.242 | 43.629 | 70.718          | 57.911           | 82.280          | 107.427         | 44.538 |  |
| 3.30 | 45.720                                                                                                    | 52.121         | 48.954 | 49.406 | 83.855          | 67.132           | 98.813          | 133.181         | 50.520 |  |
| 3.40 | 51.437                                                                                                    | 59.213         | 55.358 | 55.883 | 99.468          | 77.769           | 118.664         | 165.421         | 57.224 |  |

Tableau 5.85 : Valeurs de *CMasse* pour *MLN* axisymétrique lorsque *T*0=2000 K.

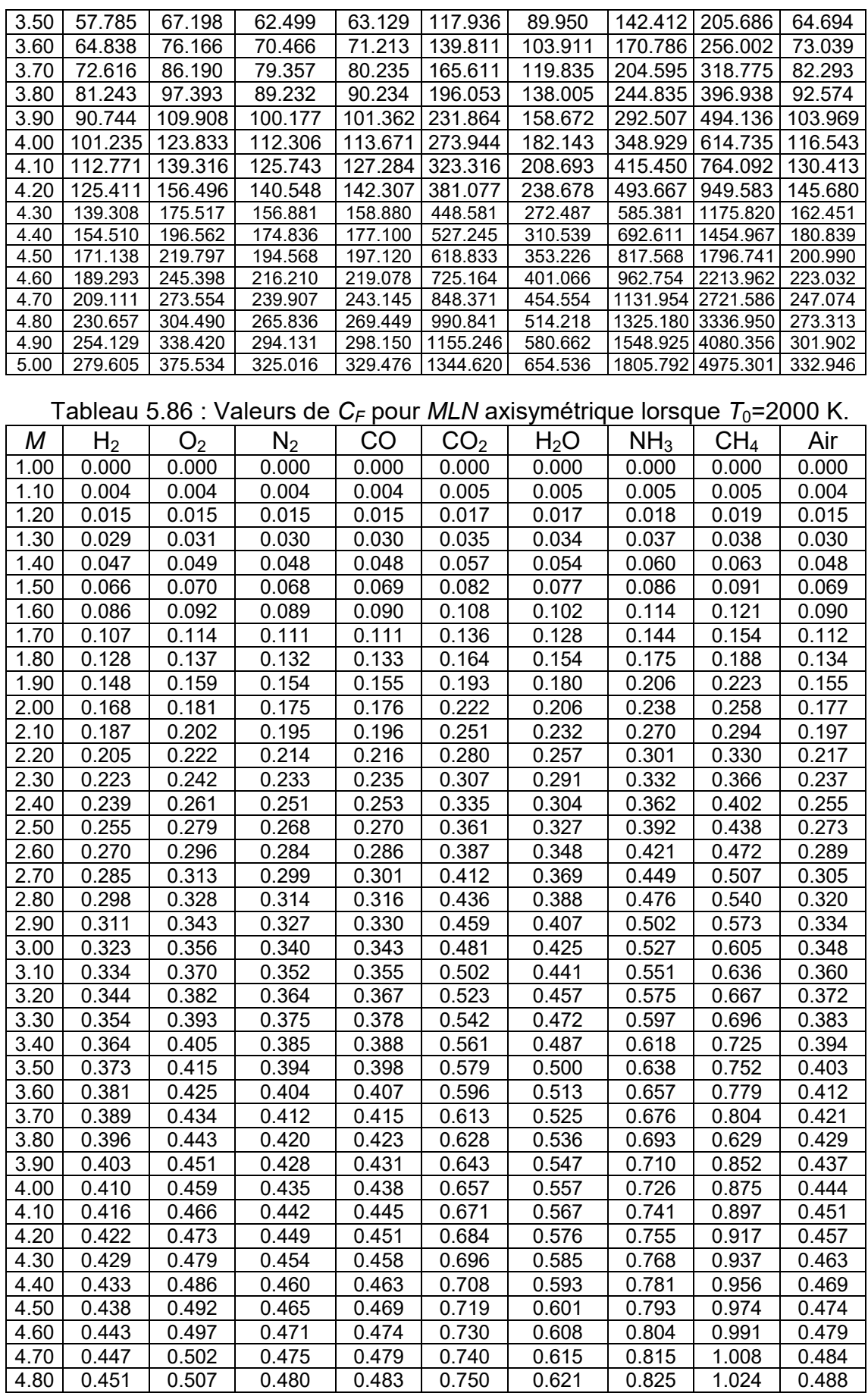

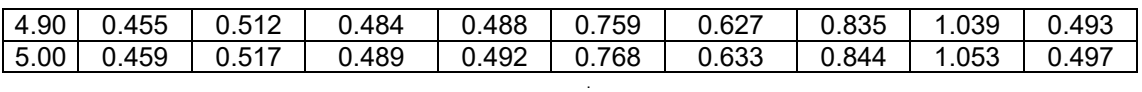

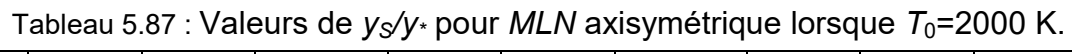

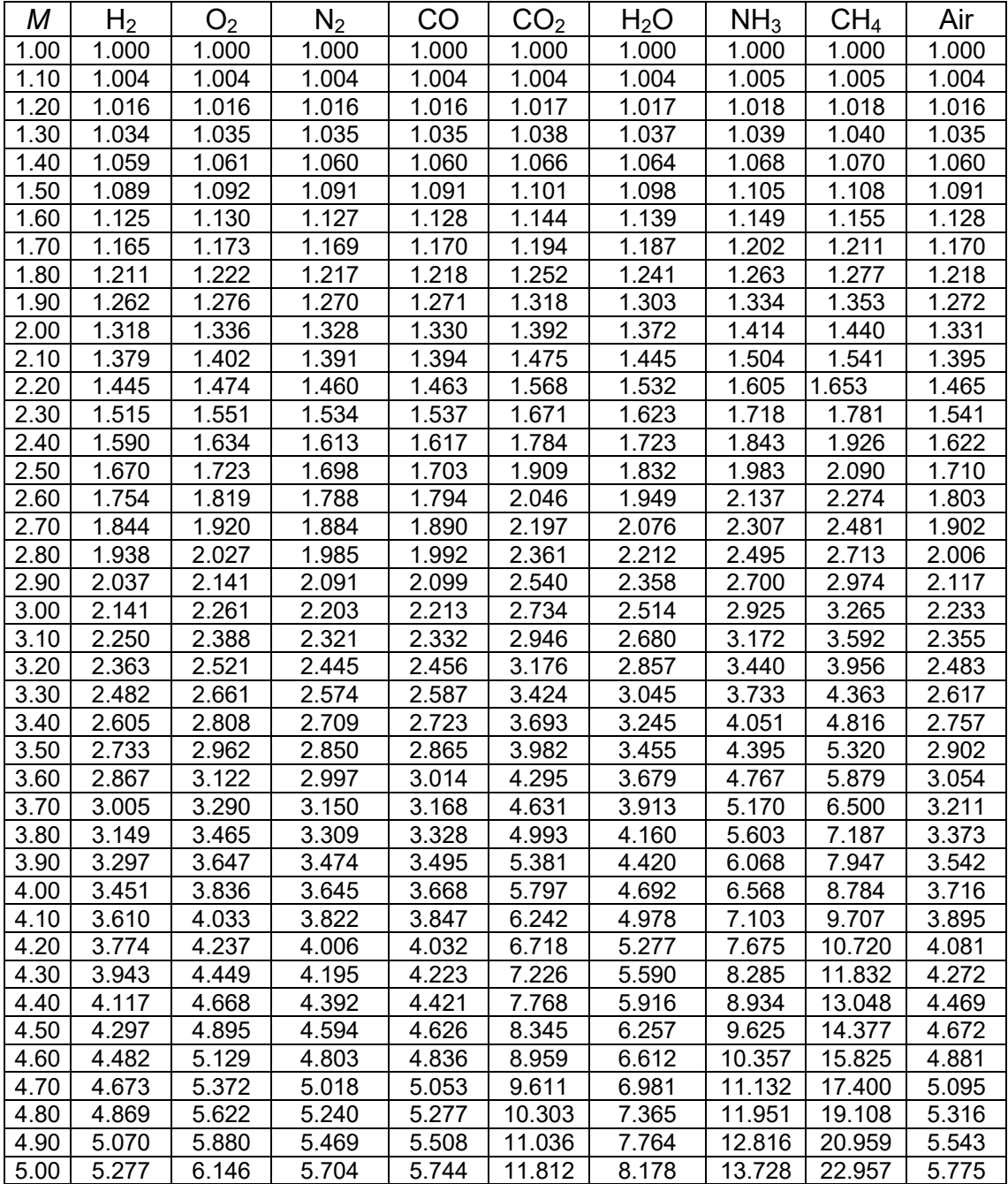

# Tableau 5.88 : Valeurs sur *ε<sub>CF</sub>* de la tuyère *MLN* axisymétrique pour *T*<sub>0</sub>=2000 K.

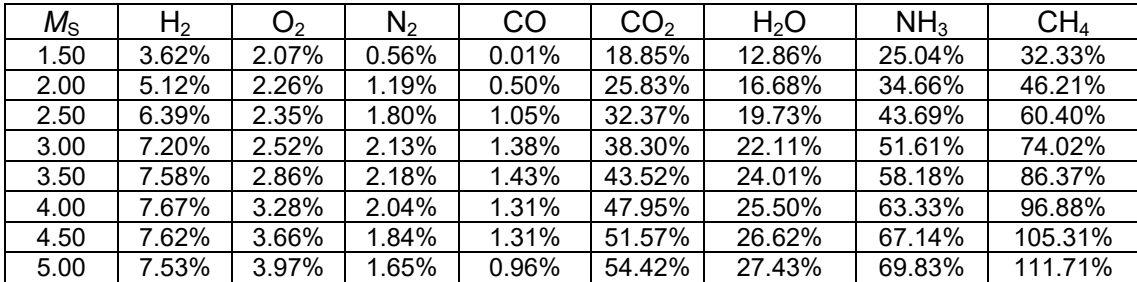

| $M_{\rm S}$ | ${\sf H}_2$ | O <sub>2</sub> | $\mathsf{N}_2$ | CO    | CO <sub>2</sub> | H <sub>2</sub> O | NH <sub>3</sub> | CH <sub>4</sub> |
|-------------|-------------|----------------|----------------|-------|-----------------|------------------|-----------------|-----------------|
| 1.50        | 0.30%       | 0.19%          | 0.03%          | 0.01% | 2.10%           | 1.38%            | 2.63%           | 3.47%           |
| 2.00        | 1.78%       | 0.75%          | 0.45%          | 0.26% | 8.61%           | 5.67%            | 11.65%          | 15.49%          |
| 2.50        | 4.25%       | 1.40%          | 1.28%          | 0.80% | 22.45%          | 13.39%           | 31.23%          | 44.66%          |
| 3.00        | 7.51%       | 2.36%          | 2.49%          | 1.72% | 45.98%          | 24.66%           | 65.70%          | 104.02%         |
| 3.50        | 10.67%      | 3.87%          | 3.39%          | 2.41% | 82.29%          | 39.03%           | 120.12%         | 217.91%         |
| 4.00        | 13.13%      | 6.25%          | 3.63%          | 2.48% | 135.04%         | 56.26%           | 199.38%         | 427.42%         |
| 4.50        | 14.85%      | 9.35%          | 3.19%          | 1.92% | 207.85%         | 75.73%           | 306.72%         | 793.86%         |
| 5.00        | 16.02%      | 12.79%         | 2.39%          | 1.04% | 303.82%         | 96.57%           | 442.32%         | 1394.16%        |

Tableau 5.89 : Valeurs sur ε<sub>CMasse</sub> de la tuyère *MLN* axisymétrique pour *T*<sub>0</sub>=2000 K.

# 5.4.5. Effet des gaz sur la variation des paramètres de conception en fonction de  $T_0$  pour  $M<sub>S</sub>$  fixé pour la tuyère axisymétrique

Les figures (5.103) à (5.110) représentent respectivement l'effet des gaz et de *T*<sup>0</sup> sur tous les paramètres de conception *θ\** , *θMax*, *M\** , *Ld*/*y\**, *L*/*y\**, *CMasse*, *CF*, *yS*/*y\**. L'exemple choisi est pour M<sub>S</sub>=3.00. Les résultats numériques de conception pour quelques valeurs de T<sub>0</sub>, lorsque M<sub>S</sub>=3.00 sont présentés respectivement dans les tableaux (5.90) à (5.97). On remarque que  $T_0$  influe sur ces paramètres.

On remarque que  $T_0$  influe sur ces paramètres. Pour toute valeur de  $T_0$ , les gaz  $CH_4$ , NH<sub>3</sub>, CO<sub>2</sub> et H<sub>2</sub>O présentent des paramètres élevés. Les gaz H<sub>2</sub>, O<sub>2</sub>, N<sub>2</sub> et CO possèdent des performances presque équivalentes à l'air avec petites erreur. Le meilleur gaz pour la propulsion en toute valeur de  $T_0$  de la chambre de combustion c'est celui le H<sub>2</sub>. Le mauvais c'est celui le CH<sub>4</sub>. L'influence de  $T_0$  est presque faible pour le  $H_2$ , O<sub>2</sub>, air, N<sub>2</sub> et CO et assez élevée pour le  $H_2O$ , CO<sub>2</sub>,  $NH_3$ , CH<sub>4</sub>. Alors il est recommandé si on utilise le H<sub>2</sub>O, CO<sub>2</sub>, NH<sub>3</sub>, CH<sub>4</sub> de choisir une température  $T_0$  la plus petite possible.

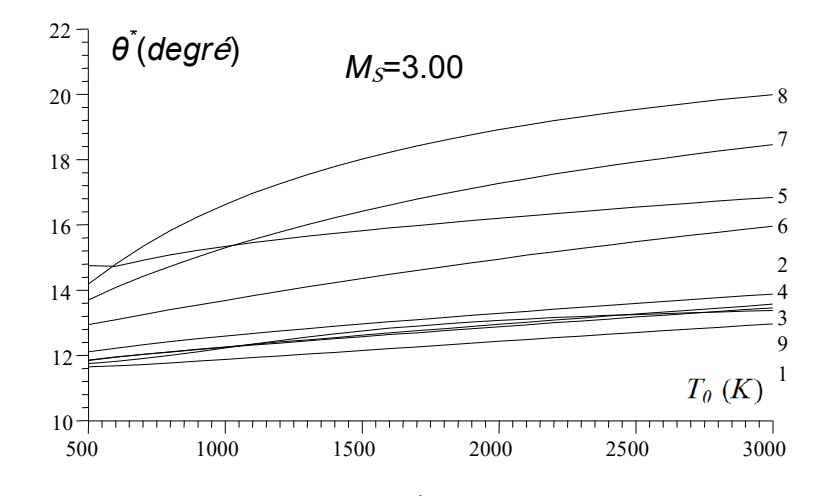

Figure 5.103 : Effet du gaz sur *θ*\* des tuyères *MLN* axisymétriques en fonction de *T*0.

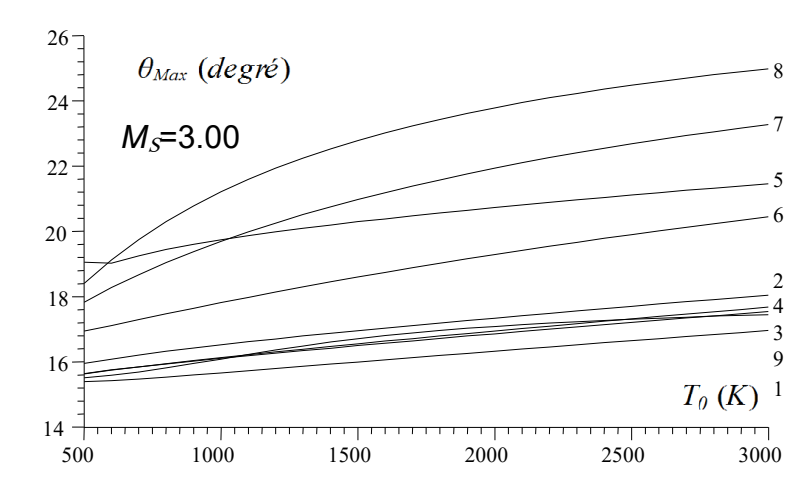

Figure 5.104 : Effet du gaz sur θ<sub>Max</sub> des tuyères *MLN* axisymétriques en fonction de *T*<sub>0</sub>.

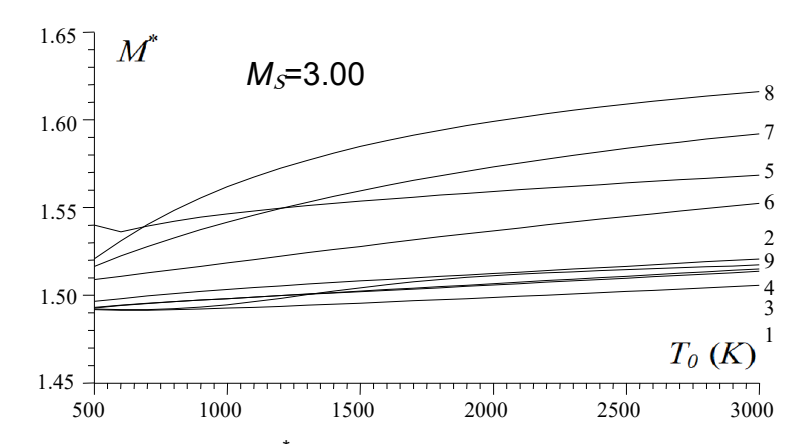

Figure 5.105 : Effet du gaz sur M<sup>\*</sup> des tuyères MLN axisymétriques en fonction de T<sub>0</sub>.

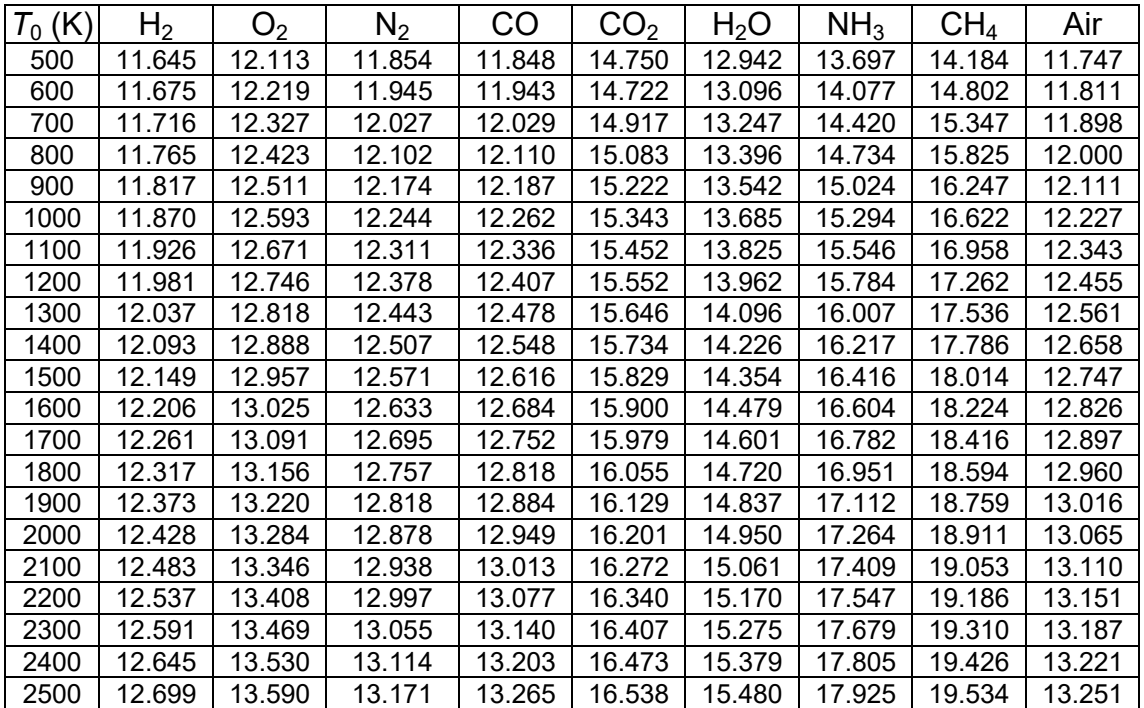

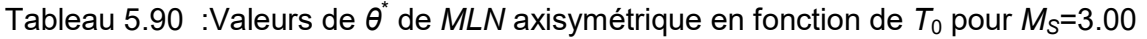

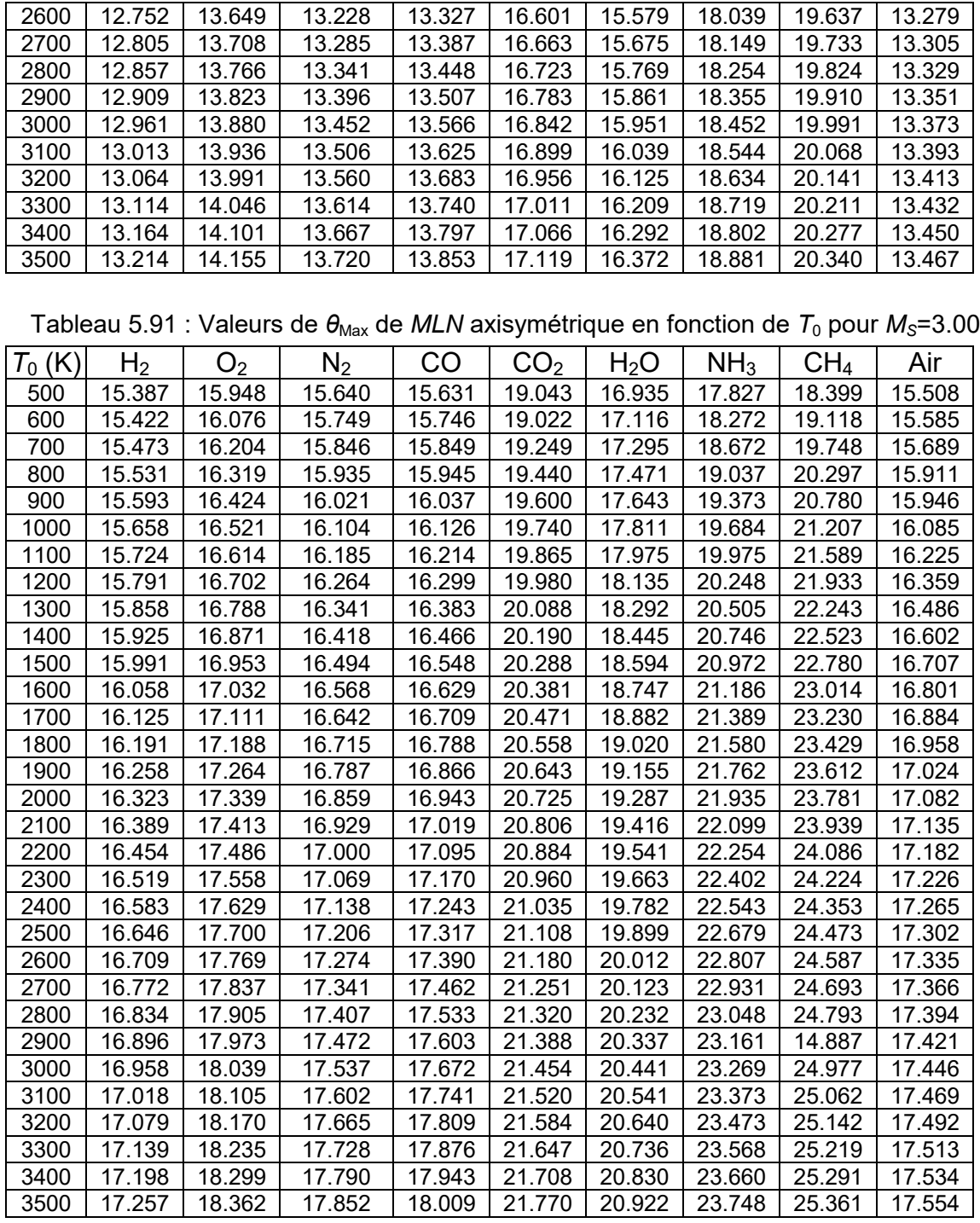

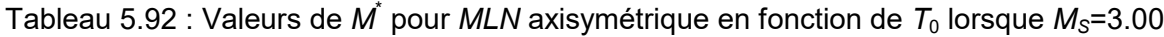

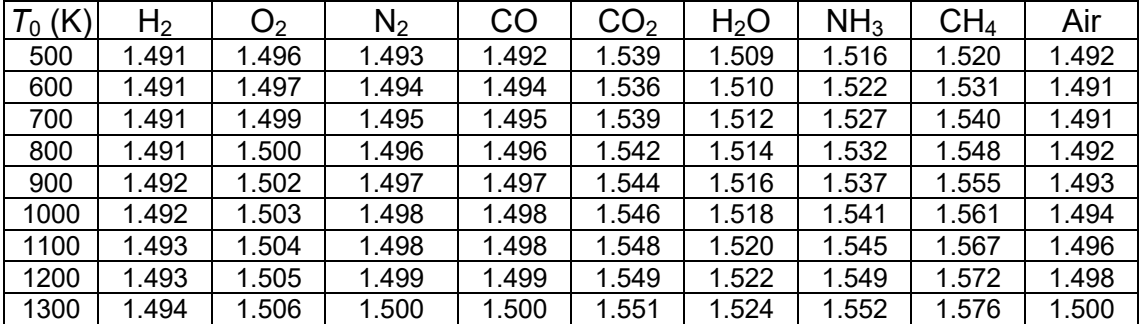

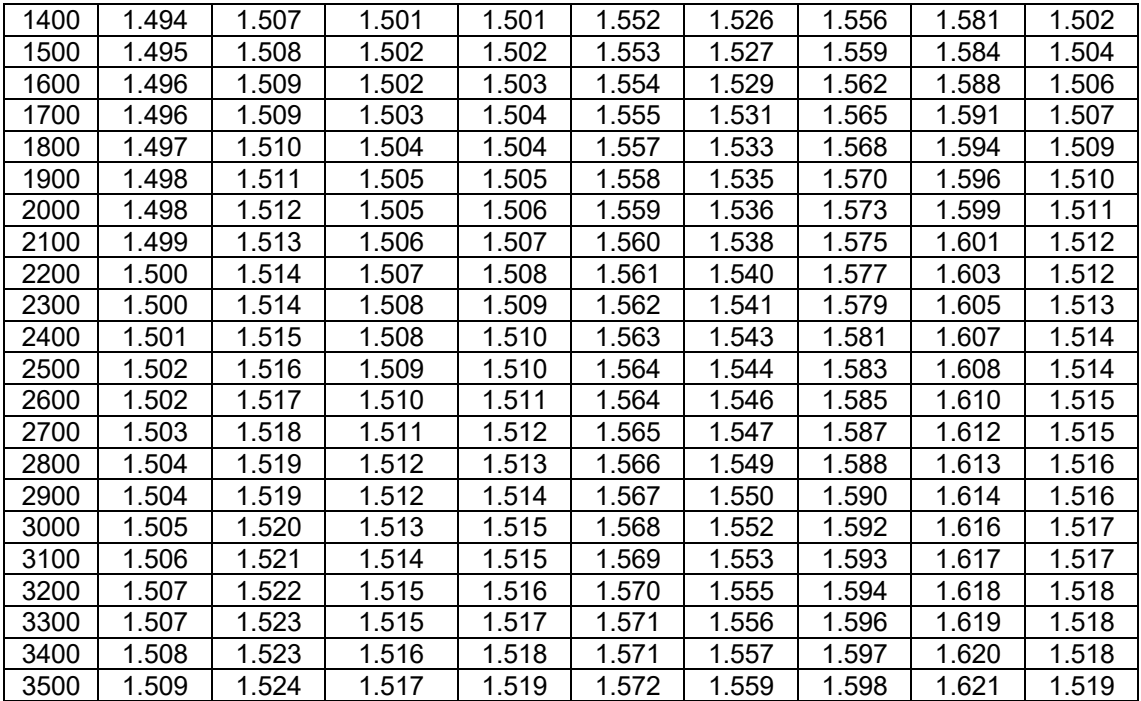

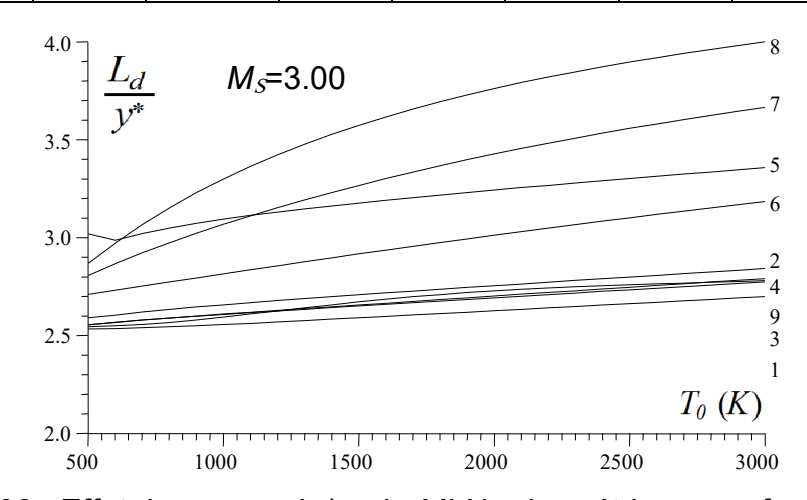

Figure 5.106 : Effet du gaz sur *L<sub>d</sub>ly*<sup>\*</sup> de *MLN* axisymétriques en fonction de  $T_0$ .

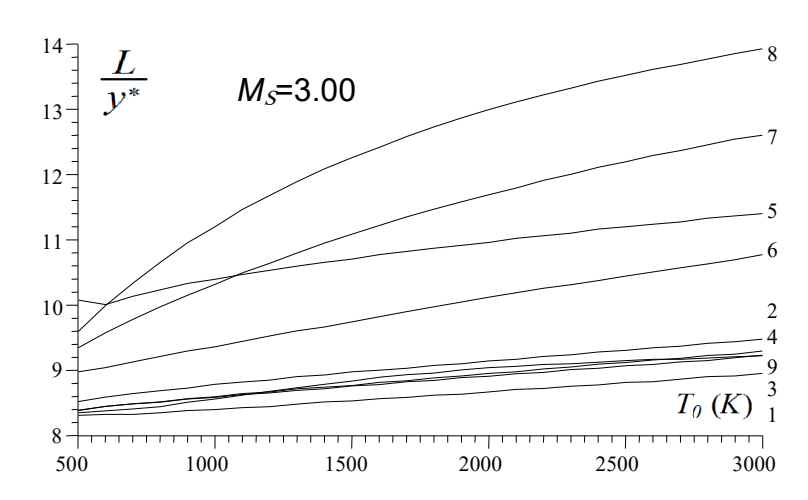

Figure 5.107 : Effet du gaz sur *L*/*y*\* de *MLN* axisymétriques en fonction de *T*0.

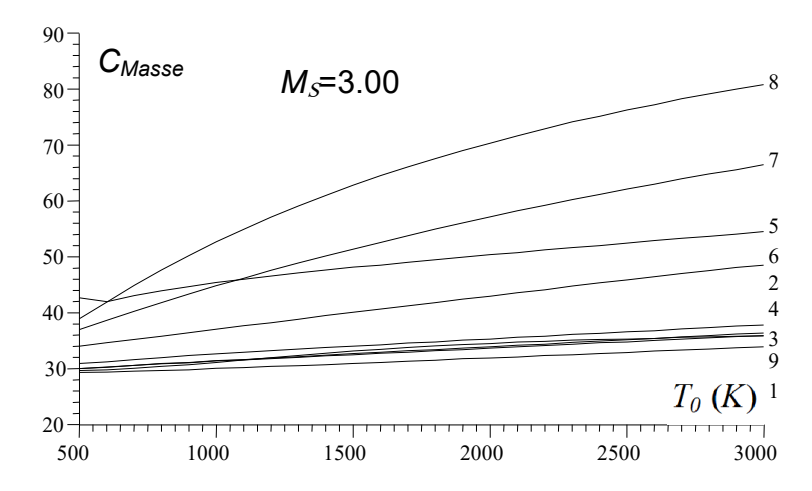

Figure 5.108 : Effet du gaz sur *C<sub>Masse</sub>* de *MLN* axisymétriques en fonction de  $T_0$ .

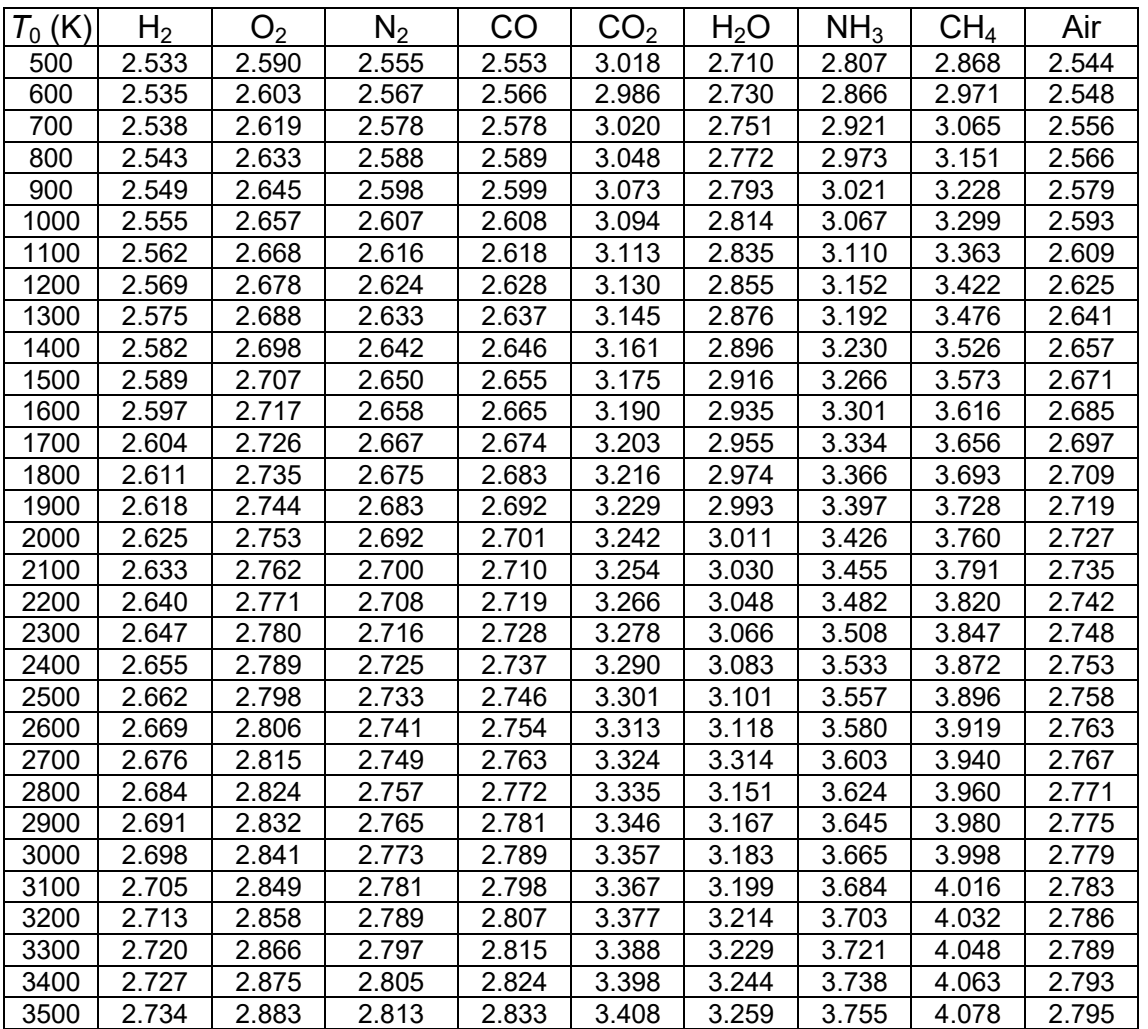

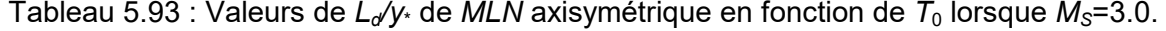

Tableau 5.94 : Valeurs de *L/y*<sup>\*</sup> de *MLN* axisymétrique en fonction de  $T_0$  lorsque  $M_s$ =3.00.

| $T_0$ (K) | ר −   | ەپ    | N <sub>2</sub> | CO    | CO2    | $H_2C$ | NH <sub>3</sub> | $\mathcal{C}H_4$ | Air   |
|-----------|-------|-------|----------------|-------|--------|--------|-----------------|------------------|-------|
| 500       | 8.310 | 5.520 | 8.389          | 8.383 | 10.075 | 8.976  | 9.342           | 9.592            | 8.348 |
| 600       | 8.322 | 8.588 | 8.449          | 8.446 | 10.008 | 9.040  | 9.573           | 9.990            | 8.378 |
| 700       | 8.324 | 8.641 | 8.482          | 8.482 | 10.131 | 9.125  | 9.781           | 10.331           | 8.405 |
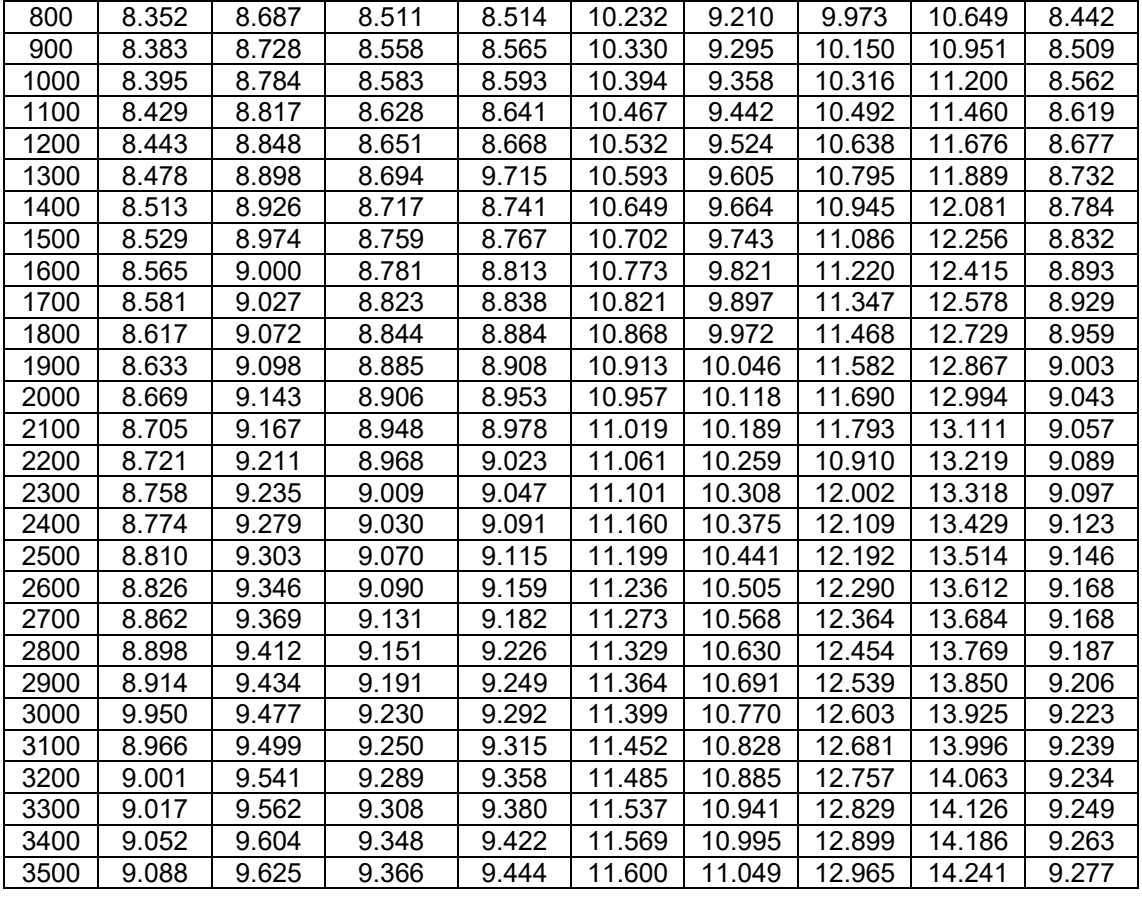

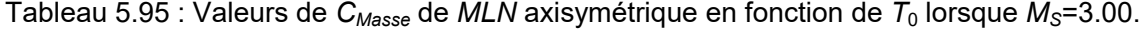

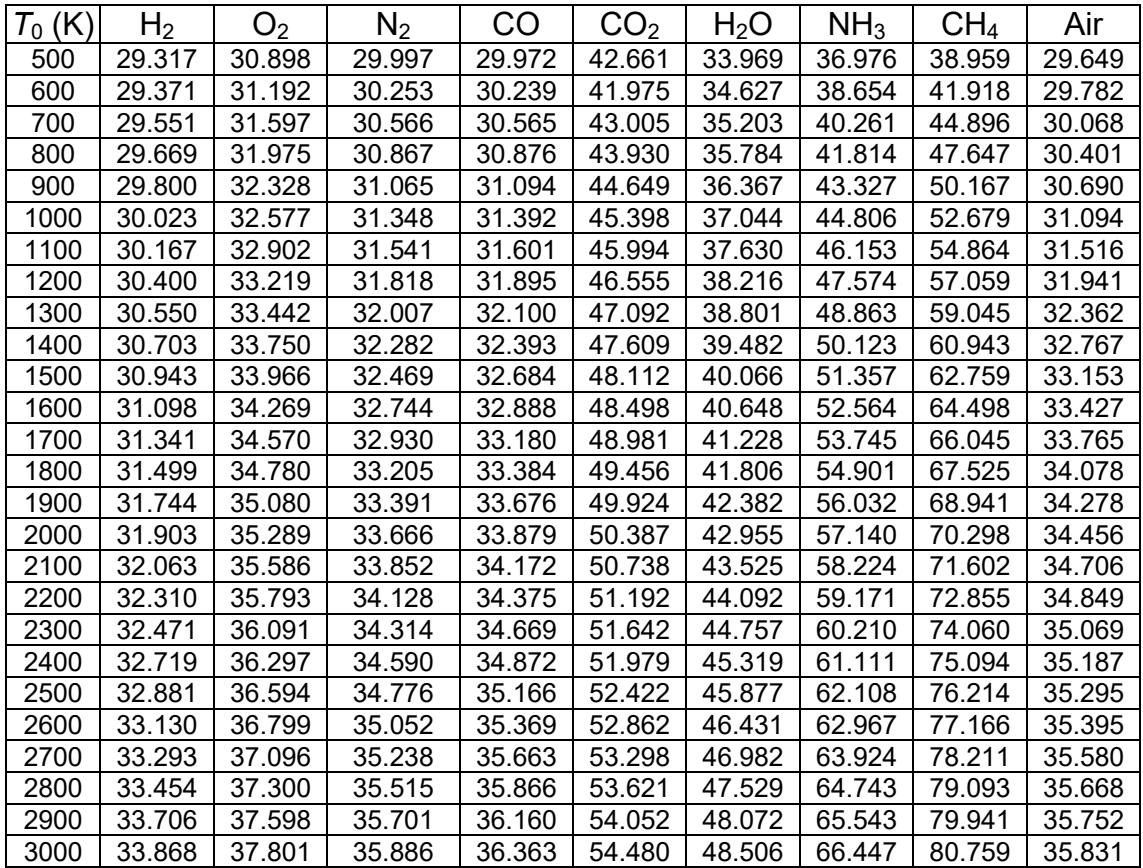

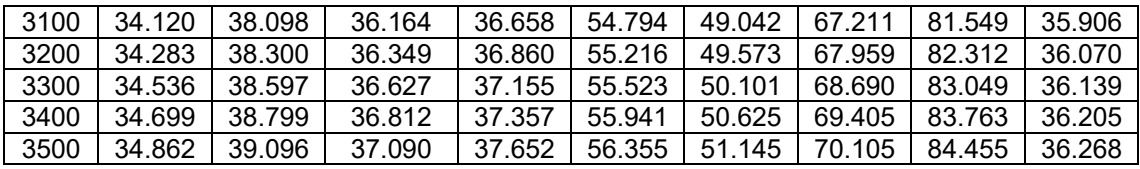

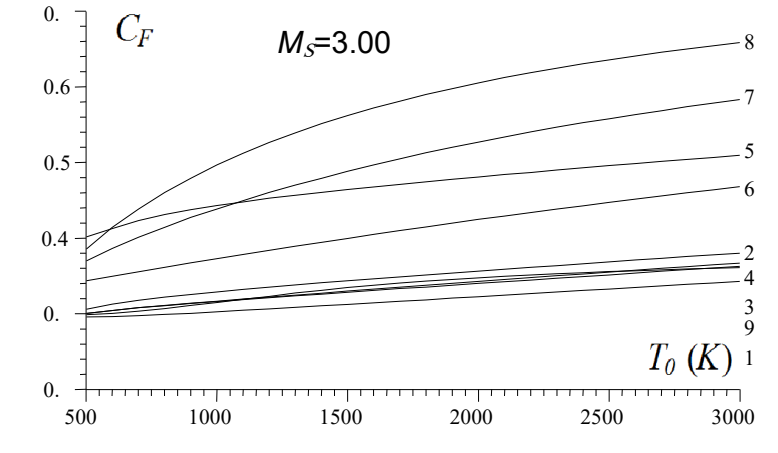

Figure 5.109 : Effet du gaz sur *C<sub>F</sub>* de *MLN* axisymétriques en fonction de  $T_0$ .

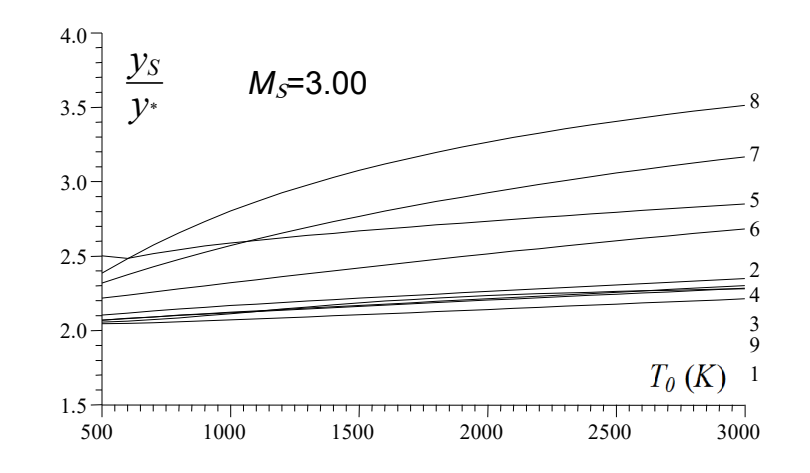

Figure 5.110 : Effet du gaz sur  $y_S/y$ <sup>\*</sup> de *MLN* axisymétriques en fonction de  $T_0$ .

| (K)<br>$T_0$ | ${\sf H}_2$ | O <sub>2</sub> | $N_2$ | CO    | CO <sub>2</sub> | H <sub>2</sub> O | NH <sub>3</sub> | CH <sub>4</sub> | Air   |
|--------------|-------------|----------------|-------|-------|-----------------|------------------|-----------------|-----------------|-------|
| 500          | 0.297       | 0.307          | 0.302 | 0.301 | 0.402           | 0.345            | 0.371           | 0.387           | 0.299 |
| 600          | 0.297       | 0.314          | 0.305 | 0.305 | 0.414           | 0.351            | 0.388           | 0.415           | 0.301 |
| 700          | 0.298       | 0.319          | 0.309 | 0.309 | 0.424           | 0.357            | 0.402           | 0.440           | 0.304 |
| 800          | 0.300       | 0.323          | 0.312 | 0.312 | 0.432           | 0.362            | 0.416           | 0.462           | 0.308 |
| 900          | 0.301       | 0.327          | 0.314 | 0.315 | 0.439           | 0.368            | 0.428           | 0.481           | 0.312 |
| 1000         | 0.303       | 0.330          | 0.317 | 0.318 | 0.444           | 0.374            | 0.440           | 0.498           | 0.316 |
| 1100         | 0.305       | 0.333          | 0.320 | 0.320 | 0.449           | 0.379            | 0.451           | 0.514           | 0.320 |
| 1200         | 0.307       | 0.336          | 0.322 | 0.323 | 0.454           | 0.385            | 0.462           | 0.528           | 0.324 |
| 1300         | 0.309       | 0.339          | 0.325 | 0.326 | 0.458           | 0.390            | 0.471           | 0.541           | 0.328 |
| 1400         | 0.311       | 0.342          | 0.327 | 0.328 | 0.462           | 0.396            | 0.481           | 0.553           | 0.332 |
| 1500         | 0.313       | 0.345          | 0.329 | 0.331 | 0.466           | 0.401            | 0.490           | 0.564           | 0.336 |
| 1600         | 0.315       | 0.347          | 0.332 | 0.334 | 0.469           | 0.406            | 0.498           | 0.574           | 0.339 |
| 1700         | 0.317       | 0.350          | 0.334 | 0.336 | 0.473           | 0.411            | 0.507           | 0.583           | 0.342 |
| 1800         | 0.319       | 0.352          | 0.337 | 0.339 | 0.476           | 0.416            | 0.514           | 0.592           | 0.344 |
| 1900         | 0.321       | 0.355          | 0.339 | 0.341 | 0.479           | 0.421            | 0.522           | 0.600           | 0.347 |

Tableau 5.96 : Valeurs de  $C_F$  de *MLN* axisymétrique en fonction de  $T_0$  lorsque  $M_s$ =3.00.

| 2000 | 0.323 | 0.357 | 0.341 | 0.344 | 0.482 | 0.426 | 0.529 | 0.607 | 0.349 |
|------|-------|-------|-------|-------|-------|-------|-------|-------|-------|
|      |       |       |       |       |       |       |       |       |       |
| 2100 | 0.326 | 0.360 | 0.343 | 0.346 | 0.485 | 0.431 | 0.536 | 0.614 | 0.351 |
| 2200 | 0.328 | 0.362 | 0.346 | 0.349 | 0.489 | 0.435 | 0.542 | 0.620 | 0.352 |
| 2300 | 0.330 | 0.365 | 0.348 | 0.351 | 0.491 | 0.440 | 0.548 | 0.627 | 0.354 |
| 2400 | 0.332 | 0.367 | 0.350 | 0.354 | 0.494 | 0.444 | 0.554 | 0.632 | 0.355 |
| 2500 | 0.334 | 0.370 | 0.353 | 0.356 | 0.497 | 0.449 | 0.560 | 0.638 | 0.357 |
| 2600 | 0.336 | 0.372 | 0.355 | 0.359 | 0.500 | 0.453 | 0.565 | 0.643 | 0.358 |
| 2700 | 0.338 | 0.374 | 0.357 | 0.361 | 0.503 | 0.457 | 0.571 | 0.648 | 0.359 |
| 2800 | 0.340 | 0.377 | 0.359 | 0.363 | 0.506 | 0.461 | 0.576 | 0.652 | 0.360 |
| 2900 | 0.342 | 0.379 | 0.361 | 0.366 | 0.508 | 0.465 | 0.580 | 0.656 | 0.361 |
| 3000 | 0.344 | 0.381 | 0.364 | 0.368 | 0.511 | 0.469 | 0.585 | 0.660 | 0.362 |
| 3100 | 0.346 | 0.384 | 0.366 | 0.370 | 0.514 | 0.473 | 0.589 | 0.664 | 0.363 |
| 3200 | 0.348 | 0.386 | 0.368 | 0.373 | 0.516 | 0.477 | 0.594 | 0.668 | 0.364 |
| 3300 | 0.350 | 0.388 | 0.370 | 0.375 | 0.519 | 0.481 | 0.598 | 0.671 | 0.365 |
| 3400 | 0.352 | 0.390 | 0.372 | 0.377 | 0.521 | 0.484 | 0.602 | 0.675 | 0.365 |
| 3500 | 0.354 | 0.392 | 0.374 | 0.380 | 0.524 | 0.488 | 0.606 | 0.678 | 0.366 |

Tableau 5.97 : Valeurs de *y<sub>S</sub>/y*\* de *MLN* axisymétrique en fonction de  $T_0$  lorsque  $M_S$ =3.00.

| $T_0$ (K) | H <sub>2</sub> | O <sub>2</sub> | $N_2$ | CO    | CO <sub>2</sub> | H <sub>2</sub> O | NH <sub>3</sub> | CH <sub>4</sub> | Air   |
|-----------|----------------|----------------|-------|-------|-----------------|------------------|-----------------|-----------------|-------|
| 500       | 2.044          | 2.102          | 2.068 | 2.067 | 2.501           | 2.215            | 2.317           | 2.384           | 2.056 |
| 600       | 2.047          | 2.116          | 2.080 | 2.080 | 2.482           | 2.236            | 2.374           | 2.482           | 2.062 |
| 700       | 2.052          | 2.130          | 2.091 | 2.091 | 2.515           | 2.257            | 2.427           | 2.573           | 2.072 |
| 800       | 2.057          | 2.143          | 2.101 | 2.101 | 2.542           | 2.278            | 2.477           | 2.655           | 2.084 |
| 900       | 2.063          | 2.155          | 2.110 | 2.111 | 2.566           | 2.299            | 2.524           | 2.731           | 2.097 |
| 1000      | 2.070          | 2.166          | 2.119 | 2.121 | 2.586           | 2.319            | 2.569           | 2.800           | 2.112 |
| 1100      | 2.077          | 2.177          | 2.128 | 2.130 | 2.605           | 2.340            | 2.611           | 2.864           | 2.127 |
| 1200      | 2.083          | 2.187          | 2.136 | 2.140 | 2.622           | 2.360            | 2.652           | 2.922           | 2.142 |
| 1300      | 2.090          | 2.196          | 2.145 | 2.149 | 2.638           | 2.380            | 2.691           | 2.976           | 2.157 |
| 1400      | 2.097          | 2.206          | 2.153 | 2.158 | 2.653           | 2.400            | 2.729           | 3.027           | 2.171 |
| 1500      | 2.105          | 2.215          | 2.161 | 2.167 | 2.667           | 2.419            | 2.765           | 3.074           | 2.184 |
| 1600      | 2.112          | 2.225          | 2.170 | 2.176 | 2.681           | 2.439            | 2.800           | 3.117           | 2.196 |
| 1700      | 2.119          | 2.234          | 2.178 | 2.185 | 2.695           | 2.458            | 2.833           | 3.158           | 2.207 |
| 1800      | 2.126          | 2.243          | 2.186 | 2.194 | 2.708           | 2.476            | 2.865           | 3.196           | 2.216 |
| 1900      | 2.133          | 2.252          | 2.195 | 2.203 | 2.721           | 2.495            | 2.895           | 3.231           | 2.225 |
| 2000      | 2.140          | 2.261          | 2.203 | 2.212 | 2.734           | 2.513            | 2.925           | 3.265           | 2.233 |
| 2100      | 2.148          | 2.270          | 2.211 | 2.221 | 2.746           | 2.531            | 2.953           | 3.296           | 2.239 |
| 2200      | 2.155          | 2.278          | 2.219 | 2.230 | 2.759           | 2.549            | 2.980           | 3.326           | 2.245 |
| 2300      | 2.162          | 2.287          | 2.227 | 2.238 | 2.771           | 2.567            | 3.007           | 3.354           | 2.251 |
| 2400      | 2.169          | 2.296          | 2.235 | 2.247 | 2.782           | 2.584            | 3.032           | 3.380           | 2.256 |
| 2500      | 2.176          | 2.304          | 2.243 | 2.256 | 2.794           | 2.601            | 3.056           | 3.405           | 2.261 |
| 2600      | 2.183          | 2.313          | 2.251 | 2.265 | 2.806           | 2.618            | 3.080           | 3.428           | 2.265 |
| 2700      | 2.190          | 2.322          | 2.259 | 2.273 | 2.817           | 2.634            | 3.103           | 3.451           | 2.269 |
| 2800      | 2.198          | 2.330          | 2.267 | 2.282 | 2.828           | 2.651            | 3.125           | 3.472           | 2.272 |
| 2900      | 2.205          | 2.338          | 2.275 | 2.290 | 2.839           | 2.667            | 3.146           | 3.492           | 2.276 |
| 3000      | 2.212          | 2.347          | 2.283 | 2.299 | 2.850           | 2.682            | 3.166           | 3.511           | 2.279 |
| 3100      | 2.219          | 2.355          | 2.290 | 2.307 | 2.861           | 2.698            | 3.186           | 3.530           | 2.282 |
| 3200      | 2.226          | 2.363          | 2.298 | 2.316 | 2.871           | 2.713            | 3.205           | 3.547           | 2.285 |
| 3300      | 2.233          | 2.372          | 2.306 | 2.324 | 2.881           | 2.728            | 3.224           | 3.564           | 2.288 |
| 3400      | 2.240          | 2.380          | 2.314 | 2.333 | 2.892           | 2.743            | 3.242           | 3.580           | 2.291 |
| 3500      | 2.247          | 2.388          | 2.321 | 2.341 | 2.902           | 2.757            | 3.259           | 3.595           | 2.294 |

5.4.6. Effet du gaz sur la variation des paramètres thermodynamiques à travers la

#### paroi de la tuyère *MLN* axisymétrique.

Les figures (5.111) à (5.115) représentent la variation de nombre de Mach et les paramètres thermodynamiques respectivement le rapport des températures

*T*/*T*0, rapport des pressions *P*/*P*0, rapport des masses volumiques *ρ*/*ρ*<sup>0</sup> et la déviation de l'écoulement à travers la paroi de la tuyère de la figure (5.83) pour  $M<sub>S</sub>=3.00$  et  $T<sub>0</sub>=2000$  K. On remarque une détente de gaz d'une valeur  $M<sup>3</sup>$  au col (juste après la détente) jusqu'à *MS* à la sortie de la tuyère. La valeur de *M*\* est différent de gaz à l'autre qui influe sur les paramètres critiques au col et les paramètres juste après la détente et cela conformément à la figure (5.111). Les valeurs de *M*<sup>\*</sup> peuvent êtres trouvées dans le tableau (5.82) pour *M*<sub>S</sub>=3.00 et dans le tableau (5.92) lorsque  $T_0$ =2000 K.

Sur la figure (5.112) on remarque que la température à travers la paroi est assez élevée pour le gaz  $CH_4$ , NH<sub>3</sub>, H<sub>2</sub>O et CO<sub>2</sub> par rapport à l'air. Tandis que pour les gaz  $H_2$ ,  $N_2$  et CO est assez froide par rapport à l'air. Donc il faut choisir un matériau de construction convenable résistant à la distribution présentée sur la figure (5.112) selon le gaz choisi. La température à travers la tuyère diminue qui donne la plus petite valeur à la section de sortie. Comme l'écoulement est unidirectionnel et uniforme à la sortie, on peut trouver les valeurs de  $T/T_0$  à la sortie selon le tableau (5.6) de la première partie lorsque *M*=*MS*=3.00

La figure (5.113) représente la distribution de rapport  $P/P<sub>0</sub>$  à travers la paroi de la tuyère, pour permettre de faire la contrainte appliquée sur le matériau afin de choisir le bon matériau qui résiste à cette variation. Le rapport au col lorsque *M*=*M\** et à la sortie lorsque *M*=*MS*=3.00 peuvent êtres trouvées dans le tableau (5.8).

La figure (5.114) représente que l'écoulement étudié est compressible vu la variation du rapport *ρ*/*ρ*<sup>0</sup> à travers la tuyère.

La figure (5.115) montre qu'il ya une détente de type Prandtl Meyer de l'angle *θ*\* au col jusqu'à *θ*=0 à la sortie. Elle montre aussi que l'écoulement est horizontal à la section de sortie. Les valeurs numériques de *θ\** au col de la tuyère peuvent êtres trouvées dans le tableau (5.80) lorsque M<sub>S</sub>=3.00 et dans le tableau (5.90) lorsque  $T_0$ =2000 K.

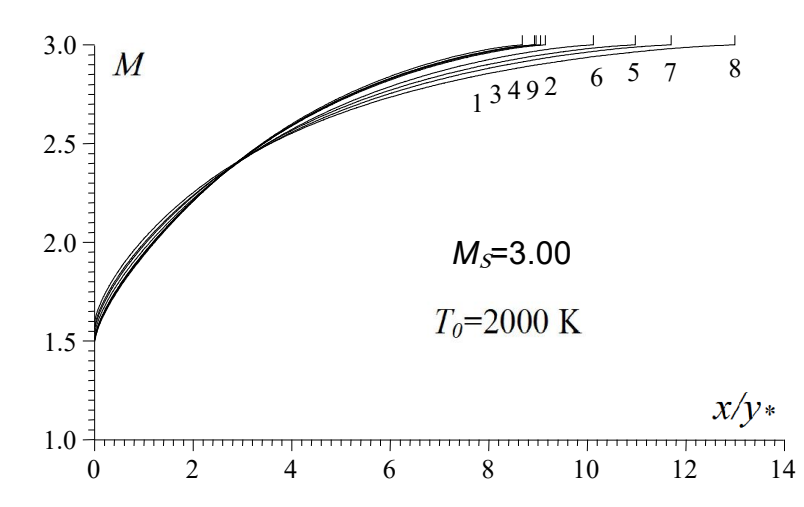

Figure 5.111 : Effet du gaz sur la variation de *M* à travers la paroi de *MLN* axisymétrique.

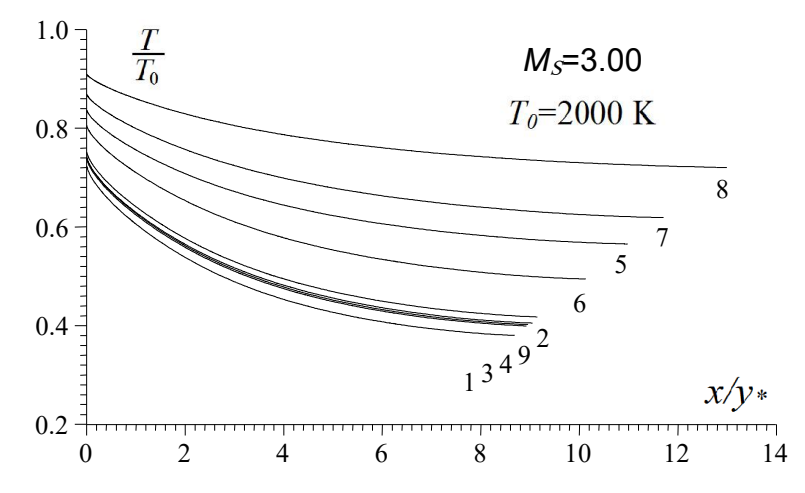

Figure 5.112 : Effet du gaz sur la variation de *T*/*T*<sup>0</sup> à travers la paroi de *MLN* axisymétrique.

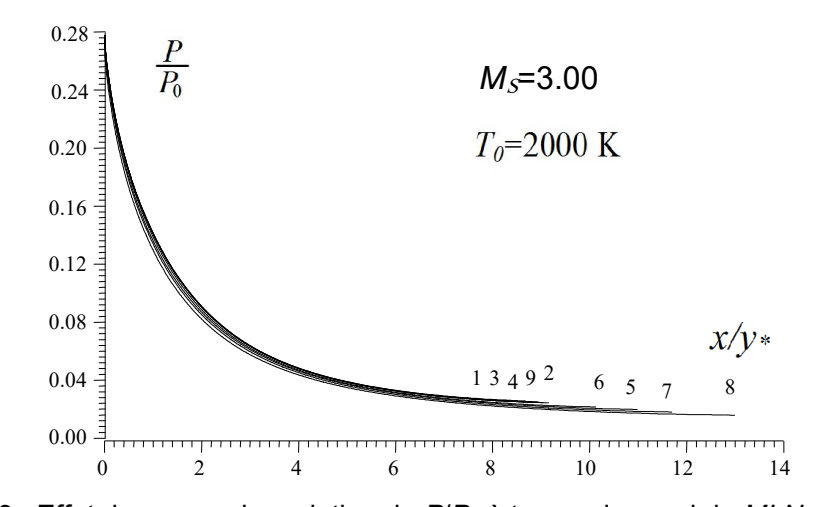

Figure 5.113 : Effet du gaz sur la variation de *P*/*P*<sup>0</sup> à travers la paroi de *MLN* axisymétrique

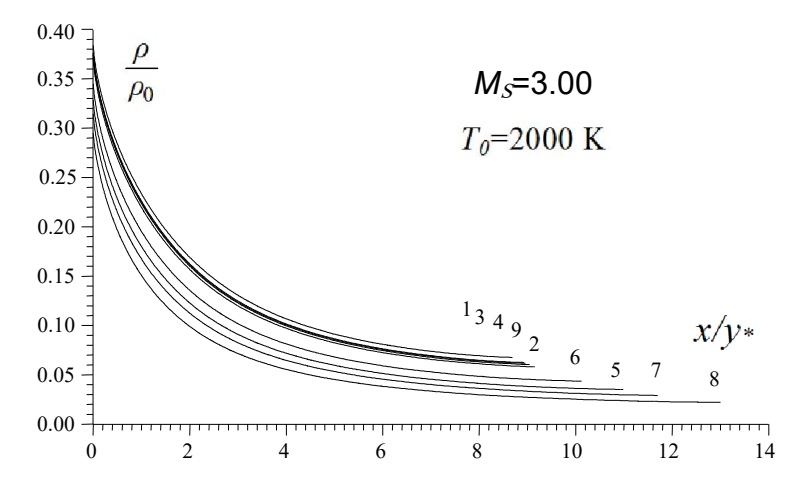

Figure 5.114 : Effet du gaz sur la variation de *ρ*/*ρ*<sup>0</sup> à travers la paroi de *MLN* axisymétrique.

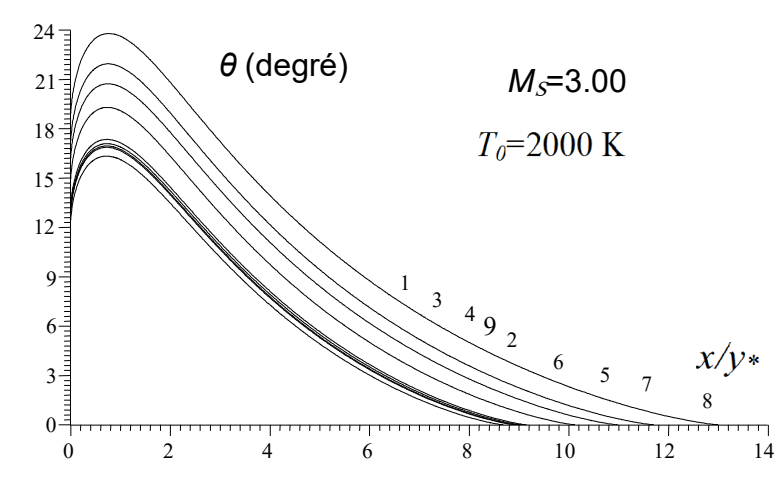

Figure 5.115 : Effet du gaz sur la variation de *θ* à travers la paroi de *MLN* axisymétrique.

## 5.4.7. Effet du gaz sur la variation de nombre de Mach à travers l'axe de la tuyère *MLN* axisymétrique.

La figure (5.116) représente la variation de nombre de Mach à travers l'axe de symétrie de la tuyère de la figure (5.83) lorsque M<sub>S</sub>=3.00 pour T<sub>0</sub>=2000 K. On remarque qu'il ya une détente de M=1 jusqu'à M<sub>S</sub>=3.00. On remarque encore l'existence de la zone uniforme et la zone de Kernel dont cette dernière est assez petite par rapport à la zone uniforme. Pour les gaz  $CH_4$ , NH<sub>3</sub>, CO<sub>2</sub> et H<sub>2</sub>O la longueur de la zone uniforme est plus grande que le cas de l'air vu que la tuyère dans ce cas possède une longueur grande que de cas de l'air. Tandis que pour le  $H_2$ ,  $N_2$  et CO et même  $O_2$  présentent des régions petites. Alors pour les souffleries supersoniques, on a un espace important pour placer le prototype d'avion dans la région uniforme et l'effet de la paroi n'est pas important vu quelle est assez loin par rapport au prototype conformément à la figure (5.83).

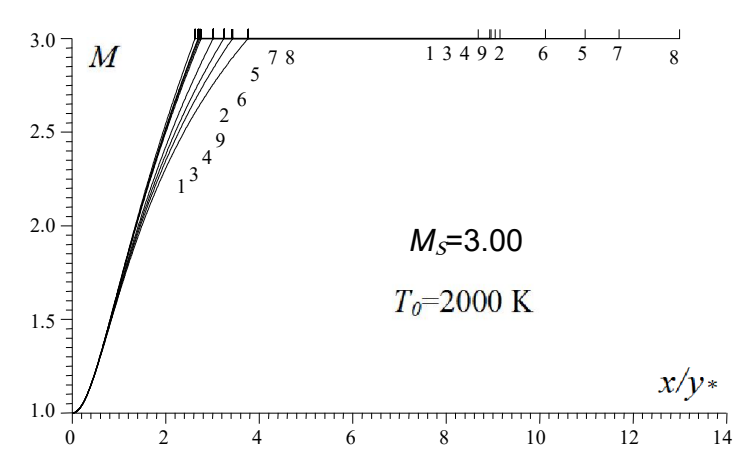

Figure 5.116 : Effet du gaz sur la variation de *M* le long l'axe de symétrie de *MLN* axisymétrique.

Généralement l'apparition d'une grande zone uniforme est mauvaise dans les applications aérospatiales et très bonnes pour les souffleries, vu qu'il n'est pas d'évolution de l'écoulement et qui va ne donner aucun changement des

paramètres avec augmentation de la masse et sans changement de C<sub>F</sub> pour rien. Alors il est recommandé de faire une troncature de la paroi à un endroit précis. Cette procédure sera discutée à la fin de cette partie.

### 5.4.8. Effet du gaz sur la forme des tuyères *MLN* axisymétrique ayant même d'un seule paramètre de conception.

Les figures (5.117) à (5.121) représentent l'effet des gaz sur la forme des tuyères ayant respectivement toutes même d'un seul paramètre de conception pour chaque figure que le cas de l'air. Les paramètres retenus dans les applications sont respectivement le rayon de la section de sortie, la longueur de la tuyère, la déviation initiale de la paroi au col, la longueur de détente de la région de Kernel et l'angle de déviation maximale de la paroi. Deux autres paramètres qui sont la masse de la tuyère ainsi que le coefficient de poussée sont laissés respectivement dans les paragraphes prochains vu, leurs intérêts pratiques. L'exemple pris c'est pour  $M_s$ =3.00 et  $T_0$ =2000 K.

Les résultats numériques trouvés de conception sont représentés respectivement dans les tableaux (5.98) à (5.102). Dans ce cas le rayon de la section de sortie *yS*/*y*\* (figure 5.117), longueur de la tuyère *L*/*y*\* (figure 5.118), l'angle θ<sup>\*</sup> du col (figure 5.119), la longueur de détente *L<sub>d</sub>ly*\* (figure 5.120) et la déviation maximale *θMax* (figure 5.121) est le même pour le cas de l'air. Les valeurs de *yS*/*y\**, *L*/*y*\*, *θ*\* , *Ld*/*y*\* et *θMax* pour l'air sont présentés dans le tableau (5.83) et peuvent êtres trouvés encore dans les références [101].

On remarque que si on garde un même paramètre de conception pour le dimensionnement des tuyères, le nombre de Mach de sortie, la forme de la tuyère et les autres paramètres de conception ne sont plus les mêmes pour tous les gaz conformément aux valeurs tabulées et les figures présentées.

Lorsqu'on garde un seul paramètre de conception le même pour tous les gaz, que de cas de l'air conformément aux figures, le gaz H<sub>2</sub> délivre un M<sub>S</sub> le plus élevé, qui dépasse le *MS* de l'air ce qui donne que la durée de vol est diminuée graduellement. Même ordre de grandeur pour les gaz  $N_2$ ,  $O_2$ , CO. Tandis que pour les gaz CO<sub>2</sub>, H<sub>2</sub>O, NH<sub>3</sub> et CH<sub>4</sub> délivrent un M<sub>S</sub> faible que celui de l'air. Pour le CH4, c'est le plus faible. Alors la durée de vol devient de plus en plus importante. La forme, la longueur, la masse, le rayon de la section de sortie et le C<sub>F</sub> pour le H<sub>2</sub>

sont très grands par rapport aux autres gaz et de l'air. Tandis que pour le CH<sub>4</sub> sont plus petits que le cas de l'air. Le nombre de Mach de sortie dans ce cas est le plus petit obtenu, ce qui donne que la durée de vol est la plus grande que le cas de l'air.

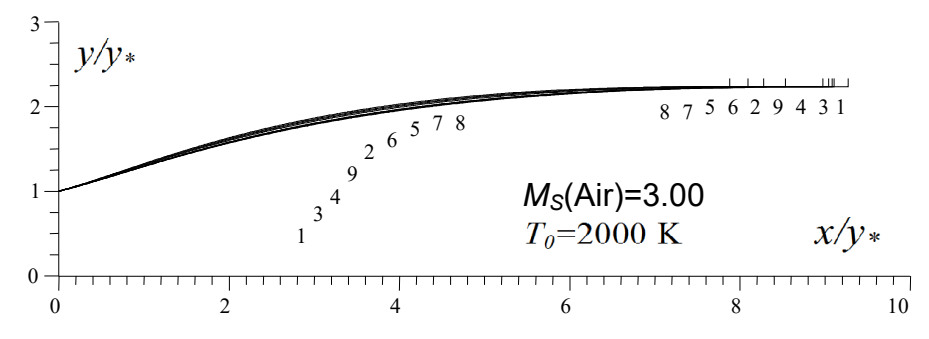

Figure 5.117 : Effet du gaz sur la forme des tuyères *MLN* axisymétriques ayant même section de sortie lorsque  $T_0$ =2000 K.

|                | $\frac{1}{2}$ appear 0.00 . Thought to Hambiguou about you've do its hydrole. If it is |             |           |                                                |                |        |             |        |        |  |  |  |
|----------------|----------------------------------------------------------------------------------------|-------------|-----------|------------------------------------------------|----------------|--------|-------------|--------|--------|--|--|--|
| N              | Gaz                                                                                    | $M_{\rm S}$ | deg)<br>θ | $\vert\theta_{\rm Max}\left(\text{deg}\right)$ | $L_{\alpha}/y$ | $L/y*$ | $C_{Masse}$ | $C_F$  | ys/y*  |  |  |  |
| -1             | H <sub>2</sub>                                                                         | 3.0850      | 12.8821   | 16.8348                                        | 2.7530         | 9.2695 | 35.3360     | 0.3328 | 2.2329 |  |  |  |
| $\sqrt{2}$     | O2                                                                                     | 2.9769      | 13.1452   | 17.1847                                        | 2.7159         | 8.9759 | 34.2075     | 0.3540 | 2.2329 |  |  |  |
| $\overline{3}$ | $\mathsf{N}_2$                                                                         | 3.0258      | 13.0249   | 17.0248                                        | 2.7326         | 9.1081 | 34.7209     | 0.3441 | 2.2329 |  |  |  |
| $\overline{4}$ | CO                                                                                     | 3.0175      | 13.0498   | 17.0569                                        | 2.7290         | 9.0857 | 34.6299     | 0.3457 | 2.2329 |  |  |  |
| 5              | CO <sub>2</sub>                                                                        | 2.7229      | 13.8442   | 18.1084                                        | 2.6249         | 8.2762 | 31.5401     | 0.4179 | 2.2329 |  |  |  |
| 6              | $H_2O$                                                                                 | 2.8147      | 13.5999   | 17.7830                                        | 2.6547         | 8.5280 | 32.4948     | 0.3917 | 2.2329 |  |  |  |
| $\overline{7}$ | NH <sub>3</sub>                                                                        | 2.6576      | 14.0714   | 18.4036                                        | 2.5967         | 8.0926 | 30.8267     | 0.4378 | 2.2329 |  |  |  |
| 8              | CH <sub>4</sub>                                                                        | 2.5789      | 14.3304   | 18.7432                                        | 2.5667         | 7.8741 | 29.9750     | 0.4659 | 2.2329 |  |  |  |
|                | $9$   Air [101]                                                                        | 3.0000      | 13.0656   | 17.0837                                        | 2.7277         | 9.0429 | 34.4570     | 0.3483 | 2.2329 |  |  |  |

Tableau 5.98 : Résultats numériques des tuyères de la figure 5.117.

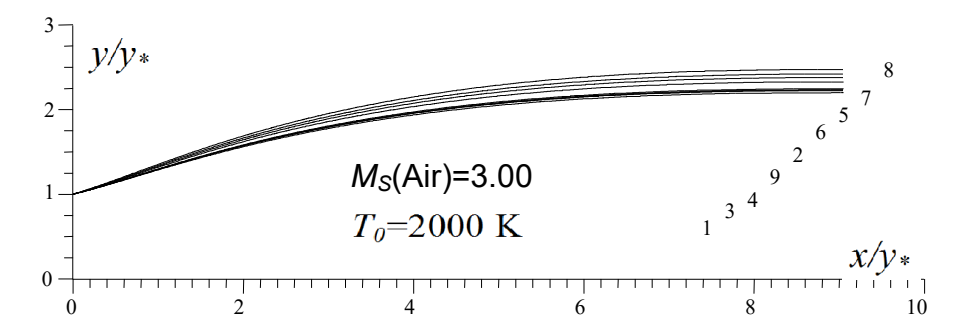

Figure 5.118 : Effet du gaz sur la forme des tuyères *MLN* axisymétrique ayant même longueurs que le cas de l'air lorsque  $T_0$ =2000 K.

|                | rapida 0.00 . riobalidio hamongaob dob iayorob do la ngaro 0.1 ru. |             |                     |                             |                |                  |             |                |           |  |  |  |  |
|----------------|--------------------------------------------------------------------|-------------|---------------------|-----------------------------|----------------|------------------|-------------|----------------|-----------|--|--|--|--|
| N              | Gaz                                                                | $M_{\rm S}$ | $(\text{deg})$<br>θ | $\theta_{\text{Max}}$ (deg) | $L_{\alpha}/y$ | Lly <sub>*</sub> | $C_{Masse}$ | $C_{\digamma}$ | $y_S/y_*$ |  |  |  |  |
|                | ${\sf H}_2$                                                        | 3.0532      | 12.7139             | 16.6466                     | 2.7051         | 9.0430           | 34.0109     | 0.3293         | 2.1981    |  |  |  |  |
| $\overline{2}$ | O <sub>2</sub>                                                     | 2.9862      | 13.2013             | 17.2475                     | 2.7311         | 9.0430           | 34.6396     | 0.3553         | 2.2443    |  |  |  |  |
| 3              | N2                                                                 | 3.0169      | 12.9744             | 16.9678                     | 2.7186         | 9.0430           | 34.3326     | 0.3430         | 2.2226    |  |  |  |  |
| 4              | CO                                                                 | 3.0118      | 13.0171             | 17.0203                     | 2.7199         | 9.0430           | 34.3836     | 0.3450         | 2.2262    |  |  |  |  |
| 5              | CO <sub>2</sub>                                                    | 2.8092      | 14.5920             | 18.9479                     | 2.8055         | 9.0430           | 36.4358     | 0.4386         | 2.3765    |  |  |  |  |
| 6              | H <sub>2</sub> O                                                   | 2.8779      | 14.0686             | 18.3090                     | 2.7729         | 9.0430           | 35.7528     | 0.4036         | 2.3248    |  |  |  |  |
| $\overline{7}$ | NH <sub>3</sub>                                                    | 2.7603      | 15.0495             | 19.5009                     | 2.8248         | 9.0430           | 37.0214     | 0.4661         | 2.4178    |  |  |  |  |
| 8              | CH <sub>4</sub>                                                    | 2.6961      | 15.6207             | 20.1904                     | 2.8551         | 9.0430           | 37.7674     | 0.5063         | 2.4721    |  |  |  |  |
| 9              | Air [101] 3.0000                                                   |             | 13.0657             | 17.0838                     | 2.7277         | 9.0430           | 34.4576     | 0.3483         | 2.2329    |  |  |  |  |

Tableau 5.99 : Résultats numériques des tuyères de la figure 5.118.

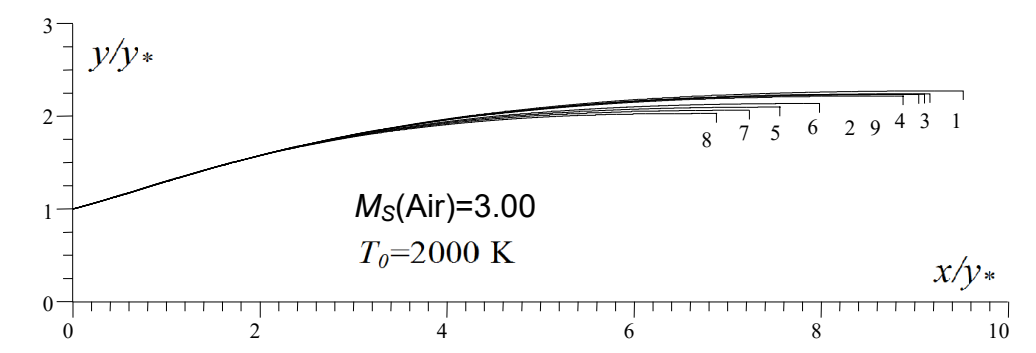

Figure 5.119 : Effet du gaz sur la forme des tuyères *MLN* axisymétrique ayant même θ<sup>\*</sup> comme le cas de l'air lorsque *T*<sub>0</sub>=2000 K.

|                | , wwieder ei ieu i infederiung lieilieilen es ers un |             |                     |                             |                |        |             |        |           |  |  |  |
|----------------|------------------------------------------------------|-------------|---------------------|-----------------------------|----------------|--------|-------------|--------|-----------|--|--|--|
| N              | Gaz                                                  | $M_{\rm S}$ | $(\text{deg})$<br>θ | $\theta_{\text{Max}}$ (deg) | $L_{\alpha}/y$ | $L/y*$ | $C_{Masse}$ | $C_F$  | $y_S/y_*$ |  |  |  |
| $\overline{1}$ | H <sub>2</sub>                                       | 3.1202      | 13.0659             | 17.0401                     | 2.8065         | 9.5218 | 36.8707     | 0.3367 | 2.2720    |  |  |  |
| $\overline{2}$ | O <sub>2</sub>                                       | 2.9638      | 13.0659             | 17.0958                     | 2.6945         | 8.8762 | 33.6320     | 0.3522 | 2.2170    |  |  |  |
| 3              | $\mathsf{N}_2$                                       | 3.0330      | 13.0659             | 17.0702                     | 2.7441         | 9.1616 | 35.0380     | 0.3450 | 2.2414    |  |  |  |
| $\overline{4}$ | CO                                                   | 3.0204      | 13.0659             | 17.0753                     | 2.7334         | 9.1047 | 34.7611     | 0.3461 | 2.2362    |  |  |  |
| 5              | CO <sub>2</sub>                                      | 2.6345      | 13.0659             | 17.2255                     | 2.4498         | 7.5575 | 27.2137     | 0.3961 | 2.0966    |  |  |  |
| 6              | H <sub>2</sub> O                                     | 2.7441      | 13.0659             | 17.1800                     | 2.5266         | 7.9812 | 29.1997     | 0.3780 | 2.1348    |  |  |  |
| $\overline{7}$ | NH <sub>3</sub>                                      | 2.5536      | 13.0659             | 17.2605                     | 2.3818         | 7.2303 | 25.6505     | 0.4082 | 2.0635    |  |  |  |
| 8              | CH <sub>4</sub>                                      | 2.4644      | 13.0659             | 17.3013                     | 2.3120         | 6.8782 | 24.0687     | 0.4256 | 2.0291    |  |  |  |
| 9              | Air [101] 3.0000                                     |             | 13.0659             | 17.0837                     | 2.7277         | 9.0429 | 34.4572     | 0.3483 | 2.2329    |  |  |  |

Tableau 5.100 : Résultats numériques des tuyères de la figure 5.119.

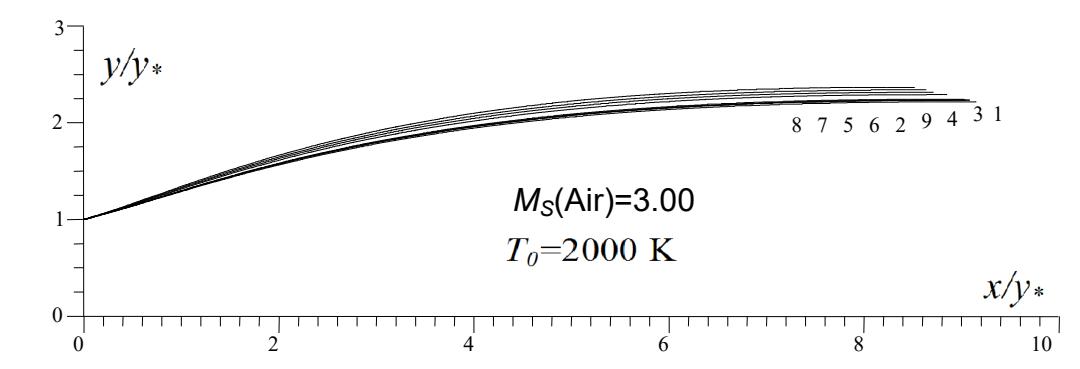

Figure 5.120 : Effet du gaz sur la forme des tuyères *MLN* axisymétrique ayant même  $L_d/y$ <sup>\*</sup> comme le cas de l'air lorsque  $T_0$ =2000 K.

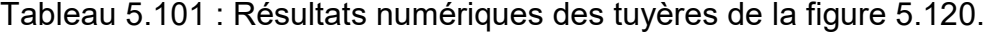

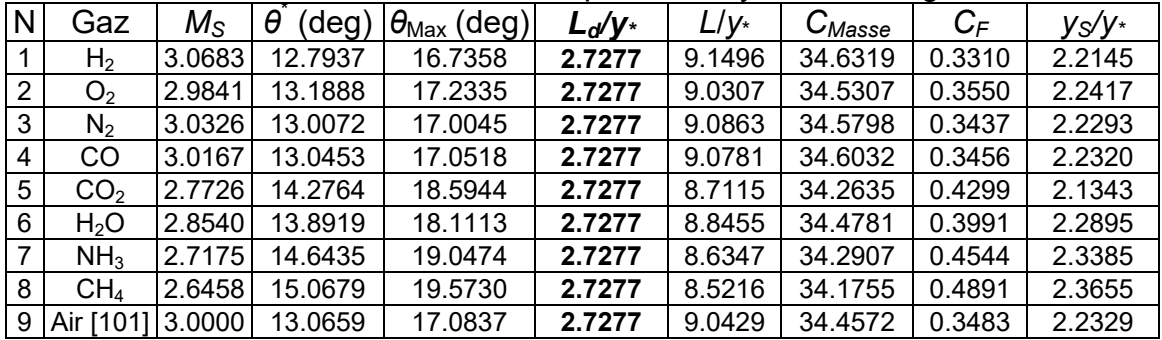

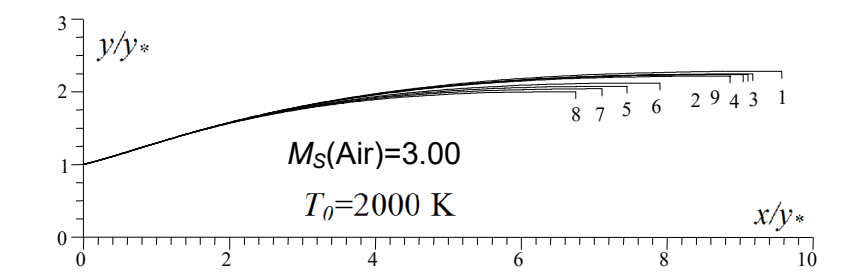

Figure 5.121 : Effet du gaz sur la forme des tuyères *MLN* axisymétrique ayant même θ<sub>Max</sub> comme le cas de l'air lorsque *T*<sub>0</sub>=2000 K.

| N              | Gaz              | $M_{\rm S}$ | θ<br>deg) | $\theta_{\text{Max}}$ (deg) | $L_{d}/y$ | $L/y*$ | $C_{Masse}$ | $C_{\mathsf{F}}$ | ys/y*  |
|----------------|------------------|-------------|-----------|-----------------------------|-----------|--------|-------------|------------------|--------|
|                | H <sub>2</sub>   | 3.1277      | 13.1046   | 17.0835                     | 2.8179    | 9.5733 | 37.2169     | 0.3375           | 2.2804 |
| $\overline{2}$ | O2               | 2.9620      | 13.0550   | 17.0835                     | 2.6915    | 8.8628 | 33.5528     | 0.3520           | 2.2148 |
| 3              | $\mathsf{N}_2$   | 3.0351      | 13.0777   | 17.0835                     | 2.7474    | 9.1739 | 35.1460     | 0.3452           | 2.2438 |
| $\overline{4}$ | CO               | 3.0216      | 13.0732   | 17.0835                     | 2.7355    | 9.1130 | 34.8228     | 0.3462           | 2.2377 |
| 5              | CO <sub>2</sub>  | 2.6205      | 12.9415   | 17.0835                     | 2.4230    | 7.4474 | 26.5948     | 0.3926           | 2.0760 |
| 6              | H <sub>2</sub> O | 2.7329      | 12.9807   | 17.0836                     | 2.5068    | 7.8955 | 28.7209     | 0.3758           | 2.1197 |
| 7              | NH <sub>3</sub>  | 2.5377      | 12.9114   | 17.0835                     | 2.3504    | 7.1044 | 24.9559     | 0.4035           | 2.0391 |
| 8              | CH <sub>4</sub>  | 2.4473      | 12.8766   | 17.0835                     | 2.2760    | 6.7441 | 23.2891     | 0.4196           | 2.0009 |
| 9              | Air [101] 3.0000 |             | 13.0659   | 17.0835                     | 2.7277    | 9.0429 | 34.4572     | 0.3483           | 2.2329 |

Tableau 5.102 : Résultats numériques des tuyères de la figure 5.121.

5.4.9. Choix du gaz sur la forme des tuyères *MLN* axisymétrique ayant même masse *CMasse* de la tuyère que le cas de l'air.

Dans ce paragraphe on a présenté et élargi les résultats obtenus lorsqu'on veut faire l'étude de l'effet de gaz de propulsion sur les paramètres de conception des tuyères ayant même masse de la tuyère que le cas de l'air, vu l'intérêt pratique de ce paramètre. L'exemple pris sur la figure  $(5.122)$  est pour  $M_s$ =3.00 et  $T_0$ =2000 K. les résultats numériques de conception sont présentés dans le tableau (5.103). Toutes les 9 tuyères possèdent même *CMasse* et en particulier le même que le cas de l'air comme présente la dernière colonne de tableau (5.103).

Les résultats de l'air peuvent êtres trouvés dans la figure (5.83) et chaque paramètres peuvent êtres trouvés séparément et respectivement dans les tableaux (5.80) à (5.87) lorsque  $M$ <sub>S</sub>=3.00 et dans les tableaux (5.90) à (5.97) lorsque  $T_0$ =2000 K.

Le premier problème dans ce cas avant la détermination des paramètres de conception de gaz donnant même *CMasse* que le cas de l'air c'est la détermination de nombre de Mach sortie et la forme de la tuyère correspondant qui va supporter ce nombre de Mach. D'où l'intérêt de la figure (5.122).

Dans la figure (5.123) on a varié le nombre de Mach de sortie de l'air dans la marge supersonique, et  $T_0$ =2000 K, et on a déterminé le nombre de Mach de sortie correspondant de chaque gaz pour supporter la même masse (même *CMasse*) que le cas de l'air en utilisant l'algorithme présenté dans le tableaux (4.1) du chapitre 4. La courbe 9 en pointillée illustrée dans la figure (5.123) présente le

nombre de Mach de sortie de l'air. Les résultats numériques sur le nombre de Mach donné pour chaque gaz sont présentés dans le tableau (5.104). La dernière colonne à droite présente la masse de touts les gaz en fonction de M<sub>S</sub> de l'air.

La figure (5.123) devise les résultats en deux parties. Une partie donnant un nombre de Mach de sortie supérieur au cas de l'air ce qui est le cas pour le  $H_2$  par exemple et la deuxième partie donnant un ensemble des gaz donnants un nombre de Mach inférieure à M<sub>S</sub> de l'air ce qui est le cas pour le CH<sub>4</sub> et NH<sub>3</sub>. On remarque aussi que pour faible M<sub>S</sub>, il n'est ya pas une différence entre un tel gaz et autre. On peut aller jusqu'à 2.00 avec une erreur donnée. Plus le nombre de Mach de sortie de l'air est grand plus on remarque l'intérêt d'un tel gaz par rapport à l'autre.

Pour raison d'intérêt, on a présenté dans les figures (5.124) et (5.125) la variation de *CF* et *CMasse* des tuyères en fonction de *MS* de l'air lorsqu'ils donnent le même *CMasse* que le cas de l'air. Les résultats numériques de *CF* de la figure (5.124) sont présentés dans le tableau (5.105).

Il est très clair dans la figure (5.125) que toutes les 9 courbes sont confondues vu leurs masses est la même. Dans la figure (5.124), on remarque que lorsque le *CMasse* des gaz est le même, le *CF* et *MS* des gaz sont diffèrents et se divise en deux parties une parties comporte un  $C_F$  grand et  $M_S$  petit par rapport à l'air ce qui est le cas pour CH4 et le NH3 et un *CF* petit et *MS* grand par rapport à l'air ce qui est le cas pour le  $H_2$  et  $O_2$ .

Dans les tableaux (5.106) et (5.107) on a représenté l'erreur relative donnée respectivement par le M<sub>S</sub> et C<sub>F</sub> des différents gaz par rapport à ceux de l'air en fonction de quelques nombre de Mach de sortie de l'air. Pour le C<sub>Masse</sub>, l'erreur relative est nulle vu que toutes les tuyères donnent même *CMasse*.

Il est clair que l'erreur relative pour  $M<sub>S</sub>$  peut arriver à 25 % pour le CH<sub>4</sub> lorsque *M<sub>S</sub>*(Air)=5.00 et *T*<sub>0</sub>=2000 K. Pour le C<sub>F</sub>, l'erreur relative peut arriver à 62 % pour le CH<sub>4</sub>. L'erreur relative de chaque paramètre varie avec  $M_S(Air)$ ,  $T_0$  et le gaz choisi.

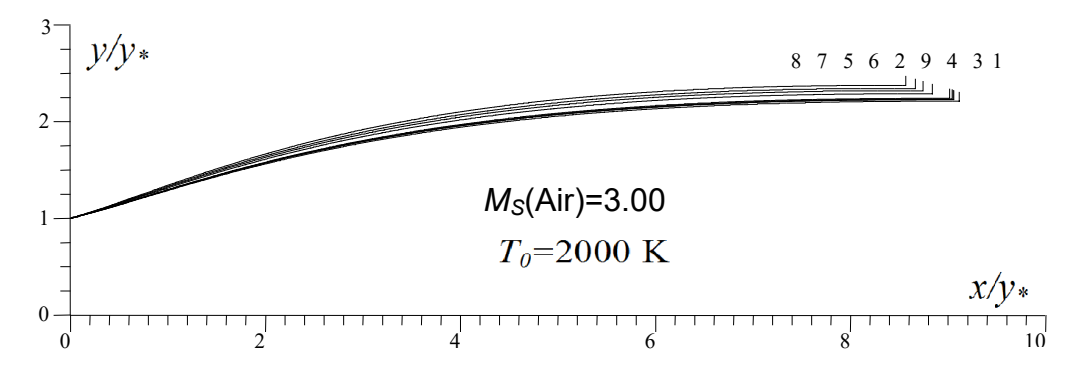

Figure 5.122 : Effet du gaz sur la forme des tuyères *MLN* axisymétrique ayant même masse de la structure que le cas de l'air lorsque  $T_0$ =2000 K.

| N<br>θ<br>(deg<br>$M_{\rm S}$<br>$(\text{deg})$<br>$L_{d}/y$<br>$L/y*$<br>$\theta_\mathsf{Max}$<br>Gaz<br>$y_S/y_*$<br>$C_{\text{F}}$<br>$\bm{C}_{Masse}$<br>3.0639<br>0.3305<br>16.7102<br>9.1174<br>2.2097<br>12.7707<br>2.7212<br>34.4572<br>$H_2$<br>2.9824<br>13.1787<br>17.2223<br>2.7250<br>9.0143<br>2.2397<br>$\overline{2}$<br>0.3547<br>34.4572<br>O2<br>3.0195<br>12.9894<br>3<br>2.7228<br>9.0604<br>0.3433<br>16.9847<br>2.2257<br>34.4572<br>$N_2$<br>3.0135<br>13.0266<br>2.7225<br>9.0549<br>17.0309<br>2.2282<br>0.3452<br>CO<br>34.4572<br>4<br>5<br>2.7759<br>8.7381<br>14.3050<br>2.7347<br>2.3199<br>CO <sub>2</sub><br>18.6264<br>0.4307<br>34.4572 |   |
|----------------------------------------------------------------------------------------------------|---|
|                                                                                                    |   |
|                                                                                                    |   |
|                                                                                                    |   |
|                                                                                                    |   |
|                                                                                                    |   |
|                                                                                                    |   |
| 13.8880<br>2.7267<br>2.8534<br>18.1069<br>8.8397<br>2.2887<br>0.3990<br>H <sub>2</sub> O<br>34.4572                                                                                                    | 6 |
| 19.0762<br>2.7202<br>14.6693<br>2.7337<br>8.6600<br>2.3434<br>0.4552<br>34.4572<br>NH <sub>3</sub><br>7                                                                                                    |   |
| 34.4572<br>15.1117<br>19.6220<br>2.7376<br>8.5624<br>2.3737<br>2.6498<br>0.4904<br>8<br>CH <sub>4</sub>                                                                                                    |   |
| 13.0656<br>9.0429<br>2.2329<br>3.0000<br>17.0837<br>2.7277<br>0.3483<br>34.4572<br>9<br>Air [101                                                                                                    |   |

Tableau 5.103 : Résultats numériques des tuyères de la figure 5.122.

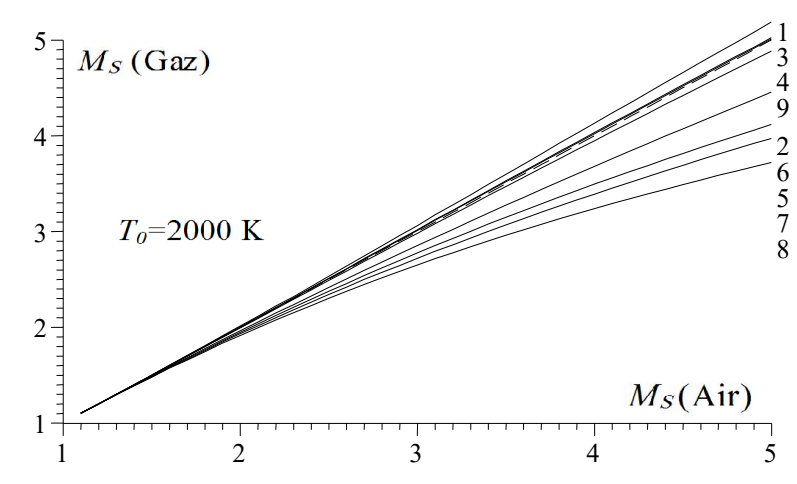

Figure 5.123 : Effet du gaz sur le nombre de Mach de sortie de la tuyère *MLN* axisymétrique ayant même masse que le cas de l'air lorsque T<sub>0</sub>=2000 K.

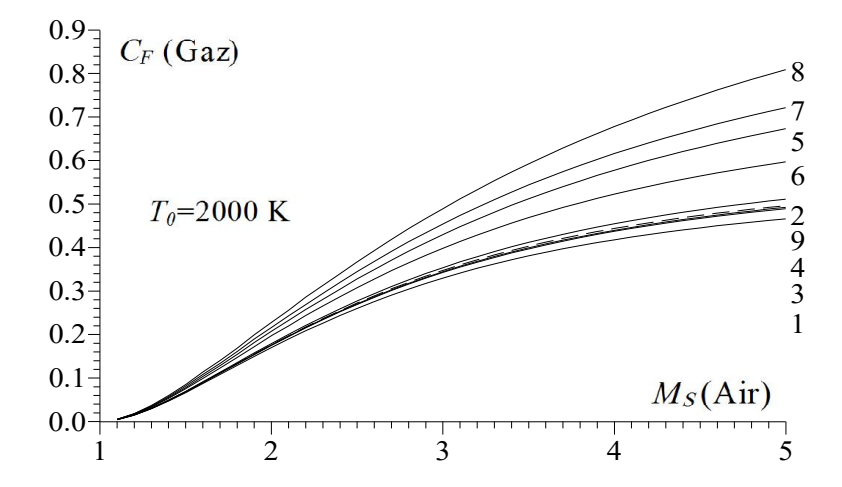

Figure 5.124 : Effet du gaz sur le coefficient de poussée *CF* de la tuyère *MLN* axisymétrique ayant même masse que le cas de l'air lorsque T<sub>0</sub>=2000 K.

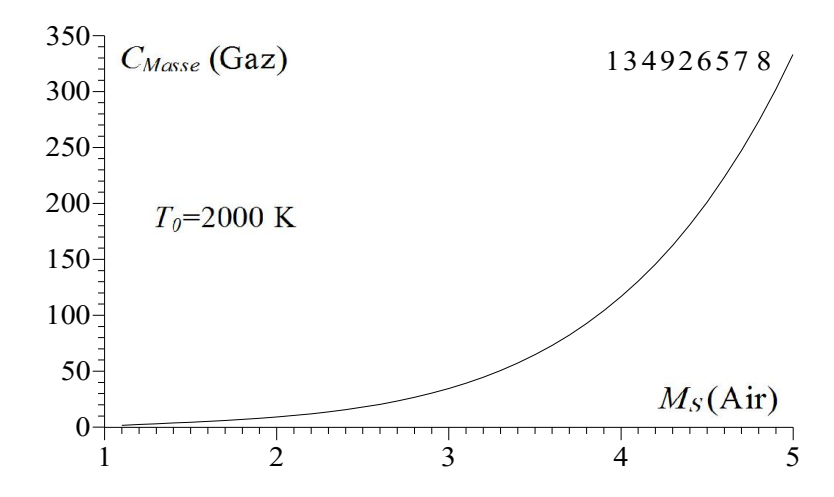

Figure 5.125 : Effet du gaz sur la masse de la tuyère *MLN* axisymétrique ayant même masse que le cas de l'air lorsque T<sub>0</sub>=2000 K.

Tableau 5.104 : Valeurs de *Ms* pour *MLN* axisymétrique ayant même masse que le cas de l'air lorsque  $T_0$ =2000 K.

| $M_{\rm S}$ | $M_{\rm S}$       | $M_{\rm S}$ | $M_{\rm S}$ | $M_{\rm S}$ | $M_{\rm S}$        | $M_{\rm S}$        | $M_{\rm S}$ | $M_{\rm S}$ | $C_{\text{Masse}}$ |
|-------------|-------------------|-------------|-------------|-------------|--------------------|--------------------|-------------|-------------|--------------------|
| (Air)       | (H <sub>2</sub> ) | $(O_2)$     | $(N_2)$     | (CO)        | (CO <sub>2</sub> ) | (H <sub>2</sub> O) | $(NH_3)$    | $(CH_4)$    | (Gaz)              |
| 1.00        |                   |             |             |             |                    |                    |             |             |                    |
| 1.10        | 1.1000            | 1.1000      | 1.1000      | 1.1000      | 1.0998             | 1.0998             | 1.0997      | 1.0996      | 1.5891             |
| 1.20        | 1.2002            | 1.1998      | 1.2000      | 1.2000      | 1.1986             | 1.1990             | 1.1982      | 1.1978      | 2.3261             |
| 1.30        | 1.3007            | 1.2995      | 1.3000      | 1.2999      | 1.2965             | 1.2974             | 1.2953      | 1.2942      | 2.9659             |
| 1.40        | 1.4014            | 1.3991      | 1.4001      | 1.3999      | 1.3929             | 1.3949             | 1.3907      | 1.3885      | 3.6332             |
| 1.50        | 1.5025            | 1.4985      | 1.5003      | 1.4998      | 1.4880             | 1.4914             | 1.4843      | 1.4805      | 4.3198             |
| 1.60        | 1.6039            | 1.5977      | 1.6005      | 1.5999      | 1.5838             | 1.5878             | 1.5796      | 1.5751      | 5.1014             |
| 1.70        | 1.7058            | 1.6969      | 1.7009      | 1.7000      | 1.6739             | 1.6814             | 1.6661      | 1.6579      | 5.8856             |
| 1.80        | 1.8080            | 1.7960      | 1.8015      | 1.8002      | 1.7648             | 1.7751             | 1.7545      | 1.7434      | 6.8011             |
| 1.90        | 1.9108            | 1.8950      | 1.9022      | 1.9006      | 1.8600             | 1.8700             | 1.8484      | 1.8338      | 7.8715             |
| 2.00        | 2.0140            | 1.9940      | 2.0031      | 2.0011      | 1.9495             | 1.9665             | 1.9330      | 1.9148      | 9.0523             |
| 2.10        | 2.1176            | 2.0930      | 2.1042      | 2.1018      | 2.0362             | 2.0542             | 2.0163      | 1.9941      | 10.3611            |
| 2.20        | 2.2217            | 2.1919      | 2.2055      | 2.2027      | 2.1216             | 2.1480             | 2.0981      | 2.0766      | 11.8877            |
| 2.30        | 2.3206            | 2.2909      | 2.3066      | 2.3038      | 2.2061             | 2.2371             | 2.1795      | 2.1521      | 13.5861            |
| 2.40        | 2.4262            | 2.3898      | 2.4079      | 2.4050      | 2.2997             | 2.3265             | 2.2622      | 2.2261      | 15.5563            |
| 2.50        | 2.5333            | 2.4887      | 2.5106      | 2.5064      | 2.3755             | 2.4151             | 2.3435      | 2.3016      | 17.8301            |
| 2.60        | 2.6383            | 2.5875      | 2.6122      | 2.6080      | 2.4563             | 2.5044             | 2.4196      | 2.3752      | 20.3621            |
| 2.70        | 2.7449            | 2.6863      | 2.7142      | 2.7096      | 2.5391             | 2.5932             | 2.4976      | 2.4467      | 23.2662            |
| 2.80        | 2.8516            | 2.7850      | 2.8068      | 2.8113      | 2.6202             | 2.6811             | 2.5737      | 2.5161      | 26.5838            |
| 2.90        | 2.9577            | 2.8833      | 2.9163      | 2.9117      | 2.6974             | 2.7680             | 2.6460      | 2.5838      | 30.2701            |
| 3.00        | 3.0629            | 2.9815      | 3.0185      | 3.0119      | 2.7758             | 2.8530             | 2.7294      | 2.6497      | 34.4559            |
| 3.10        | 3.1729            | 3.0818      | 3.1233      | 3.1162      | 2.8530             | 2.9395             | 2.7929      | 2.7155      | 39.2850            |
| 3.20        | 3.2778            | 3.1772      | 3.2230      | 3.2155      | 2.9281             | 3.0232             | 2.8623      | 2.7781      | 44.5321            |
| 3.30        | 3.3844            | 3.2752      | 3.3251      | 3.3171      | 3.0022             | 3.1080             | 2.9323      | 2.8404      | 50.5338            |
| 3.40        | 3.4909            | 3.3735      | 3.4269      | 3.4189      | 3.0760             | 3.1920             | 3.0014      | 2.9010      | 57.2570            |
| 3.50        | 3.5982            | 3.4701      | 3.5286      | 3.5213      | 3.1479             | 3.2750             | 3.0691      | 2.9601      | 64.7686            |
| 3.60        | 3.7040            | 3.5664      | 3.6299      | 3.6206      | 3.2184             | 3.3571             | 3.1345      | 3.0178      | 73.0310            |
| 3.70        | 3.8113            | 3.6623      | 3.7311      | 3.7213      | 3.2887             | 3.4390             | 3.1997      | 3.0749      | 82.3259            |
| 3.80        | 3.9184            | 3.7589      | 3.8319      | 3.8217      | 3.3578             | 3.5199             | 3.2647      | 3.1305      | 92.6304            |
| 3.90        | 4.0253            | 3.8542      | 3.9325      | 3.9219      | 3.4260             | 3.6008             | 3.3276      | 3.1847      | 104.0246           |
| 4.00        | 4.1309            | 3.9490      | 4.0329      | 4.0219      | 3.4933             | 3.6806             | 3.3902      | 3.2384      | 116.5998           |
| 4.10        | 4.2369            | 4.0435      | 4.1330      | 4.1216      | 3.5590             | 3.7595             | 3.4519      | 3.2902      | 130.4459           |
| 4.20        | 4.3430            | 4.1377      | 4.2319      | 4.2211      | 3.6241             | 3.8387             | 3.5125      | 3.3414      | 145.6660           |

| 4.30 | 4.4485 | 4.2323 | 4.3324 | 4.3203 | 3.6887 | 3.9172 | 3.5723 | 3.3918 | 162.4837 |
|------|--------|--------|--------|--------|--------|--------|--------|--------|----------|
| 4.40 | 4.5547 | 4.3266 | 4.4318 | 4.4194 | 3.7521 | 3.9951 | 3.6316 | 3.4409 | 180.8954 |
| 4.50 | 4.6600 | 4.4198 | 4.5306 | 4.5182 | 3.8146 | 4.0725 | 3.6901 | 3.4893 | 201.0222 |
| 4.60 | 4.7659 | 4.5135 | 4.6301 | 4.6172 | 3.8768 | 4.1494 | 3.7483 | 3.5372 | 223.1140 |
| 4.70 | 4.8705 | 4.6062 | 4.7283 | 4.7155 | 3.9381 | 4.2259 | 3.8049 | 3.5837 | 247.0520 |
| 4.80 | 4.9760 | 4.6994 | 4.8276 | 4.8139 | 3.9985 | 4.3024 | 3.8619 | 3.6300 | 273.3688 |
| 4.90 | 5.0816 | 4.7923 | 4.9262 | 4.9126 | 4.0586 | 4.3785 | 3.9178 | 3.6752 | 301.9595 |
| 5.00 | 5.1865 | 4.8845 | 5.0244 | 5.0105 | 4.1180 | 4.4538 | 3.9732 | 3.7198 | 332.9733 |

Tableau 5.105 : Valeurs de C<sub>F</sub> pour la tuyère MLN axisymétrique ayant même masse que le cas de l'air lorsque  $T_0$ =2000 K.

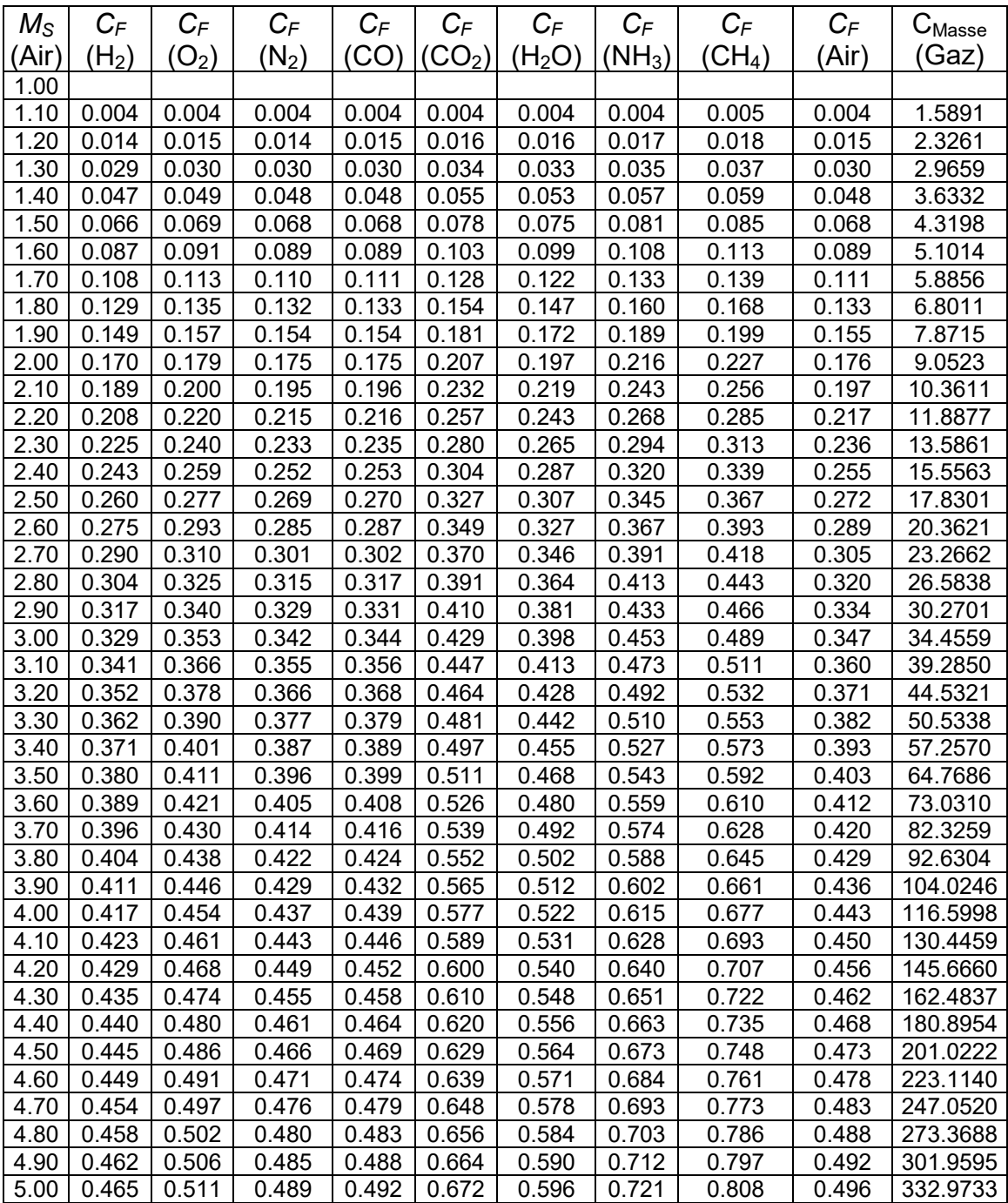

| $M_S$ (Air) | H2    | O2    | N <sub>2</sub> | CO    | CO <sub>2</sub> | H <sub>2</sub> O | NH <sub>3</sub> | CH <sub>4</sub> |
|-------------|-------|-------|----------------|-------|-----------------|------------------|-----------------|-----------------|
| 1.50        | 0.16% | 0.10% | 0.01%          | 0.01% | 0.80%           | 0.57%            | 1.04%           | 1.30%           |
| 2.00        | 0.69% | 0.29% | 0.15%          | 0.05% | 2.52%           | 1.67%            | 3.35%           | 4.26%           |
| 2.50        | 1.33% | 0.45% | 0.42%          | 0.25% | 4.98%           | 3.39%            | 6.25%           | 7.93%           |
| 3.00        | 2.09% | 0.61% | 0.61%          | 0.39% | 7.47%           | 4.89%            | 9.35%           | 11.67%          |
| 3.50        | 2.80% | 0.85% | 0.81%          | 0.60% | 10.05%          | 6.42%            | 12.31%          | 15.42%          |
| 4.00        | 3.27% | 1.27% | 0.82%          | 0.54% | 12.66%          | 7.98%            | 15.24%          | 19.03%          |
| 4.50        | 3.55% | 1.78% | 0.68%          | 0.40% | 15.23%          | 9.49%            | 17.99%          | 22.45%          |
| 5.00        | 3.72% | 2.31% | 0.48%          | 0.20% | 17.64%          | 10.92%           | 20.53%          | 25.60%          |

Tableau 5.106 : Effet de gaz sur ε(*MS*) (%) pour la tuyère *MLN* axisymétrique avant même masse que le cas de l'air lorsque *T*<sub>0</sub>=2000 K.

Tableau 5.107 : Effet de gaz sur *ε*(*CF*) (%) pour la tuyère *MLN* axisymétrique ayant même masse que le cas de l'air lorsque  $T_0$ =2000 K.

| $M_S$ (Air) | H2    | O2    | N <sub>2</sub> | CO    | CO <sub>2</sub> | H <sub>2</sub> O | NH <sub>3</sub> | CH <sub>4</sub> |
|-------------|-------|-------|----------------|-------|-----------------|------------------|-----------------|-----------------|
| 1.50        | 2.91% | .59%  | 0.47%          | 0.04% | 14.23%          | 9.79%            | 18.74%          | 23.98%          |
| 2.00        | 3.60% | .56%  | 0.83%          | 0.37% | 17.51%          | 11.73%           | 22.61%          | 29.06%          |
| 2.50        | 4.59% | 1.63% | 1.18%          | 0.67% | 20.29%          | 12.84%           | 26.58%          | 34.65%          |
| 3.00        | 5.13% | 1.81% | 1.39%          | 0.89% | 23.73%          | 14.62%           | 30.66%          | 40.87%          |
| 3.50        | 5.52% | 2.13% | 1.56%          | 0.94% | 27.00%          | 16.27%           | 34.91%          | 46.96%          |
| 4.00        | 5.88% | 2.40% | 1.50%          | 0.96% | 30.12%          | 17.76%           | 38.78%          | 52.77%          |
| 4.50        | 6.05% | 2.67% | 1.50%          | 0.92% | 32.93%          | 19.06%           | 42.19%          | 58.03%          |
| 5.00        | 6.19% | 2.94% | 1.44%          | 0.88% | 35.54%          | 20.16%           | 45.28%          | 62.89%          |

#### 5.4.10. Choix du gaz sur la forme des tuyères *MLN* axisymétrique ayant même coefficient de poussé C<sub>F</sub> que le cas de l'air.

Dans ce paragraphe on a présenté et élargi les résultats obtenus lorsqu'on veut faire l'étude de l'effet de gaz de propulsion sur les paramètres de conception des tuyères ayant même coefficient de poussée *CF* que le cas de l'air, vu l'intérêt pratique de ce paramètre. L'exemple pris sur la figure (5.126) est pour *M<sub>S</sub>*=3.00 et *T*0=2000 K. les résultats numériques de conception sont présentés dans le tableau (5.108). Toutes les 9 tuyères possèdent même *CF* et en particulier le même que le Les résultats de l'air peuvent êtres trouvés dans la figure (5.83) et chaque paramètres peuvent êtres trouvés séparément et respectivement dans les tableaux (5.80) à (5.87) lorsque  $M_s$ =3.00 et dans les tableaux (5.90) à (5.97) lorsque  $T_0$ =2000 K.

Les résultats de l'air peuvent êtres trouvés dans la figure (5.83) et chaque paramètres peuvent êtres trouvés séparément et respectivement dans les tableaux (5.80) à (5.87) lorsque  $M_s$ =3.00 et dans les tableaux (5.90) à (5.97) lorsque  $T_0$ =2000 K.

Le premier problème dans ce cas avant la détermination les paramètres de conception de gaz donnant même *CF* que le cas de l'air c'est la détermination de nombre de Mach sortie et la forme de la tuyère correspondant qui va supporter ce nombre de Mach. D'où l'intérêt de la figure (5.126).

Dans la figure (5.127) on a varié le nombre de Mach de sortie de l'air dans la marge supersonique, et  $T_0$ =2000 K, et on a déterminé le nombre de Mach de sortie correspondant de chaque gaz pour supporter le même C<sub>F</sub> que le cas de l'air en utilisant l'algorithme présenté dans le tableaux (4.2) du chapitre 4. La courbe 9 en pointillée illustrée dans la figure (5.127) présente le nombre de Mach de sortie de l'air. Les résultats numériques sur le nombre de Mach donné pour chaque gaz sont présentés dans le tableau (5.109). La dernière colonne à droite présente la valeur de C<sub>F</sub> de touts les gaz en fonction de M<sub>S</sub> de l'air.

La figure (5.127) devise les résultats en deux parties. Une partie donnant un nombre de Mach de sortie supérieur au cas de l'air ce qui est le cas pour le  $H_2$  par exemple et la deuxième partie donnant un ensemble des gaz donnants un nombre de Mach inférieure à M<sub>S</sub> de l'air ce qui est le cas pour le CH<sub>4</sub> et NH<sub>3</sub>, CO<sub>2</sub> et H<sub>2</sub>O. On remarque aussi que pour faible M<sub>S</sub>, il n'est ya pas une différence entre un tel gaz et autre. On peut aller jusqu'à 2.00 avec une erreur donnée. Plus le nombre de Mach de sortie de l'air est grand, plus on remarque l'intérêt d'un tel gaz par rapport à l'autre.

Pour raison d'intérêt, on a présenté respectivement dans les figures (5.128) et (5.129) la variation de *CMasee* et *CF* des tuyères en fonction de *MS* de l'air lorsqu'ils donnent le même *CF* que le cas de l'air. Les résultats numériques de *CMasse* de la figure (5.109) sont présentés dans le tableau (5.110). On a présenté à l'échelle Logarithmique de *CMasse* pour une bonne présentation aux valeurs petites et grandes dans même graphe.

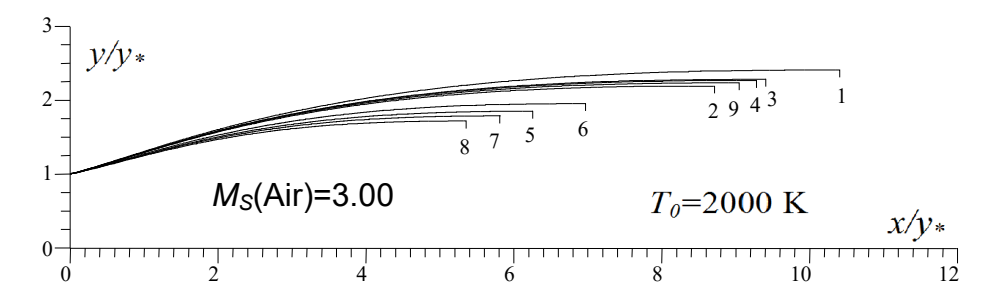

Figure 5.126 : Effet du gaz sur la forme des tuyères *MLN* axisymétrique ayant même *CF* comme le cas de l'air.

| N              | Gaz              | $M_{\rm S}$ | θ<br>(deg) | (deg`<br>$\theta_{\text{Max}}$ | ∟ <sub>d</sub> ∕y∗ | $L/y*$  | $C_{Masse}$ | $C_F$  | ys/y*  |
|----------------|------------------|-------------|------------|--------------------------------|--------------------|---------|-------------|--------|--------|
|                | H <sub>2</sub>   | 3.2384      | 13.6670    | 17.7073                        | 2.9904             | 10.4067 | 42.4915     | 0.3490 | 2.4080 |
| $\overline{2}$ | $O_{2}$          | 2.9409      | 12.9271    | 16.9392                        | 2.6574             | 8.7129  | 32.6166     | 0.3490 | 2.1895 |
| 3              | N2               | 3.0664      | 13.2531    | 17.2799                        | 2.7971             | 9.4058  | 36.5578     | 0.3490 | 2.2807 |
| 4              | CO               | 3.0442      | 13.2016    | 17.2270                        | 2.7714             | 9.2800  | 35.8361     | 0.3490 | 2.2644 |
| 5              | CO <sub>2</sub>  | 2.4521      | 11.4279    | 15.3351                        | 2.1180             | 6.2513  | 20.1576     | 0.3490 | 1.8478 |
| 6              | H <sub>2</sub> O | 2.6019      | 11.9614    | 15.9172                        | 2.2918             | 6.9634  | 23.5503     | 0.3490 | 1.9517 |
| $\overline{7}$ | NH <sub>3</sub>  | 2.3545      | 11.1091    | 14.9888                        | 2.0110             | 5.8107  | 18.1824     | 0.3490 | 1.7844 |
| 8              | CH <sub>4</sub>  | 2.2505      | 10.7062    | 14.5413                        | 1.8965             | 5.3508  | 16.1927     | 0.3490 | 1.7155 |
| 9              | Air [101]        | 3.0000      | 13.0659    | 17.0837                        | 2.7277             | 9.0429  | 34.4572     | 0.3483 | 2.2329 |

Tableau 5.108 : Résultats numériques des tuyères de la figure 5.126.

Il est très clair dans la figure (5.129) que toutes les 9 courbes sont confondues vu leurs *CF* est le même. Dans la figure (5.128), on remarque que lorsque le *CF* des gaz est le même, les valeurs de C<sub>Masse</sub> et M<sub>S</sub> des gaz diffèrent et se divise en deux parties une partie comporte un C<sub>Masse</sub> grand et M<sub>S</sub> petit par rapport à l'air ce qui est le cas pour CH4 et le NH3 et un *CMasse* petit et *MS* grand par rapport à l'air ce qui est le cas pour le  $H_2$  et  $O_2$ .

Dans les tableaux (5.111) et (5.112) on a représenté l'erreur relative donnée respectivement par le M<sub>S</sub> et C<sub>Masse</sub> des différents gaz par rapport à ceux de l'air en fonction de quelques nombre de Mach de sortie de l'air. Pour le C<sub>F</sub> l'erreur relative est nulle vu que toutes les tuyères donnent même *CF*.

Il est clair que l'erreur relative pour M<sub>S</sub> peut arriver à 46 % pour le CH<sub>4</sub> lorsque  $M<sub>S</sub>(Air)=5.00$  et  $T<sub>0</sub>=2000$  K. Pour le  $C<sub>Masse</sub>$ , l'erreur relative peut arriver à 89 % pour le CH<sub>4</sub>. L'erreur relative de chaque paramètre varie avec M<sub>S</sub>(Air), T<sub>0</sub> et le gaz choisi.

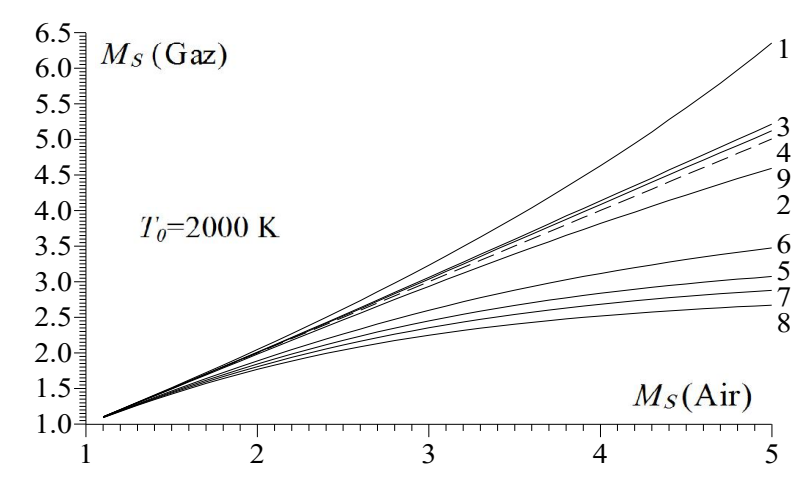

Figure 5.127 : Effet du gaz sur le nombre de Mach de sortie de la tuyère *MLN* axisymétrique ayant même  $C_F$  que le cas de l'air lorsque  $T_0$ =2000 K.

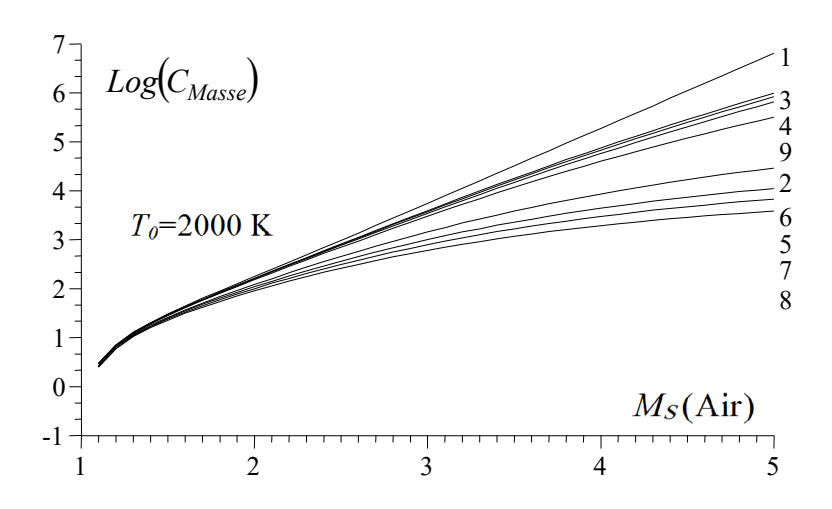

Figure 5.128 : Effet du gaz sur la masse de la tuyère *MLN* axisymétrique ayant même  $C_F$  que le cas de l'air lorsque  $T_0$ =2000 K.

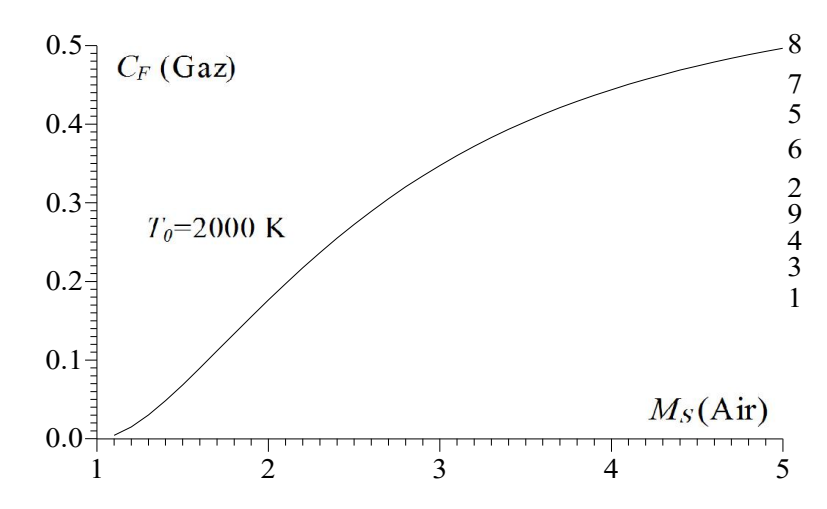

Figure 5.129 : Effet du gaz sur le coefficient *CF* de la tuyère *MLN* axisymétrique ayant même *C<sub>F</sub>* que le cas de l'air lorsque  $T_0$ =2000 K.

Tableau 5.109 : Valeurs de *Ms* des gaz pour la tuyère *MLN* axisymétrique ayant même  $C_F$  que le cas de l'air lorsque  $T_0$ =2000 K.

| $M_{\rm S}$ | $M_{\rm S}$       | $M_{\rm S}$ | $M_{\rm S}$ | $M_{\rm S}$ | $M_{\rm S}$                    | $M_{\rm S}$        | $M_{\rm S}$ | $M_{\rm S}$        | $C_F$  |
|-------------|-------------------|-------------|-------------|-------------|--------------------------------|--------------------|-------------|--------------------|--------|
| (Air)       | (H <sub>2</sub> ) | $(O_2)$     | $(N_2)$     | (CO)        | $\left(\mathsf{CO}_{2}\right)$ | (H <sub>2</sub> O) | $(NH_3)$    | (CH <sub>4</sub> ) | (Gaz)  |
| 1.00        |                   |             |             |             |                                |                    |             |                    |        |
| 1.10        | 1.1013            | 1.0991      | 1.1001      | 1.0999      | 1.0936                         | 1.0954             | 1.0919      | 1.0900             | 0.0042 |
| 1.20        | 1.2031            | 1.1980      | 1.2003      | 1.1997      | 1.1854                         | 1.1894             | 1.1814      | 1.1773             | 0.0150 |
| 1.30        | 1.3055            | 1.2967      | 1.3006      | 1.2997      | 1.2753                         | 1.2821             | 1.2686      | 1.2618             | 0.0302 |
| 1.40        | 1.4086            | 1.3952      | 1.4012      | 1.3998      | 1.3630                         | 1.3732             | 1.3533      | 1.3431             | 0.0485 |
| 1.50        | 1.5125            | 1.4935      | 1.5019      | 1.5000      | 1.4488                         | 1.4632             | 1.4355      | 1.4217             | 0.0687 |
| 1.60        | 1.6173            | 1.5913      | 1.6029      | 1.6003      | 1.5320                         | 1.5508             | 1.5150      | 1.4970             | 0.0900 |
| 1.70        | 1.7231            | 1.6894      | 1.7042      | 1.7011      | 1.6134                         | 1.6377             | 1.5918      | 1.5693             | 0.1119 |
| 1.80        | 1.8292            | 1.7864      | 1.8056      | 1.8017      | 1.6917                         | 1.7215             | 1.6654      | 1.6379             | 0.1339 |
| 1.90        | 1.9377            | 1.8839      | 1.9081      | 1.9029      | 1.7681                         | 1.8053             | 1.7370      | 1.7045             | 0.1557 |
| 2.00        | 2.0469            | 1.9821      | 2.0104      | 2.0043      | 1.8426                         | 1.8864             | 1.8060      | 1.7674             | 0.1772 |
| 2.10        | 2.1571            | 2.0786      | 2.1129      | 2.1063      | 1.9138                         | 1.9664             | 1.8720      | 1.8277             | 0.1980 |
| 2.20        | 2.2694            | 2.1748      | 2.2172      | 2.2088      | 1.9832                         | 2.0437             | 1.9354      | 1.8850             | 0.2181 |
| 2.30        | 2.3835            | 2.2710      | 2.3206      | 2.3105      | 2.0494                         | 2.1190             | 1.9958      | 1.9391             | 0.2375 |
| 2.40        | 2.4996            | 2.3686      | 2.4254      | 2.4145      | 2.1145                         | 2.1950             | 2.0546      | 1.9913             | 0.2560 |
| 2.50        | 2.6172            | 2.4638      | 2.5301      | 2.5181      | 2.1759                         | 2.2662             | 2.1099      | 2.0399             | 0.2737 |
| 2.60        | 2.7344            | 2.5585      | 2.6345      | 2.6195      | 2.2345                         | 2.3352             | 2.1625      | 2.0861             | 0.2905 |
| 2.70        | 2.8581            | 2.6546      | 2.7403      | 2.7243      | 2.2928                         | 2.4049             | 2.2135      | 2.1304             | 0.3064 |
| 2.80        | 2.9791            | 2.7494      | 2.8484      | 2.8298      | 2.3472                         | 2.4717             | 2.2623      | 2.1720             | 0.3215 |
| 2.90        | 3.1047            | 2.8435      | 2.9534      | 2.9336      | 2.3983                         | 2.5355             | 2.3070      | 2.2106             | 0.3357 |
| 3.00        | 3.2306            | 2.9345      | 3.0597      | 3.0371      | 2.4484                         | 2.5972             | 2.3515      | 2.2476             | 0.3491 |
| 3.10        | 3.3628            | 3.0284      | 3.1677      | 3.1447      | 2.4965                         | 2.6582             | 2.3927      | 2.2827             | 0.3617 |
| 3.20        | 3.4942            | 3.1199      | 3.2749      | 3.2474      | 2.5428                         | 2.7175             | 2.4323      | 2.3153             | 0.3736 |
| 3.30        | 3.6254            | 3.2093      | 3.3828      | 3.3519      | 2.5850                         | 2.7741             | 2.4700      | 2.3464             | 0.3847 |
| 3.40        | 3.7613            | 3.3008      | 3.4897      | 3.4594      | 2.6265                         | 2.8271             | 2.5053      | 2.3752             | 0.3952 |
| 3.50        | 3.8997            | 3.3890      | 3.5951      | 3.5619      | 2.6658                         | 2.8801             | 2.5383      | 2.4032             | 0.4051 |
| 3.60        | 4.0393            | 3.4755      | 3.7028      | 3.6664      | 2.7027                         | 2.9311             | 2.5699      | 2.4285             | 0.4143 |
| 3.70        | 4.1846            | 3.5616      | 3.8129      | 3.7717      | 2.7399                         | 2.9792             | 2.6006      | 2.4531             | 0.4230 |
| 3.80        | 4.3310            | 3.6494      | 3.9222      | 3.8751      | 2.7722                         | 3.0263             | 2.6297      | 2.4762             | 0.4312 |
| 3.90        | 4.4788            | 3.7310      | 4.0269      | 3.9788      | 2.8050                         | 3.0716             | 2.6565      | 2.4982             | 0.4389 |
| 4.00        | 4.6290            | 3.8179      | 4.1359      | 4.0827      | 2.8357                         | 3.1146             | 2.6822      | 2.5175             | 0.4461 |
| 4.10        | 4.7849            | 3.8990      | 4.2447      | 4.1888      | 2.8649                         | 3.1575             | 2.7062      | 2.5371             | 0.4529 |

| 4.20 | 4.9403 | 3.9777 | 4.3472 | 4.2926 | 2.8913 | 3.1970 | 2.7304 | 2.5553 | 0.4593 |
|------|--------|--------|--------|--------|--------|--------|--------|--------|--------|
| 4.30 | 5.1029 | 4.0607 | 4.4551 | 4.3982 | 2.9197 | 3.2356 | 2.7515 | 2.5726 | 0.4654 |
| 4.40 | 5.2776 | 4.1417 | 4.5695 | 4.5003 | 2.9447 | 3.2754 | 2.7734 | 2.5896 | 0.4710 |
| 4.50 | 5.4418 | 4.2161 | 4.6739 | 4.6057 | 2.9684 | 3.3106 | 2.7928 | 2.6045 | 0.4764 |
| 4.60 | 5.6117 | 4.2943 | 4.7787 | 4.7068 | 2.9913 | 3.3449 | 2.8114 | 2.6189 | 0.4815 |
| 4.70 | 5.7869 | 4.3715 | 4.8900 | 4.8115 | 3.0128 | 3.3804 | 2.8303 | 2.6335 | 0.4863 |
| 4.80 | 5.9727 | 4.4490 | 4.9975 | 4.9108 | 3.0347 | 3.4116 | 2.8477 | 2.6461 | 0.4909 |
| 4.90 | 6.1573 | 4.5190 | 5.1030 | 5.0143 | 3.0526 | 3.4414 | 2.8626 | 2.6578 | 0.4952 |
| 5.00 | 6.3510 | 4.5921 | 5.2109 | 5.1195 | 3.0732 | 3.4725 | 2.8785 | 2.6700 | 0.4993 |

Tableau 5.110 : Valeurs de *CMasse* des gaz pour la tuyère *MLN* axisymétrique ayant même  $C_F$  que le cas de l'air lorsque  $T_0$ =2000 K.

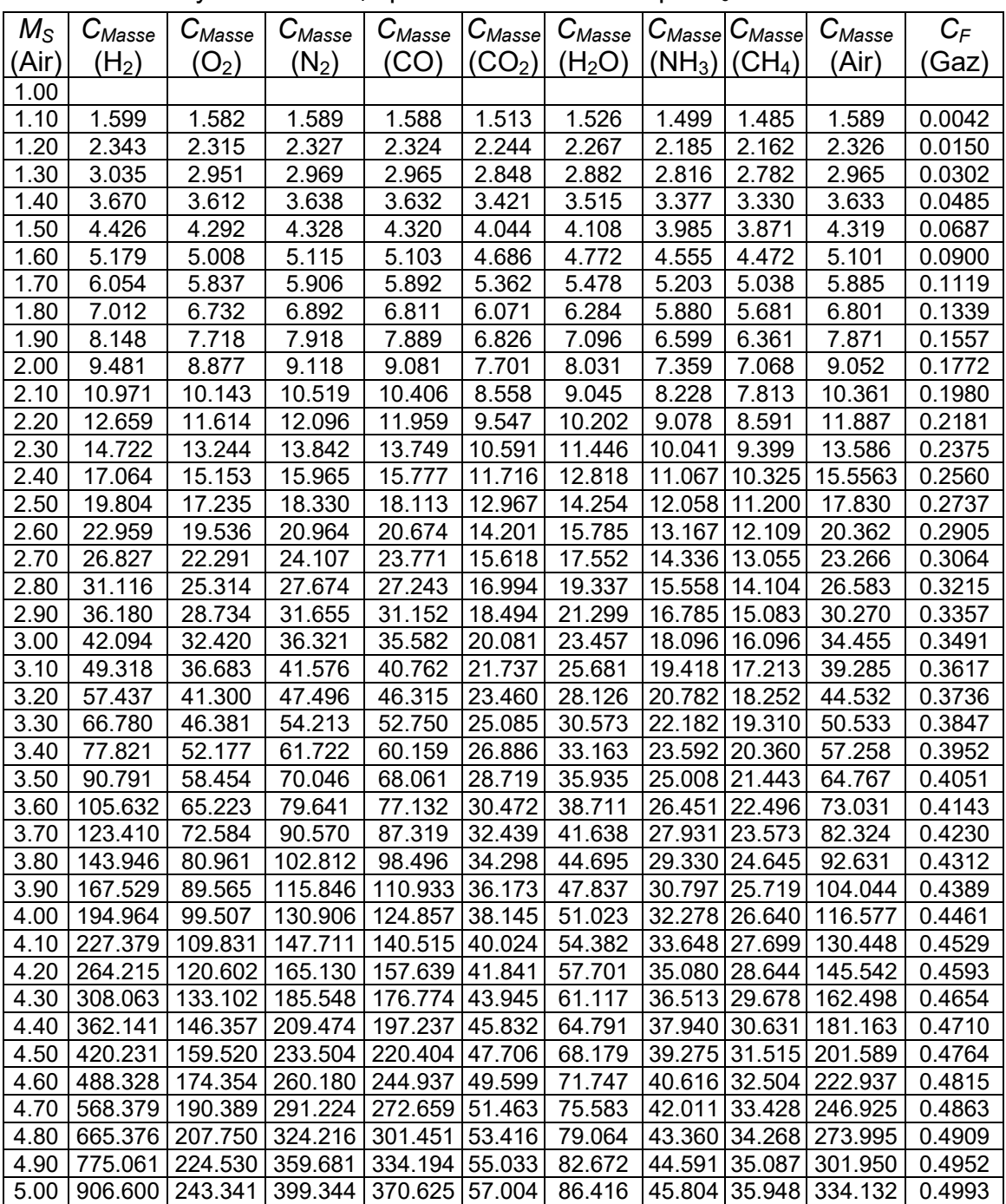

| $M_S$ (Air) | H <sub>2</sub> | O <sub>2</sub> | N <sub>2</sub> | CO       | CO <sub>2</sub> | H <sub>2</sub> O | NH <sub>3</sub> | CH <sub>4</sub> |
|-------------|----------------|----------------|----------------|----------|-----------------|------------------|-----------------|-----------------|
| 1.50        | 0.83%          | 0.43%          | 0.12%          | $0.00\%$ | 3.41%           | 2.45%            | 4.29%           | 5.22%           |
| 2.00        | 2.34%          | 0.89%          | 0.51%          | 0.21%    | 7.86%           | 5.68%            | 9.70%           | 11.63%          |
| 2.50        | 4.68%          | 1.44%          | 1.20%          | 0.72%    | 12.96%          | 9.35%            | 15.60%          | 18.40%          |
| 3.00        | 7.68%          | 2.18%          | .99%           | 1.23%    | 18.38%          | 13.42%           | 21.61%          | 25.07%          |
| 3.50        | 11.41%         | 3.17%          | 2.71%          | 1.76%    | 23.83%          | 17.71%           | 27.47%          | 31.33%          |
| 4.00        | 15.72%         | 4.55%          | 3.39%          | 2.06%    | 29.10%          | 22.13%           | 32.94%          | 37.06%          |
| 4.50        | 20.92%         | 6.30%          | 3.86%          | 2.34%    | 34.03%          | 26.43%           | 37.93%          | 42.12%          |
| 5.00        | 27.02%         | 8.15%          | 4.21%          | 2.38%    | 38.53%          | 30.55%           | 42.43%          | 46.59%          |

Tableau 5.111 : Effet de gaz sur ε(*MS*) (%) pour la tuyère *MLN* axisymétrique ayant même *C<sub>F</sub>* que le cas de l'air lorsque *T*<sub>0</sub>=2000 K.

Tableau 5.112 : Effet de gaz sur l'écart relative en *CMasse* pour la tuyère *MLN* axisymétrique ayant même  $C_F$  que le cas de l'air lorsque  $T_0$ =2000 K.

| $M_S$ (Air) | H <sub>2</sub> | O <sub>2</sub> | N <sub>2</sub> | CO     | CO <sub>2</sub> | H <sub>2</sub> O | NH <sub>3</sub> | CH <sub>4</sub> |
|-------------|----------------|----------------|----------------|--------|-----------------|------------------|-----------------|-----------------|
| 1.50        | 2.47%          | 0.63%          | 0.20%          | 0.01%  | 6.37%           | 4.88%            | 7.74%           | 10.37%          |
| 2.00        | 4.73%          | 1.93%          | 0.72%          | 0.31%  | 14.92%          | 11.28%           | 18.70%          | 21.91%          |
| 2.50        | 11.07%         | 3.33%          | 2.80%          | 1.59%  | 27.27%          | 20.05%           | 32.37%          | 37.18%          |
| 3.00        | 22.16%         | 5.90%          | 5.41%          | 3.26%  | 41.71%          | 31.92%           | 47.48%          | 53.28%          |
| 3.50        | 40.17%         | 9.74%          | 8.14%          | 5.08%  | 55.65%          | 44.51%           | 61.38%          | 66.89%          |
| 4.00        | 67.20%         | 14.65%         | 12.27%         | 7.08%  | 67.28%          | 56.24%           | 72.31%          | 77.15%          |
| 4.50        | 109.04%        | 20.64%         | 16.15%         | 9.64%  | 76.26%          | 66.08%           | 80.46%          | 84.32%          |
| 5.00        | 172.27%        | 26.91%         | 19.93%         | 11.30% | 82.88%          | 74.04%           | 86.24%          | 89.20%          |

### 5.4.11. Effet du gaz sur l'écoulement à travers la tuyère *MLN* axisymétrique dans une même forme de tuyère avec l'air.

On a remarqué que si on garde un même paramètres pour tous les gaz, les autres paramètres seront différents notamment la forme de la tuyère. Maintenant si on garde la même forme de la tuyère de l'air délivrant un nombre de Mach *MS* pour *T*<sup>0</sup> donnée et on change l'air par d'autres gaz, la première remarque mentionnée c'est que l'écoulement à travers la section de sortie ne reste plus uniforme et parallèle. On estime qu'on va voir une dégradation de M<sub>S</sub> pour les CO2, H2O, NH3 et CH4 par rapport à celui de l'air et une augmentation de *MS* pour les gaz  $H_2$ ,  $O_2$ ,  $N_2$  et CO. La répartition des zones d'écoulement selon la figure (4.1) de chapitre 4 ne sera pas respectée et on trouve uniquement une seule zone d'écoulement de type non simple à travers toute la tuyère et la zone uniforme *BSE* se disparaitre. Alors pour changer l'air par d'autres gaz, il faut concevoir une autre forme de la tuyère pour garder la condition d'écoulement uniforme et parallèle à la sortie de la tuyère conformément aux résultats présentés dans ce travail.

#### 5.4.12. Courbes isoMach et isodirection de la tuyère *MLN* axisymétrique

La figure (5.130a) représente les courbes isoMach déterminées par la méthode des caractéristiques. Cette figure s'interprète que l'écoulement est axisymétrique. On remarque que les courbes isoMach dans la zone de transition sont des lignes courbes vu que cette zone est de type non simple. L'écoulement commence par une entré 1D et se termine par une sortie 1D, mais à travers la tuyère l'écoulement est 3D. On peut bien remarquer la détente brusque au coin supérieure ou les courbes se passent par ce point dans la région de Kernel jusqu'à un nombre de Mach précis qui est égal à *M*\* . Alors si le nombre de Mach de la courbe isoMach est inférieure à *M\** elle commence par le point *A* de la figure (4.2b) du chapitre 4. On remarque clairement la zone uniforme

La figure (5.130b) représente les courbes iso directions. Les points qui possèdent une direction nulle sont les points du col, l'axe horizontal et la partie uniforme triangulaire. Cette figure démontre aussi que l'écoulement est axisymétrique. On remarque clairement que l'angle de déviation de l'écoulement qui représente aussi l'angle de déviation de la paroi augmente légèrement de *θ*=*θ\** à *θ*=*θMax* ensuite il ya redressement de la paroi de *θ*=*θMax* à *θ*=0.0 à la sortie de la tuyère.

Notons que l'allure des isoMach et les isodirections présentées dans cette figure est la même indépendamment du gaz utilisé.

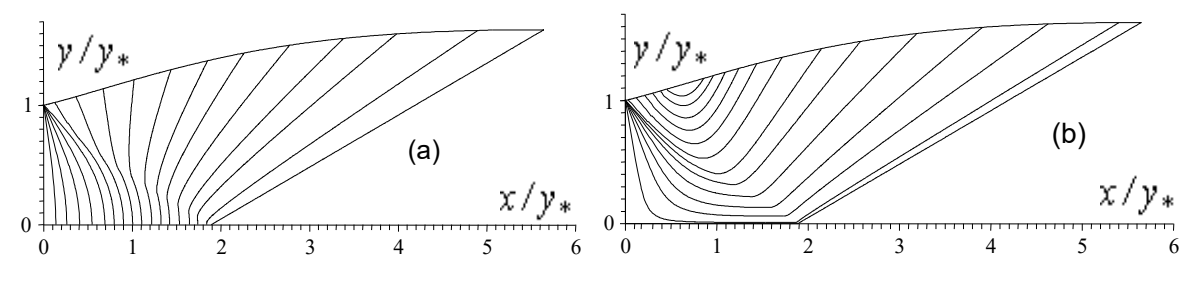

(a) : Courbes iso-Mach. (b) : Courbes iso-directions. Figure 5.130 : Courbes iso-valeurs de la tuyère *MLN* axisymétrique.

#### 5.4.13. Troncature de la tuyère

D'après les résultats obtenus, on remarque que la dimension de la tuyère augmente avec  $M_s$  et  $T_0$  donnant une masse importante et des performances bien déterminées. Le gaz aussi influe sur la dimension de la tuyère donnant un écoulement uniforme et parallèle à la sortie. Si on regarde la variation de nombre de Mach conformément aux figures (5.111), (5.116) et la variation de la paroi à travers l'axe de la tuyère on remarque qu'au voisinage de la section de sortie la paroi est presque horizontale avec une très petite légère variation de nombre de Mach sur une distance très grande de la tuyère. Alors, comme une technique pour gagner une portion très importante de la masse sans changement important des autres paramètres comme le  $C_F$ , on peut couper la tuyère à une section bien déterminée sur l'axe horizontal et de voir exactement le changement en *CF* et *CMasse*. Pour cette raison on a fait la variation de *CMasse* et *CF* à travers l'axe de la tuyère conformément aux figures (5.131) et (5.132) c'est comme on a coupé la tuyère dans l'endroit voulu et de voir le gain en *CMasse* et en parallèle une perte en *CF*. La variation de gain relative en % en *CMAsse* et la perte relative en % en termes de *CF* est représentée sur la figure (5.133). L'exemple présenté sur ces trois figures est pour  $M<sub>S</sub>=3.00$  et  $T<sub>0</sub>=2000$  K.

Sur la figure (5.131) on remarque que l'augmentation de la masse est presque linéaire avec l'axe de la tuyère pour tous les gaz. Alors il est important. Alors à une section donné, c'est-à-dire *x*/*y\** donné, le *CMasse* présenté sur cette figure représente la masse de la tuyère entre le col et la section considérée.

La figure (5.132) représente la variation de  $C_F$  avec l'axe de la tuyère entre le col et la section considérée. On remarque que la contribution de la moitié de *CF* est donnée par 25 % environ de la tuyère complète, vu le changement important dans cette région. Dans les 75 % dernière de la tuyère contribue avec 50 % de *CF*.

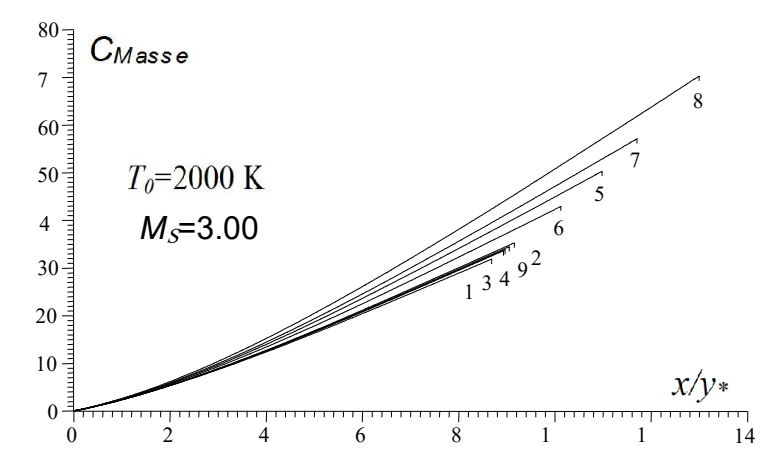

Figure 5.131 : Effet du gaz sur la variation de C<sub>Masse</sub> à travers la paroi de MLN axisymétrique.

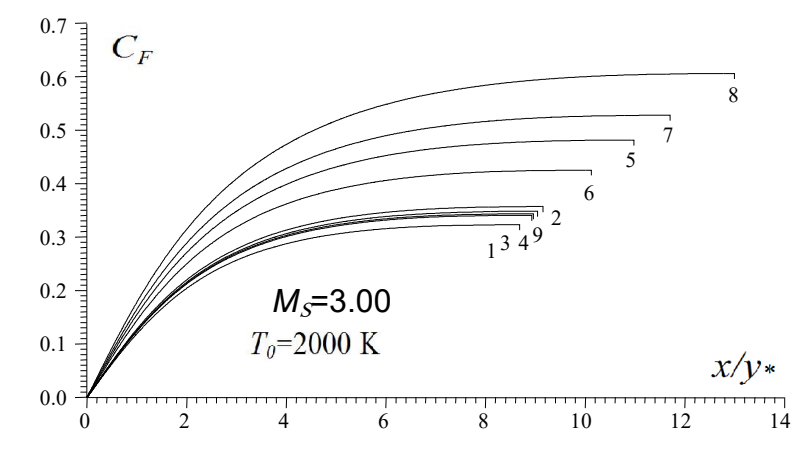

Figure 5.132 : Effet du gaz sur la variation de *CF* à travers la paroi de *MLN* axisymétrique.

Sur la figure (5.133) on a illustré le gain obtenu en *CMasse* et la perte obtenue en *CF* lorsqu'on fait une coupure dans n'importe quel endroit de la tuyère entre le col et la section de sortie. Alors les deux extrémités présentent respectivement la coupure au col et à la section de sortie. La coupure au col veut à dire la coupure est faite à 0%. Dans ce cas elle donne un gain de 100 % de *CMasse* et une perte de 100 % en *CF*. Dans ce cas la tuyère est complètement enlevée. A la section de sortie, la coupure est faite à 100%. Dans ce cas on aura une perte en *CMasse*

égale à 0% et un gain en *CF* égale à 100%. C'est-à-dire pas de coupure et la tuyère est complètement utilisée dans la propulsion. Ces deux cas ne posent aucuns intérêts pratiques. Alors on peut dire que ces trois figures s'interprètent au même temps pour une bonne illustration.

Réellement la coupure est faite dans un endroit bien précis entre le col et la section de sortie suivant le besoin utilisé en performances. Les tableaux (5.113) et (5.114) présentent respectivement le gain relatif en *CMasse* et la perte relative en *CF* selon la position de coupure en % par rapport au col de la tuyère pour l'exemple de  $M_s$ =300 et  $T_0$ =2000 K selon la figure (5.133). Dans ce cas la longueur de la tuyère et le rapport des sections changent aussi. Mais on n'a pas intéressé à ces paramètres. Par exemple si on fait une coupure à 70 % du col de la tuyère, on aura dans ce cas un gain en  $\varepsilon$ (C<sub>Masse</sub>)=35% environ et en parallèle une perte relative en C<sub>F</sub> égale à 2%, ce qui montre l'intérêt de la troncature.

D'après les valeurs présentées dans les tableaux (5.113) et (5.114), on remarque que le gaz n'influe pas presque sur le gain en masse et la perte en poussée.

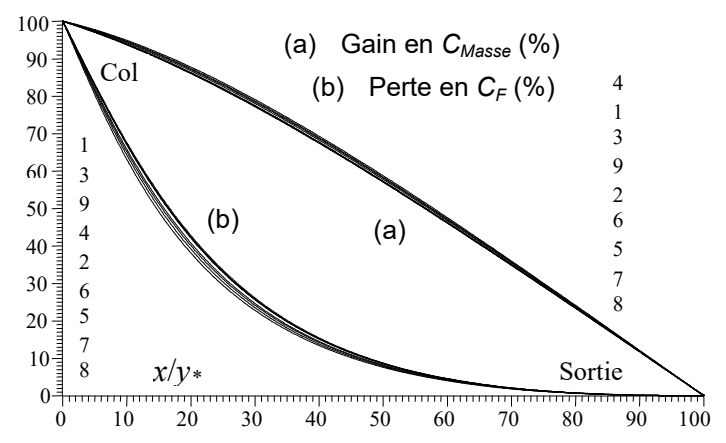

Figure 5.133 : Effet du gaz sur la variation de gain en C<sub>Masse</sub> et en perte de C<sub>F</sub> en fonction de la position de la troncature en (%) par rapport au col pour *MLN* axisymétrique.

| Position de<br>coupure $(\%)$ | H <sub>2</sub> | O <sub>2</sub> | $N_2$ | CO    | CO <sub>2</sub> | H <sub>2</sub> O | NH <sub>3</sub> | CH <sub>4</sub> | Air   |
|-------------------------------|----------------|----------------|-------|-------|-----------------|------------------|-----------------|-----------------|-------|
| 0                             | 100            | 100            | 100   | 100   | 100             | 100              | 100             | 100             | 100   |
| 10                            | 93.67          | 93.82          | 93.77 | 93.79 | 94.47           | 94.19            | 94.59           | 94.89           | 93.80 |
| 20                            | 85.97          | 86.25          | 86.14 | 86.10 | 87.08           | 86.69            | 87.31           | 87.71           | 86.19 |
| 30                            | 77.08          | 77.41          | 77.28 | 77.30 | 78.37           | 77.94            | 78.67           | 79.01           | 77.34 |
| 40                            | 67.34          | 67.68          | 67.51 | 67.54 | 68.68           | 68.16            | 68.87           | 69.27           | 67.57 |
| 50                            | 56.96          | 57.21          | 57.04 | 57.13 | 58.12           | 57.81            | 58.29           | 58.74           | 57.21 |
| 60                            | 46.13          | 46.29          | 46.08 | 46.11 | 47.01           | 46.70            | 47.21           | 47.50           | 46.20 |
| 70                            | 34.77          | 35.05          | 34.78 | 34.85 | 35.56           | 35.34            | 35.66           | 35.94           | 34.98 |
| 80                            | 23.35          | 23.43          | 23.18 | 23.30 | 23.90           | 23.60            | 23.89           | 24.05           | 23.37 |
| 90                            | 11.65          | 11.86          | 11.74 | 11.67 | 11.90           | 11.88            | 12.00           | 12.09           | 11.61 |
| 100                           | 0              | 0              | 0     | 0     | 0               | 0                | 0               | 0               | 0     |

Tableau 5.113 : Gain relative en C<sub>Masse</sub> pour différent gaz en fonction de la position de coupure en % par rapport au col de *MLN* axisymétriquelorsque  $M_s$ =3.00 et  $T_0$ =2000 K.

| Position de<br>'%)<br>coupure ( | H <sub>2</sub> | O <sub>2</sub> | $N_2$ | CO    | CO <sub>2</sub> | H <sub>2</sub> O | NH <sub>3</sub> | CH <sub>4</sub> | Air   |
|---------------------------------|----------------|----------------|-------|-------|-----------------|------------------|-----------------|-----------------|-------|
| 0                               | 100            | 100            | 100   | 100   | 100             | 100              | 100             | 100             | 100   |
| 10                              | 67.51          | 66.81          | 67.24 | 67.18 | 65.19           | 65.74            | 64.09           | 63.12           | 67.05 |
| 20                              | 42.75          | 42.09          | 42.44 | 42.22 | 39.98           | 40.61            | 39.02           | 38.00           | 42.29 |
| 30                              | 26.03          | 25.55          | 25.81 | 25.74 | 24.11           | 24.52            | 23.48           | 22.71           | 25.69 |
| 40                              | 15.39          | 15.10          | 15.23 | 15.19 | 14.26           | 14.41            | 13.78           | 13.38           | 15.15 |
| 50                              | 8.71           | 8.51           | 8.58  | 8.58  | 8.04            | 8.19             | 7.76            | 7.58            | 8.59  |
| 60                              | 4.58           | 4.46           | 4.48  | 4.47  | 4.21            | 4.26             | 4.07            | 3.96            | 4.47  |
| 70                              | 2.08           | 2.05           | 2.05  | 2.05  | 1.93            | 1.96             | 1.86            | 1.82            | 2.06  |
| 80                              | 0.74           | 0.72           | 0.72  | 0.72  | 0.69            | 0.69             | 0.66            | 0.64            | 0.72  |
| 90                              | 0.13           | 0.13           | 0.13  | 0.13  | 0.12            | 0.12             | 0.12            | 0.12            | 0.13  |
| 100                             | 0              | 0              | 0     | 0     | 0               | 0                | 0               | 0               | 0     |

Tableau 5.114 : Perte relative en  $C_F$  pour différent gaz en fonction de la position de coupure en % par rapport au col de *MLN* axisymétrique lorsque  $M_s$ =3.00 et  $T_0$ =2000 K.

### 5.3.14. Effet de gaz sur la zone uniforme de la tuyère

La figure 5.134 représente le volume occupé par la zone uniforme en fonction de *MS* et le gaz pour *T*0=2000 K. Vu les valeurs important obtenu, on a préféré la présentation en échelle Logarithmique. On remarque que le volume de cette zone devient très important pour les tuyères délivrant un M<sub>S</sub> grand et petit pour les M<sub>S</sub> petit. Le CH<sub>4</sub>, NH<sub>3</sub>, CO<sub>2</sub> et H<sub>2</sub>O sont recommandés pour les souffleries et à déconseillés pour les engins aérospatiaux vu que le volume de la zone uniforme est important. Le choix d'un tel gaz pour cette considération tombe en concordance avec le choix de gaz sur la considération de *CMasse*, *MS* et *CF*.

Sur la figure 5.135 on a représenté le pourcentage d'apparition des trois zones de la figure 4.2 en fonction de nombre de Mach de sortie et le gaz lui-même lorsque T<sub>0</sub>=2000 K. On remarque que la zone de Kernel a un volume très réduit ce qui un avantage très intéressant pour la conception des tuyères supersonique.

Concernant la zone uniforme, pour faible *MS*, elle commence par une taille de 20 % et qui augmente à 40 % de la taille totale de la tuyère. Elle possède plus de 50 % de la taille totale de la tuyère lorsque M<sub>S</sub> dépasse 3.00 ce qui est un inconvénient pour les applications aérospatiale. D'où l'intérêt de la troncature de la tuyère déjà discutée. Entre les 9 gaz choisis, la contribution est presque varie de 5% entre le meilleur et le mauvais gaz pour les applications.

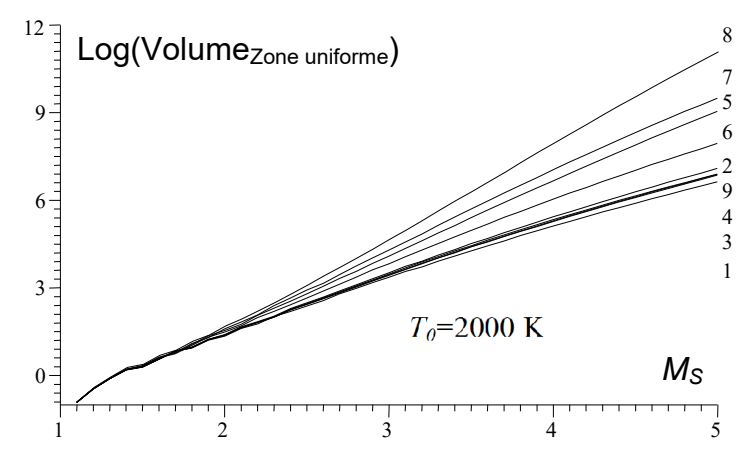

Figure 5.134 : Effet du gaz sur la variation de volume de la zone uniforme dans la tuyère *MLN* axisymétrique.

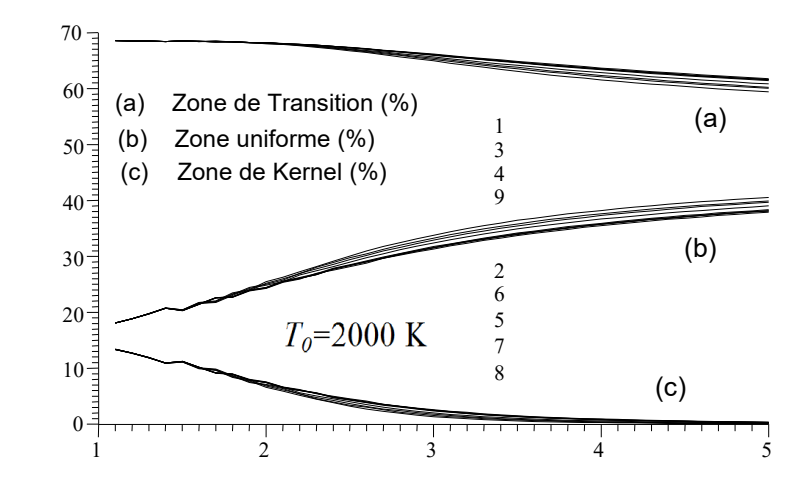

Figure 5.135 : Effet du gaz sur la variation en pourcentage d'apparition des trois zones dans la tuyère *MLN* axisymétrique.

### **CONCLUSION**

Le présent travail nous a permet de faire étudier l'effet d'utilisation des gaz de propulsion sur l'écoulement à travers une tuyère supersonique à haute température et application dans la tuyère type détente centrée. On peut tirer à partir de ce travail les conclusions suivantes :

- 1. Le programme numérique peut faire n'importe quel gaz trouvé dans la nature. Il faut ajouter dans ce cas la variation de la chaleur spécifique  $C_P(T)$  en fonction de la température et la constante *R* du gaz sans oublier le calcul de la fonction *H*(*T*).
- 2. La fonction *CP*(*T*), *R* et le rapport *γ*(*T*) caractérisent le pouvoir calorifique des gaz et influe principalement sur tous les paramètres thermodynamiques, physique de conception.
- 3. Pour les applications des moteurs fusés, missiles et avions supersoniques, il est recommandé d'utiliser des gaz de propulsion ayant un rapport γ le plus petit possible pour avoir une masse petite et C<sub>F</sub> grand. Parmi les gaz choisis, le CH<sub>4</sub> est un mauvais choix et le H<sub>2</sub> est un bon choix.
- 4. Pour les applications de construction des souffleries supersoniques, il est recommandé d'utiliser les gaz de propulsion ayant un rapport γ grand pour avoir une tuyère volumineuse et un rapport *AS*/*A*\* grand. Parmi les gaz choisis, le CH<sub>4</sub> est un bon choix et le H<sub>2</sub> est un mauvais choix.
- 5. La température génératrice et le nombre de Mach influent aussi sur tous les paramètres de l'écoulement.
- 6. Plus le rapport *γ* du gaz est grand, plus les paramètres *m*, *M*, *P*/*P*<sup>0</sup> et *ρ*/*ρ*<sup>0</sup> sont grands. Alors que le paramètre  $T/T_0$  devient très petit. Ce type de gaz s'appelle gaz froid, c'est le cas pour  $H_2$ ,  $O_2$ ,  $N_2$ , CO et air.
- 7. Plus le rapport des calculs spécifiques *γ*(*T*) des gaz est élevé, plus les paramètres de conception *Lly<sub>\*</sub>*,  $y_E/y$ <sup>\*</sup>,  $C_{Masse}$  et  $C_F$  sont plus petits. Ce type de gaz s'appelle gaz froid, c'est le cas pour  $H_2$ ,  $O_2$ ,  $N_2$ , CO et air.
- 8. Il faut ajuster le débit critique selon le gaz choisi pour la propulsion pour avoir un écoulement supersonique dans le divergent de la tuyère. Un mauvais ajustement du débit critique cause de voir un écoulement subsonique dans le divergent.
- 9. Les rapports  $T/T_0$  et  $P/P_0$  influent sur le choix de matériaux de construction de la tuyère. En plus  $T_0$  et  $M_s$ , le gaz choisi pour la propulsion va diminuer ou augmenter ces rapports à travers la tuyère.
- 10. En plus de  $T_0$  et  $M_s$  qui influent sur l'ouverture de la tuyère au col (qui influe sur le volume et la forme de la tuyère), le gaz lui-même influe aussi.
- 11. Le gaz de propulsion influe sur les tous les paramètres thermodynamiques et de conception.
- 12. Si on garde la forme de la tuyère donnée pour l'air, l'utilisation d'un autre gaz à la place de l'air va perdre la condition d'écoulement uniforme et parallèle à la section de sortie. Parmi les gaz choisis, l'utilisation de  $H_2$ ,  $N_2$ , CO par augmenter le nombre de Mach de sortie et l'utilisation des gaz  $CH_4$ , NH $_3$ , CO<sub>2</sub> et H<sub>2</sub>O va dégrader le nombre de Mach de sortie.
- 13. La convergence des résultats numériques est contrôlée par la convergence du rapport des sections, calculé numériquement, vers celui donné par la théorie. Les autres paramètres de conception convergent automatiquement vers la solution désirée.
- 14. Une infinité de forme de tuyères peuvent être trouvée en jouant sur trois paramètres qui sont  $M_s$ ,  $T_0$  et le gaz ( $C_P(T)$ , R).
- 15. Pour même gaz, si on trouve une autre interpolation  $C_P(T)$  donnant des proches résultats par rapport aux valeurs expérimentaux, on peut incorporer cette fonction dans le programme pour améliorer encore les résultats numériques sur les paramètres de conception.
- 16. Le gaz de propulsion influent sur la grandeur des rapports thermodynamiques *P*/*P*<sub>0</sub>, *T*/*T*<sub>0</sub>, *ρ*/*ρ*<sub>0</sub> et géométriques *y<sub>S</sub>*/*y*<sup>\*</sup> de l'écoulement.
- 17. Le modèle d'un gaz parfait à basse température considéré pour C<sub>P</sub> constante devient un cas particulier de notre étude. Il suffit qu'à calculer la valeur de *CP* à la température *T*=298.15 K.
- 18. La précision de calcul dépend essentiellement des résultats amont, indépendamment des résultats aval. Une mauvaise disposition des points au col peut ne pas converger les calculs rapidement vers la solution désirée.
- 19. A faible température et nombre de Mach, l'écart en résultats entre les différents gaz peut être négligé, ce qui montre la possibilité d'utilisation n'importe quel gaz au lieu de l'air. On peut aller jusqu'à M<sub>E</sub>=1.50 indépendamment de T0 ou  $T_0$ <300 K indépendamment de M<sub>E</sub>.
- 20. L'utilisation des gaz comme le  $CH_4$ , NH<sub>3</sub>, H<sub>2</sub>O et CO<sub>2</sub> dégrade le nombre de Mach de sortie par rapport à celui de l'air. Tandis que le  $H_2$ ,  $N_2$  et CO augmente le nombre de Mach par rapport à l'air, surtout lorsque  $T_0$  est élevée.
- 21. La conservation de  $M_F$  pour un tel gaz nécessite un changement de la forme de la tuyère qui supporte ces paramètres.
- 22. L'utilisation d'un gaz possédant un rapport des chaleurs spécifiques inférieure à celui de l'air va diminuer le M<sub>E</sub>, ce qui est le cas pour le CH<sub>4</sub>, NH<sub>3</sub>, CO<sub>2</sub>, H<sub>2</sub>O et  $O<sub>2</sub>$ , tandis qu'un gaz possédant un rapport des chaleurs spécifiques supérieure à celui de l'air va augmenter le ME, ce qui est le cas pour  $H_2$ ,  $N_2$  et CO.
- 23. Un gaz possédant un rapport des chaleurs spécifiques petit demande un espace large de la tuyère pour donner un écoulement uniforme et parallèle ce qui est le cas pour  $CH_4$ , NH<sub>3</sub>, CO<sub>2</sub> et H<sub>2</sub>O.
- 24. Le cas de la dissociation peut être étudié. Dans ce cas il faut calculer la chaleur spécifique à pression constante des atomes constituant le gaz dissocié selon la relation de la dissociation et d'injecter la formule résultante dans le programme sans oublier d'ajouter un terme de correction dans les deux relations de compatibilités et en aura les résultats.
- 25. L'écoulement à travers la tuyère et en particulier à travers à la section de sortie ne reste ni uniforme et ni parallèle si un gaz est utilisé à la place de l'autre.
- 26. Une onde de choc oblique est développée sur la paroi au voisinage de la section de sortie de la tuyère pour  $CH_4$ , NH<sub>3</sub>, H<sub>2</sub>O et CO<sub>2</sub>. Cette onde de choc se dépasse vers le col si  $T_0$  augmente et diminution du rapport des chaleurs spécifiques.
- 27. Le champ de l'écoulement dans la tuyère ne reste plus divisé en trois zones comme le cas de l'air. Il sera constitué uniquement d'une seule zone d'écoulement de type non simple. Alors absence de la région uniforme.
- 28. La détente sera incomplète pour les gaz ayant un rapport γ plus grand que celui de l'air, ce qui est le cas pour le  $CH_4$ , NH<sub>3</sub>, H<sub>2</sub>O, O<sub>2</sub> et CO<sub>2</sub> et une sur détente pour les gaz ayant un γ plus grand que celui de l'air, ce qui est le cas pour le  $H_2$ ,  $N_2$  et CO.
- 29. Dans certain cas il est très intéressant de faire une troncature de la tuyère au niveau de la section de sortie, pour but de gagner un pourcentage de la masse de la tuyère et par conséquent on aura une petite diminution légère du coefficient de poussée.
- 30. Pour chaque couple de (γ, *ME* et *CP*), on aura une correction aux paramètres suivant la valeur de la température T<sub>0</sub>.
- 31. Une correction à la forme de la tuyère du gaz choisi est nécessaire si on garde les mêmes paramètres de l'écoulement de l'air et cela suivant la valeur de  $T_0$  et  $M_E$ .
- 32. Les résultats de cette étude sont valables pour n'importe quelles type de tuyère, par exemple à corps central, double galbe, annulaire, zone d'expansion de géométries plane ou axisymétrique.
- 33. Cette étude sur l'effet de gaz de propulsion est valable pour n'importe quel type de tuyère supersonique.
- 34. Pour les applications de la propulsion aérospatiale il est recommandé d'utiliser la géométrie axisymétrique. Tandis que pour les souffleries il est recommandé d'utiliser la géométrie 2D, vu les performances données pour chaque géométrie.
- 35. La détente dans une tuyère axisymétrique est plus rapide que la détente dans une tuyère bidimensionnelle.
- 36. La tuyère axisymétrique possède un point d'inflexion.
- 37. Le coefficient de poussée *CF* ne dépend pas de la géométrie de la tuyère. Alors il est le même entre le cas 2D et axisymétrique. Il dépend uniquement de *T*0, *MS* et la thermodynamique de gaz (*CP*, *R*).
- 38. Le comportement de gaz envers de l'écoulement ne dépend pas de type de la géométrie de la tuyère. Il est le même pour les géométries 2D et axisymétrique.
- 39. Trois grands problèmes d'amélioration des performances selon l'utilisation d'autres gaz au lieu de l'air peuvent êtres étudiés dans la conception des tuyères supersoniques. Notamment la possibilité d'amélioration *MS*, *CF* et  $C_{Masse}$ . L'amélioration de  $M_S$  et  $C_F$  veut dire la possibilité d'augmentation de ces paramètres par rapport au cas de l'air. Tandis que l'amélioration de *CMasse* c'est la possibilité de diminution de cette valeur par rapport au cas de l'air.
- 40. Pour le premier problème de choix de gaz donnant même nombre de Mach de sortie M<sub>S</sub> de la tuyère que le cas de l'air, pour H<sub>2</sub>, perte en C<sub>F</sub> et gain en *CMasse* peut arriver respectivement à 8 % et 25 % environ. Tandis que pour le CH<sub>4</sub>, on peut avoir une amélioration en C<sub>F</sub> et perte en C<sub>Mass</sub> respectivement jusqu'à 130 % et 1500 % environ pour  $M_s = 5.00$  et  $T_0 = 3000$  K.
- 41. Pour le deuxième problème de choix de gaz donnant même masse de la tuyère que le cas de l'air, pour  $H_2$ , l'amélioration en  $M_s$  et perte en  $C_F$  peut arriver respectivement à 8 % et 10 % environ. Tandis que pour le  $CH<sub>4</sub>$ , on peut avoir une perte en M<sub>S</sub> et amélioration en C<sub>F</sub> respectivement jusqu'à 30 % et 75 % environ pour  $M_s = 5.00$  et  $T_0 = 3000$  K.
- 42. Pour le troisième problème de choix de gaz donnant même *CF* de la tuyère que le cas de l'air, pour H2, l'amélioration en *MS* et perte en *CMasse* peut arriver respectivement à 35 % et 185 % environ. Tandis que pour le  $CH<sub>4</sub>$ , on peut avoir une perte en *MS* et gain en *CMasse* respectivement jusqu'à 55 % et 95 % environ pour  $M_s = 5.00$  et  $T_0 = 3000$  K.
- 43. On ne peut pas améliorer au même temps les trois paramètres *MS*, *CF* et *CMasse* dans un seul problème. Toujours il ya fixation d'un paramètre, amélioration de l'autre et perte de troisième paramètre
- 44. A la fin de la conception, la troncature de la tuyère est parfois utile pour gagner une portion importante de la masse de la tuyère et en parallèle on va perdre un petit pourcentage du coefficient de poussée et de nombre de Mach.

Comme perspectives et dans le même axe de recherche, on suggère quelques axes de recherches qui seront considérés comme une continuité de notre travail.

 On peut utiliser ce présent travail pour étudier l'effet de gaz propulsion à *HT* sur la conception et le dimensionnement des tuyères supersoniques des

diverses formes comme la double galbe (Dual bell nozzle) de géométries 2D, axisymétrique et 3D par la méthode des caractéristiques.

- Corriger l'écoulement dans la tuyère *MLN* dimensionnée par le modèle GP en utilisant la méthode des caractéristiques à haute température.
- Calculer l'écoulement à travers la tuyère en utilisant la CFD avec une nouvelle forme de l'équation d'énergie en tenant compte de la variation de la chaleur spécifique C<sub>P</sub> avec la température pour but de faire comparaison avec les présents résultats.
- On peut par suite étudier l'effet de la viscosité pour calculer la force de frottement causée par la naissance de la couche limite qui sera développée à l'intérieure de la tuyère.
- On peut étudier le dimensionnement de la tuyère dans le cas de la dissociation des molécules dans la chambre de combustion. Dans ce cas il faut déterminer la température génératrice et la pression génératrice ainsi que les fractions molaires de toutes les substances qui peuvent êtres existées à la sortie de la chambre de combustion et qui se trouve dans la tuyère supersonique. Dans ce cas il faut dimensionner la tuyère sur la base de gaz obtenu à partir d'un mélange des dites substances. Donc il faut déterminer la chaleur spécifique  $C_P(T)$  du mélange sur la base des fractions molaires des substances obtenus après la combustion en utilisant le calcul du barycentre de toutes les *CP*(*T*) des substances pondérées par les fractions molaires des substances et calculer ensuite l'enthalpie de mélange et utiliser le programme numérique élaboré dans ce contexte pour déterminer les résultats de dimensionnement et les divers paramètres de conception.

# APPENDICE A

## LISTE DES SYMBOLES

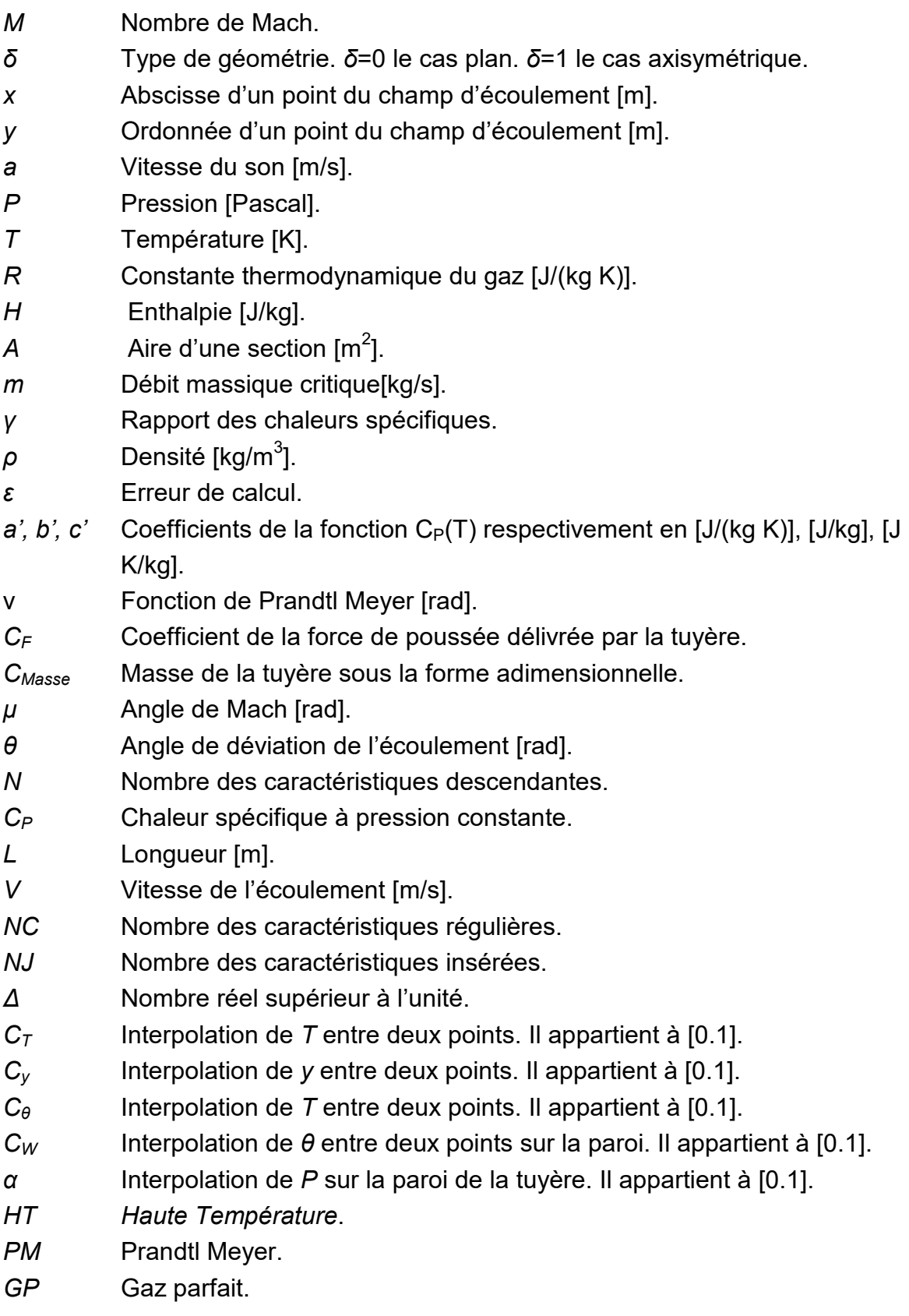

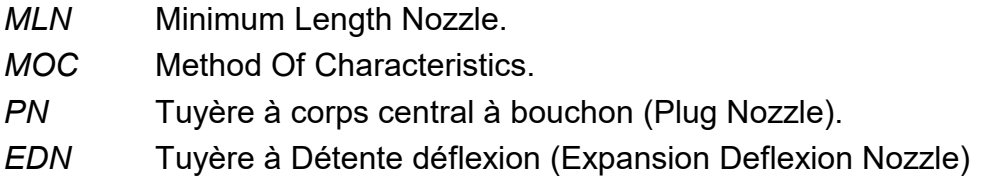

## Indices

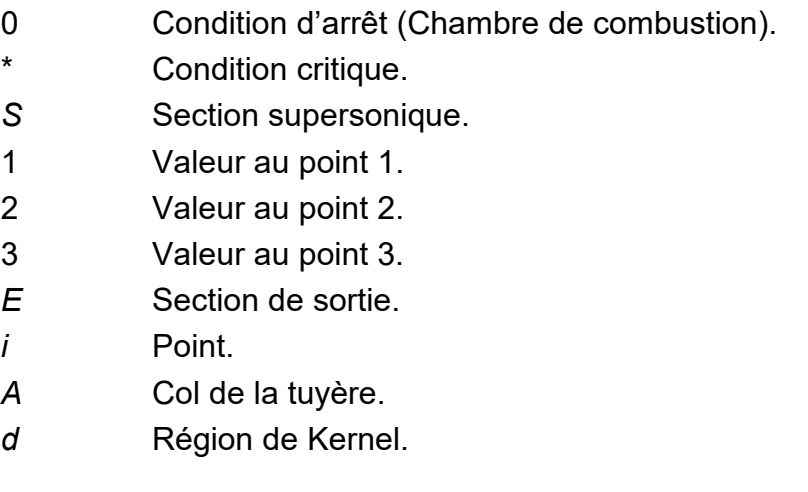

## Exposant

\* Juste après la détente.

### APPENDICE B

## ORGANIGRAMME DE PROGRAMME SUR L'EFFET DE GAZ SUR LES RAPPORTS THERMODYNAMIQUES ET LA FONCTION DE PRANDTL MEYER

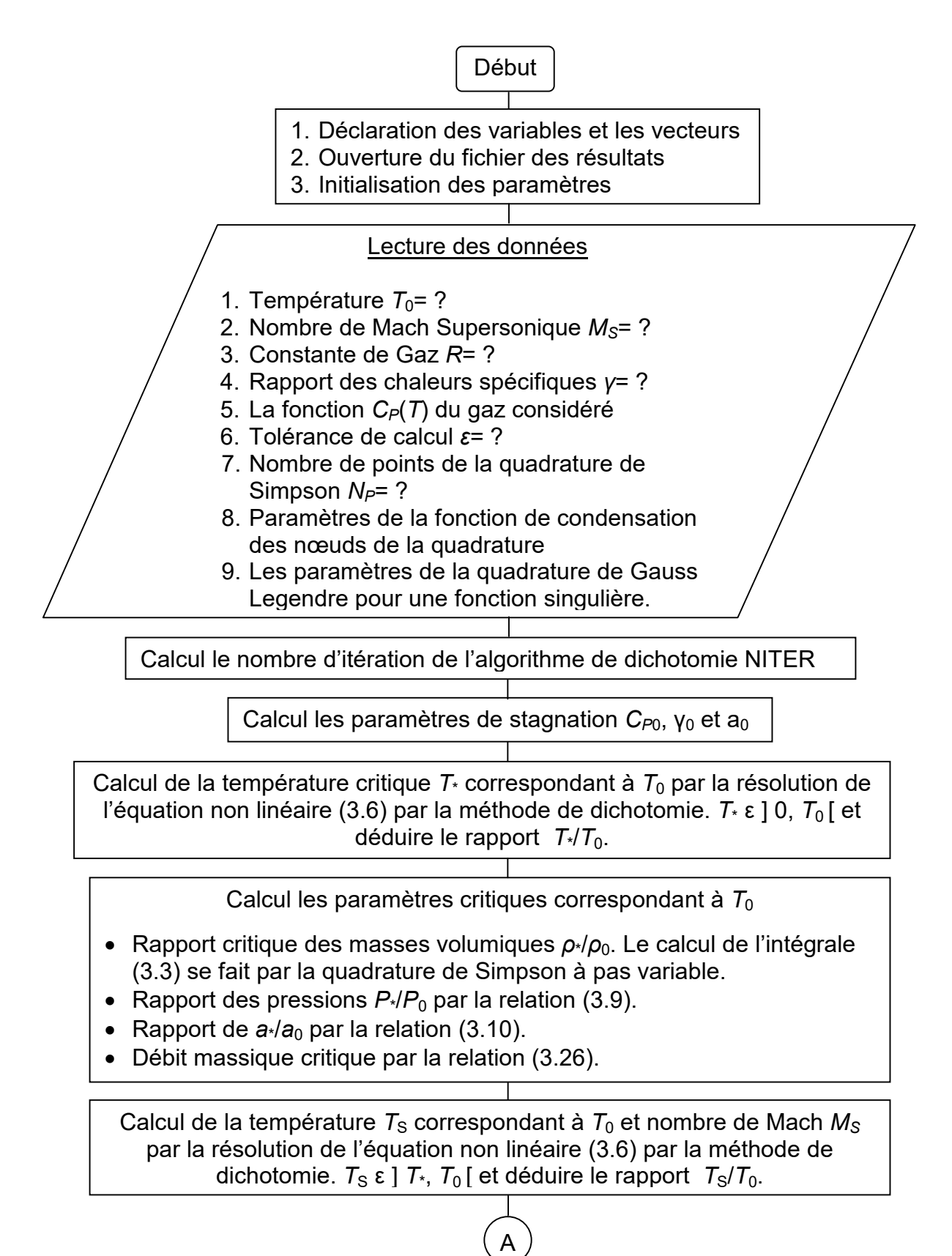

### Calcul les paramètres Thermodynamiques supersoniques correspondants à  $T_0$  et  $M_s$ .

A

- Rapport des masses volumiques  $\rho_S/\rho_0$ . Le calcul de l'intégrale (3.3) se fait par la quadrature de Simpson à pas variable.
- Rapport des pressions  $P_S/P_0$  par la relation (3.9).
- Rapport de  $a_S/a_0$  par la relation (3.10).
- Débit massique critique par la relation (3.26) juste pour vérification.
- Coefficient de poussée  $C_F$  par la relation (3.25).

Calcul le rapport critique des sections  $A_S/A$ <sup>\*</sup> correspondant à  $T_0$  et  $M_S$ . Le calcul de l'intégrale (3.69) se fait dans l'intervalle [*T<sub>S</sub>*, *T*<sup>\*</sup>] par la quadrature de Simpson à pas variable

Calcul de la valeur de la fonction de Prandtl Meyer *v<sub>S</sub>* correspondant à *T*<sup>0</sup> et *MS*. Le calcul de l'intégrale (3.26) se fait par la quadrature de Gauss Legendre d'ordre 12 pour une fonction singulière.

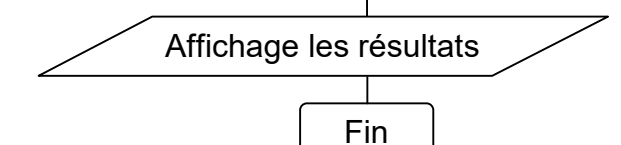

## APPENDICE C

# ORGANIGRAMME DE PROGRAMME SUR L'EFFET DE GAZ SUR LE DIMENSIONNEMENT DE LA TUYERE A DETENTE CENTREE 2D ET

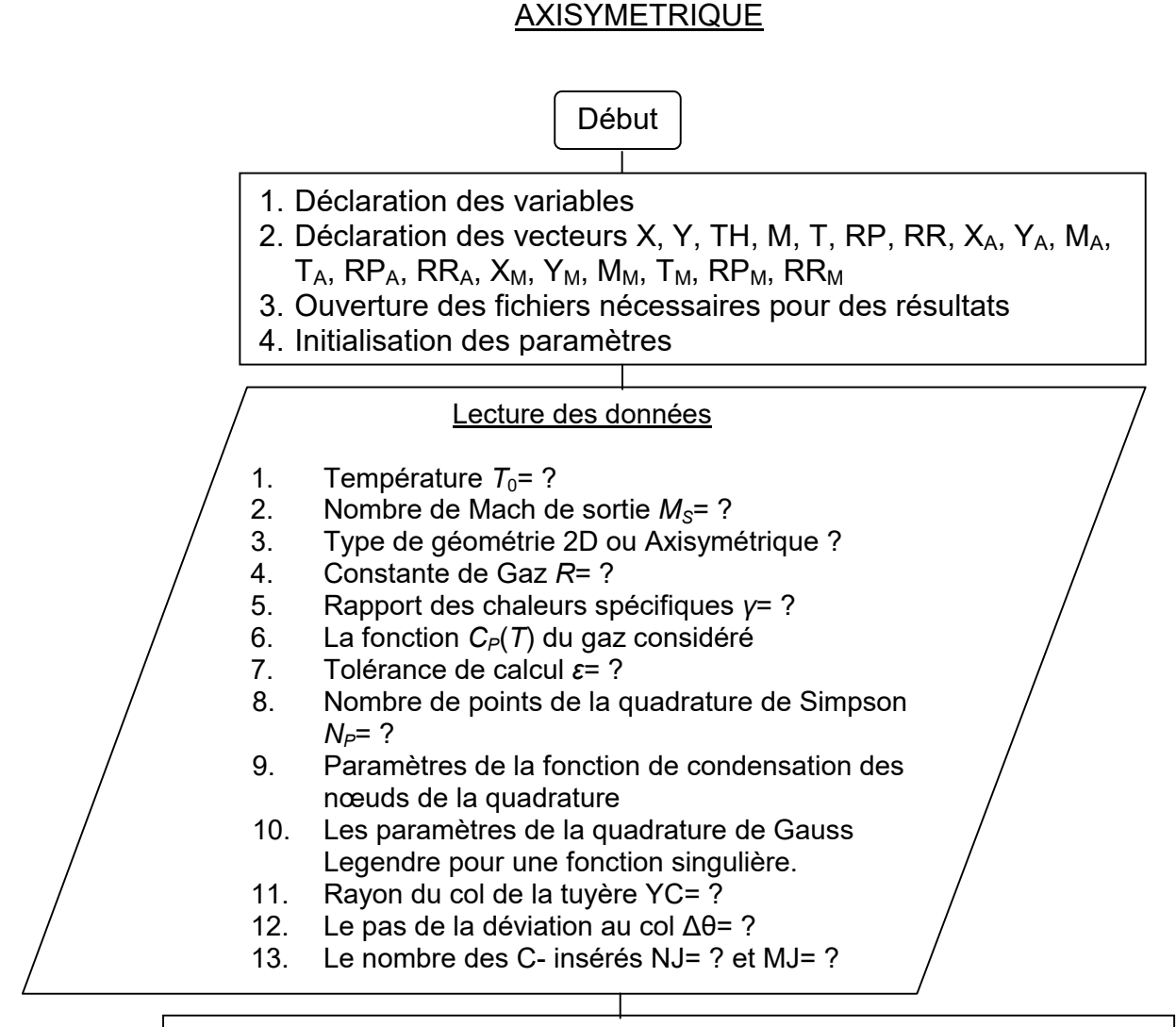

Initialisation de la masse de la tuyère et la force de poussée à zéro

MASSE=0.0 ; FORCE=0.0

Calcul les paramètres critiques au col de la tuyère *T*\*/*T*0, *ρ*\*/*ρ*<sup>0</sup> et *P*\*/*P*<sup>0</sup>

Calcul les paramètres de l'écoulement suivant la première caractéristique descendante à partir du col (Ligne sonique)  $I=1$  $X_1=0.0$ ,  $Y_1=$ YC, TH<sub>1</sub>=0.0, M<sub>1</sub>=1.0, T<sub>1</sub>=T<sub>\*</sub>, RR<sub>1</sub>=ρ\*/p<sub>0</sub>, RP<sub>1</sub>=P\*/P<sub>0</sub>  $X(1)=X_1$ ,  $Y(1)=Y_1$ ,  $TH(1)=TH_1$ ,  $M(1)=M_1$ ,  $T(1)=T_1$ ,  $RP(1)=RP_1$ ,  $RR(1)=RR_1$  $X_A(1)=X_1$ ,  $Y_A(1)=Y_1$ ,  $TH_A(1)=TH_1$ ,  $M_A(1)=M_1$  $T_A(1)=T_1$ , RP<sub>A</sub> $(1)=RP_1$ , RR<sub>A</sub> $(1)=RR_1$ 

A

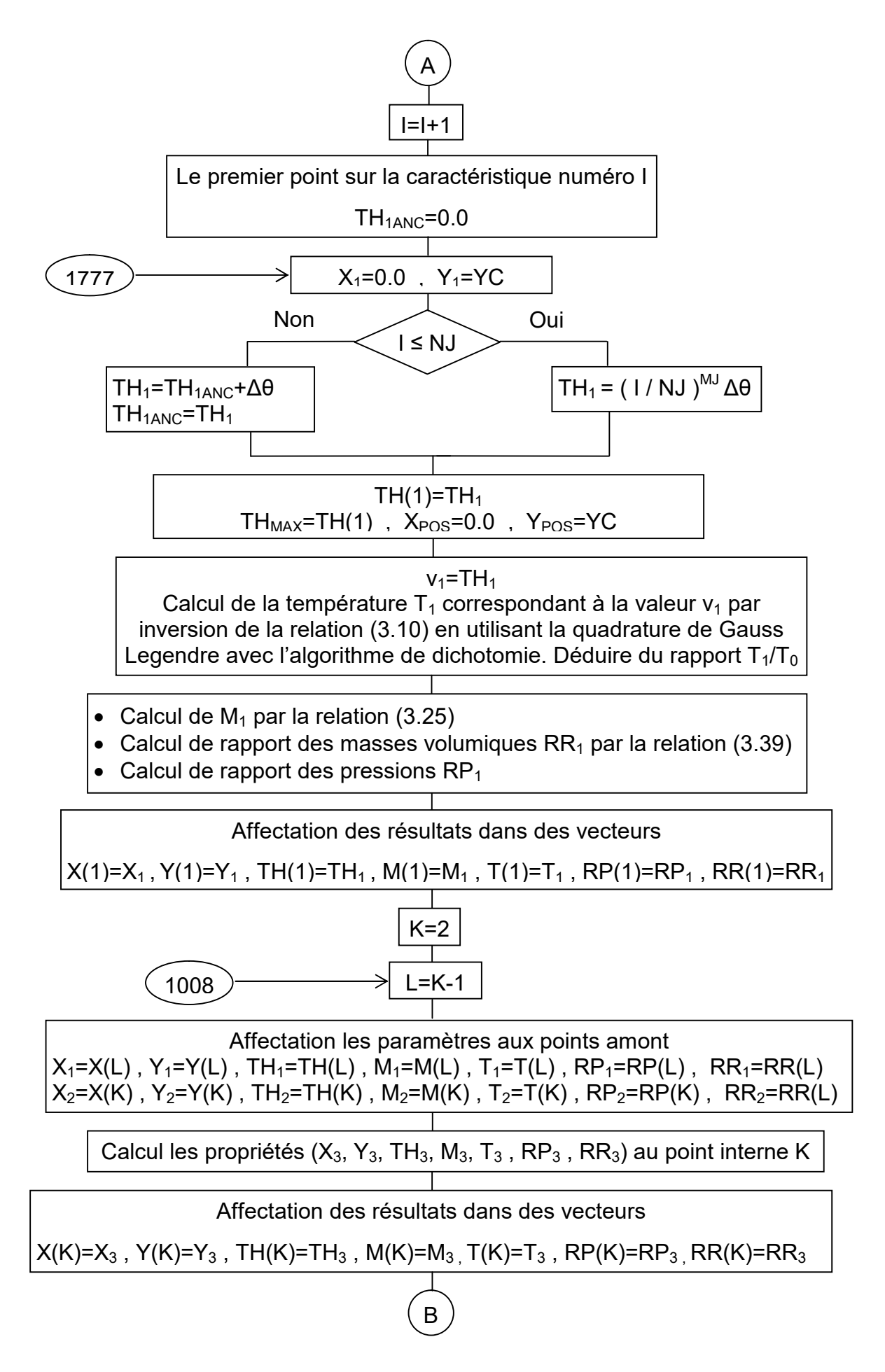
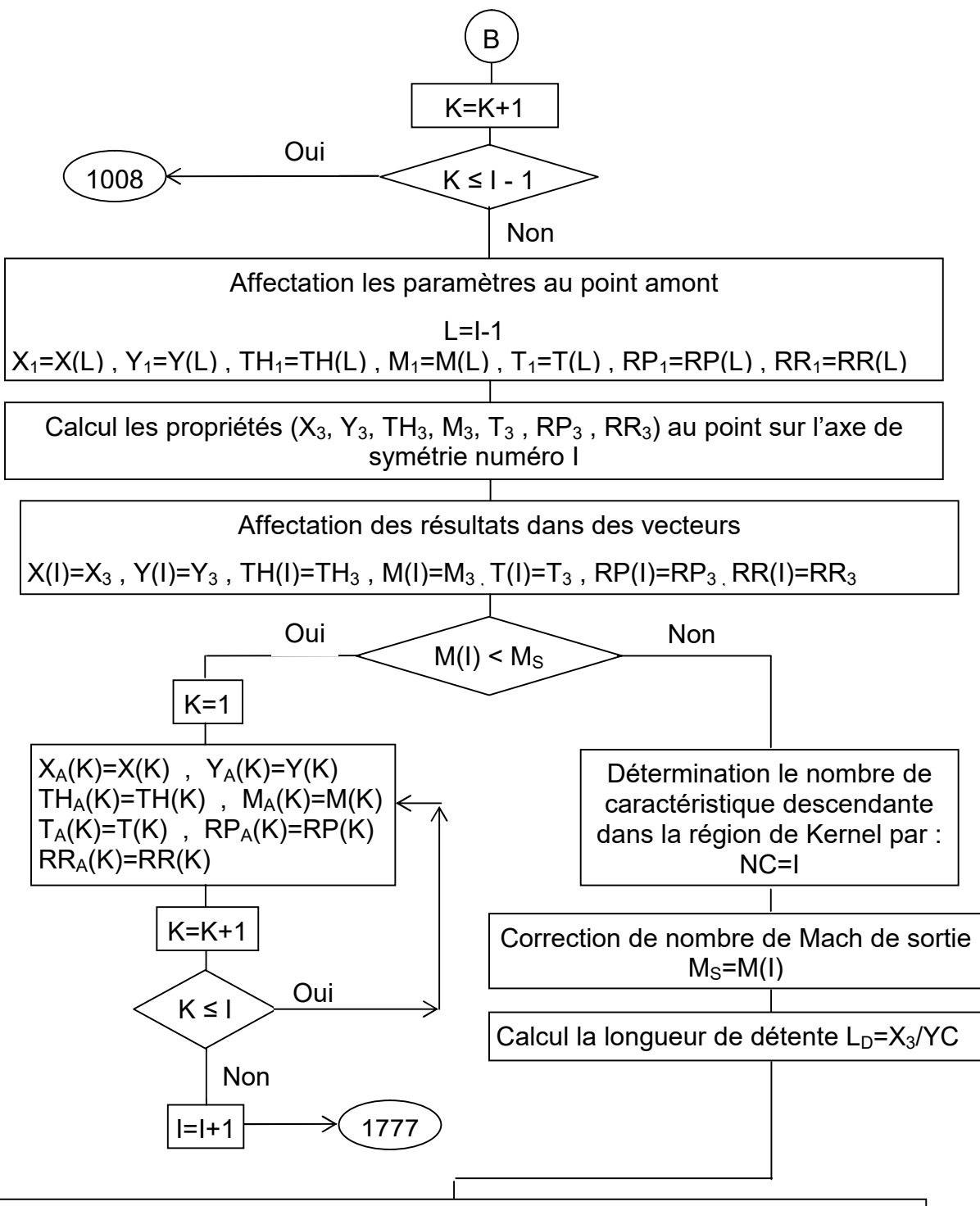

Calcul de la température  $T_S$  à la section de sortie de la tuyère correspondant à *T*<sup>0</sup> et nombre de Mach *MS* par la résolution de l'équation non linéaire (3.6) par la méthode de dichotomie.  $T_S$  ε  $]$   $T<sup>*</sup>$ ,  $T_0$  [ et déduire le rapport  $T_S/T_0$ .

Calcul les rapports thermodynamiques à la section de sortie de la tuyère.

• Rapport des masses volumiques  $\rho_s/\rho_0$ . Le calcul de l'intégrale (3.3) se fait par la quadrature de Simpson à pas variable.

C

Rapport des pressions  $P_S/P_0$  par la relation (3.9).

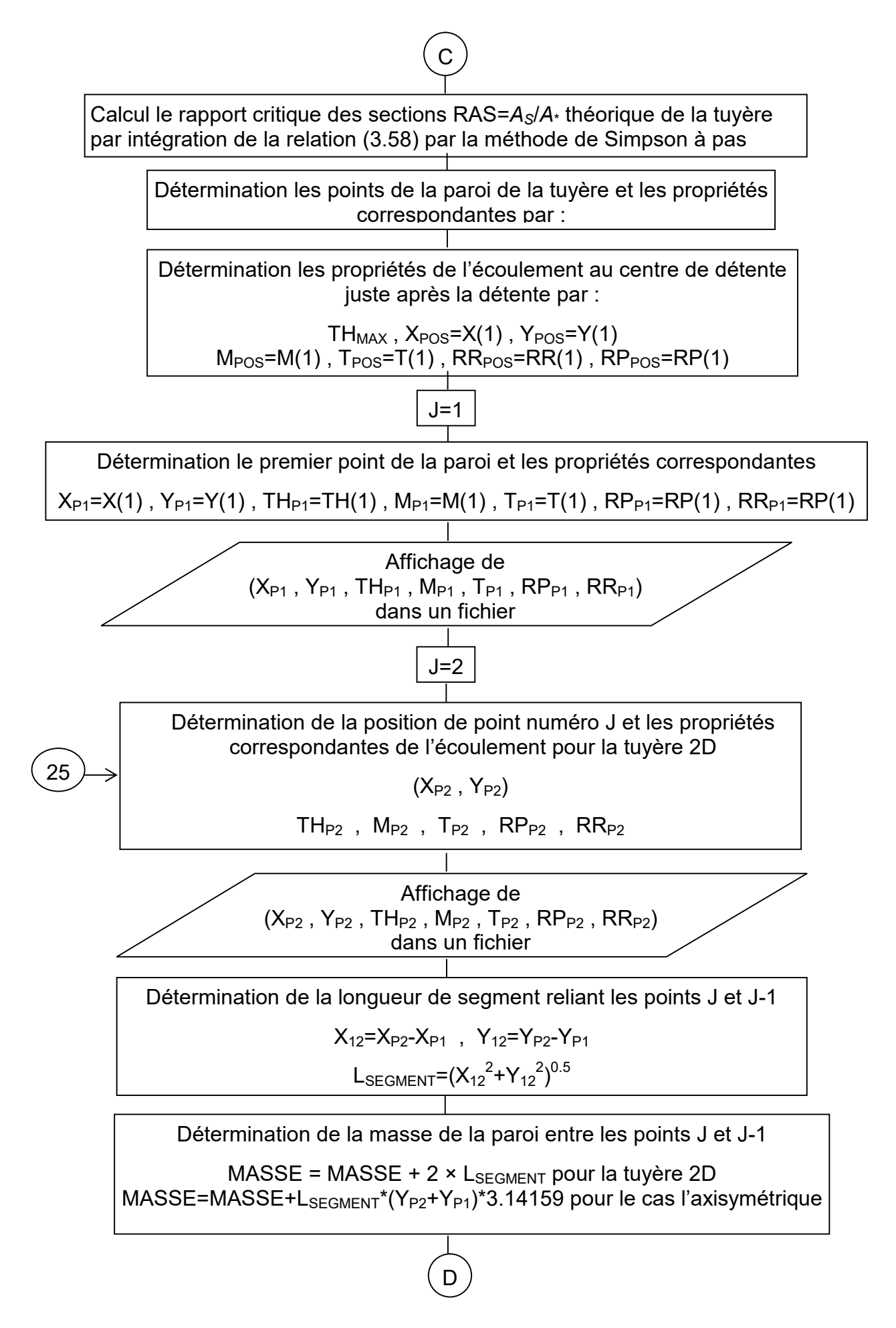

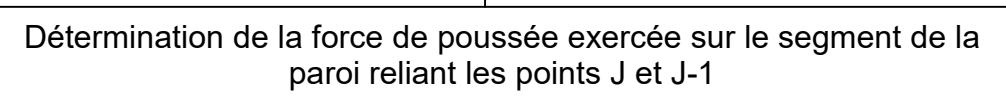

D

 $P_{\text{MOV}}=P_0 \times (RP(J-1) + RP(J))$ /2

- FORCE = FORCE + 2 ×  $P_{MOY}$  ×  $(Y_{P2} Y_{P1})$  pour la tuyère 2D
- $FORCE=FORCE+P<sub>MOV</sub>*(Y<sub>P2</sub>-Y<sub>P1</sub>)*(Y<sub>P2</sub>+Y<sub>P1</sub>)*L<sub>SEGMENT</sub> *3.14159$ pour la tuyère axisymétrique

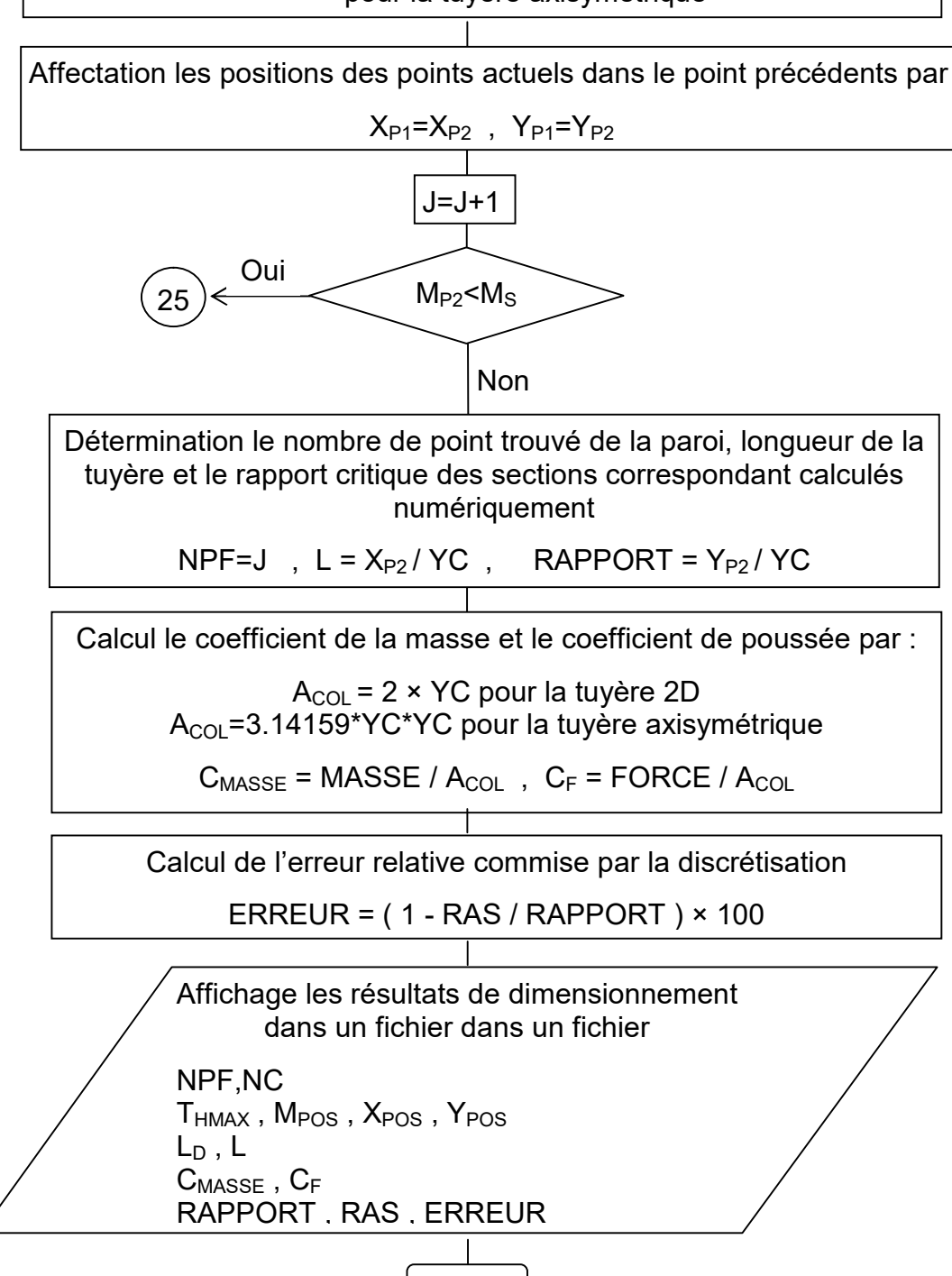

Fin

# APPENDICE D

## METHODE DES CARACTERISTIQUES

La théorie des petites perturbations nous permet de linéariser les équations de base de l'écoulement d'un fluide compressible dans un régime subsonique et supersonique. La solution de ces équations est une approximation de la solution exacte. Si la précision désirée est insuffisante, il est nécessaire de trouver la solution améliorée en gardant les termes d'ordre de grandeur plus élevés, ou on utilise les équations exactes non linéaires. Les solutions de ces dernières sont généralement rares on a plus souvent recours à l'approche numérique.

La résolution du problème de l'écoulement dans les tuyères supersoniques consiste à résoudre simultanément les équations de conservation de la masse, de quantité de mouvement axiale et radiale et de l'énergie. Notons que ces équations sont des équations différentielles aux dérivées partielles dont la résolution n'est pas connue a priori, vu le manque des conditions aux limites pour l'unicité de la solution, étant donné encore que le profil de la tuyère est lui-même inconnu et recherché. A ce titre, on considère les hypothèses suivantes:

#### D.1. Hypothèses

- L'écoulement est entièrement établi (stationnaire).
- Les forces à distances comme l'effet de la pesanteur, les interactions entre les particules de fluide et les forces extérieures de source électrique et magnétique sont absentes.
- Le gaz est parfait. Cependant, le volume occupé par les molécules est supposé nul, ce qui implique que l'effet de la viscosité est négligé.
- Le gaz est thermiquement parfait. L'augmentation de la température ne permet pas la dissociation des molécules.
- Le gaz est calorifiquement imparfait. La chaleur spécifique  $C_p$  est une fonction de la température.
- L'écoulement est isentropique. Cette propriété explique l'absence de dissipation causée par l'onde de choc.
- L'écoulement est idéal. Le transfert de chaleur par conduction entre les différentes particules de gaz est négligé.
- L'écoulement est irrotationnel. Cette hypothèse est vérifiée tant que l'entropie est invariable.
- Le transfert de chaleur forcé par convection ou rayonnement avec la paroi de la tuyère est absent.

#### D.2. Equations de l'écoulement

Dans un système de coordonnées cartésiennes, les équations de base de l'écoulement sont les suivantes:

• Equation de continuité:

$$
\frac{\partial(\rho u)}{\partial x} + \frac{1}{y^{\delta}} \frac{\partial(y^{\delta} \rho v)}{\partial y} = 0
$$
 (D.1)

Equations de conservation de la quantité de mouvement:

$$
\frac{\partial(\rho u^2 + P)}{\partial x} + \frac{\partial(\rho uv)}{\partial y} = 0
$$
 (D.2)

$$
\frac{\partial(\rho uv)}{\partial x} + \frac{\partial(\rho v^2 + P)}{\partial y} = 0
$$
 (D.3)

Equation de conservation de l'énergie

$$
V^2 = 2 H(T) \tag{D.4}
$$

*Avec :*

$$
H(T) = \int_{T}^{T_0} C_P(T) dT
$$
 (D.5)

et

$$
V^2 = u^2 + v^2
$$
  

$$
a^2(T) = \gamma(T) \mathcal{R} T
$$
 (D.6)

• Equation d'état du gaz parfait:

$$
P = \rho r T \tag{D.7}
$$

Le système (D.1), (D.2), (D.3), (D.4) et (D.7) constitue cinq équations avec cinq inconnues *(ρ, u, v, P, T).* Après faire des transformations mathématiques, on obtient une équation unique reliant les composantes du vecteur vitesse, présentée par la relation suivante. Pour l'écoulement axisymétrique, la symétrie est suivant l'axe *x.* La direction *y* dans les équations est celle de la direction radiale.

$$
(a2-u2) \frac{\partial u}{\partial x} + (a2-v2) \frac{\partial v}{\partial y} - u v \left[ \frac{\partial v}{\partial x} + \frac{\partial u}{\partial y} \right] + \delta a2 \frac{v}{y} = 0
$$
 (D.8)

On obtient ainsi l'équation générale de la dynamique des gaz. La vitesse du son est fonction de la température selon l'équation d'énergie (D.6). Comme l'écoulement est isentropique, alors  $rot \vec{V} = \vec{0}$ , s'écrit par:

$$
\frac{\partial v}{\partial x} - \frac{\partial u}{\partial y} = 0 \tag{D.9}
$$

Cette équation constitue une équation auxiliaire, dont son utilisation remplace l'une des cinq équations de base. Il existe un potentiel des vitesses *φ* défini par:

$$
u = \frac{\partial \varphi}{\partial x} \qquad , \qquad v = \frac{\partial \varphi}{\partial y} \tag{D.10}
$$

L'équation (D.8) s'exprime alors de la façon suivante:

$$
\left[a^2 - \left(\frac{\partial \varphi}{\partial x}\right)^2\right] \frac{\partial^2 \varphi}{\partial x^2} + \left[a^2 - \left(\frac{\partial \varphi}{\partial y}\right)^2\right] \frac{\partial^2 \varphi}{\partial y^2} - 2 \frac{\partial \varphi}{\partial x} \frac{\partial \varphi}{\partial y} \frac{\partial^2 \varphi}{\partial x \partial y} + \frac{a^2}{y} \frac{\partial \varphi}{\partial y} = 0
$$
 (D.11)

L'équation (D.11) représente une équation différentielle non linéaire aux dérivées partielles de deuxième ordre. Les coefficients des termes de deuxième ordre contiennent les dérivées de premier ordre de la fonction *φ*. Cette équation est de type hyperbolique, si le discriminant est supérieur à zéro pour tout point du domaine d'écoulement:

$$
B^2 - 4 A C > 0 \tag{D.12}
$$

Avec:

$$
B = -2 \frac{\partial \varphi}{\partial x} \frac{\partial \varphi}{\partial y} = -2 u v \quad , \quad A = a^2 - \left(\frac{\partial \varphi}{\partial x}\right)^2 = a^2 - u^2 \quad , \quad C = a^2 - \left(\frac{\partial \varphi}{\partial y}\right)^2 = a^2 - v^2 \quad \text{(D.13)}
$$

La condition (D.12) se réduit à:

$$
\frac{u^2 + v^2}{a^2} > 1 \quad \to \quad M > 1 \tag{D.14}
$$

Les coordonnées cartésiennes *x* et *y* sont généralement mal adaptées à une description de l'écoulement supersonique et les équations présentées précédemment ne peuvent donc être utilisées directement. Dans le plan (*xoy*), il y a certaines directions pour les quelles les dérivées des variables de l'écoulement telles que  $\partial P/\partial x$ ,  $\partial u/\partial x$ , ... etc sont indéterminées ou discontinues [1]. Ces directions sont appelées les caractéristiques. Si on choisit ces directions comme de nouvelles coordonnées, l'équation (D.9) sera considérablement simplifiée.

#### D.3. Propriétés des équations Hyperboliques

On peut mentionner les propriétés suivantes:

- Une équation est de type hyperbolique, si une certaine relation est satisfaite par les coefficients des dérivées de plus grand ordre. Dans notre cas, cette condition est la relation (D.12).
- La solution en un point ne dépend que de l'état en amont de ce point.
- Les équations hyperboliques se distinguent par des directions privilégiées dans le plan (*xoy*), appelées les caractéristiques. Dans notre cas les caractéristiques sont les lignes de Mach qui sont définies en chaque point ayant un nombre de Mach, tracées l'une vers le haut et l'autre vers le bas faisant un angle *μ* avec le vecteur vitesse *V.*

Dans le cas général, il y a une différence entre les lignes de Mach et les lignes caractéristiques, voir figure D.1. Ces dernières sont courbes et tangentes aux premières. Les variables d'état dépendantes obéissent à des relations dites

relations de compatibilité à travers les caractéristiques Ces relations sont la base de la méthode numérique.

#### D.4. Equations des caractéristiques

Les équations des caractéristiques sont obtenues dans la première étape par la multiplication des équations (D.8) et (D.9) par des inconnues  $\sigma_1$  et  $\sigma_2$ . Après la sommation on obtient:

$$
\sigma_1\left(a^2-u^2\right)\left[\frac{\partial u}{\partial x}+\frac{\sigma_1\left(-2\ u\ v\right)-\sigma_2}{\sigma_1\left(a^2-u^2\right)}\frac{\partial u}{\partial y}\right]+\sigma_2\left[\frac{\partial v}{\partial x}+\frac{\sigma_1\left(a^2-v^2\right)}{\sigma_2}\frac{\partial v}{\partial y}\right]+\sigma_1\frac{\partial u^2}{\partial y^2}=0\quad \text{(D.15)}
$$

Supposons que *u(x,y)* et *v(x,y)* soient des fonctions continues. On peut écrire donc:

$$
\frac{du}{dx} = \frac{\partial u}{\partial x} + \lambda \frac{\partial u}{\partial y} \qquad , \qquad \frac{dv}{dx} = \frac{\partial v}{\partial x} + \lambda \frac{\partial u}{\partial y} \qquad (D.16)
$$

Où *λ dy / dx* est la pente des caractéristiques, et sont égales aux coefficients de  $\partial u / \partial y$  et  $\partial v / \partial y$  dans (D.15). Alors:

$$
\lambda = \frac{\sigma_1 (-2 u v) - \sigma_2}{\sigma_1 (a^2 - u^2)} \qquad , \qquad \lambda = \frac{\sigma_1 (a^2 - v^2)}{\sigma_2} \qquad (D.17)
$$

A partir des équations précédentes, on obtient un système d'équations en  $\sigma_1$  et  $\sigma_2$ par:

$$
\begin{cases}\n\sigma_1\left[\left(a^2-u^2\right)\lambda+2\,u\,v\right]\n+ \sigma_2\left[1\right]=0\\
\sigma_1\left[\left(a^2-v^2\right)\right]\n+ \sigma_2\left[-\lambda\right]=0\n\end{cases}\n\tag{D.18}
$$

Le système (D.18) possède des solutions pour  $\sigma_1$  et  $\sigma_2$  si le déterminant de ce système est égal à zéro. Alors:

$$
(a2 - u2) \lambda2 + 2 u v \lambda u + (a2 - v2) = 0
$$
 (D.19)

L'équation (D.19) donne deux solutions par:

$$
\lambda^{\pm} = \left[ \frac{dy}{dx} \right]^{\pm} = \frac{u v \pm a^2 \sqrt{M^2 - 1}}{u^2 - a^2}
$$
 (D.20)

Ces deux solutions représentent deux courbes dans le plan (*xoy*) qui sont appelées les caractéristiques. Une forme très simplifiée de (D.20) est obtenue par introduction de *u* et *v* en termes de *V* et *θ* et par *M* en terme de *μ*. Alors:

$$
u=V\cos(\theta) , \qquad v=V\sin(\theta) , \qquad \theta=arctg(v/u) \tag{D.21}
$$

D'autre part on a:

$$
M = \frac{1}{\sin(\mu)} \qquad , \qquad \sqrt{M^2 - 1} = \cot g(\mu) \qquad (D.22)
$$

Substituons les équations (D.21) et (D.22) dans (D.20) et après quelques transformations trigonométriques on aboutit à:

$$
\lambda^{\pm} = \left[ \frac{dy}{dx} \right]^{\pm} = tg(\theta \pm \mu)
$$
 (D.23)

Cette équation est illustrée dans la figure D.2.

#### D.5. Relations de compatibilité

Les équations (D.23) découlent de la localisation géométrique de lignes privilégiées dans le champ d'écoulement supersonique, qui sont en général des lignes courbes puisque *μ* et *θ* ont des valeurs locales dans le champ d'écoulement. Ces lignes ne sont pas connues à priori. Par conséquent, en introduisant les lignes *ξ* et *η* constantes comme nouvelles coordonnées dans les équations (D.6) et (D.7). On peut s'attendre à ce que ce système soit considérablement simplifié. Dans le plan (*xoy*), nous obtenons par cette transformation, deux familles de courbes *ξ(x,y)*=cte et *η(x,y)*=cte qui prennent ainsi la fonction d'un nouveau système de coordonnées. Cette transformation se révélera très utile pour la description d'un écoulement supersonique. Lors de la mise en forme des équations de base pour cette transformation, on constate qu'il est avantageux de travailler à partir de (D.11) avec *V* et *θ* comme variables dépendantes. D'après [1], les dérivées partielles sont données par:

$$
\frac{\partial u}{\partial x} = \frac{\partial V}{\partial x} \cos(\theta) - V \frac{\partial \theta}{\partial x} \sin(\theta) , \quad \frac{\partial u}{\partial y} = \frac{\partial V}{\partial y} \cos(\theta) - V \frac{\partial \theta}{\partial y} \sin(\theta)
$$
 (D.24)

$$
\frac{\partial v}{\partial x} = \frac{\partial V}{\partial x} \sin(\theta) + V \frac{\partial \theta}{\partial x} \cos(\theta) \qquad , \qquad \frac{\partial v}{\partial y} = \frac{\partial V}{\partial y} \sin(\theta) + V \frac{\partial \theta}{\partial y} \cos(\theta) \qquad (D.25)
$$

Par substitution des relations (D.27) et (D.25) dans (D.8) et (D.9) on obtient, à l'aide de la définition de *μ* selon (D.22) et après quelques manipulation mathématiques et réarrangement, le résultat suivant:

$$
\sin(\mu) \left[ \frac{\partial \theta}{\partial x} \sin(\theta) - \frac{\partial v}{\partial y} \cos(\theta) \right] + \frac{\cot g(\mu)}{V} \left[ \frac{\partial V}{\partial x} \cos(\theta) + \frac{\partial V}{\partial y} \sin(\theta) \right] \cos(\mu) - \delta \frac{\sin(\mu) \sin(\theta)}{y} = 0 \quad (D.26)
$$

$$
\frac{\partial \theta}{\partial x} \cos(\theta) + \frac{\partial \theta}{\partial y} \sin(\theta) + \frac{1}{V} \left[ \frac{\partial V}{\partial x} \sin(\theta) - \frac{\partial V}{\partial y} \sin(\theta) \right] = 0
$$
 (D.27)

Par multiplication de (D.27) par *cos (μ)* et ensuite, soit par l'addition, soit par la soustraction de la relation (D.26) on obtient, après quelques transformations trigonométriques, le résultat suivant:

$$
\left[\frac{\partial \theta}{\partial x} \cos(\theta - \mu) + \frac{\partial \theta}{\partial y} \sin(\theta - \mu)\right] + \frac{\cot g(\mu)}{V} \left[\frac{\partial V}{\partial x} \cos(\theta - \mu) + \frac{\partial V}{\partial y} \sin(\theta - \mu)\right] - \delta \frac{\sin(\mu) \sin(\theta)}{y} = 0 \quad (D.28)
$$

$$
\left[\frac{\partial \theta}{\partial x} \cos(\theta + \mu) + \frac{\partial \theta}{\partial y} \sin(\theta + \mu)\right] - \frac{\cot g(\mu)}{V} \left[\frac{\partial V}{\partial x} \cos(\theta + \mu) + \frac{\partial V}{\partial y} \sin(\theta + \mu)\right] + \delta \frac{\sin(\mu) \sin(\theta)}{y} = 0 \quad (D.29)
$$

On introduit à cette étape, les coordonnées *ξ(x,y)* et *η(x,y).* On peut écrire pour une fonction *f* arbitraire, en allons du point *P* au point *P'* de la figure D.2, la relation suivante

$$
\Delta f = \frac{\partial f}{\partial \eta} \Delta \eta \tag{D.30}
$$

Suivant *x,* puis suivant *y,* on a:

$$
\Delta f = \frac{\partial f}{\partial x} \Delta x + \frac{\partial f}{\partial y} \Delta y \tag{D.31}
$$

$$
\frac{\partial f}{\partial x} + \frac{\partial f}{\partial y} \frac{\partial y}{\partial x} = \frac{\partial f}{\partial \eta} \frac{\partial \eta}{\partial y}
$$
 (D.32)

Cependant, d'après la même figure D.2, on a:

$$
\frac{\Delta y}{\Delta x} = t g(\theta + \mu) \tag{D.33}
$$

et

$$
\frac{\Delta \eta}{\Delta x} = \frac{1}{\cos(\theta + \mu)}\tag{D.34}
$$

Remplaçons (D.33) et (D.34) dans (D.32), puis multiplions par *cos(θ+μ)*, on obtient alors:

$$
\cos(\theta + \mu) \frac{\partial f}{\partial x} + \sin(\theta + \mu) \frac{\partial f}{\partial y} = \frac{\partial f}{\partial \eta}
$$
 (D.35)

De même, une relation entre la direction *ξ* et *x,y* (coordonnées cartésiennes), en allant de *P* à *P″* sur *ξ* est donnée par:

$$
\cos(\theta - \mu) \frac{\partial f}{\partial x} + \sin(\theta - \mu) \frac{\partial f}{\partial y} = \frac{\partial f}{\partial \xi}
$$
 (D.36)

Par identification de (D.36) et (D.28) on peut écrire, le long de la ligne *η=*constante, la relation suivante :

$$
\frac{\partial \theta}{\partial \xi} + \left[ \frac{\cot g(\mu)}{V} \right] \frac{\partial V}{\partial \xi} = \delta \sin(\mu) \frac{\sin(\theta)}{y}
$$
 (D.37)

De même, par identification de (D.35) et (D.26) on peut écrire, le long de la ligne *ξ=*constante, la relation suivante :

$$
-\frac{\partial \theta}{\partial \eta} + \left[\frac{\cot g(\mu)}{V}\right] \frac{\partial V}{\partial \eta} = \delta \sin(\mu) \frac{\sin(\theta)}{y}
$$
 (D.38)

Ce résultat est particulièrement intéressant, puisque dans l'équation applicable le long de la ligne *η*=constante n'interviennent que les dérivées dans la direction *η* et vice-versa. Les lignes à *ξ* et *η* constantes sont les lignes caractéristiques du système d'équations (D.37) et (D.38).

L'utilité de cette propriété est évidente, puisque les deux équations peuvent être intégrées immédiatement le long des deux lignes de Mach. Selon la définition de la fonction de Prandtl Meyer *ν*, voir équation (3.39) du chapitre 3, les équations (D.37) et (D.38) deviennent:

$$
\frac{\partial (v+\theta)}{\partial \xi} = \delta \sin(\mu) \frac{\sin(\theta)}{y}
$$
 Suivant  $\xi$  (D.39)

$$
\frac{\partial(v-\theta)}{\partial \eta} = \delta \sin(\mu) \frac{\sin(\theta)}{y}
$$
 Suivant  $\eta$  (D.40)

On peut conclure à partir des relations (D.39) et (D.40) que le modèle mathématique de la formulation des caractéristiques reste valable sous cette forme différentielle pour l'application directe pour la résolution des problèmes supersoniques à Haute Température. Ici on a le droit maintenant de remplacer directement la fonction de Prandtl Meyer obtenue pour le modèle à Haute température dans ces deux équations pour obtenir notre modèle mathématique.

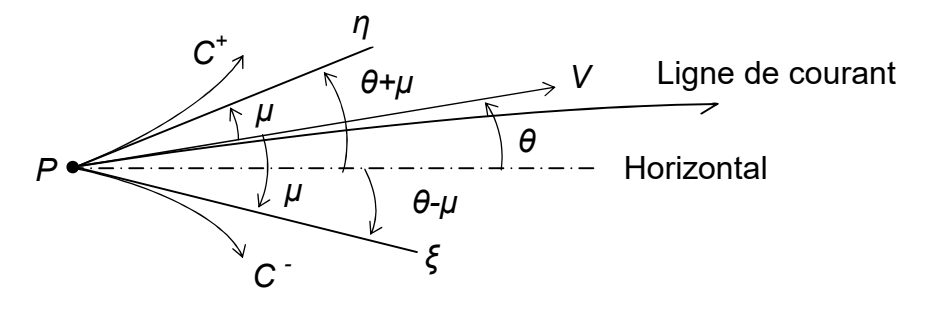

Figure D.1 : Les caractéristiques *C+* et *C-*et les lignes de Mach *η* et *ξ*

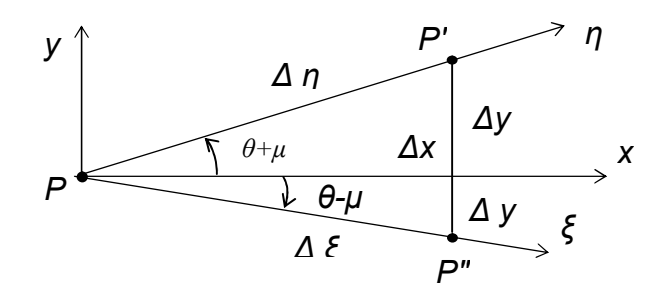

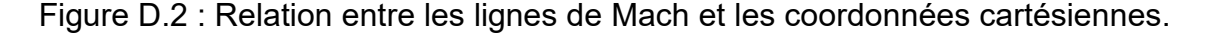

### APPENDICE E

# EFFET DE GAZ A HAUTE TEMPERATURE SUR LA CONCEPTION DE LA TUYERE A CORPS CENTRAL TYPES A BOUCHON ET A DETENTE DEFLEXION

Le but de cette appendice est de développer un nouveau programme informatique pour étudier l'effet de l'utilisation de gaz de propulsion à *HT* sur la conception et le dimensionnement de la tuyère supersonique à corps central 2D type à bouchon (*PN*) et de la tuyère à détente déflexion (*EDN*) donnant un écoulement uniforme et parallèle à la section de sortie. Cette étude doit ensuite permettre un choix approprié de gaz en fonction de paramètres tels que le coefficient de poussée *CF*, le nombre de Mach de sortie. Les substances sélectionnées sont limitées à 9 gaz indiqués par le tableau (3.1) [94, 99].

La figure suivante (E.1) montre le champ d'écoulement dans la tuyère à bouchon 2D (Figure E.1a) et la figure à détente déflexion (Figure E.1b). La *PN* a un corps central, et l'*EDN* a une paroi externe qui doit être déterminée pour avoir un écoulement uniforme et parallèle à la section de sortie. La méthode de conception est une méthode précise basée sur la détente de Prandtl-Meyer.

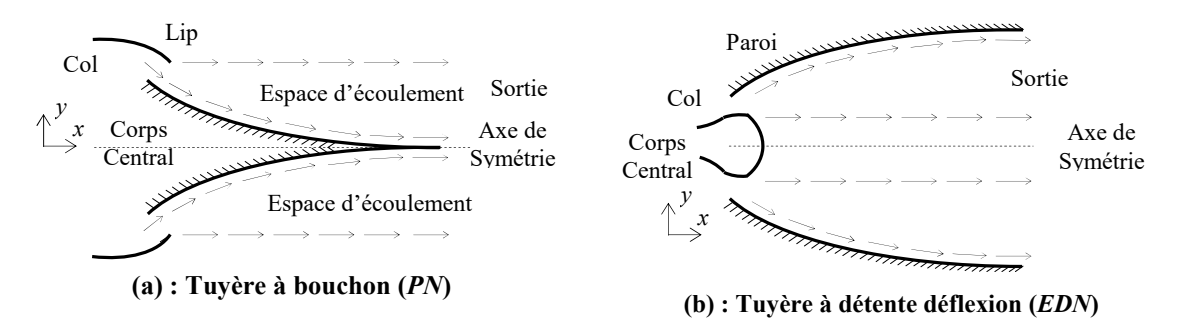

Figure E.1 : Champ d'écoulement dans la tuyère à corps central.

#### E.1. Méthode de conception

La différence entre la tuyère à corps central (*PN* ou *EDN*) et les autres modèles comme la tuyère *MLN* [95-96] est que le débit au col est incliné d'un angle *θ*\* par rapport à l'horizontale, ce qui n'est pas le cas pour la tuyère *MLN*, où l'écoulement est horizontal au niveau du col [95-96]. Par conséquent, la carène doit être inclinée d'un angle *Ψ* par rapport à la verticale.

Afin d'obtenir la forme de contour de la géométrie du corps central, les lignes de courant déterminées par le calcul seront remplacées par une surface rigide limitant la surface de l'écoulement. Par conséquent, la forme du corps central sera obtenue. Les ondes de Mach divergentes sont issues du coin du col.

L'écoulement au niveau du col et à la section de sortie est unidirectionnel. Le rapport des sections critiques reste valide et est pris en compte pour comparer les calculs numériques trouvés par notre modèle et la théorie. Le calcul de l'écoulement à l'intérieur de la tuyère est plutôt délicat, car la forme de la tuyère est inconnue a priori. La forme désirée du corps central accélère l'écoulement du nombre de Mach *M*=1,00 au niveau du col vers le nombre de Mach *M*=M<sub>S</sub> au niveau de la section de sortie. Comme la déviation de l'écoulement au niveau du col n'est pas nulle, l'écoulement à travers le corps central se redresse seulement de l'angle *θ*=*θ*\* au niveau du col à l'angle *θ*=0 à la sortie.

Le calcul de l'écoulement et la détermination du contour du corps central à *HT* sont basés sur la détente de Prandtl-Meyer [93, 102].

L'angle *v* est mesuré par rapport au vecteur vitesse du col. Dans la figure (E.2), les droites *AB* et *AS* sont inclinées par les angles *μ<sub>B</sub>* et *μ<sub>S</sub>* donnés respectivement par *μB*=*π*/2 et *μS*=arcsin [1/*MS*]<*π*/2.

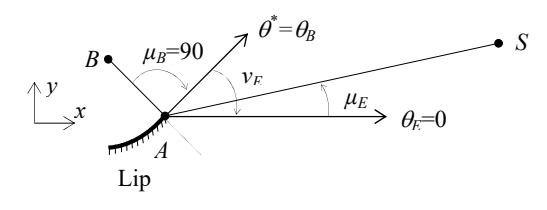

Figure E.2 : Angles de Mach au col et à la sortie.

Entre ces deux lignes de Mach, il y a une infinité d'ondes de Mach centrales divergentes provenant du point *A* de la carène. Chaque ligne donne un nombre de Mach, qu'on peut facilement déduit de ce nombre un point du contour du corps central. Comme le gaz est parfait, le vecteur de vitesse est tangent à la ligne de courant, qui sera considérée comme le contour de la paroi du corps central à rechercher.

Les propriétés de l'écoulement *M*, *P*/*P*0, *T*/*T*<sup>0</sup> et *ρ*/*ρ*<sup>0</sup> sont constantes le long de chaque ligne de Mach à partir du point *A*. Cette propriété nous donne l'avantage de déterminer rapidement et explicitement la position de point de la paroi.

Chaque ligne de Mach provenant du point *A* sera absorbée par la paroi du corps central car l'écoulement est de type 2D. La figure suivante (E.3) montre les paramètres d'une ligne de Mach intermédiaire reliant les points *A* et es points de la paroi. L'angle θ<sub>S</sub> n'est pas connu a priori. Afin d'avoir un écoulement uniforme parallèle à la sortie, l'angle θ<sub>B</sub> peut être calculé par la relation suivante.

$$
\theta_B = v_E
$$
\nAxis of symmetry

\nAxis of symmetry

\nY<sub>i</sub>

\nY<sub>i</sub>

\nY<sub>i</sub>

\nY<sub>i</sub>

\nY<sub>i</sub>

\nY<sub>i</sub>

\nY<sub>i</sub>

\nY<sub>i</sub>

\nY<sub>i</sub>

\nY<sub>i</sub>

\nY<sub>i</sub>

\nY<sub>i</sub>

\nY<sub>i</sub>

\nY<sub>i</sub>

\nY<sub>i</sub>

\nY<sub>i</sub>

\nY<sub>i</sub>

\nY<sub>i</sub>

\nY<sub>i</sub>

\nY<sub>i</sub>

\nY<sub>i</sub>

\nY<sub>i</sub>

\nY<sub>i</sub>

\nY<sub>i</sub>

\nY<sub>i</sub>

\nY<sub>i</sub>

\nY<sub>i</sub>

\nY<sub>i</sub>

\nY<sub>i</sub>

\nY<sub>i</sub>

\nY<sub>i</sub>

\nY<sub>i</sub>

\nY<sub>i</sub>

\nY<sub>i</sub>

\nY<sub>i</sub>

\nY<sub>i</sub>

\nY<sub>i</sub>

\nY<sub>i</sub>

\nY<sub>i</sub>

\nY<sub>i</sub>

\nY<sub>i</sub>

\nY<sub>i</sub>

\nY<sub>i</sub>

\nY<sub>i</sub>

\nY<sub>i</sub>

\nY<sub>i</sub>

\nY<sub>i</sub>

\nY<sub>i</sub>

\nY<sub>i</sub>

\nY<sub>i</sub>

\nY<sub>i</sub>

\nY<sub>i</sub>

\nY<sub>i</sub>

\nY<sub>i</sub>

\nY<sub>i</sub>

\nY<sub>i</sub>

\nY<sub>i</sub>

\nY<sub>i</sub>

\nY<sub>i</sub>

\nY<sub>i</sub>

\nY<sub>i</sub>

\n

Figure E.3 : Paramètres d'une ligne de Mach intermédiaire reliant les points *A* et *i*.

L'inclinaison de la carène par rapport à la verticale peut être calculée selon la figure (E.3) par:

$$
\Psi = \frac{\pi}{2} - \nu_E \tag{E.2}
$$

Divisons la zone de détente entre *AB* et *AS* de la figure (E.3) en *N* ondes Mach incluant les extrémités, et numérotons ces ondes de gauche à droite. La référence de calcul est placée au point *A*.

Il est préférable dans notre étude de commencer le calcul du point *B* du col vers le point *S* de la sortie. La détermination des points de la paroi est faite explicitement. Notons ici que les ondes de Mach sont des lignes de droites. Le diagramme du modèle sous la présence d'une ligne de Mach est illustré sur la figure (E.3). La température *T*<sup>i</sup> au point *i* est connue. Ensuite, nous pouvons écrire:

$$
\mu_i = \arcsin\left(\frac{1}{M_i}\right) \tag{E.3}
$$

$$
v_i = \int_{T_i}^{T_*} F_v(T) \ dT \tag{E.4}
$$

$$
\varphi_i = \pi/2 - \Psi - \nu_i + \mu_i \tag{E.5}
$$

$$
\theta_i = \varphi_i - \mu_i \tag{E.6}
$$

Dans la figure (E.3), toutes les propriétés au point *i* sont connues, c'est-à-dire *Mi*, *φi*, *θi*, *νi*, *Ti*, *xi*, *yi*, et le problème devient la détermination des propriétés au point *i*+1 adjacent à la droite. Considérons le triangle reliant les points *A*, *i* et *i*+1. Ici les points *i* et *i*+1 sont reliés par une droite au point *A*. Le rayon polaire du point *i*+1 est donné par:

$$
\lambda_{i+1} = \lambda_i \frac{\sin(\pi - \varphi_i + \nu_E - \nu_i)}{\sin(\varphi_{i+1} - \nu_E + \nu_i)} \tag{E.7}
$$

Par analogie avec les équations (E.3), (E.4), (E.5) et (E.6), on peut déduire les relations pour le point *i*+1 en changeant l'indice *i* par *i*+1. Au point *i*+1, la température *Ti*+1 est connue. Les coordonnées du point *i*+1 peuvent être calculées par:

$$
\frac{x_{i+1}}{\lambda_B} = \left(\frac{\lambda_{i+1}}{\lambda_B}\right) \cos(\varphi_{i+1})
$$
\n(E.8)

$$
\frac{y_{i+1}}{\lambda_B} = \left(\frac{\lambda_{i+1}}{\lambda_B}\right) \sin(\varphi_{i+1})
$$
\n(E.9)

Pour arriver à concevoir la tuyère, la discrétisation de la zone de variation de la température en *N* valeurs incluant les valeurs des extrémités a été choisie et recommandée pour que le calcul soit rapide.

#### E.2. Procédure de calcul

Pour le gaz parfait *HT*, les expressions analytiques du calcul des rapports thermodynamiques *T*\*/*T*0, *ρ*\*/*ρ*<sup>0</sup> et *P*\*/*P*<sup>0</sup> et *TS*/*T*0, *ρS*/*ρ*<sup>0</sup> et *PS*/*P*<sup>0</sup> sont présentées dans [97-98].

Le rapport des sections critiques est donné par la relation (3.5) [97-98]. Ce ratio servira comme une source de comparaison pour la validation des calculs numériques.

La déviation *Ψ* de la carène par rapport à la verticale sera calculée en utilisant l'équation (E.2)

Puisque la méthode de calcul est basée sur les deux points successifs, les résultats doivent être donnés au point de départ. Le point de départ est le point *B*. On a *MB*=1,00, *μB*=*π*/2, *νB*=0,0, *φB*=*π*/2-*Ψ*-*νB*+*μB* et *λB*=1,00.

La position du premier point (point *B*) du mur est donnée par:

$$
\frac{x_B}{\lambda_B} = \cos(\varphi_B) \tag{E.10}
$$

$$
\frac{y_B}{\lambda_B} = \sin(\varphi_B) \tag{E.11}
$$

L'angle de déviation de l'écoulement θ \* par rapport à l'horizontal au niveau du col est donné par:

$$
\theta^* = \theta_B = \varphi_B - \mu_B \tag{E.12}
$$

La deuxième étape consiste à affecter les résultats obtenus au point *B* en tant que premier point de calcul numérique pour *i*=1. Ici, la température au point *B* est égale à *T*\*.

Pour chaque ligne de Mach, il est nécessaire de connaître la température au centre de détente *A*.

Puisque le nombre de points choisis est égal à *N*, on obtient des *N*-1 segmebnts, donc la température au point *i* est donnée par:

$$
T_i = T_* - \frac{i-1}{N-1}(T_* - T_E) \quad i = 1, 2, ..., N
$$
 (E.13)

En incrémentant le compteur de *i*=2 à *N*, on peut déterminer les propriétés thermodynamiques et physiques le long de toutes les lignes de Mach sélectionnées au départ et ainsi la forme du corps central sera obtenue.

A partir des résultats du dernier point où *i*=*N*, on peut fixer les résultats suivants.

La position du point S de la section de sortie est donnée sous forme non dimensionnelle par:

$$
\frac{x_S}{\lambda_B} = \frac{x_N}{\lambda_B} \tag{E.14}
$$

$$
\frac{y_S}{\lambda_B} = \frac{y_N}{\lambda_B} \tag{E.15}
$$

La longueur totale calculée du corps central, et le rapport des sections critiques sont données, sous forme non dimensionnelle, par:

$$
\frac{L}{\lambda_B} = \frac{x_S}{\lambda_B} - \frac{x_B}{\lambda_B} \tag{E.16}
$$

$$
\frac{A_S}{A_*}(Computed) = \frac{y_S}{\lambda_B} = \frac{y_N}{\lambda_B}
$$
\n(E.17)

#### E.3. Masse de la tuyère à corps central

Le calcul de la masse de la tuyère est lié avec le calcul de la longueur curviligne de la paroi du corps central. Ensuite, par unité de profondeur et sous forme non-dimensionnelle, on obtient:

$$
C_{Mass} = \sum_{i=1}^{i=N-1} \sqrt{\left(\frac{x_{i+1}}{\lambda_B} - \frac{x_i}{\lambda_B}\right)^2 + \left(\frac{y_{i+1}}{\lambda_B} - \frac{y_i}{\lambda_B}\right)^2}
$$
(E.18)

#### E.4. Force de poussée de la tuyère à corps central

La force de pression axiale totale exercée sur le corps central par unité de profondeur est calculée comme la somme de toutes les forces de pression axiale exercées sur toutes les sections. Le corps central est constitué de deux parties en raison de la symétrie. Sous forme non-dimensionnelle, nous obtenons:

$$
C_F = \sum_{i=1}^{i=N-1} \left(\frac{P}{P_0}\right)_{(i)} \left[\frac{y_{i+1}}{\lambda_B} - \frac{y_i}{\lambda_B}\right]
$$
 (E.19)

En faisant varier les propriétés thermodynamiques des différents gaz utilisés en considérant la chaleur spécifique  $C_P(T)$  selon le tableau (E.1), On peut déterminer la forme du corps central de la tuyère à bouchon *PN* ou la paroi externe de la tuyère *EDN* et la conception correspondante.

#### E.5. Résultats et commentaries

Les figures (E.4), (E.5), (E.6) et (E.7) illustrent l'effet du gaz de propulsion sur la forme de la tuyère, en donnant  $M<sub>S</sub>$  à la section de sortie, respectivement pour  $M<sub>S</sub>=2.00$ , 3.00, 4.00 et 5.00 lorsque  $T<sub>0</sub>=2000$  K. Les paramètres de conception sont représentés respectivement dans les tableaux (E.2), (E.3), (E.4) et (E.5).

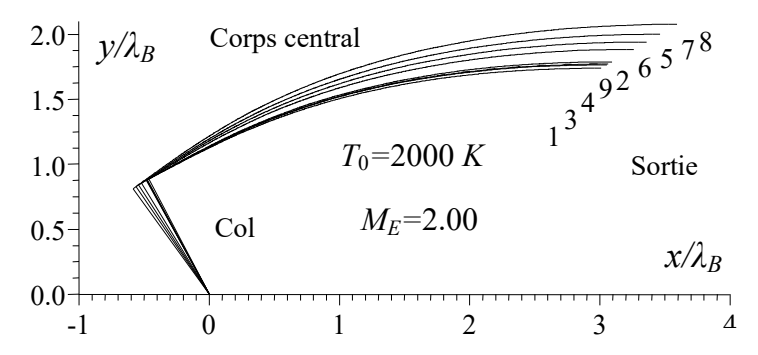

Figure E.4 : Effet du gaz à *HT* sur le corps central *PN 2D* et sur la forme externe de la paroi *EDN* donnant *MS*=2.00.

| N | Gaz              | (deg)<br>θ | $L/\lambda_B$ | $C_{\text{Mass}}$ | $C_F$ | $y_E/\lambda_B$ | $X_{Plug}/\lambda_B$ |
|---|------------------|------------|---------------|-------------------|-------|-----------------|----------------------|
|   | H <sub>2</sub>   | 27.800     | 3.477         | 3.626             | 0.313 | 1.737           | 3.011                |
| 2 | O <sub>2</sub>   | 29.052     | 3.579         | 3.745             | 0.338 | 1.785           | 3.094                |
| 3 | N <sub>2</sub>   | 28.472     | 3.531         | 3.689             | 0.326 | 1.763           | 3.055                |
| 4 | CO               | 28.600     | 3.542         | 3.701             | 0.329 | 1.768           | 3.063                |
| 5 | CO <sub>2</sub>  | 32.766     | 3.898         | 4.121             | 0.419 | 1.937           | 3.357                |
| 6 | H <sub>2</sub> O | 31.437     | 3.780         | 3.981             | 0.388 | 1.880           | 3.259                |
|   | NH <sub>3</sub>  | 34.158     | 4.023         | 4.269             | 0.450 | 1.997           | 3.462                |
| 8 | CH <sub>4</sub>  | 35.806     | 4.177         | 4.454             | 0.490 | 2.073           | 3.592                |
| 9 | Air              | 28.646     | 3.547         | 3.708             | 0.330 | 1.770           | 3.068                |

Tableau E.1 : Valeurs de calcul numériques pour la figure E.4.

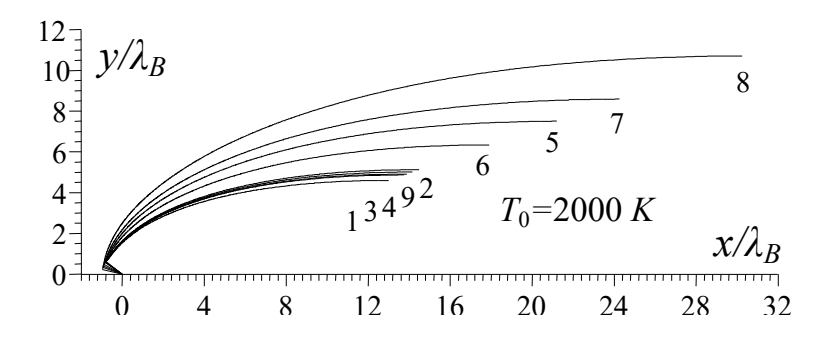

Figure E.5 : Effet du gaz à *HT* sur le corps central *PN 2D* et sur la forme externe de la paroi *EDN* donnant *MS*=3.00.

| N              | Gaz              | $(\text{deg})$<br>θ | $L/\lambda_B$ | $C_{\mathit{Mass}}$ | $C_F$ | $y_E/\lambda_B$ | $X_{Pluq}/\lambda_B$ |
|----------------|------------------|---------------------|---------------|---------------------|-------|-----------------|----------------------|
| 1              | H <sub>2</sub>   | 52.457              | 13.775        | 14.813              | 0.815 | 4.582           | 12.982               |
| 2              | O <sub>2</sub>   | 55.770              | 15.313        | 16.554              | 0.905 | 5.113           | 14.487               |
| 3              | $N_2$            | 54.203              | 14.561        | 15.703              | 0.862 | 4.853           | 13.750               |
| 4              | CO               | 54.478              | 14.681        | 15.839              | 0.869 | 4.895           | 13.867               |
| 5              | CO <sub>2</sub>  | 66.883              | 22.113        | 24.279              | 1.233 | 7.476           | 21.194               |
| 6              | H <sub>2</sub> O | 62.155              | 18.793        | 20.506              | 1.087 | 6.319           | 17.908               |
| $\overline{7}$ | NH <sub>3</sub>  | 70.880              | 25.207        | 27.808              | 1.356 | 8.556           | 24.262               |
| 8              | CH <sub>4</sub>  | 77.006              | 31.216        | 34.655              | 1.555 | 10.661          | 30.241               |
| 9              | Air              | 54.989              | 14.972        | 16.167              | 0.884 | 4.995           | 14.153               |

Tableau E.2 : Valeurs de calcul numériques pour la figure E.5.

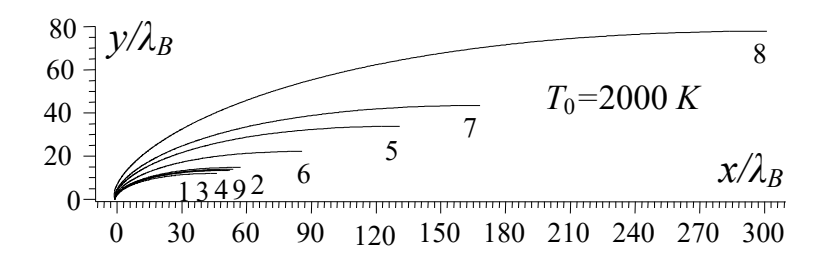

Figure E.6 : Effet du gaz à *HT* sur le corps central *PN 2D* et sur la forme externe de la paroi *EDN* donnant *MS*=4.00.

| N              | Gaz              | $(\text{deg})$<br>θ | $L/\lambda_B$ | $C_{\textit{Mass}}$ | $C_F$ | $y_E/\lambda_B$ | $X_{Pluq}/\lambda_B$ |
|----------------|------------------|---------------------|---------------|---------------------|-------|-----------------|----------------------|
| $\mathbf 1$    | H <sub>2</sub>   | 68.947              | 47.212        | 50.271              | 1.218 | 11.907          | 46.278               |
| 2              | O <sub>2</sub>   | 74.019              | 58.170        | 62.101              | 1.368 | 14.714          | 57.209               |
| 3              | N <sub>2</sub>   | 71.586              | 52.580        | 56.067              | 1.296 | 13.282          | 51.631               |
| 4              | CO               | 71.934              | 53.237        | 56.779              | 1.306 | 13.450          | 52.286               |
| 5              | CO <sub>2</sub>  | 92.772              | 131.862       | 141.548             | 1.956 | 33.596          | 130.863              |
| 6              | H <sub>2</sub> O | 83.702              | 86.661        | 92.865              | 1.665 | 22.016          | 85.667               |
| $\overline{7}$ | NH <sub>3</sub>  | 98.765              | 169.092       | 181.696             | 2.147 | 43.133          | 168.104              |
| 8              | CH <sub>4</sub>  | 111.051             | 302.085       | 324.718             | 2.543 | 77.147          | 301.152              |
| 9              | Air              | 72.624              | 54.840        | 58.513              | 1.327 | 13.861          | 53.886               |

Tableau E.3 : Valeurs de calcul numériques pour la figure E.6.

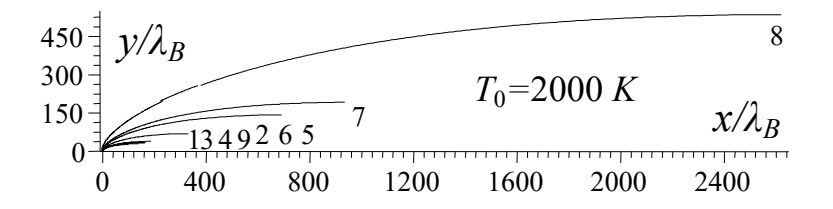

Figure E.7 : Effet du gaz à *HT* sur le corps central *PN 2D* et sur la forme externe de la paroi *EDN* donnant *MS*=5.00.

| <b>N</b>       | Gaz              | $(\text{deg})$<br>θ. | $L/\lambda_B$ | $C_{\mathit{Mass}}$ | $C_F$ | $y_E/\lambda_B$ | $X_{Plu}$ a $\Lambda_B$ |
|----------------|------------------|----------------------|---------------|---------------------|-------|-----------------|-------------------------|
| $\mathbf 1$    | H <sub>2</sub>   | 80.120               | 138.216       | 144.841             | 1.505 | 27.842          | 137.231                 |
| $\overline{2}$ | O <sub>2</sub>   | 86.419               | 187.275       | 196.399             | 1.694 | 37.766          | 186.277                 |
| 3              | N <sub>2</sub>   | 83.371               | 161.394       | 169.205             | 1.602 | 32.531          | 160.401                 |
| 4              | CO               | 83.739               | 163.688       | 171.622             | 1.613 | 32.996          | 162.694                 |
| 5              | CO <sub>2</sub>  | 111.487              | 691.605       | 725.237             | 2.462 | 139.516         | 690.675                 |
| 6              | H <sub>2</sub> O | 98.321               | 331.298       | 347.666             | 2.058 | 66.878          | 330.309                 |
| $\overline{7}$ | NH <sub>3</sub>  | 118.165              | 934.287       | 979.783             | 2.662 | 188.424         | 933.405                 |
| 8              | CH <sub>4</sub>  | 136.310              | 2620.78       | 2744.66             | 3.174 | 526.941         | 2620.09                 |
| 9              | Air              | 84.262               | 166.491       | 174.598             | 1.630 | 33.565          | 165.496                 |

Tableau E.4 : Valeurs de calcul numériques pour la figure E.7.

Il est clair l'effet du gaz de propulsion sur la forme de la tuyère, et donc sur tous les paramètres de conception. Par exemple, le gaz  $CH<sub>4</sub>$  fournit une grande longueur et masse ainsi que le très haut C<sub>F</sub>. Alors que les gaz H<sub>2</sub>, N<sub>2</sub>, O<sub>2</sub> et CO donnent de petits paramètres. Pour les tuyères supersoniques, la construction appliquée aux missiles et aux avions est recommandée pour l'utilisation par exemple du gaz H<sub>2</sub>, N<sub>2</sub> ou CO au lieu de CH<sub>4</sub>, NH<sub>3</sub> même l'air. L'influence de M<sub>S</sub> et *T*<sub>0</sub> est notée sur la forme et les paramètres. Les gaz H<sub>2</sub>, N<sub>2</sub>, O<sub>2</sub> et CO donnent de meilleures performances que l'air pour des applications dans la fabrication aérospatiale. Les formes des tuyères dans le cas de l'air (courbe 9) peuvent être des êtres trouvés dans la référence [94, 99].

Les figures (E.8), (E.9), (E.10), (E.11), (E.12) et (E.13) montrent l'effet du gaz sur la variation de divers paramètres de conception en tant que fonction de la sortie Mach nombre M<sub>S</sub> de la tuyère 2D, pour T<sub>0</sub>=2000 K. À faible M<sub>S</sub> jusqu'à environ 2,00, il n'est pas influencé par une remarque de choix tel gaz sur les paramètres de conception. Alors que la plupart des M<sub>S</sub> deviennent grosses et commencent à dépasser les 2,00 environ, le choix d'un tel gaz est essentiel pour la propulsion.

Dans les figures (E.9), (E.10), (E.12) et (E.13), la représentation est préférée sous la forme de l'échelle logarithmique, étant donné les grandes valeurs de ces paramètres accompagnées de petites valeurs pour certains gaz.

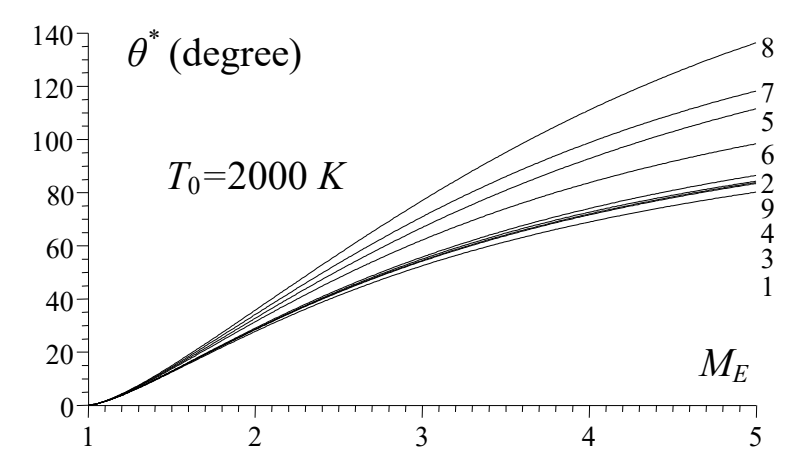

Figure E.8 : Effet du gaz à *HT* sur *θ*\* du col de la tuyère à corps central.

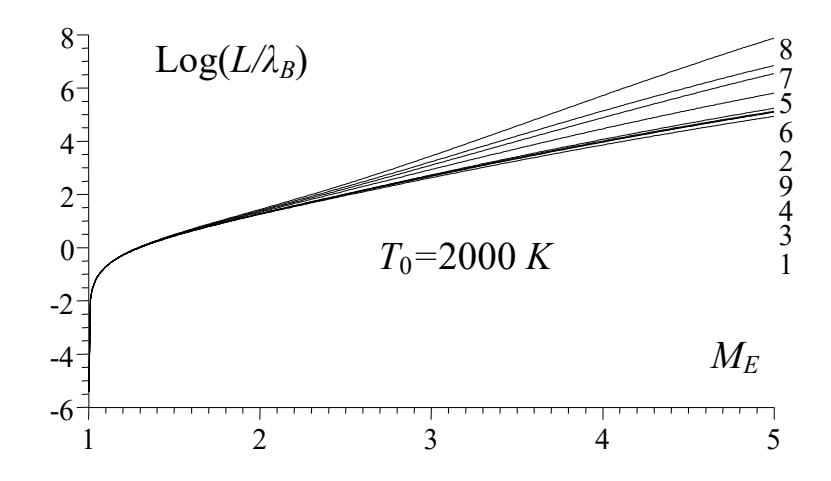

Figure E.9 : Effet du gaz à HT sur la longueur *L/λ<sub>B</sub>* de la tuyère à corps central.

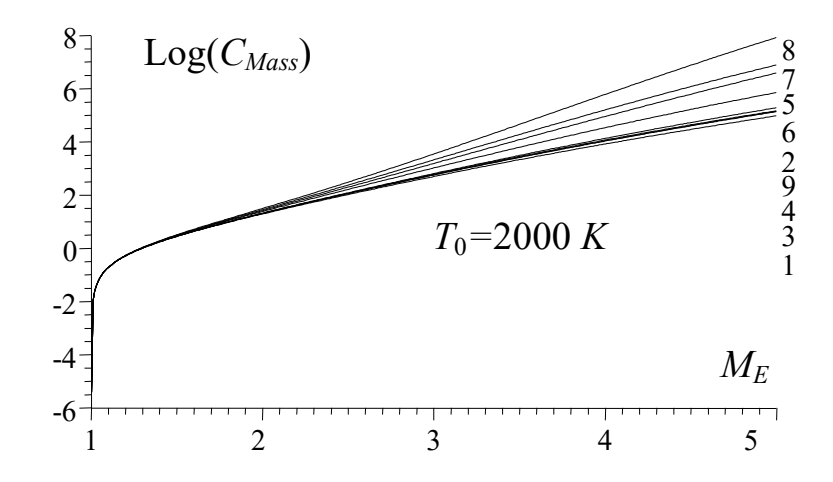

Figure E.10 : Effet du gaz à HT sur C<sub>Mass</sub> de la tuyère à corps central.

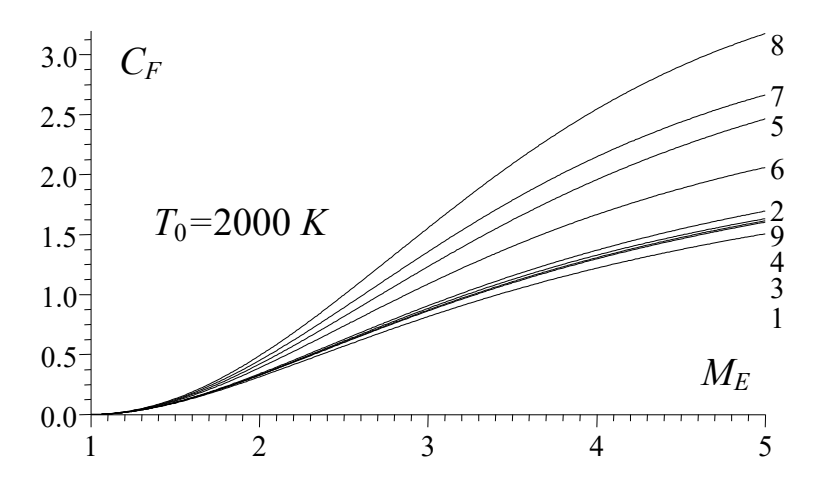

Figure E.11 : Effet du gaz à *HT* sur *C<sub>F</sub>* de la tuyère à corps central.

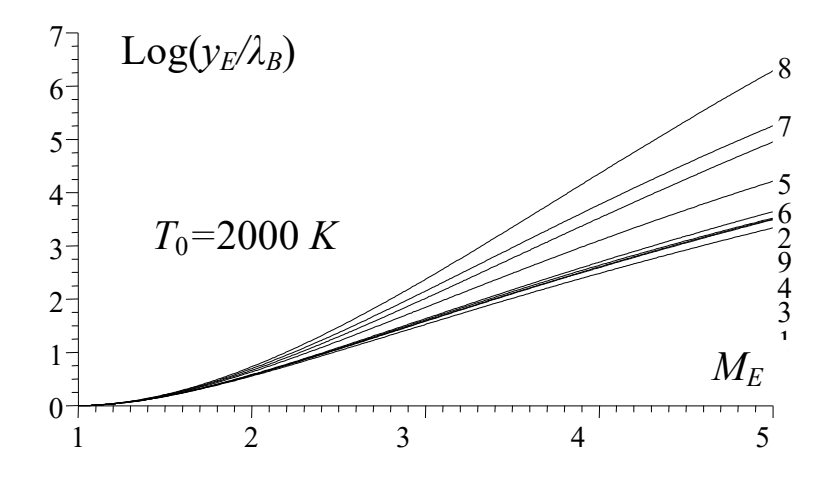

Figure E.12 : Effet du gaz à HT sur *y<sub>S</sub>*/λ<sub>B</sub> de la tuyère à corps central.

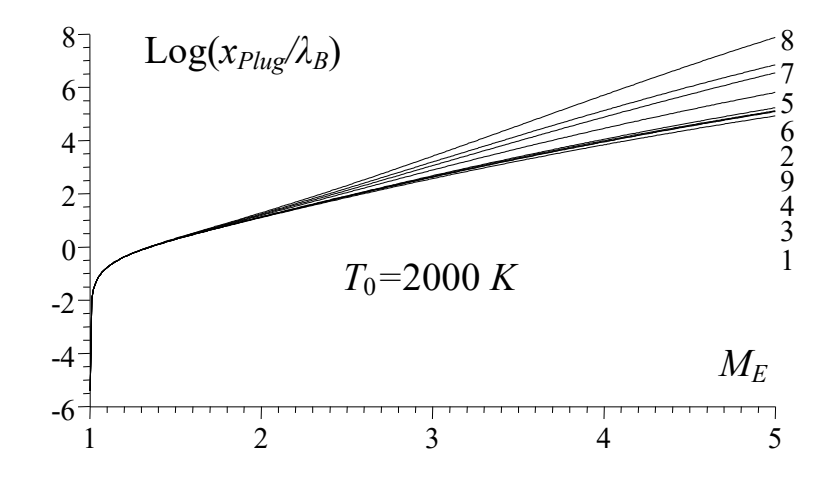

Figure E.13 : Effet du gaz à HT sur x<sub>Plug</sub>/λ<sub>B</sub> de la tuyère à corps central

.

Les figures (E.14), (E.15), (E.16), (E.17) et (E.18) représentent la variation des paramètres thermodynamiques et du nombre de Mach à travers la paroi de la tuyère à corps central de la figure (E.5) pour  $T_0$ =2 000 K et  $M_s$ =3,00. On note une détente du gaz de *M*=1,00 au niveau du col à *M*=*MS* à la sortie de la tuyère. En parallèle, on note un redressement de l'écoulement de *θ*=*θ*\* au niveau du col à *θ*=0,0 à la sortie selon la figure (E.15). Il montre également que l'écoulement est horizontal à la section de sortie.

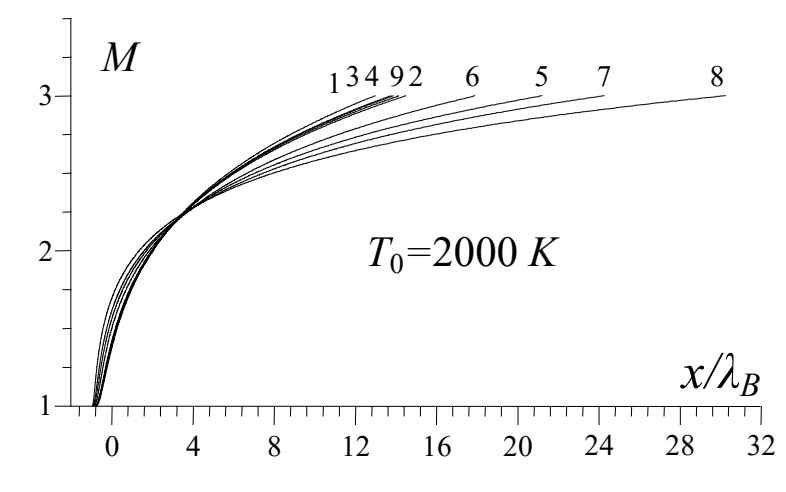

Figure E.14 : Effet du gaz à *HT* sur la variation du nombre de Mach à travers la paroi de la tuyère à corps central.

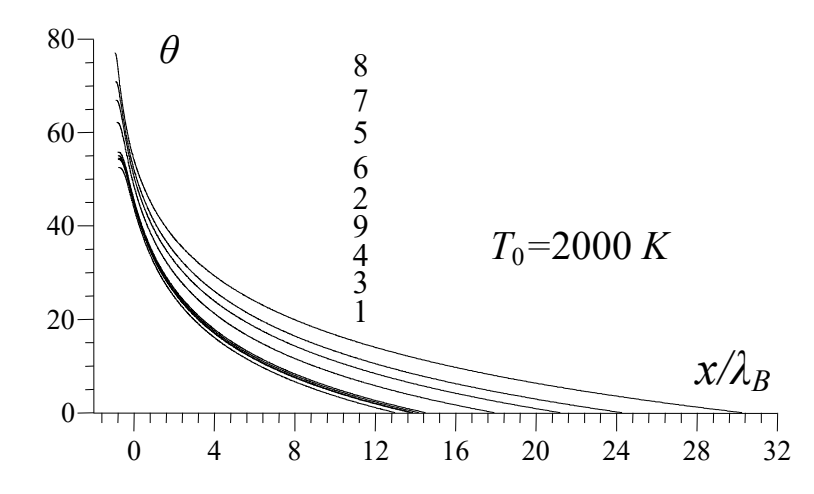

Figure E.15 : Effet du gaz à *HT* sur la variation de *θ* à travers la paroi de la tuyère à corps central.

Sur la figure (E.16), nous voyons que la température à travers la paroi est suffisamment élevée pour le gaz  $CH_4$ , NH $_3$ , CO<sub>2</sub> et H<sub>2</sub>O par rapport à l'air. Alors que pour le gaz  $H_2$ ,  $N_2$  et CO sont suffisamment froids par rapport à l'air. Nous devons donc choisir un matériau de construction approprié résistant à la distribution indiquée sur la figure (E.17) en fonction du gaz sélectionné.

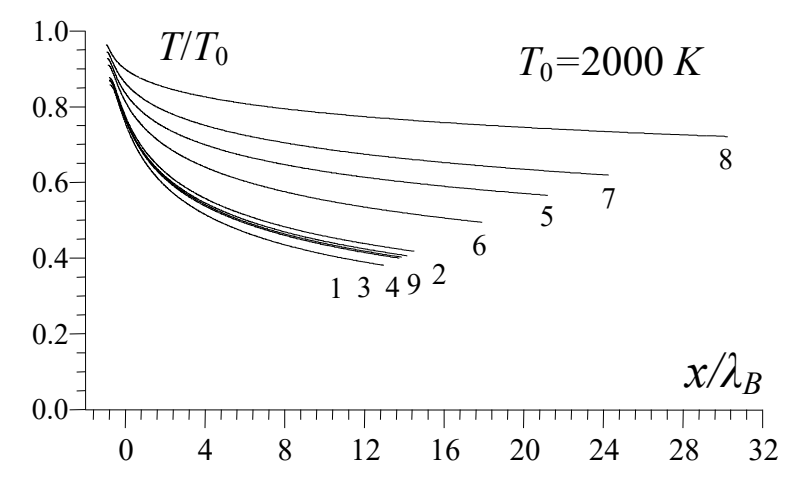

Figure E.16 : Effet du gaz à *HT* sur la variation de *T*/*T*<sup>0</sup> à travers la paroi de la tuyère à corps central.

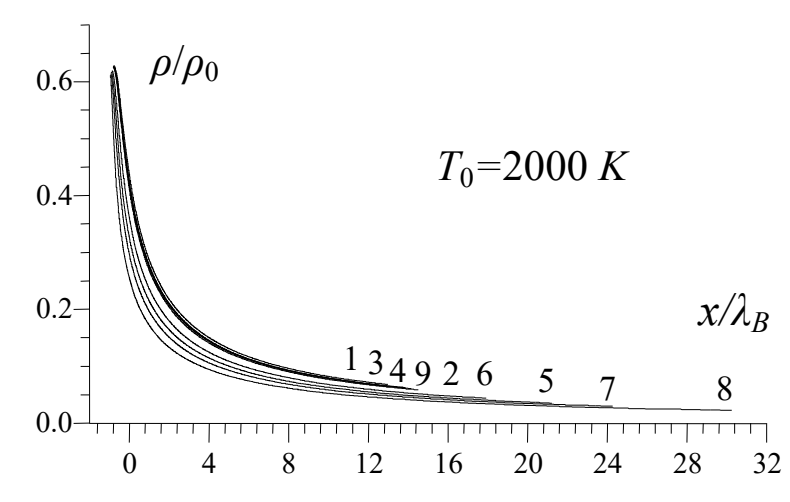

Figure E.17 : Effet du gaz à *HT* sur la variation de *ρ*/*ρ*<sup>0</sup> à travers la paroi de la tuyère à corps central.

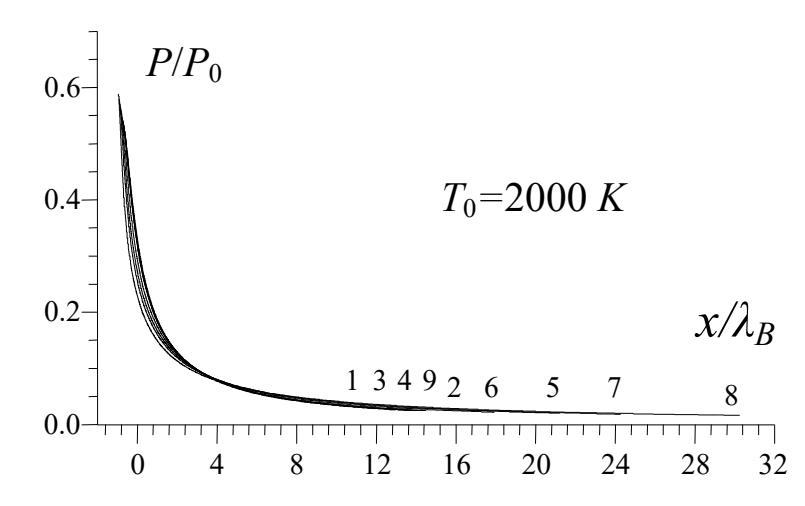

Figure E.18 : Effet du gaz à *HT* sur la variation de *P*/*P*<sup>0</sup> à travers la paroi de la tuyère à corps central.

# REFERENCES

- 1. Abada O., Zebbiche T. and Abdallah El-Hirtsi A., "Three-dimensional supersonic minimum length nozzle design at high temperature for arbitrary exit cross section," Arabian Journal for Science and Engineering (Springer), Vol. 39, N° 11, PP. 8233-8245, November 2014.
- 2. Allan R. D., "Advanced Supersonic Technology Propulsion System Study," Phase II, Final Report, NASA CR-134913, December 1975.
- 3. Ames Research Staff, "Equations, Tables, and Charts for Compressible Flow," NACA Report 1135, 1953.
- 4. Anderson J. D. Jr., "Fundamentals of Aerodynamics," 2<sup>nd</sup> Edition, McGraw-Hill Book Company, New York, USA, 1988.
- 5. Anderson, J. D. Jr., "Hypersonic and High-Temperature Gas Dynamics," AIAA, 2006.
- 6. Anderson J. D. Jr., "Modern Compressible Flow With Historical Perspective," 2<sup>nd</sup> edition, McGraw-Hill Book Company, New York, USA, 1982.
- 7. Argrow B. M. and Emanuel G., "Comparison of Minimum Length Nozzles," Journal of Fluid Engineering, Vol. 110, PP. 283–288, 1988.
- 8. Argrow B. M. and Emanuel G., "Computational Analysis of the Transonic Flow field of Two-Dimensional Minimum Length Nozzles," AIAA 1822-1989, 20<sup>th</sup> Fluid Dynamics Plasma Dynamics and Lasers Conference, Buffalo, New York, 12-14 June, 1989.
- 9. Arrington L. A., Brian D. R. and Rivera A., "Performance Comparison of Two Small Rocket Nozzles," 32<sup>nd</sup> Joint Propulsion Conference, NASA, Lake Buena Vista, Florida, 1996.
- 10. Armstrong W. C., "Fundamentals of Aerodynamics," McGraw-Hill Book company, New York, 1988.
- 11. Assad A., "Cold Gas Propulsion System An Ideal Choice for Remote Sensing Small Satellites," chapter 20, *Remote Sensing - Advanced Techniques and Platforms*, Boris Escalante (Ed.), 2012.
- 12. Barin I. and Knacke O., "Thermochemical Properties of Inorganic Substances," Vol. I, Springer-Verlag, New York, 1973.
- 13. Barin I., Sauer F., Schultze-Rhonhof E. and Sheng W. S., "Thermochemical Data on Pure Substances," Pt. 1, VCH Publishers, Wiesbaden, Germany, 1989.
- 14. Beckwith I. E. and Moore J. A., "An Accurate and Rapid Method for the Design of Supersonic Nozzles," NACA TN 3322, 1955.
- 15. Behera B. and Srinivasan K., "Design Methods for Axisymmetric Supersonic Nozzle Contours," International Journal of Turbo and Jet Engines, Vol. 24, N° 02, PP. 115-118, 2007.
- 16. Bingbing S., Junwei L., Wanxing S. and Ning-fei W., "Study on the effects of gas temperature on cold flow test of nozzle damping," 51st AIAA/ASME/SAE/ASEE Joint Propulsion Conference and Exhibit, AIAA 2015-3790, 2015.
- 17. Burcat A., "Thermochemical Data for Combustion Calculations, Combustion Chemistry," Chapt. 8, W.C. Gardiner, Jr., ed., Springer-Verlag, New York, 1984.
- 18. Burcat A. and McBride B., "Ideal Gas Thermodynamic Data for Compounds Used in Combustion and Air-Pollution," TAE 675, Technion Israel Institute of Technology, Haifa, Israel, 1992.
- 19. Burcher M. A., "Compressible Flow Table for Air," NACA TN 1592, 1948.
- 20. Chao J., Wilhoit R. C. and Zwolinski B. J., "Ideal Gas Thermodynamic Properties of Ethane and Propane," Journal of Physical and Chemical Reference Data, Vol. 2, No. 2, pp. 427-437, 1973.
- 21. Chao J. and Zwolinski B. J., "Deal Gas Thermodynamic Properties of Ethylene and Propylene," Journal of Physical and Chemical Reference Data, Vol. 4, No. I, pp. 251-261, 1975.
- 22. Chushkin P. I., "Numerical Method of Characteristics for Three-Dimensional Supersonic Flows," Progress in Aerospace Sciences, Vol. 9, PP. 41-122, 1968.
- 23. Chase M. W. Jr. "JANAF Thermo chemical Tables," 3rd edition, Pts. 1 & 2, Journal of Physical and Chemical Reference Data, Vol. 14, Suppl. 1, 1985.
- 24. Cross A. and Weiland A., "Numerical Simulation of Separated Cold Gas Nozzle Flows," Journal of Propulsion and Power, Vol. 20, PP. 509-519, 2004.
- 25. Coburn N. and Dolph C. L. T., "Method of Characteristics for Three-Dimensional Supersonic Flows," Proceedings of Symposia in Applied Mathematics, New York, American Mathematical Society, 55-66, 1949.
- 26. Comolet R., "Mécanique Expérimentale des Fluides. Statique et Dynamique des Fluides Non Visqueux," Tome 1, 3<sup>ème</sup> Edition, Masson, 1979.
- 27. Connors J. F., Cubbison R. W. and Mitchell G. A, "Annular Internal External Expansion Rocket Nozzles for Large Booster Applications," NASA TN D-1049, 1961.
- 28. De Laeter J. R., and Heumann K. G., "Atomic Weights of the Elements 1989," Journal of Physical and Chemical Reference Data, Vol. 20, No. 6, pp. 1313-1325, 1991.
- 29. Démidovitch B. and Maron I., "Eléments de calcul numérique," Editions MIR, Moscow, Russia, 1987.
- 30. Dumitrescu L. Z., "Minimum Length Axisymmetric Laval Nozzles," AIAA Journal, Vol. 13, PP. 520–532, 1975.
- 31. Edwards T., "Liquid fuels and propellants for Aerospace propulsion: 1903- 2003," Journal of Propulsion and Power, Vol. 19, No. 6, PP. 1089-1105, 2003.
- 32. Emanuel G., "Gasdynamic: Theory and Application," AIAA Educational Series, New York, 1986.
- 33. Ferlauto M. and Marsilio R., "Inverse Problems for Advanced Nozzle Design," 40<sup>th</sup> AIAA/ASME/SAE/ASEE Joint Propulsion Conference and Exhibit, 2004, AIAA 3924-2004, 2004.
- 34. Fletcher C. A. J., "Computational Techniques for Fluid Dynamics: Specific Techniques for Different Flow Categories," Vol. II, Springer-Verlag, Berlin, Heidelberg, 1988.
- 35. Frederick L. S., "Contour Design Techniques for Super/Hypersonic Wind Tunnel Nozzles," 24<sup>th</sup> Applied Aerodynamics Conference, 5-8 June 2006, San Francisco, California, 2006.
- 36. Geoing M., "Nozzle Design Optimization by Method-of-Characteristics," AIAA-1990-2024, 26<sup>th</sup> AIAA/ASME/SAE/ASEE Joint Propulsion Conference, Orlando, Florida, July 16-18, 1990.
- 37. Gerald H., Hans L., Thong V. N. and Gennady E. D., "Advanced Rocket Nozzle," Journal of Propulsion and Power, Vol. 14, N° 3, PP. 316-326, 1998.
- 38. Gurvich L. V. et al., "Thermodynamic Properties of Individual Substances," Vol. 1, Pts. 1 & 2, Nauka, Moscow, U.S.S.R., 1978.
- 39. Gurvich L.V. et al., "Thermodynamic: Properties of Individual Substances," Vol. 2, Pts. 1 & 2, Nauka, Moscow, U.S.S.R., 1979.
- 40. Gurvich L.V. et al., "Thermodynamic Properties of Individual Substances," Vol. 3, Pts. I & 2, Nauka, Moscow, U.S.S.R., 1982.
- 41. Gurvich L. V., Veyts I. V., and Alcock C. B., "Thermodynamic Properties of Individual Substances,"  $4<sup>th</sup>$  edition., Vol. 1, Pts. 1 & 2, Hemisphere Publishing Corp., Washington, DC., 1989.
- 42. Gurvich L. V., Veyts I. V. and Alcock C. B., "Thermodynamic Properties of Individual Substances,"  $4<sup>th</sup>$  edition, Vol. 2, Pts. 1 & 2, Hemisphere Publishing Corp., Washington, D.C., 1991.
- 43. Hagemann G., Immich H. and Terhardt M., "Flow Phenomena in advanced rocket nozzles-The plug nozzle," AIAA-1998-3522, 34<sup>th</sup> AIAA/ASME/SAE/ ASEE Joint Propulsion Conference and Exhibit, Cleveland, OH, July 13-15, 1998.
- 44. Hagemann G., Immich H., Van Nguyen T. and Dumnov G. E., "Advanced Rocket Nozzles," Journal of Propulsion and Power, Vol. 14, N° 5, PP. 620- 634, 1998.
- 45. Haynes W. M., "CRC Handbook of Chemistry and Physics," 93<sup>ème</sup> edition, CRC Press/Taylor and Francis, Boca Raton, 2012.
- 46. Hartfield R. J. and Ahuja V., "The closing boundary condition for the axissymmetric Method of Characteristics," Joint Propulsion Conference, AIAA, San Diego, CA., 2011.
- 47. Hernandez M. I., Cabrera L. A., Vidana O., Chaidez M. and Love N. D., " Design of a Supersonic Oxy-Methane Combustor for Direct Power Extraction," [54th AIAA Aerospace Sciences Meeting, Sa](http://arc.aiaa.org/doi/book/10.2514/MASM16)n diego, California, USA, AIAA 2016-0243, 2016.
- 48. Hunsaker J. C., "Equations, Tables and Charts for Compressible Flow," NACA TR 1135, 1953.
- 49. Johnson C. B. and Boney L. R., "A Method for Calculating a Real-Gas Two-Dimensional Nozzle Contour Including the Effects of Gamma," NASA TM X-3243, Sep. 1975.
- 50. Khine T. Naung N. S., "Numerical Approach for Determination of Supersonic Nozzle Flow Pattern," GMSARN International Conference on Sustainable Development: Issues and Prospects for the GMS, pp.12-14, 2008.
- 51. Korte J. J., "Inviscid design of hypersonic wind tunnel nozzles for real gas," 38<sup>th</sup> Aerospace Sciences Meeting and Exhibit, Reno, NV, pages 1-8, Reston, VA, AIAA, Jan. 10-13, 2000.
- 52. Kuahai Y., Xi Y. and Zhan M., "Profile Design and Multifidelity Optimization of Solid Rocket Motor Nozzle," Journal of Fluid Engineering, Vol. 136, N° 03, PP. 341-346, 2013.
- 53. Lax P. D. and Wendroff B., "Difference Schemes with High Order of Accurary for Solving Hyperbolic Equations," CIMS Report NY0-9759, July 1962, New York Univ., New York.
- 54. Lemmon E. W., McLinden M. O., and Friend D. G., "Thermophysical Properties of Fluid Systems," NIST Chemistry WebBook, Linstrom, P. J. and Mallard, W. G. (eds.), NIST Standard Reference Database No. 69, National Institute of Standards and Technology, 2011.
- 55. Majdalani J. and Maicke B. "Modeling Mach Number and Temperature Distributions in Supersonic Nozzle Flow," 46<sup>th</sup> AIAA/ASME/SAE/ASEE Joint Propulsion Conference and Exhibit, AIAA 201-6844, 25-28 July, 2010, Nashville TN, 2010.
- 56. Malina F. J., "Characteristics of the rocket motor based on the theory of perfect gases," J. Franklin Inst., Vol. 230, PP. 433-450, 1940.
- 57. Mark J. E*., "*Physical Properties of Polymer Handbook*,"* Springer, 2nd Edition, 2007.
- 58. Merzbach U. C. and Boyer C. B., "A history of mathematics," John Wiley and sons.,  $3<sup>rd</sup>$  edition, 2011.
- 59. Mouris K., "Mathematical thought from ancient to modern times," Vol. 1, Oxford university press, 1972.
- 60. McBride B. J., Gordon S. and Reno M. A., "Coefficients for Calculating Thermodynamic and Transport Properties of Individual Species," NASA TM 4513, 1993.
- 61. McBride B. J., Gordon S., and Reno M. A., "Thermodynamic Data for Fifty Reference Elements," NASA TP-3287, 1993.
- 62. McLain D. H., "Drawing contours from arbitrary data points," Computer Journal, Vol. 17, PP. 318–324, 1974.
- 63. Morinigo J. A. and Salva J. J., "Robust non-reflecting boundary conditions for the simulation of rocket nozzle flow," Journal of Aerospace Science and Technology 14, PP. 429–441, 2010.
- 64. Neice M. M., "Table and Charts of Flow Parameters Across Oblique Shocks," NACA TN 1673, 1948.
- 65. Newton L. G. and Randall M., "Thermodynamics," 2<sup>nd</sup> Edition, McGraw-Hill Book Company, New York, 1961.
- 66. Oosthuisen P. H. and Carscallen W. E., "Compressible Fluid Flow," Mc Graw Hill, New York, 1997.
- 67. Ortega J. and Rheinboldt W., "Iterative Solution of Nonlinear Equations in Several Variables," New York, Academic Press, 1970.
- 68. Parker V. B., Wagman, D. D., and Evans, W. H., "Selected Values of Chemical Thermodynamic Properties," NBS TN 270-6, 1971.
- 69. Pasquale D., Harinck J., Guardone A. and Rebay S., "Geometry Optimization for Quasi-Uniform Flows from Supersonic Nozzles," 5<sup>th</sup> European Conference on Computational Fluid Dynamics ECCOMAS CFD, Lisbon, Portugal,14-17 June, 2010.
- 70. Peterson C. R. and Hill P. G., "Mechanics and Thermodynamics of Propulsion," Addition-Wesley Publishing Company Inc., New York, USA, 1965.
- 71. Powell M. J. D., "On the Maximum Error of Polynomial Approximation Defined by Interpolation and by Least Squares Criteria," Comput. J., Vol. 9, PP. 404-407, 1978.
- 72. Rakich J. V., "Three Dimensional Flow Calculation by the Method of Characteristics," AIAA Journal, Vol. 5, N0 10, PP. 1906-1908, 1967.
- 73. Raltson A. and Rabinowitz A., "A First Course in Numerical Analysis," McGraw Hill Book Company, 1985.
- 74. Ranson V. H., Thompson H. D. and Hoffman J. D., "Three-Dimensional Supersonic Nozzle Flowfield Calculation," J. of Spacecraft, Vol. 7, N° 4, PP. 458-462, 1970.
- 75. Raviart P. A. et Thomas J. M., "Introduction à l'Analyse Numérique des Equations aux Dérivées Partielles," Masson, 1983.
- 76. Rizkalla O., "Inviscid Design and Analysis of Square Supersonic Nozzles," GASL TL 304, 1988.
- 77. Roudane M., Zebbiche T. and Boun-jad M. "Stagnation temperature effect on the flow in the supersonic axisymmetric minimum length nozzle with application for air," Journal of the Chinese Society of Mechanical Engineers, Vol. 38, N° 04, PP. 2536-2543, 2016. DOI:
- 78. Ryhming I. L., "Dynamique des Fluides," Presses Polytechnique romandes, Lausanne, Suisse, 1984.
- 79. Rylov A. I., "Design of Supersonic Asymmetric Nozzles," Physics and Astronomy, Vol. 12, N° 03, PP. 414-420, 1977.
- 80. Sauer R., "General characteristics of the flow through nozzles at near critical speeds," National Advisory Committee for Aeronautics, June 1947.
- 81. Sauer R., "Method of Characteriscs for Three Dimensional Axially Symmetrical Supersonic Flows," NACA TM 1133, 1947.
- 82. Shapiro H. and Moran M., "Fundamentals of Engineering Thermodynamics," John Wiley and Sons Ltd, England, 2006.
- 83. Sivells J. C., "Aerodynamic Design of Axisymmetric Hypersonic Wind Tunnel Nozzles," AIAA Journal of Spacecraft and Rockets, Vol. 7, No. 11, PP.1292- 1299, 1970.
- 84. Stoer J. and Burlisch B., "Introduction to Numerical Analysis," text in Applied Mathematics, 12, Springer, 3rd Edition 2002.
- 85. Strom C. R., "The Method of Characteristics for Three Dimensional Real Gas Flows," Final Report A., April 1967, Air Force Systems Command, AFFDL-TR-67-47, 1967.
- 86. Sutton G. P. and O. Biblarz O., "Rocket Propulsion Elements," John & Sons, Inc., 2001.
- 87. Sutton G. P. and Biblarz O., "Rocket Propulsion Elements," 8ème edition*, John Wiley and Sons.,* 2010.
- 88. Thompson A. P., ''Compressible Fluid Dynamics,'' McGraw-Hill Company, 1995.
- 89. Van Wylen G. J. and Sonntag R. E., "Fundamentals of classical thermodynamics,"  $2^{eme}$  edition, John Willey and sons, inc., 1976.
- 90. Van Wylen G. J., ''Fundamentals of classical thermodynamics,'' John Wiley and Sons,Inc, 1973.
- 91. Wasko R. A., "Performance of annular plug and expansion-defletion nozzles including external flow effects at transonic Mach numbers," NASA TN D-4462, 1968.
- 92. William B. W. and Mossmann A. L., "Matheson gas data book,"  $6<sup>th</sup>$  edition, Matheson division Searle medical Products USA Inc. 1979.
- 93. Zebbiche T. and Boun-jad M., "Numerical quadrature for the Prandtl—Meyer function at high temperature with application for air," Thermophysics and Aeromechanics, Vol. 19, No. 3, PP. 381-384, 2012.
- 94. Zebbiche T. and Youbi Z., "Supersonic Plug Nozzle Design at High Temperature. Application for Air," AIAA-2006-0592, 44<sup>th</sup> Aerospace Sciences Meeting and Exhibit, 9-12 Jan. 2006, Reno Nevada, Reno Hilton, USA.
- 95. Zebbiche T. and Youbi Z., "Supersonic Two-Dimernsional Minimum Length Nozzle Design at High Temperature. Application for Air," AIAA-2006-4599, 42<sup>nd</sup> AIAA/ASME/SAE/ASEE Joint Propulsion Conference & Exhibit, Sacramento, California, July 09-12, 2006.
- 96. Zebbiche T. and Youbi, Z., "Supersonic two-dimensional minimum length nozzle design at high temperature. Application for air," Chinese Journal of Aeronautics, Vol. 20, N° 1, PP. 29–39, 2007.
- 97. Zebbiche T. and Youbi Z., "Supersonic Flow Parameters at High Temperature. Application for Air in nozzles," German Aerospace Congress 2005, DGLR-2005-0256, 26-29 Sep. 2005, Friendrichshafen, Germany.
- 98. Zebbiche T. and Youbi Z., "Effect of stagnation temperature on the supersonic flow parameters with application for air in nozzles," The Aeronautical Journal, Vol. 111, N° 1115, PP. 31–40, 2007.
- 99. Zebbiche T. and Youbi Z., "Supersonic plug nozzle design at high temperature. Application for air," Chinese Journal of Aeronautics, Vol. 20, N° 1, PP. 15-28, 2007.
- 100. Zebbiche T. and Youbi Z., "Design of Two-Dimensional Supersonic Minimum Length Nozzle at High Temperature. Application for Air," German Aerospace Congress, Friendrichshafen, Germany, 26-29 September 2005. DGLR 2005-257.
- 101. Zebbiche T., "Stagnation temperature effect on the supersonic axisymmetric minimum length nozzle design with application for air," Advances in Space Research, Vol. 48, PP. 1656–1675, 2011.
- 102. Zebbiche T., "Stagnation temperature effect on the Prandtl Meyer function," AIAA Journal. Vol. 45, N° 4, PP. 952–954, 2007.
- 103. Zucker R. D. and Bilbarz O., "Fundamentals of Gas Dynamics," John Wiley & Sons, New Jersey, 2002.
- 104. Zucro M. J. and Hoffman J. D., "Gas Dynamics," Vol. 1 and 2, Wiley, New York, 1976.

# Les travaux publiés dans le cadre de cette thèse

1. Boun-jad M., Zebbiche T. and Allali A., "High temperature gas effect on the Prandtl-Meyer function with application for supersonic nozzle design,"

Mechanics & Industry (Thomson Reuters), Vol. 18, N° 02, Article N° 219, Nombre de pages 9, 2017,<http://dx.doi.org/10.1051/meca/2016031>

2. **Boun-jad M.**, Zebbiche T. and Allali A., "Gas effect at high temperature on the supersonic nozzle conception," International Journal of Aeronautical and Space Sciences (Thomson Reuters), Vol. 18, N° 01, PP. 82-90, 2017. DOI: <https://doi.org/10.5139/IJASS.2017.18.1.82>

# Fiches Techniques des Journaux de nos publications

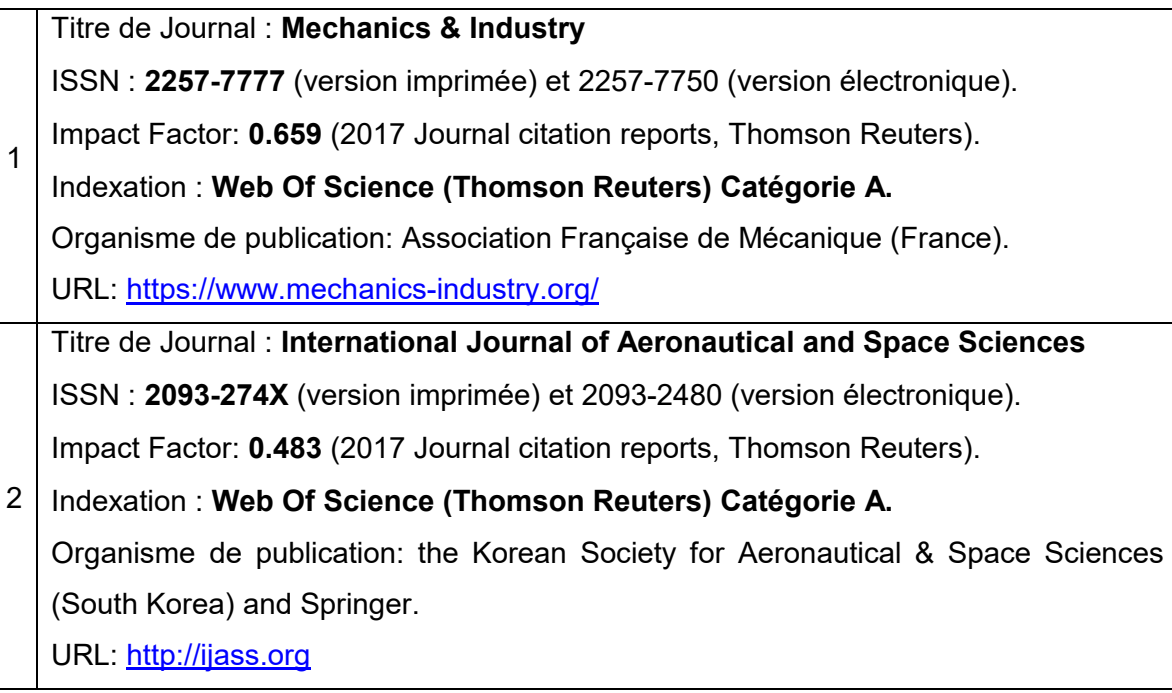